# **HARP**

# **IV-S30**

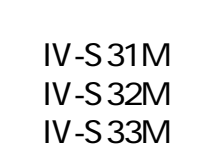

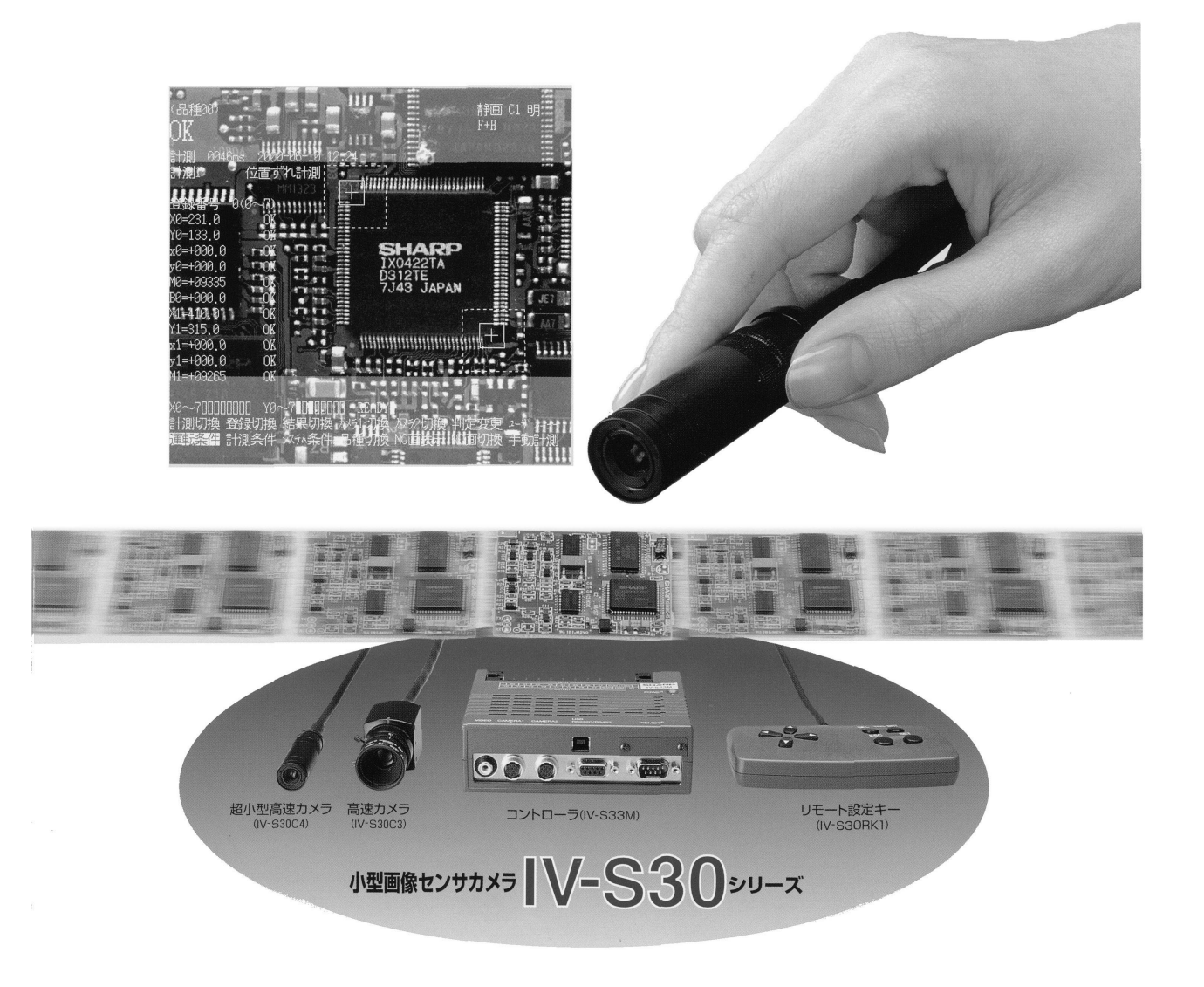

**IV-S30** 

**IV-S30** 

IV-S30 IV-S31MS32MS33M  $IV-S30 IV-S31 M.S32 M.S33 M$ 

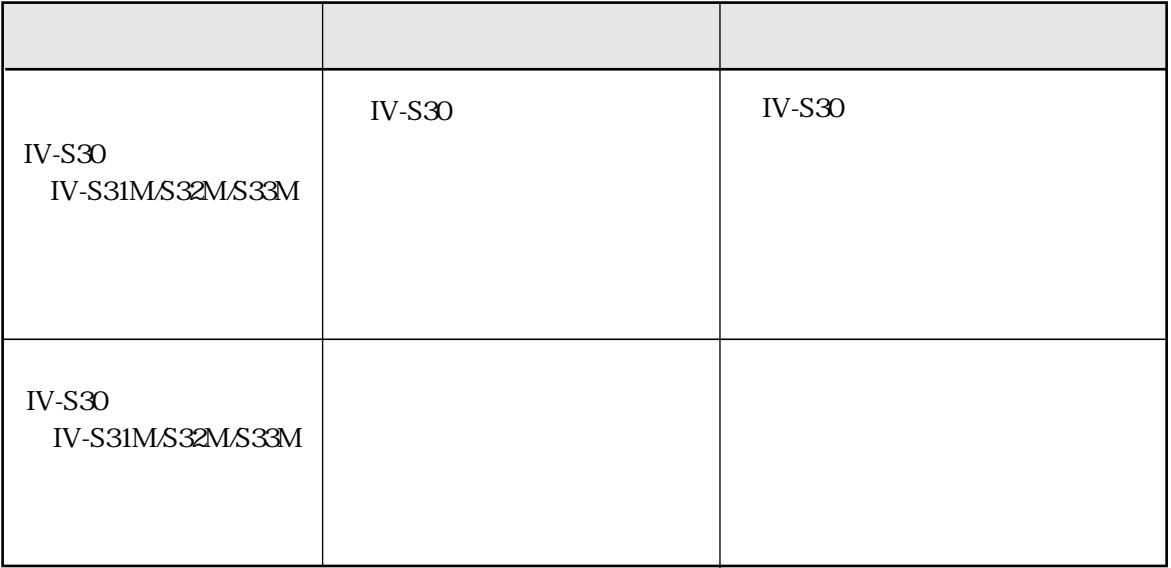

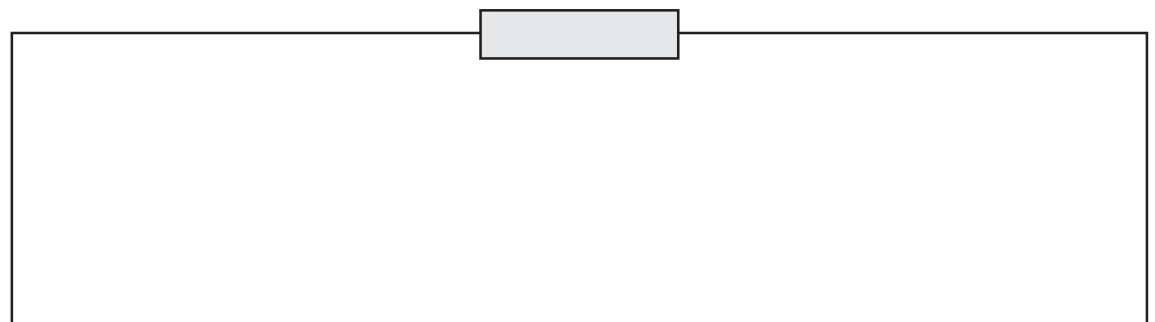

IV-S31M/S32M

IV-S31M/S32M

V202

IV-S31M/S32M

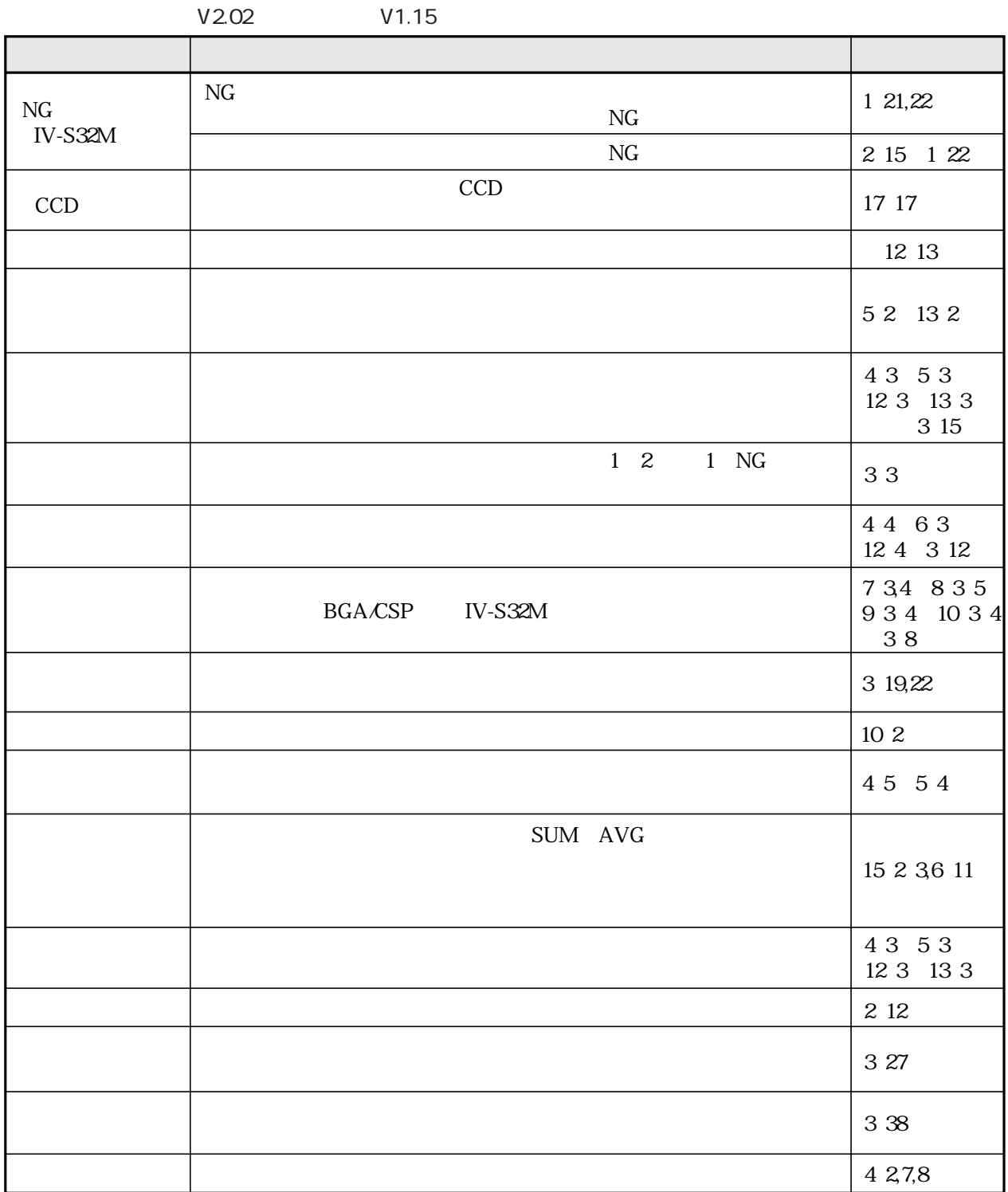

 $\rm V1.15$ 

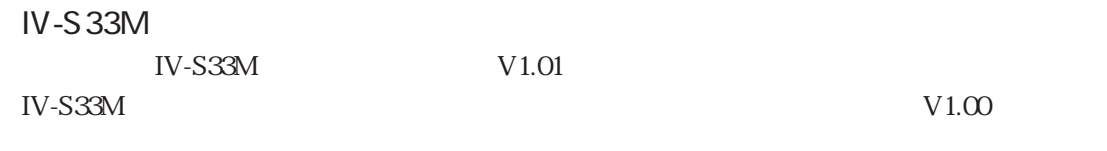

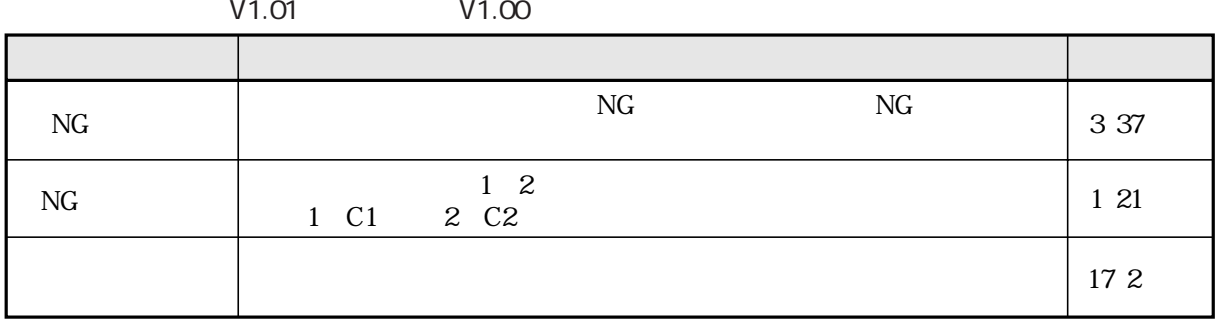

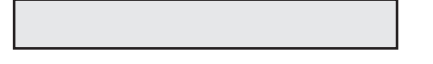

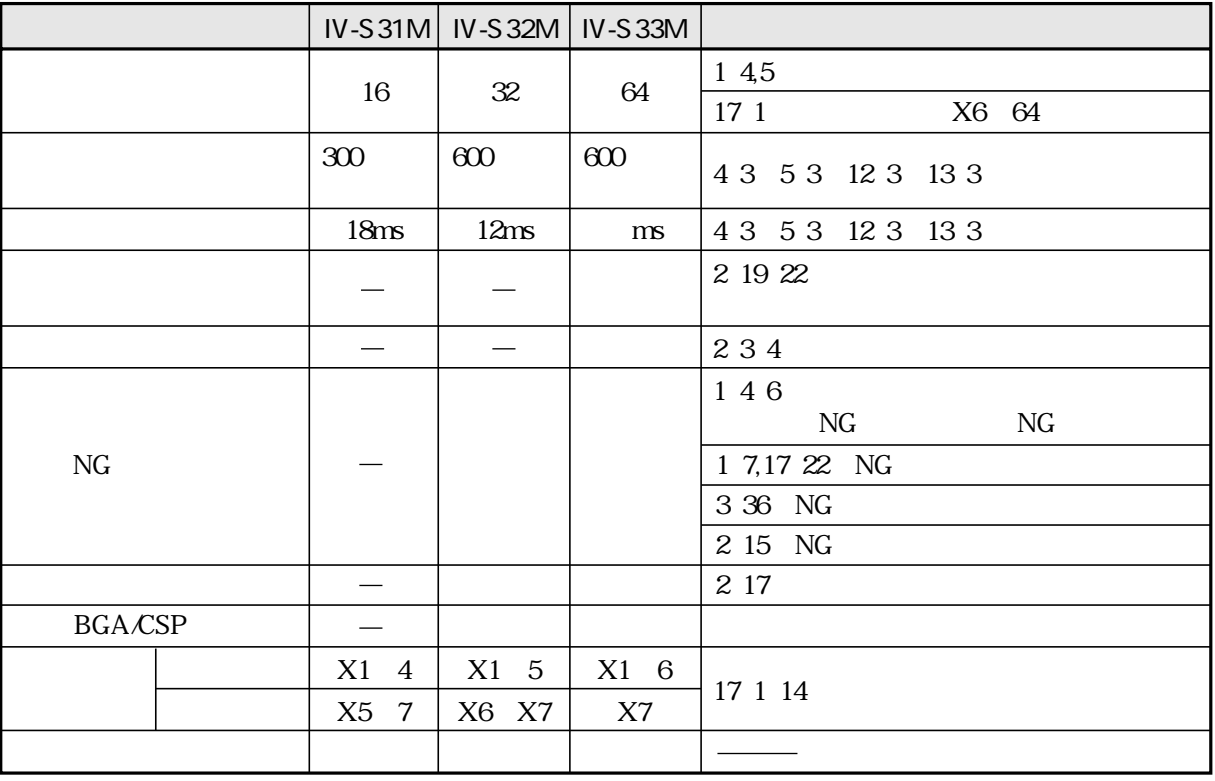

256 x 256 64 x 64

 $\frac{1}{2}$ 

IV-S31M/S32M/S33M

 $12829$ 

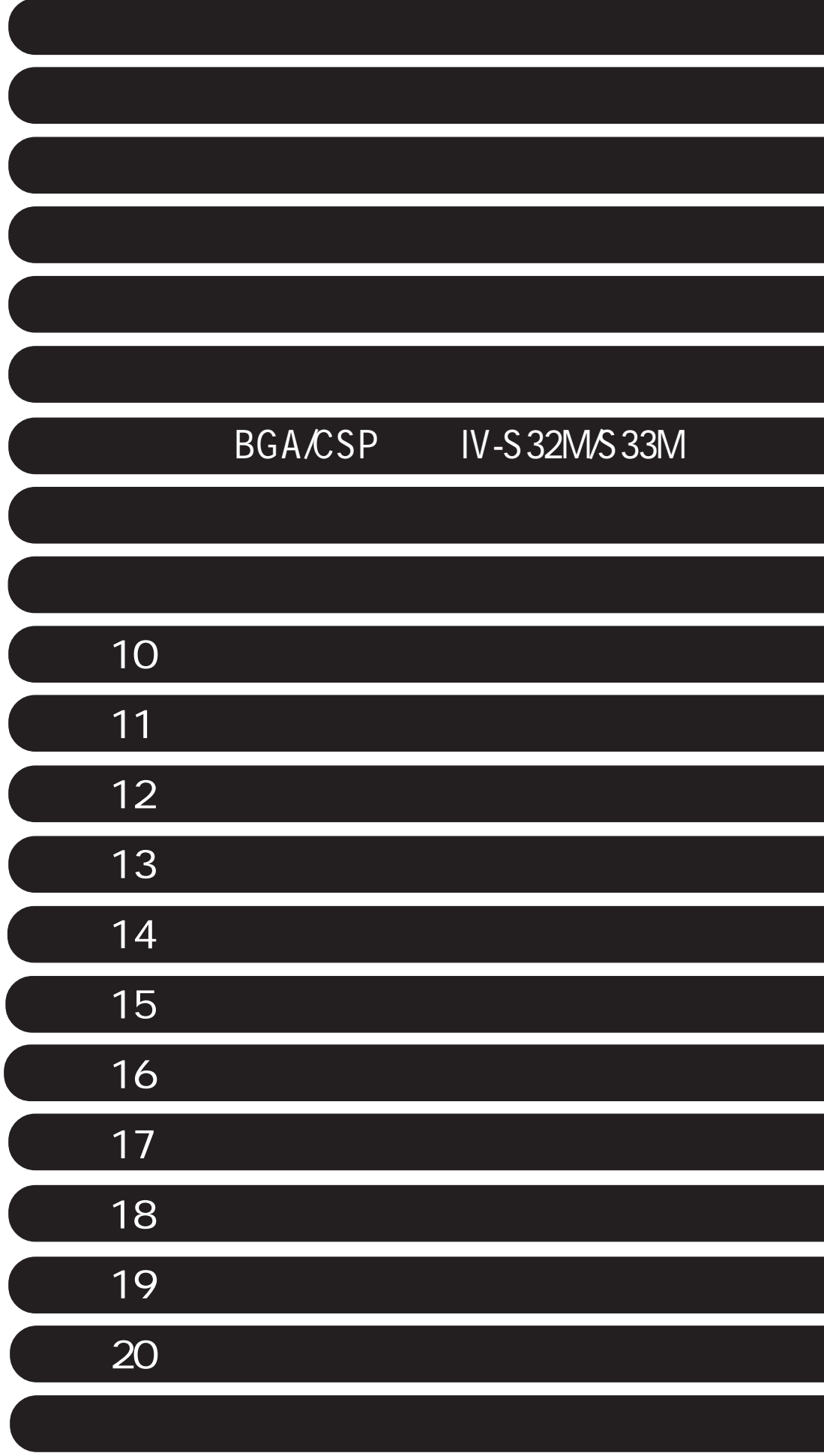

 $1129$ 

 $21\quad22$ 

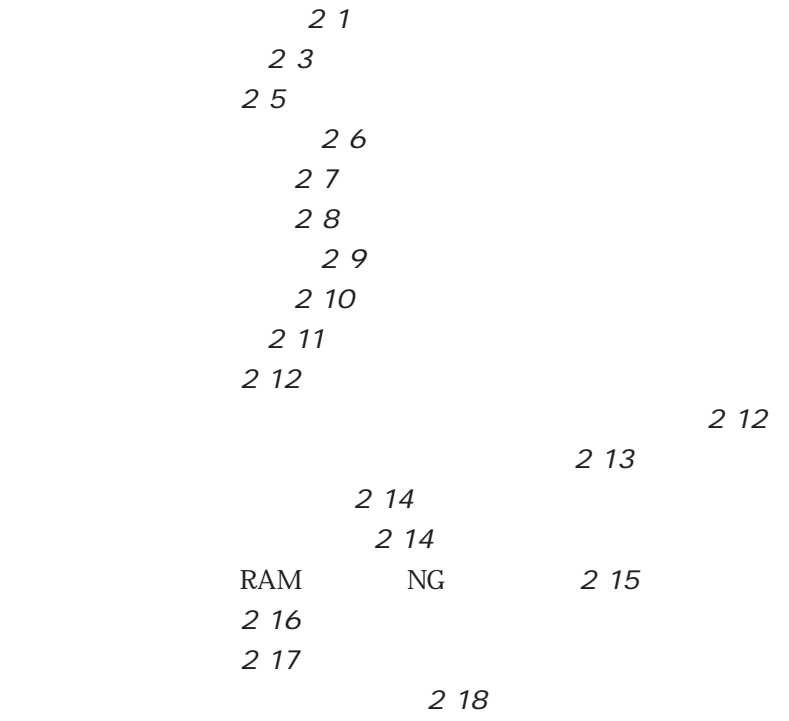

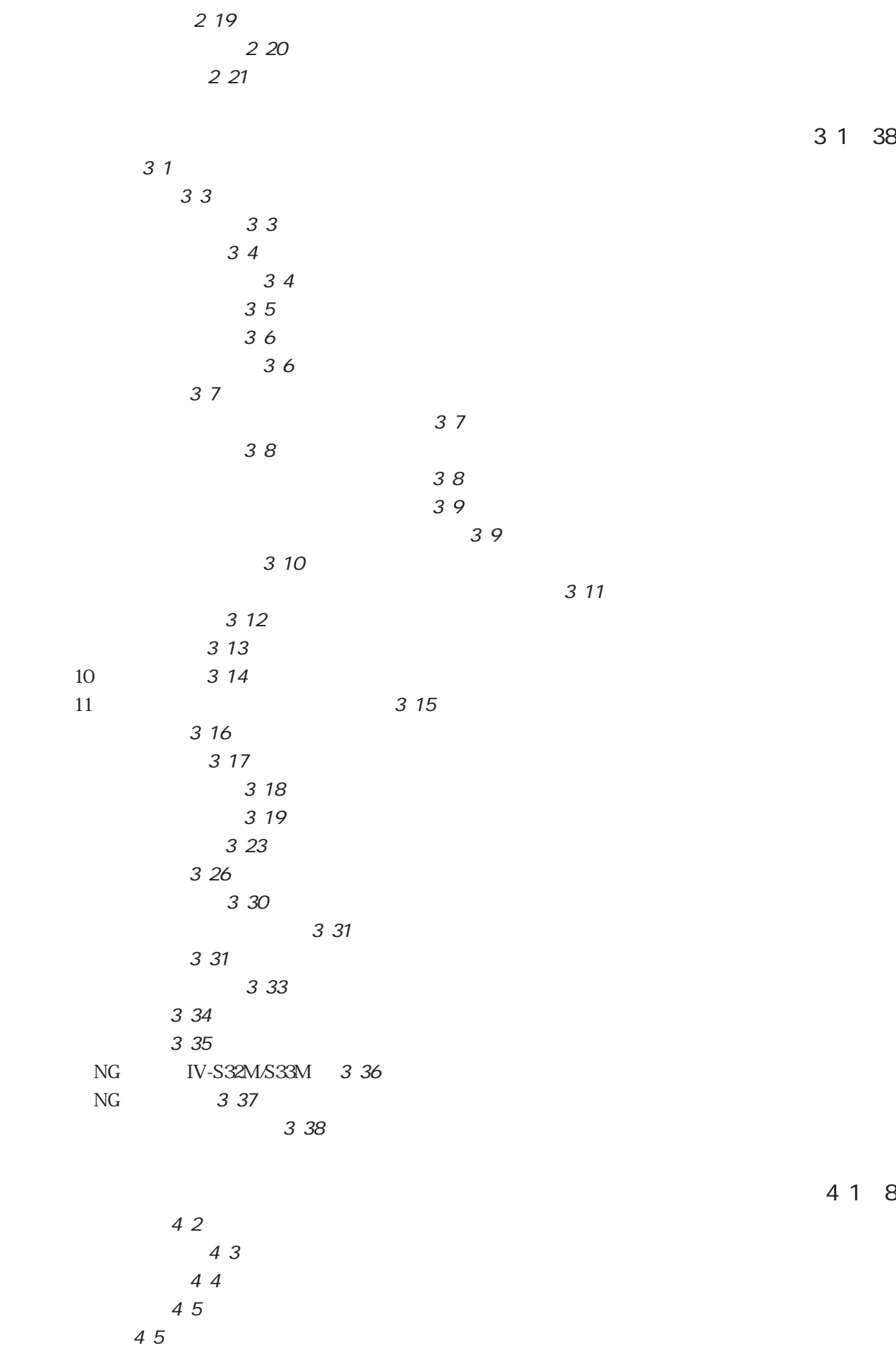

4 7

第5章 一致度検査 ・・・・・・・・・・・・・・・・・・・・・・・・・・・・・・・・・・・・・・・・・・・・・・・・・・・・・・ 5・1~4 ・計測条件 5・2  $53$ ・判定条件 5・4 54  $614$ 6 2  $\sim$  6.3 ・判定条件 6・4 64 BGA/CSP 7 1 6 ・計測条件 7・2  $2^{7}3$ ・2値エリア条件(ウィンドウ:2値画マスク) 7・4 ・判定条件 7・5 ・運転 7・6 第8章 2値面積計測 ・・・・・・・・・・・・・・・・・・・・・・・・・・・・・・・・・・・・・・・・・・・・・・・・・・・・ 8・1~7 ・計測条件 8・2  $\overline{2}$  and  $\overline{2}$  and ・2値エリア条件(ウィンドウ:マスク数2、4) 8・4  $25$ ・判定条件 8・6 87 第9章 2値カウント計測 ・・・・・・・・・・・・・・・・・・・・・・・・・・・・・・・・・・・・・・・・・・・・・・・・ 9・1~5 ・計測条件 9・2  $93$  $94$ ・判定条件 9・5 95 第 10 章 2値ラベル計測 ・・・・・・・・・・・・・・・・・・・・・・・・・・・・・・・・・・・・・・・・・・・・・・・・ 10・1~5 10 2 10 3 10 4 10 5 10 5 11 11 1 5 11 2 11 3 ・判定条件 11・4 11 5

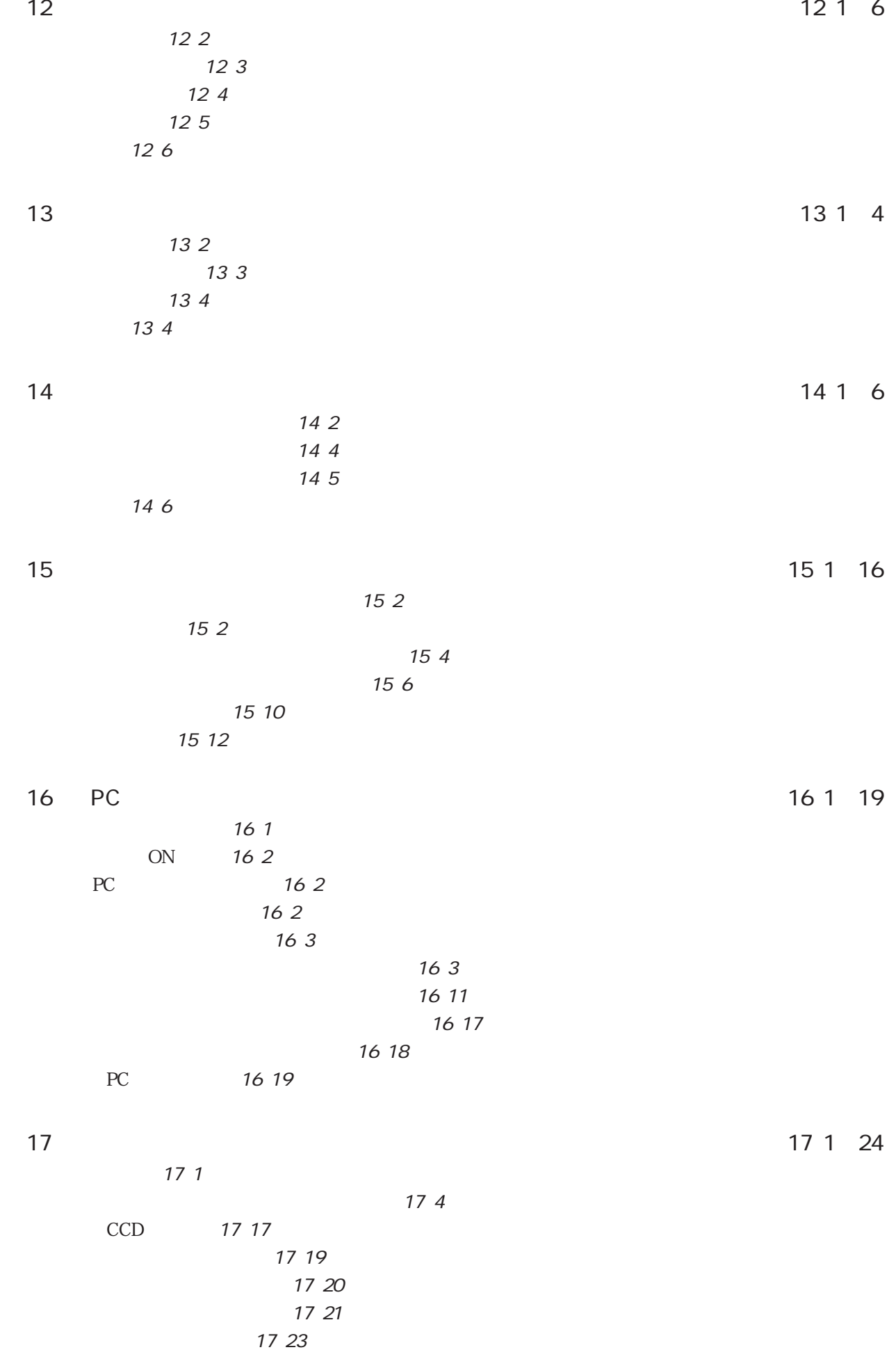

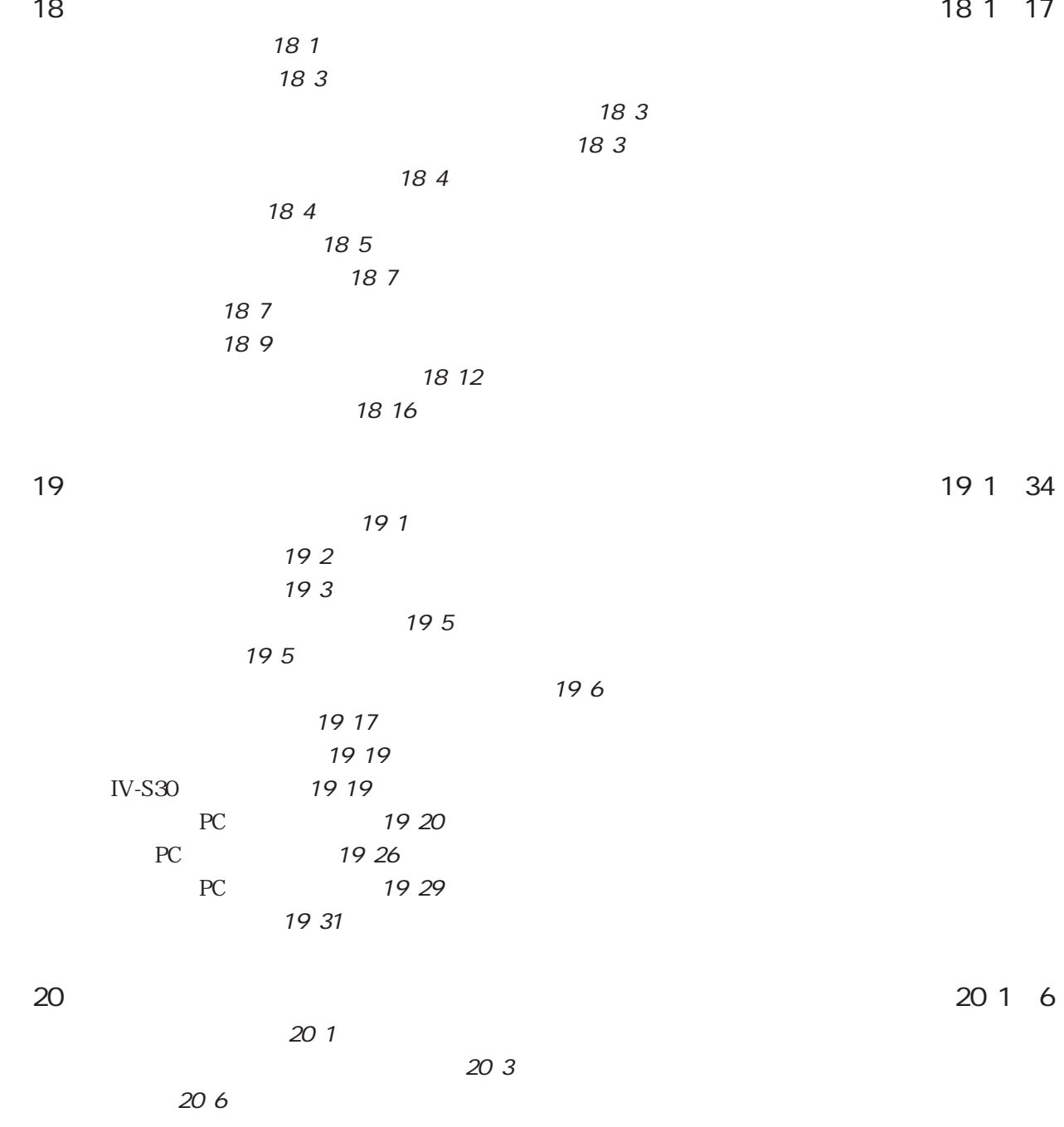

**1** 4

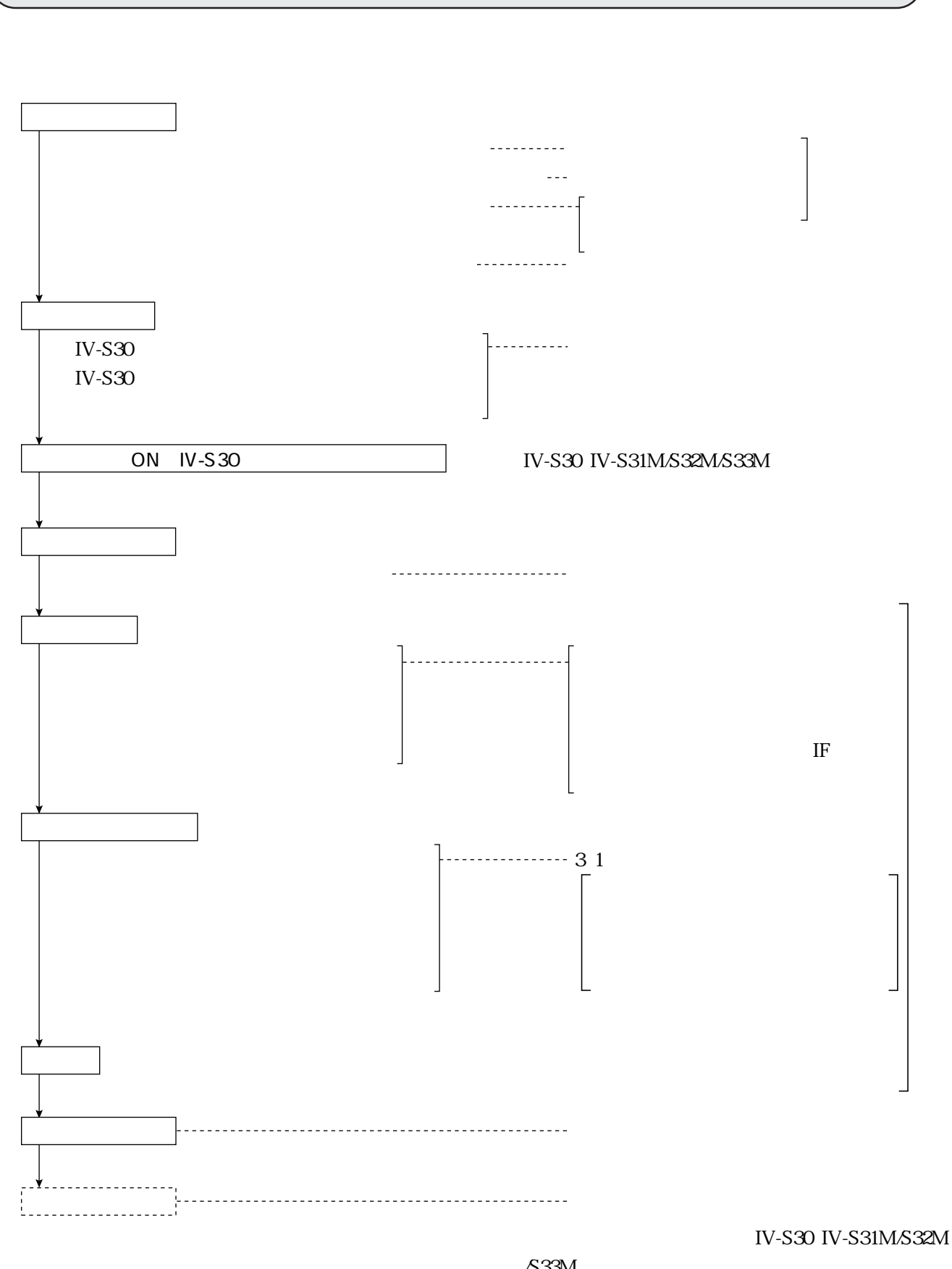

 $\overline{1}$ 

 $\sqrt{33M}$ 

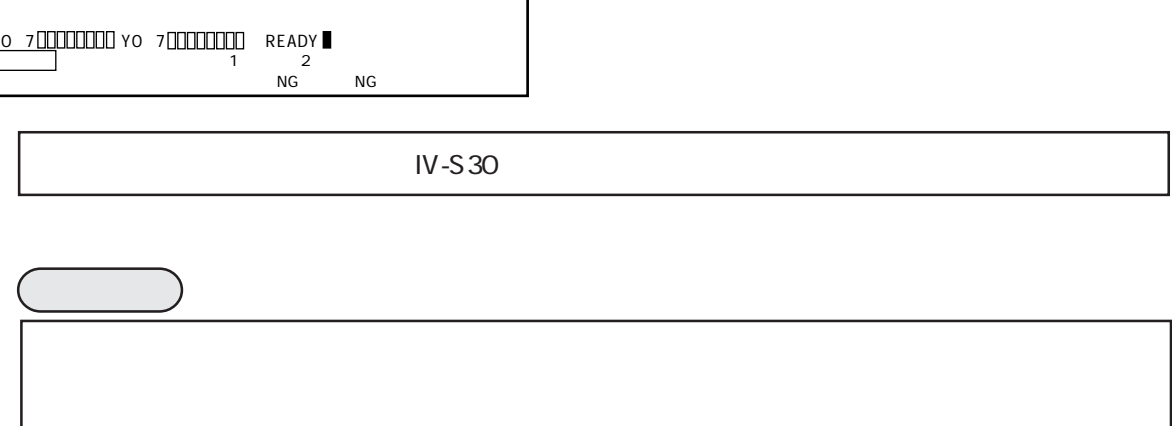

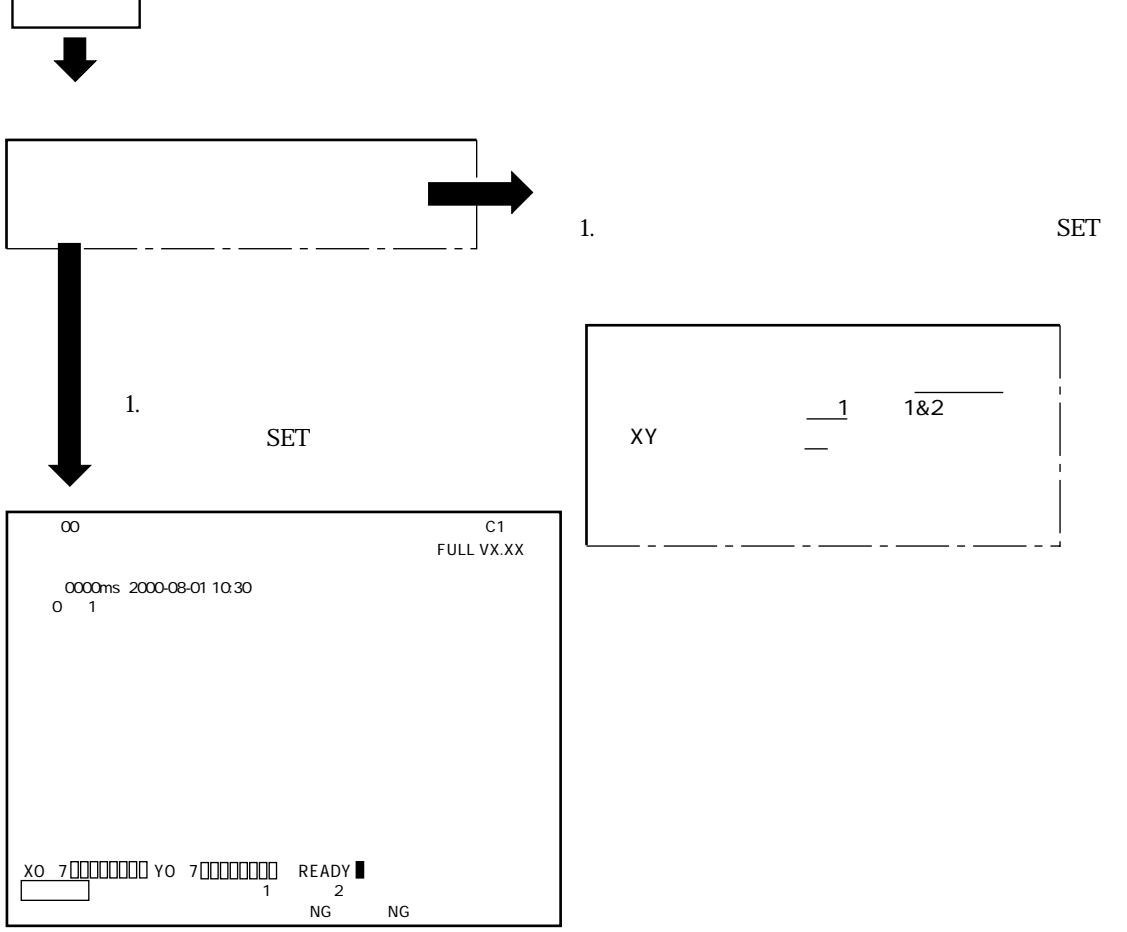

 $\mathcal{L}(\mathcal{L}(\mathcal{L}))$ 

1・2

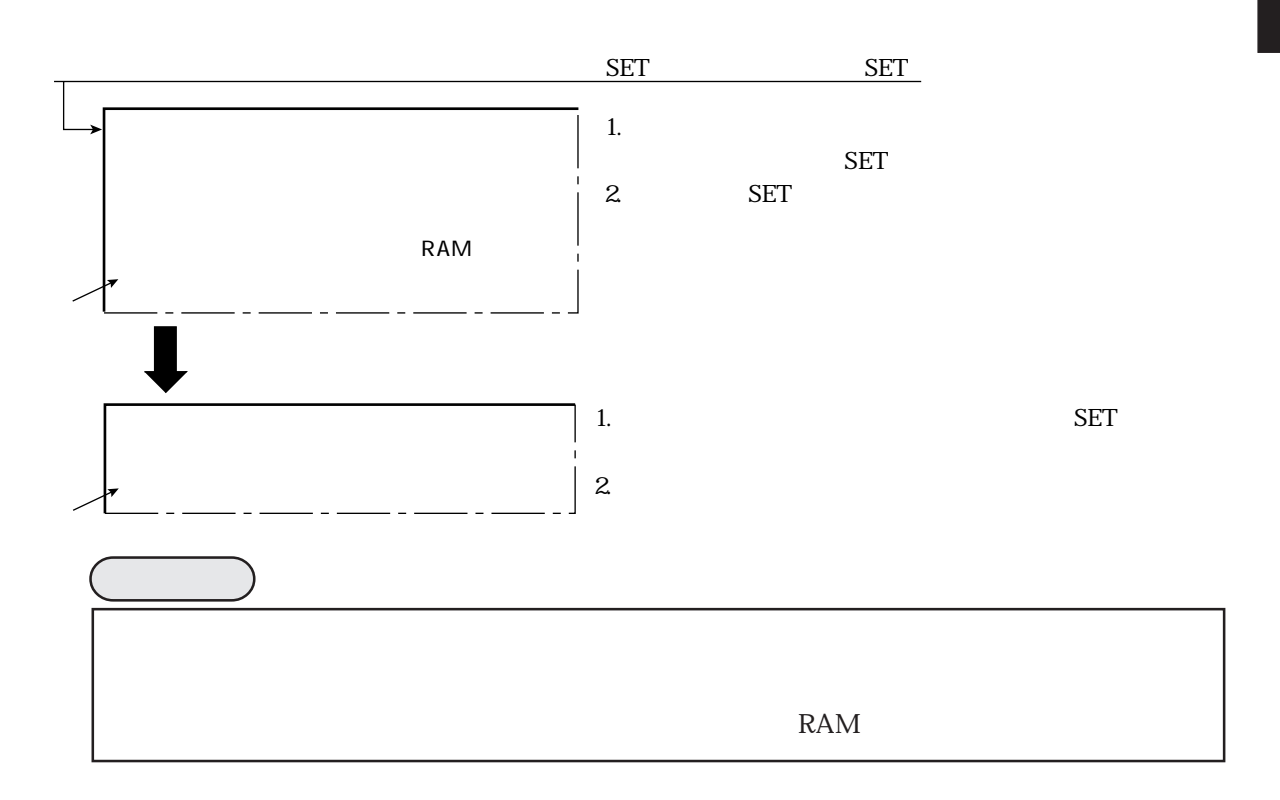

 $\mathbb{R}^n$ 

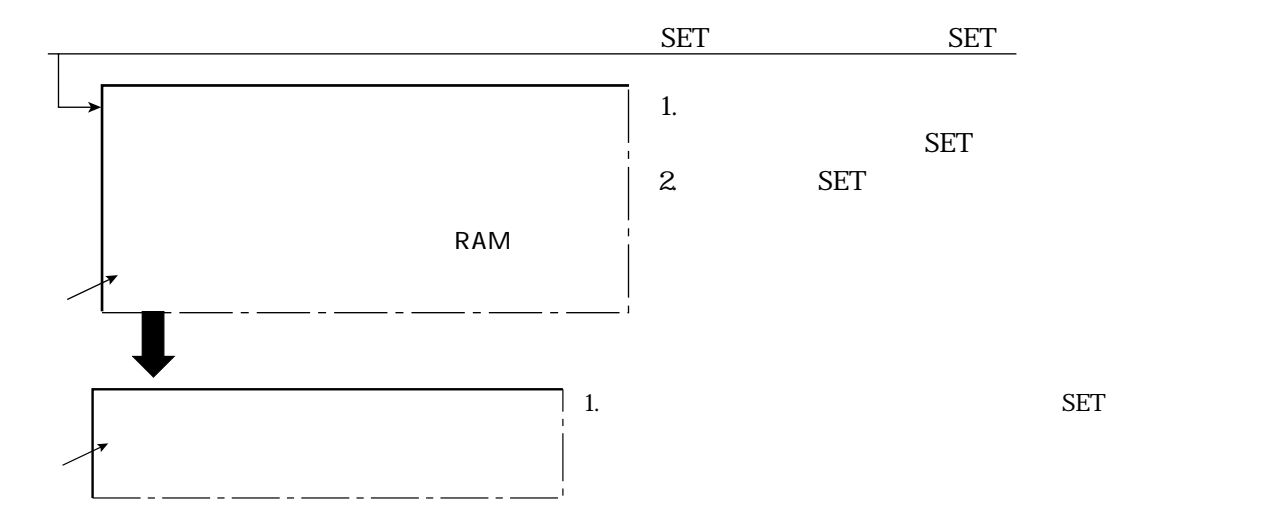

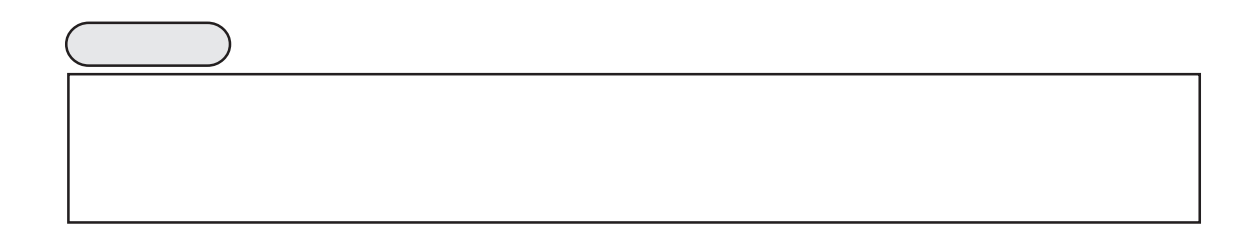

IV-S31M/S32M/S33M

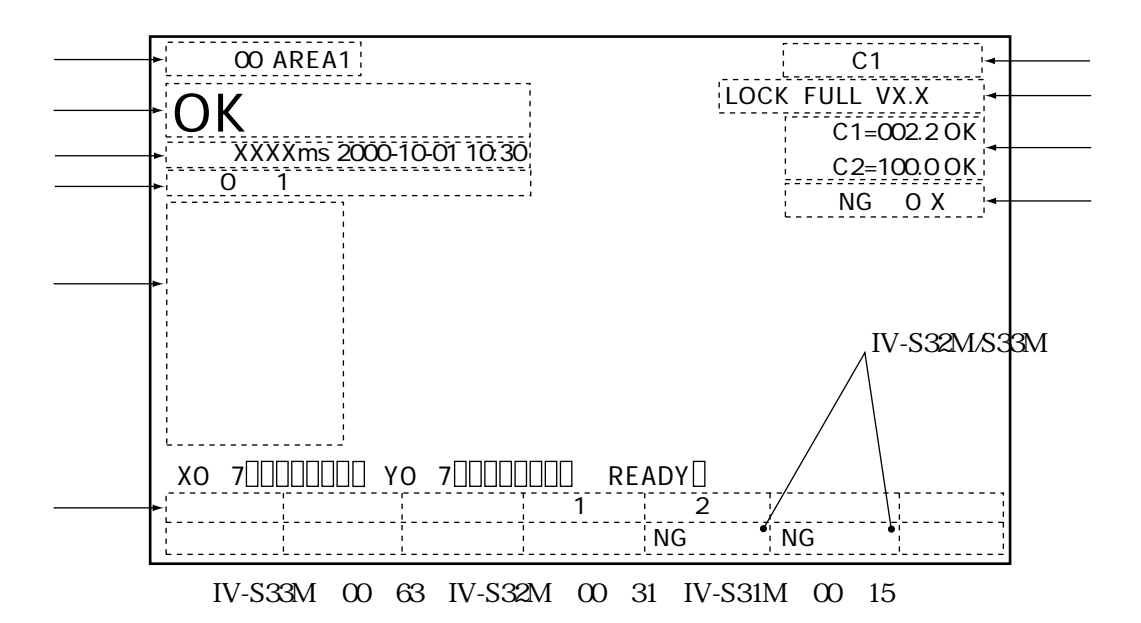

 $12$ 

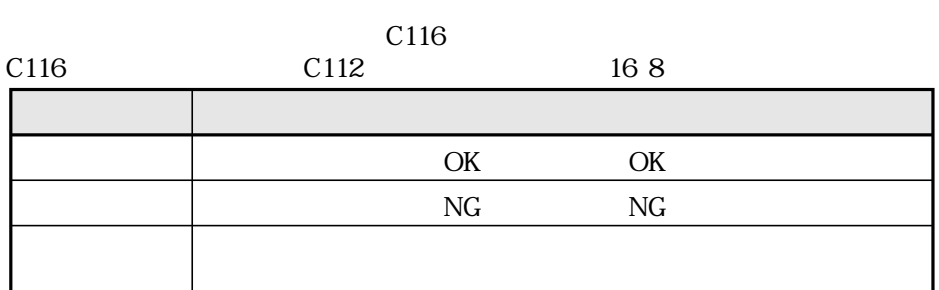

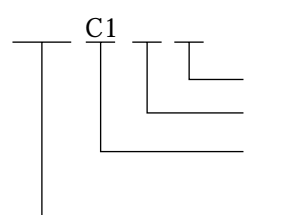

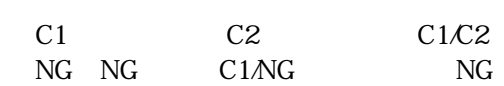

**SEL** 

2 10

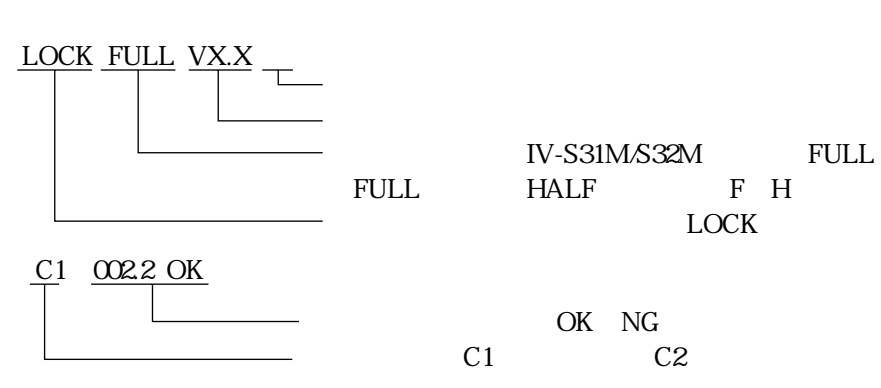

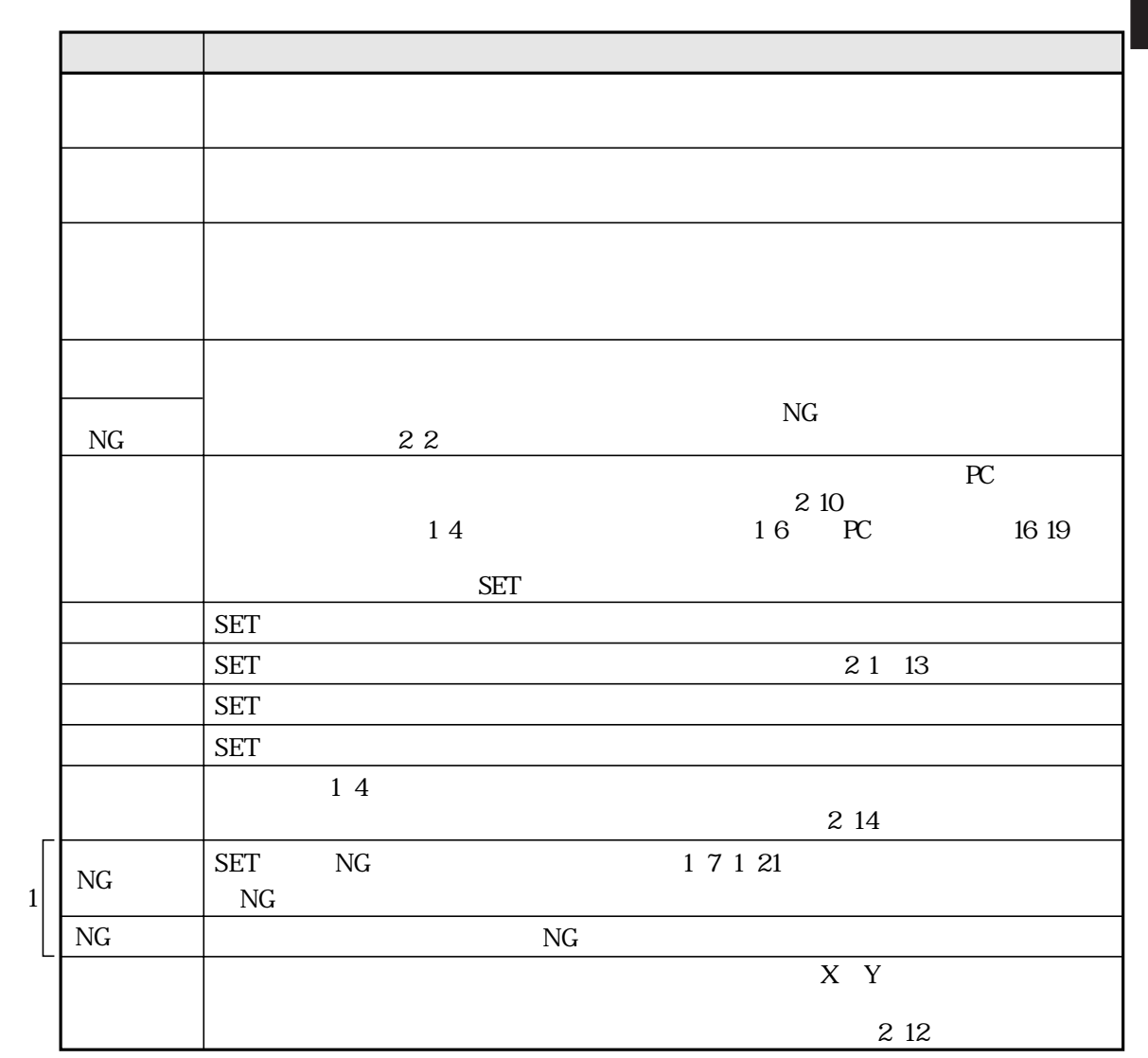

 $\mathbb{R}^n$ 

1 IV-S32M/S33M

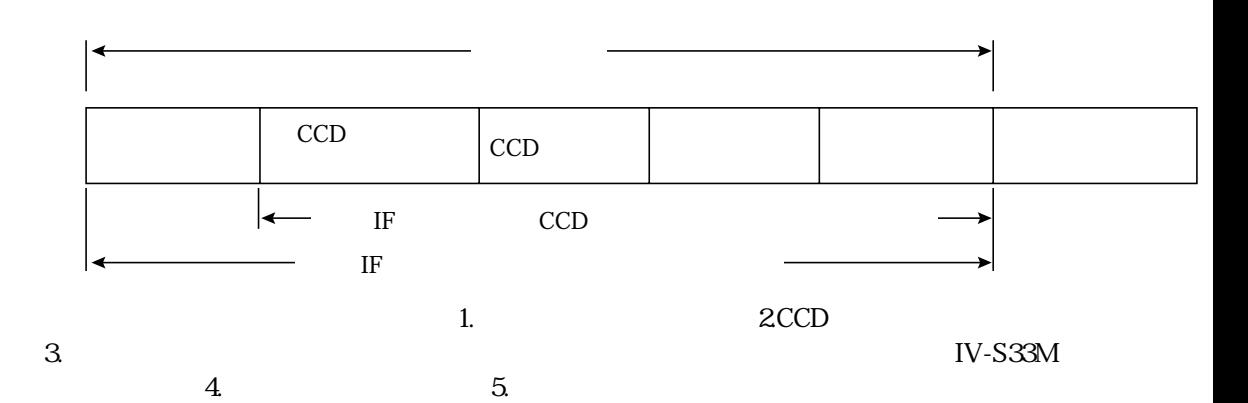

IV-S32M/S33M<br>2000 10 01 10:30 2000 10 1 10:30

 $\overline{z}$ 

1・5 IV-S32M/S33M NG<br>NG 336 NG  $336$  $N$ G $N$ G $\blacksquare$  $\mathbf{2}$ 

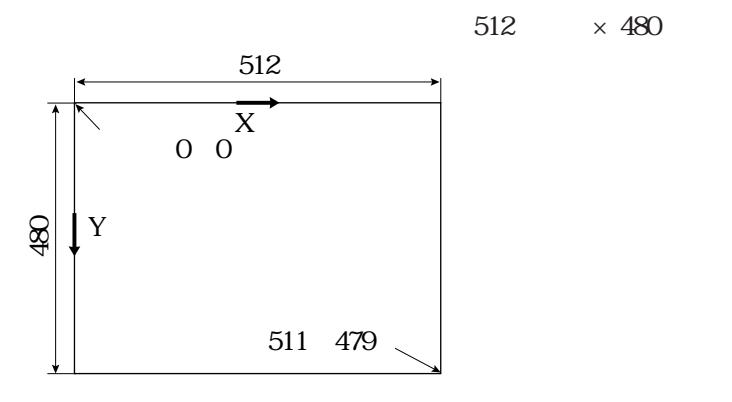

 $14$ 

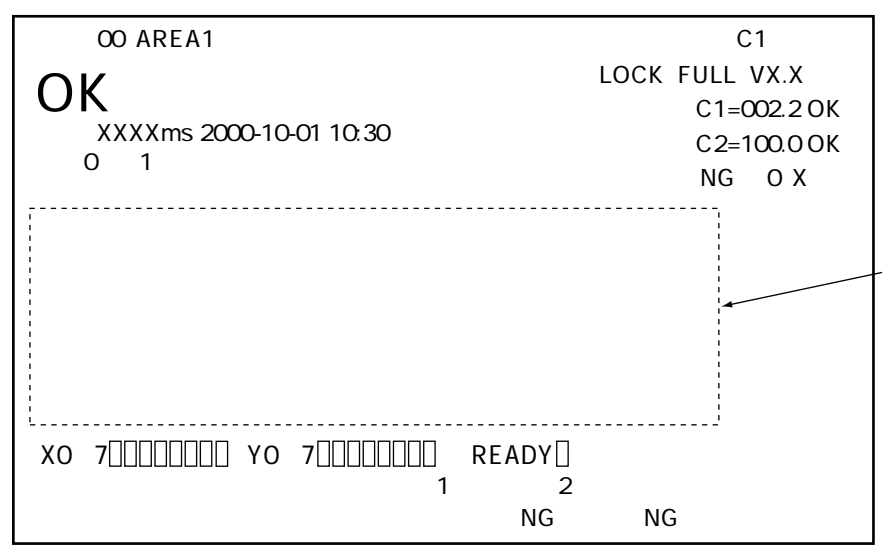

 $IV-S33M$ 

 $\rm{SET}$ 

 $\mathcal{L}(\mathcal{L}(\mathcal{L}))$ 

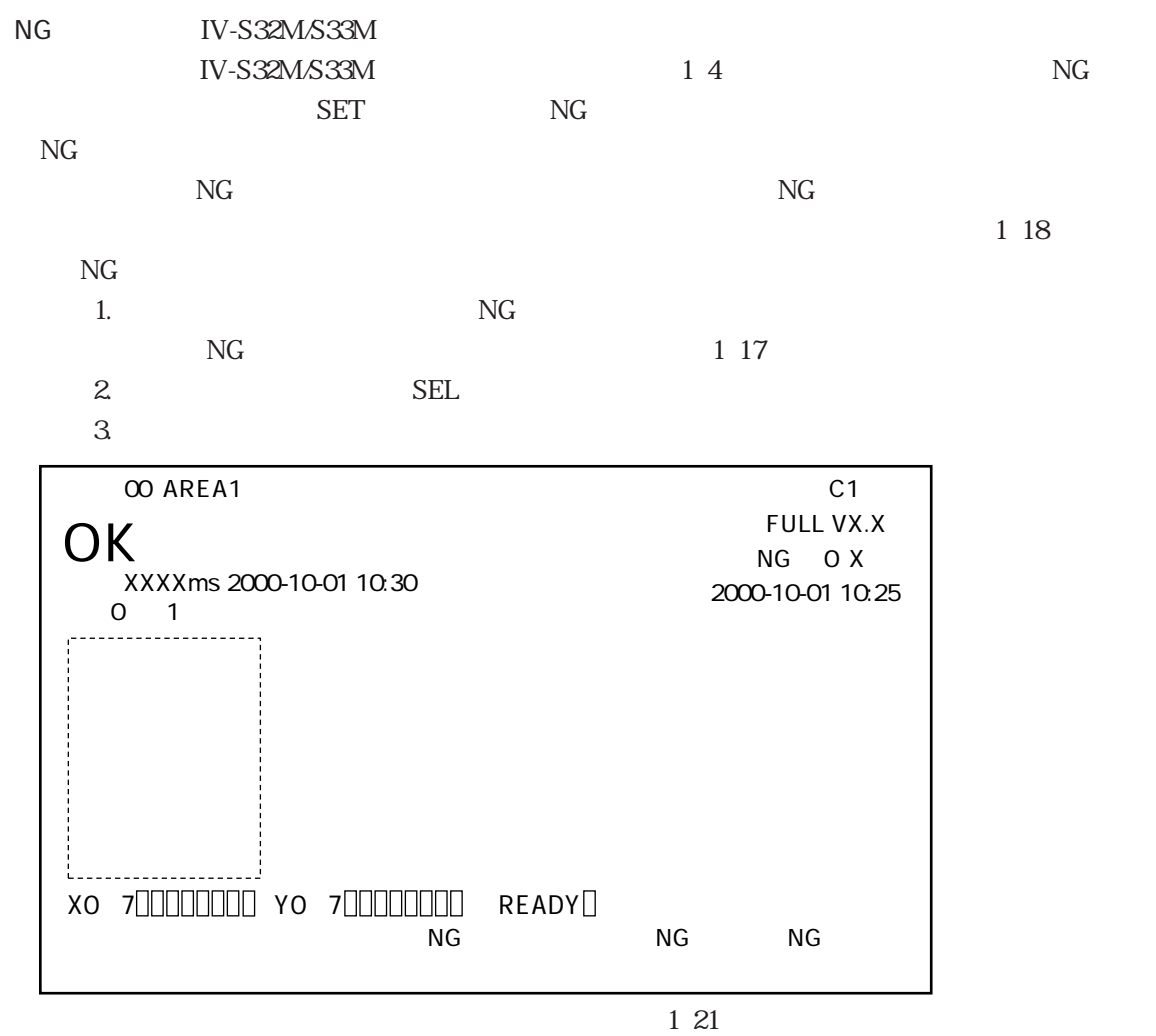

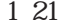

 $\mathbb{R}^n$ 

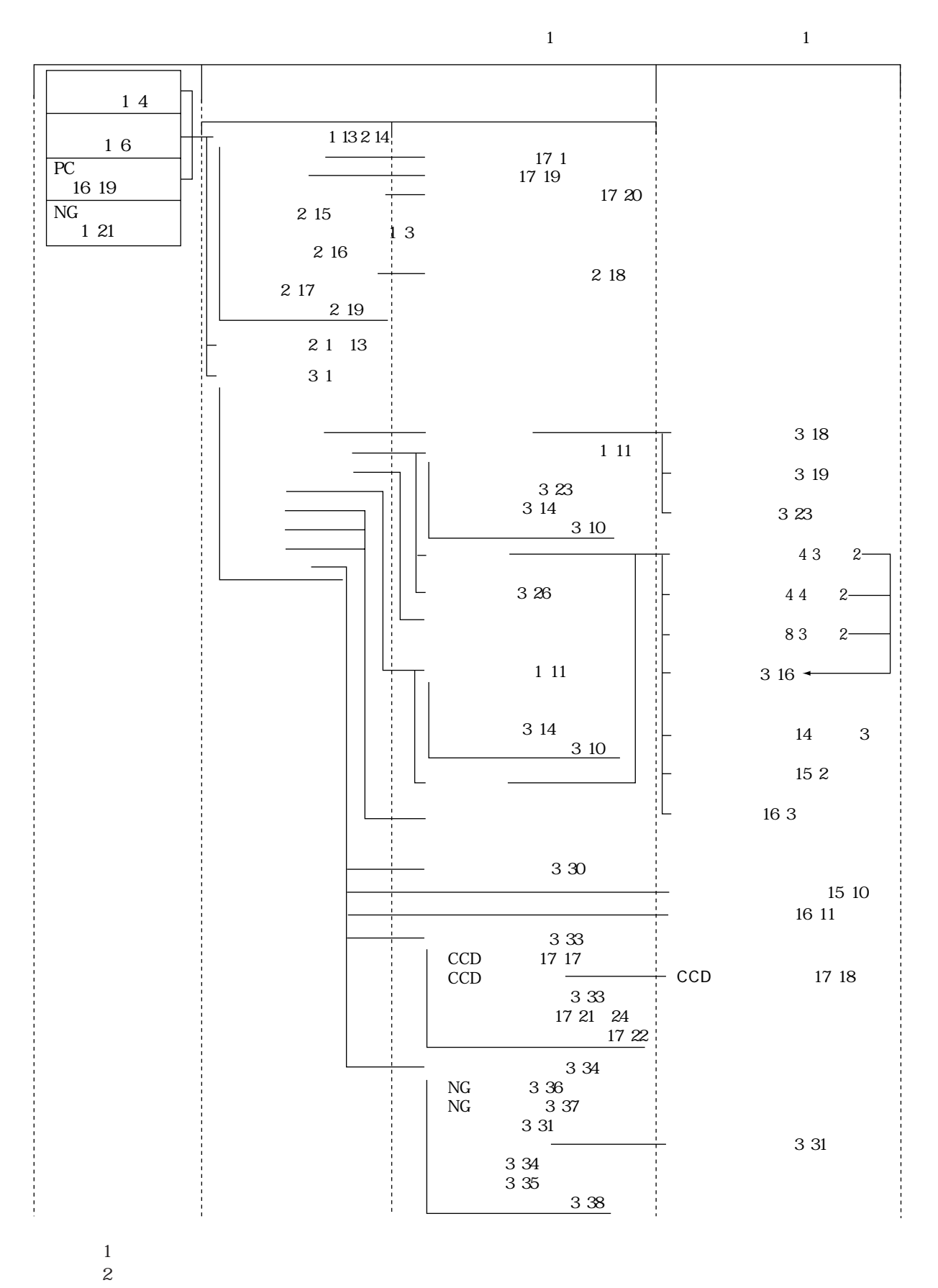

 $\,3$ 

 $\text{IV-S30}$ 

 $18$ 

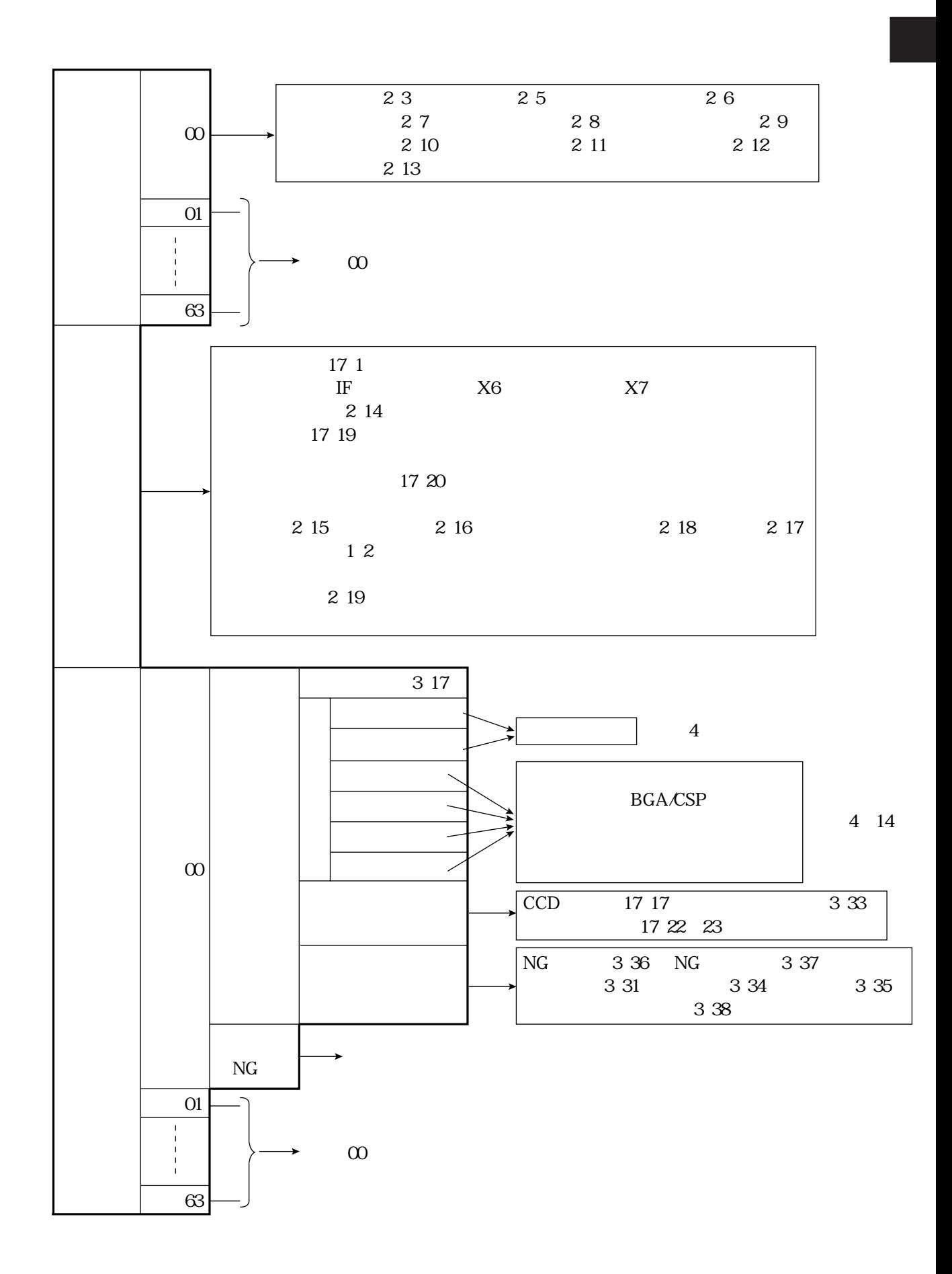

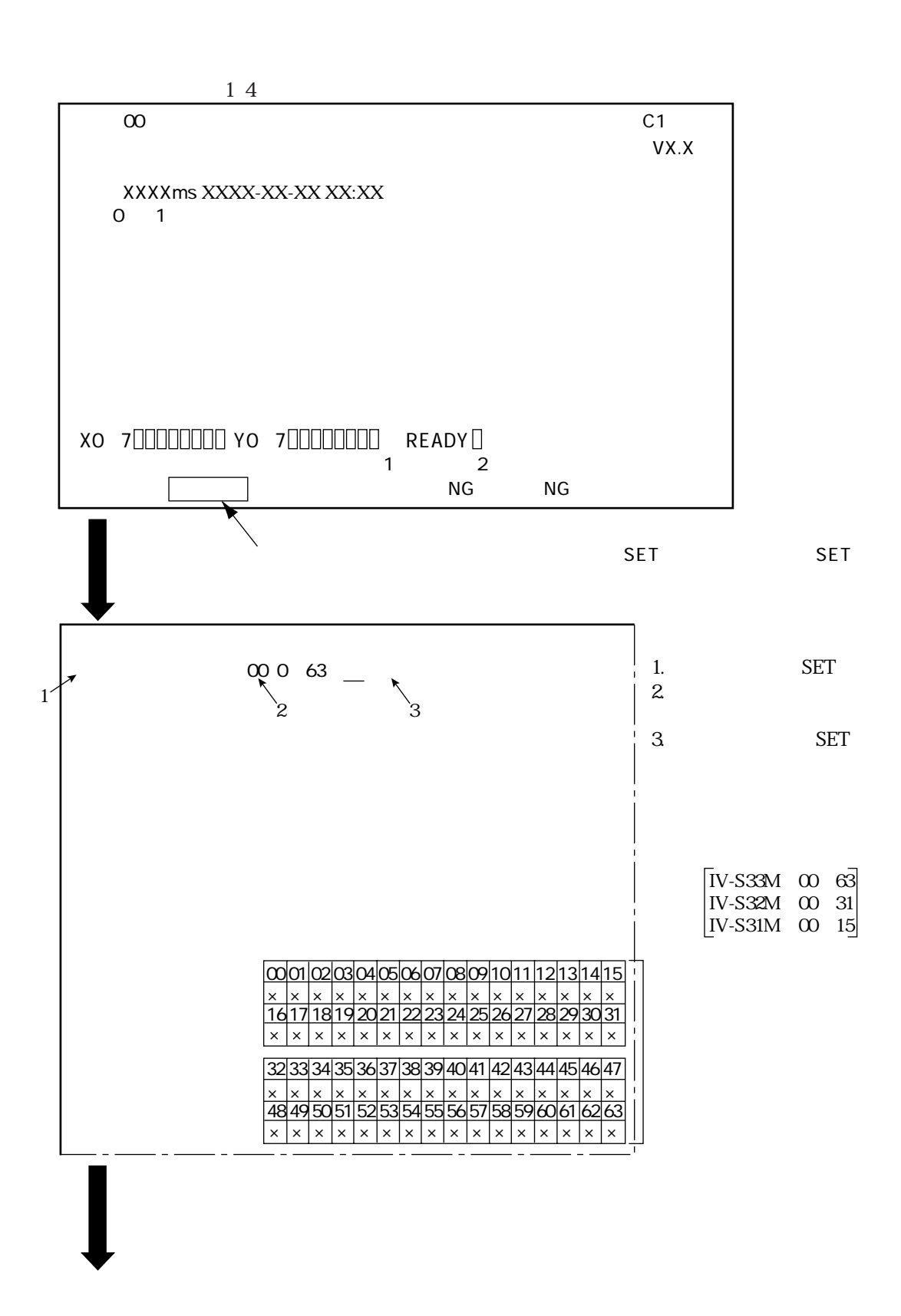

 $14$ 

 $\mathcal{L}(\mathcal{L}(\mathcal{L}))$ 

1・10

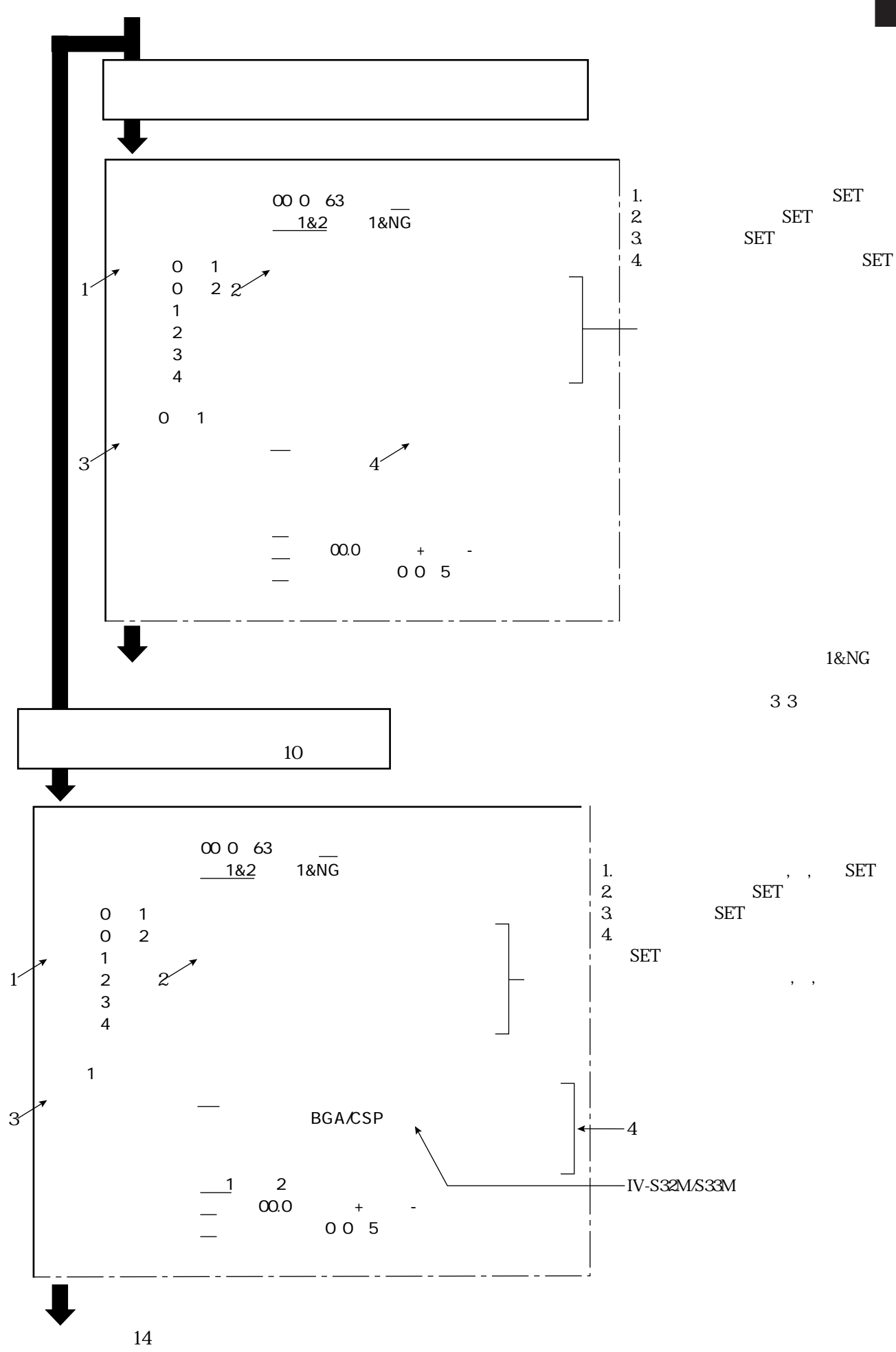

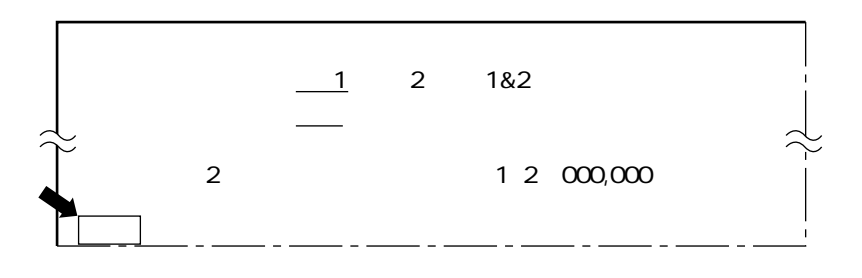

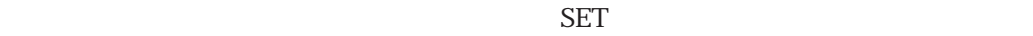

IV-S30

 $\mathcal{L}(\mathcal{L}(\mathcal{L}))$ 

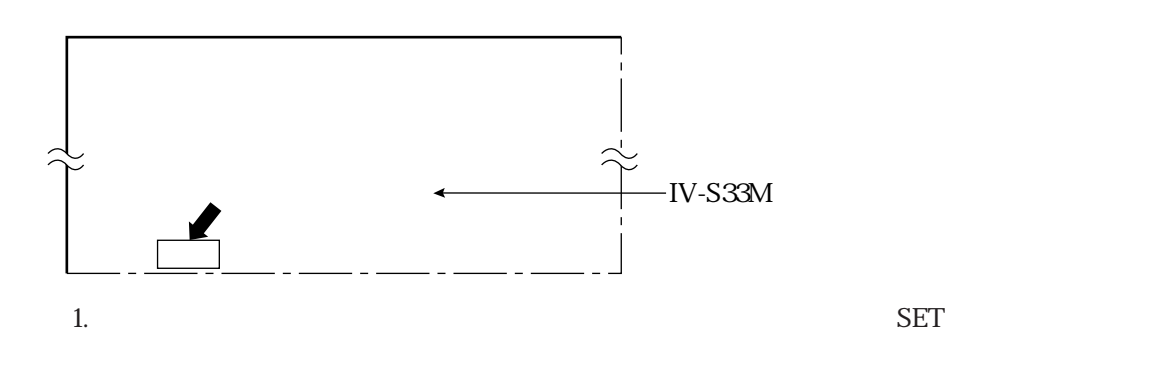

 $?$ (YES=[SET],NO=[ESC])

2. SET ESC

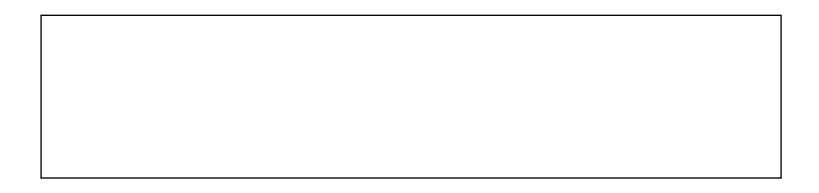

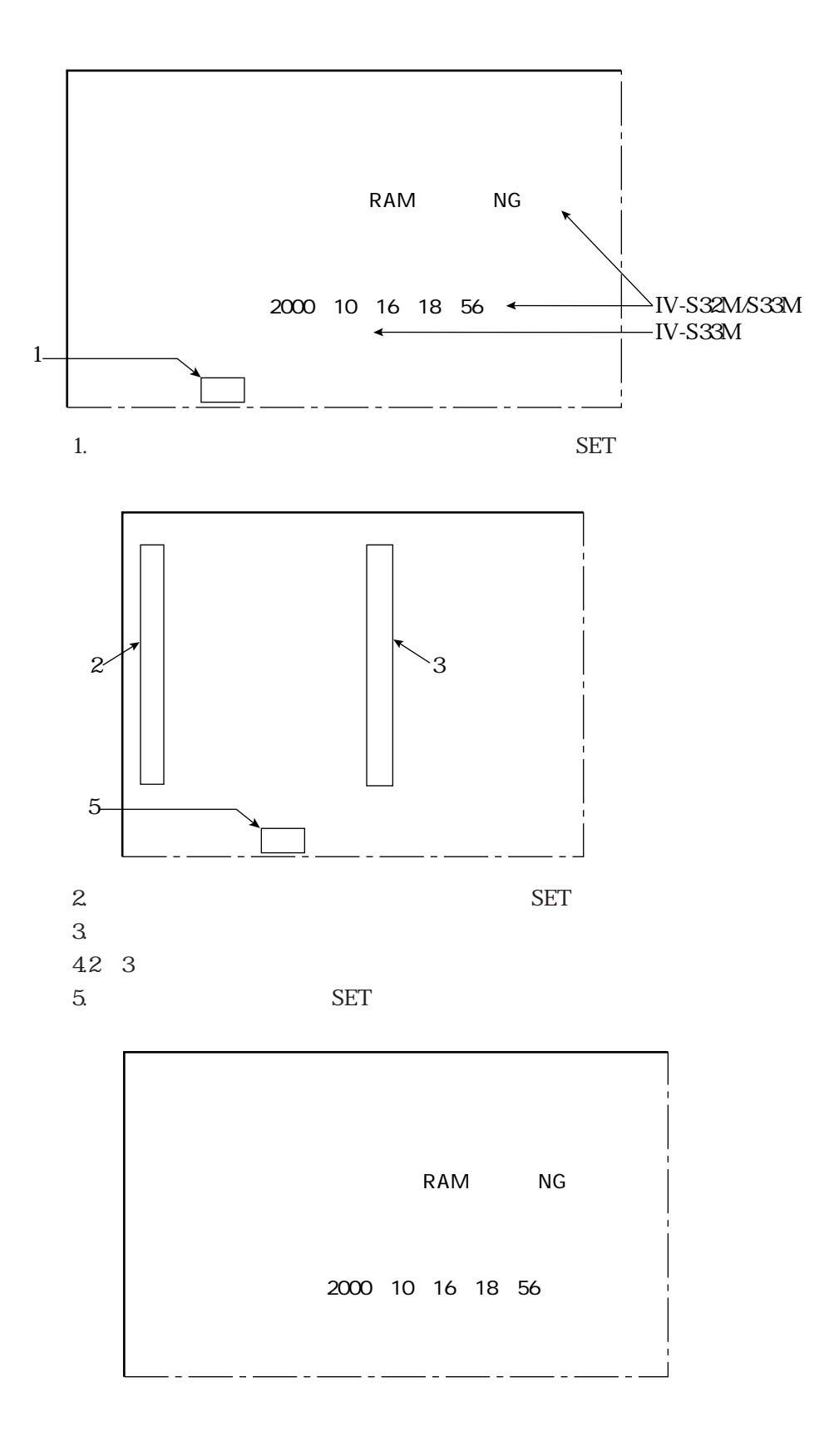

 $\mathbb{R}^n$ 

1・13

#### POWER ON SETTING

ON SETTING

 $1. \text{ ESC}$ 

2. ESC  $\sim$ 

 $\mathcal{L}(\mathcal{L}(\mathcal{L}))$ 

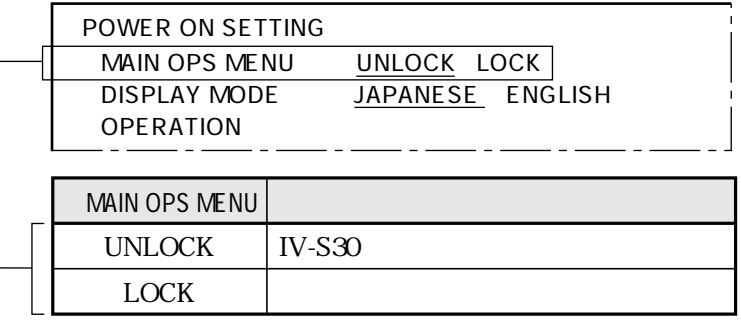

- 1. MAIN OPS MENU SET
- 2. INCOCK LOCK SET
- 3. OPERATION SET SET

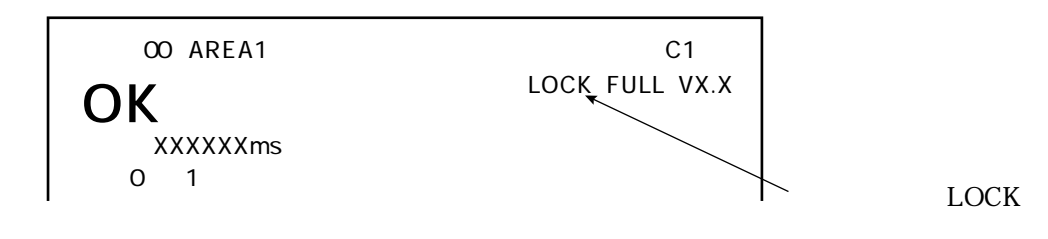

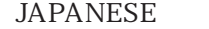

SETTING

IV-S31M/S32M/S33M

ON SETTING<br>1. ESC  $1. \text{ ESC}$ 

2. ESC  $\sim$ 

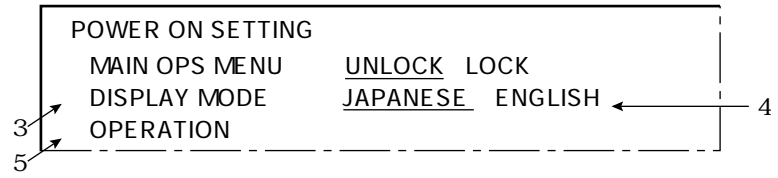

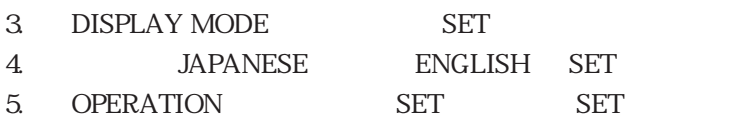

 $\mathbb{R}^n$ 

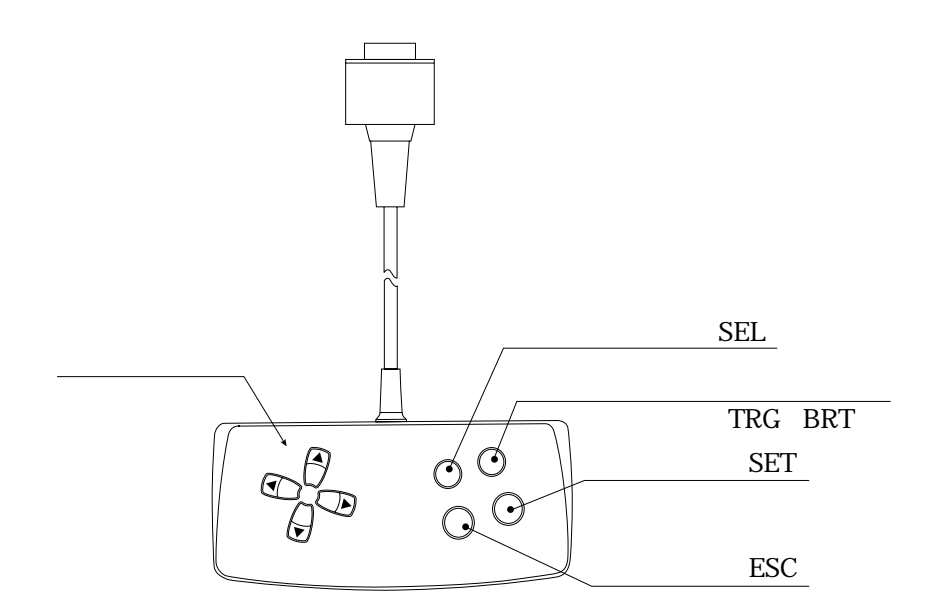

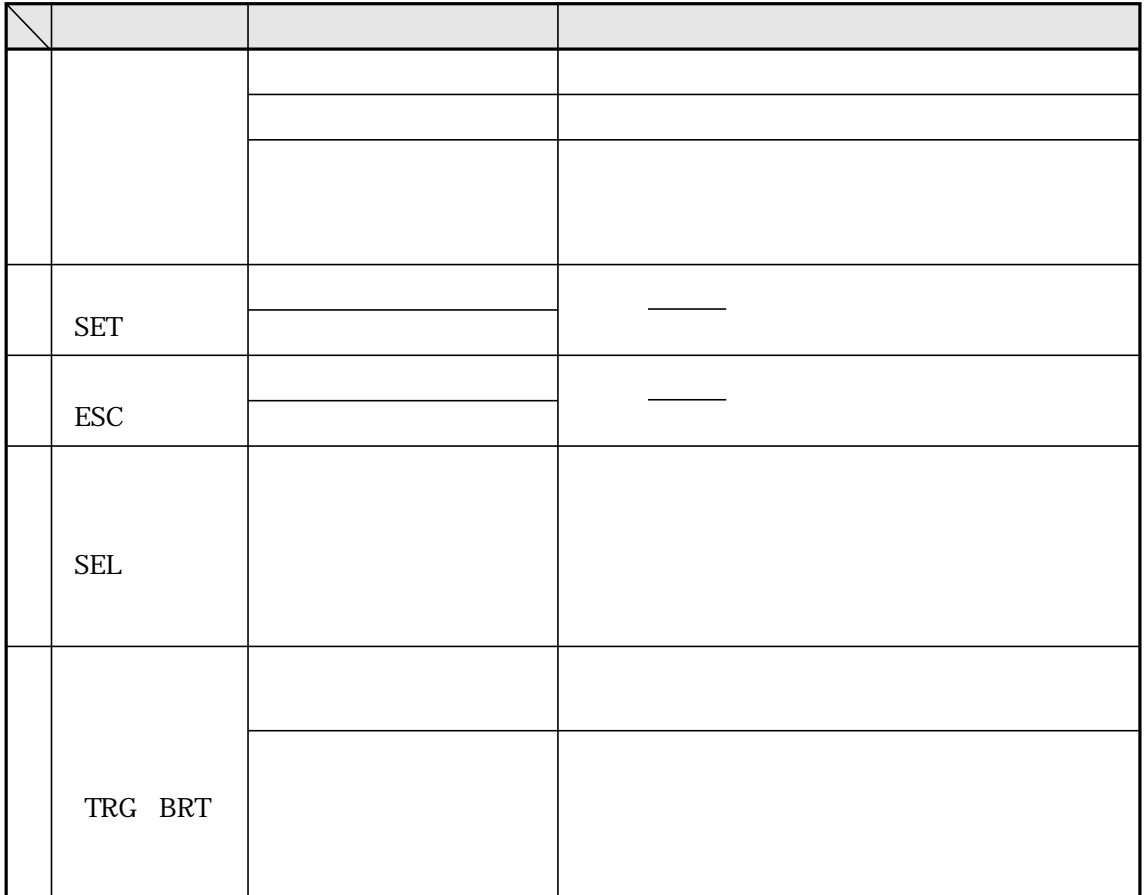

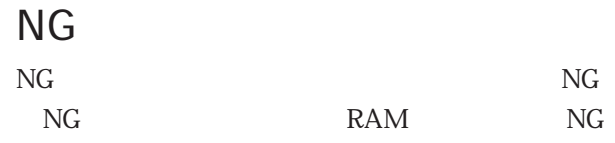

 $NG$ 

#### IV-S31M/S32M/S33M

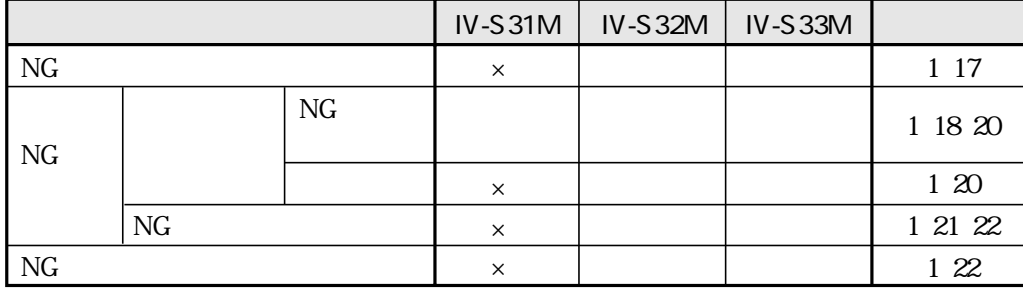

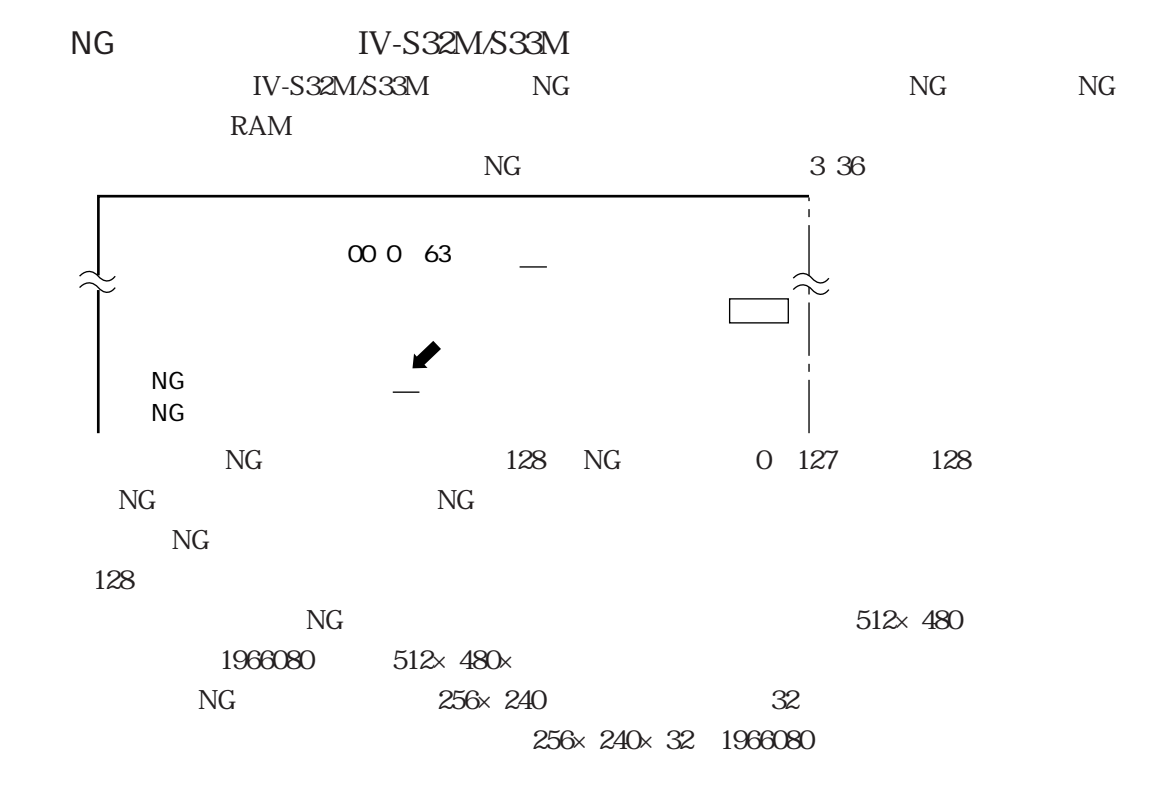

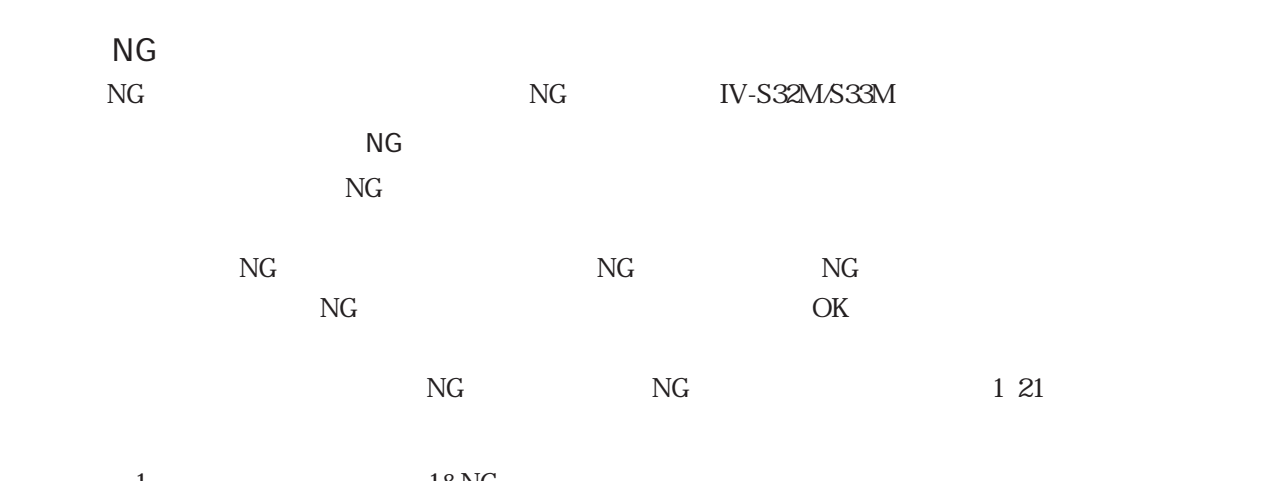

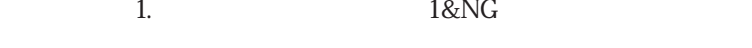

 $\mathcal{L}(\mathcal{L}(\mathcal{L}))$ 

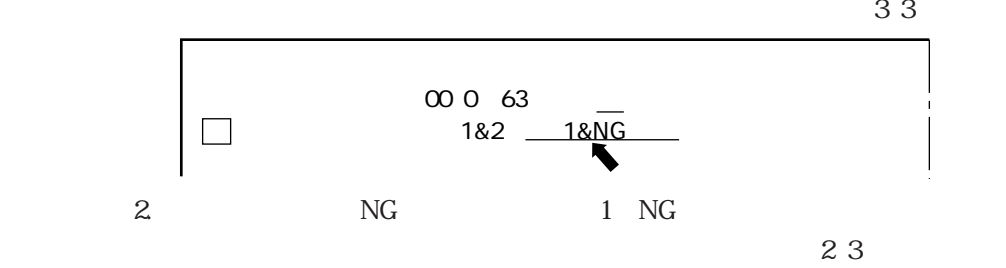

IV-S33M

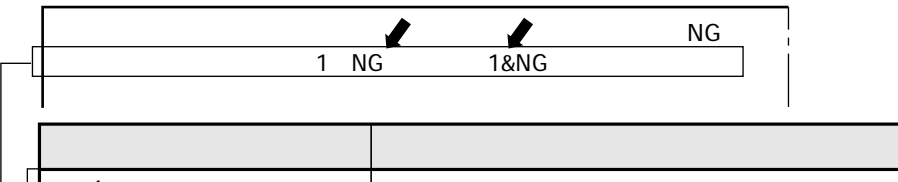

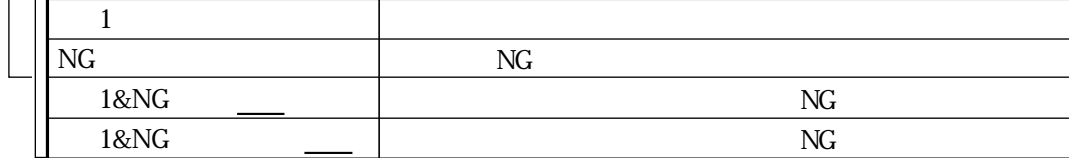

```
IV-S31M/S32M
```
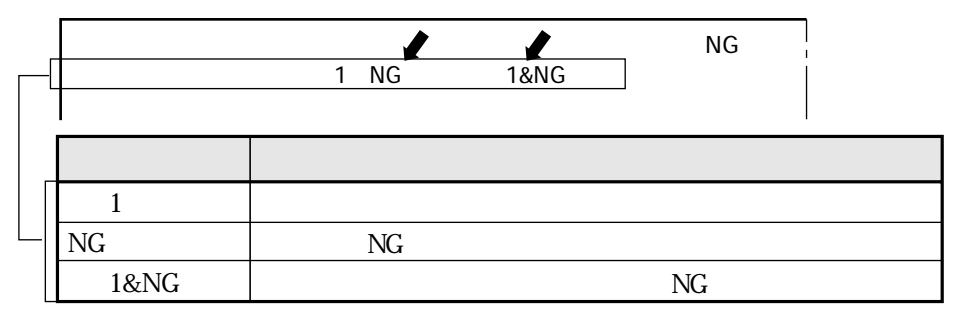

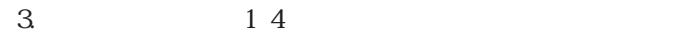

 $NG$ 

IV-S33M

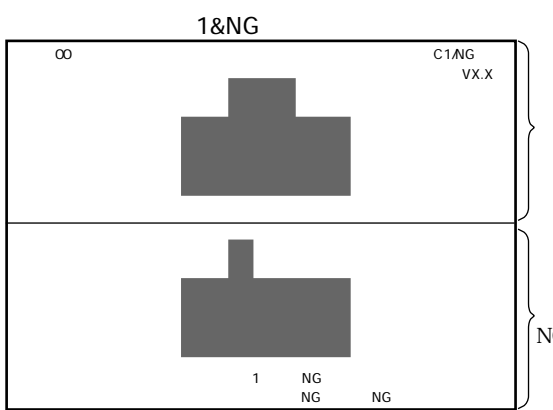

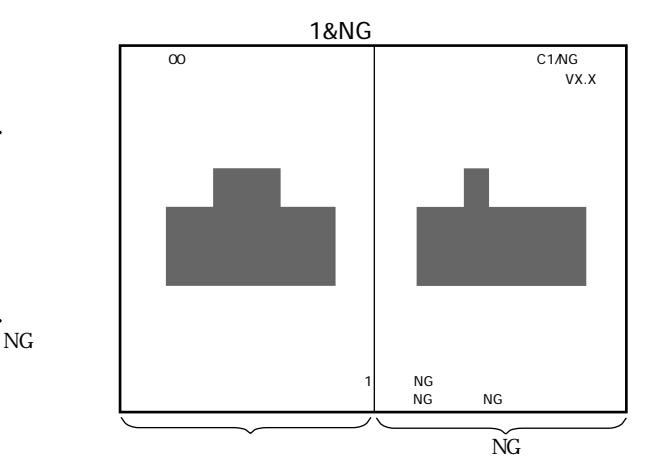

 $\mathbb{R}^n$ 

 $NG$ 

NG<br>VX.X

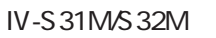

 $\infty$ 

NG

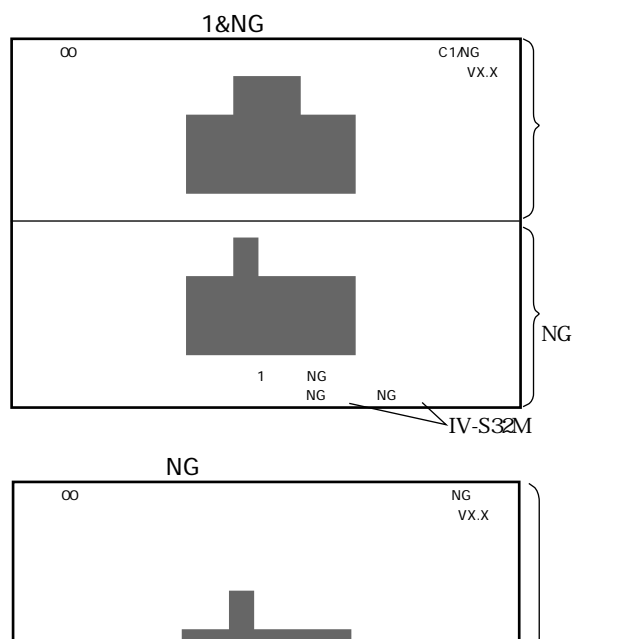

 $1$  NG  $N$ G NG NG  $N$ G  $N$ G  $N$ G  $N$ G  $N$ G  $N$ 

 $1$  NG 運転条件 計測条件 システム条件 品種切換 NG画表示 NG画切換 手動計測�

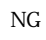

1・19

 $\sqrt{IV-S32M}$ 

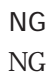

 $\mathcal{L}(\mathcal{L}(\mathcal{L}))$ 

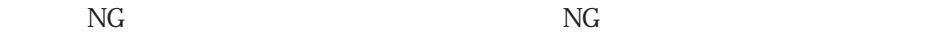

 $N$ G $\,$ 

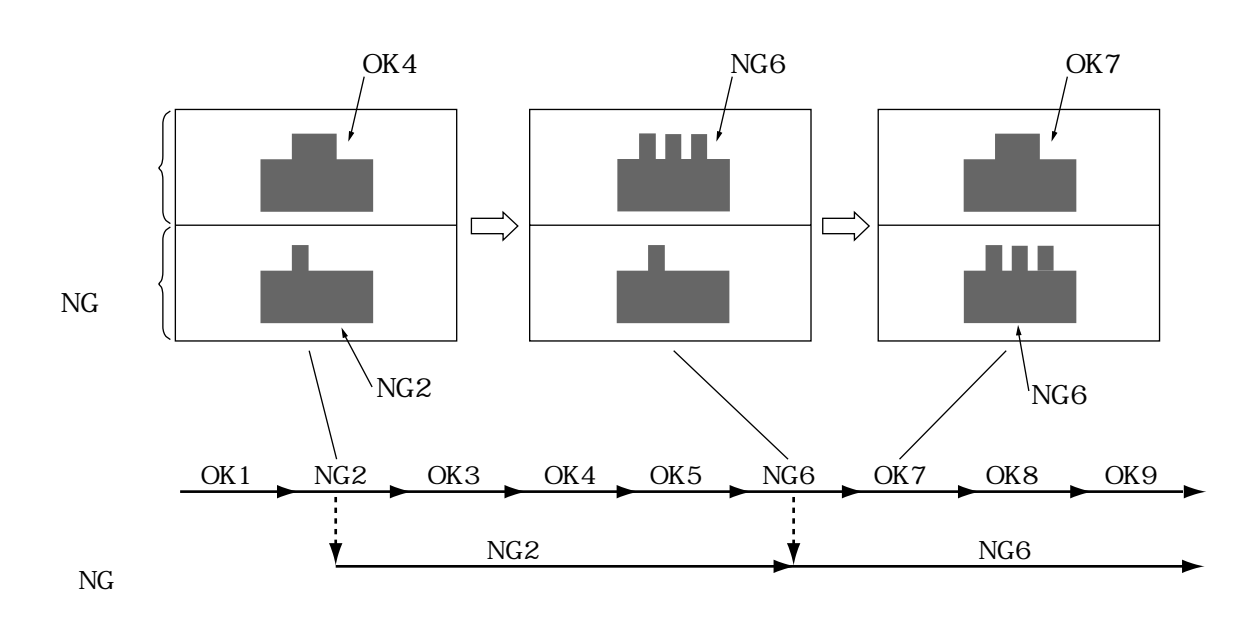

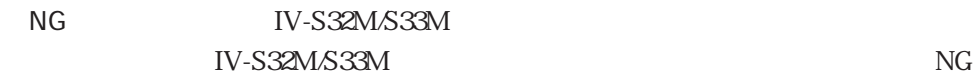

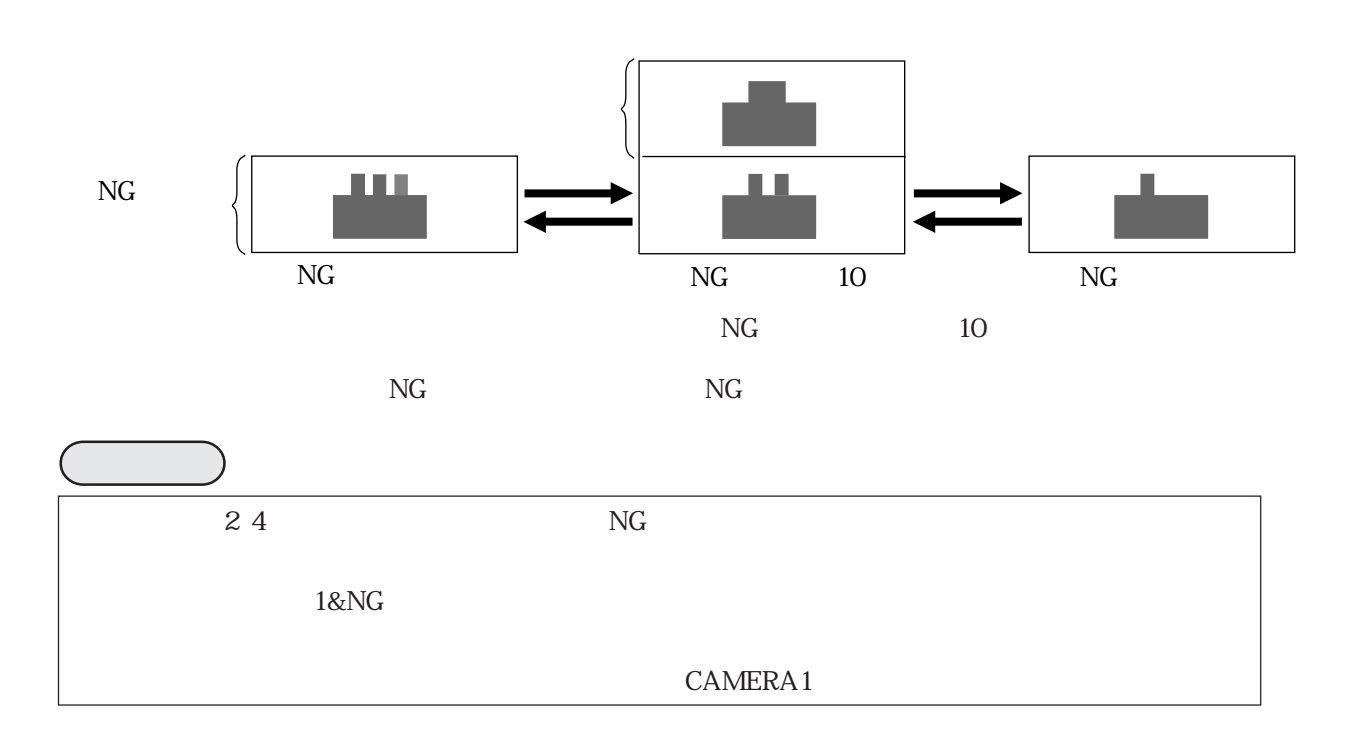

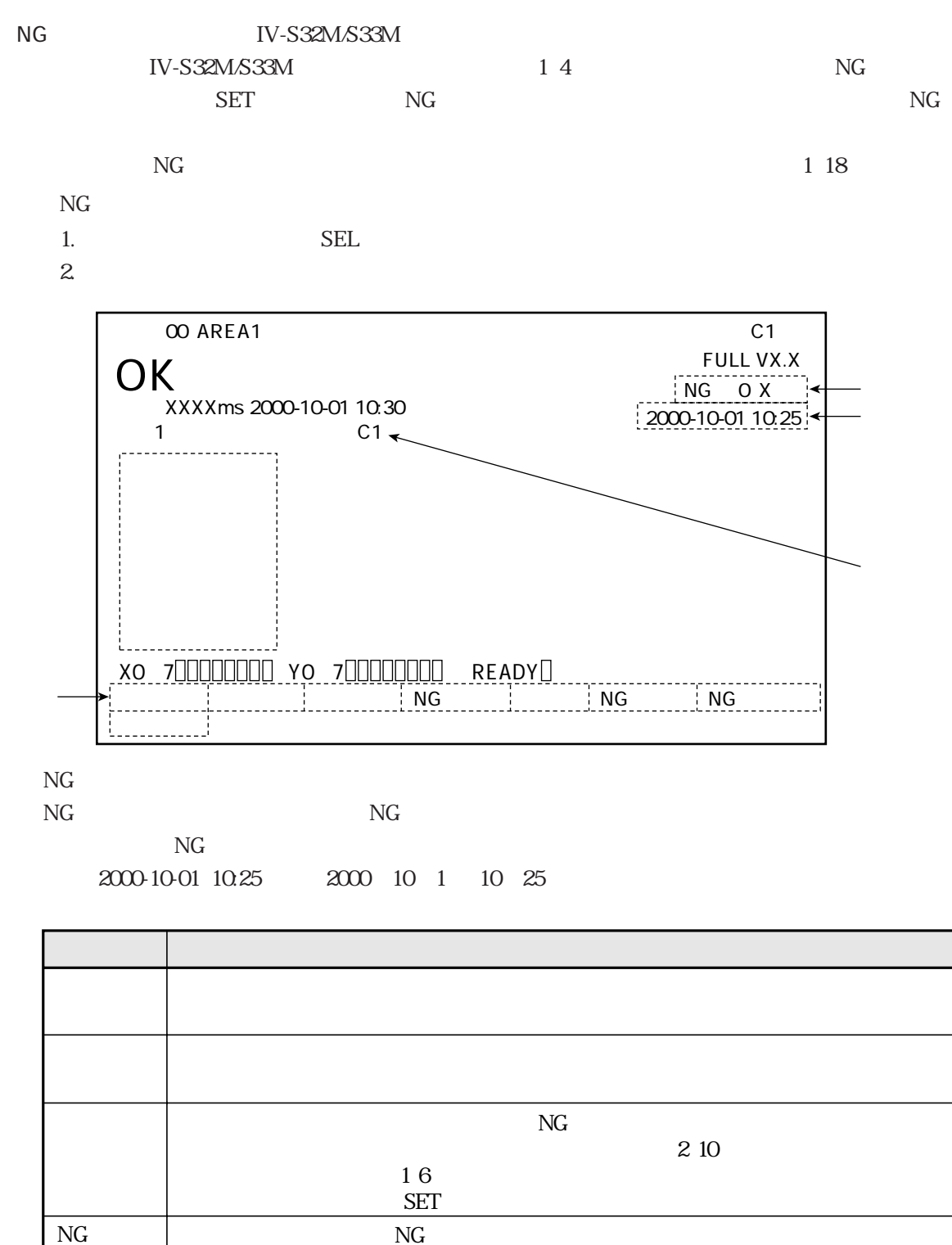

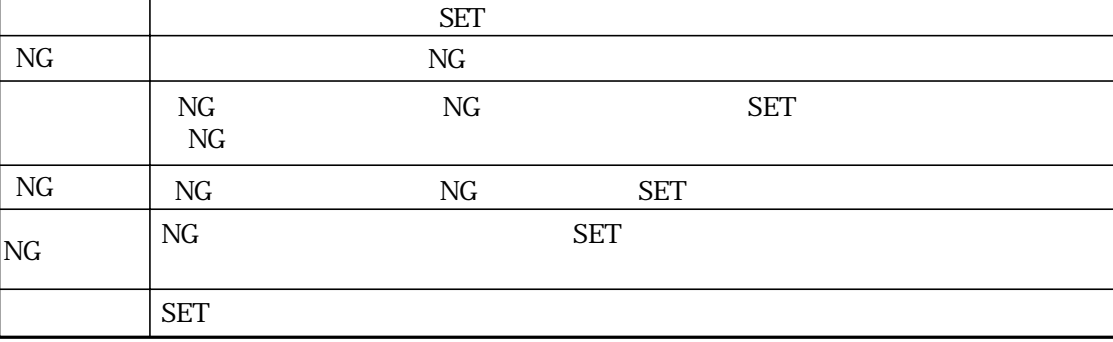

④ モニタ出力[運転条件]メニュー)「カメラ1&2」に設定時、カメラ番号(カメラ1:C1、カメラ2:C2)を表示

 $\mathbb{R}^n$ 

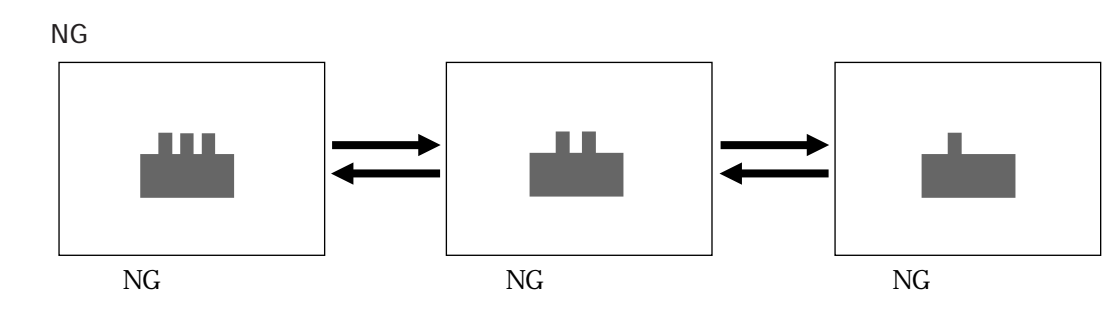

 $NG$ 

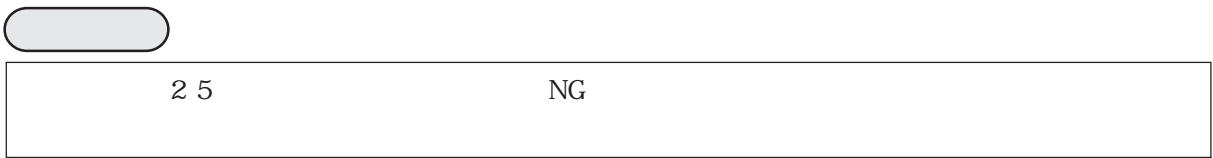

## NG IV-S32M/S33M

 $\mathcal{L}(\mathcal{L}(\mathcal{L}))$ 

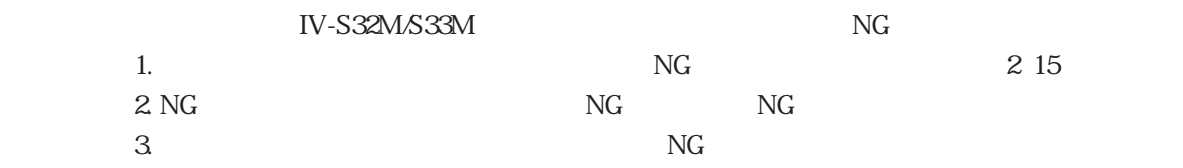

### POWER ON

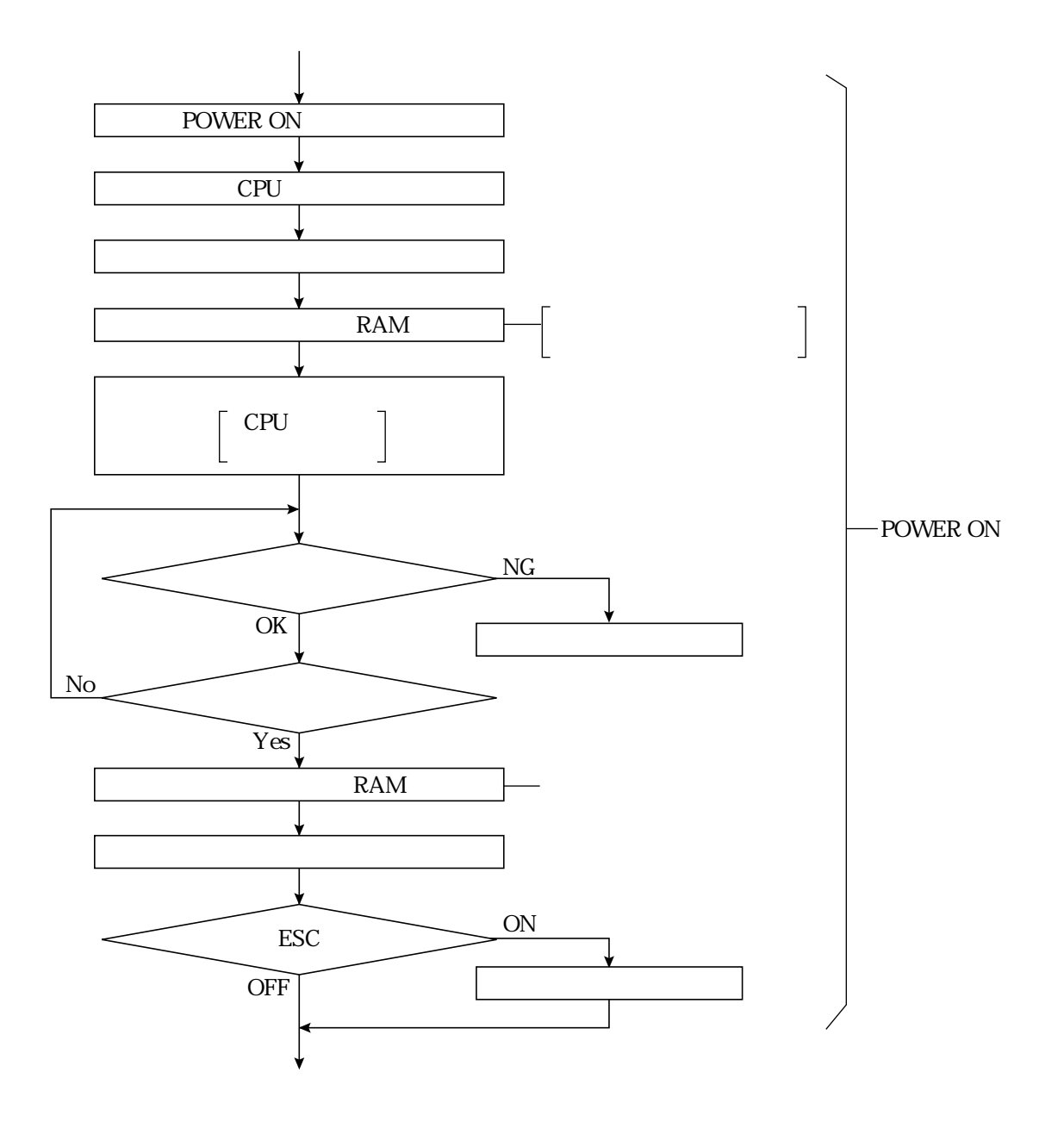

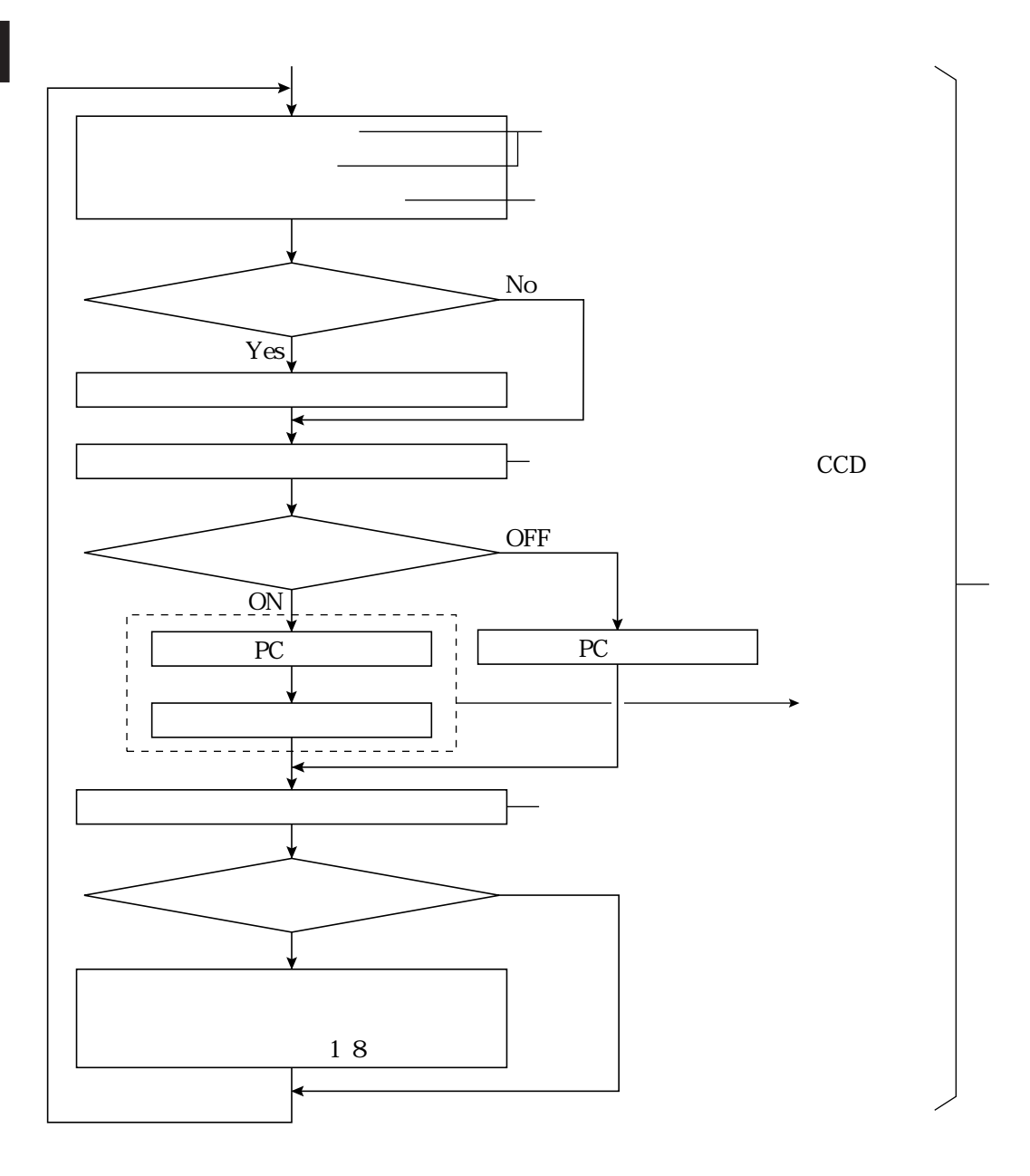

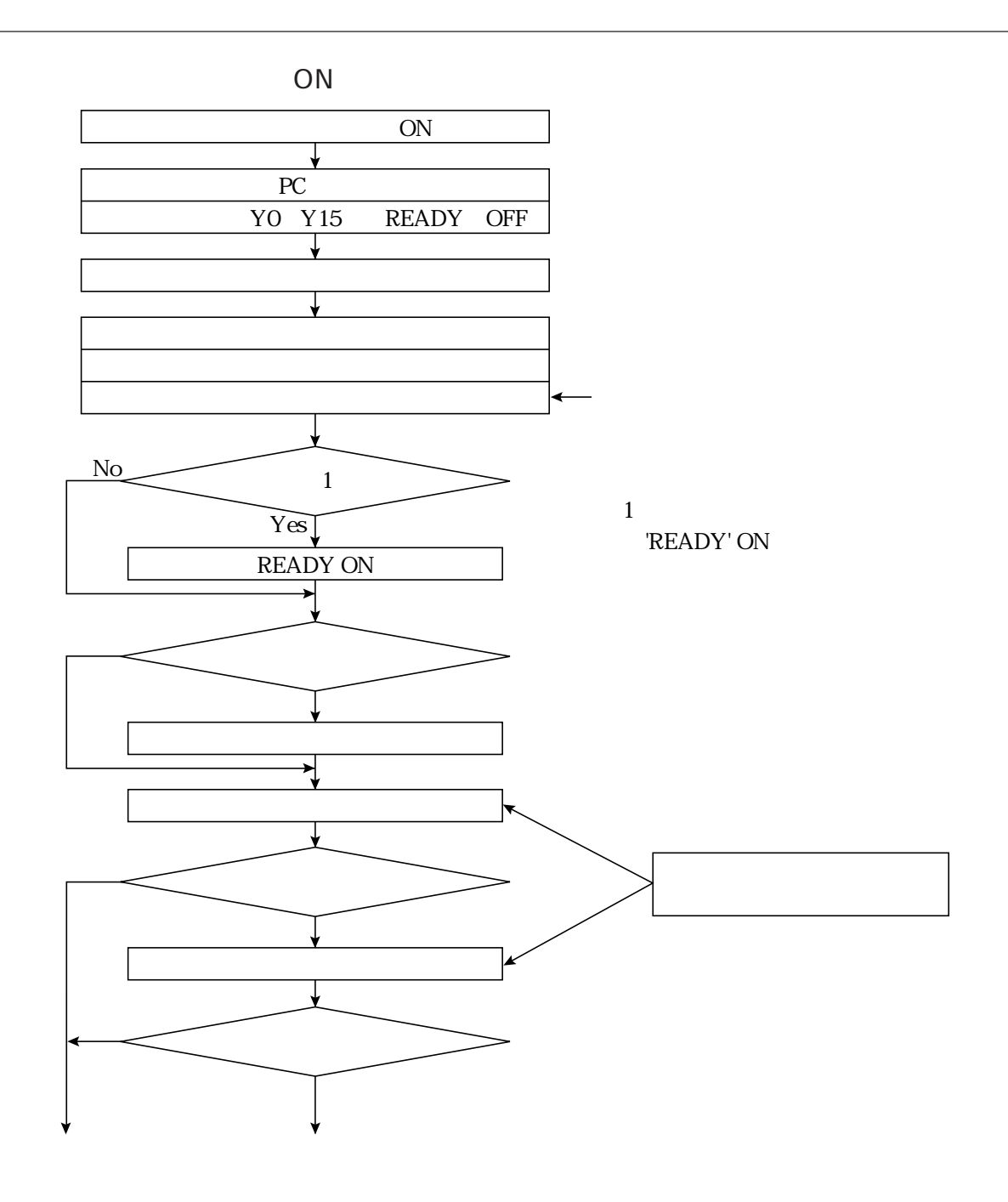

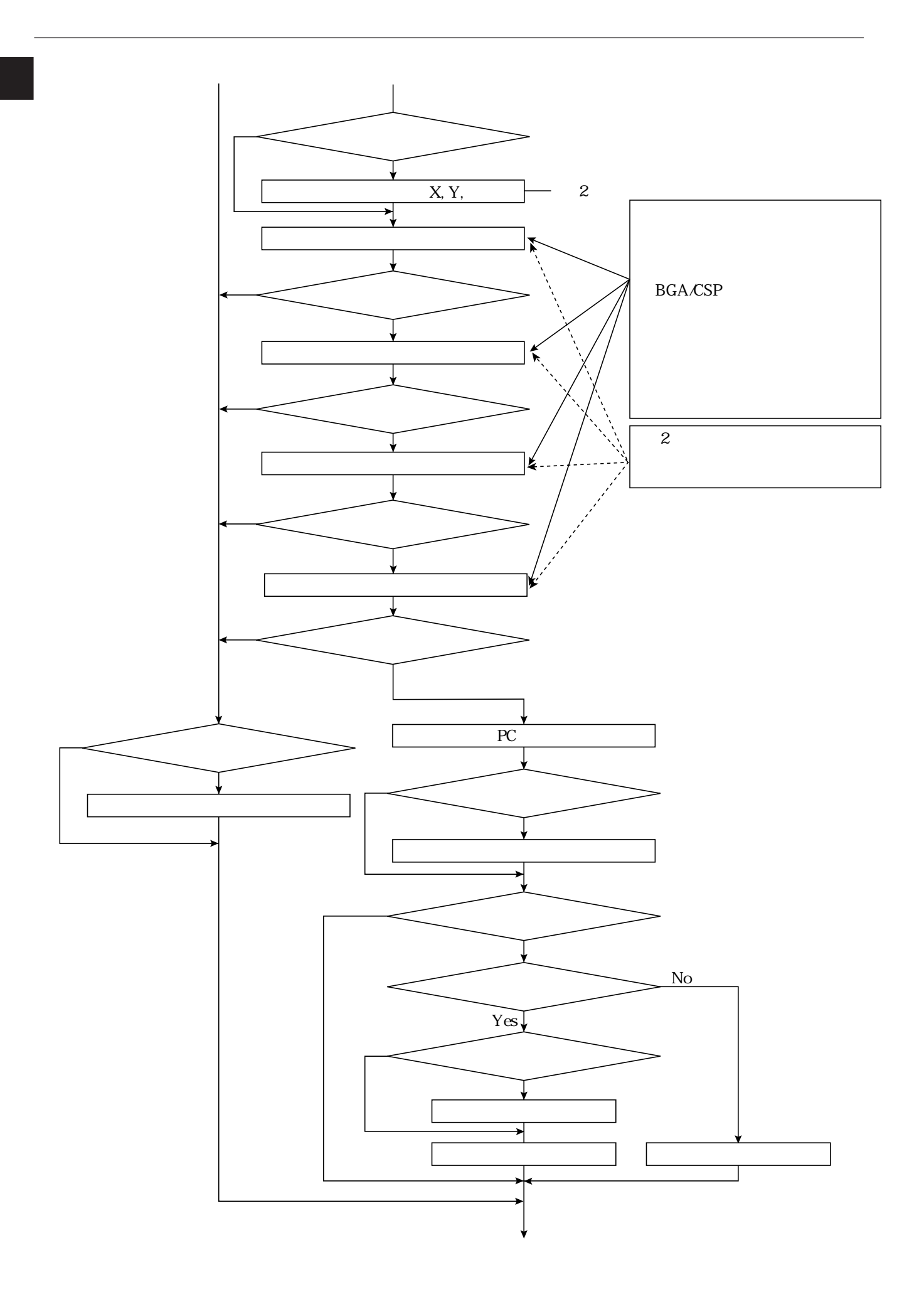
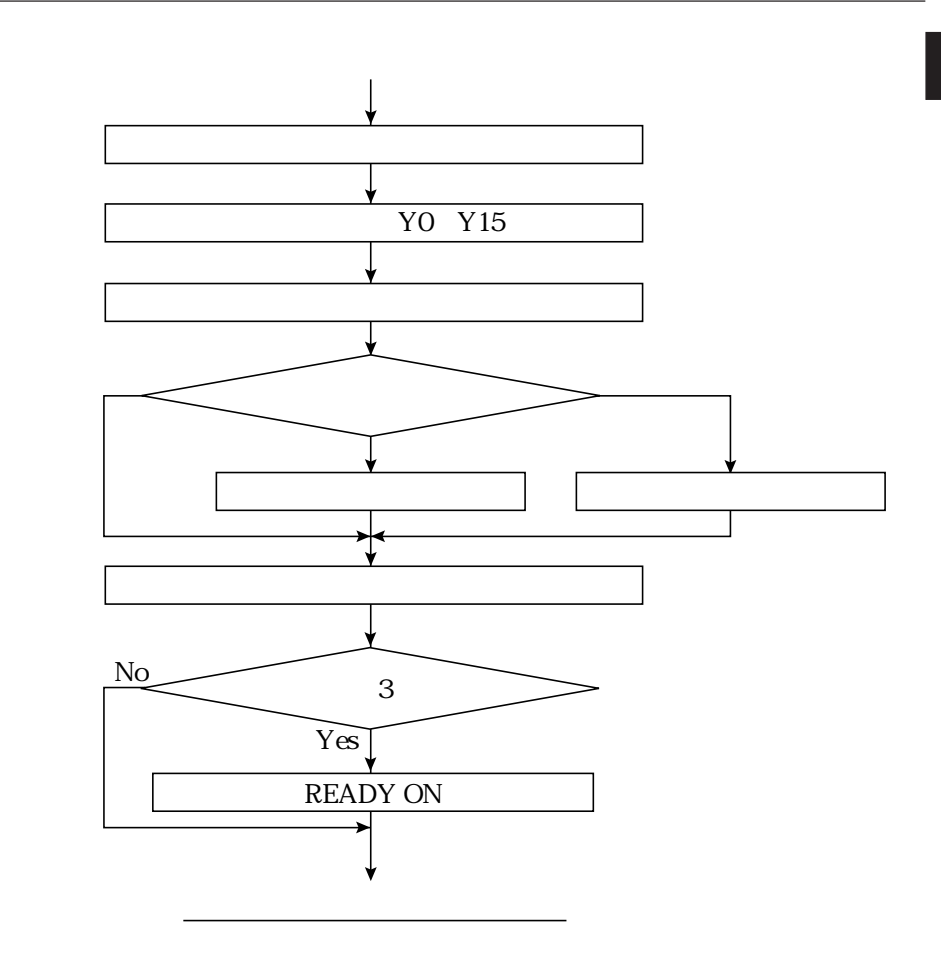

'READY' ON

 $\mathbf{3}$ 

 $NG$ 

 $3\;37$ 

 $1\quad27$ 

 $10$ 

# IV-S31M/S32M/S33M

### IV-S30 IV-S31M/S32M/S33M

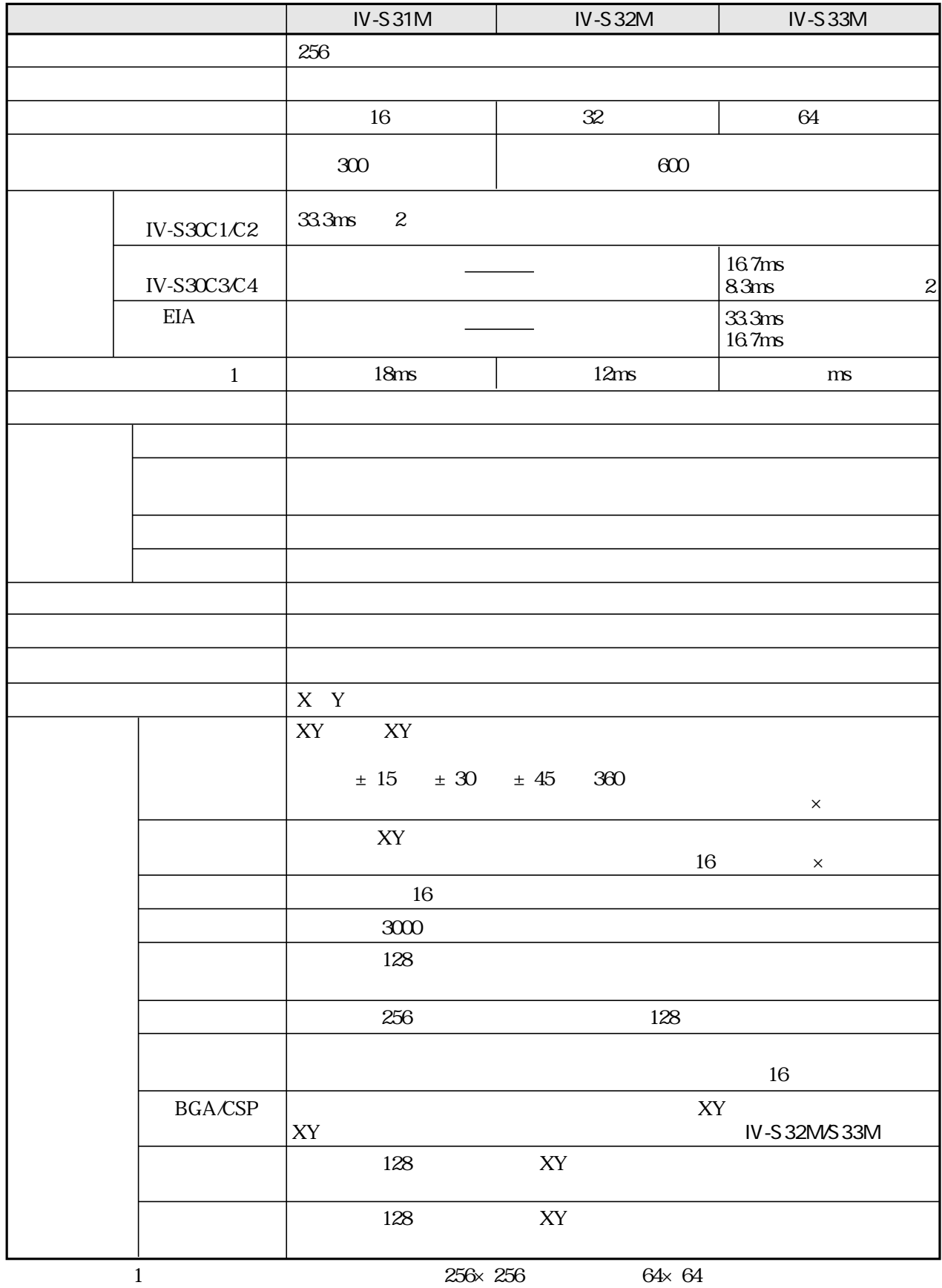

 $\frac{1}{2}$ 

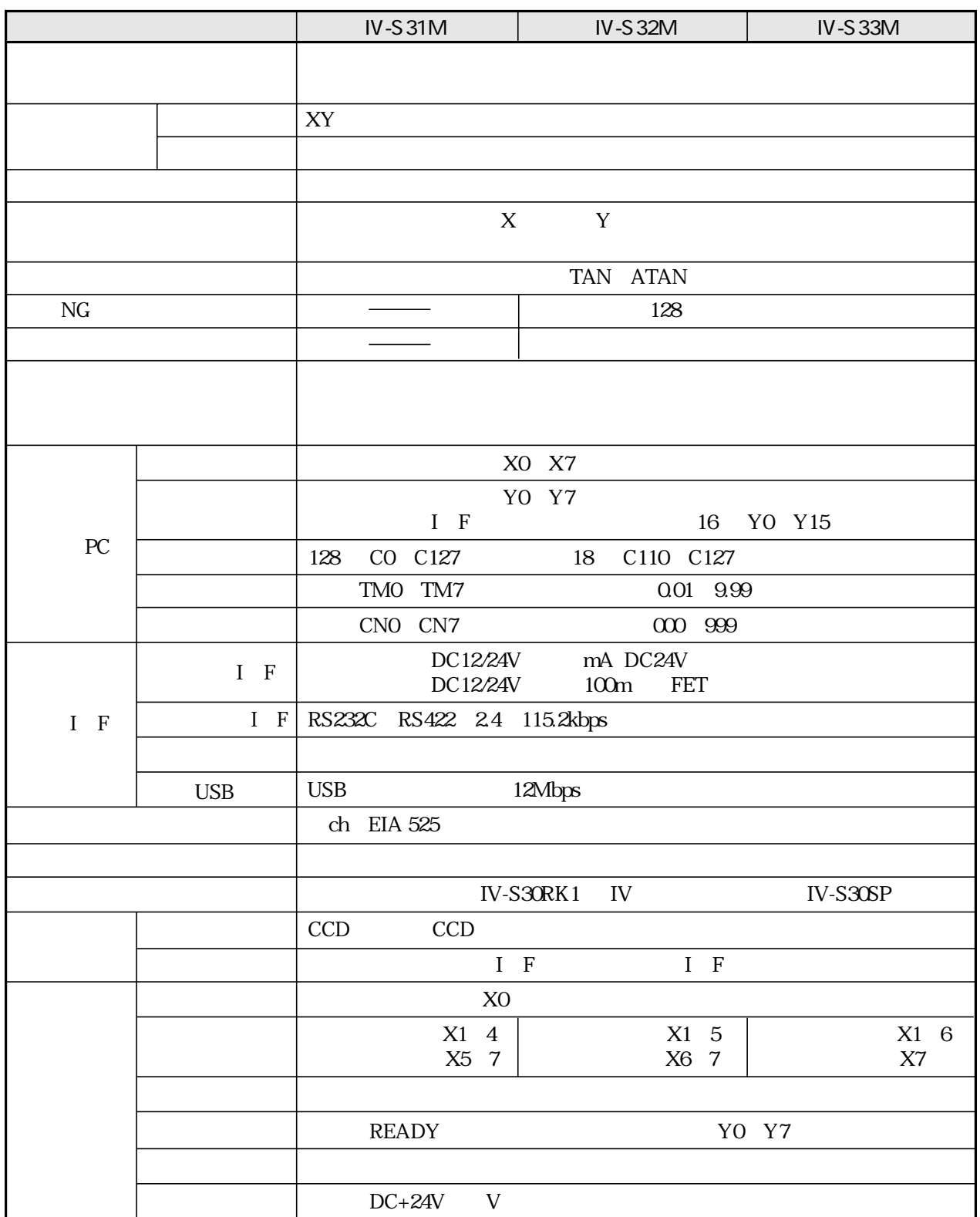

 $IV-S33M$  $IV-S31M$  $IV-S32M$ 1 4,5  $16\,$  $3\!2$ 64 17 1 X6 64 2 18 21  $\overline{\phantom{0}}$  $\overline{\phantom{0}}$ 146  $NG$  $\rm NG$  $NG$  $17,1721$  NG 3 36 NG 2 14 NG

 $\overline{216}$ 

 $\ddot{\phantom{a}}$ 

IV-S31M/S32M/S33M

 $\frac{1}{2}$  $IV-S30$ 

 $\overline{\phantom{0}}$ 

 $\equiv$ 

**BGA/CSP** 

 $\overline{2}$ 

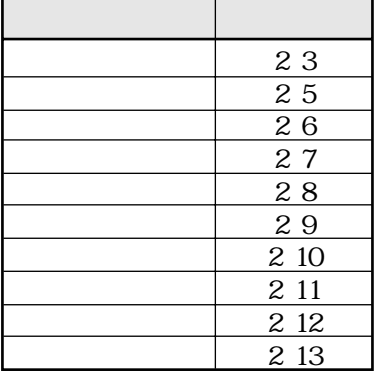

 $IV-S33M$ 

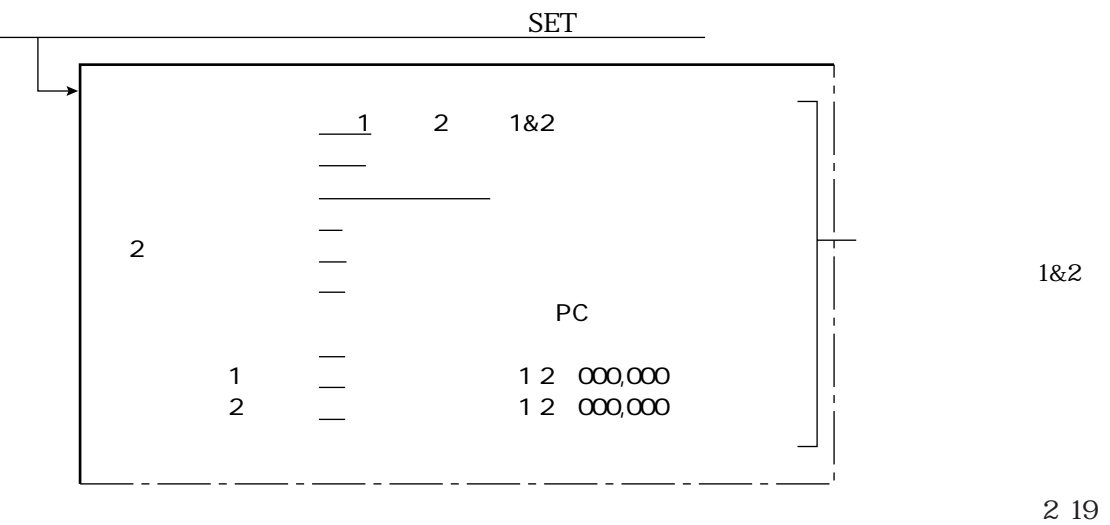

31

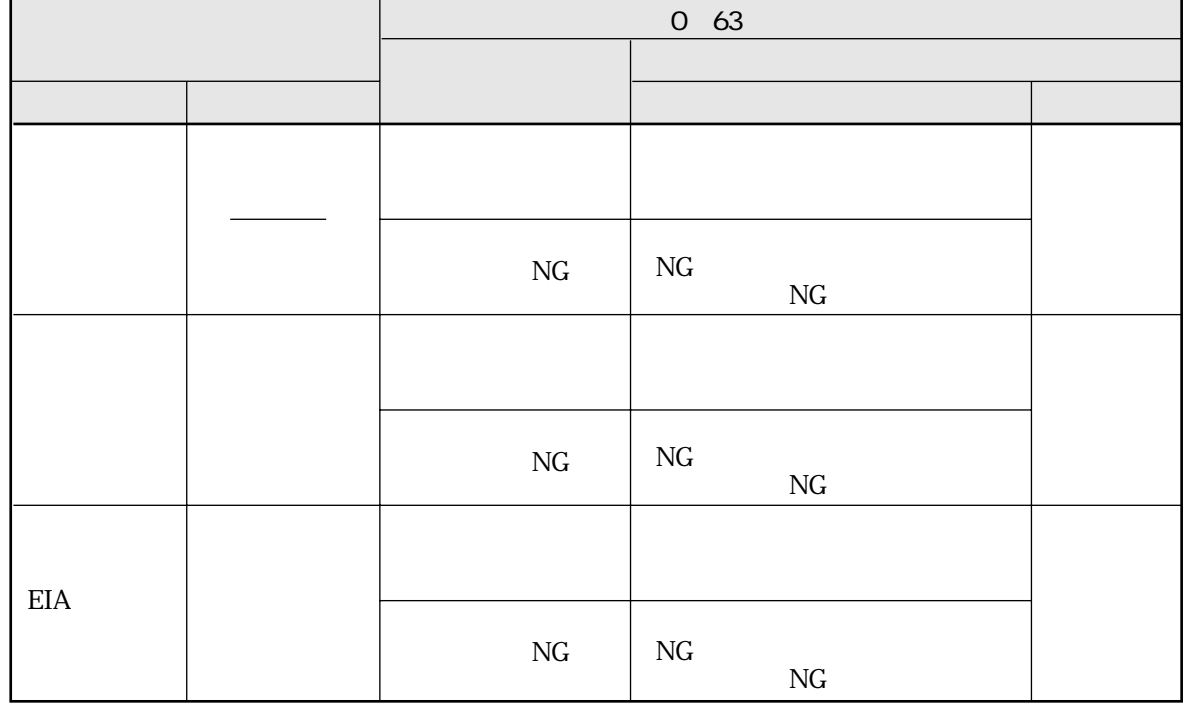

 $\overline{2}$  1

### IV-S31M/S32M

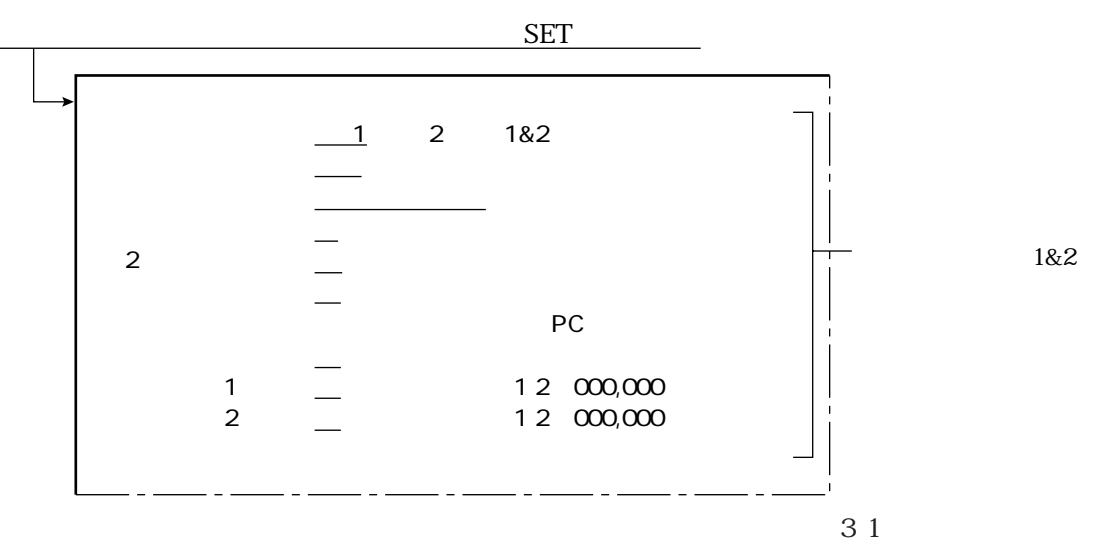

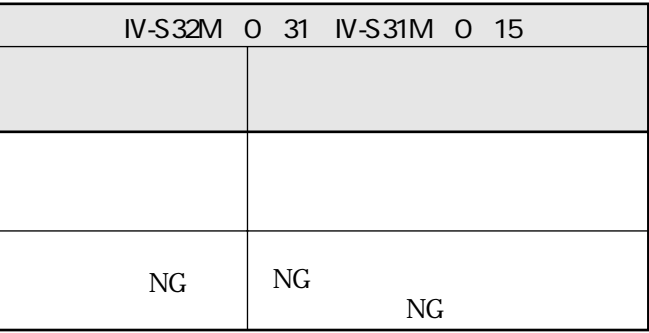

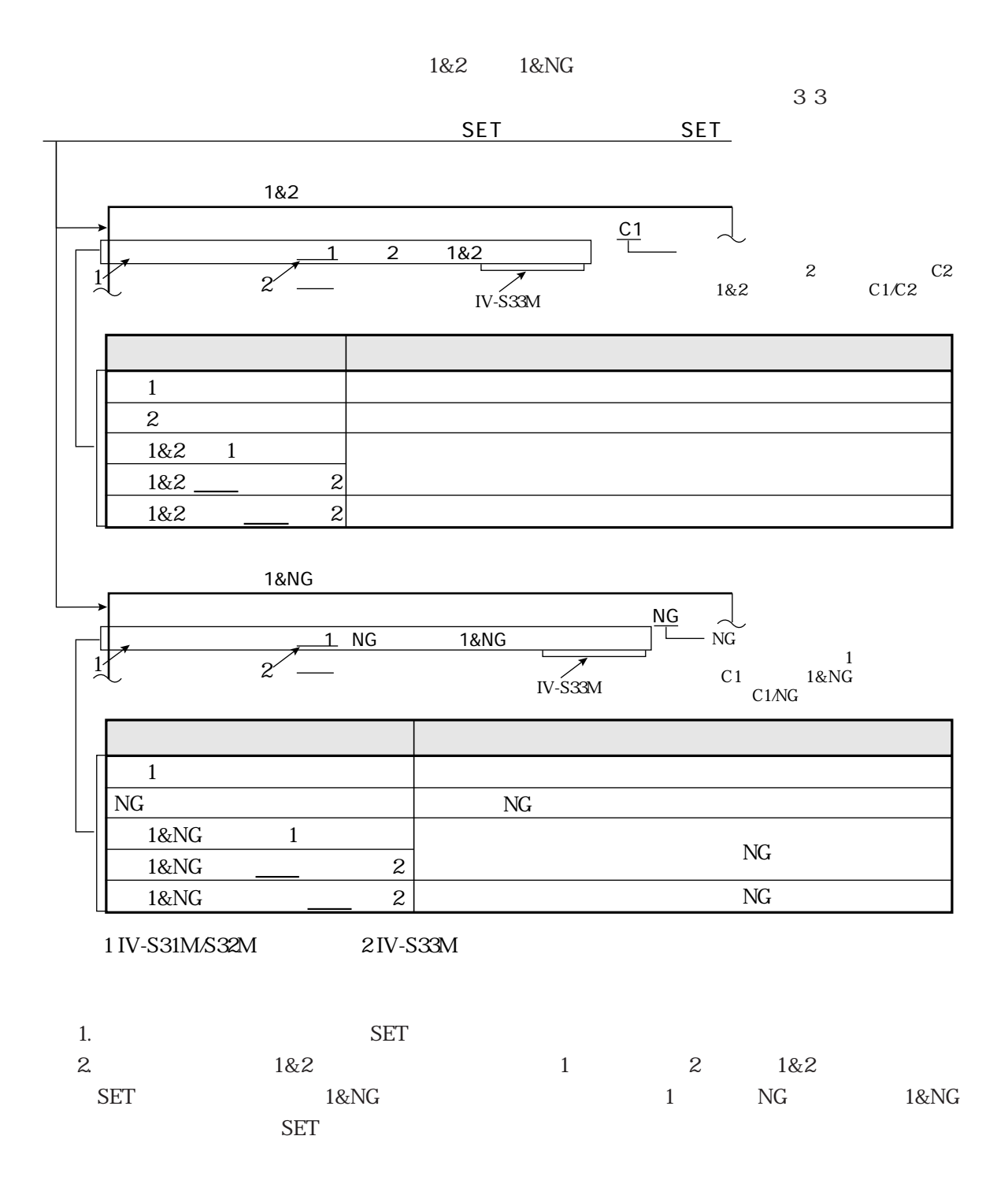

 $\mathbb{Z}_{\geq 0}$ 

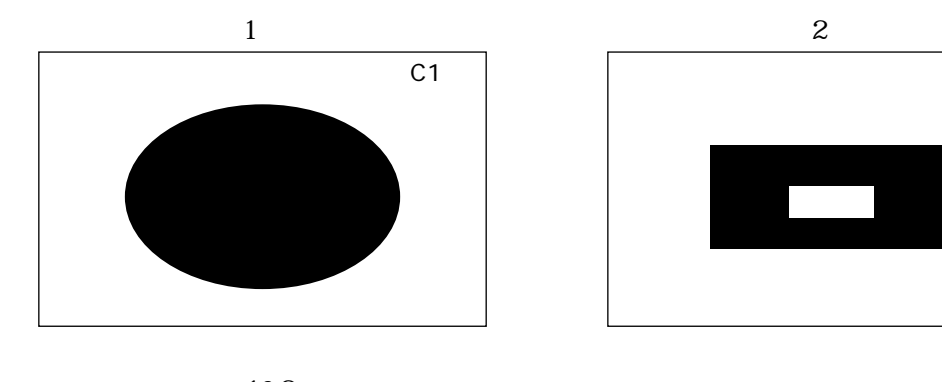

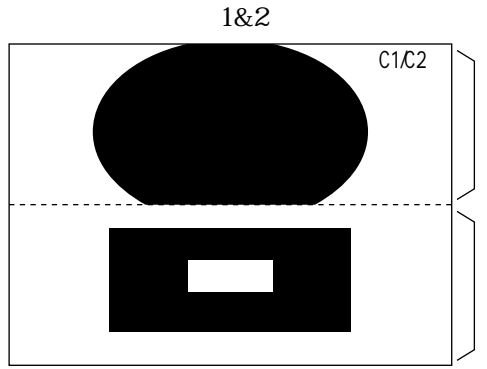

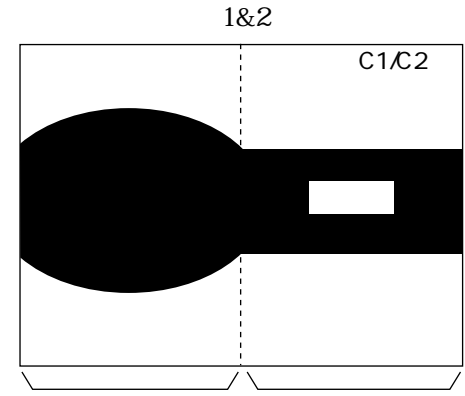

 $\overline{c}$ 

1&NG  $NG$ 

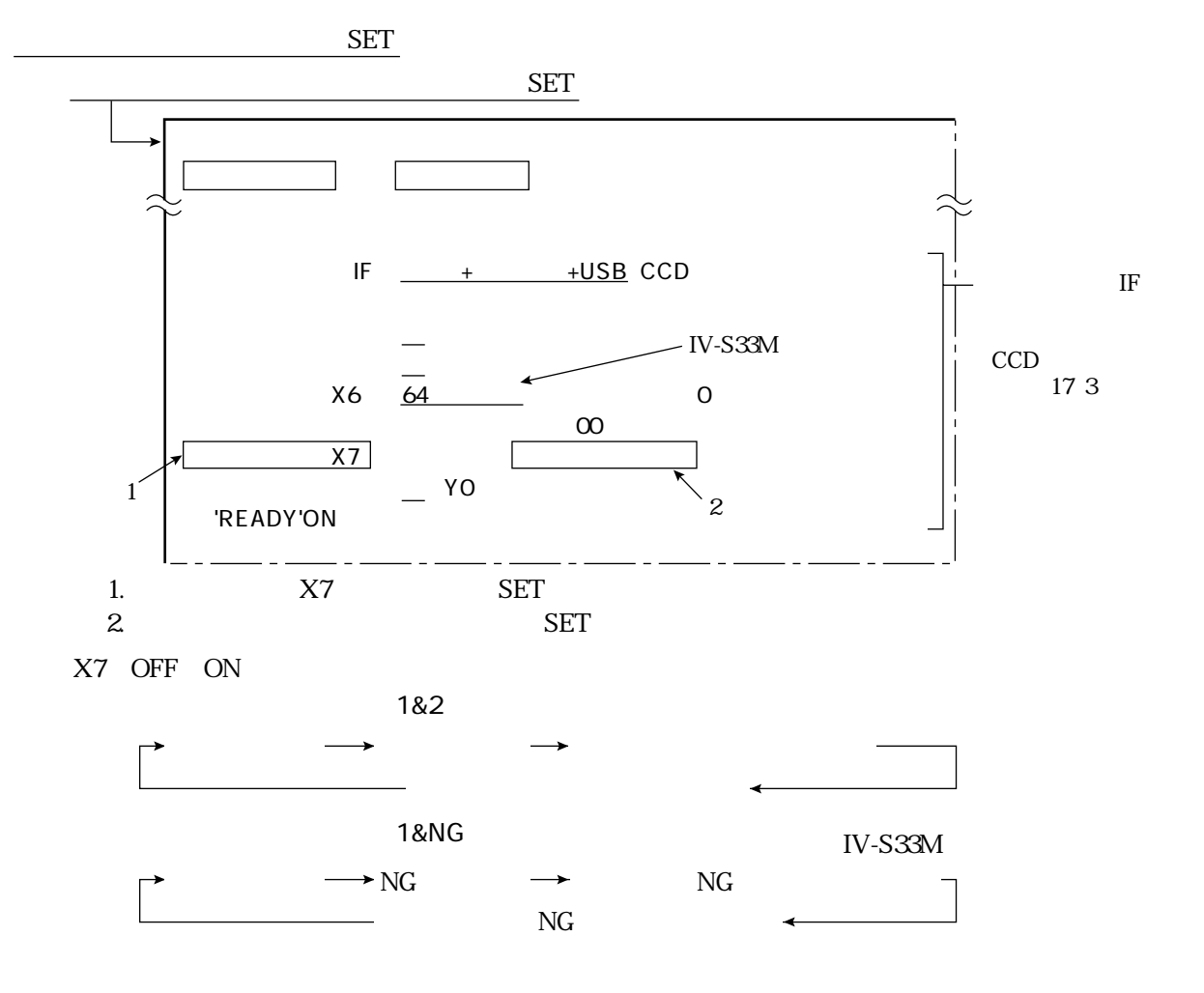

2 4

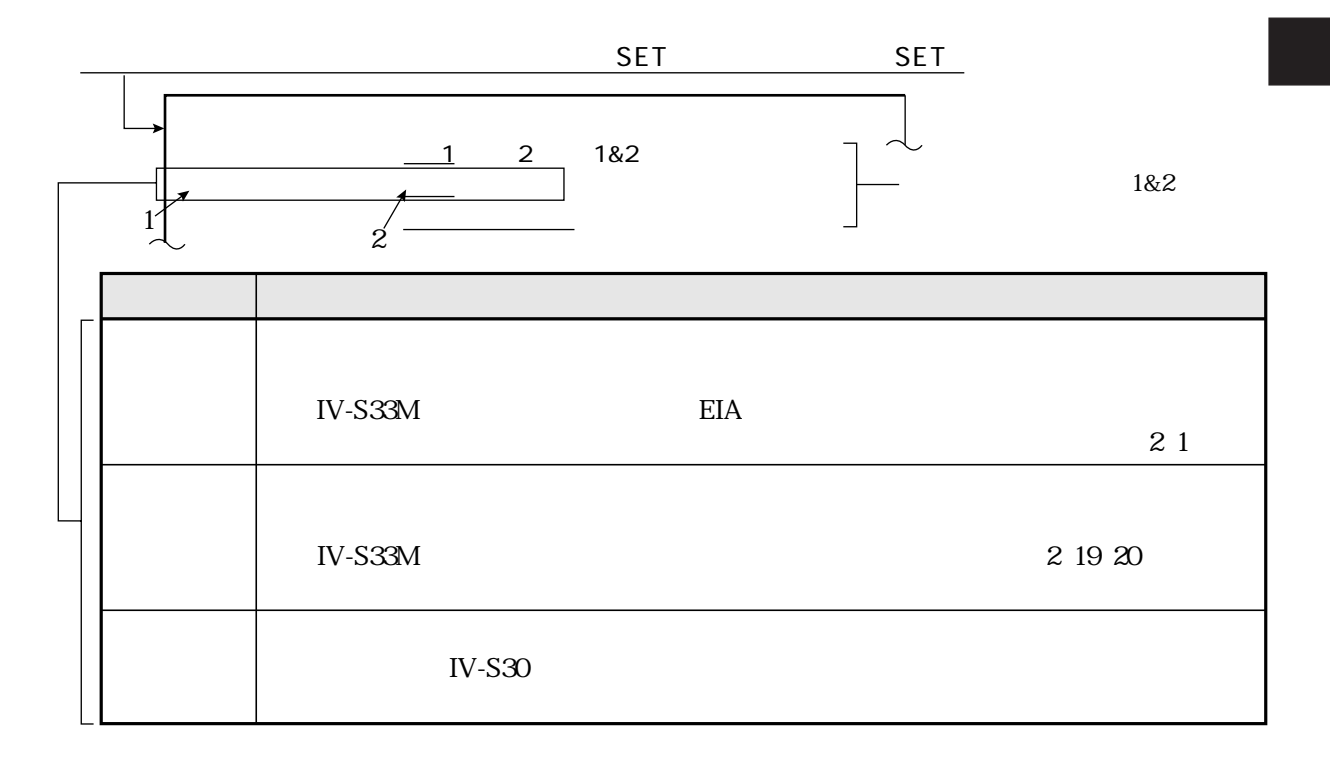

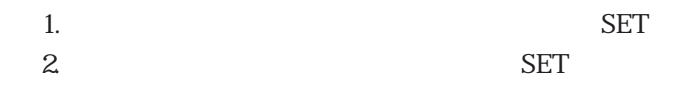

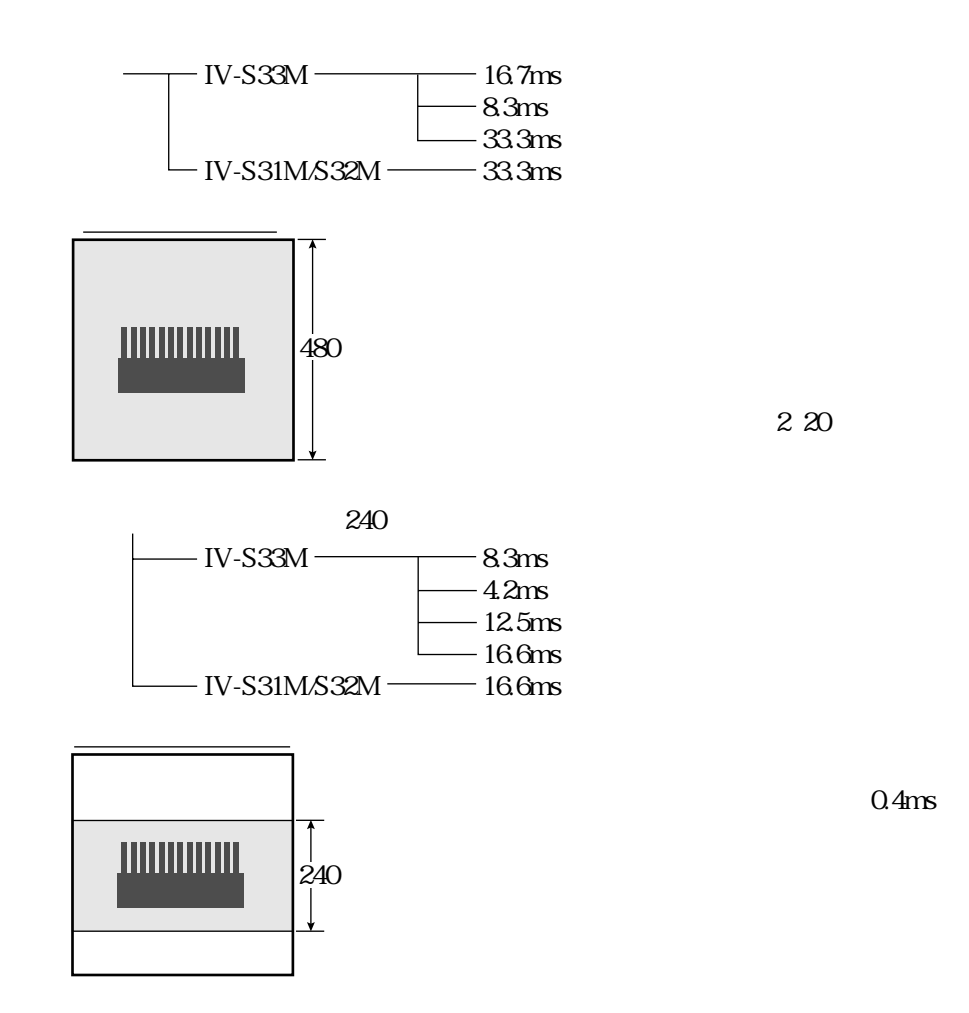

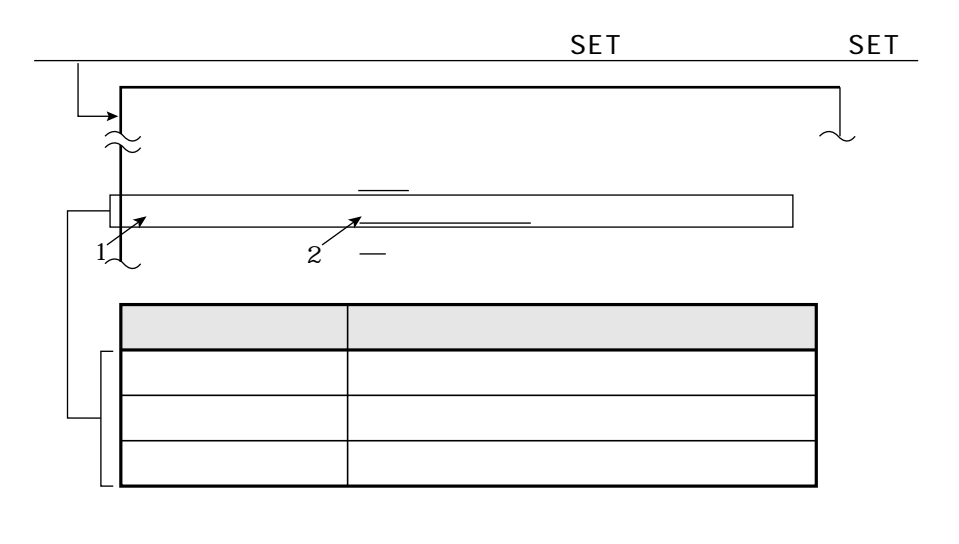

運転/システム条件の設定

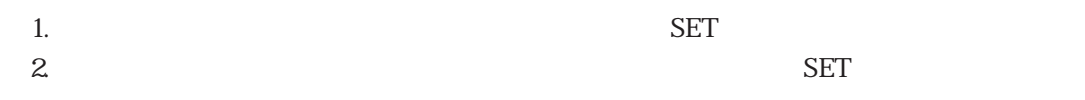

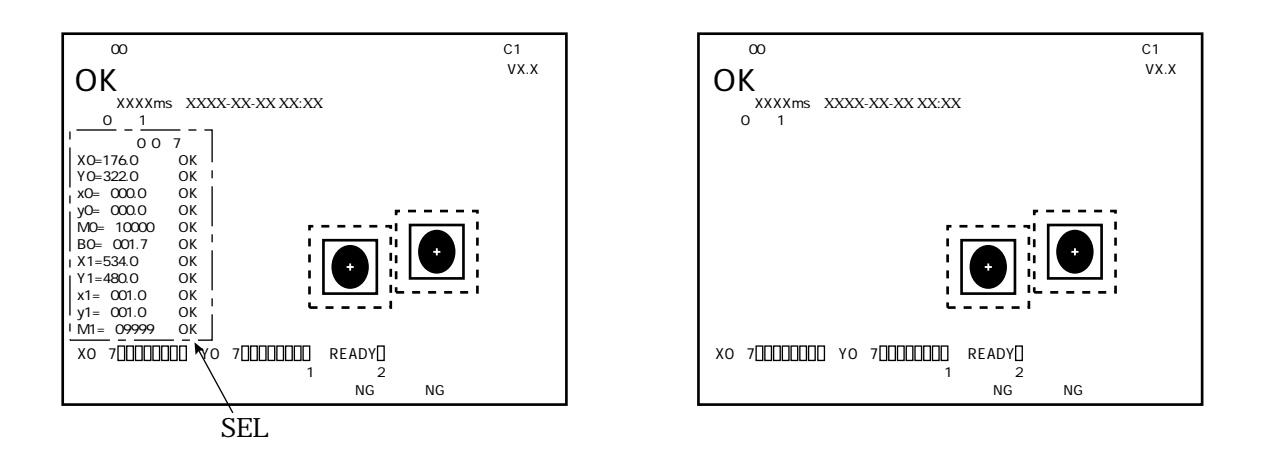

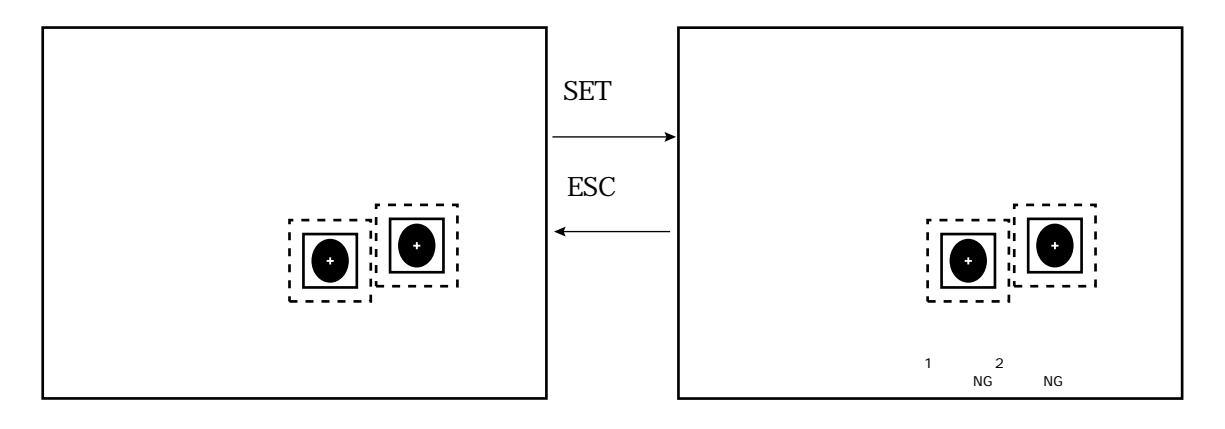

2・6

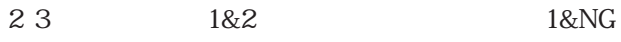

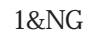

 $\mathbb{Z}_{\geq 0}$ 

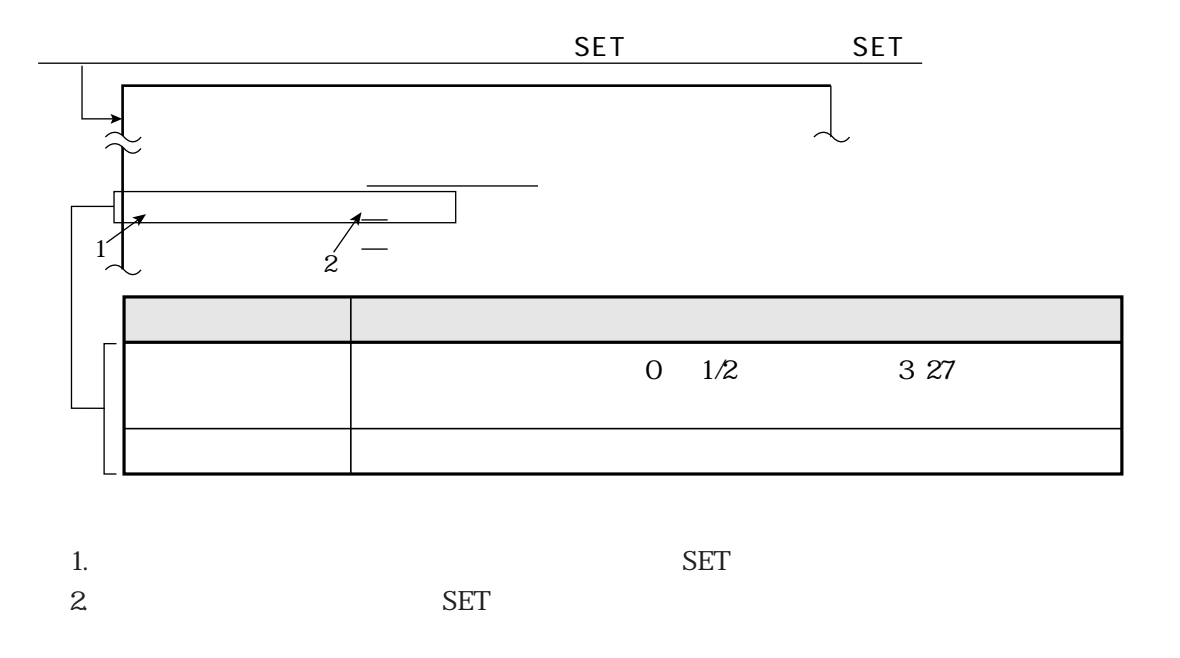

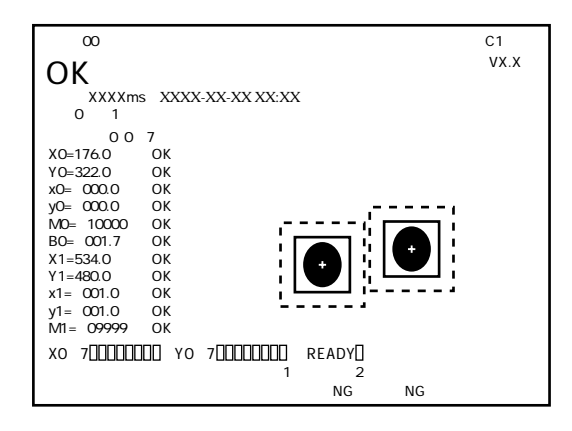

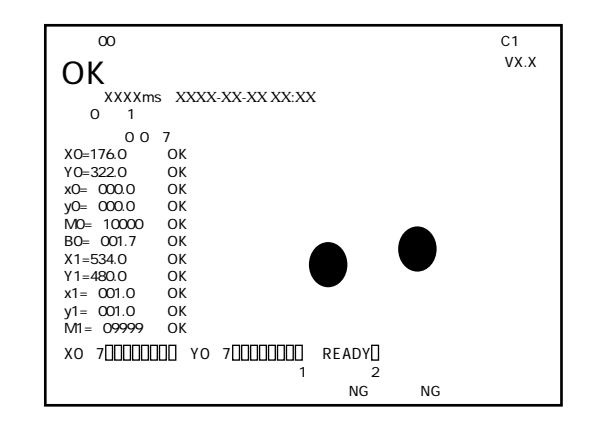

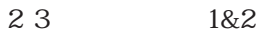

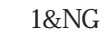

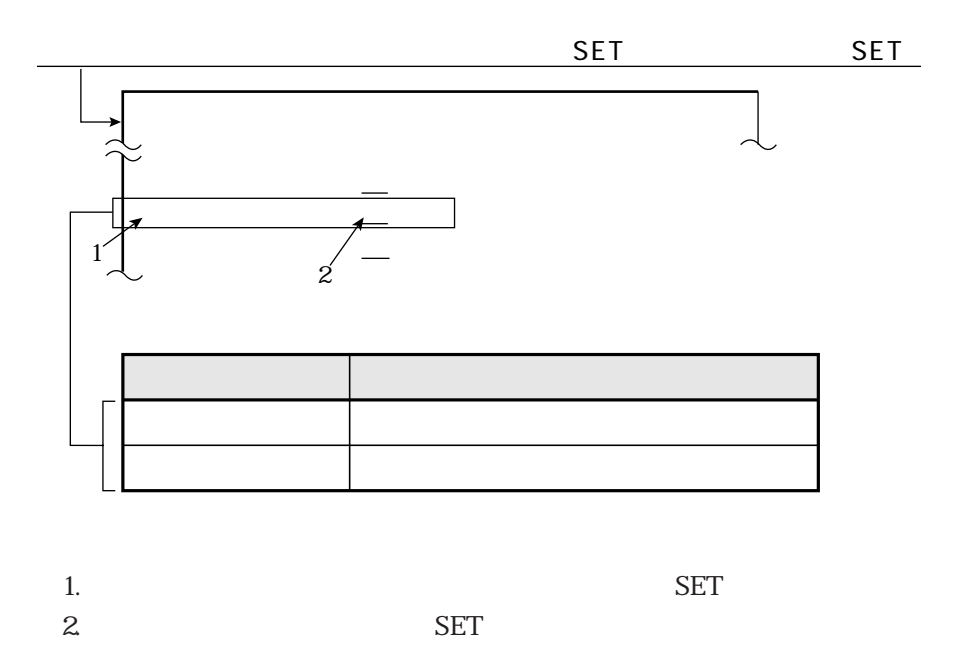

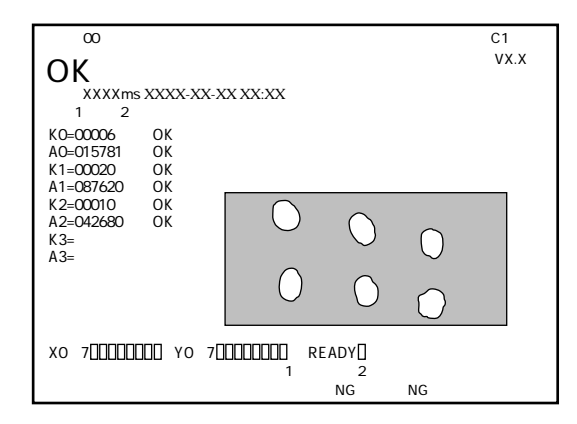

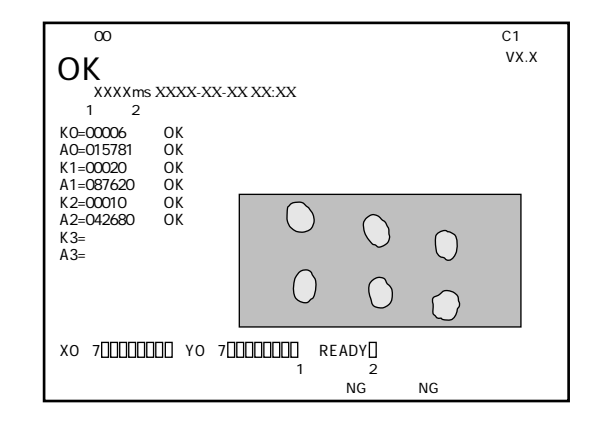

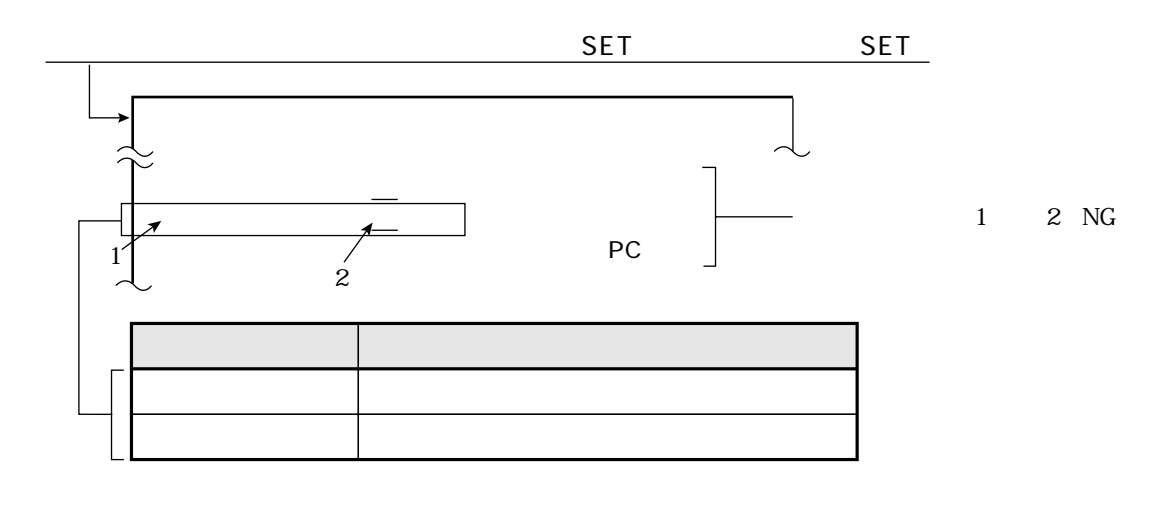

 $\overline{1}$ .  $\overline{2}$ 

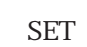

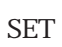

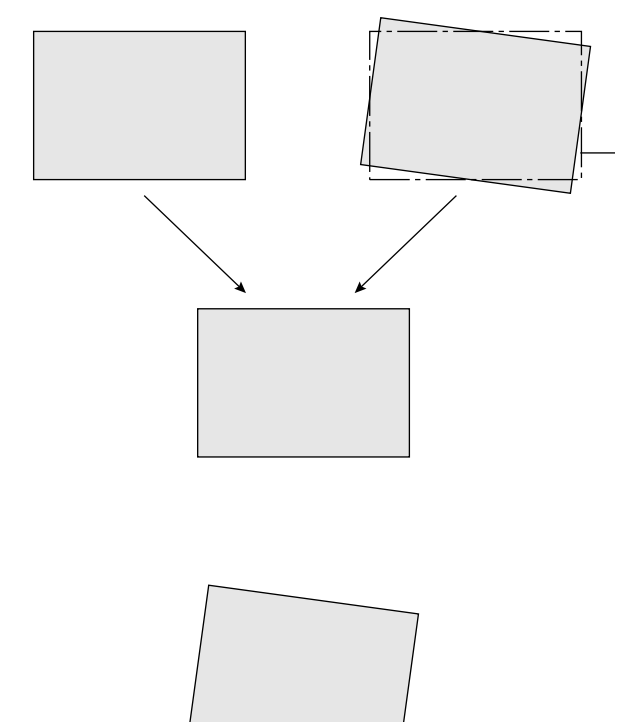

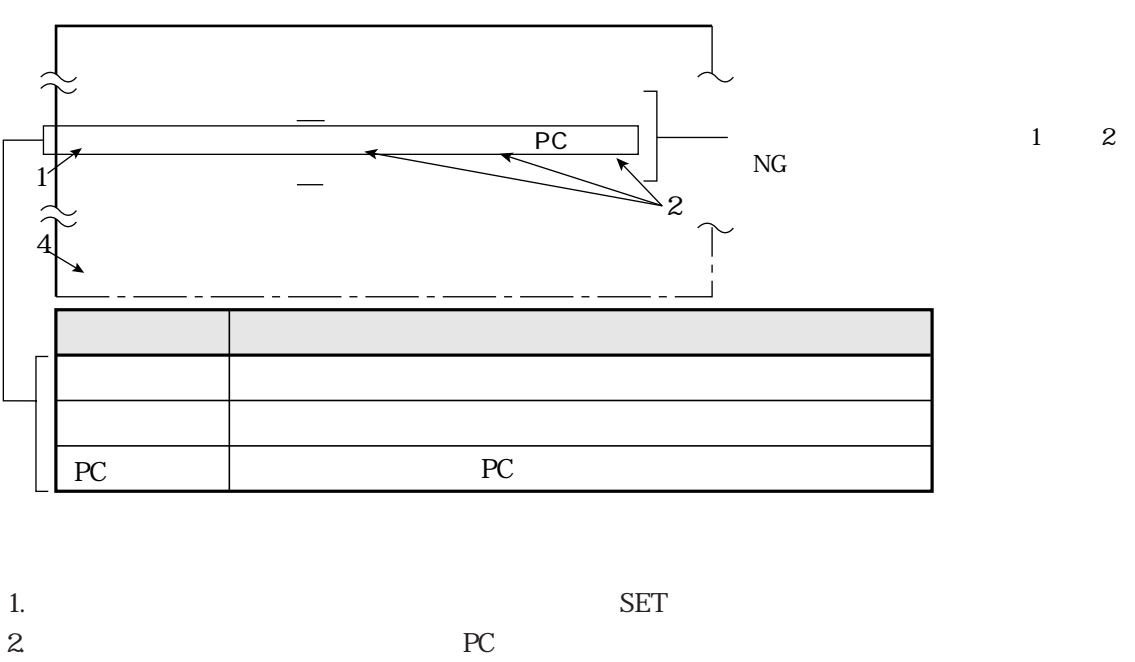

 $PC$ 

3. SET

運転/システム条件の設定

4. SET

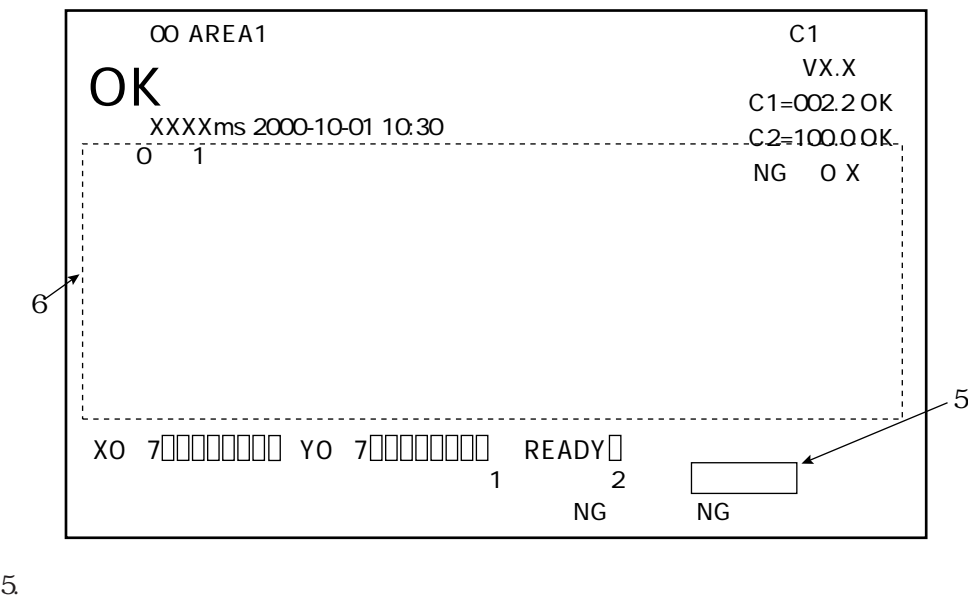

 $6.$ 

 $\overline{P}$ 

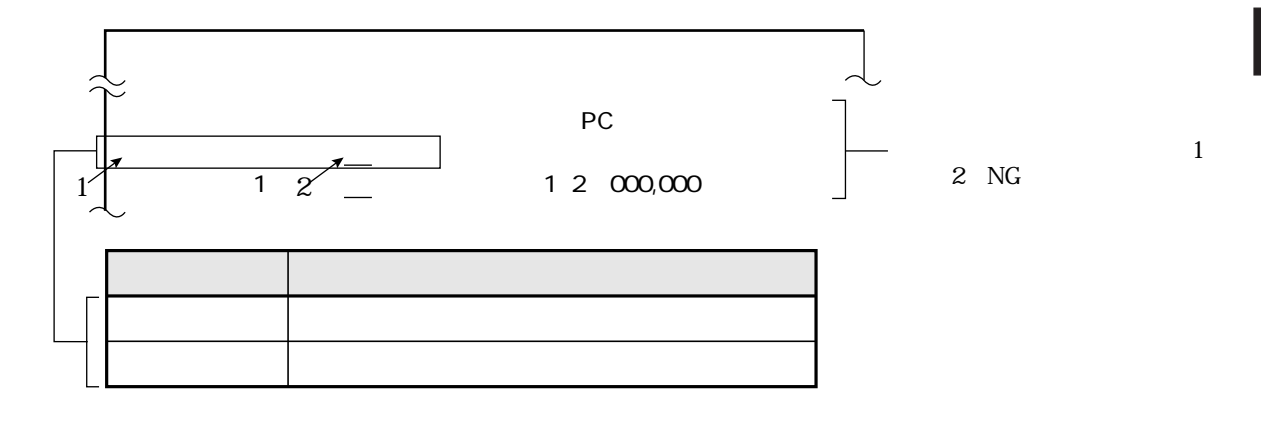

 $\mathbb{Z}_{\geq 0}$ 

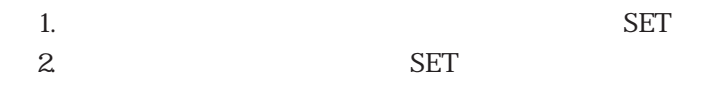

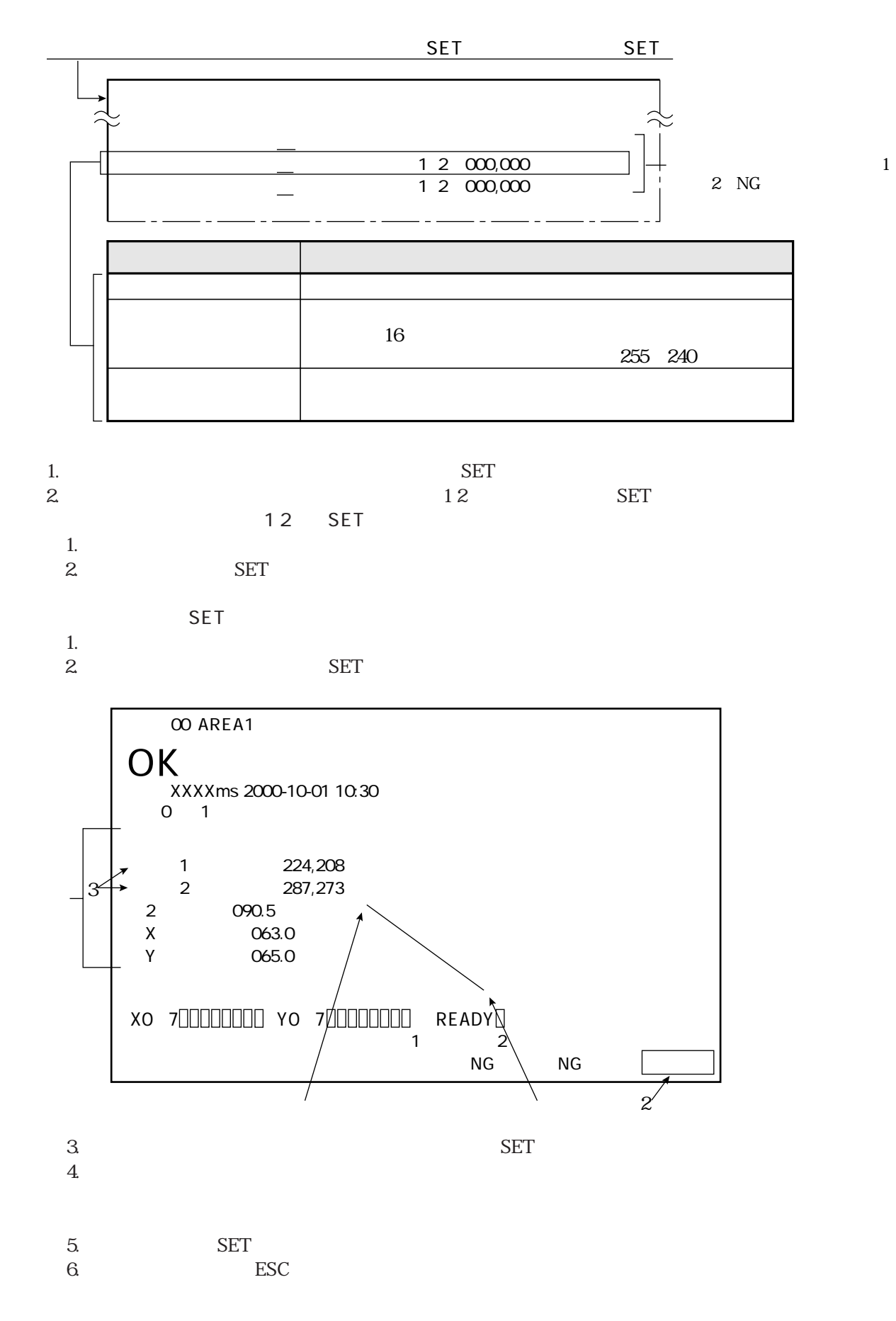

運転/システム条件の設定

# 2・12

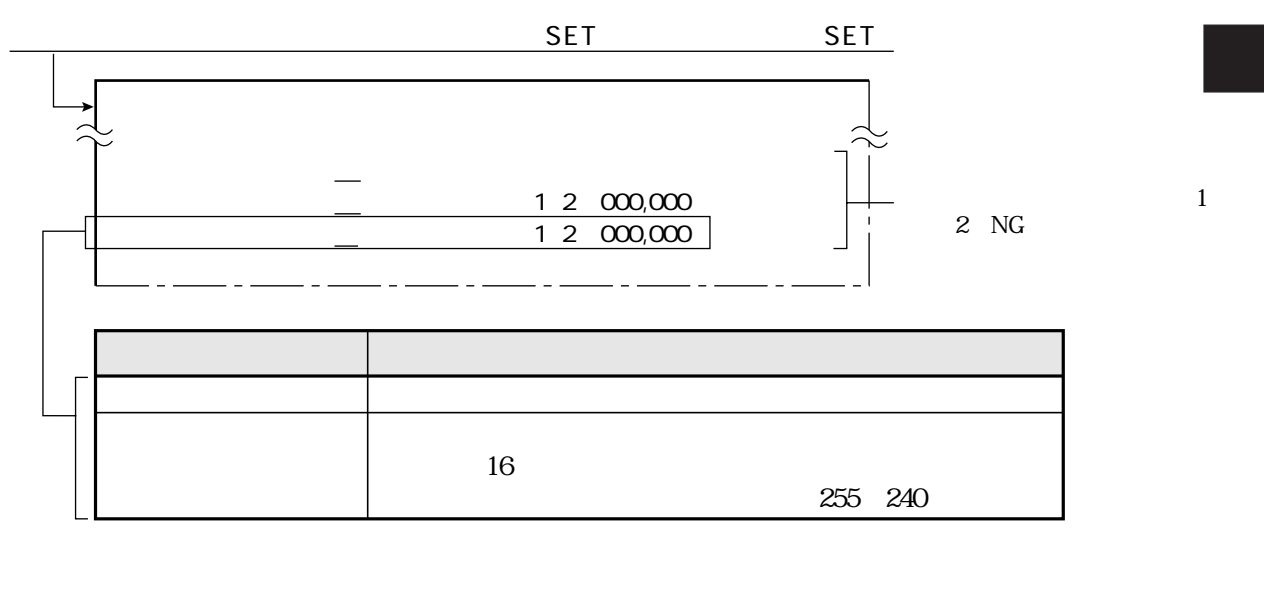

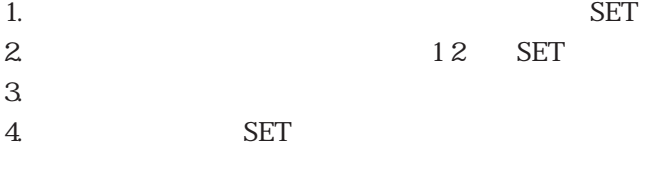

 $182$ 

 $\mathbb{Z}_{\geq 0}$ 

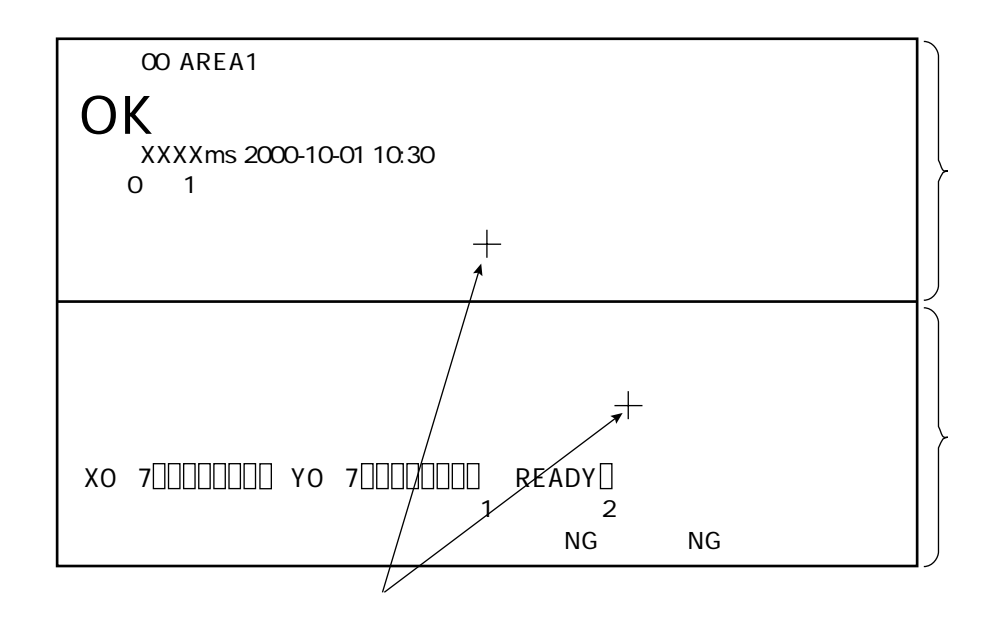

# IV-S31M/S32M/S33M

運転/システム条件の設定

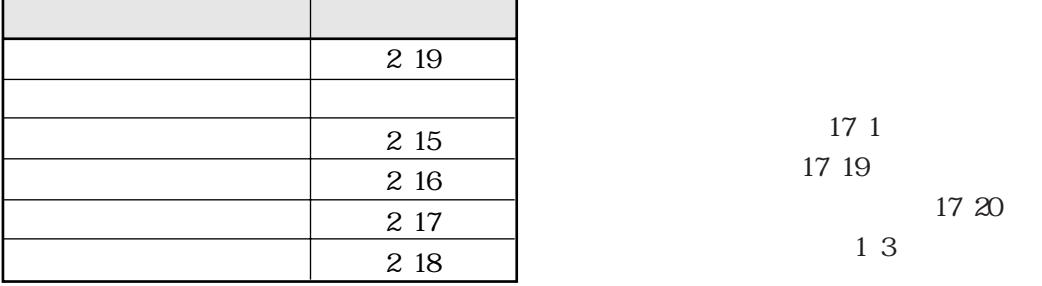

IV-S33M: 00 63 IV-S32M: 00 31 IV-S31M: 00 15

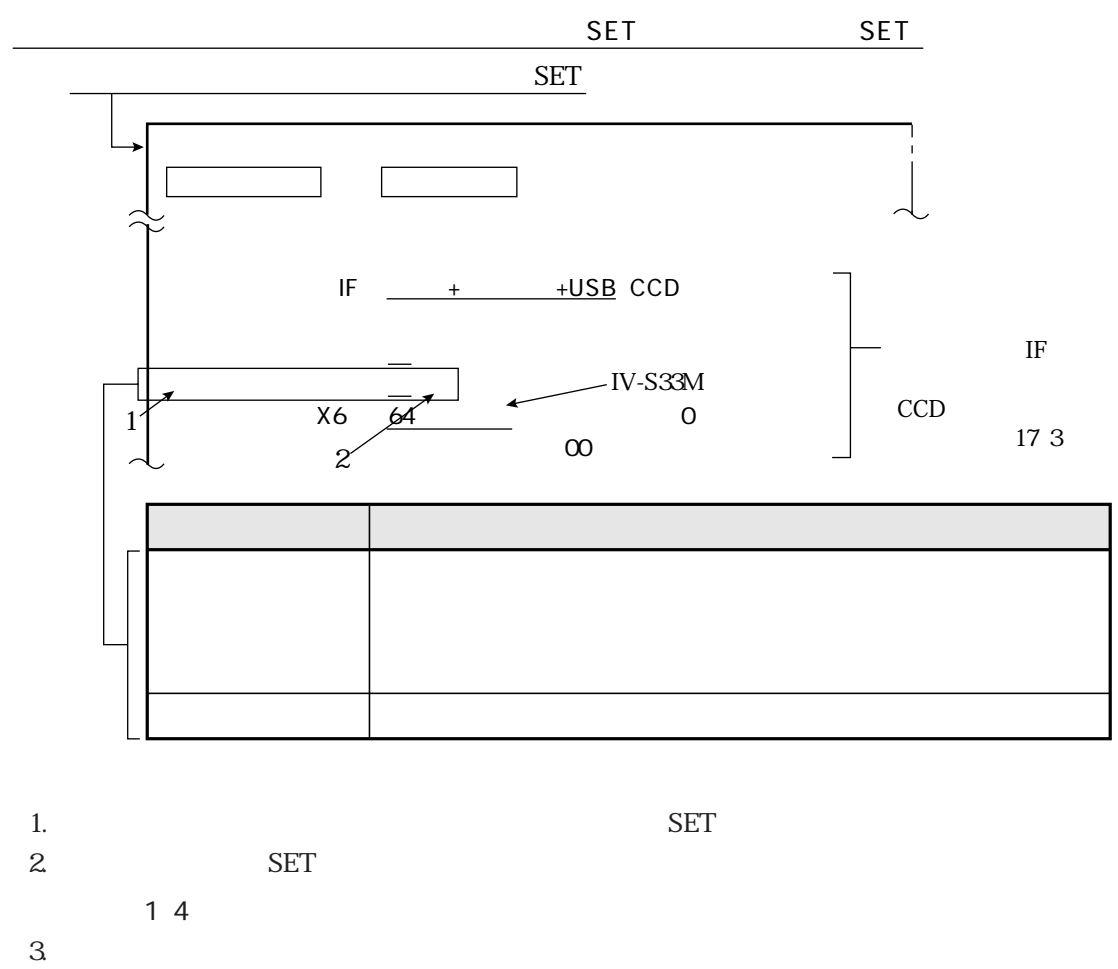

 $4.$ 

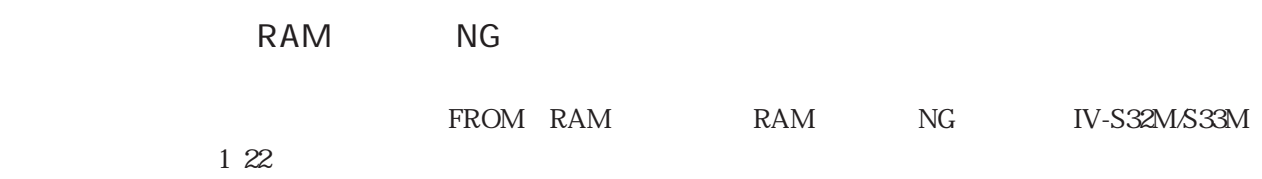

 $\mathbb{Z}_{\geq 0}$ 

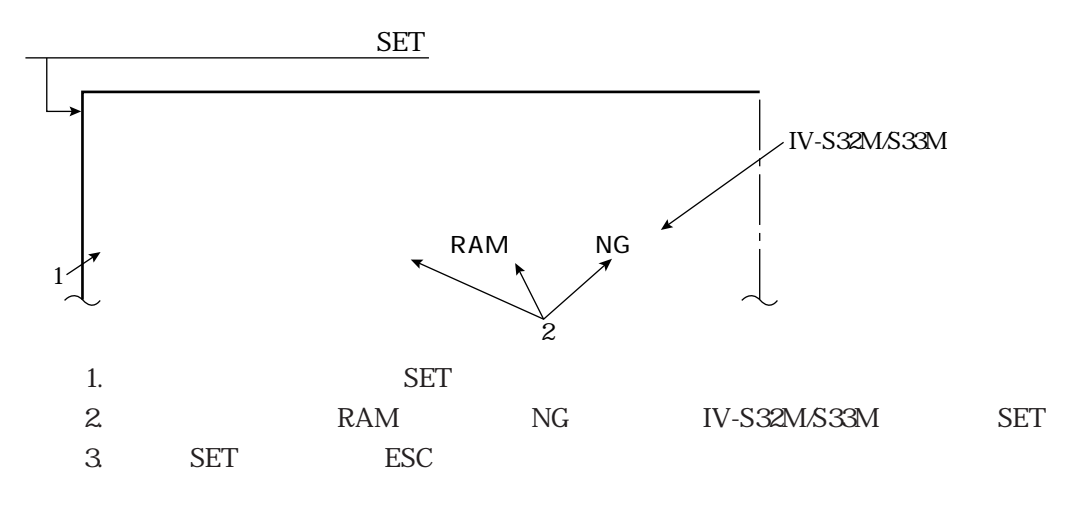

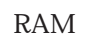

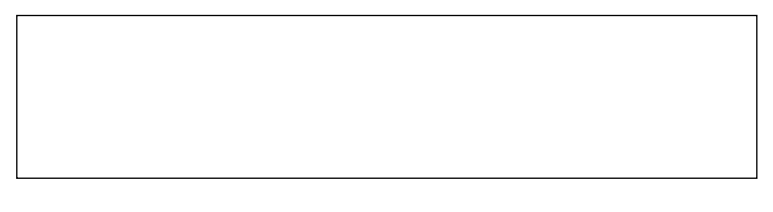

 $NG$ 

 $NG$ 

 $IV-S30$ 

| <b>VRAM</b>  | <b>VRAM</b>  | NG |
|--------------|--------------|----|
| <b>SDRAM</b> | <b>SDRAM</b> | NG |
|              |              | NG |
|              |              | NG |
|              |              | NG |
|              |              | NG |
|              |              | NG |

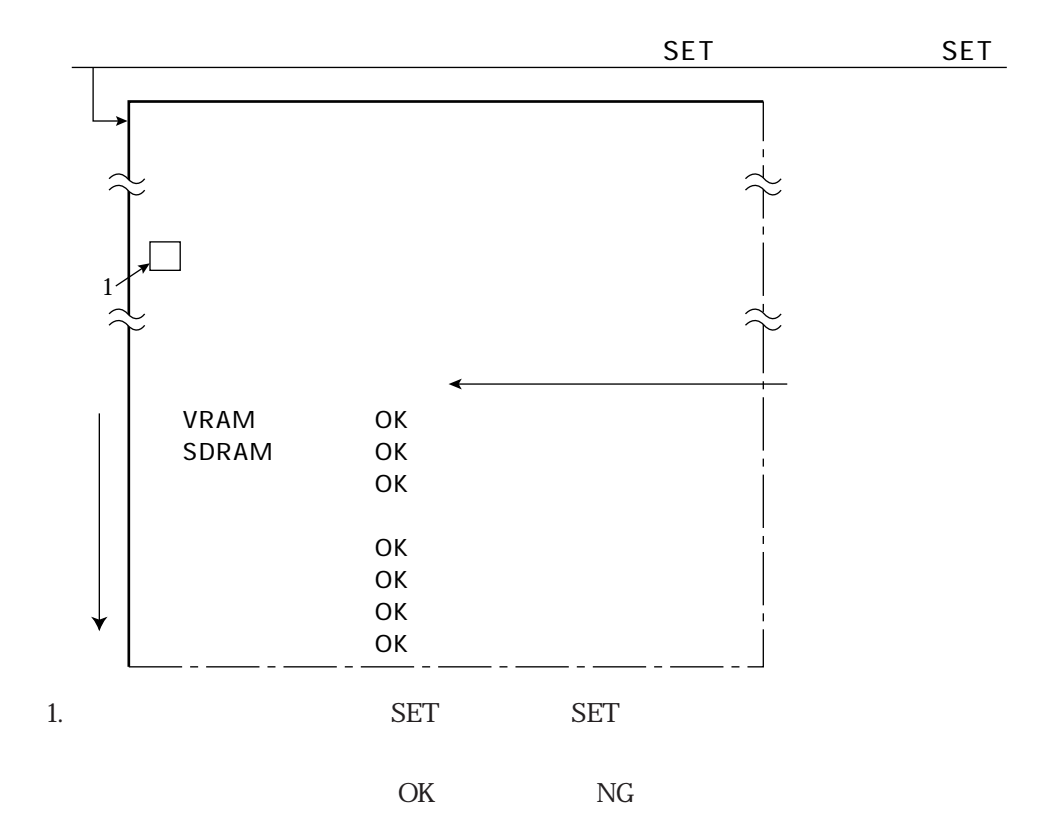

IV-S32M/S33M IV-S32M/S33M

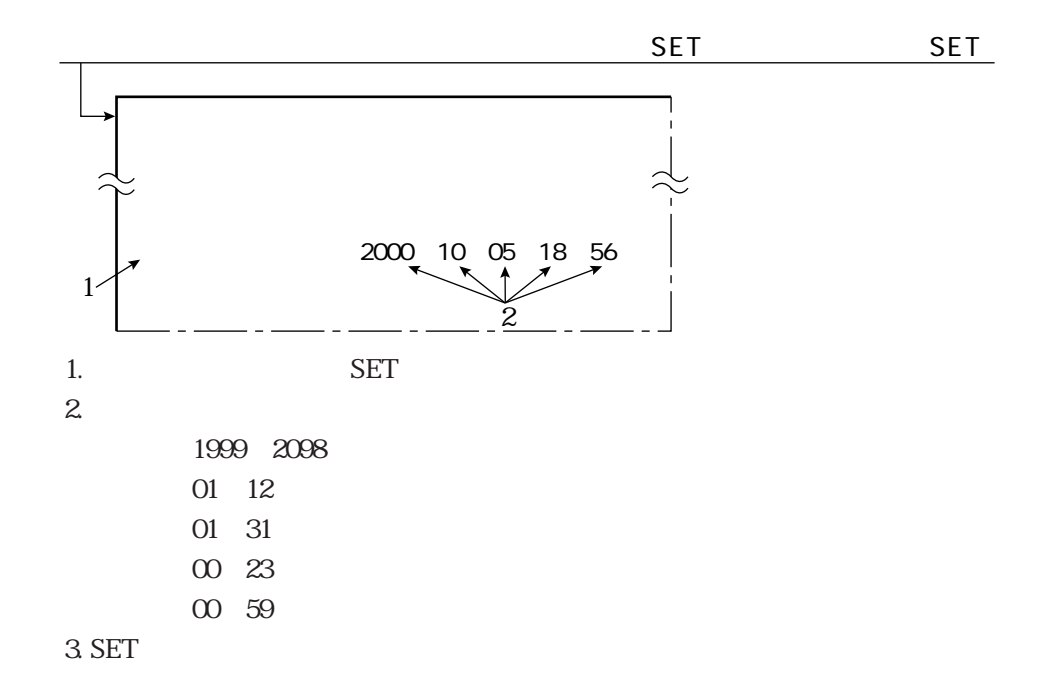

 $\mathbb{Z}_{\geq 0}$ 

IV-S30  $\blacksquare$ 

運転/システム条件の設定

 $\mathop{\rm CCD}\nolimits$ 

 $IV-S30$ 

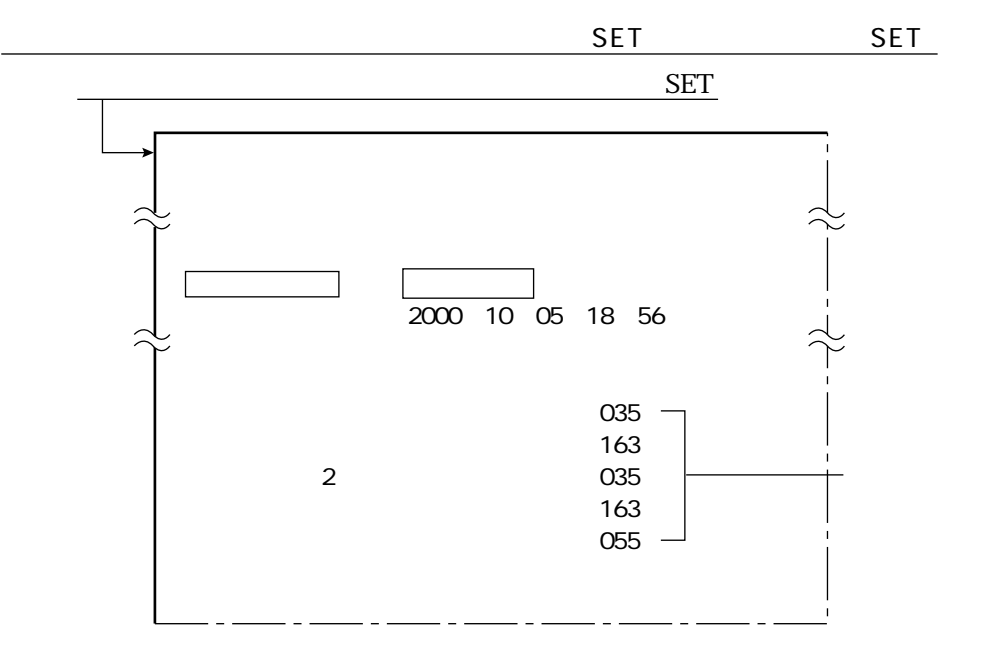

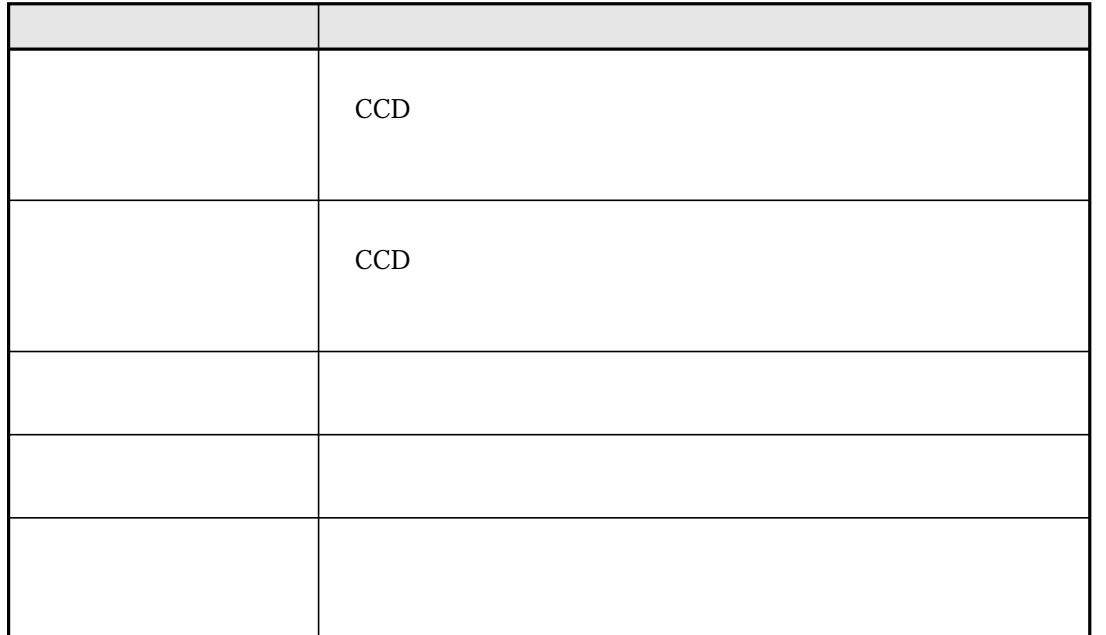

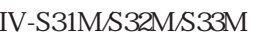

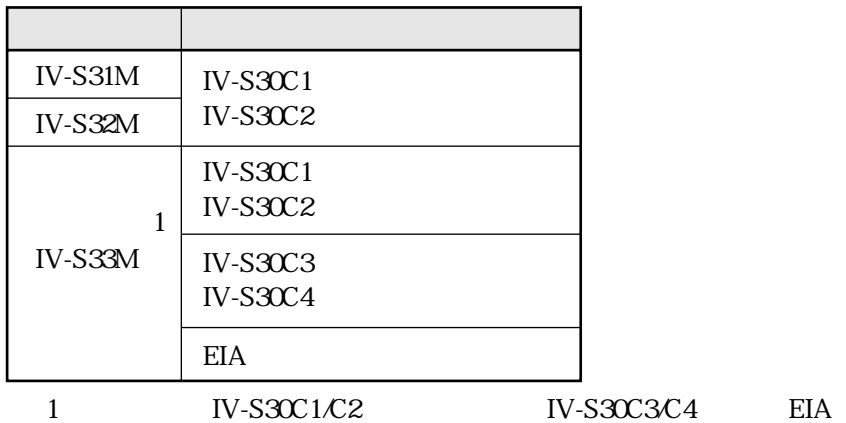

IV-S31M/S32M IV-S31M/S32M

IV-S30C1/C2

 $IV-S33M$ IV-S33M

IV-S30C1/C2

IV-S30C3/C4 EIA

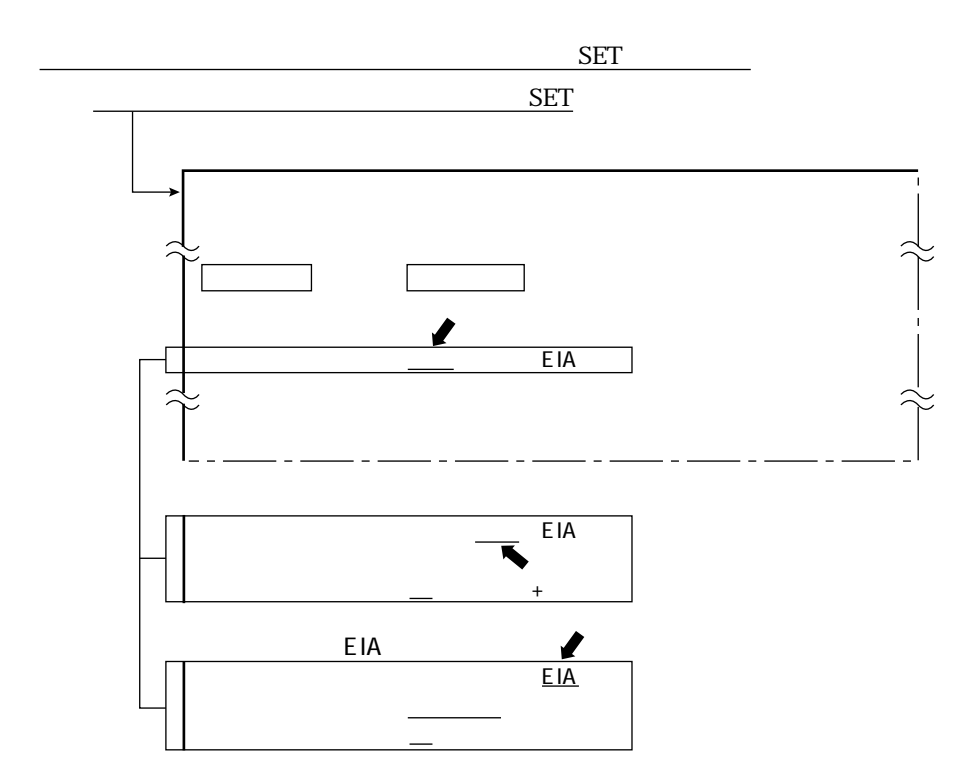

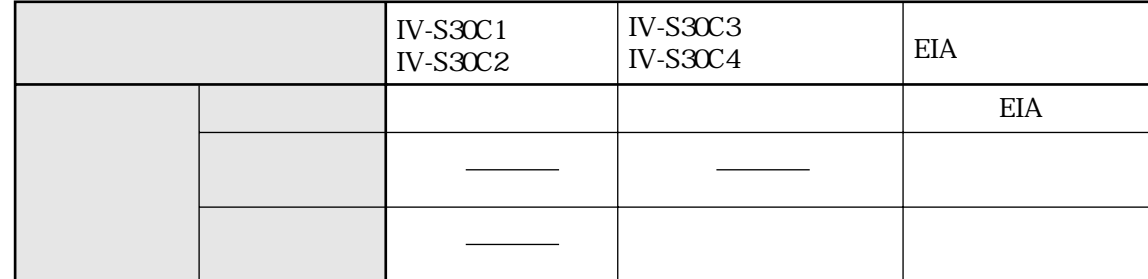

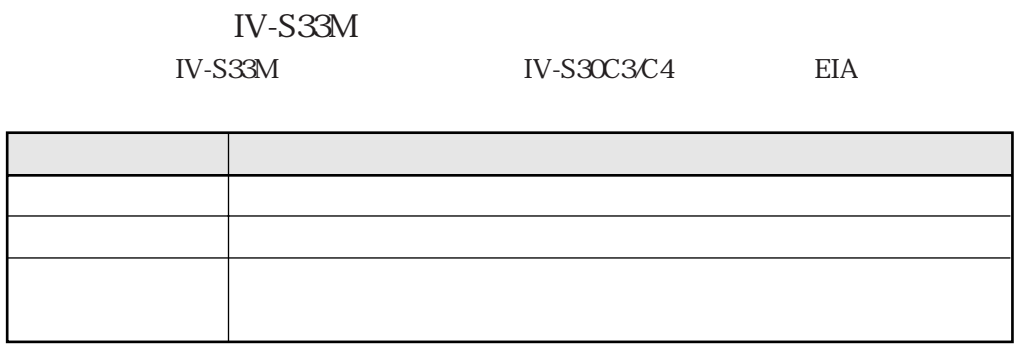

## 50 240 480

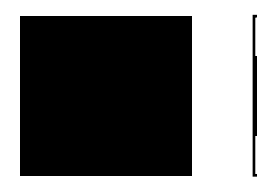

 $\cdots$  333ms

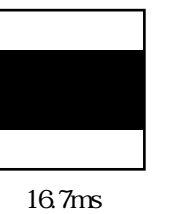

 $2\,5$ 

240 480 50

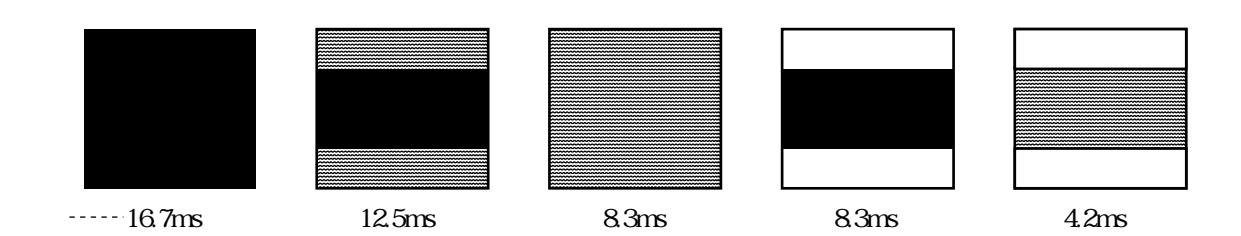

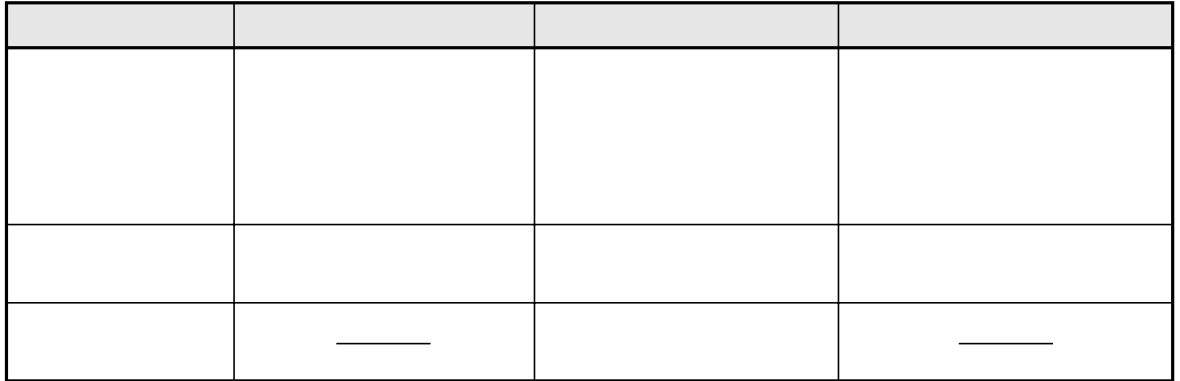

IV-S33M IV-S33M EIA

 $CCD$ IV-S33M <br>
IV-S33M

33.3 16.6ms

 $\mathbb{Z}_{\geq 0}$ 

## $IV-S33M$

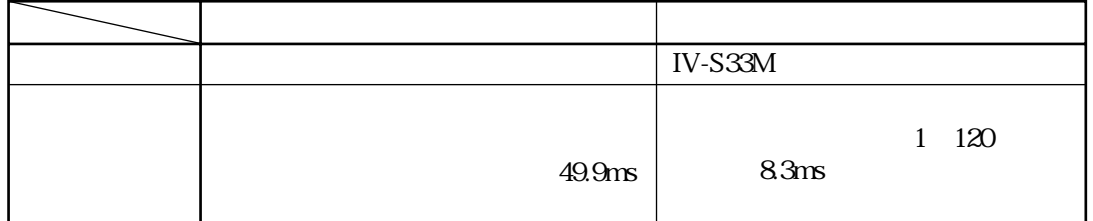

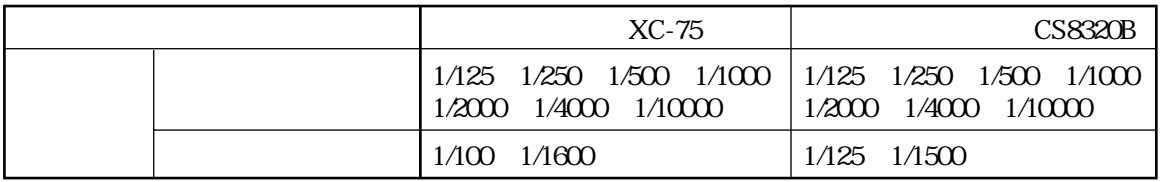

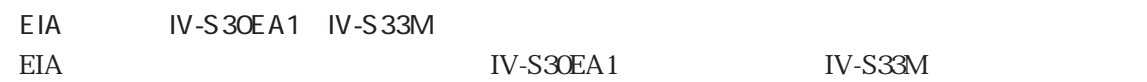

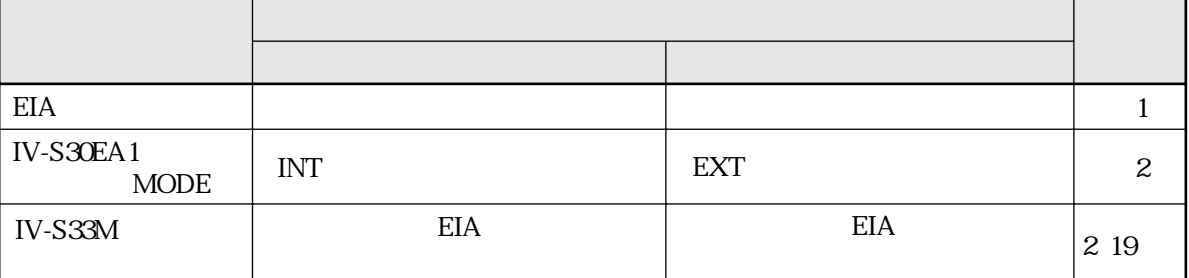

1 CS8320B

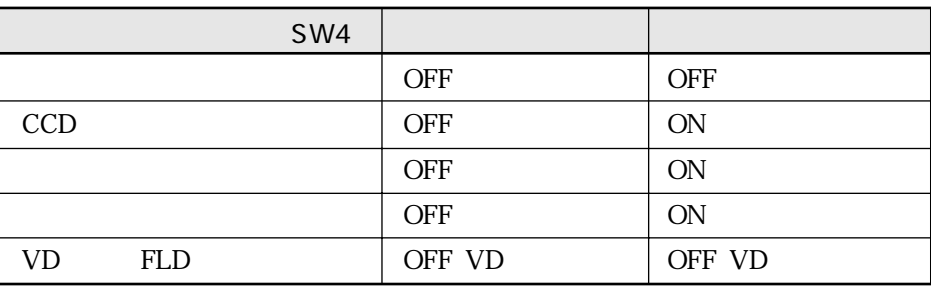

2 IV-S30 IV-S31M/S32M/S33M

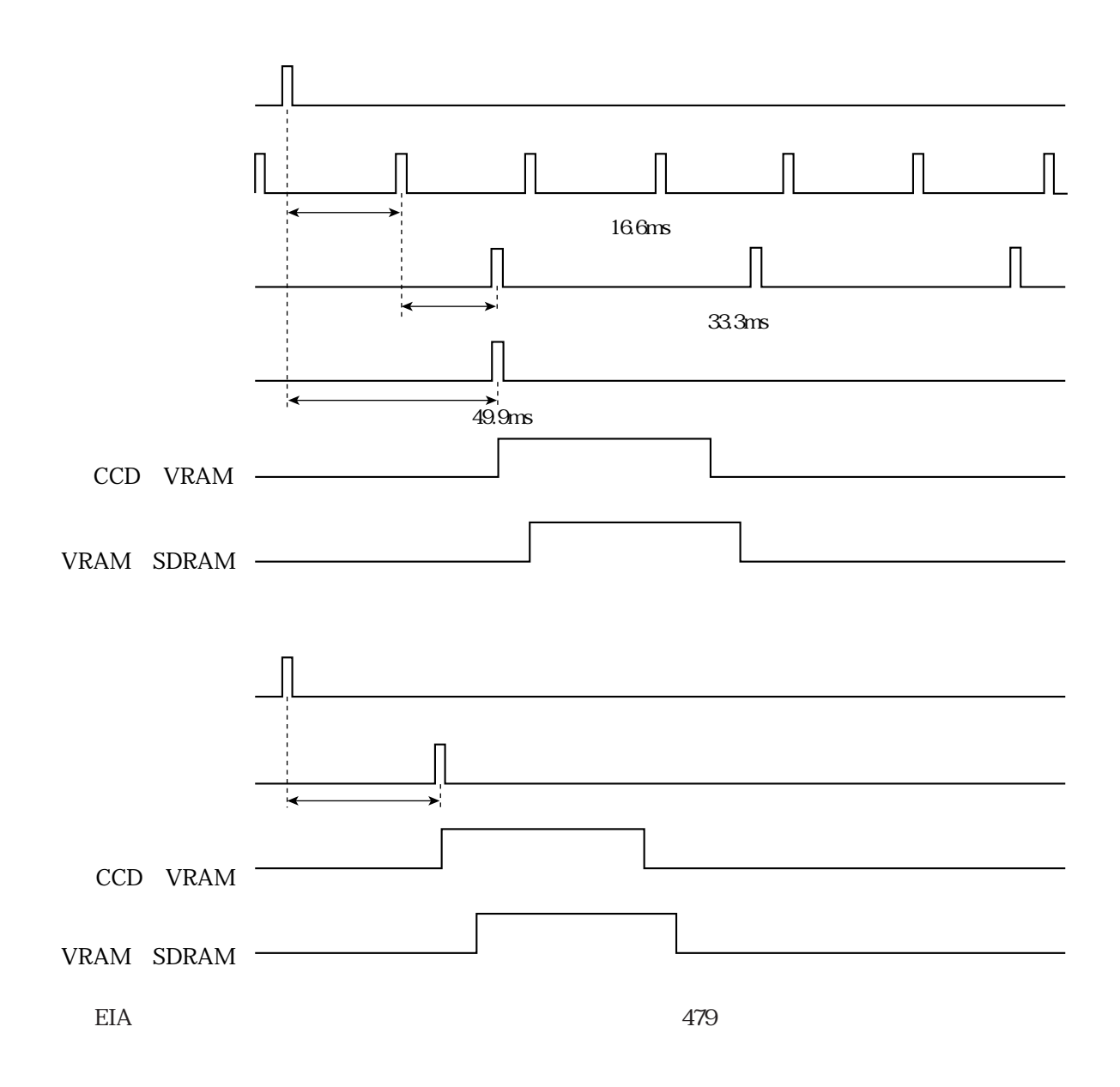

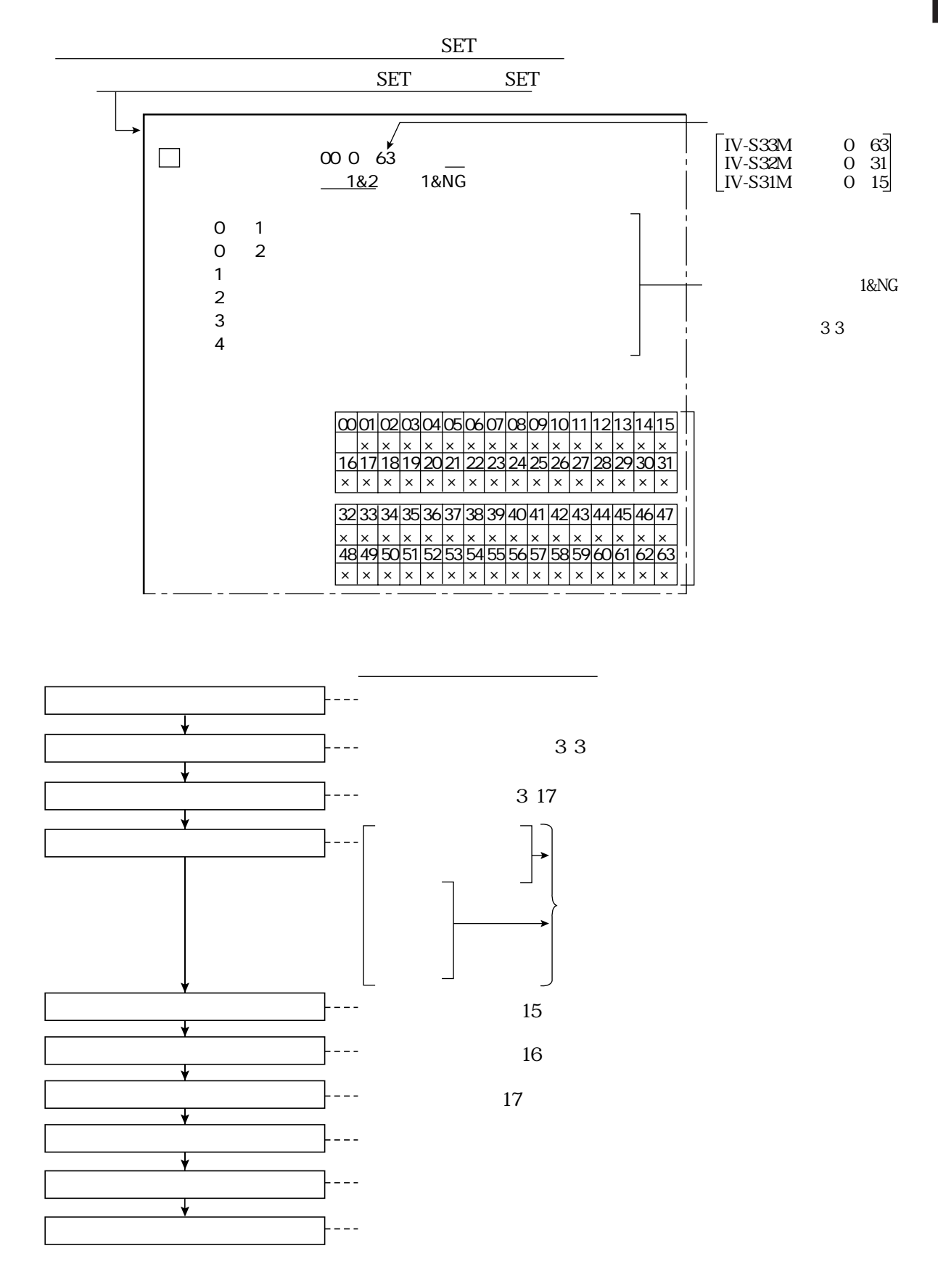

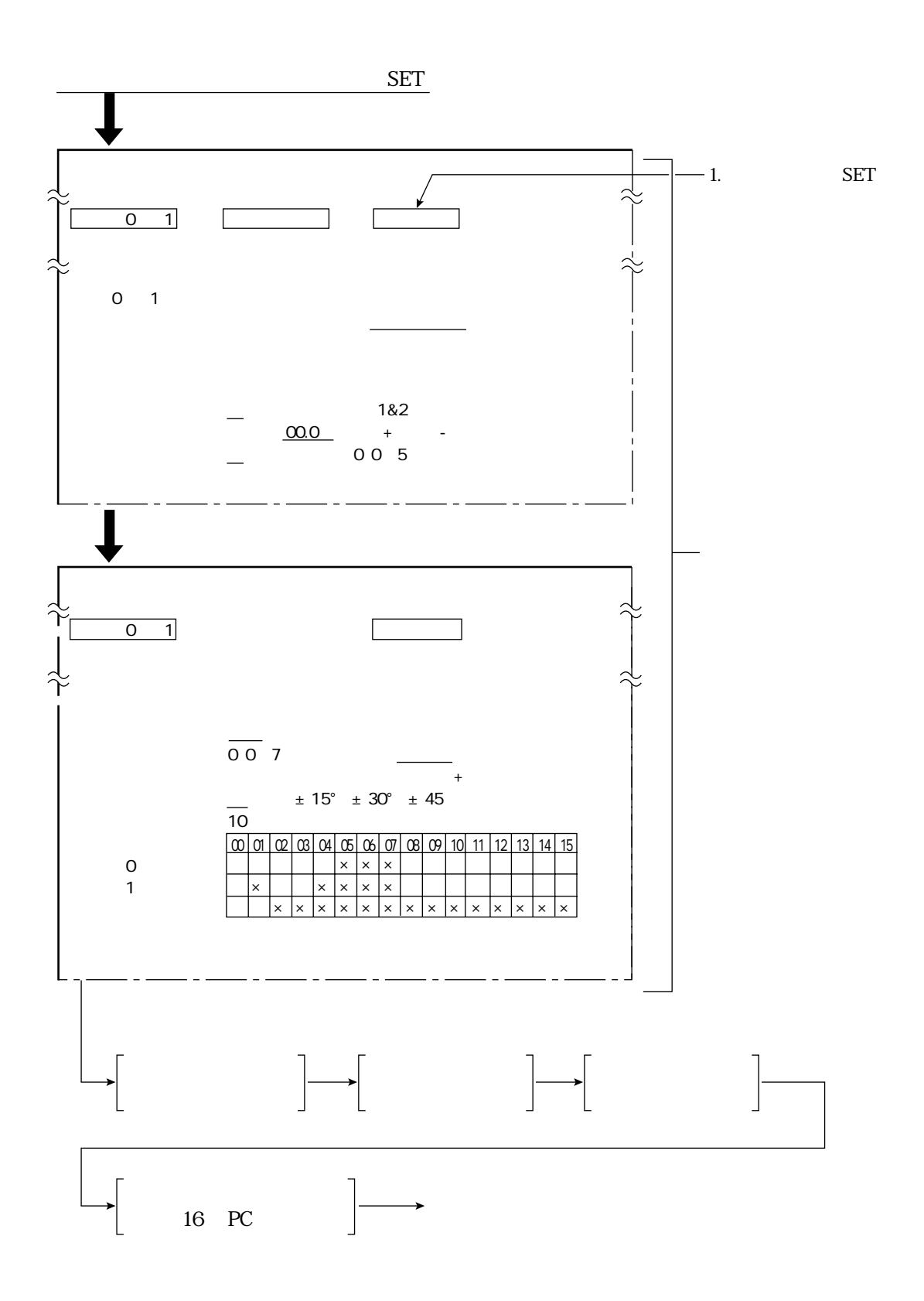

 $3\quad2$ 

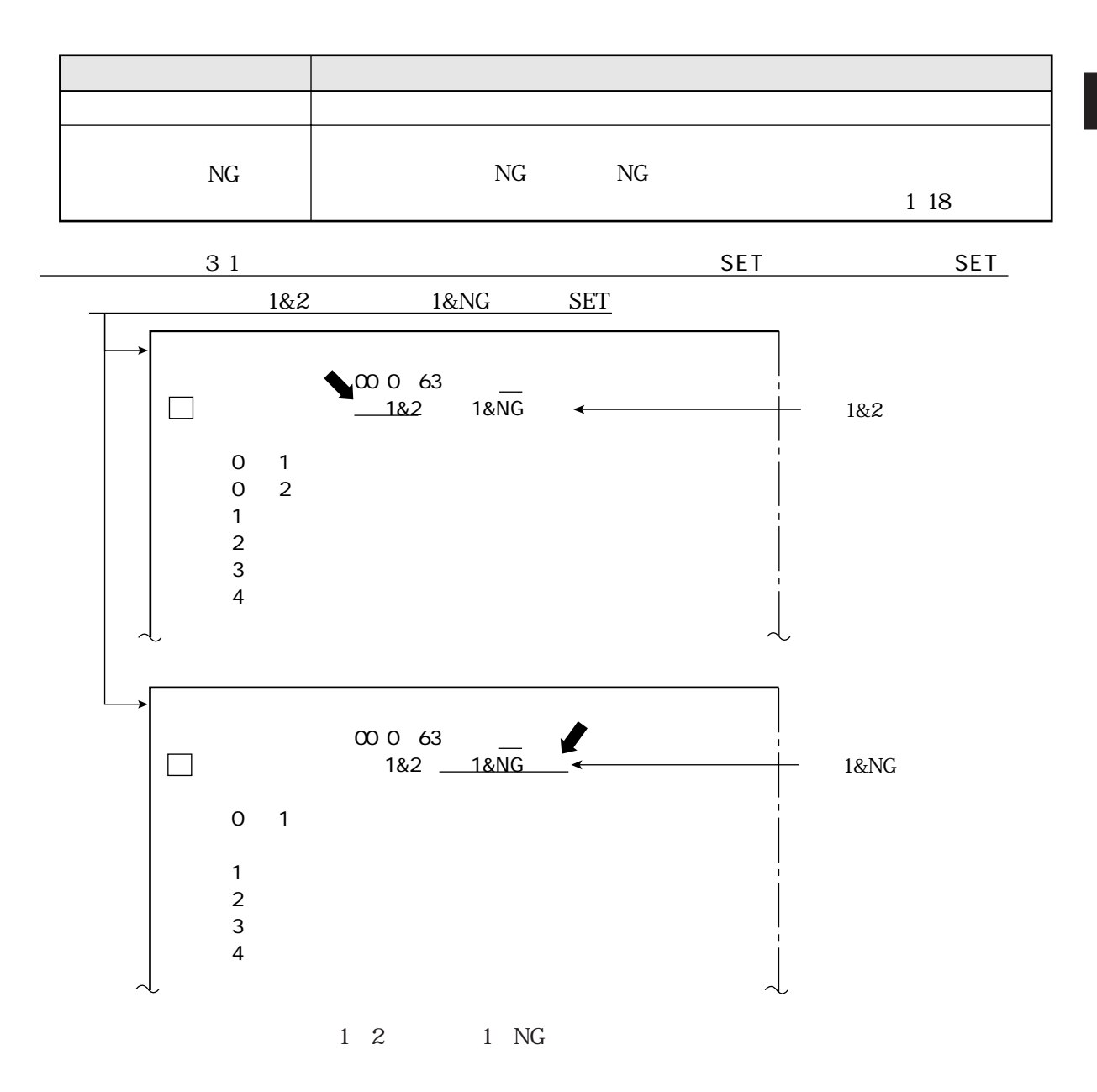

23

 $\overline{1}$  $\overline{c}$  $NG$  $NG$  $NG$  $\,1$  $\overline{\text{NG}}$  $\overline{\mathcal{L}}$  $\overline{\text{NG}}$  $3\overline{3}$ 

1 IV-S31M/S32M 2IV-S33M

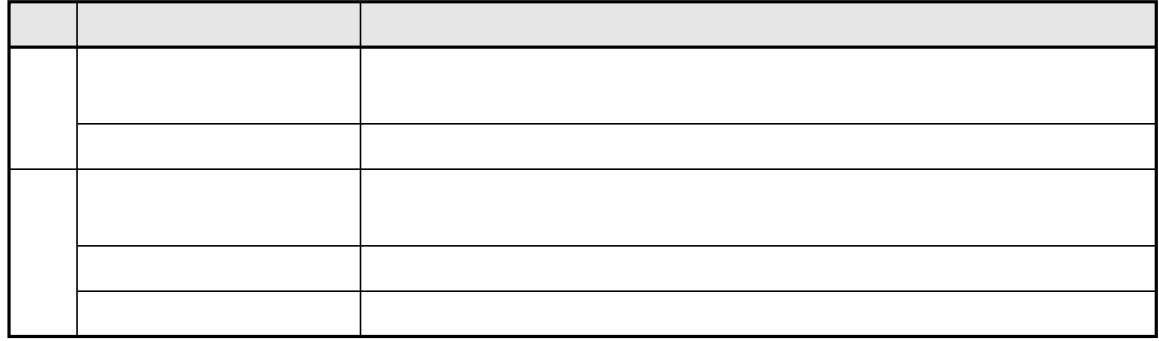

 $\hat{1}$ .

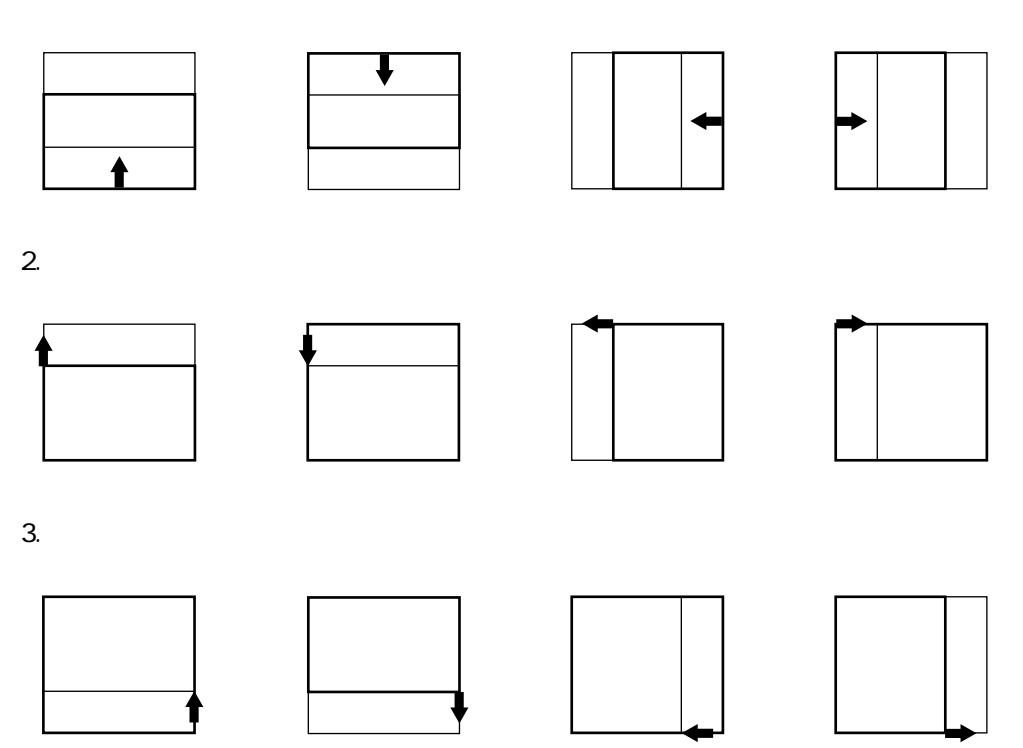

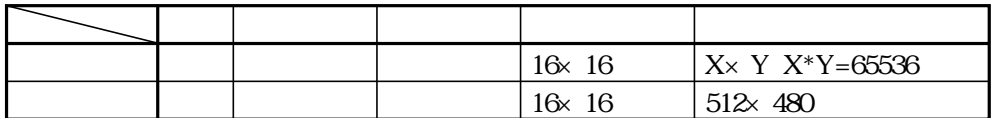

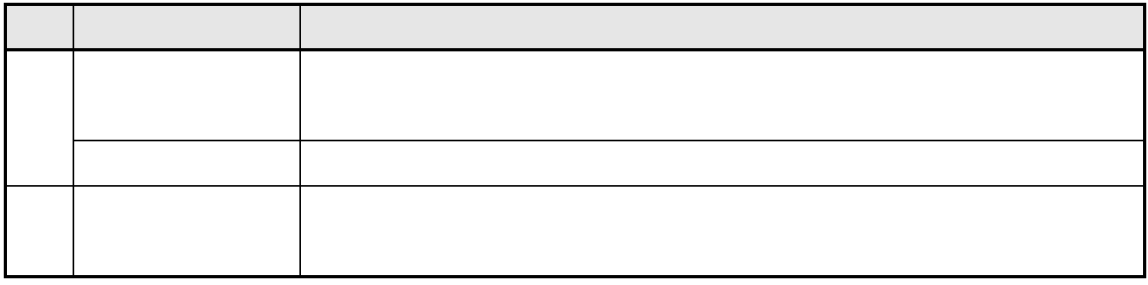

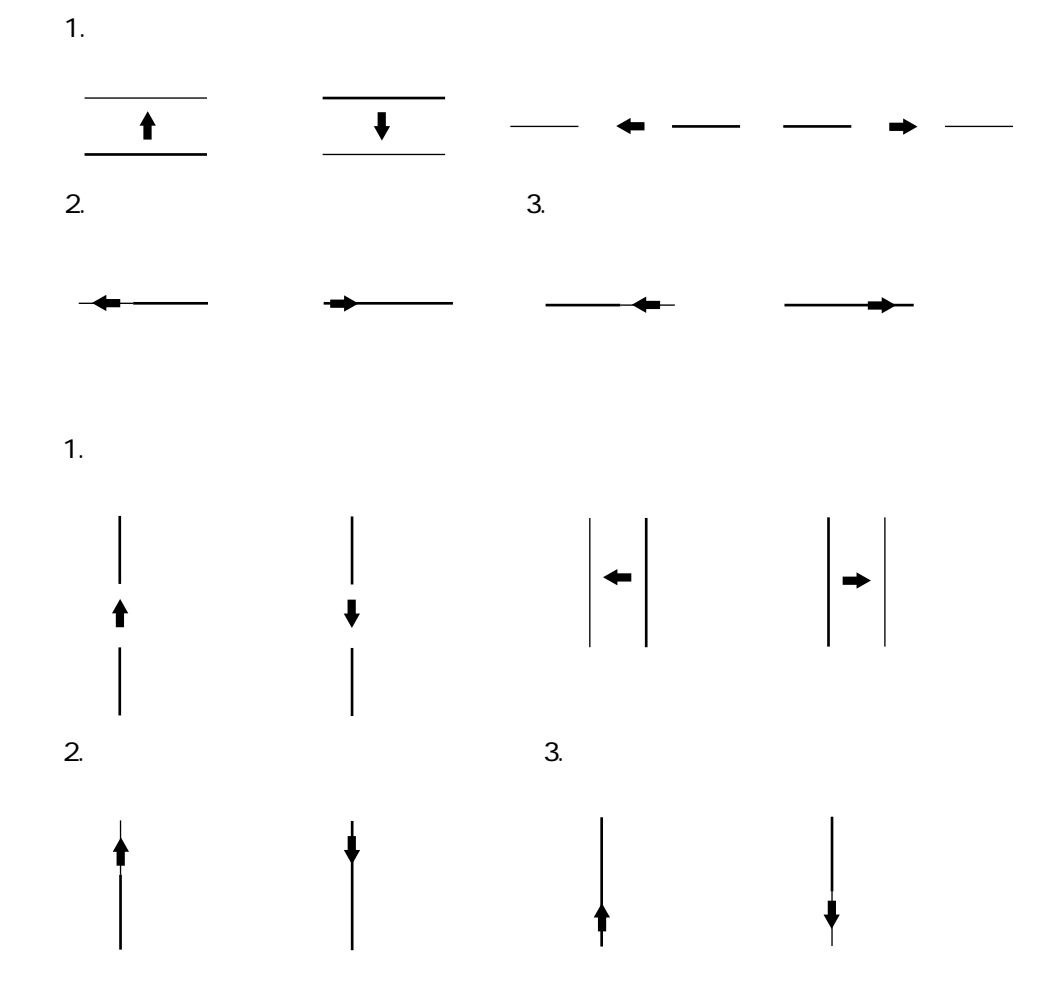

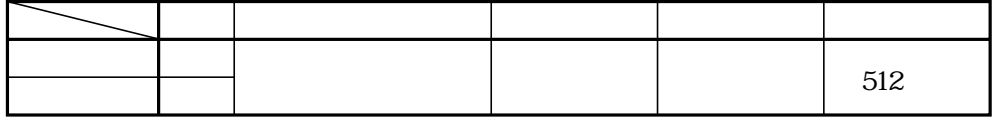

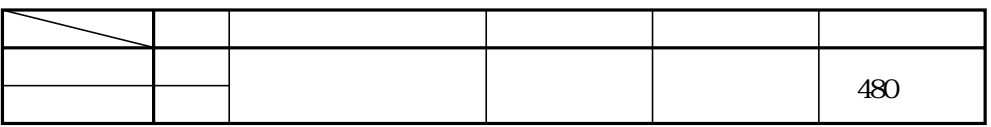

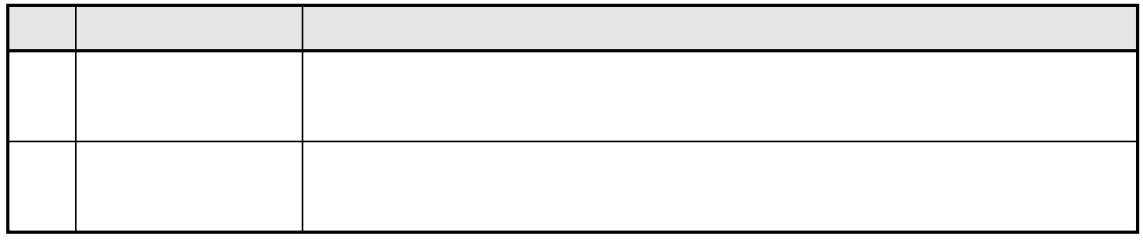

 $\hat{1}$ .

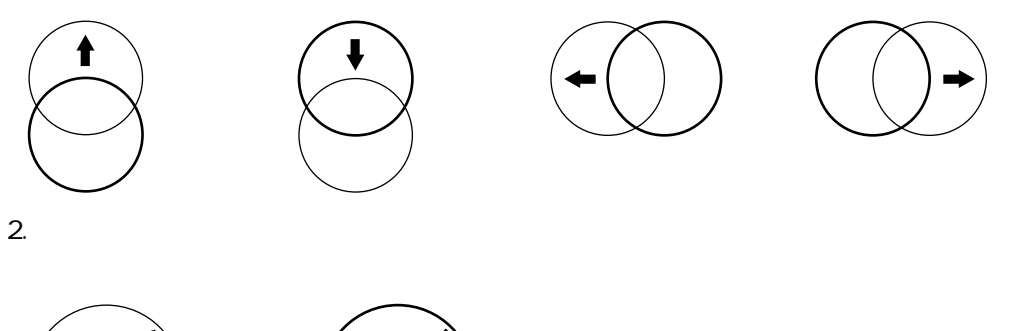

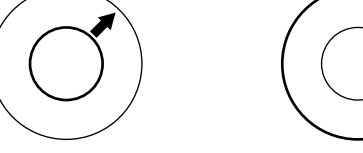

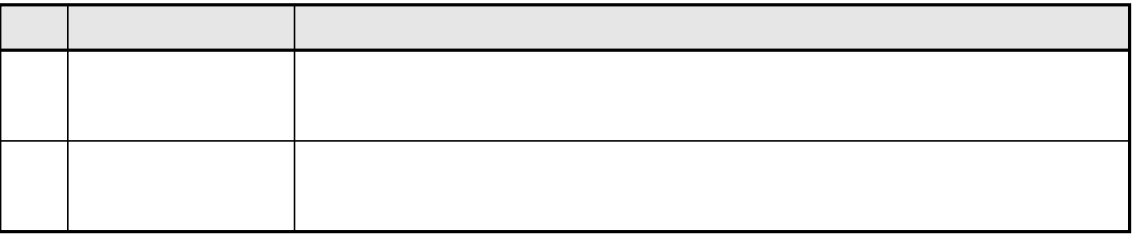

 $\overline{1}$ .

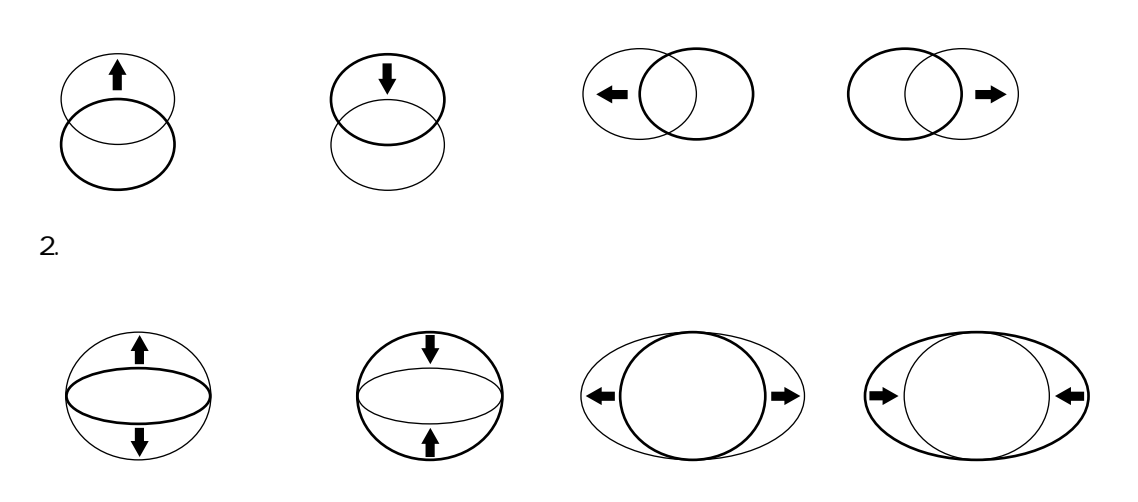

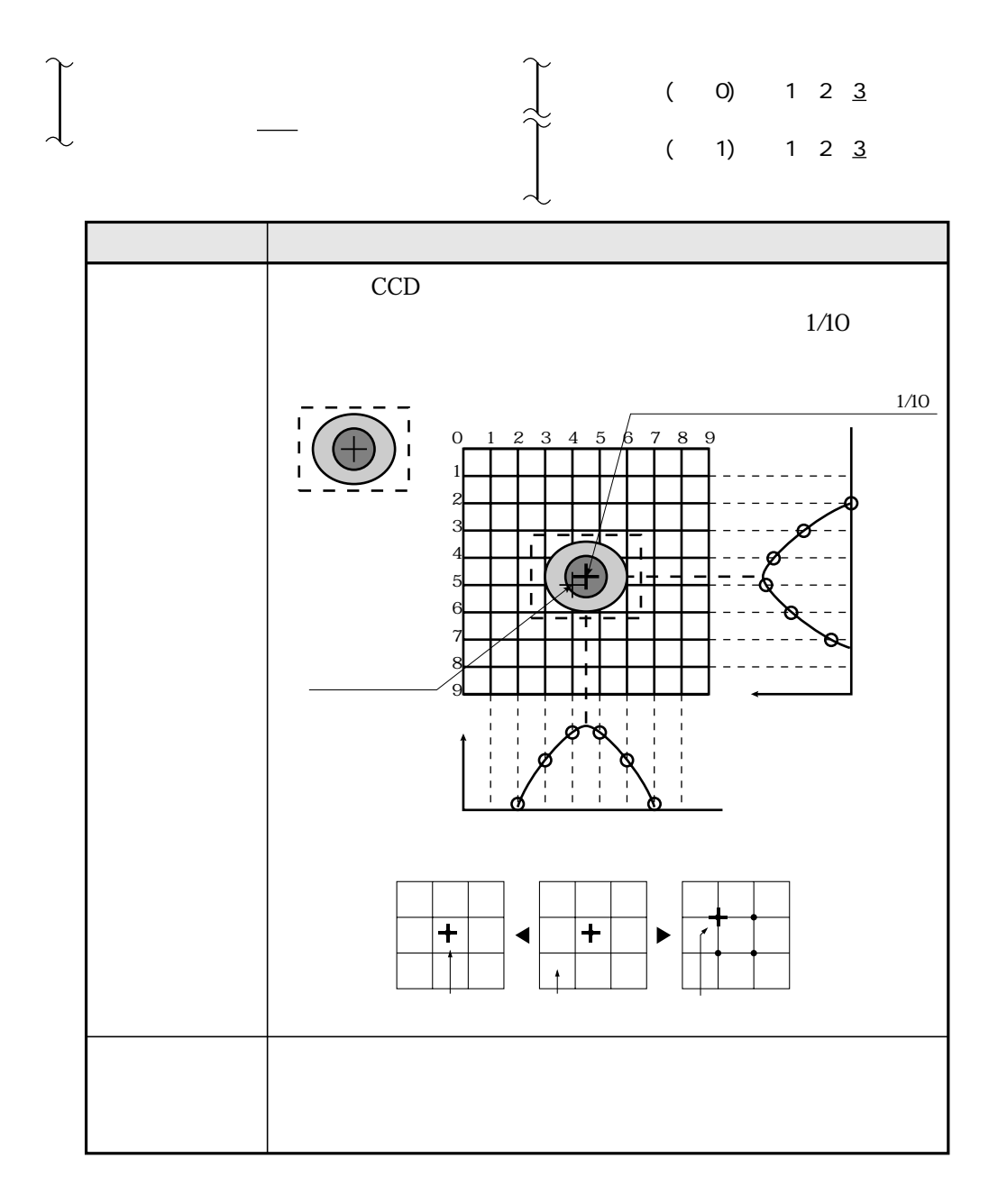

- $\ddot{\phantom{a}}$ 
	- $\ddot{\phantom{a}}$
- 
- 

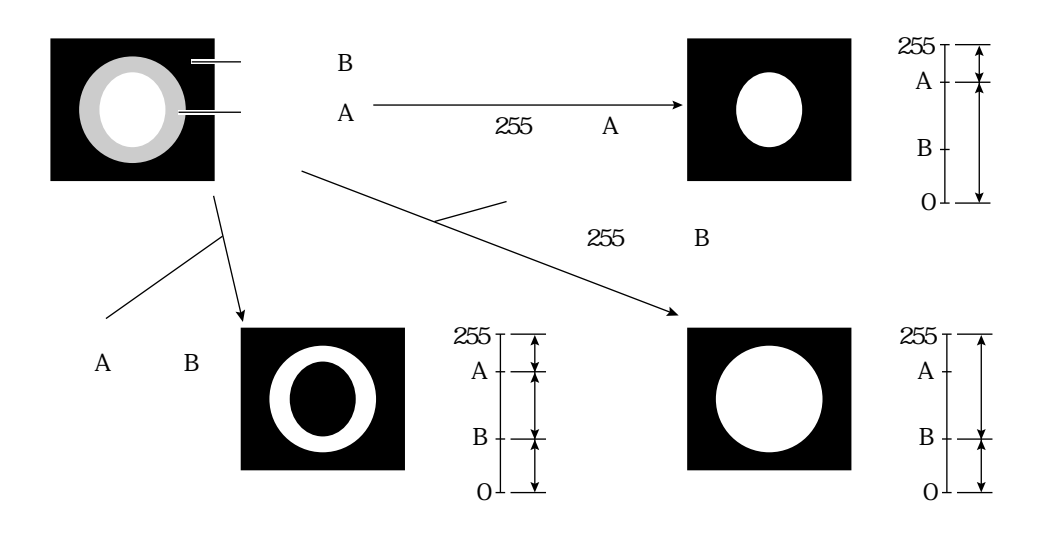

 $255$ 

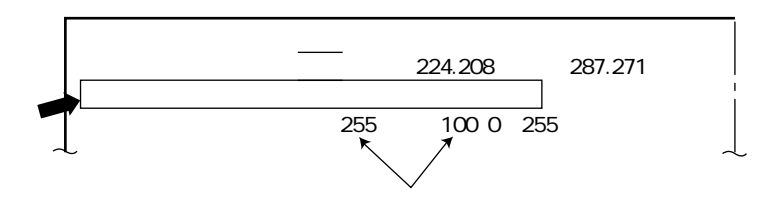

 $BGA/CSP$ 

in the contract of the contract of the contract of the contract of the contract of the contract of the contract of the contract of the contract of the contract of the contract of the contract of the contract of the contrac

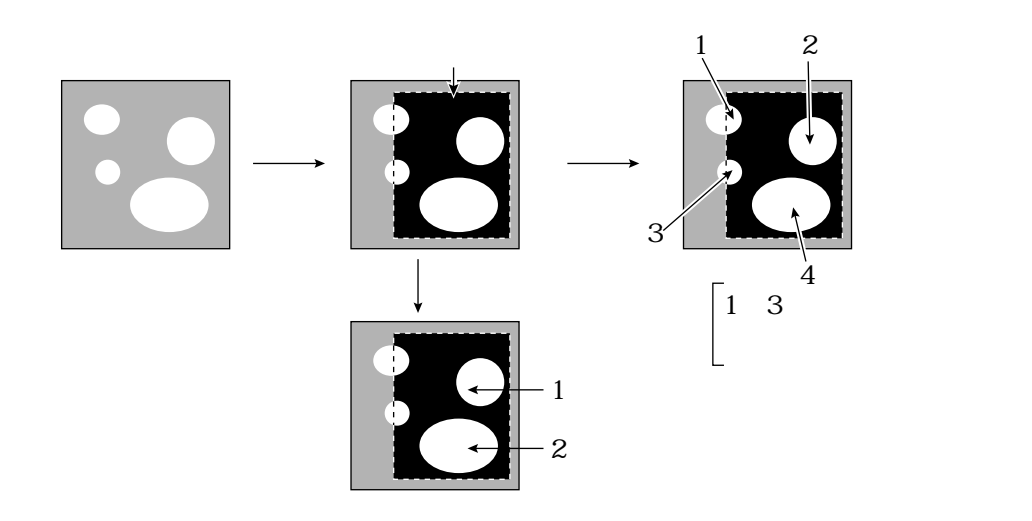

BGA/CSP

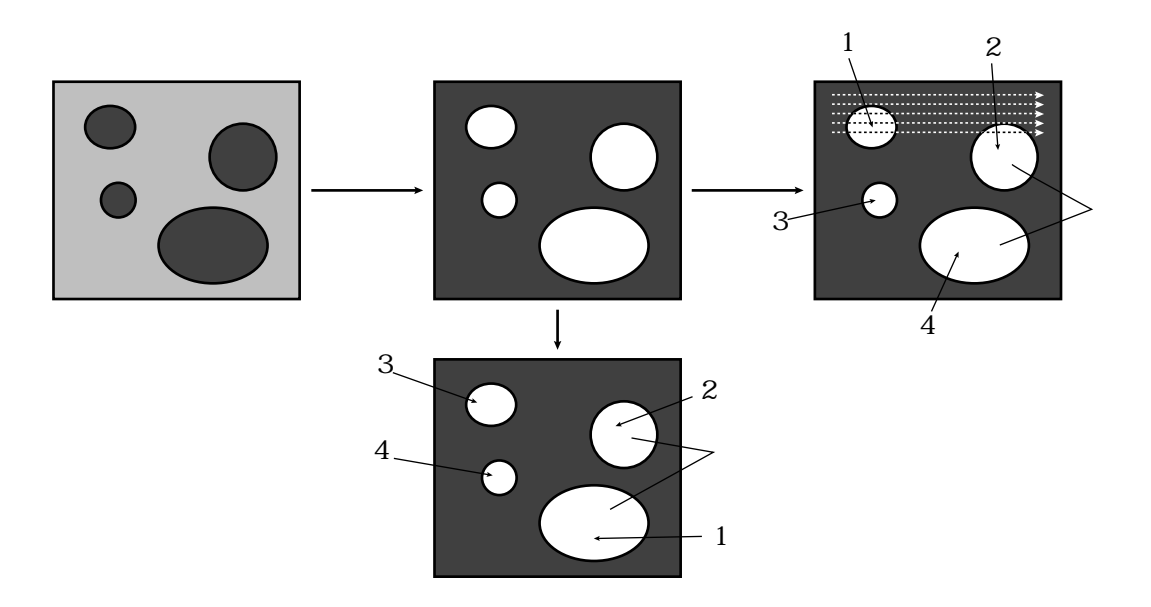

 $\mathbb{R}^n$ 

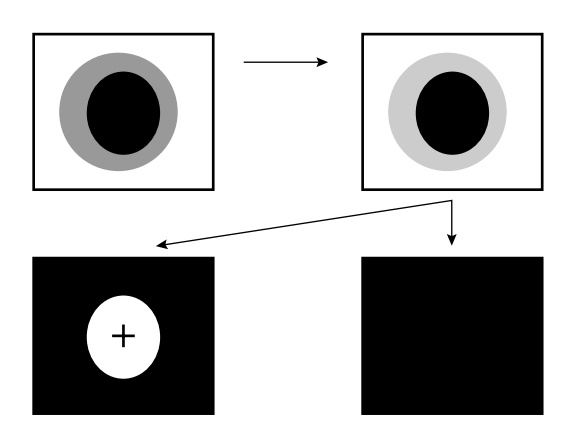

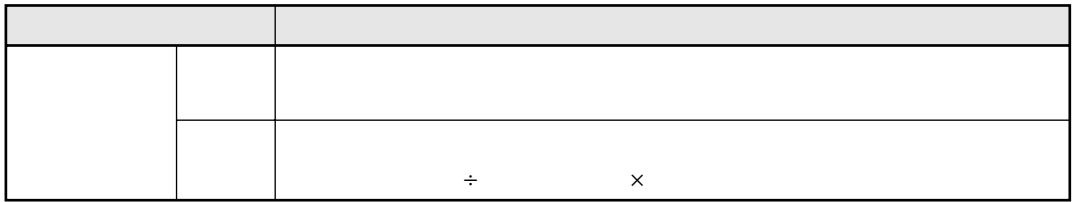

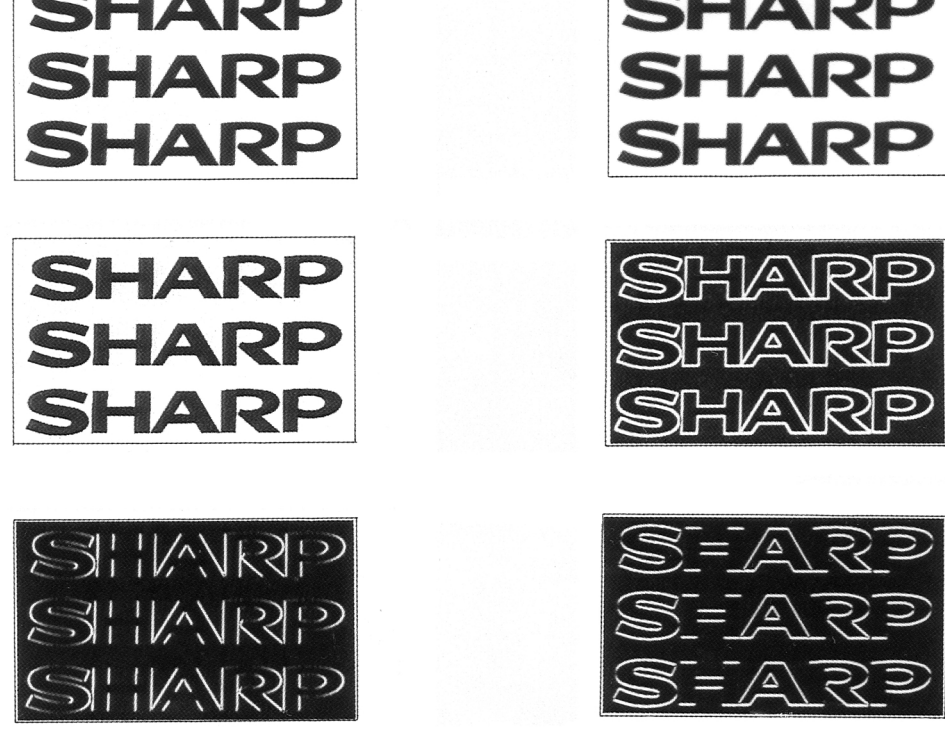

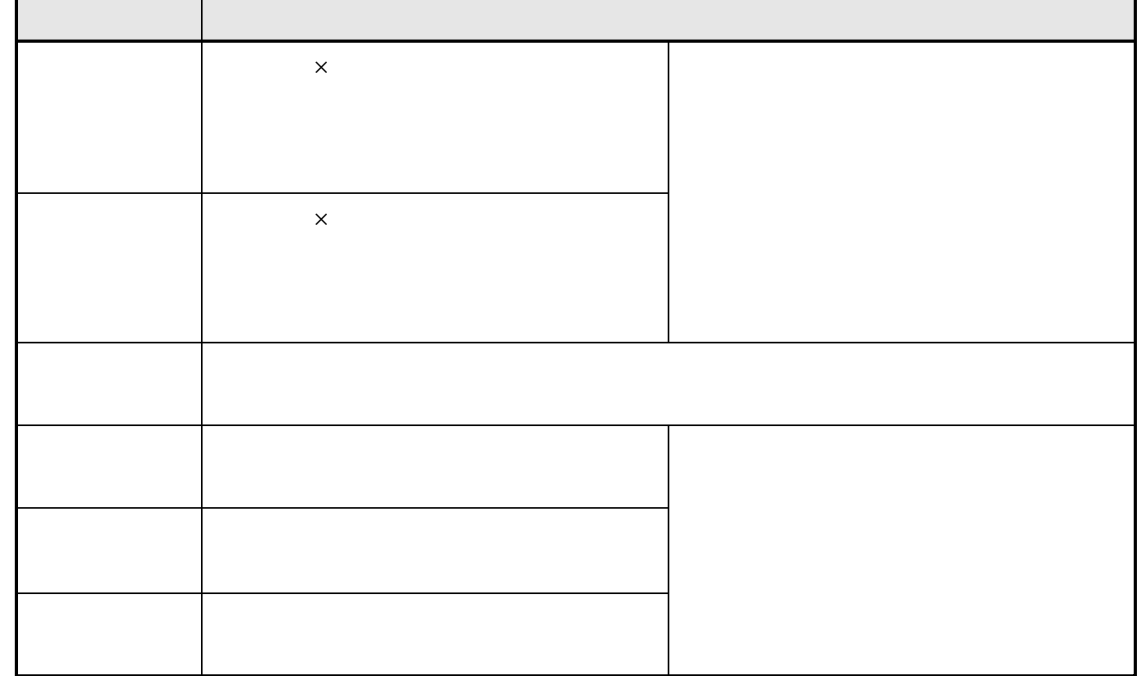

IV-S30 $\blacksquare$ 

in the contract of the contract of the contract of the contract of the contract of the contract of the contract of the contract of the contract of the contract of the contract of the contract of the contract of the contrac
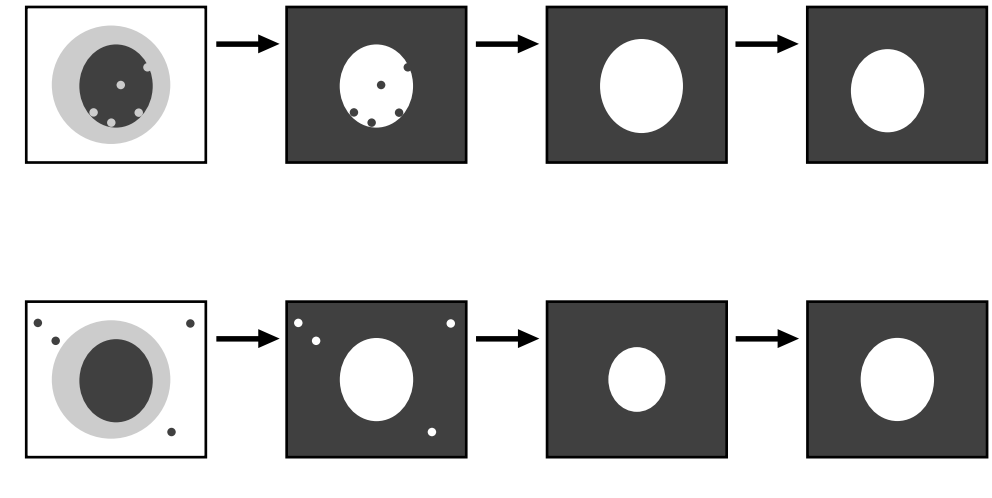

IV-S30 $\blacksquare$ 

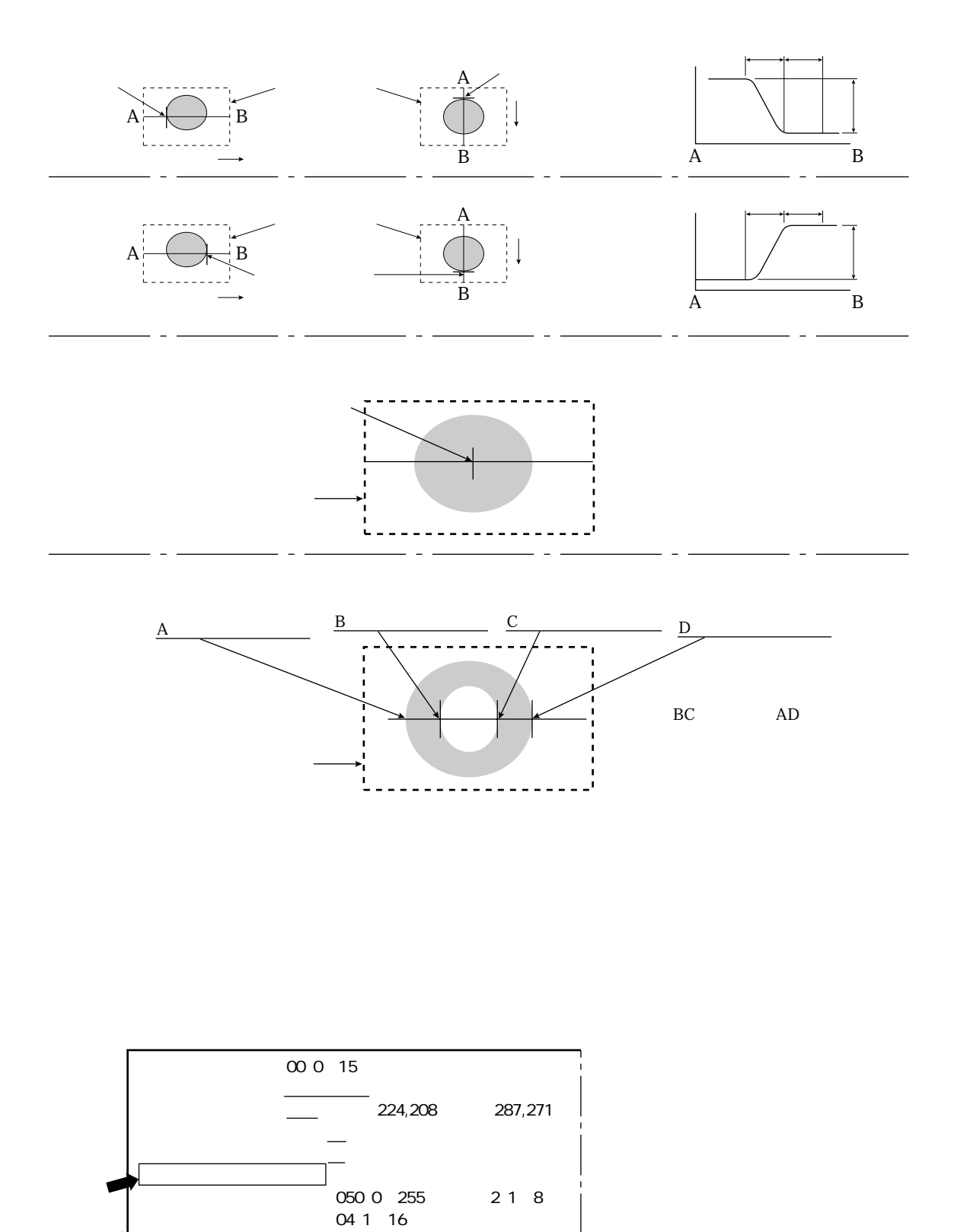

 $3 \quad 12$ 

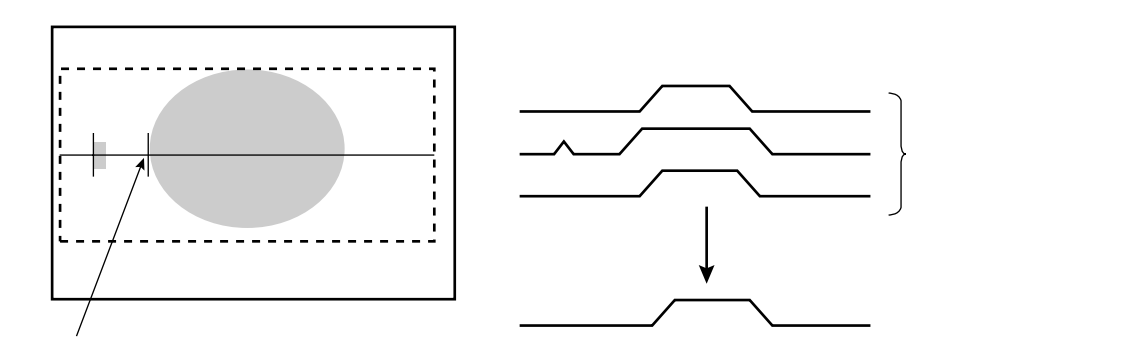

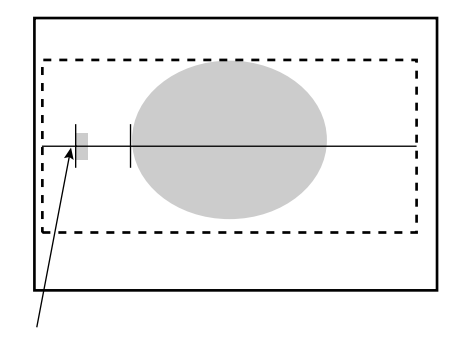

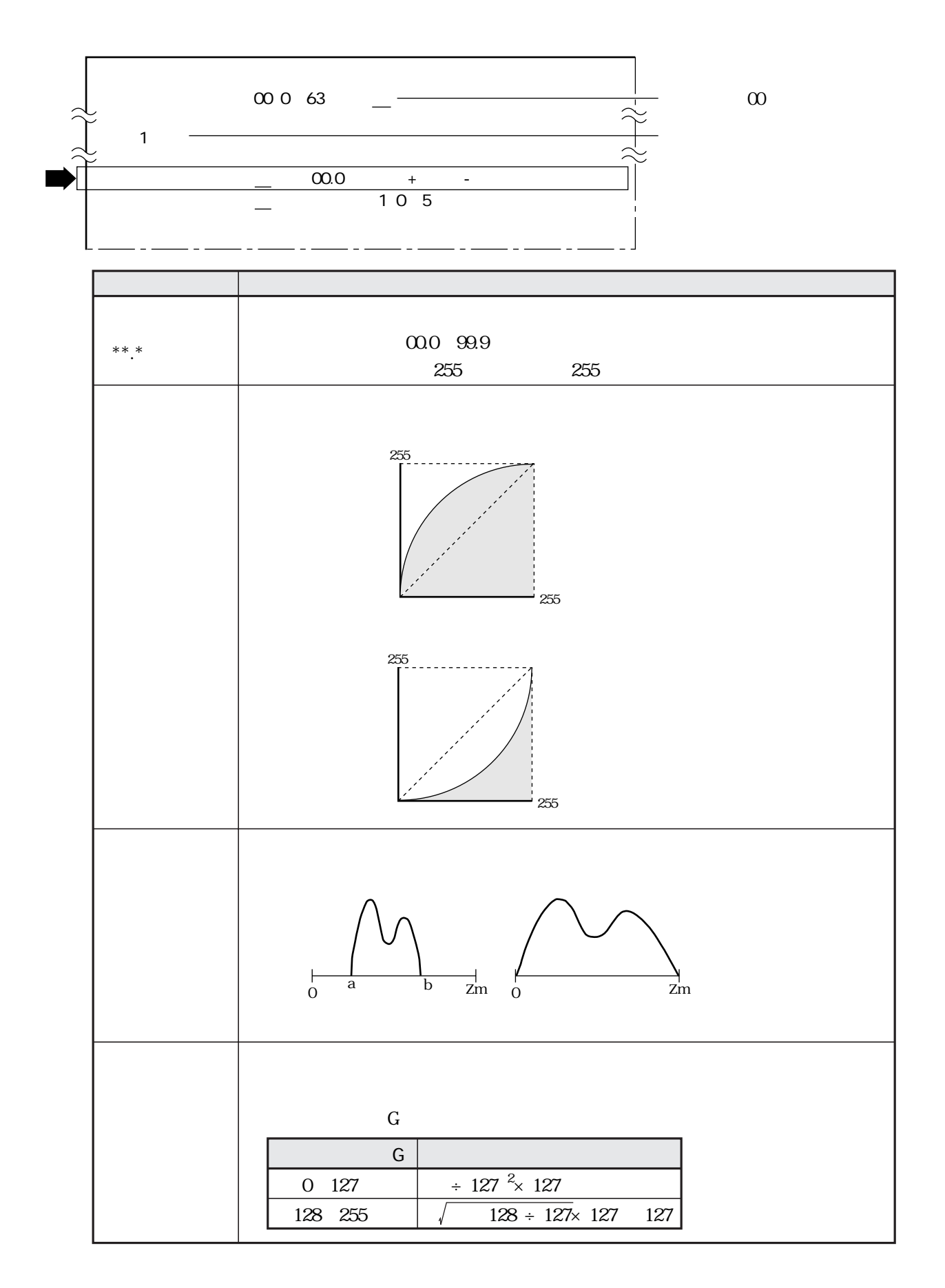

 $10$ 

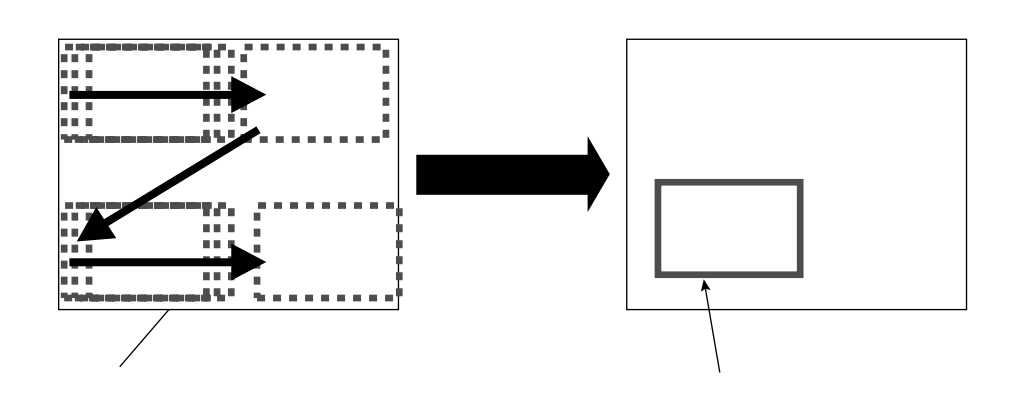

 $\mathbb{R}^n$ 

 $(11)$ 

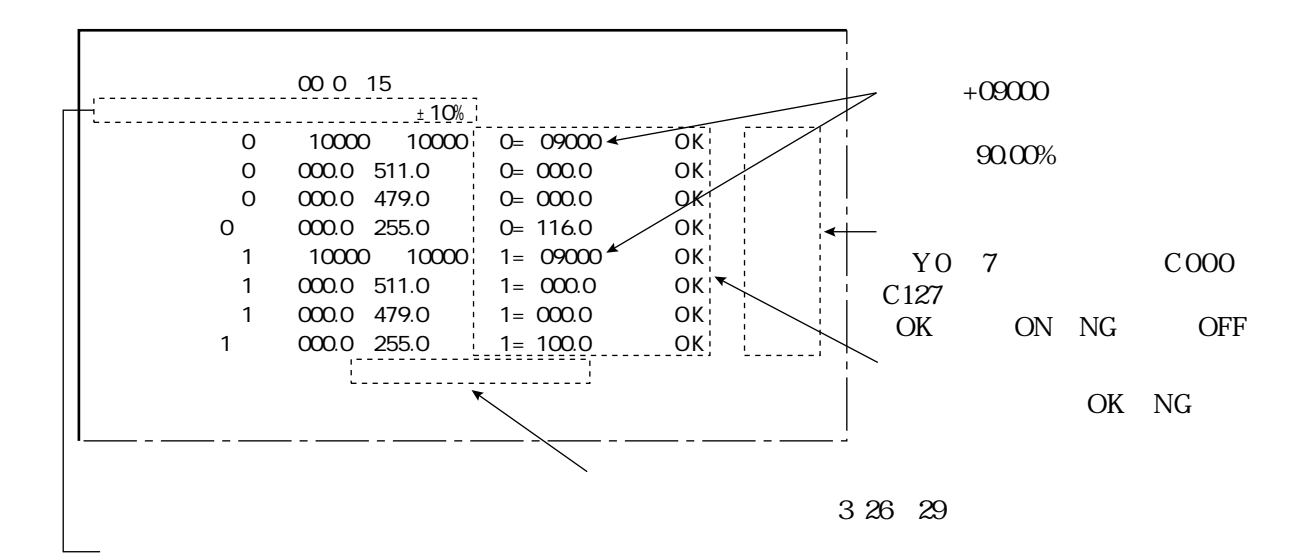

in the contract of the contract of the contract of the contract of the contract of the contract of the contract of the contract of the contract of the contract of the contract of the contract of the contract of the contrac

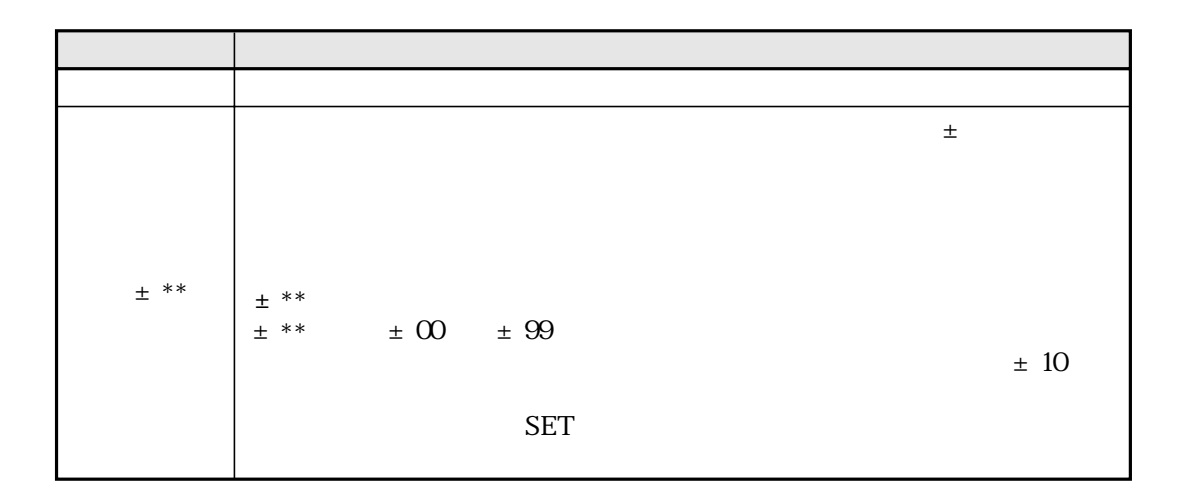

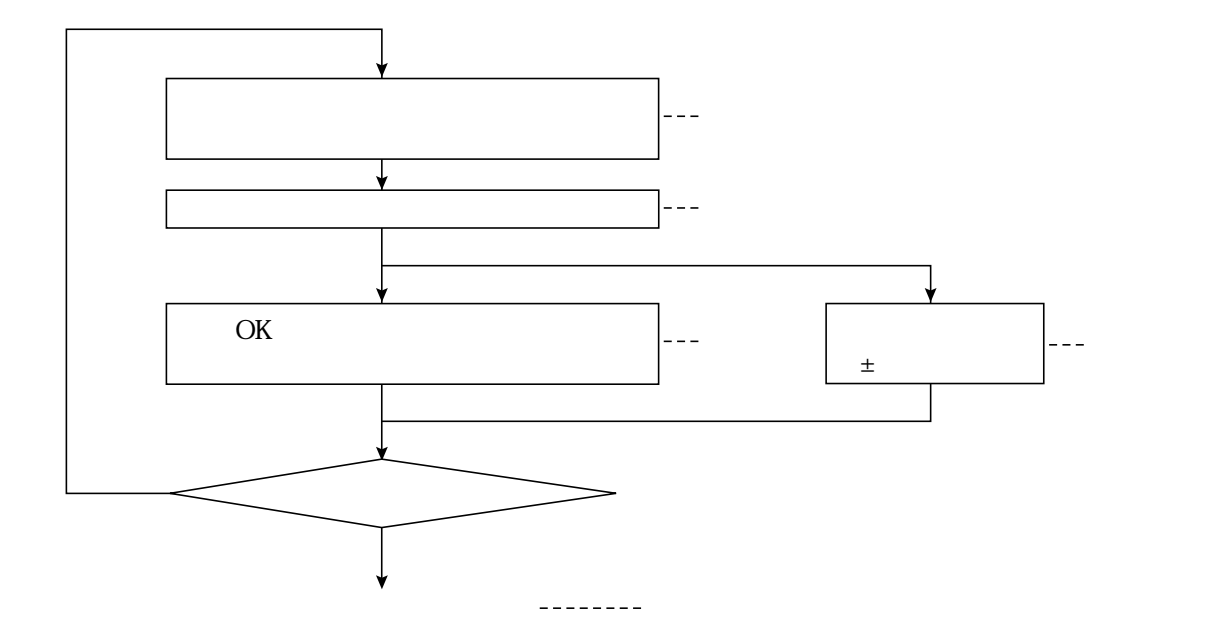

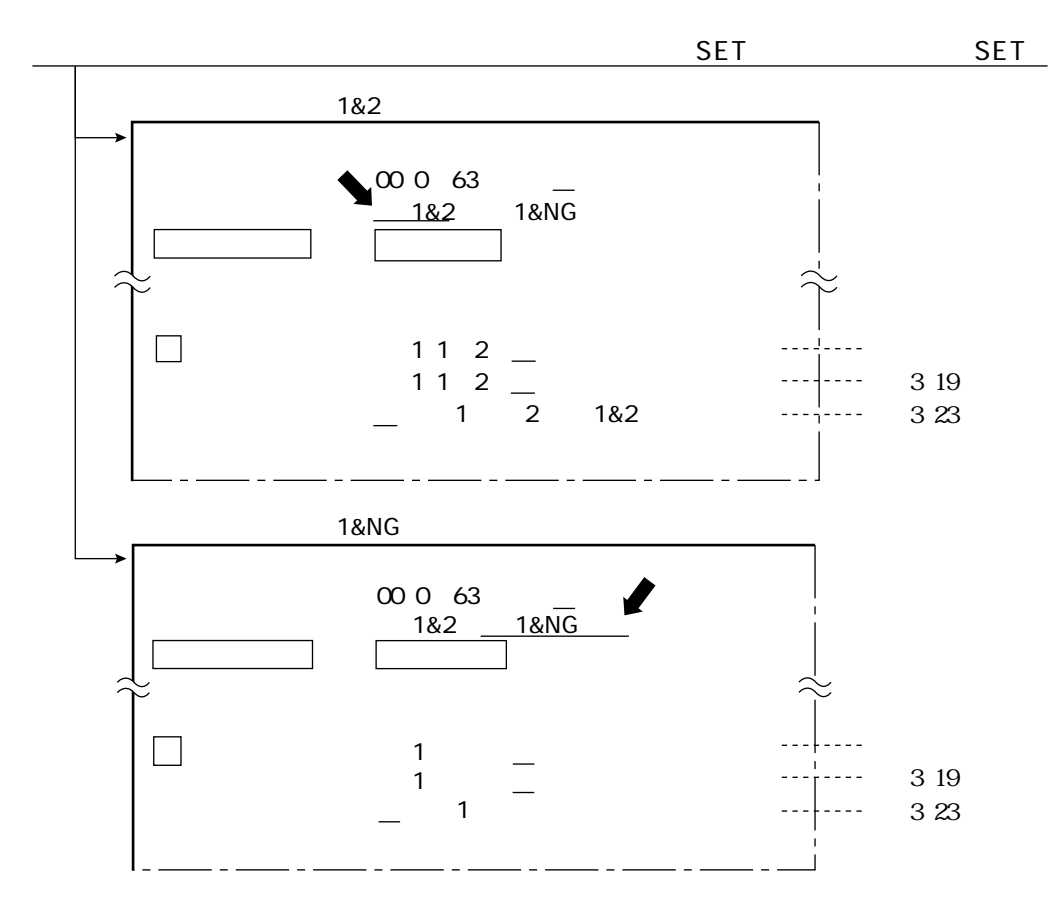

3 17

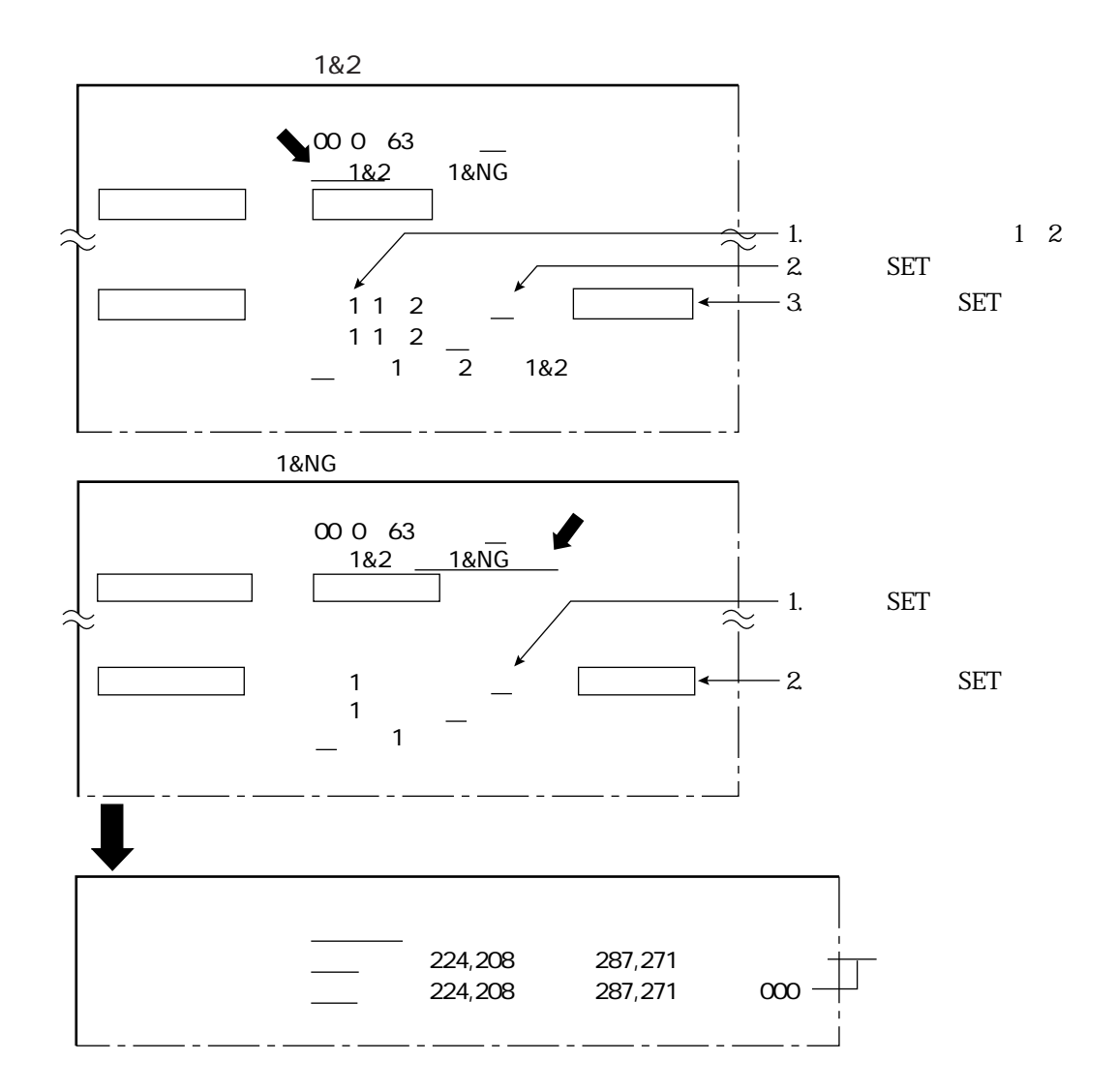

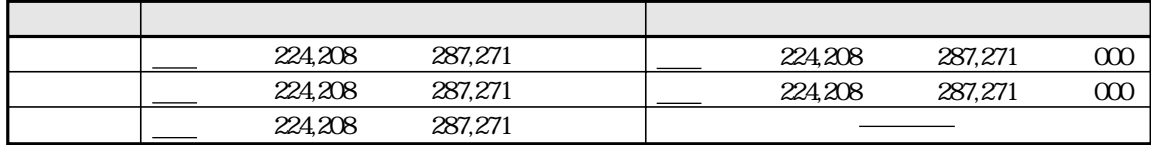

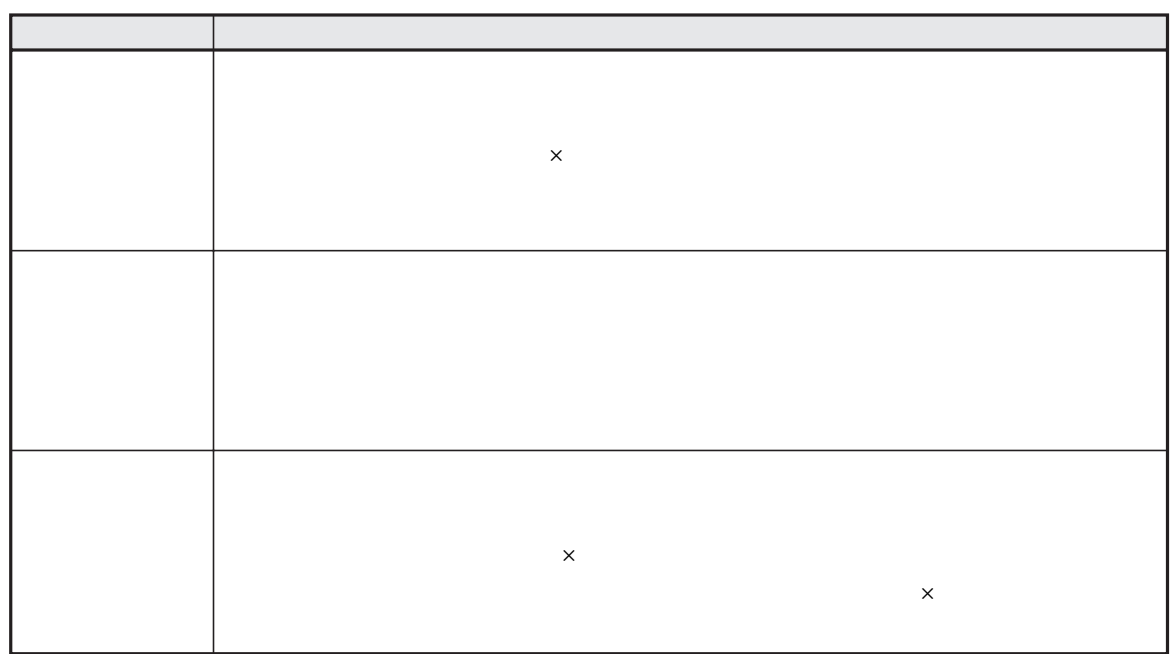

AND

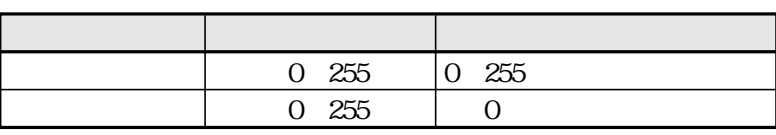

**BGA/CSP** 

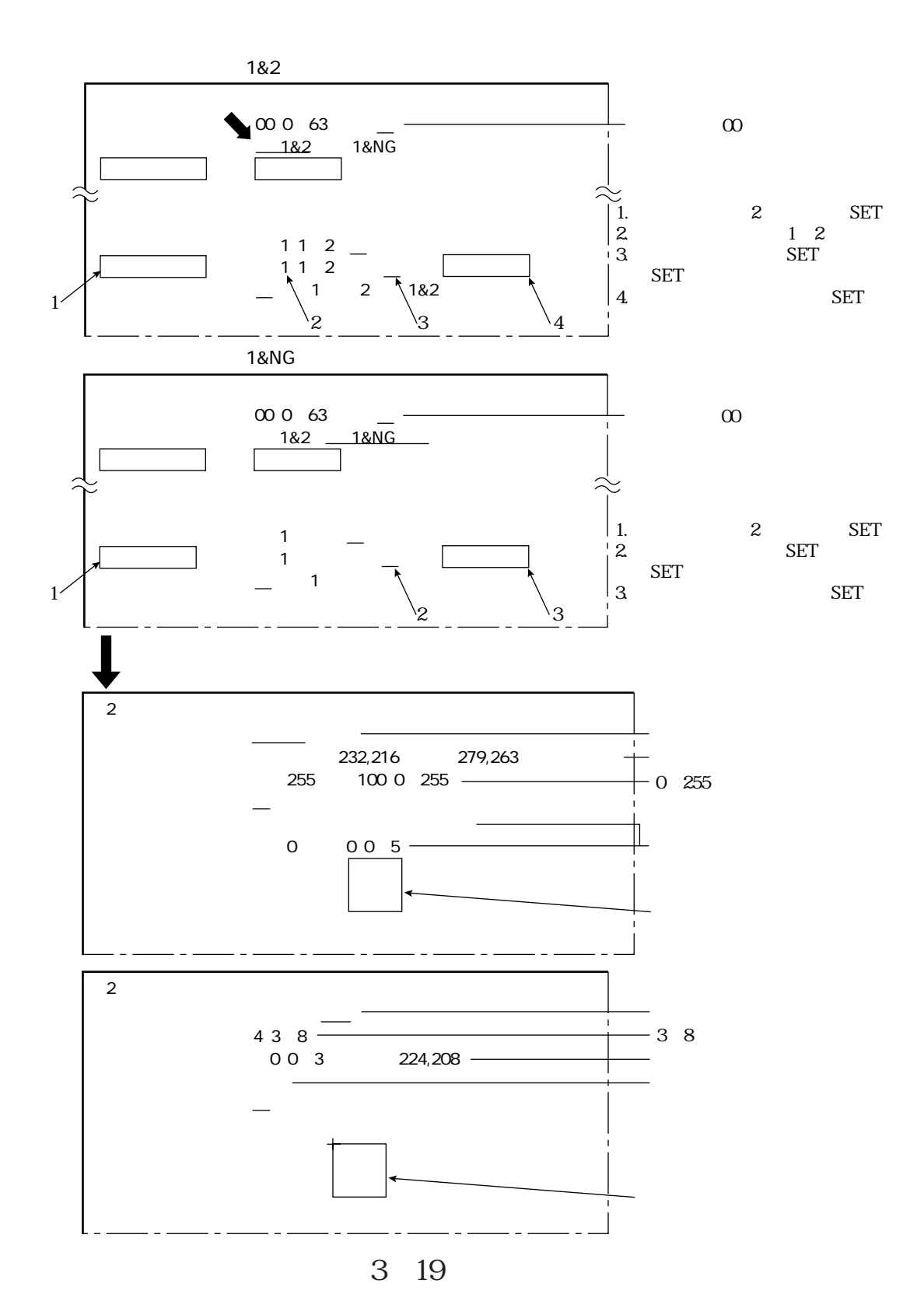

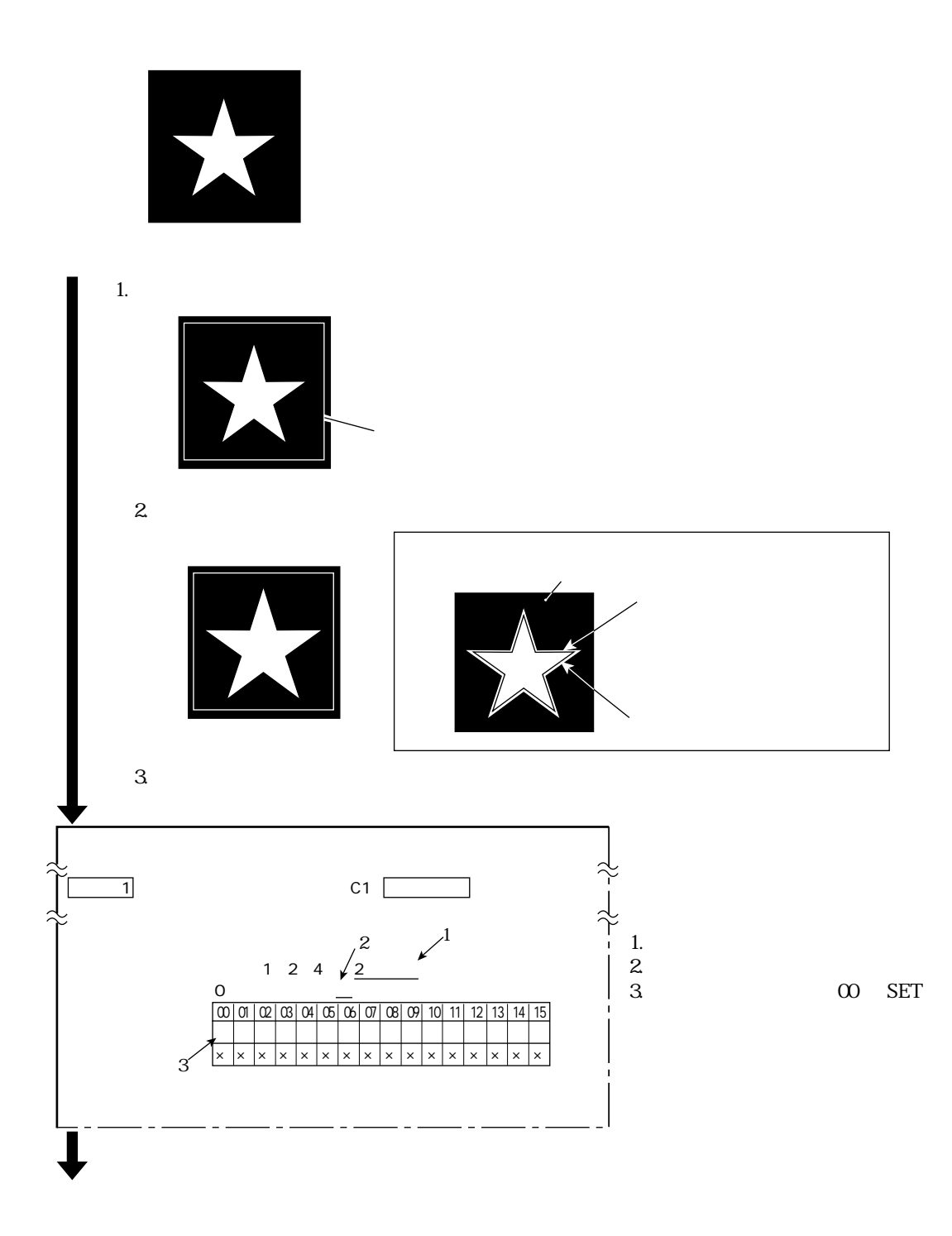

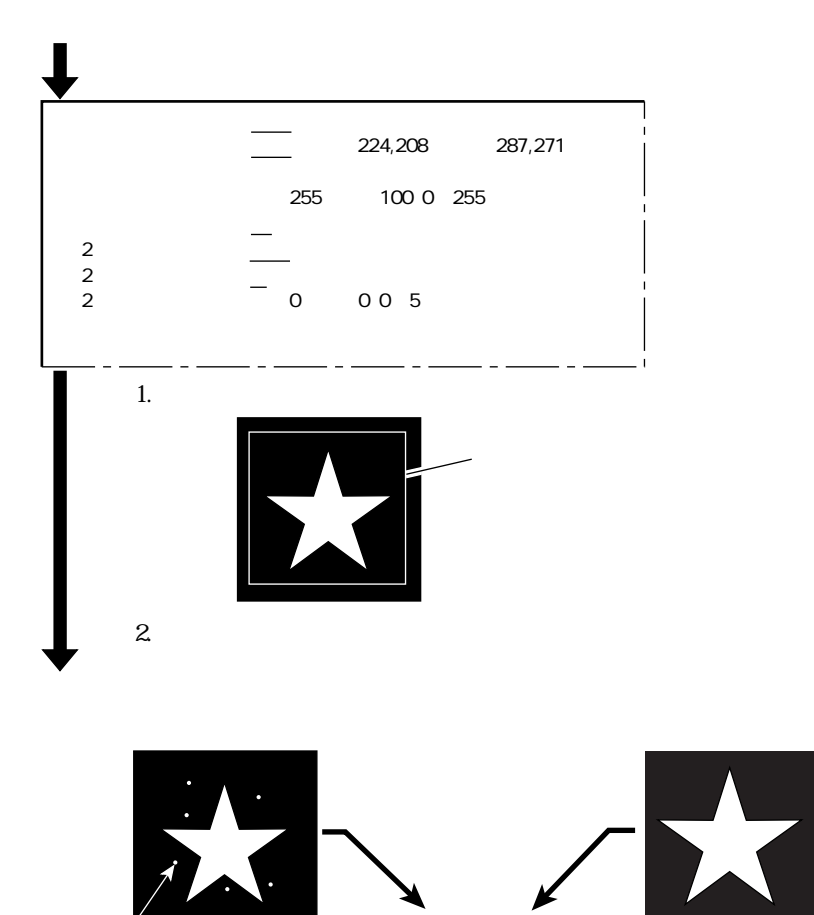

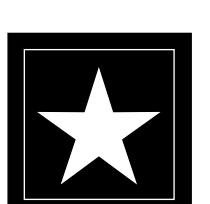

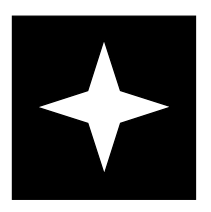

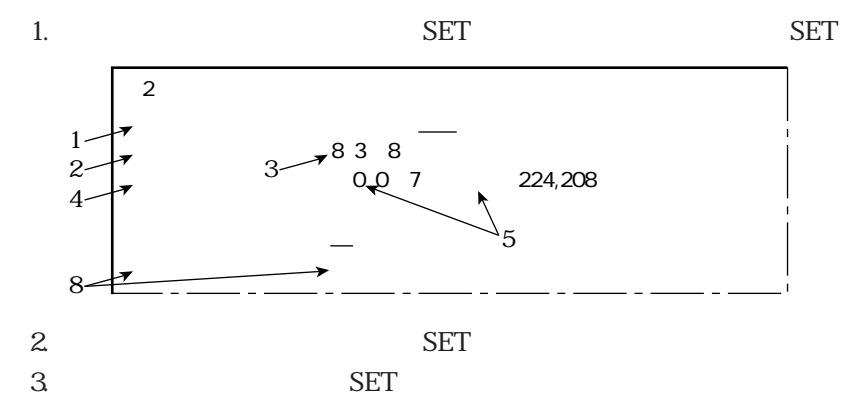

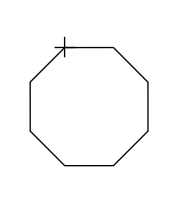

4. SET  $5.$  SET

in the contract of the contract of the contract of the contract of the contract of the contract of the contract of the contract of the contract of the contract of the contract of the contract of the contract of the contrac

 $6.$ 

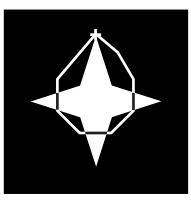

 $7.5~6$ 

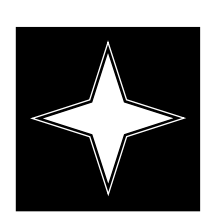

8. SET SET SET

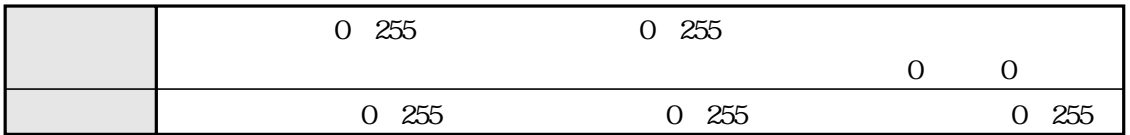

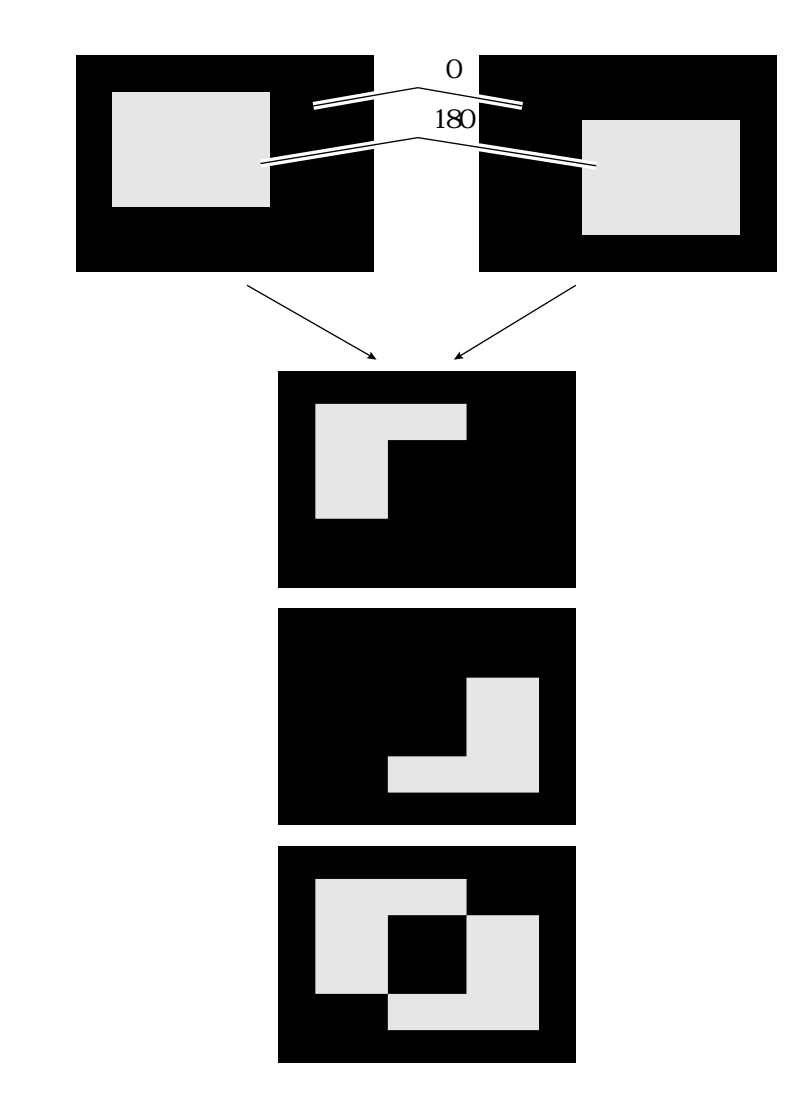

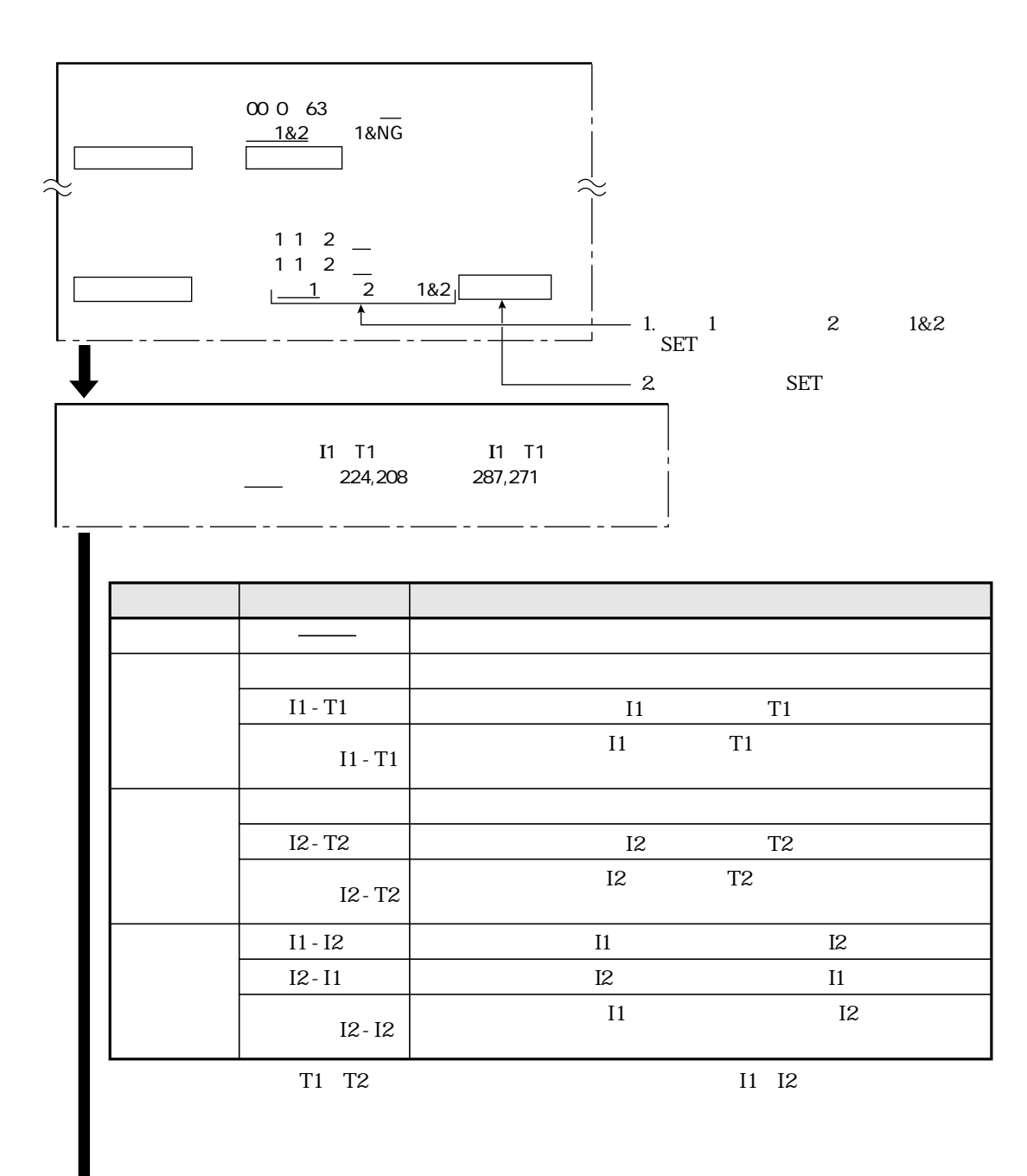

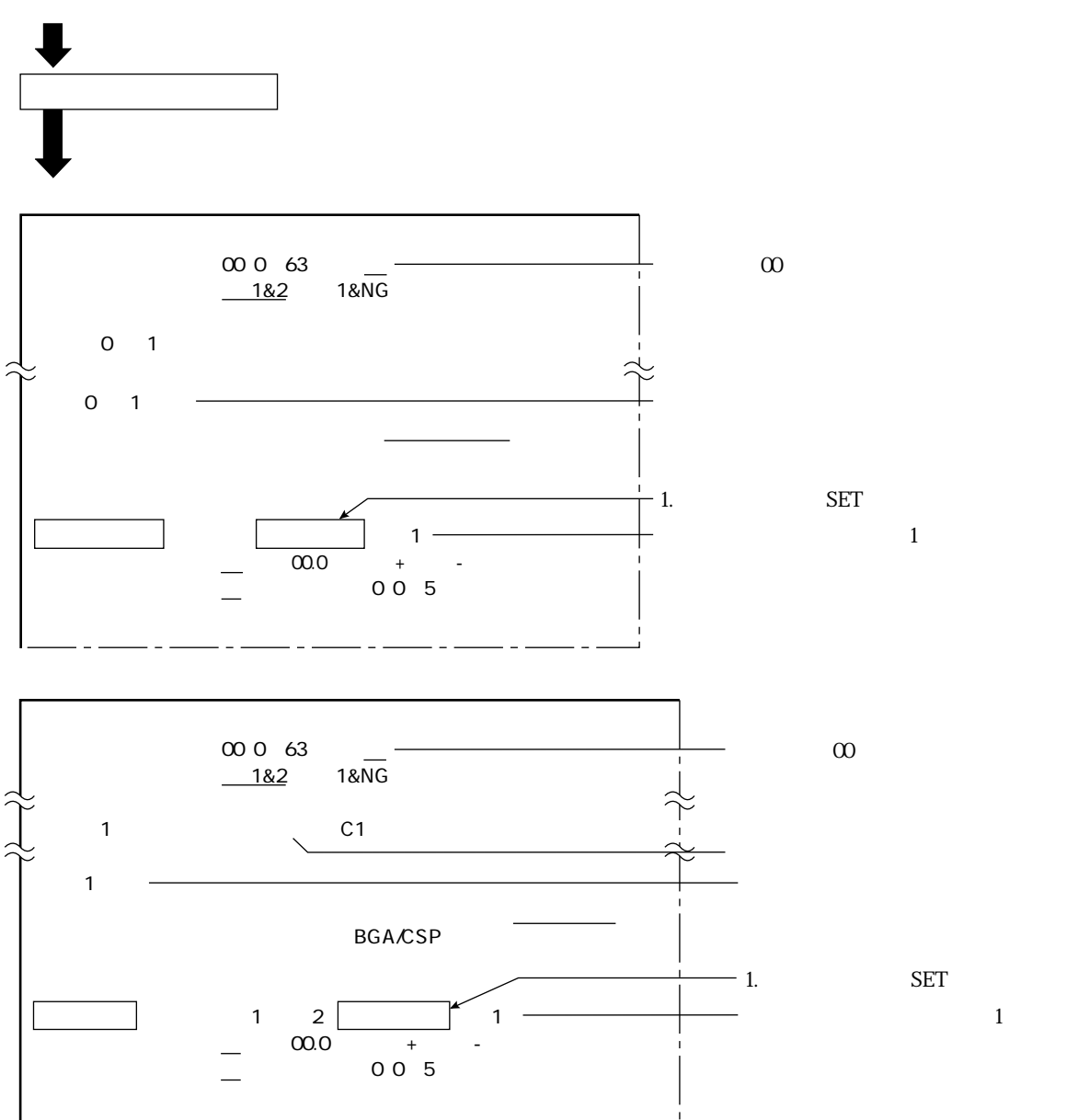

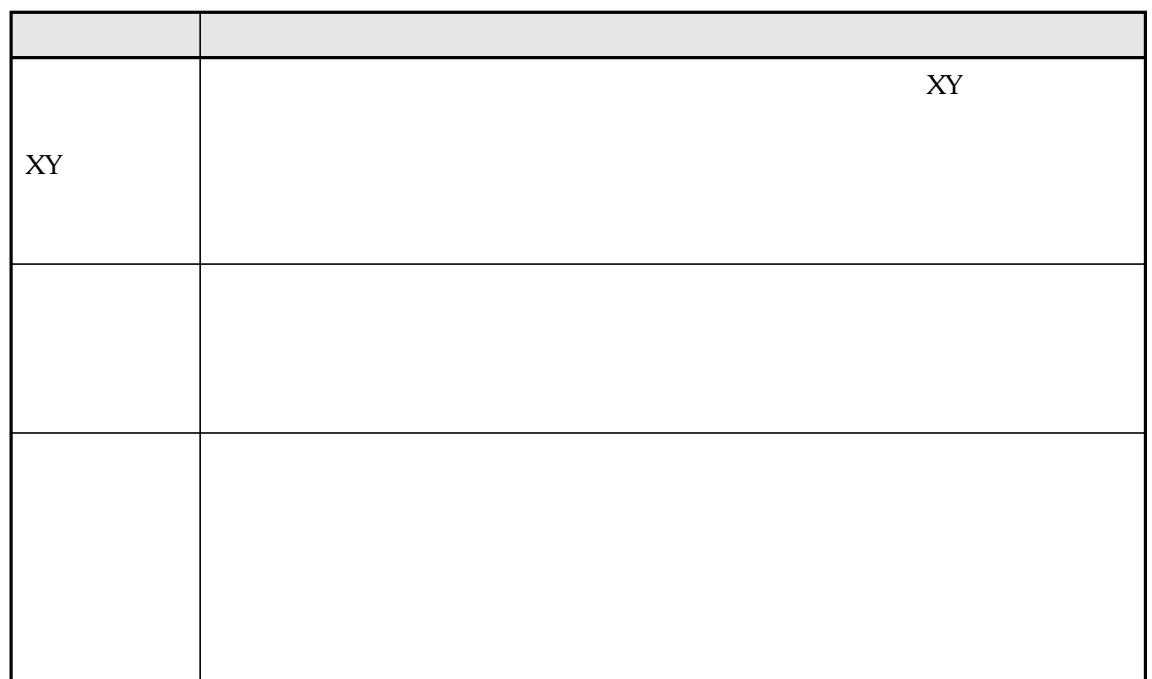

位置補正の種類にはXY補正、回転補正(標準)、回転補正(高精度)があります。

 $\frac{1}{\sqrt{2}}$ 

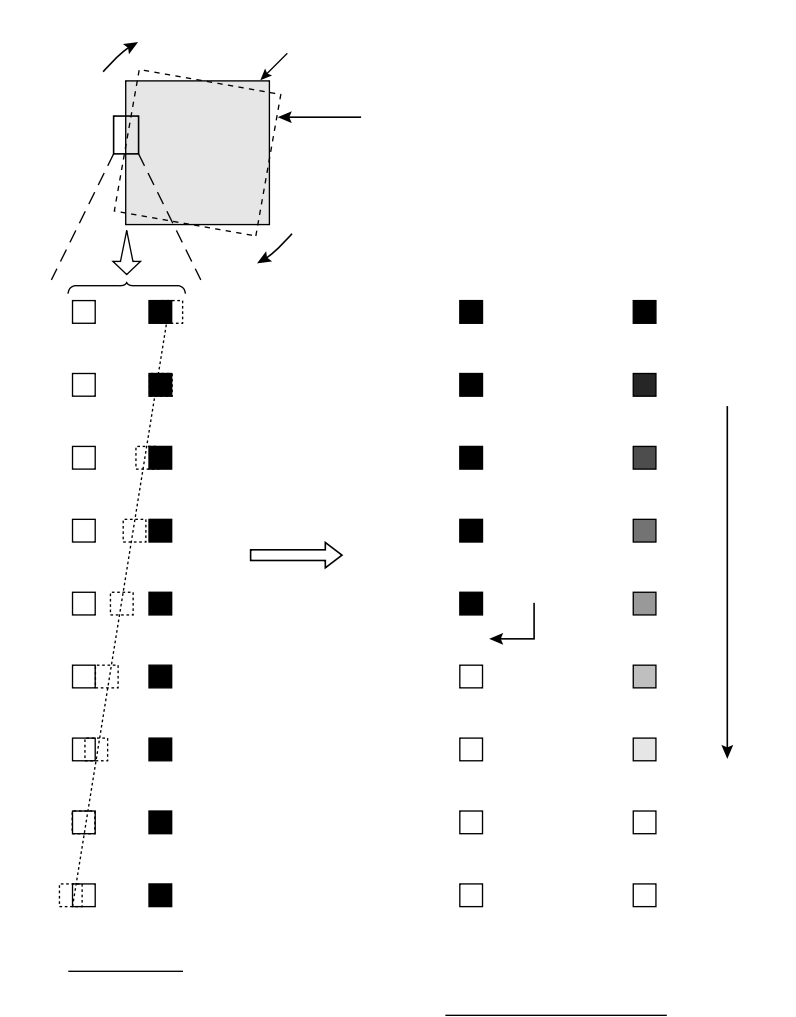

3・26

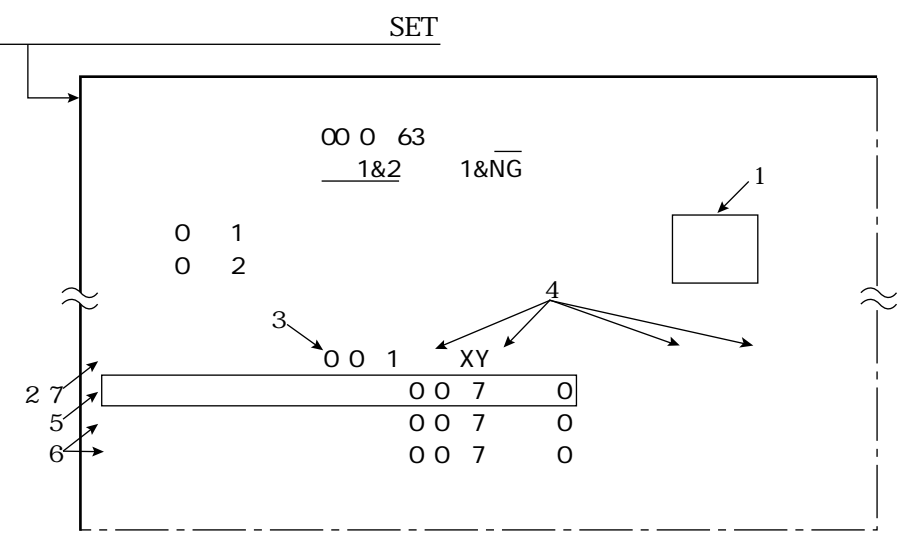

1. **SET** 

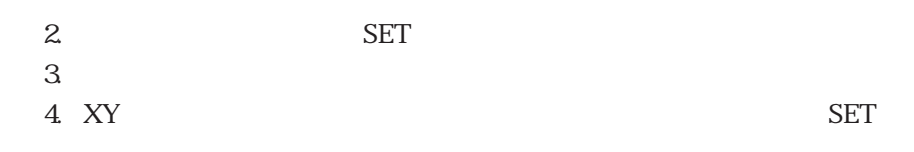

XY<br>
SET<br>
SET<br>
SET  $\rm SET$ 5. X SET  $X$  SET  $X$  $\rm SET$ 6. Y 5

7. SET

8. 4 6

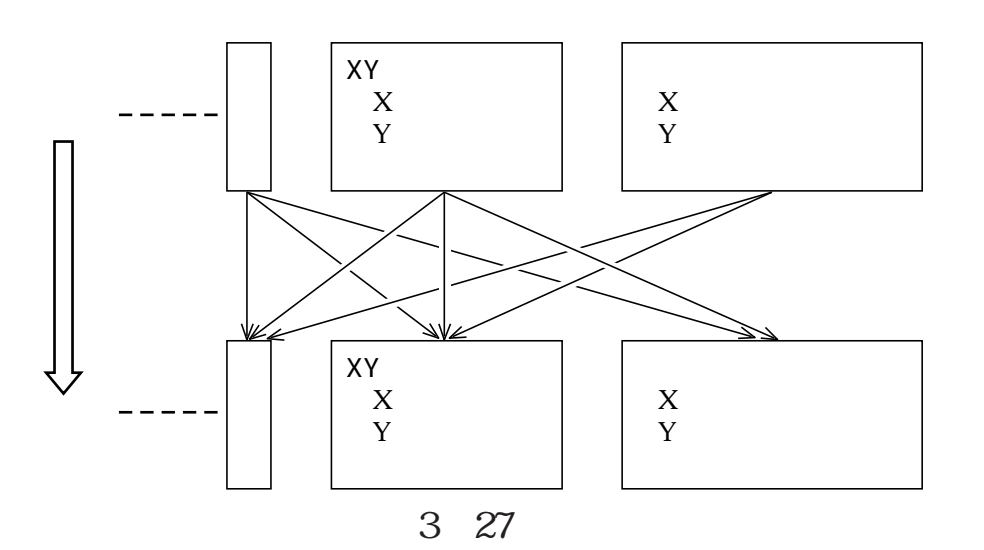

1. 計測0(位置ずれ計測)で補正量(X2-X1、Y2-Y1)を検出します。  $X1$   $Y1$ X2 Y2  $\mathbb{R}$   $\mathbb{R}$   $\mathbb{$  $\int \text{Y2} \quad \text{Y1}$ X2 Y2 X2 X1 Y2 Y1 サーチエリア�  $\overrightarrow{X2}$  X1

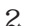

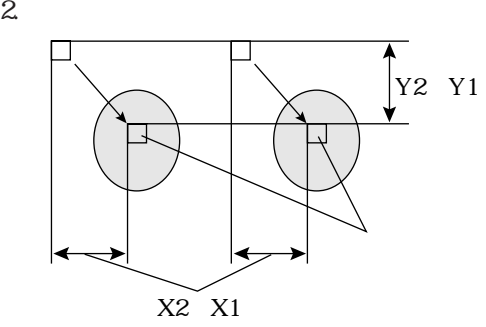

in the contract of the contract of the contract of the contract of the contract of the contract of the contract of the contract of the contract of the contract of the contract of the contract of the contract of the contrac

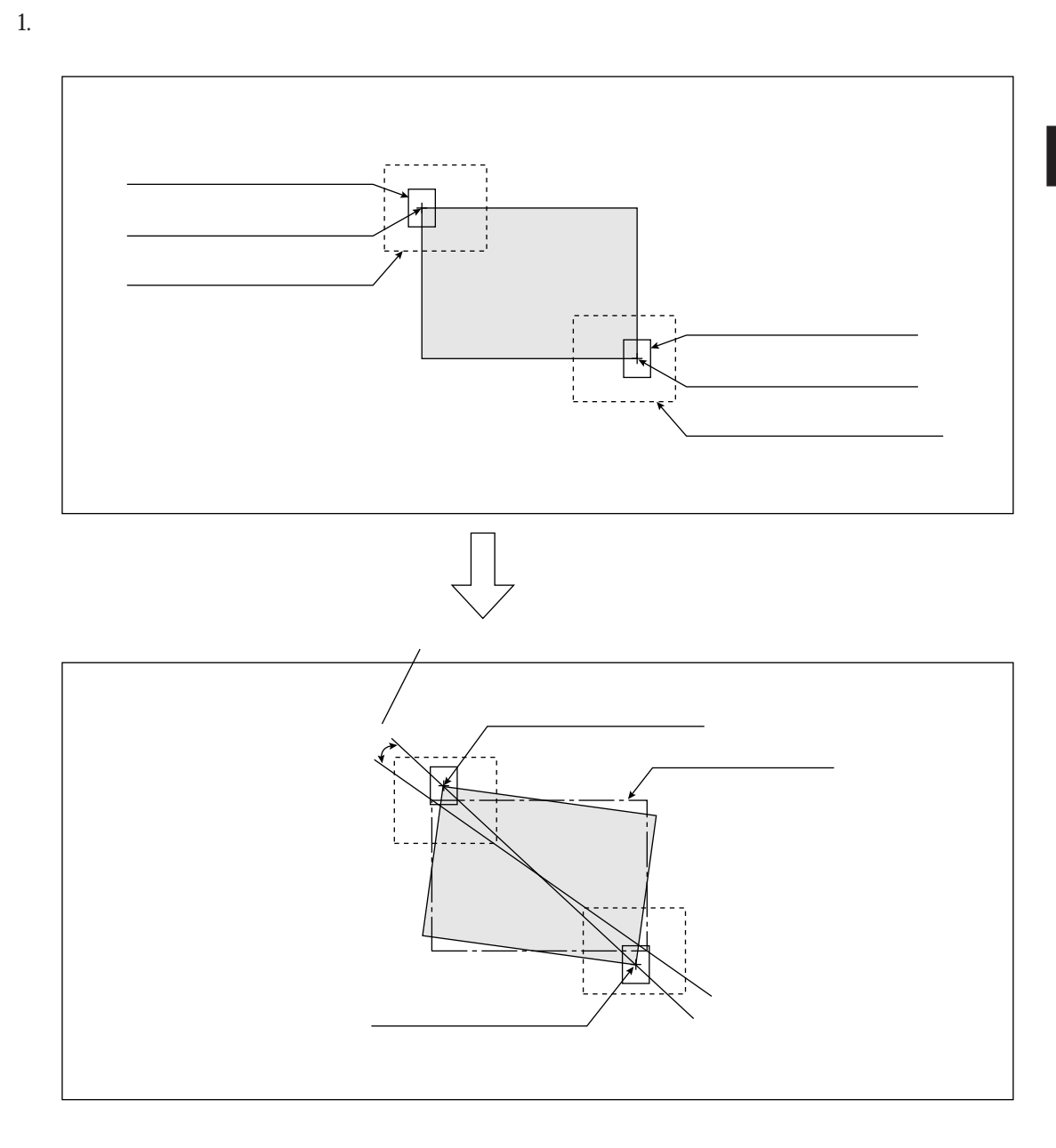

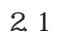

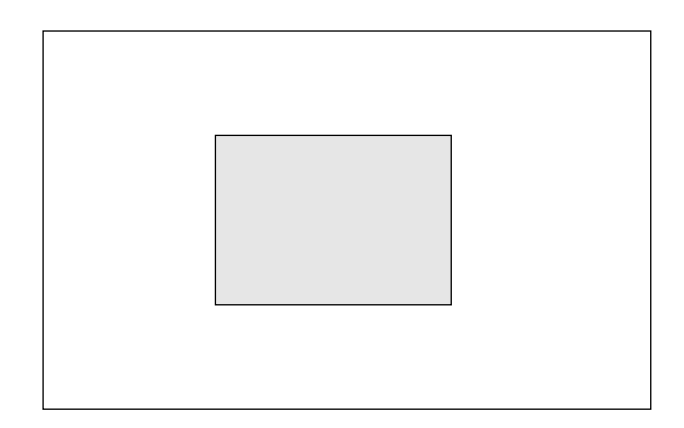

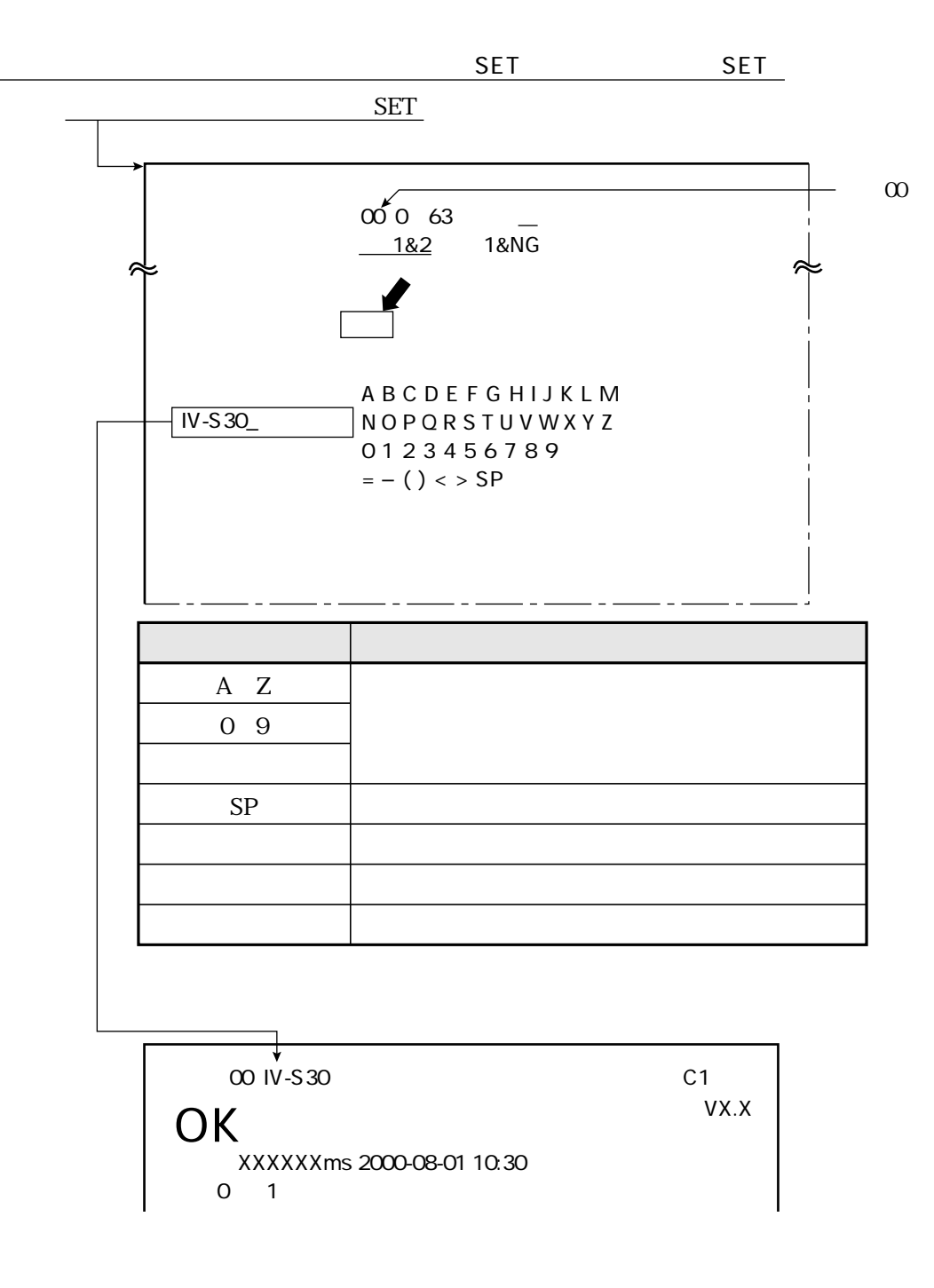

 $3\quad30$ 

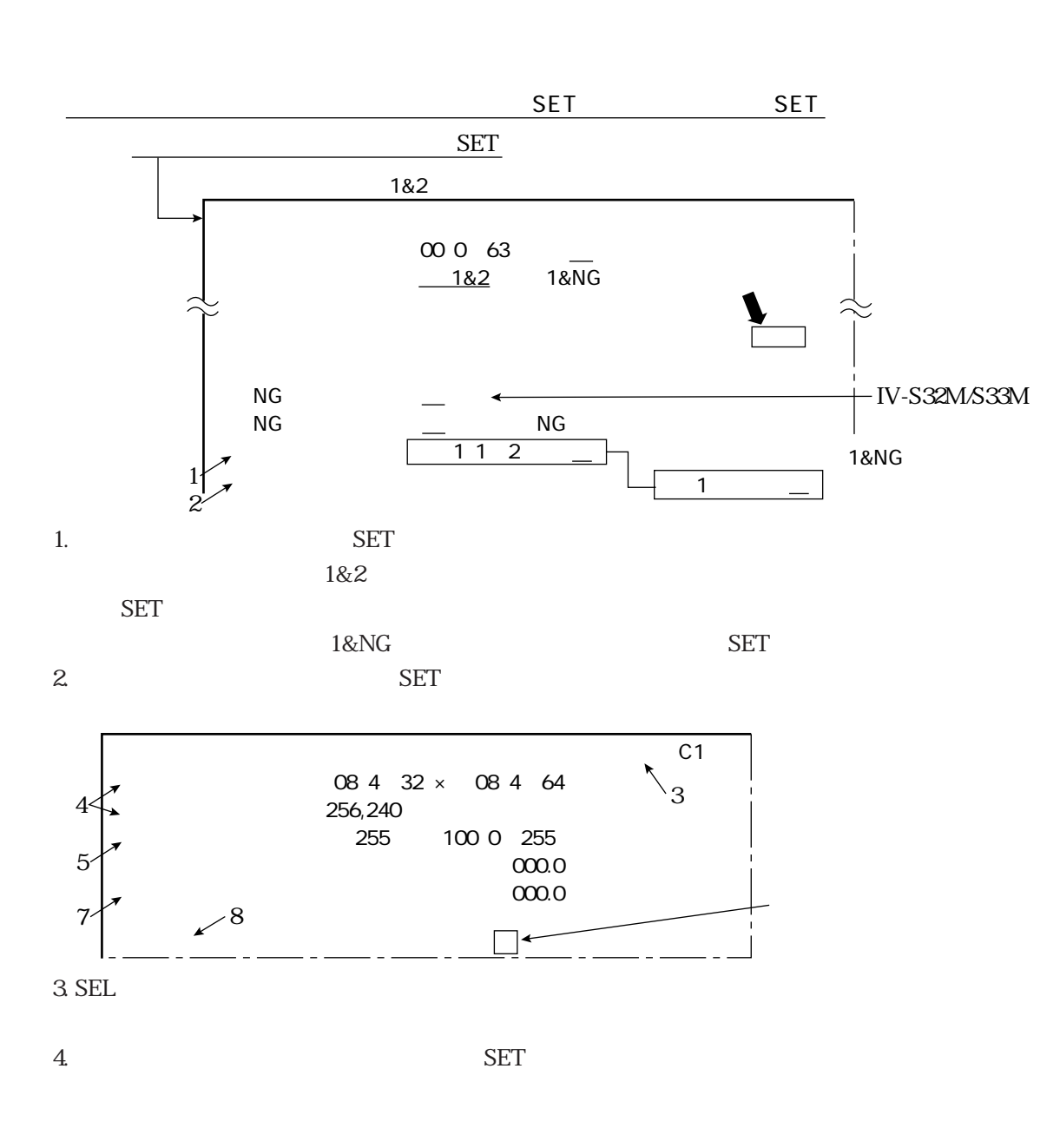

1.  $\blacksquare$ 

2.  $\blacksquare$ 

 $\mathbb{R}^n$ 

4 32 4 64

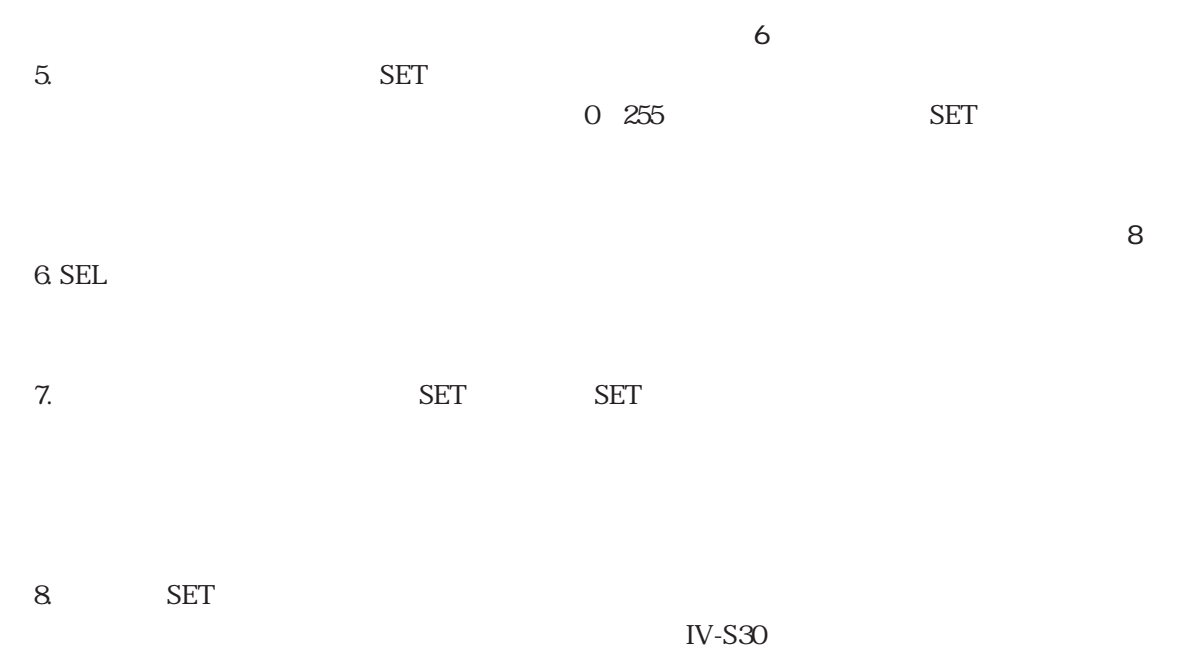

in the contract of the contract of the contract of the contract of the contract of the contract of the contract of the contract of the contract of the contract of the contract of the contract of the contract of the contrac

 $ON$ 

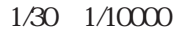

 $1/2000$ 

 $IV-S30$ 

 $1/1000$ 

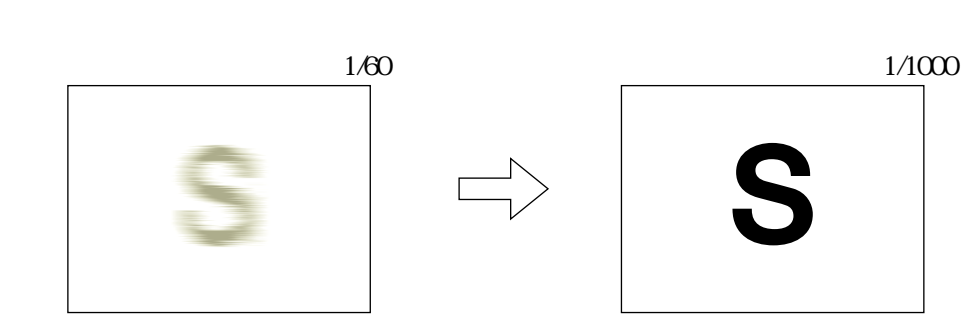

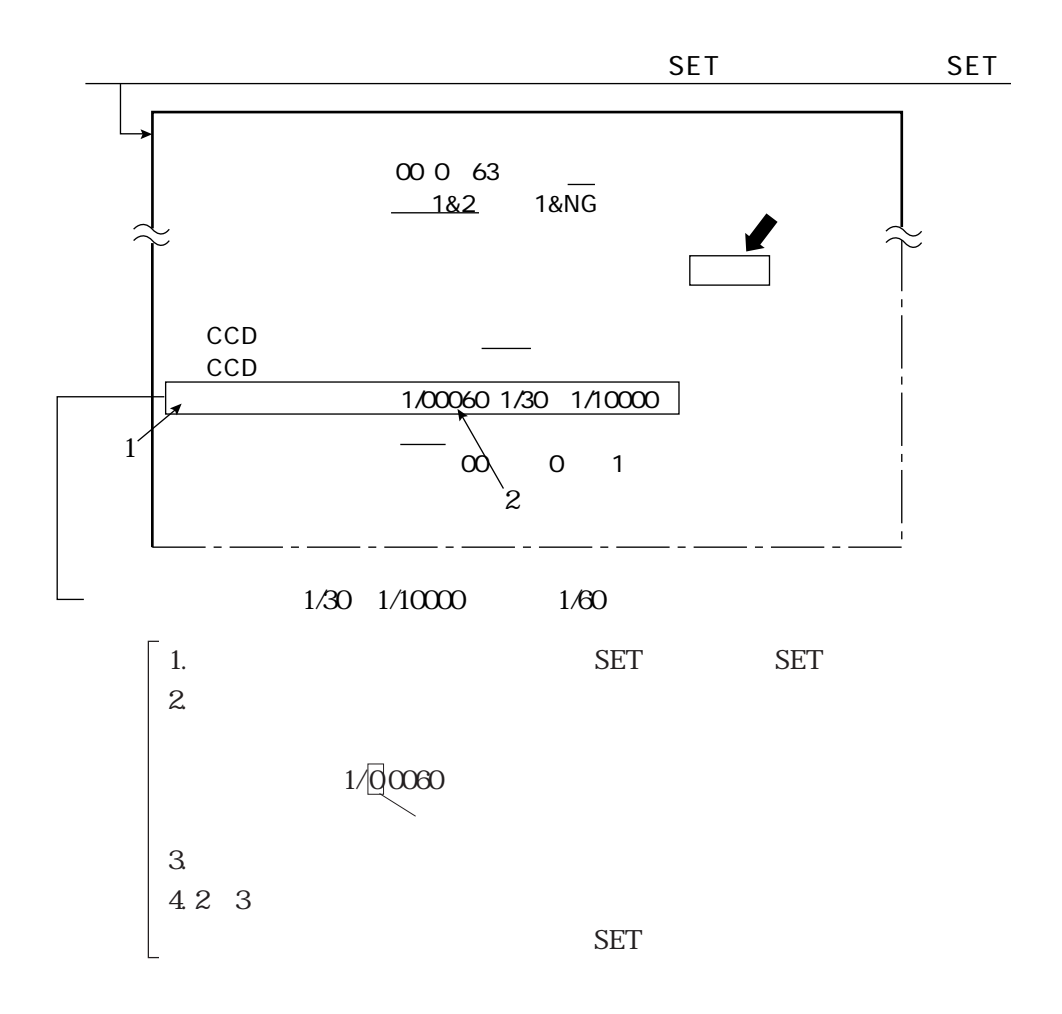

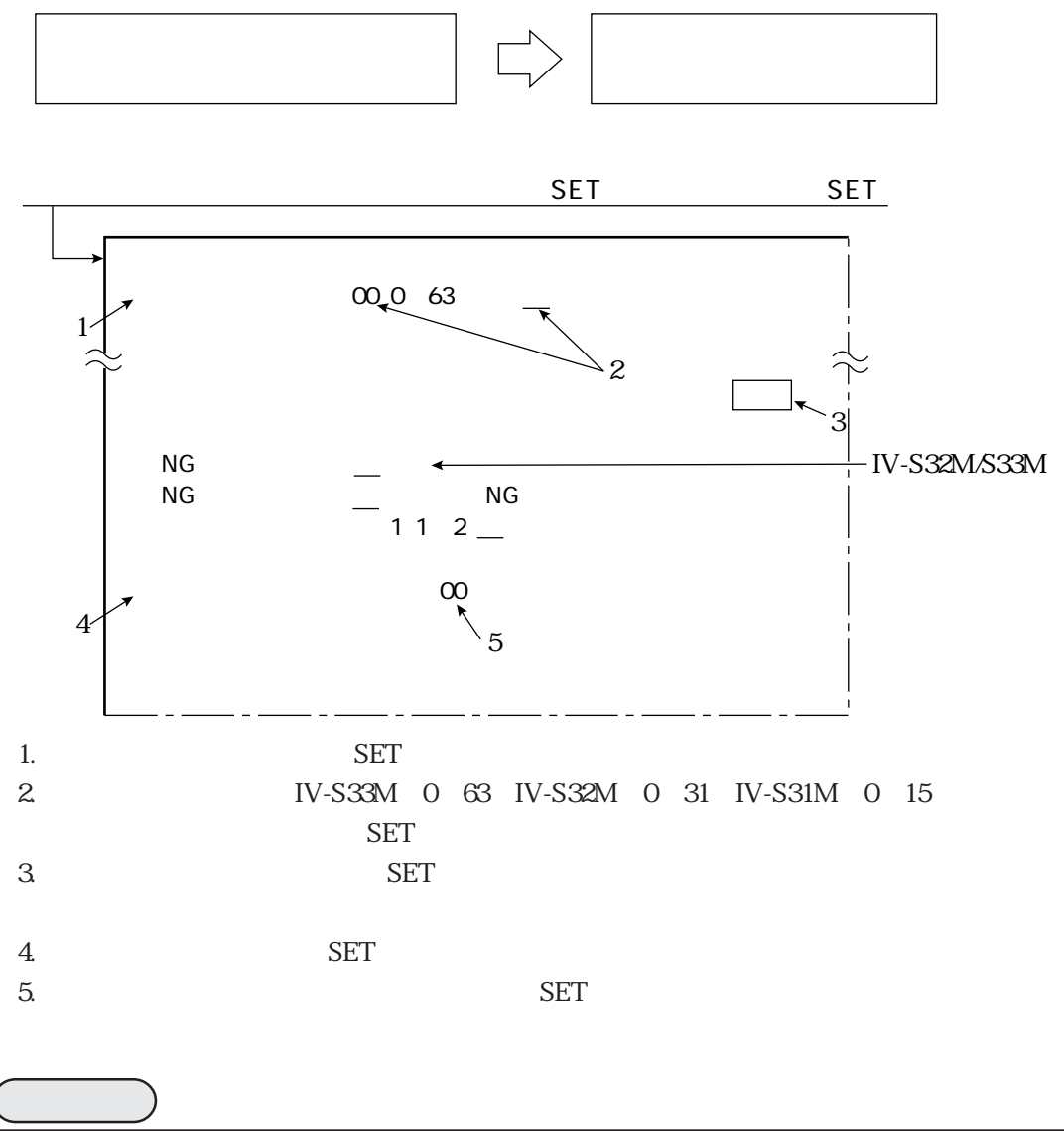

in the contract of the contract of the contract of the contract of the contract of the contract of the contract of the contract of the contract of the contract of the contract of the contract of the contract of the contrac

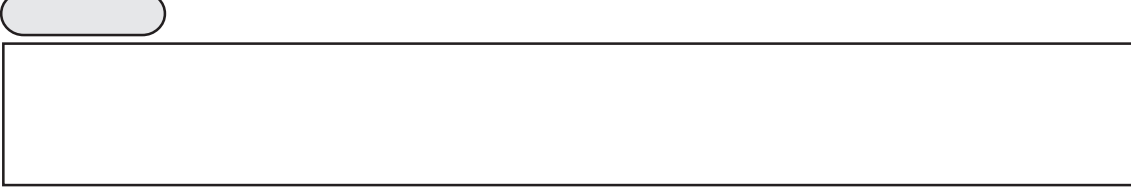

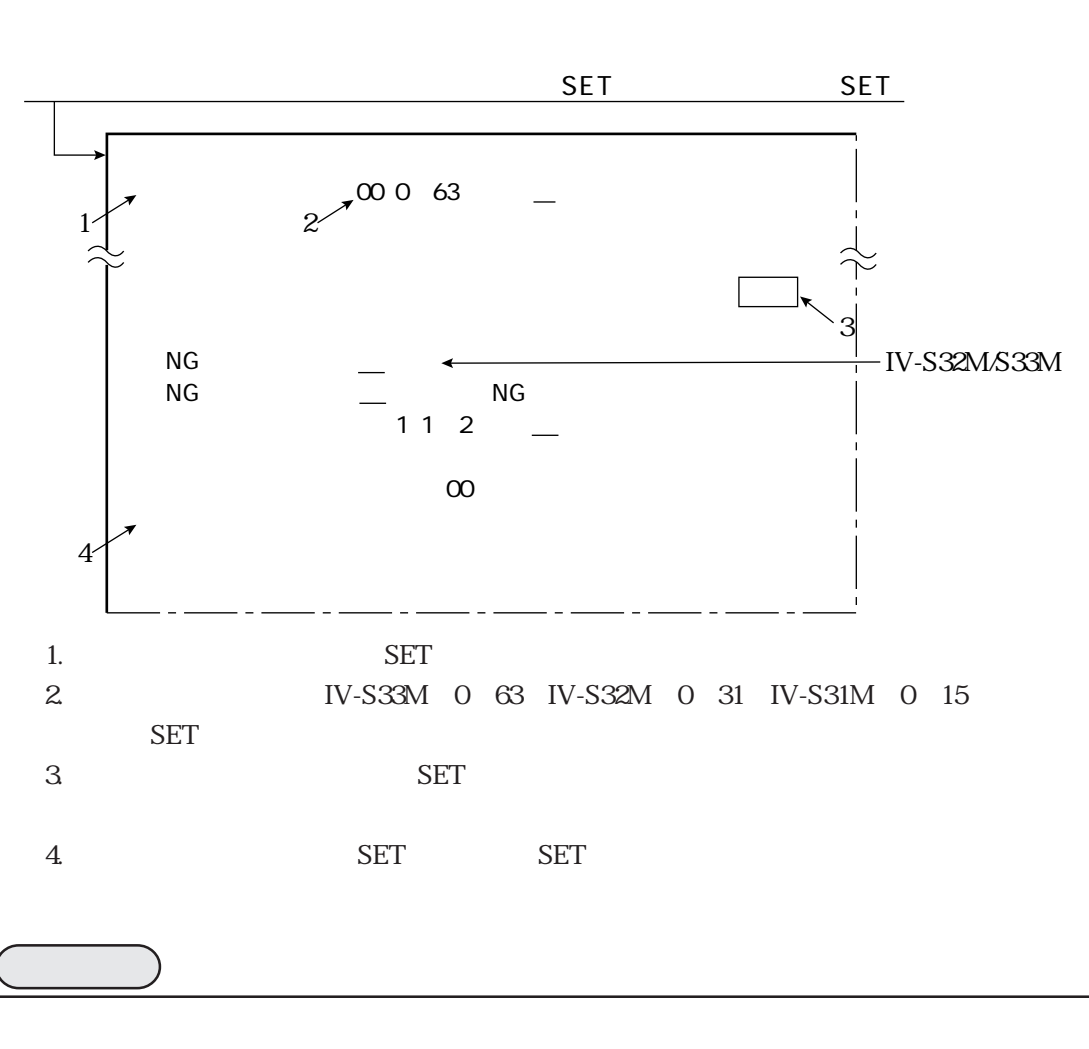

RAM NG

in the contract of the contract of the contract of the contract of the contract of the contract of the contract of the contract of the contract of the contract of the contract of the contract of the contract of the contrac

NG IV-S32M/S33M) TV-S32M/S33M IV-S30 NG NG

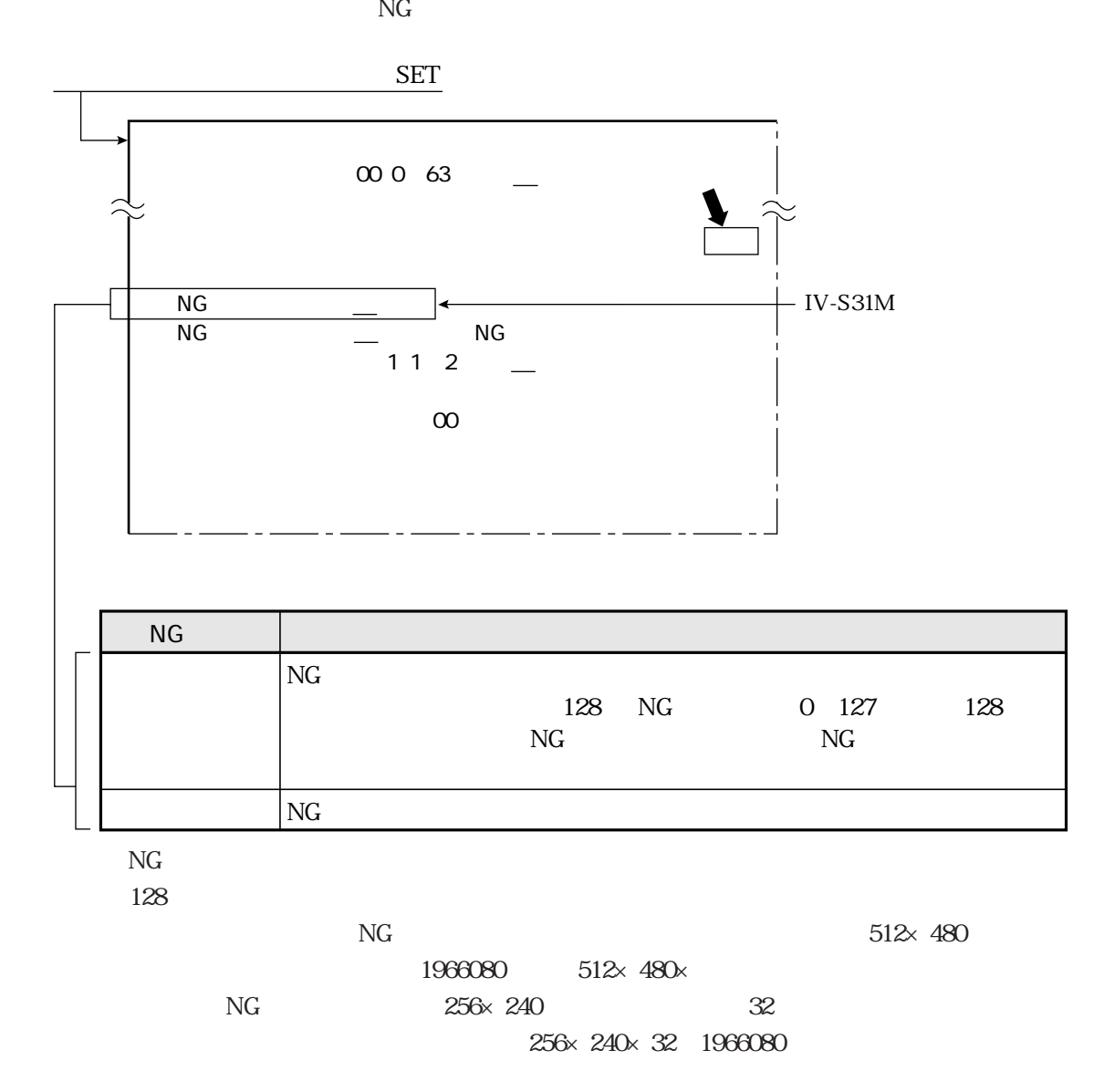

 $\mathbb{N}\mathsf{G}$  and  $\mathbb{N}\mathsf{G}$  and  $\mathbb{N}\mathsf{G}$  and  $\mathbb{N}\mathsf{G}$  and  $\mathbb{N}\mathsf{G}$ 

 $NG$ 

## $\mathsf{NG}$  $IV-S30$

 $NG$ 

 $\rm NG$ 

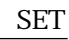

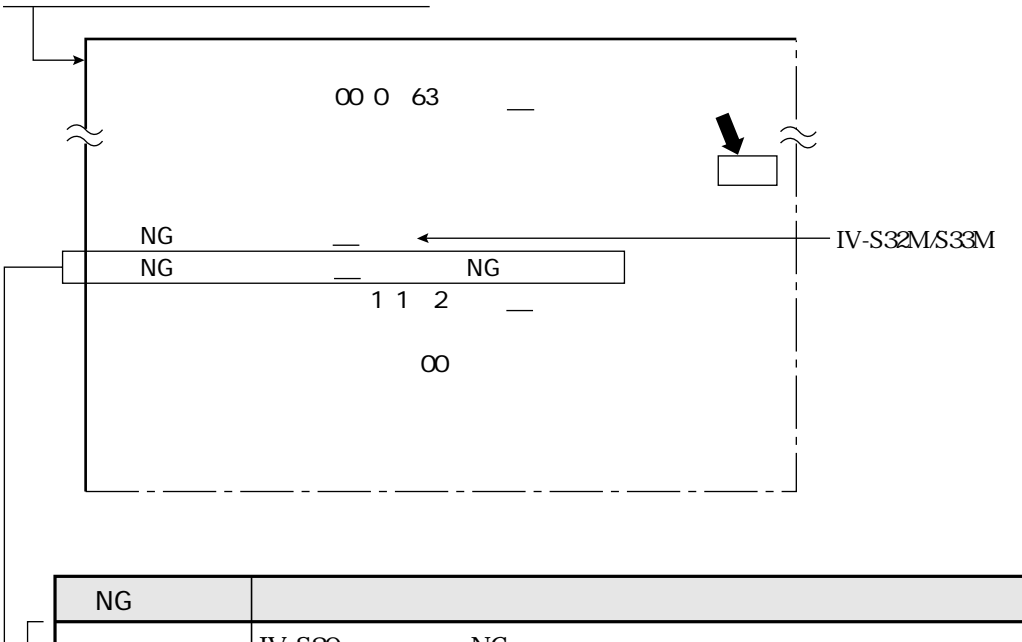

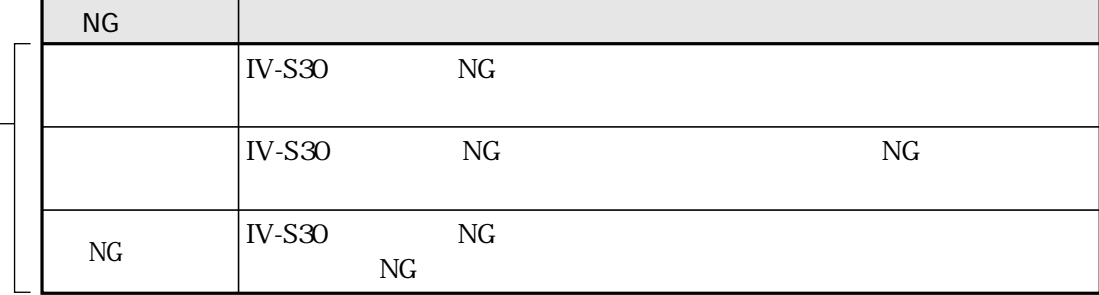

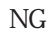

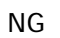

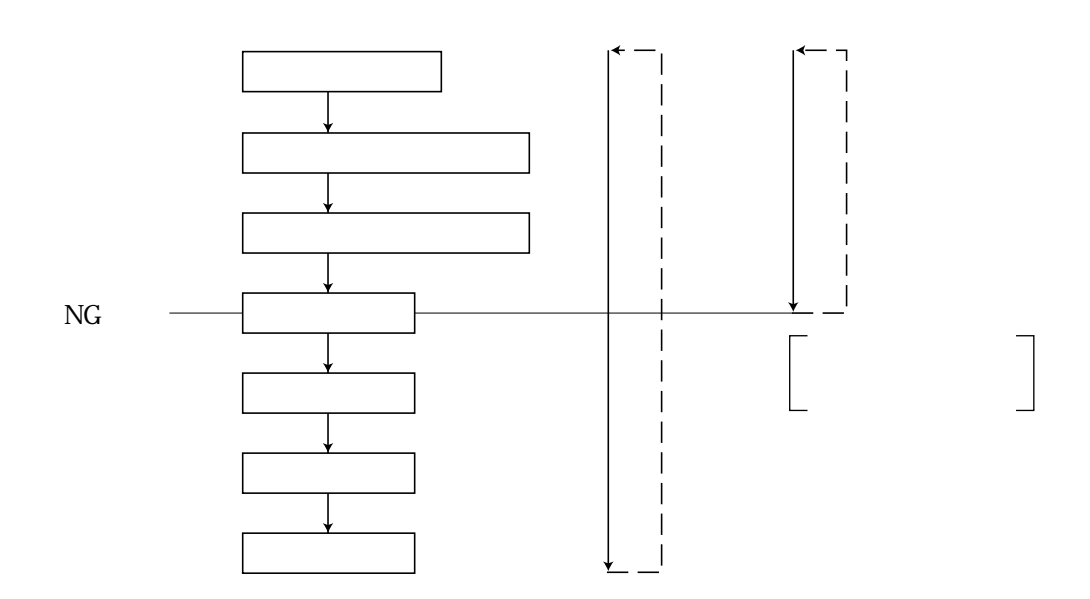

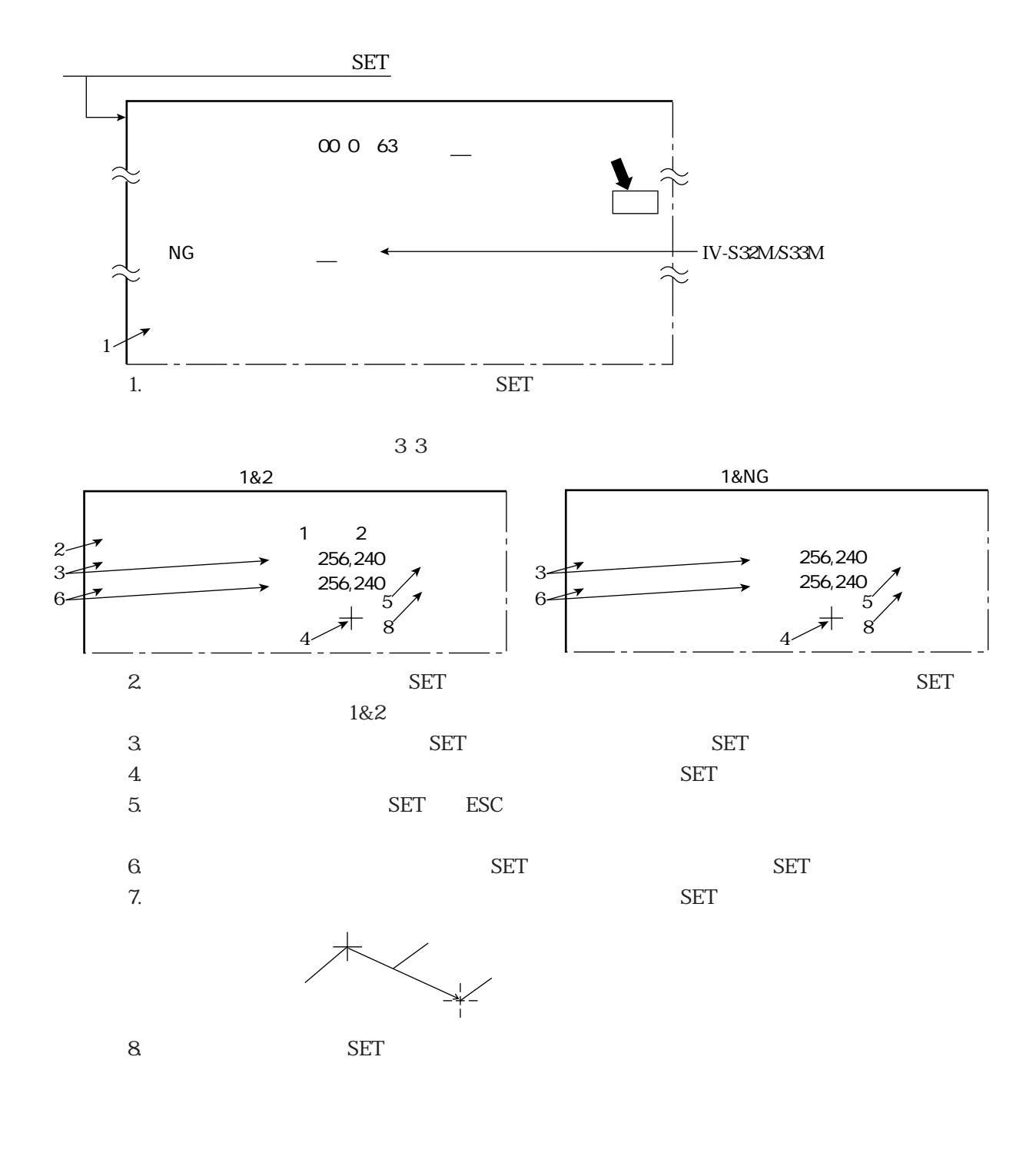

in the contract of the contract of the contract of the contract of the contract of the contract of the contract of the contract of the contract of the contract of the contract of the contract of the contract of the contrac

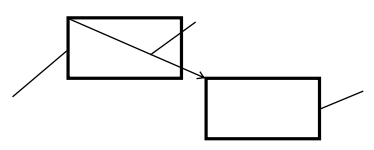

 $\overline{4}$ 

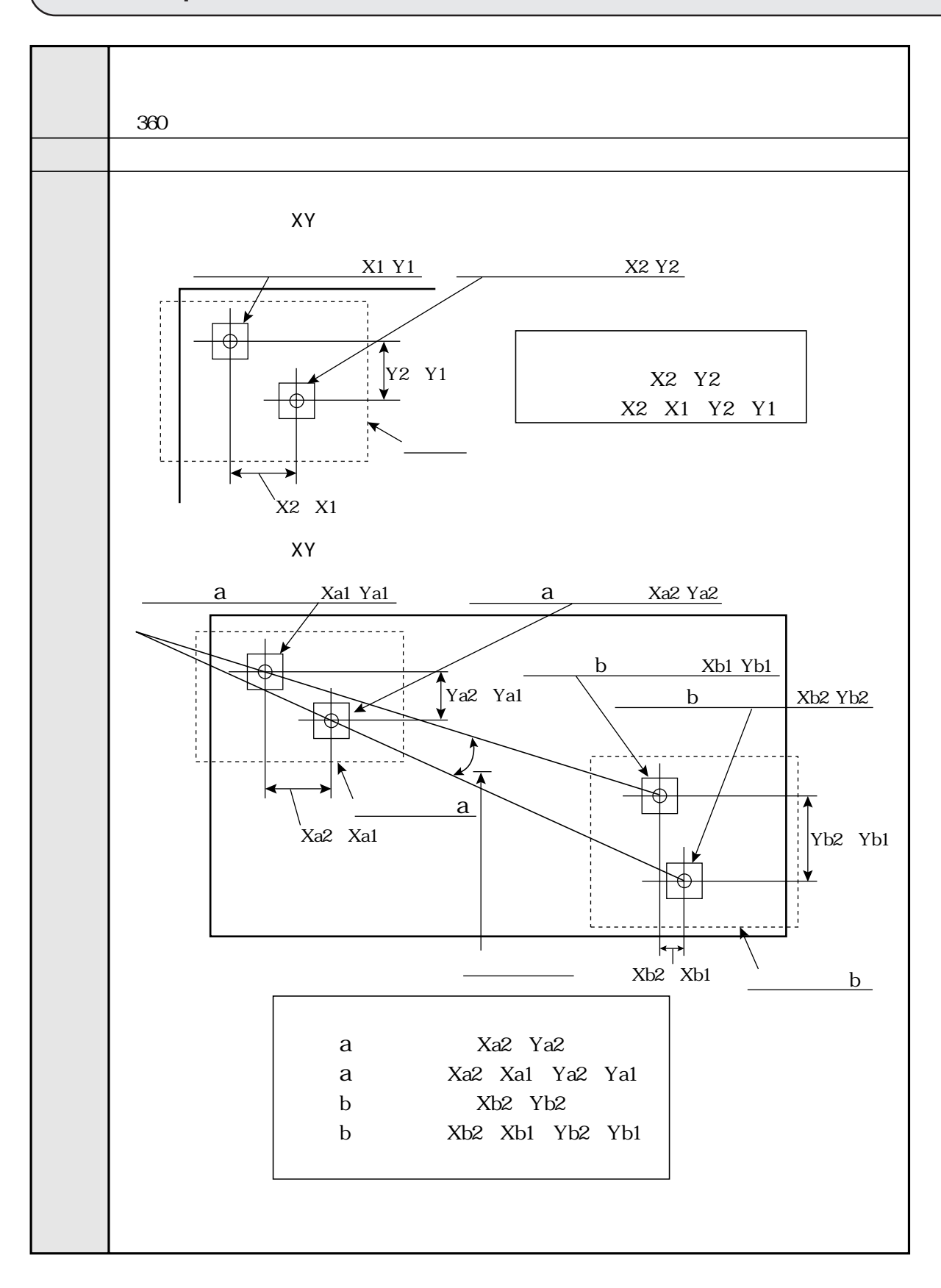

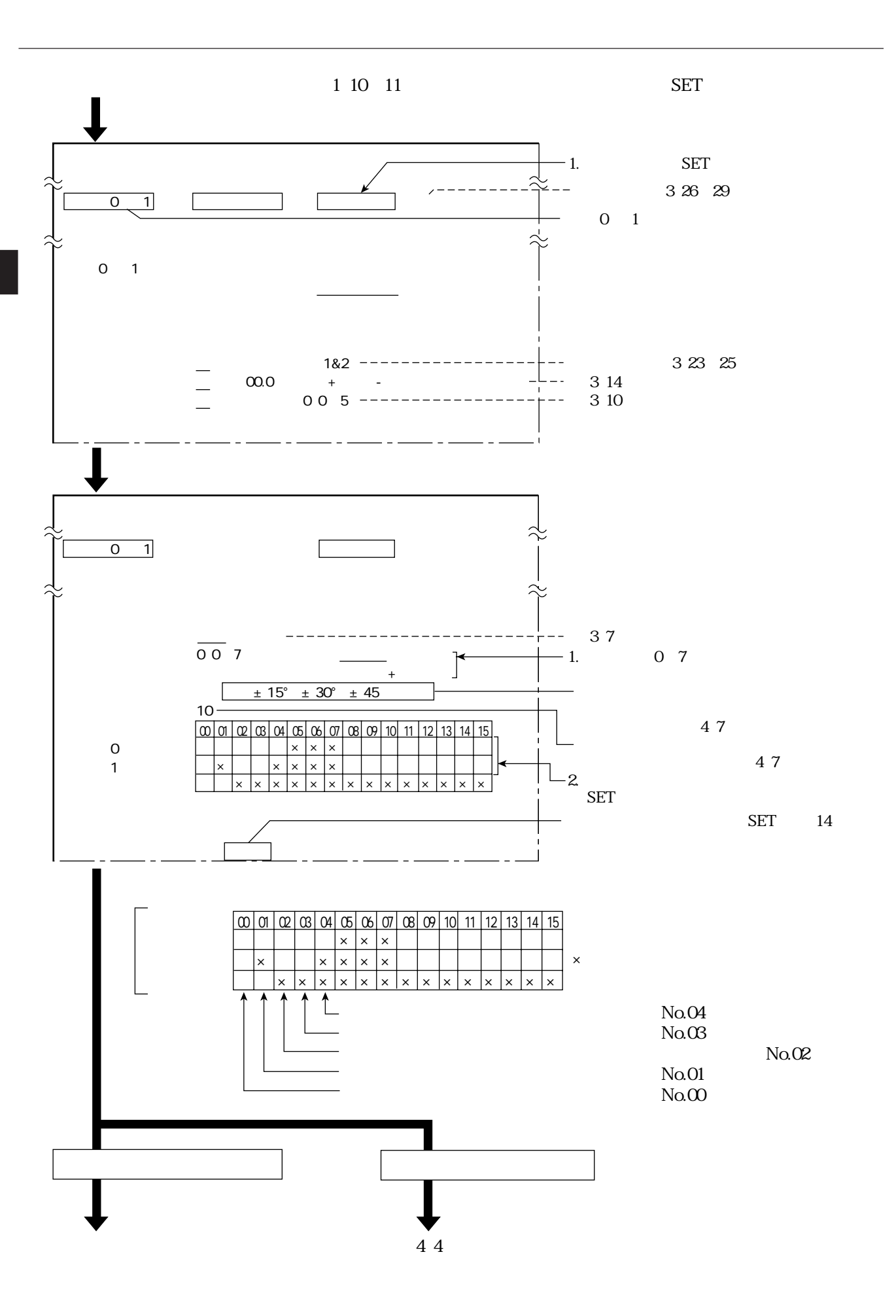

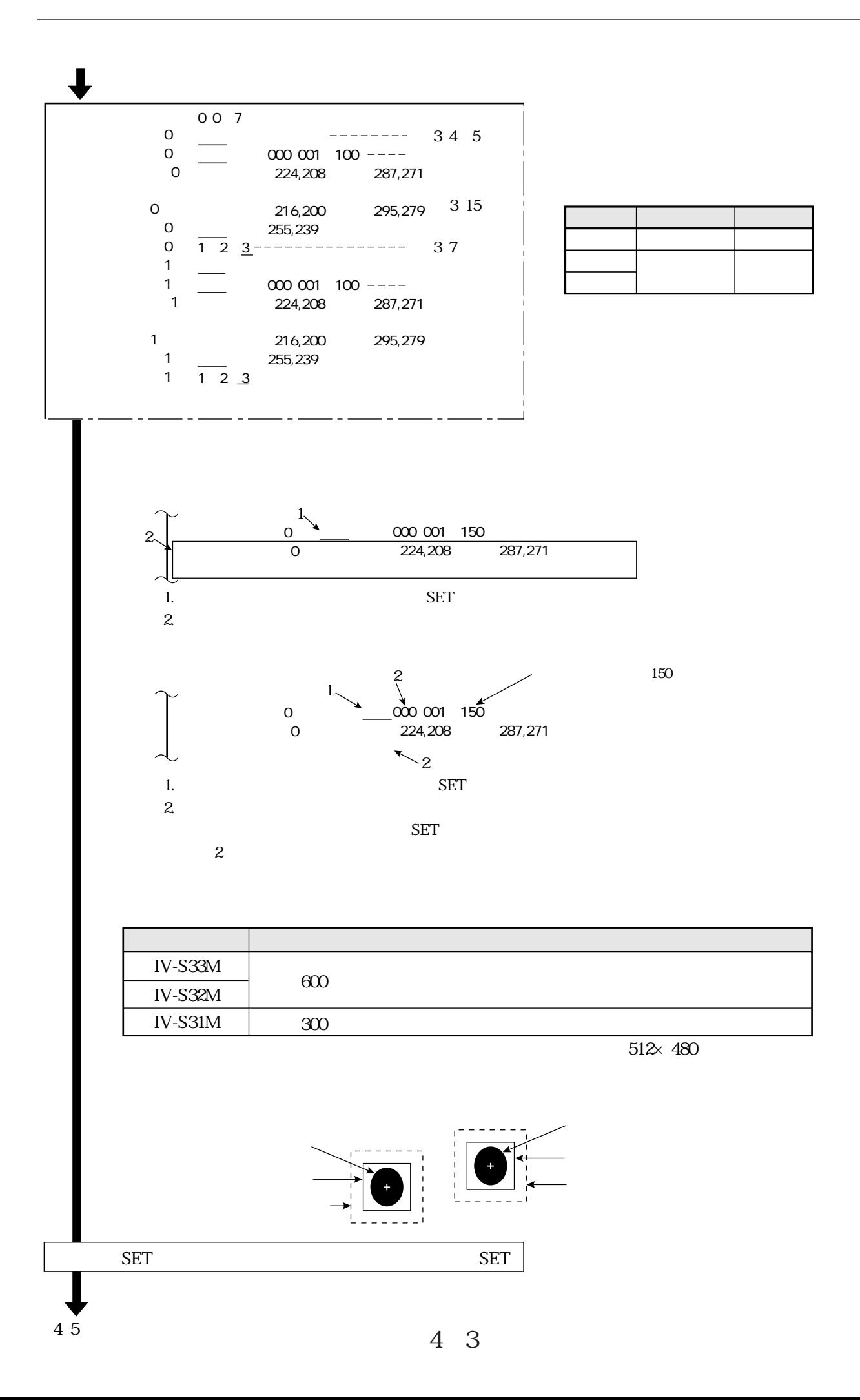

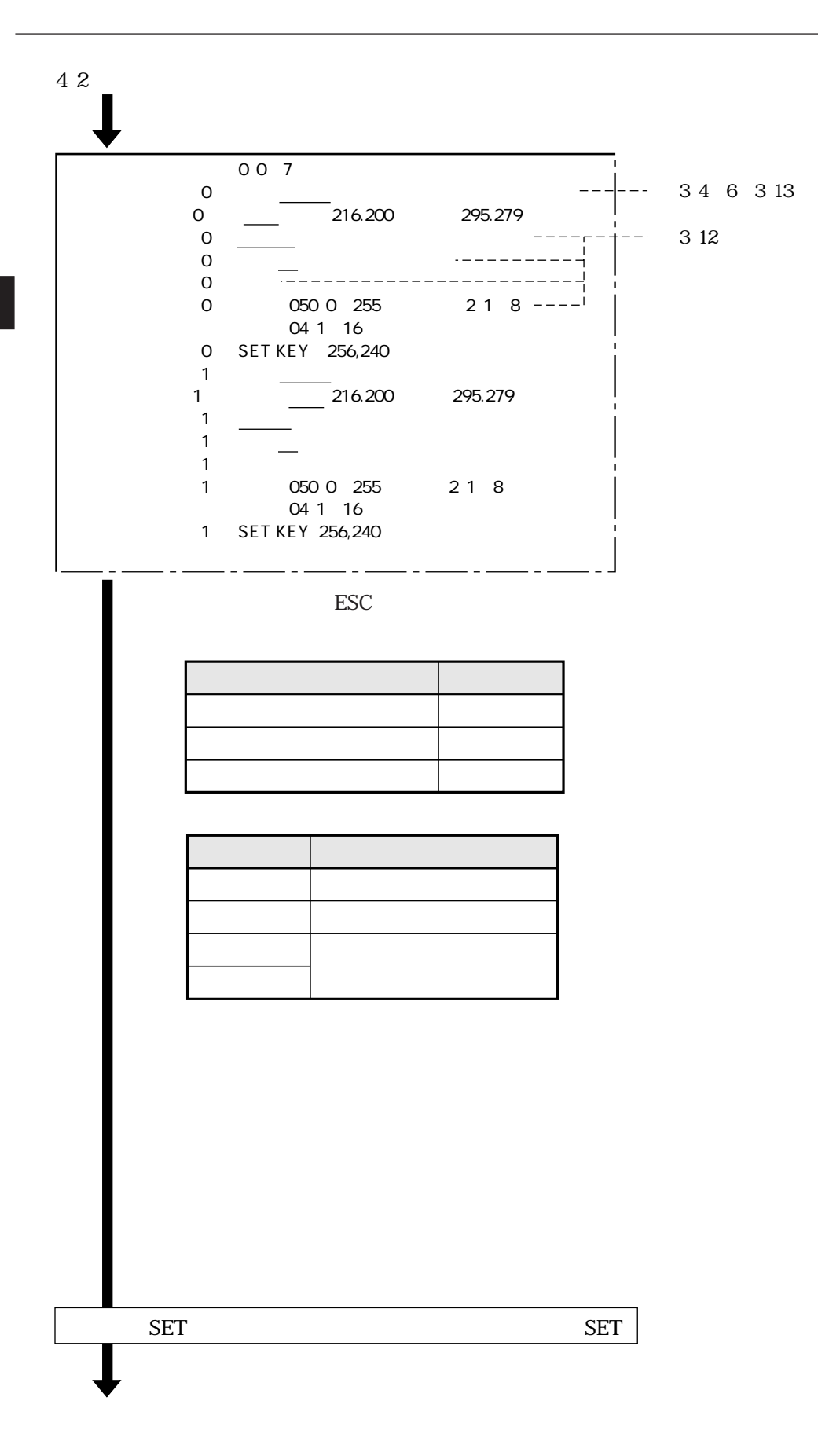

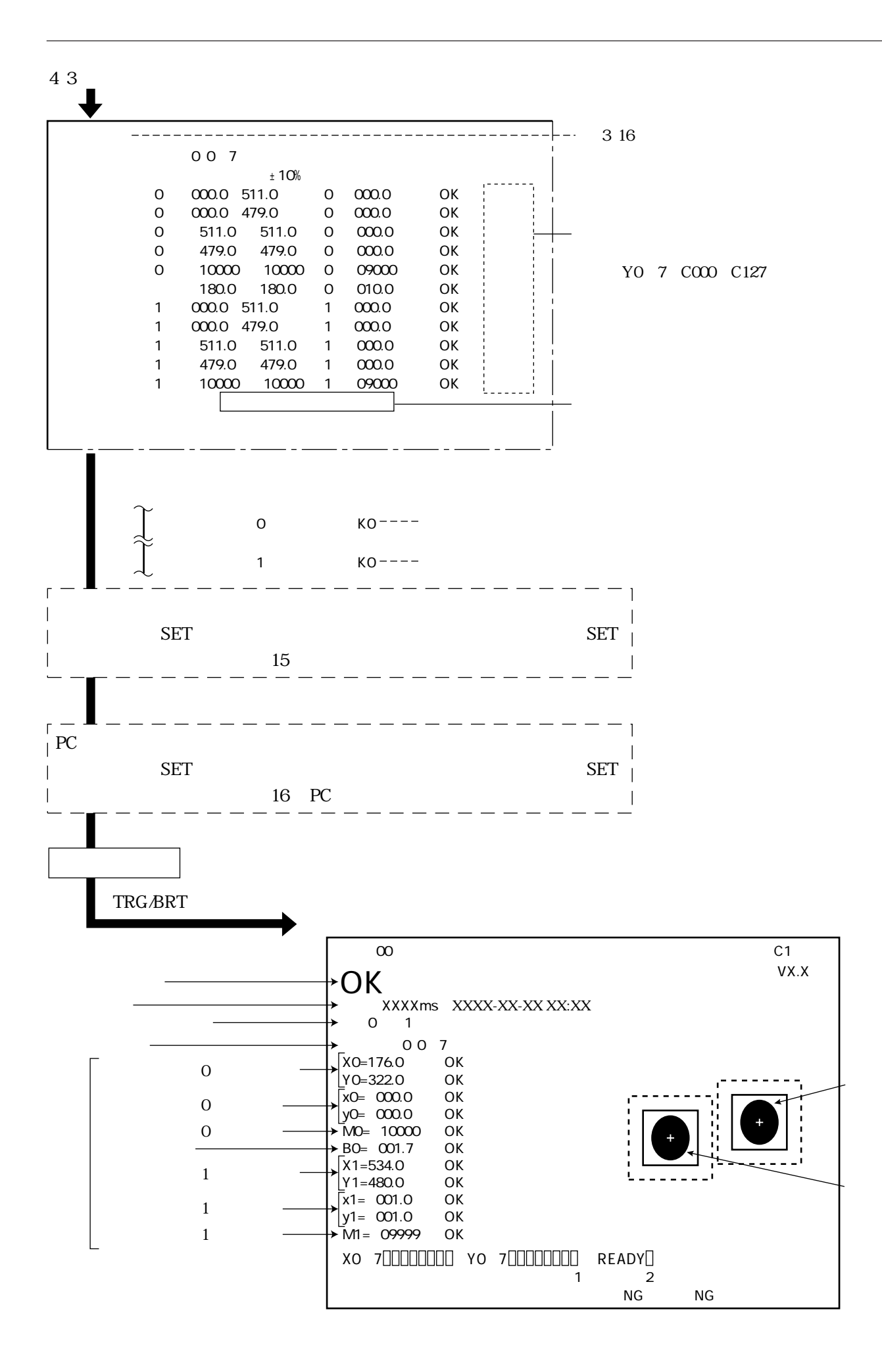

4 5

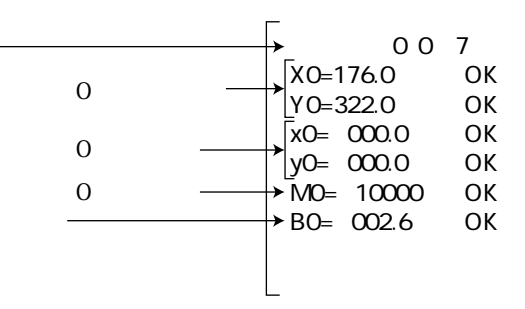

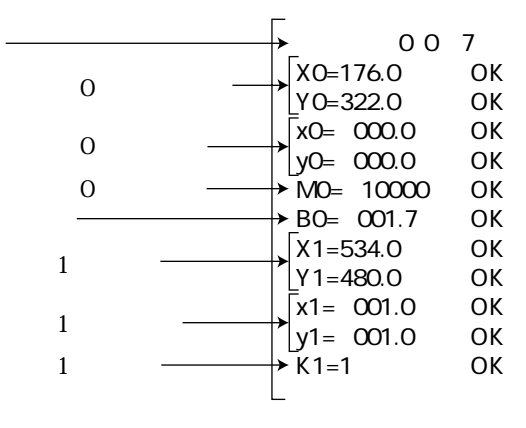

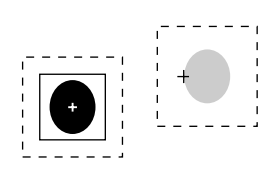

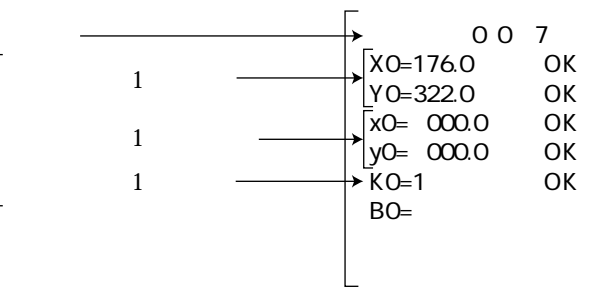

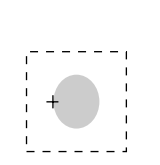

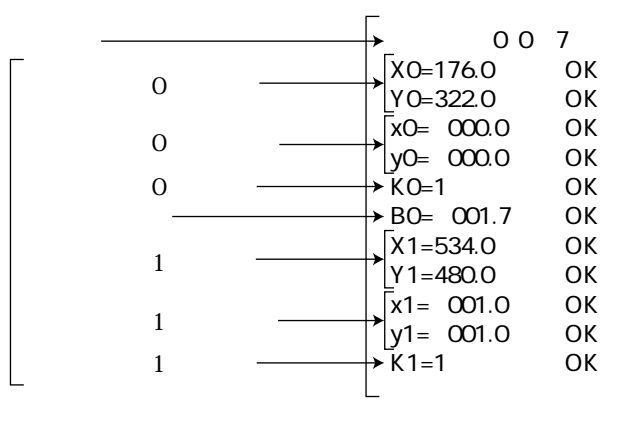

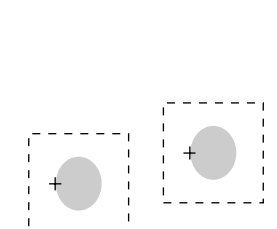

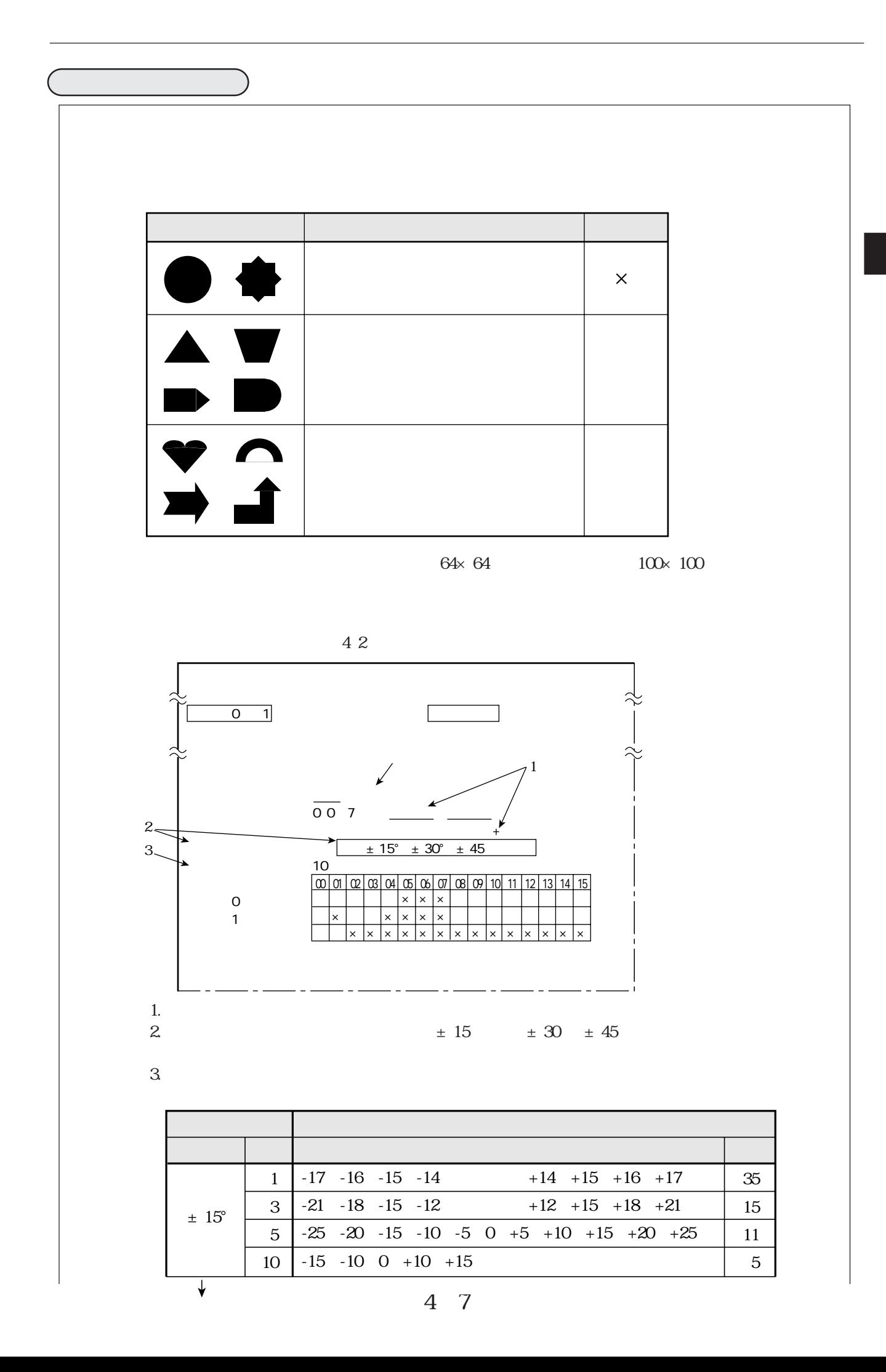

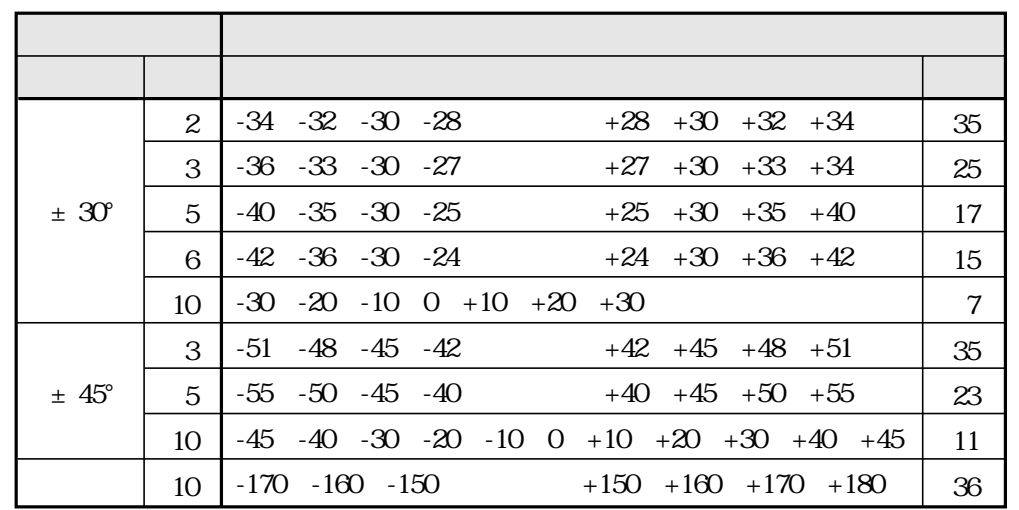

 $\overline{4}$ 

43

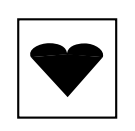

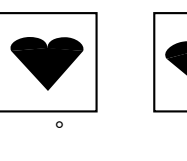

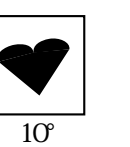

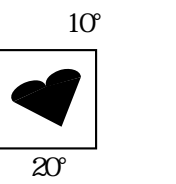

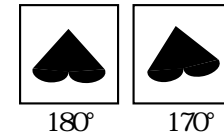

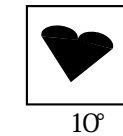

 $\overline{5}$ 

 $\rm 6$ 

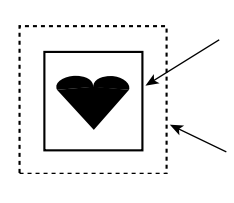

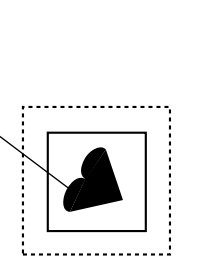

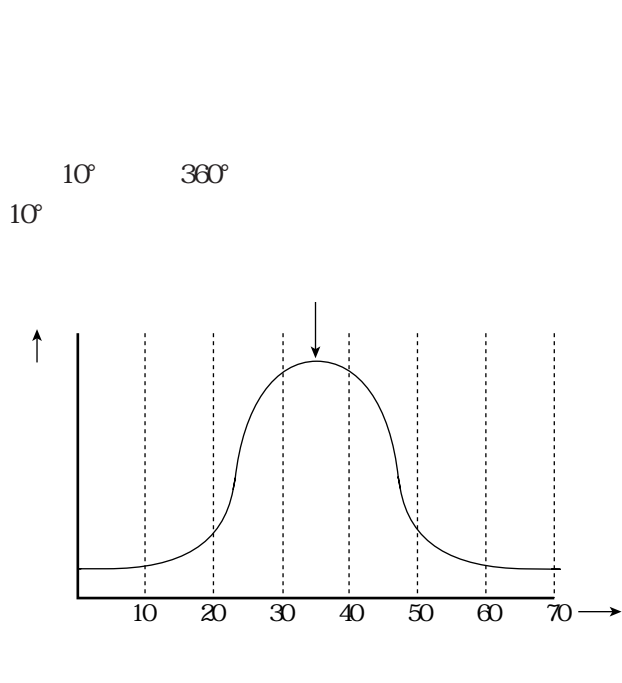
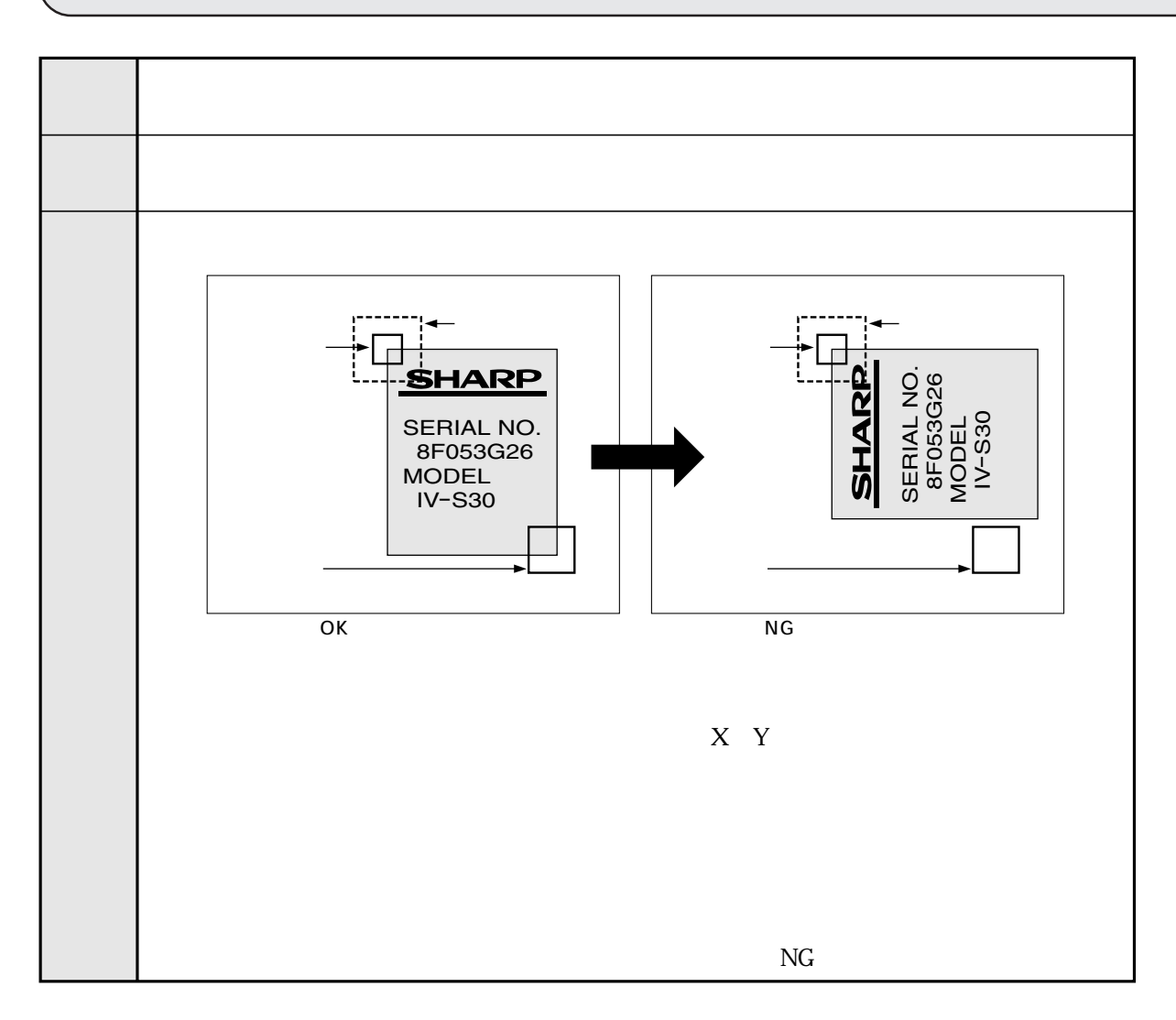

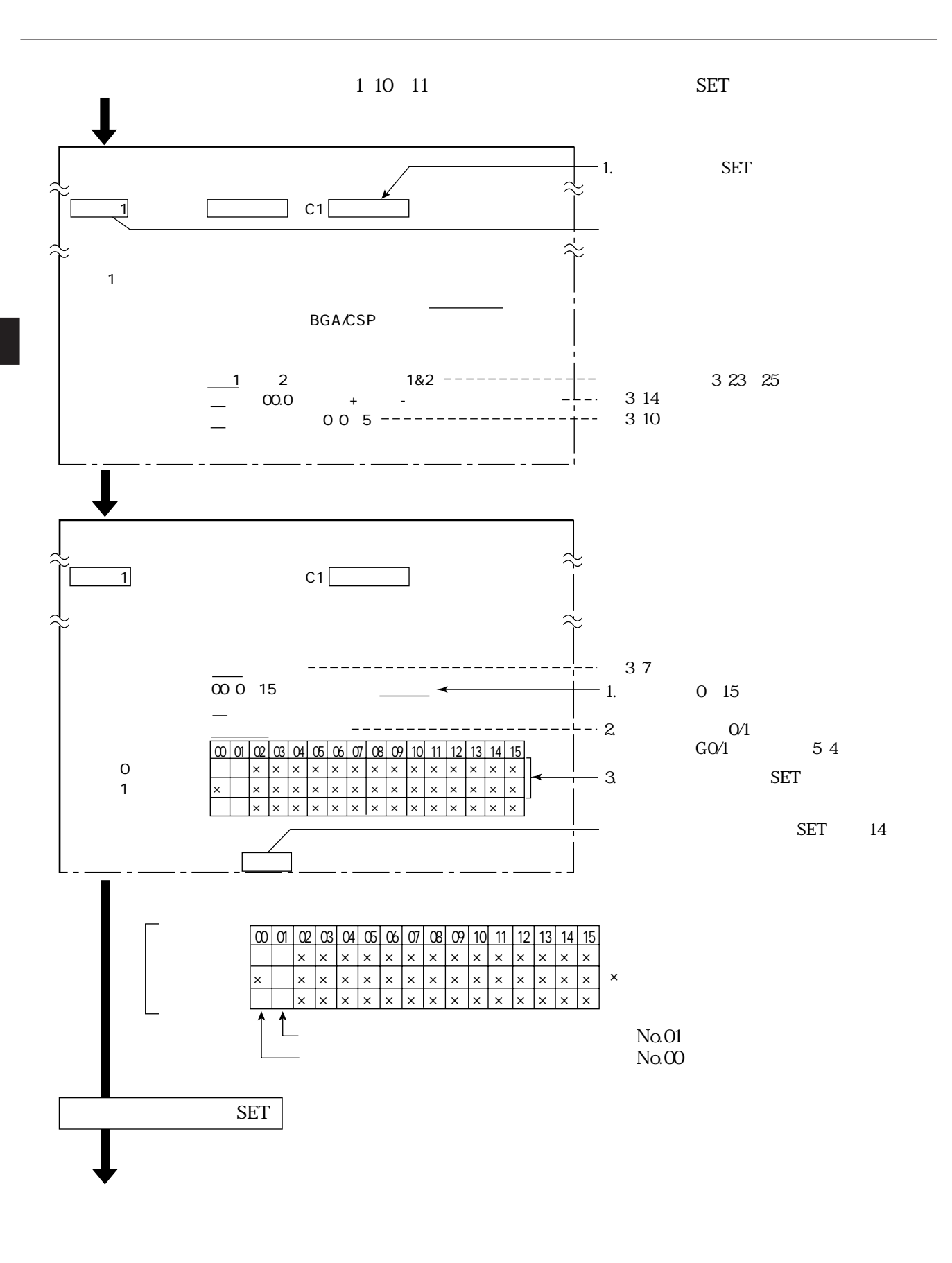

 $5\quad2$ 

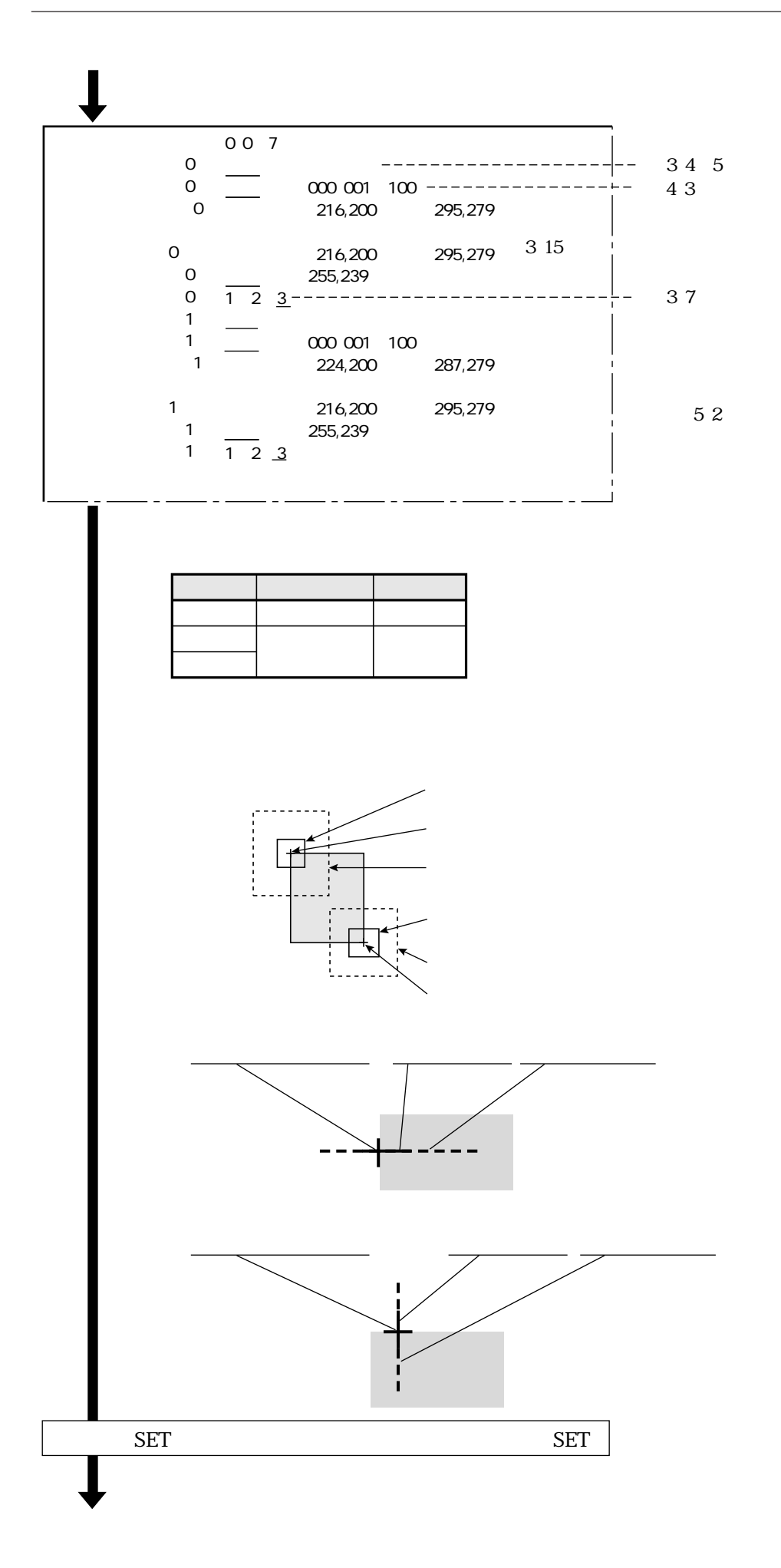

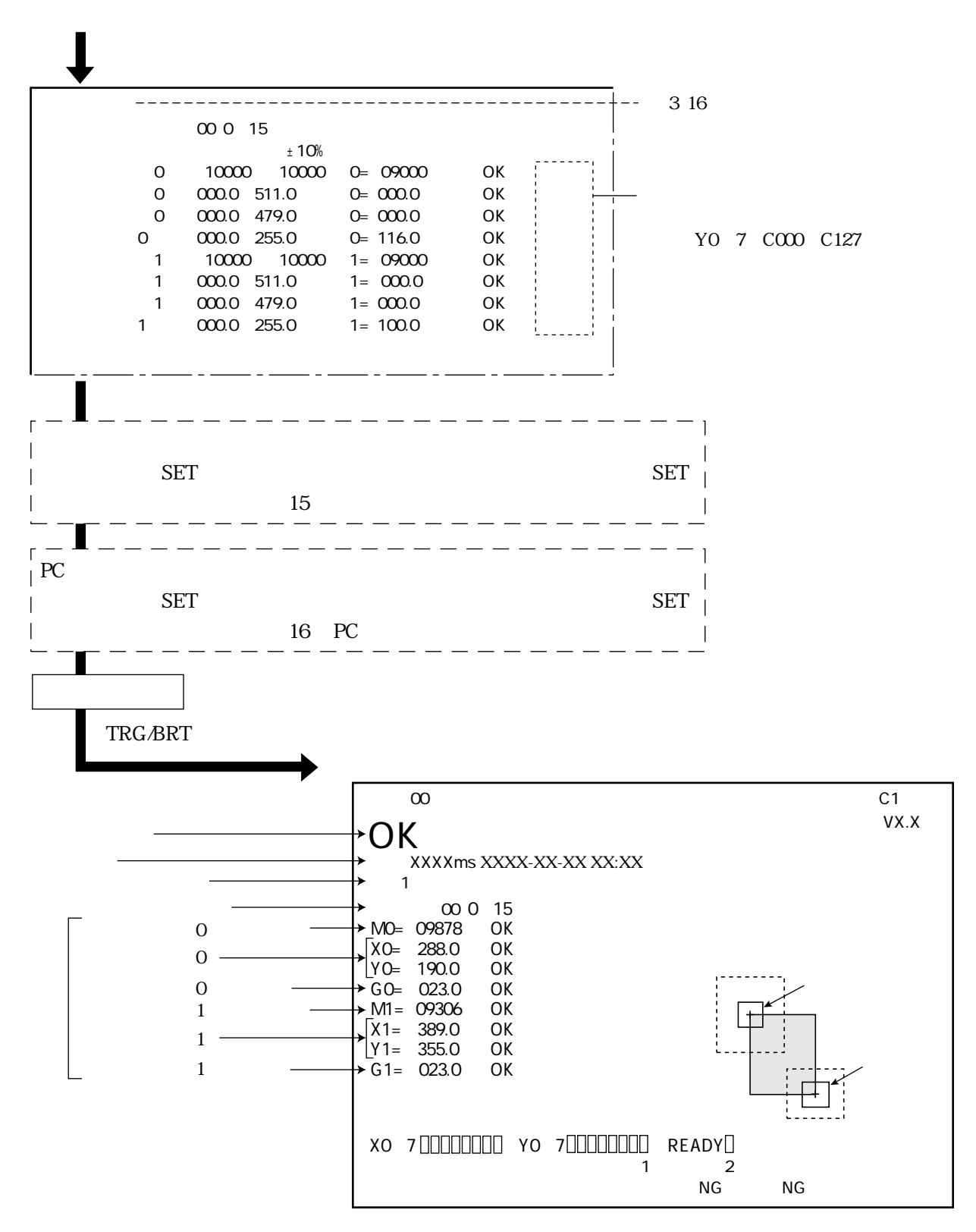

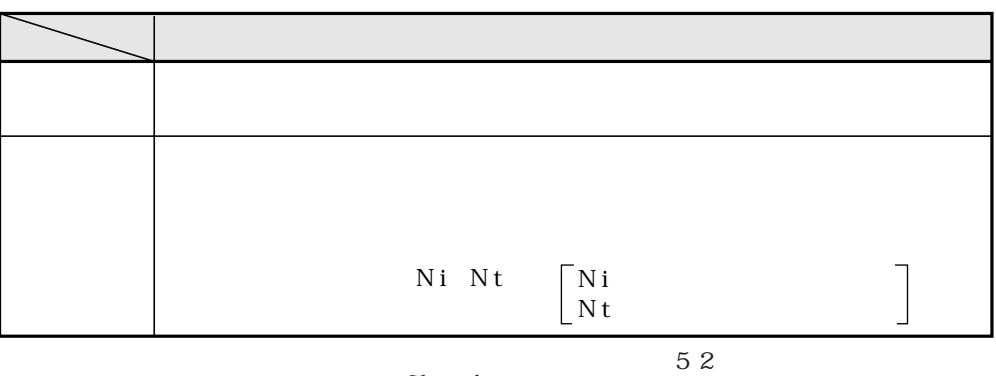

 $5\quad 4$ 

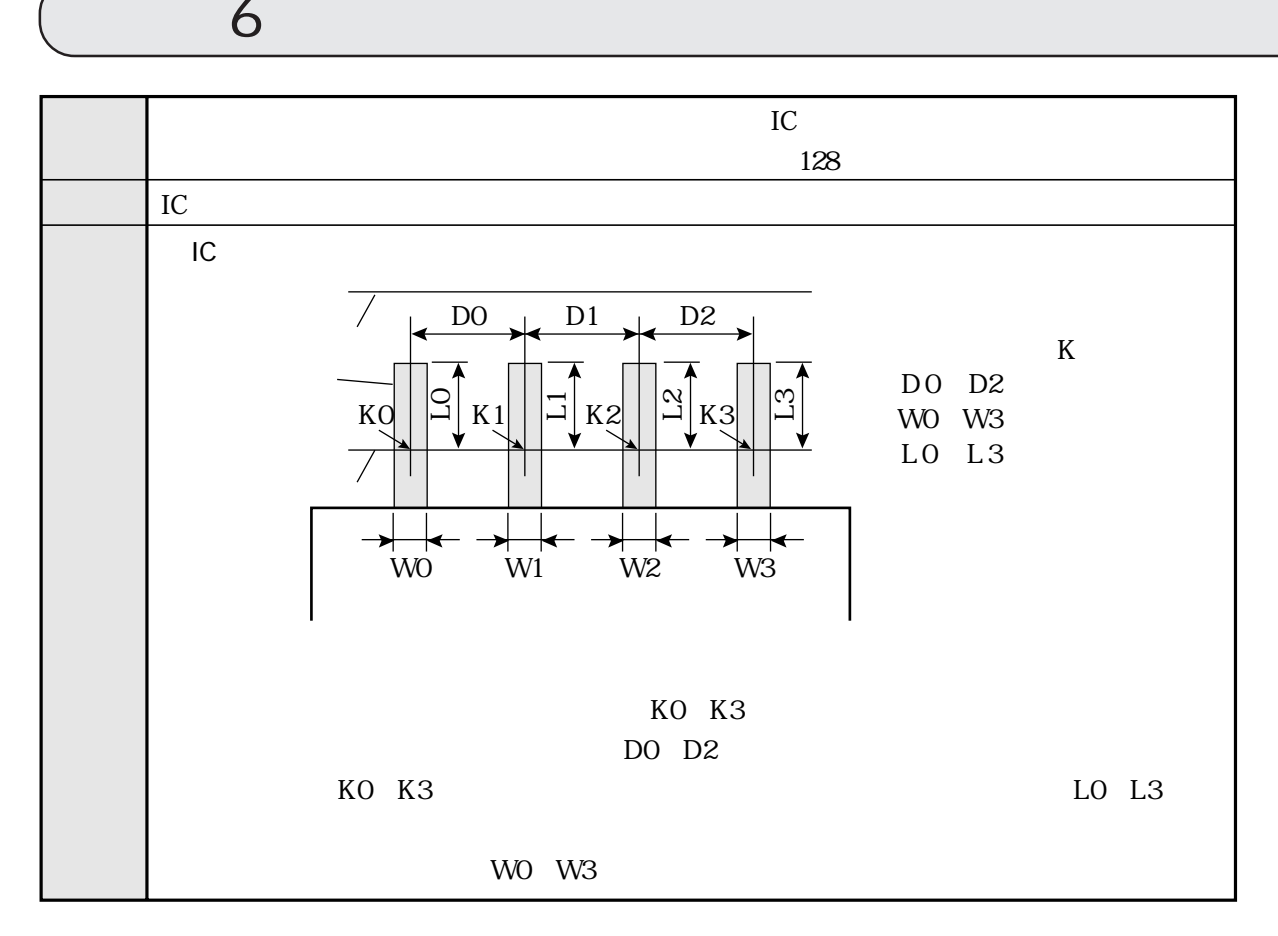

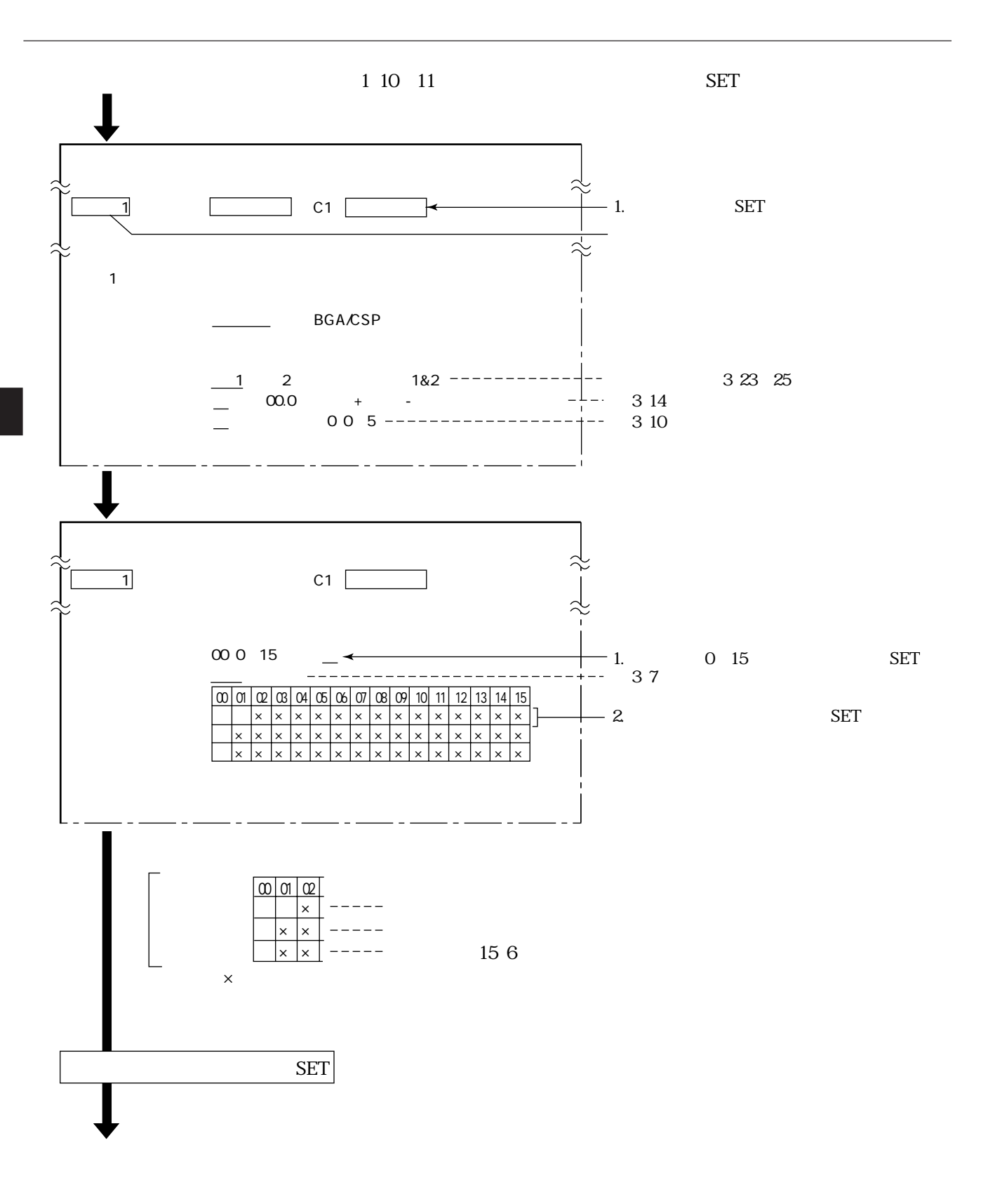

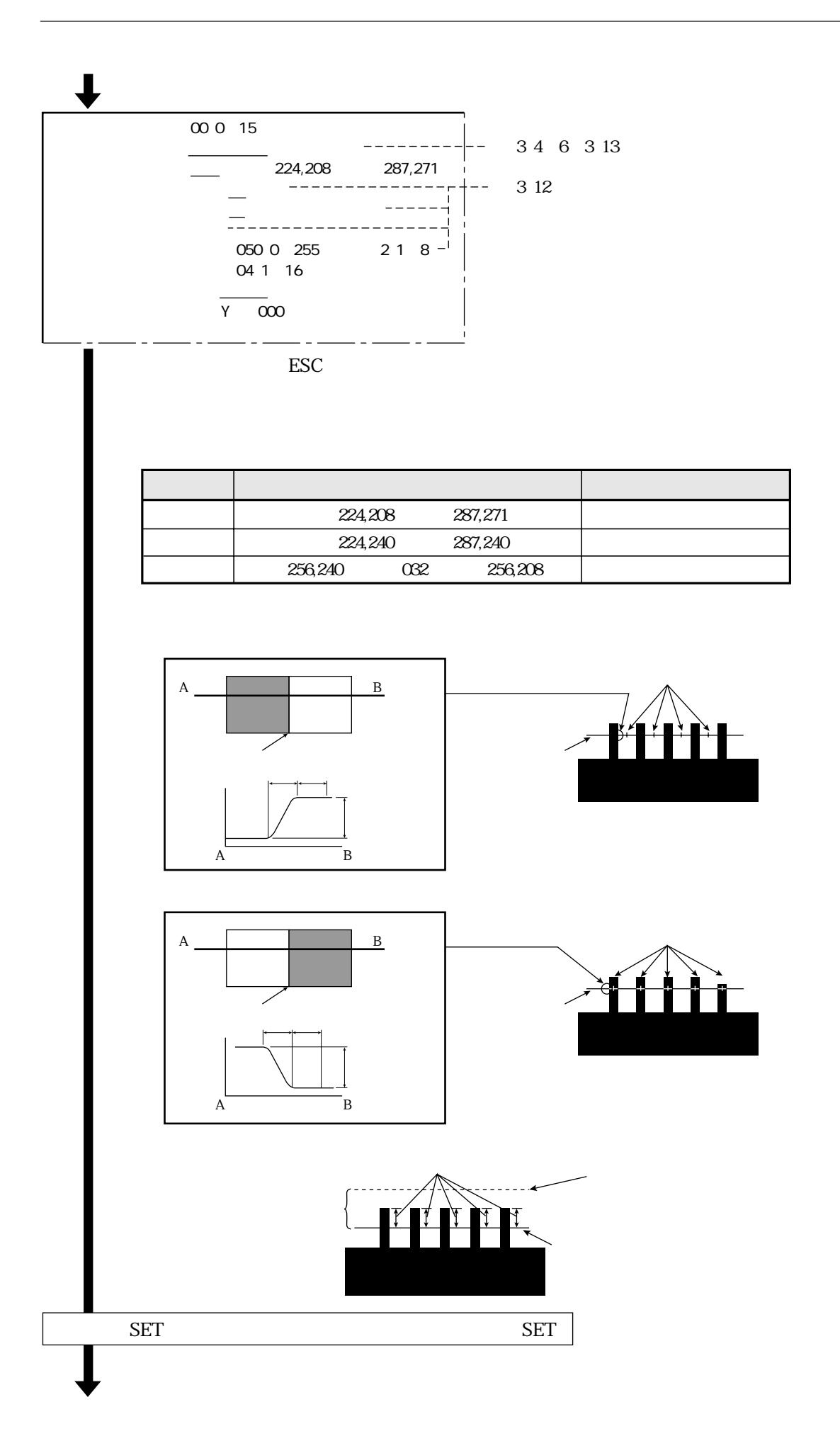

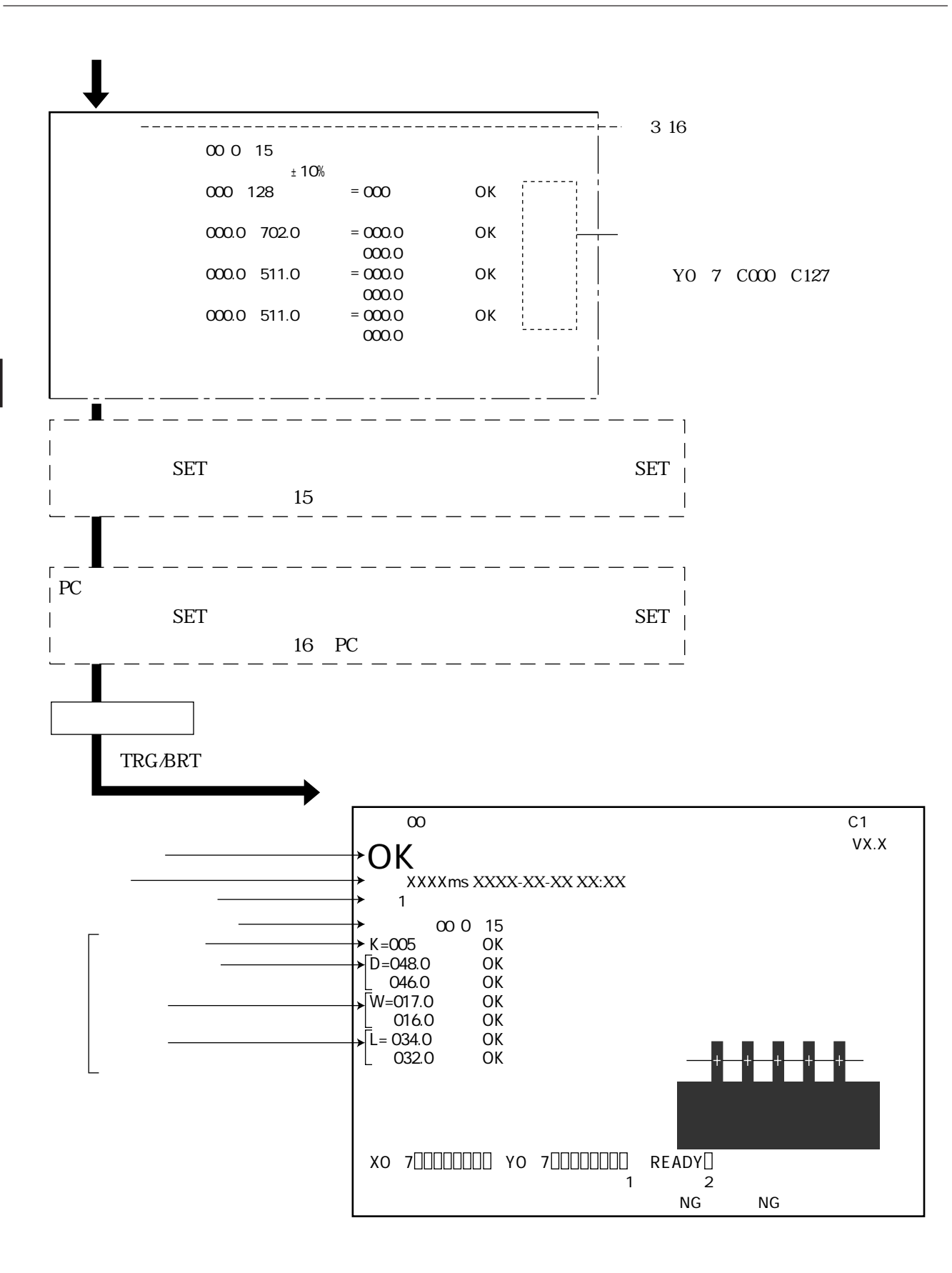

## BGA/CSP

**IV-S32M/S33M** 

**BGA/CSP** 

 $\overline{7}$ 

IV-S32M/S33M

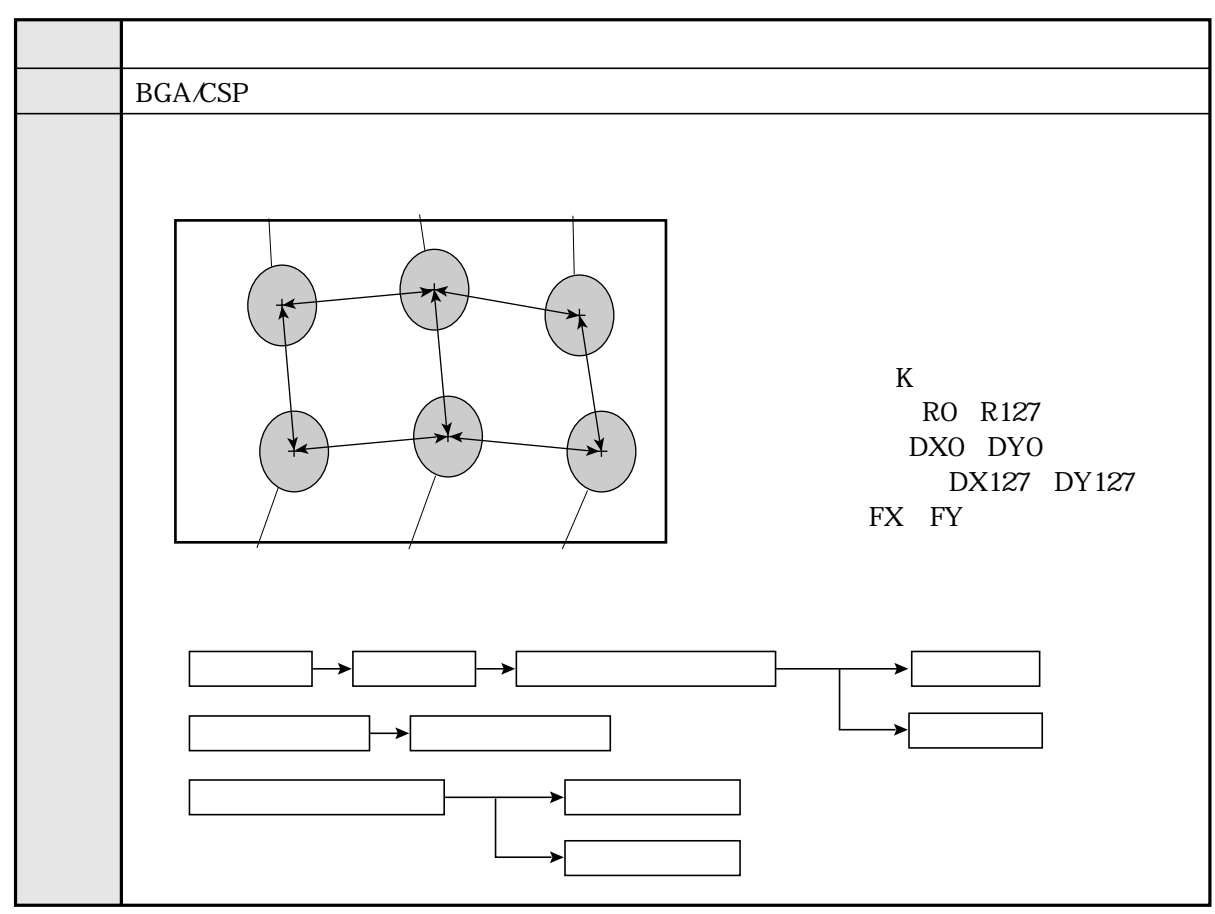

**BGA/CSP** 

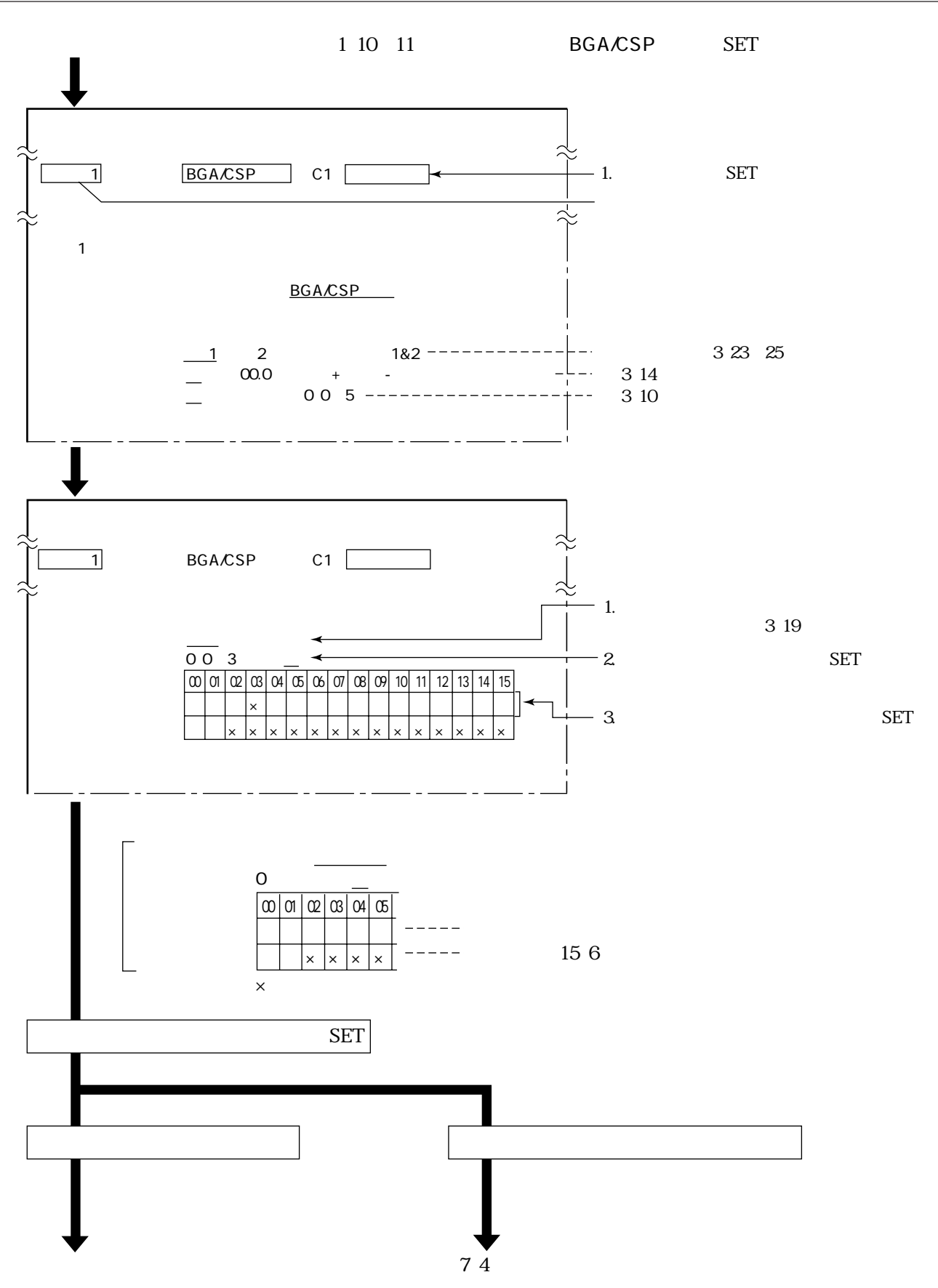

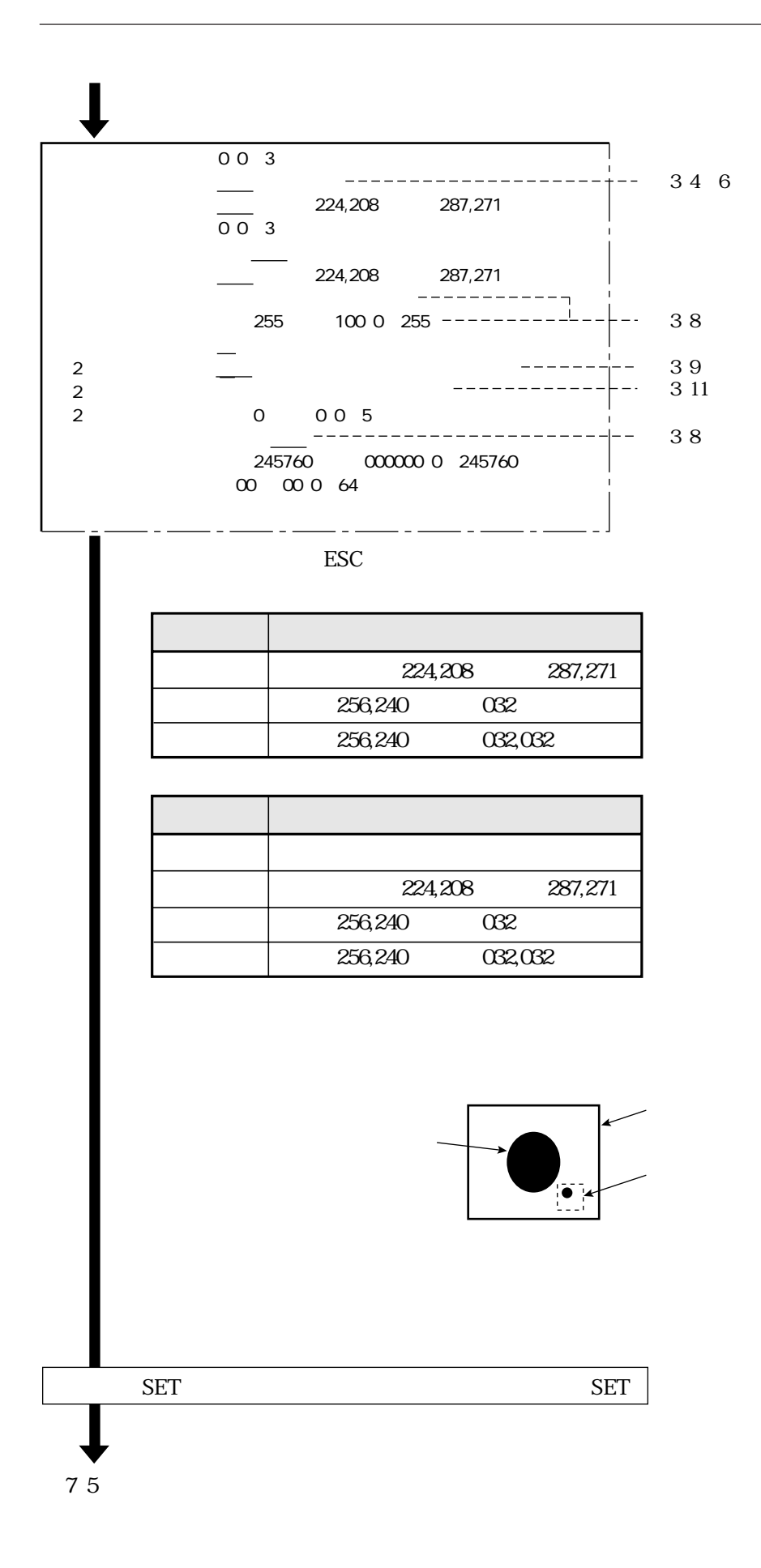

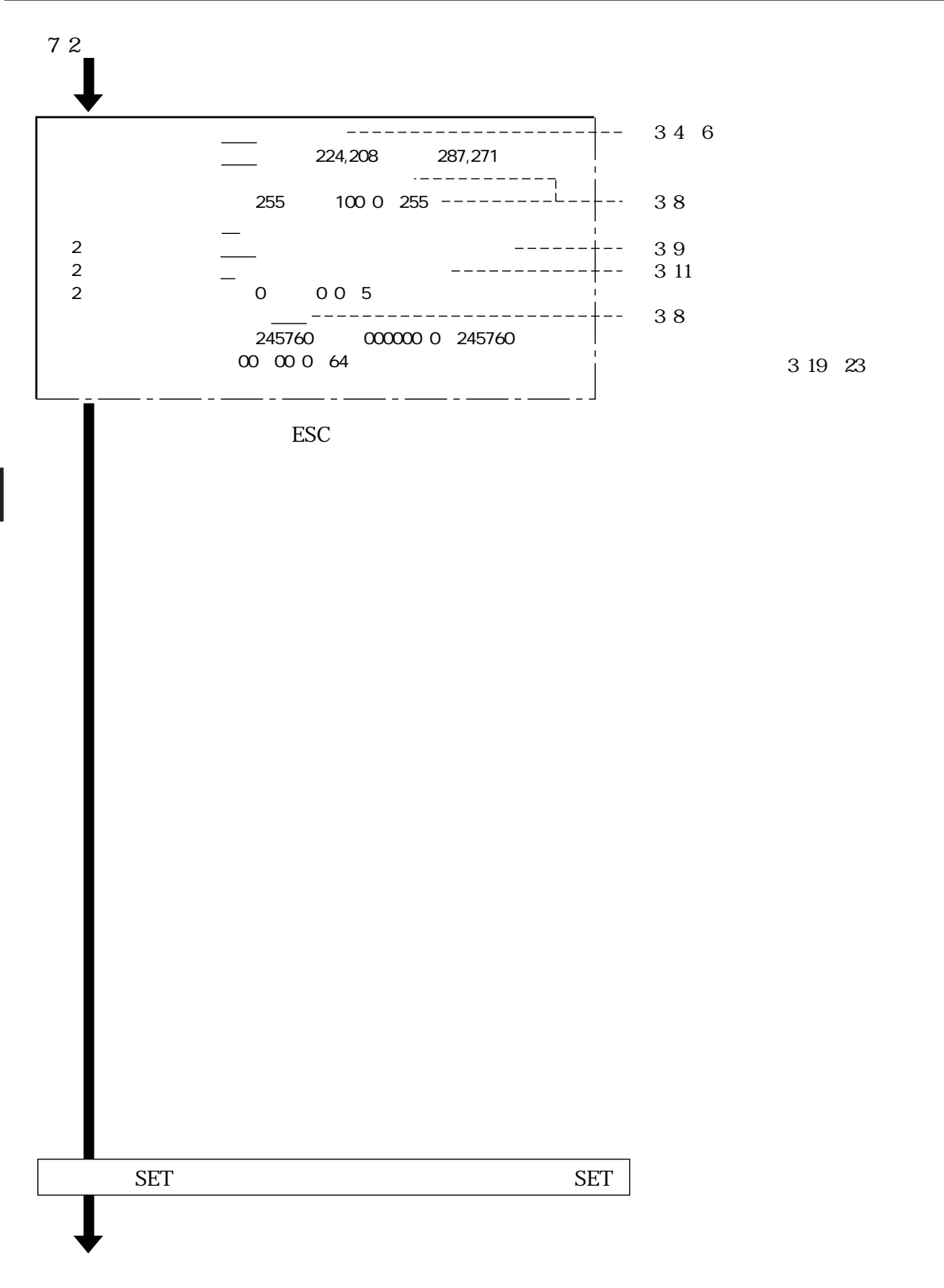

## $\begin{array}{c} 734 \\ \hline \end{array}$

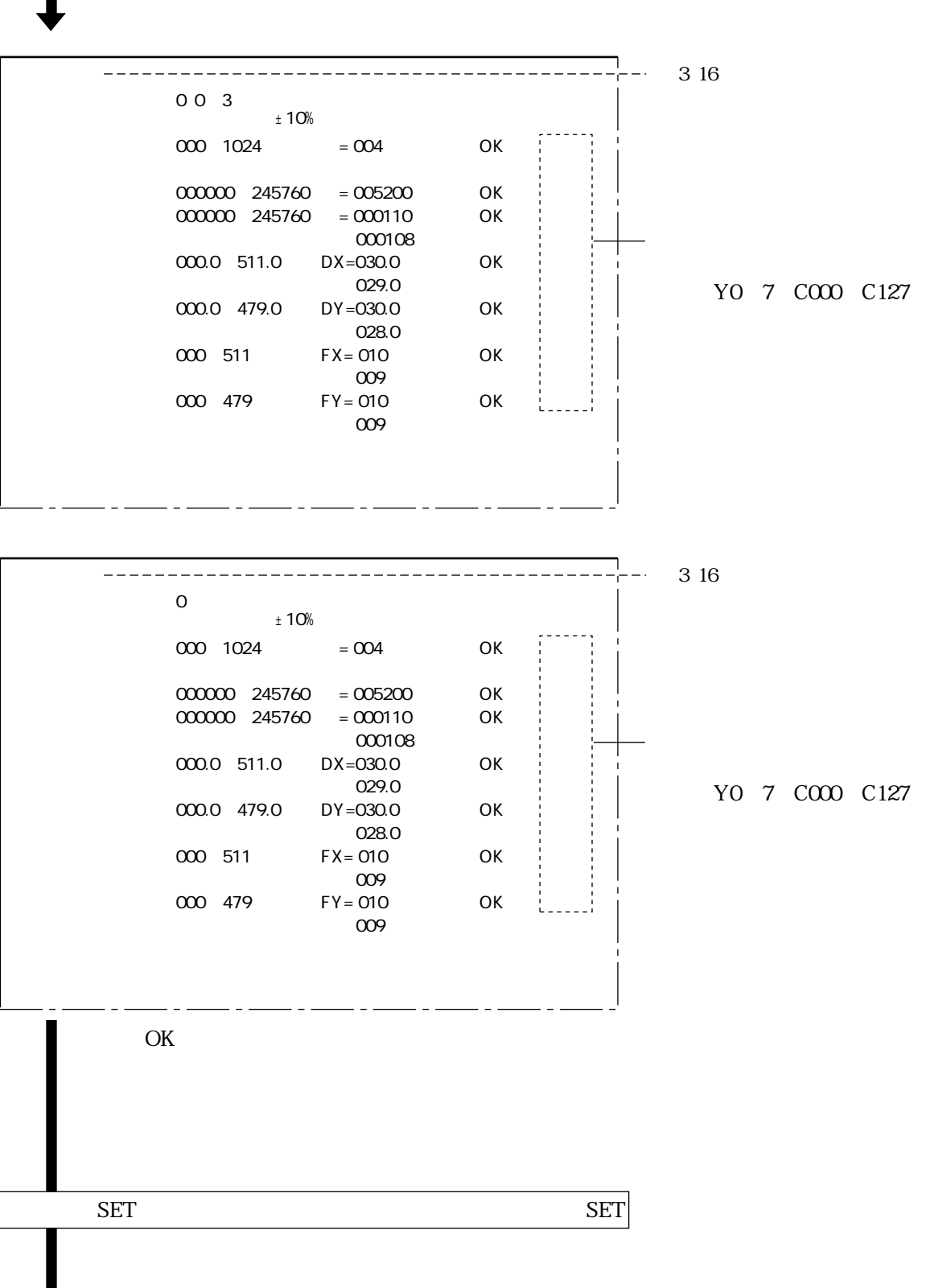

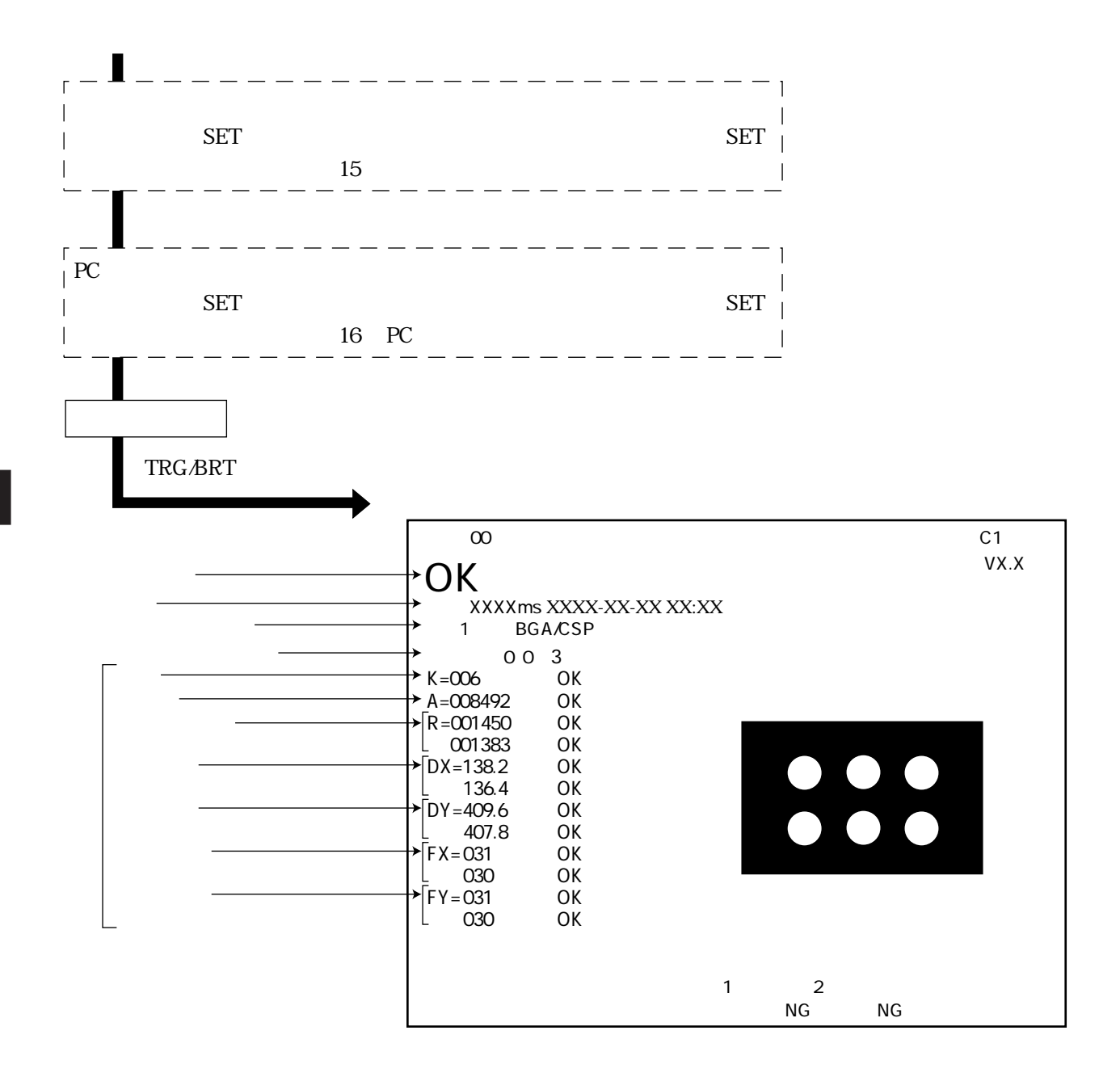

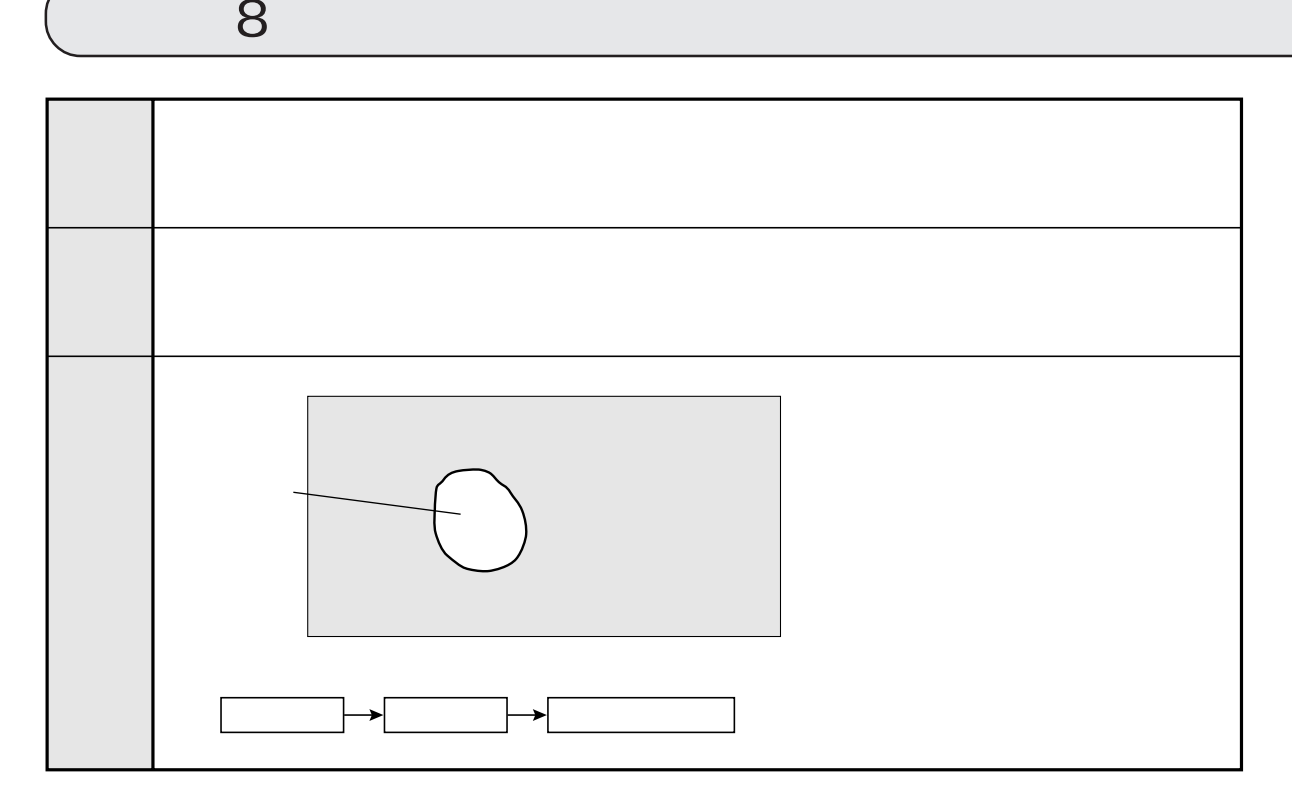

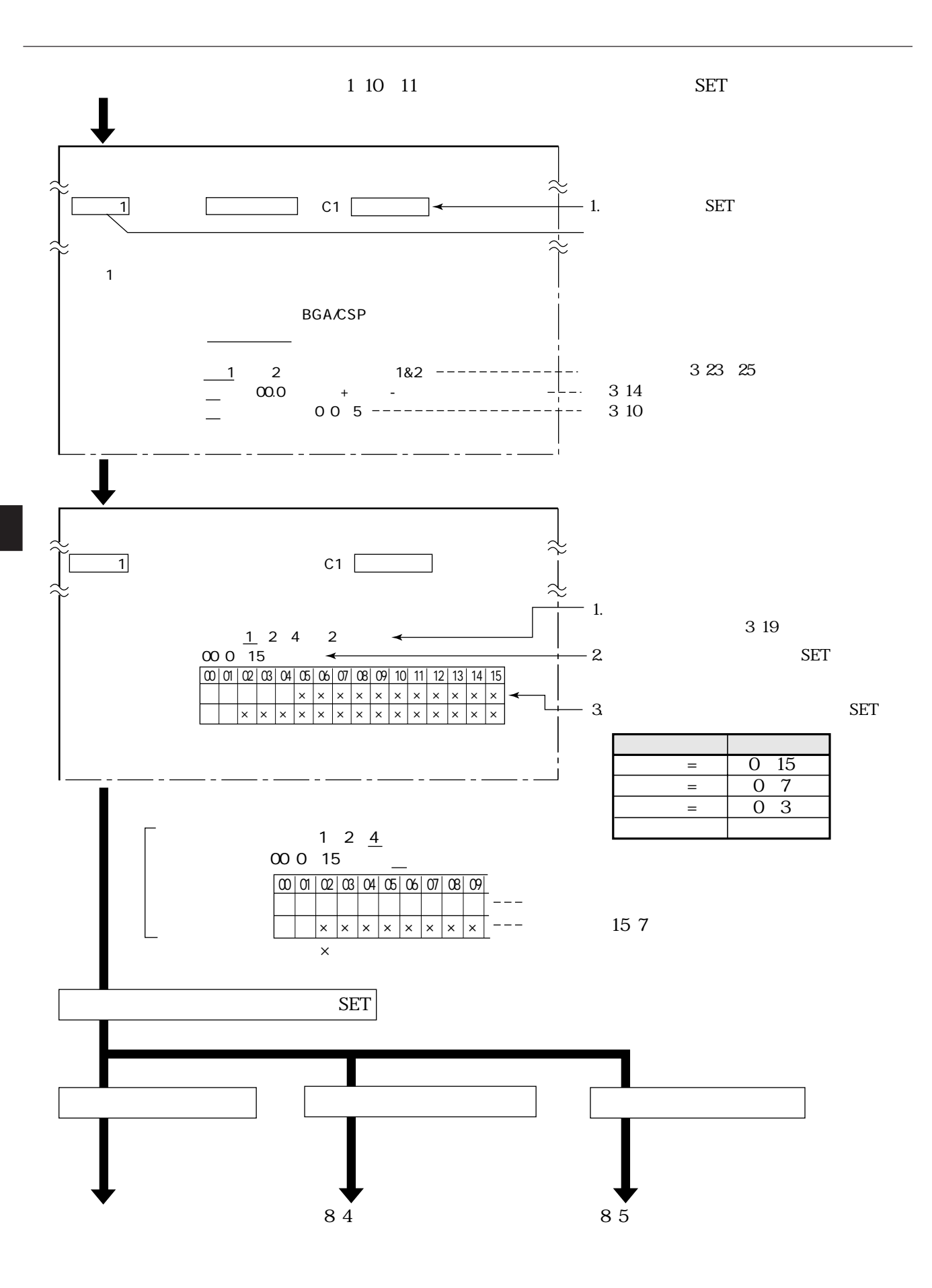

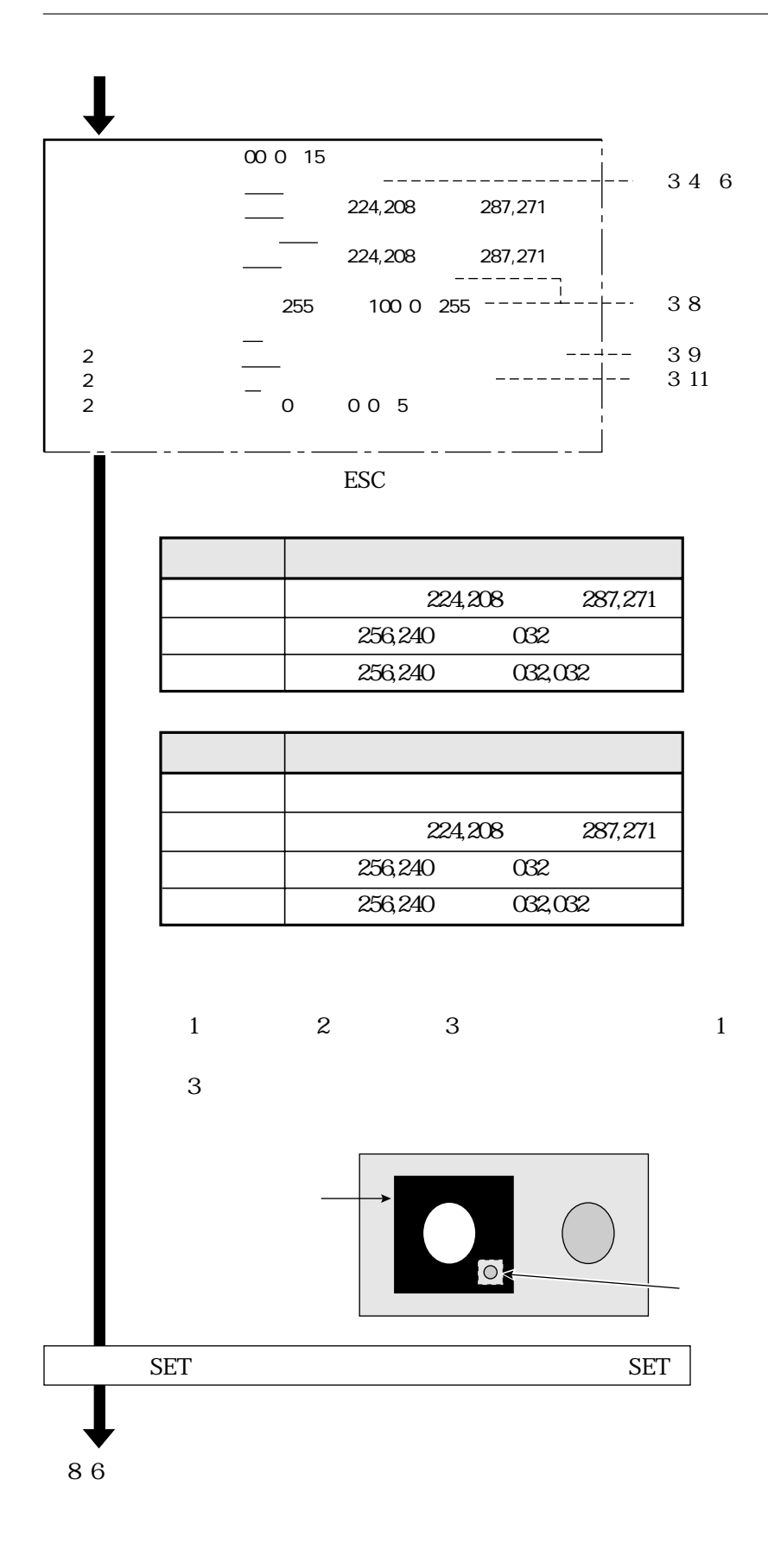

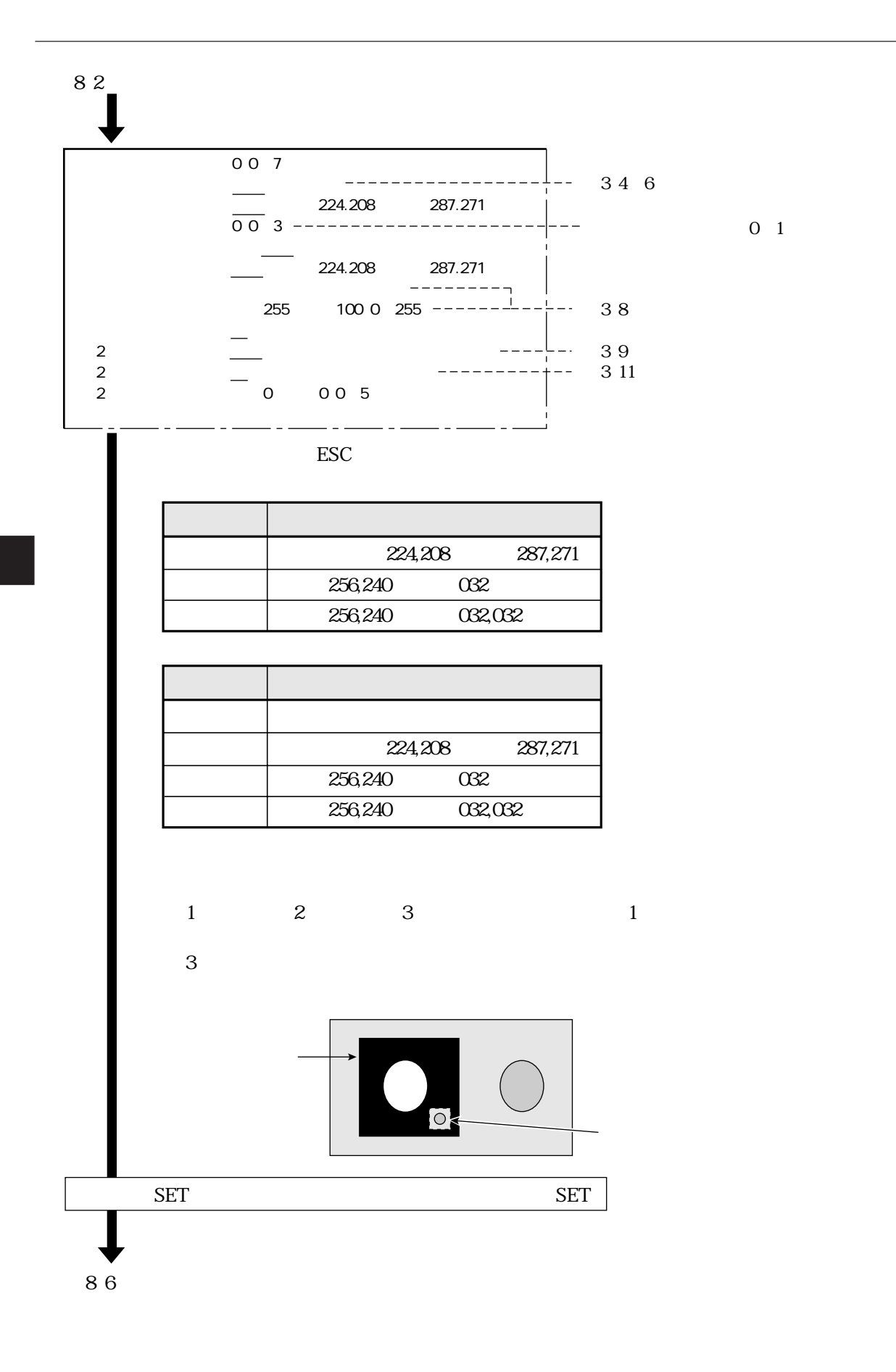

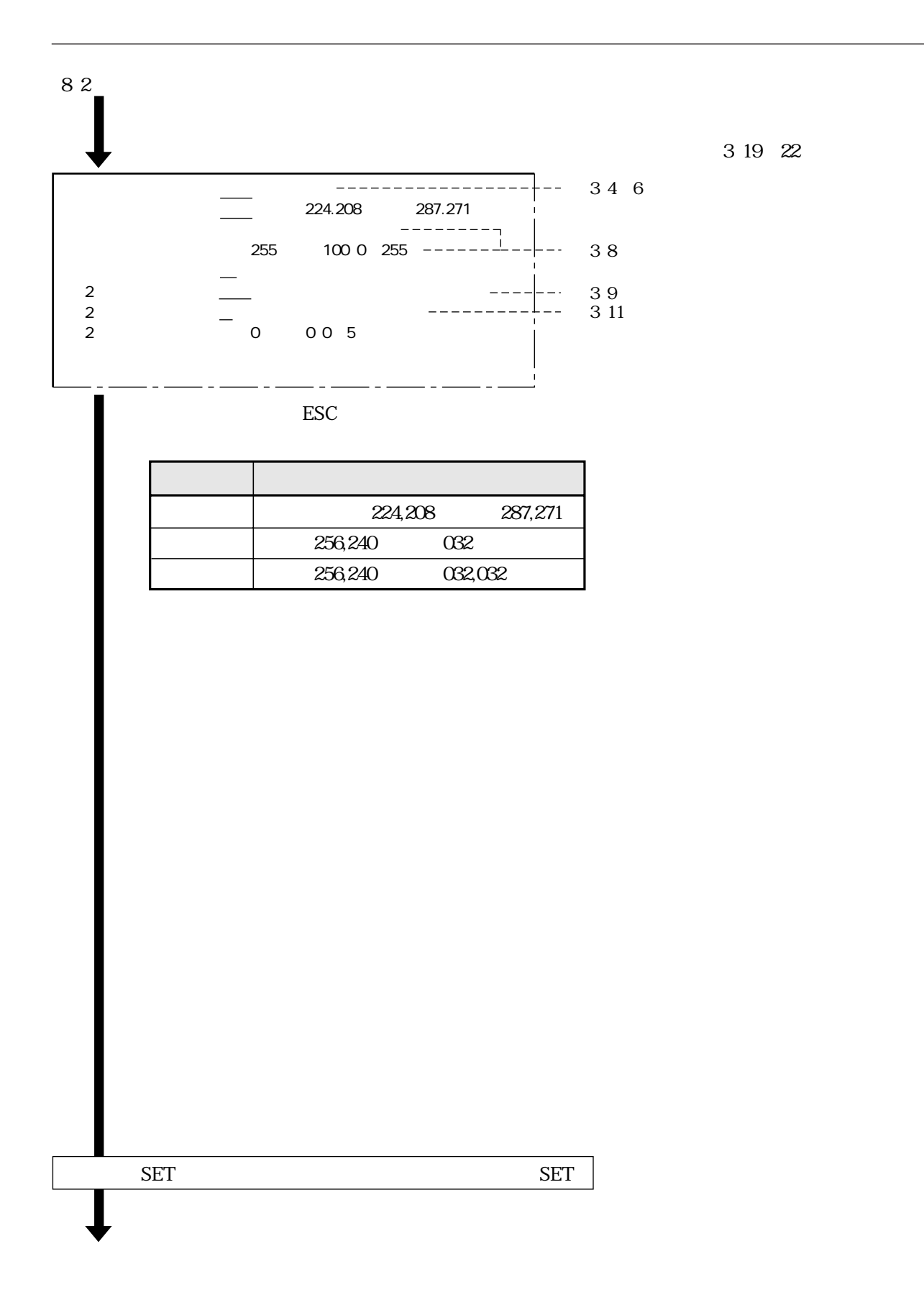

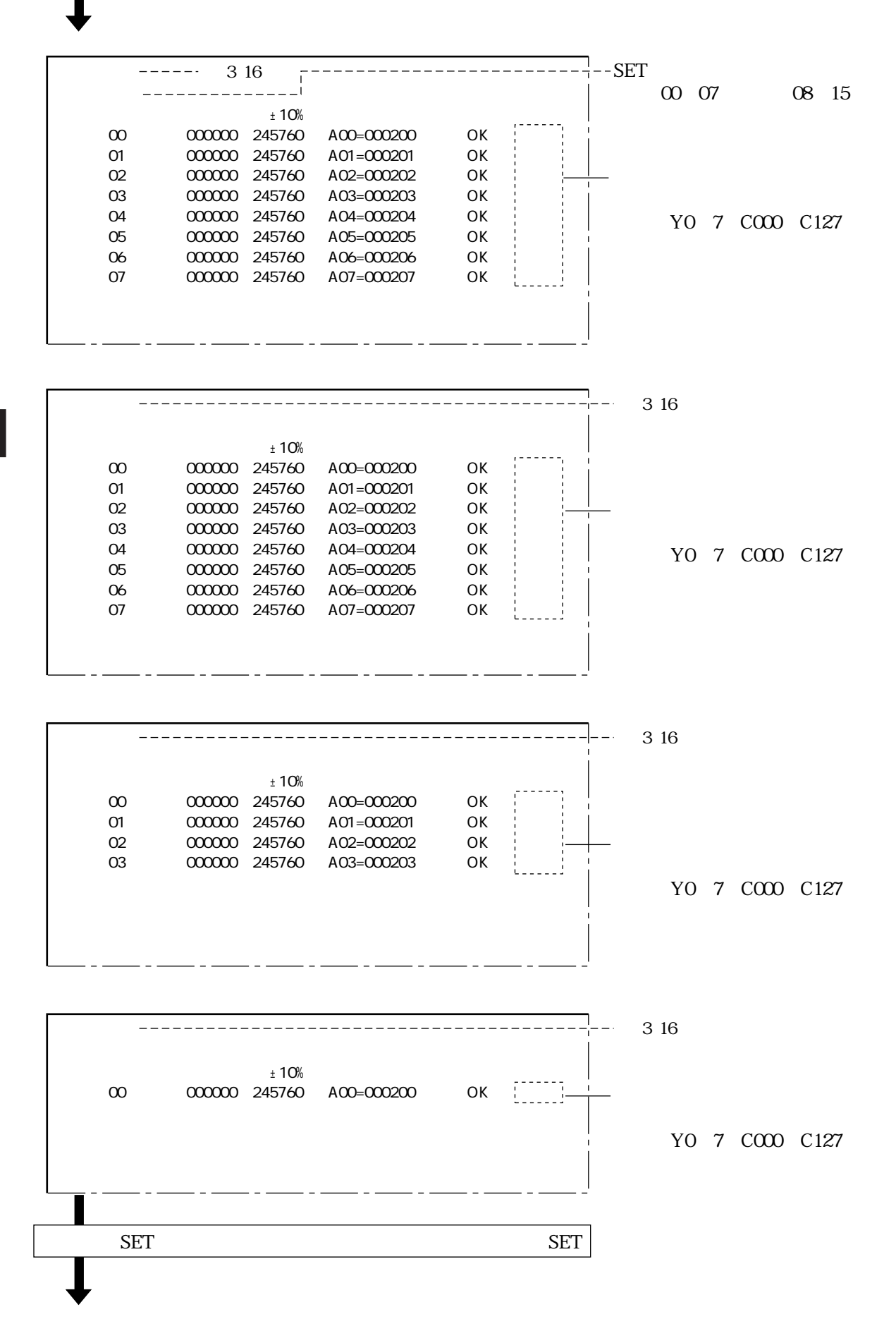

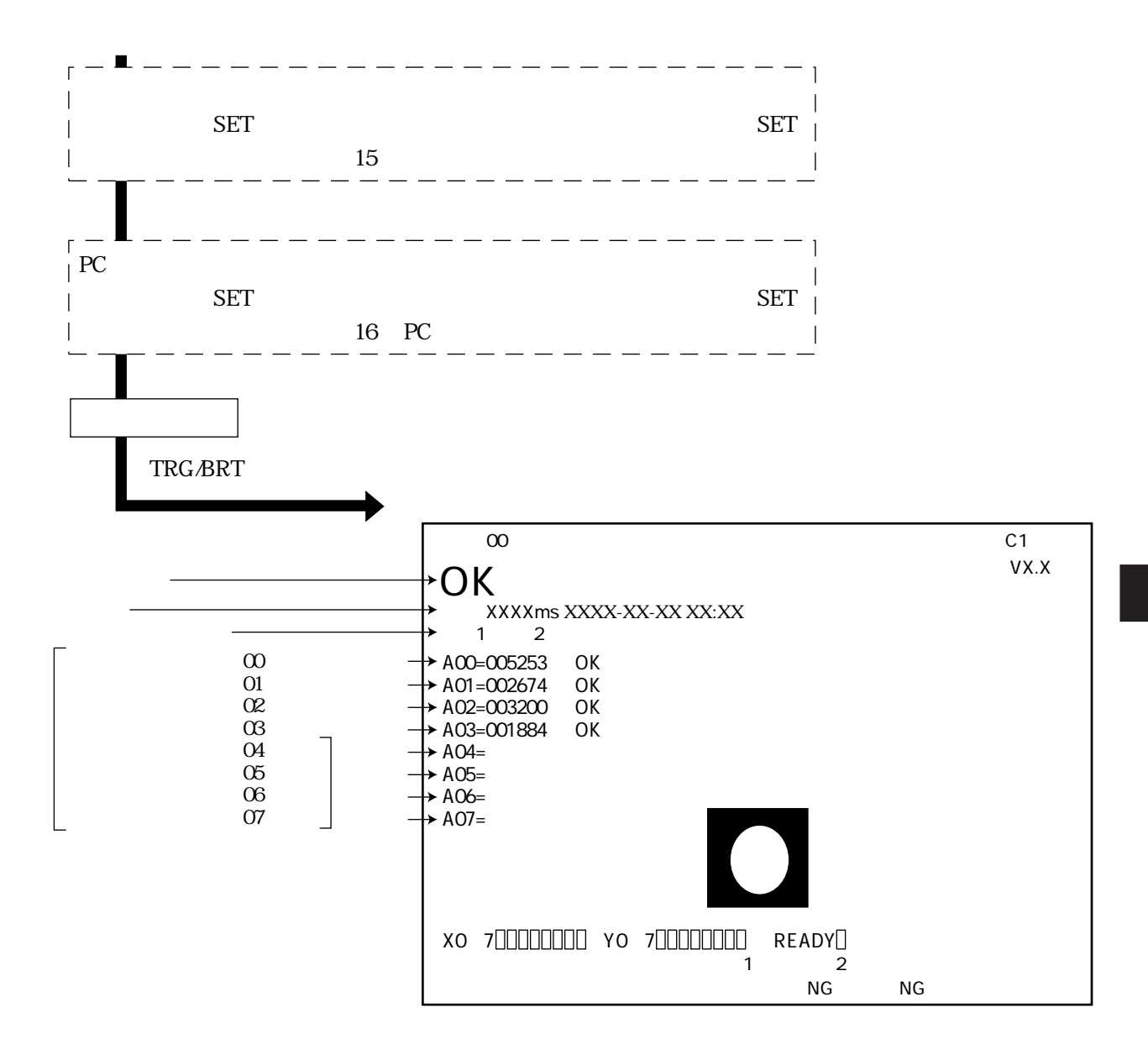

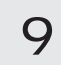

 $3000\,$  $\bigcirc$  $\bigcirc$  $\left(\right)$ 

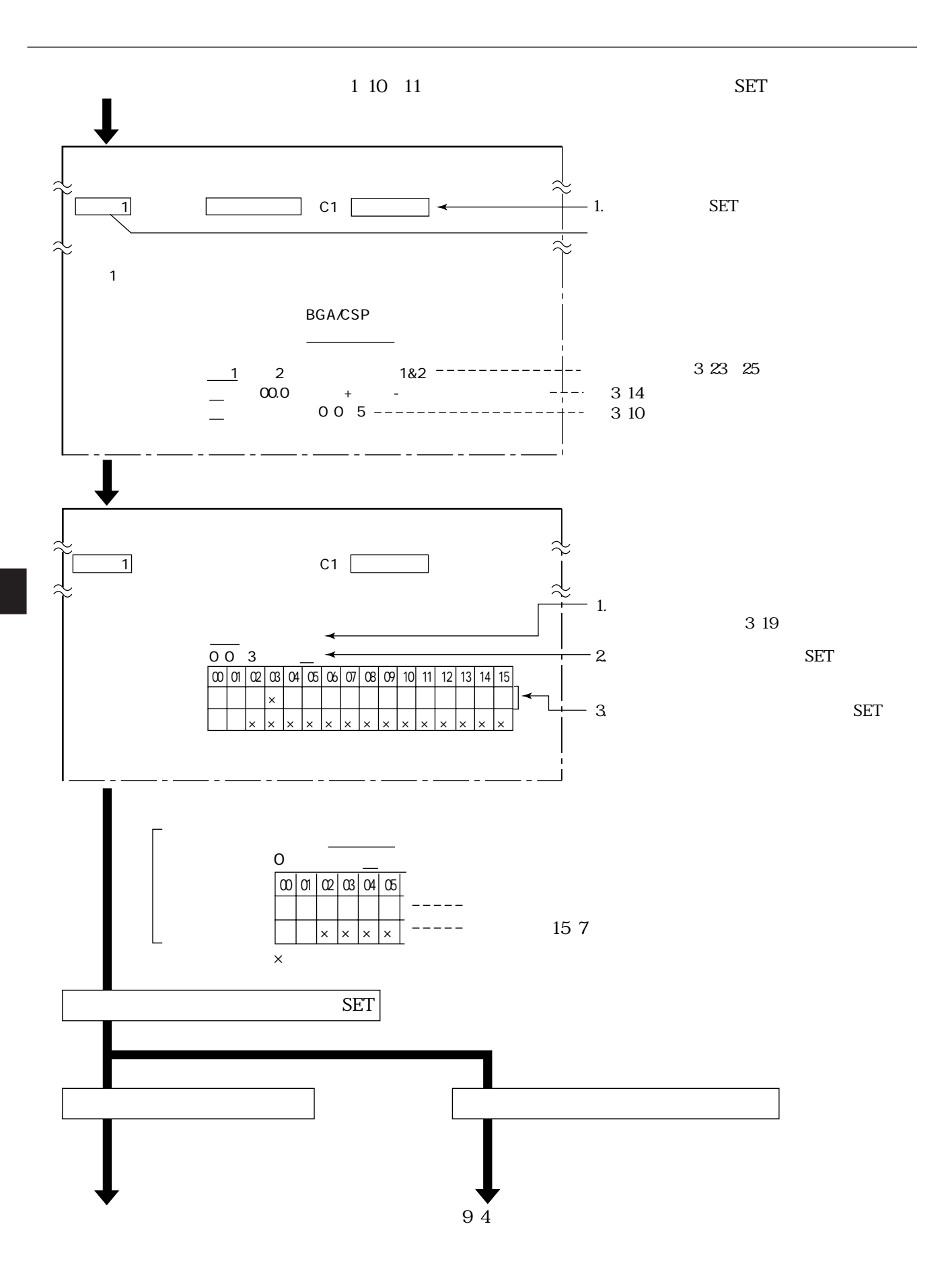

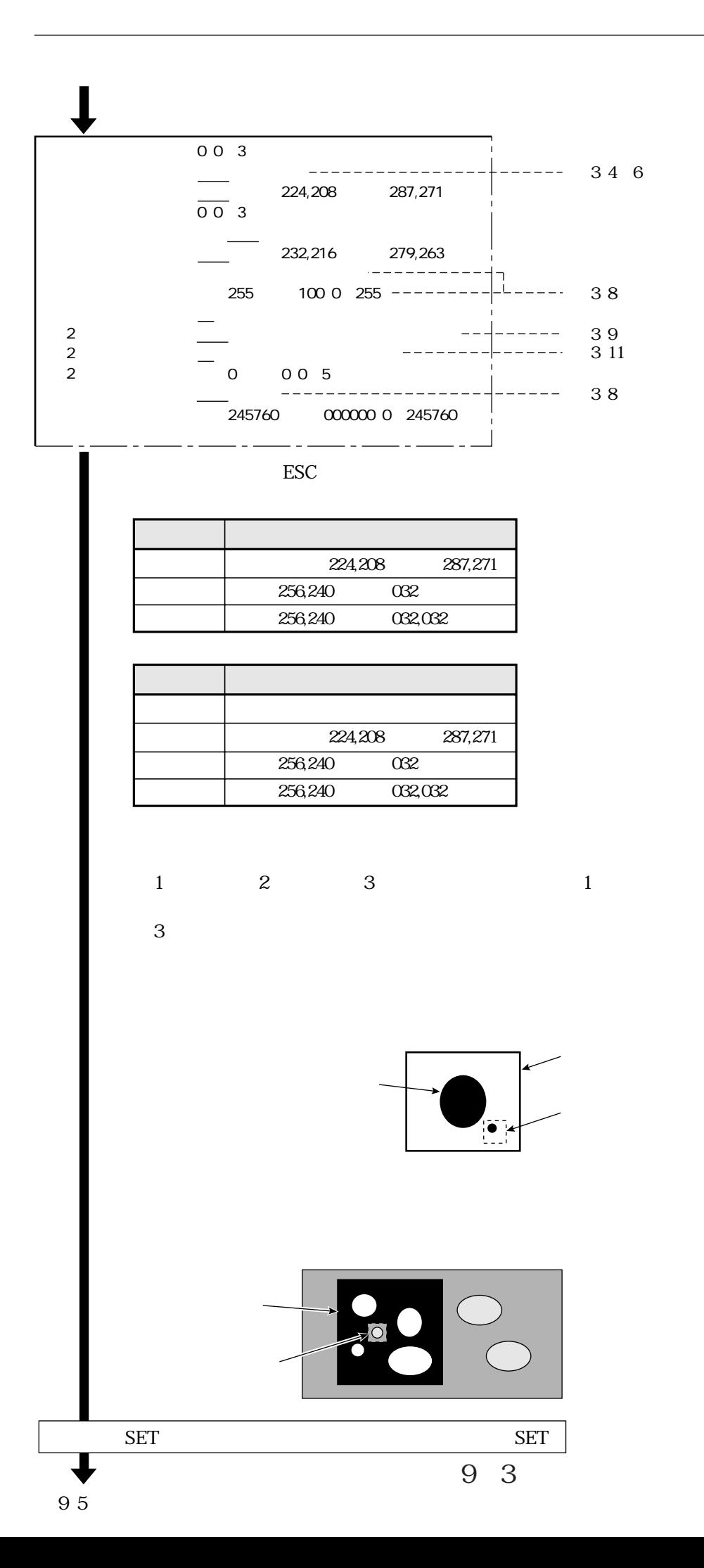

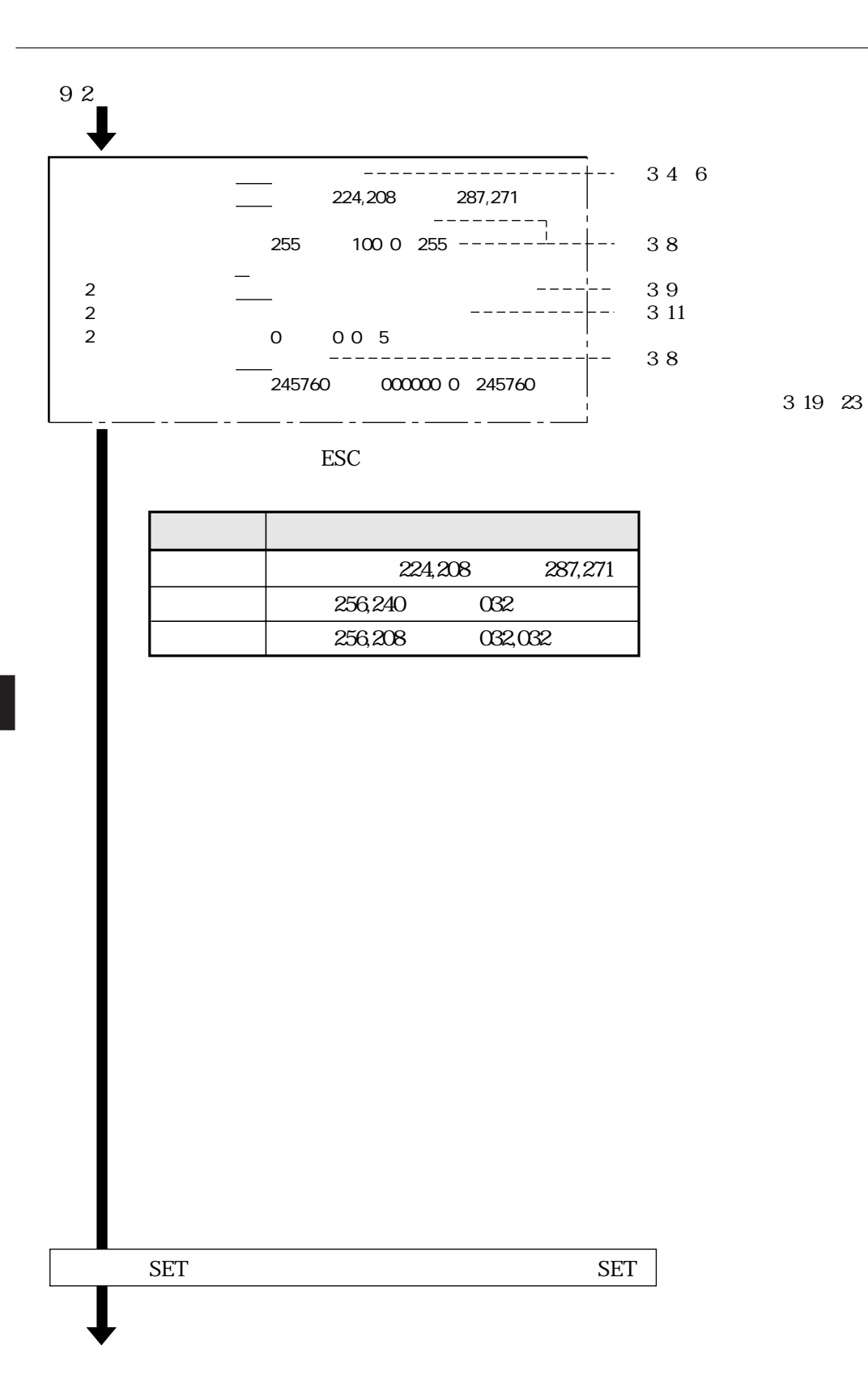

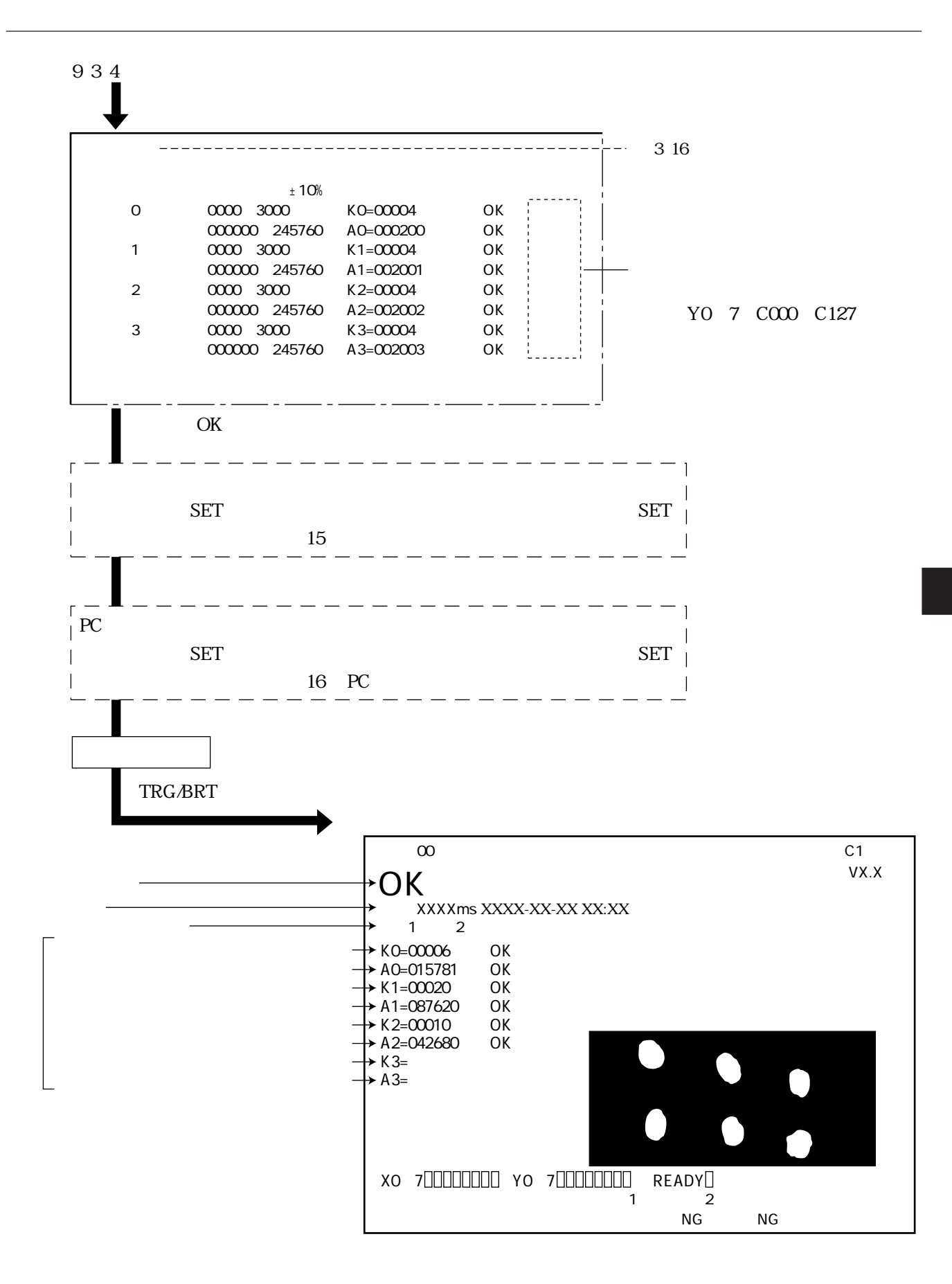

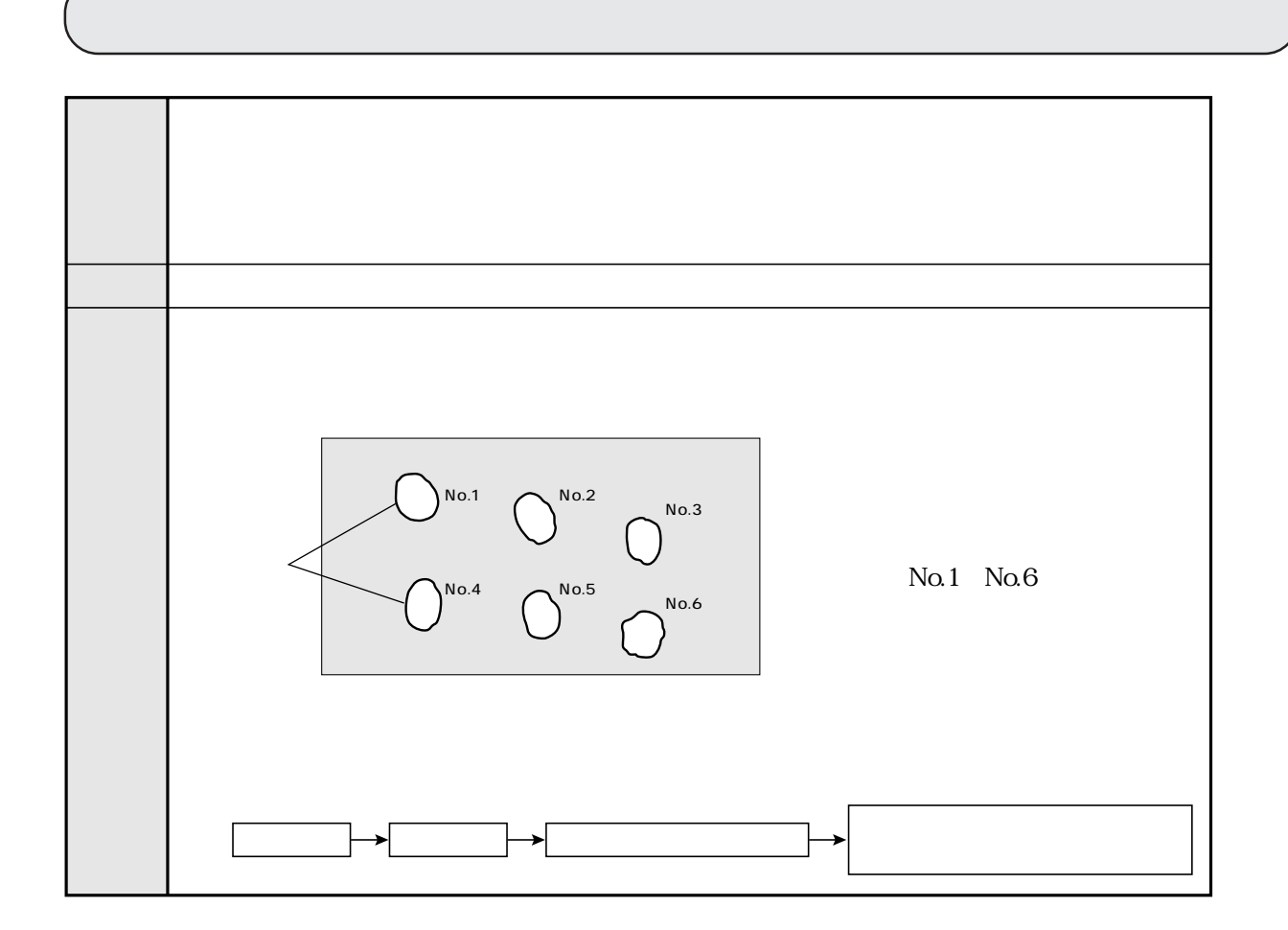

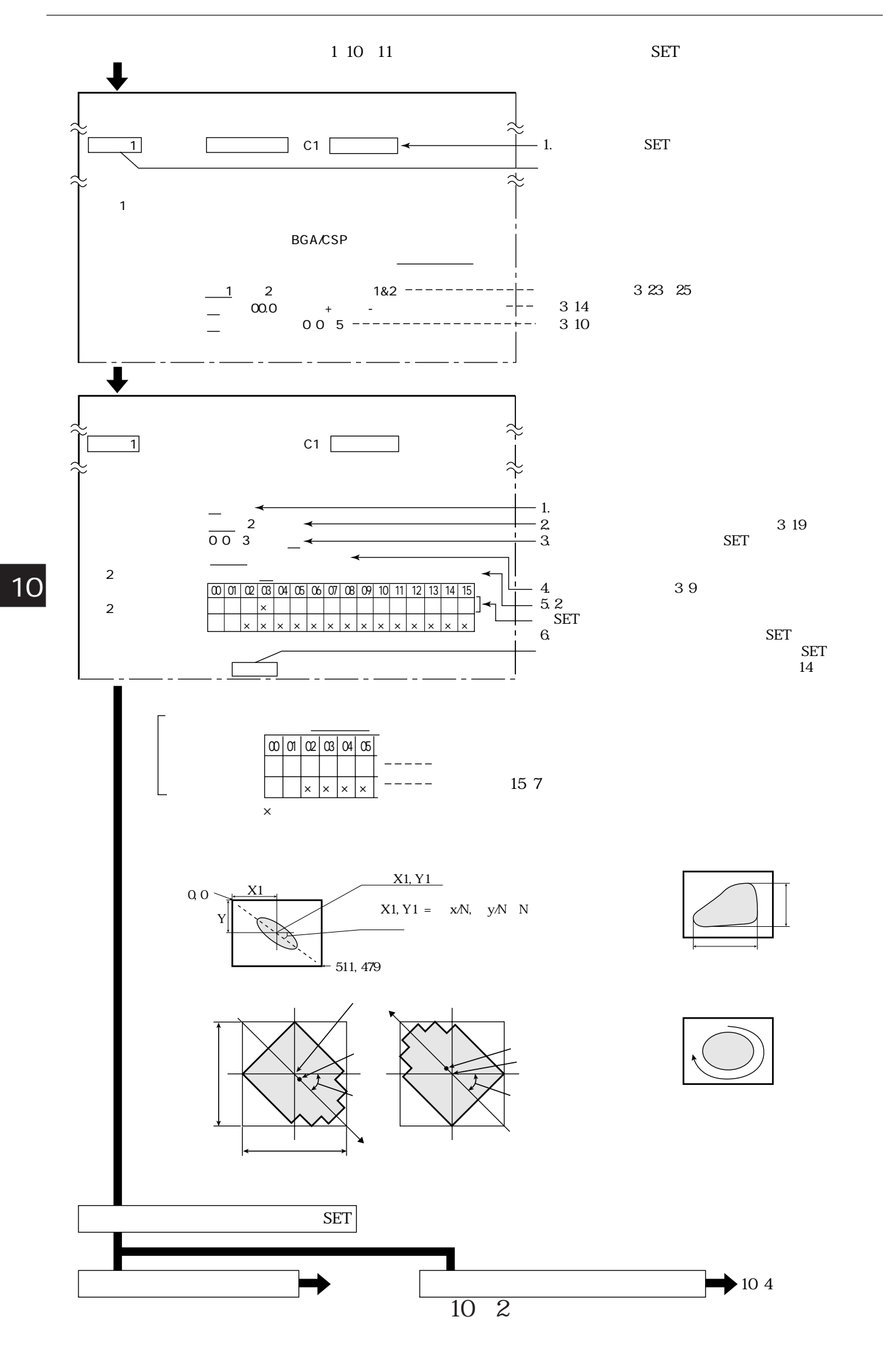

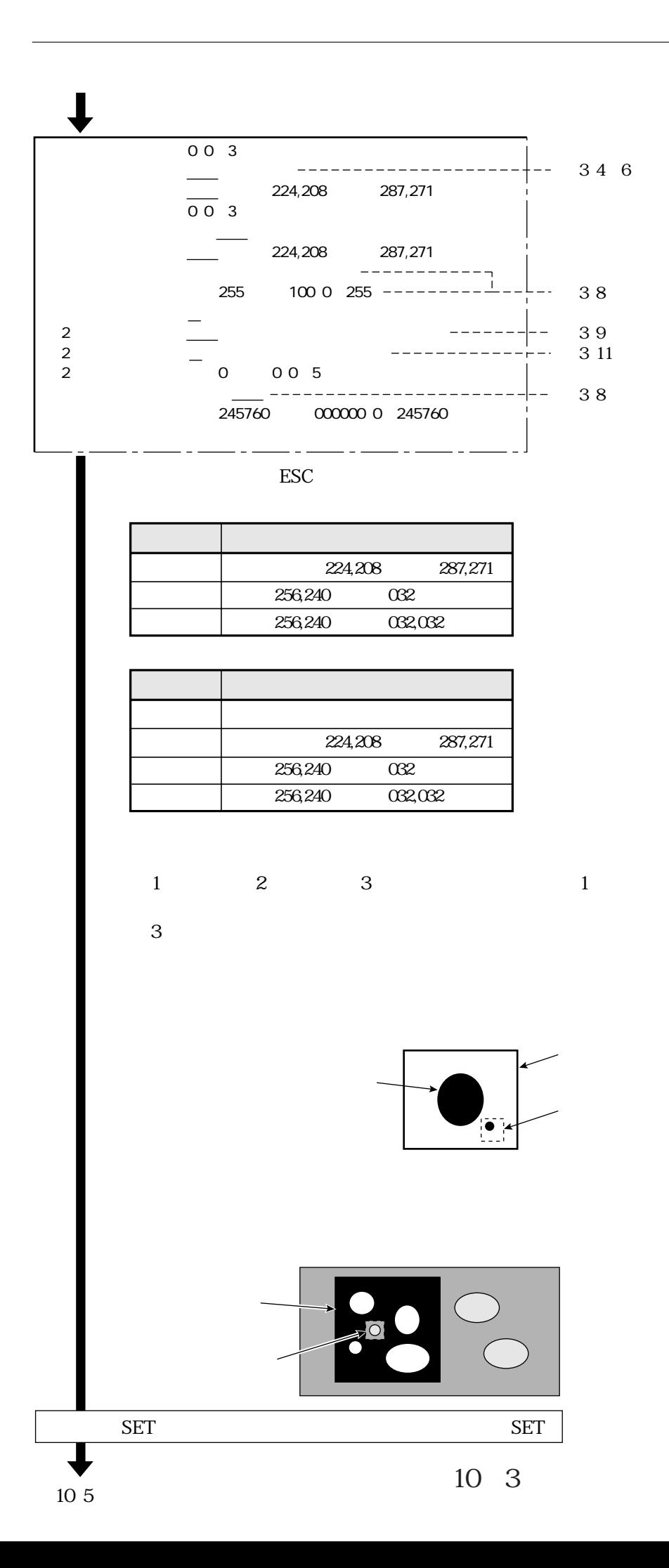

 $10<sup>1</sup>$ 

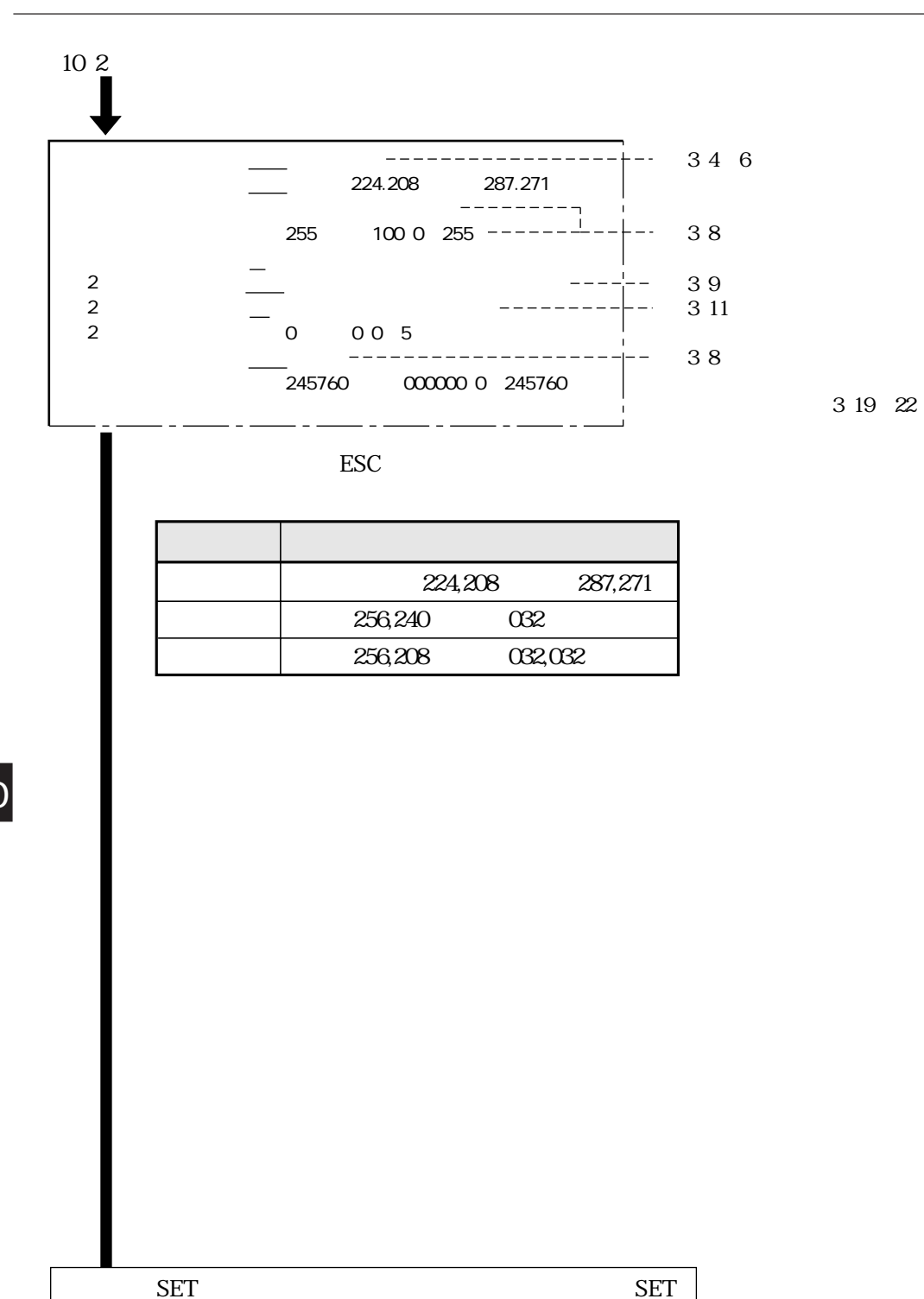

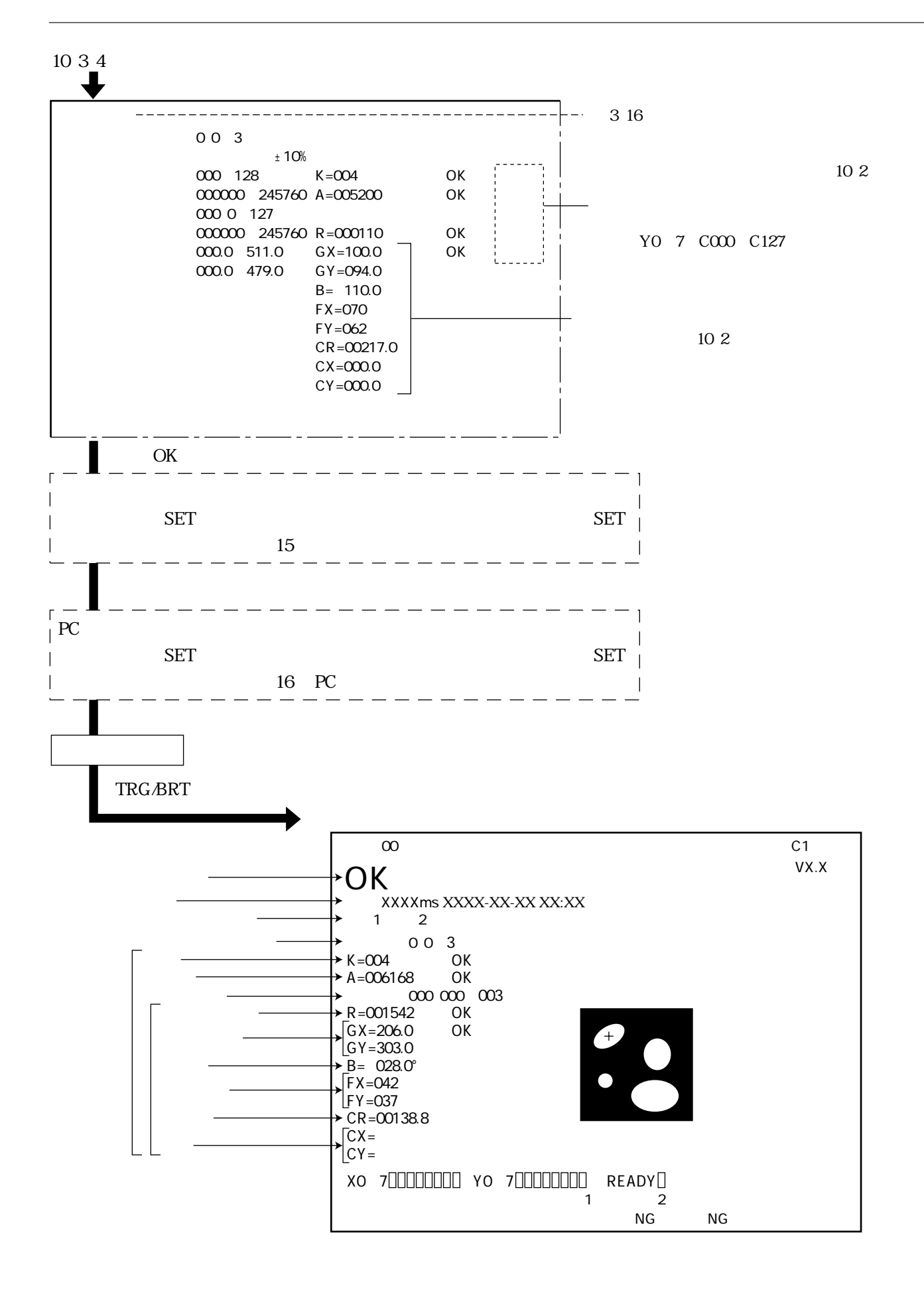

 $10<sup>1</sup>$ 

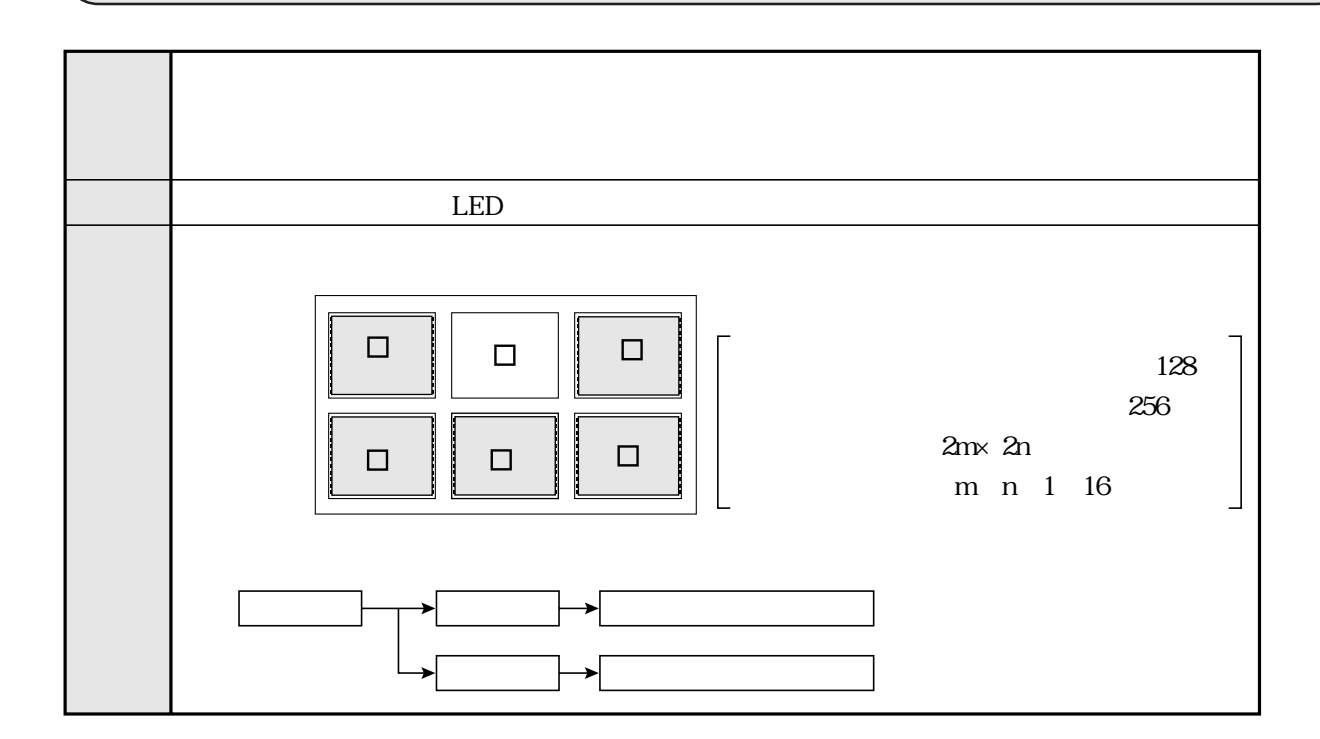

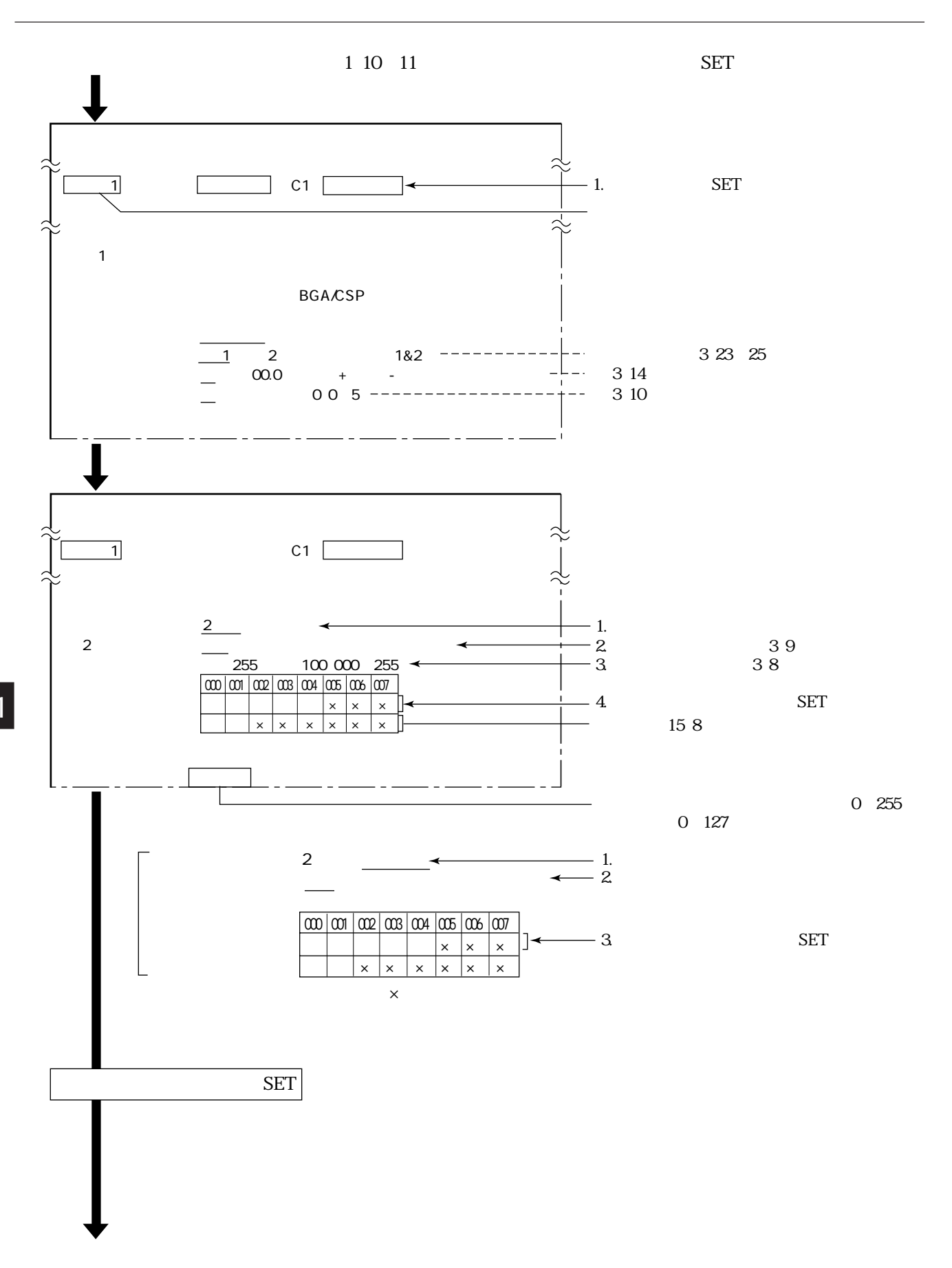

 $11\quad2$ 

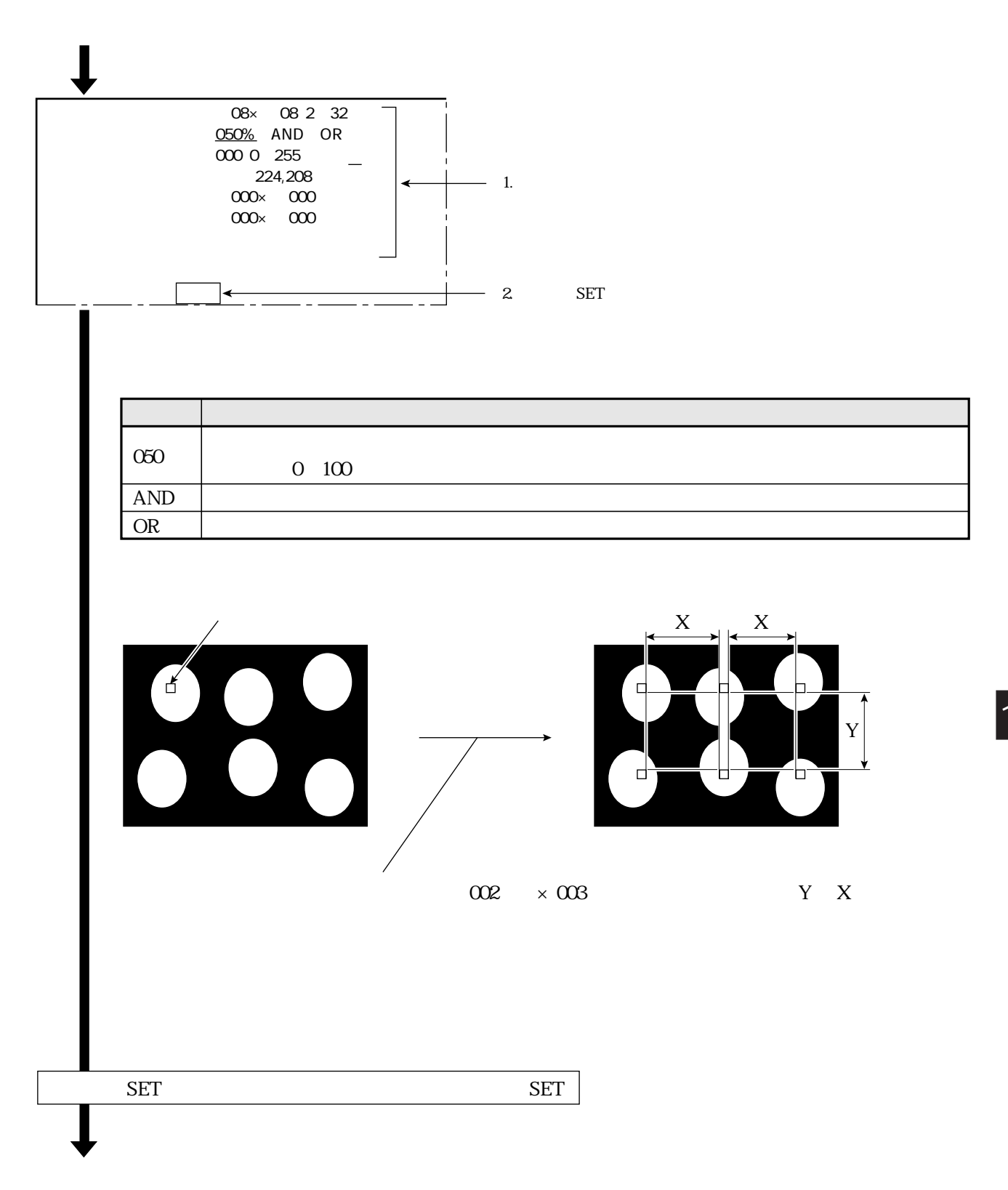

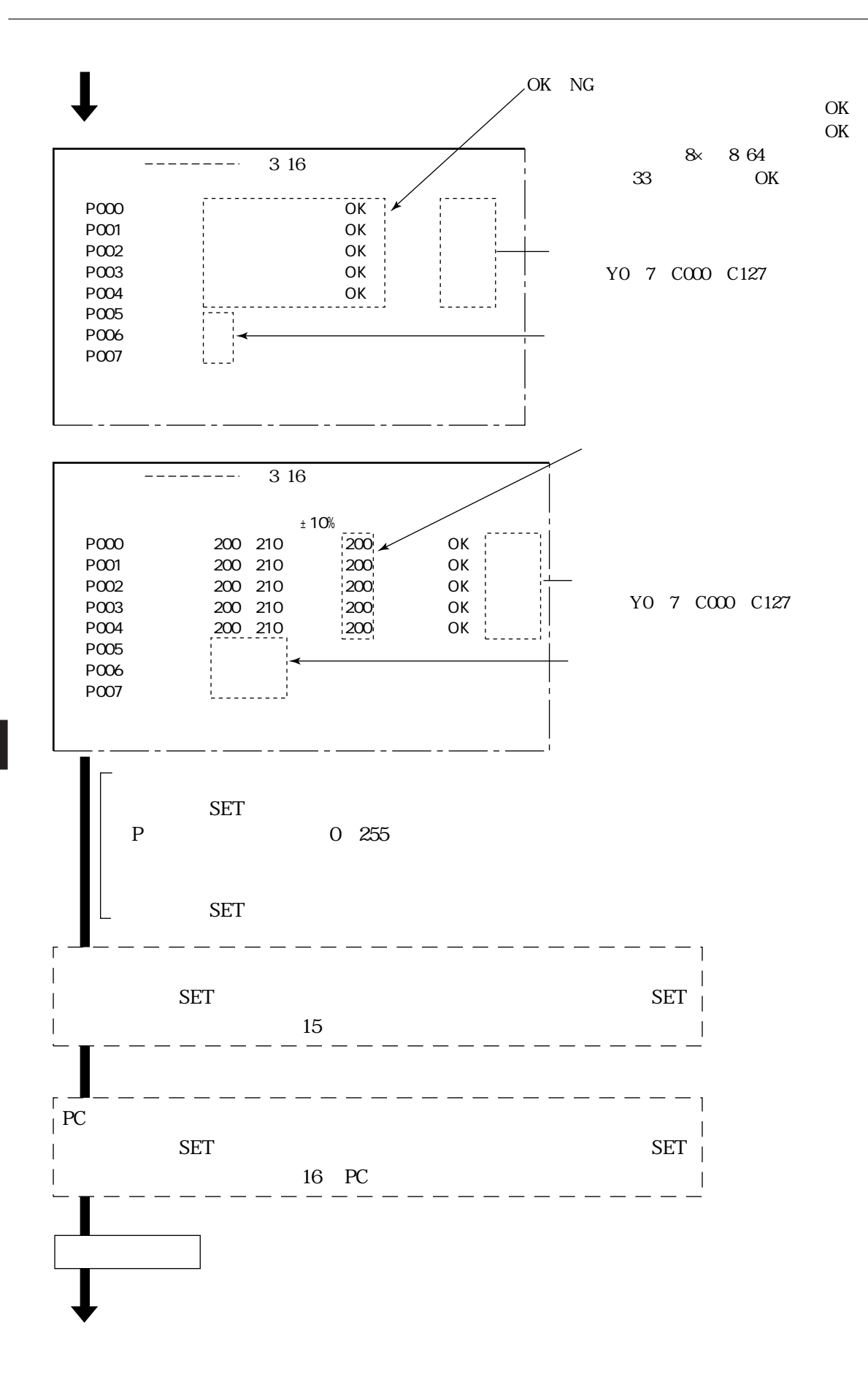

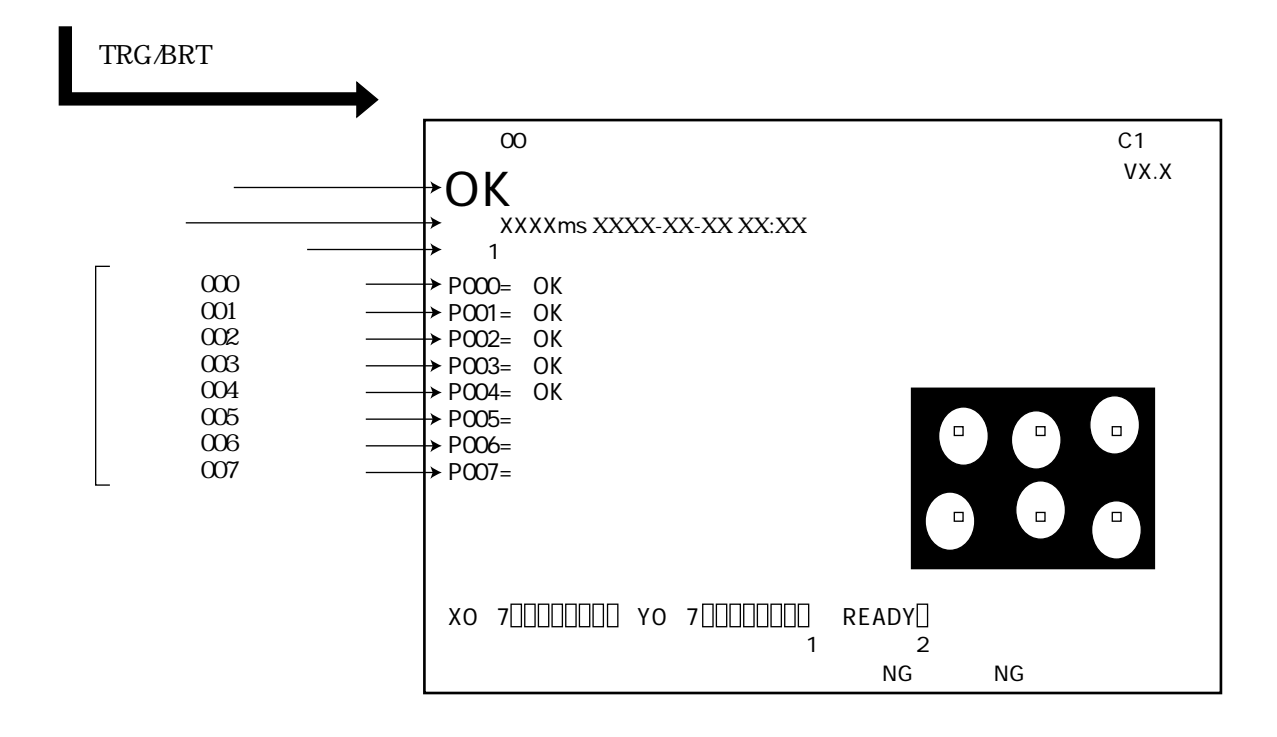

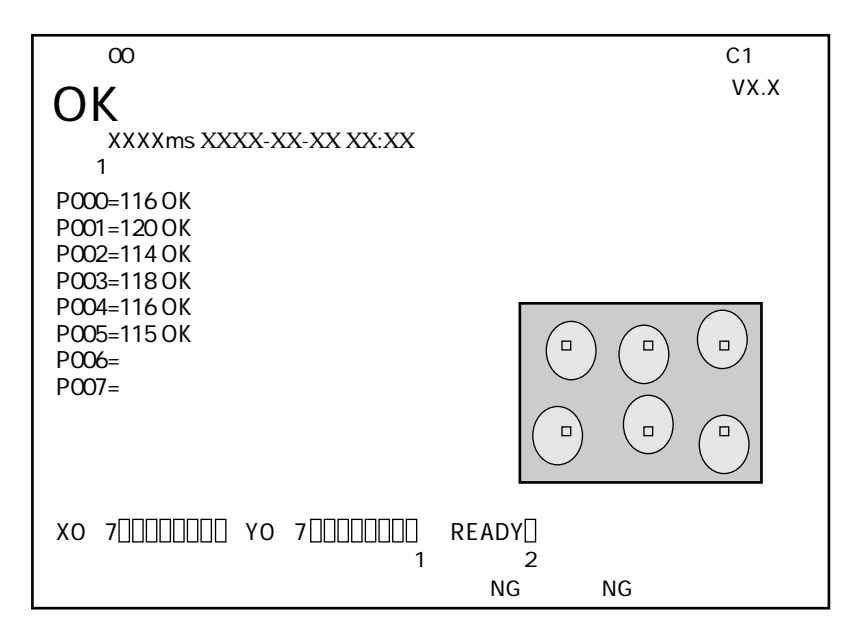
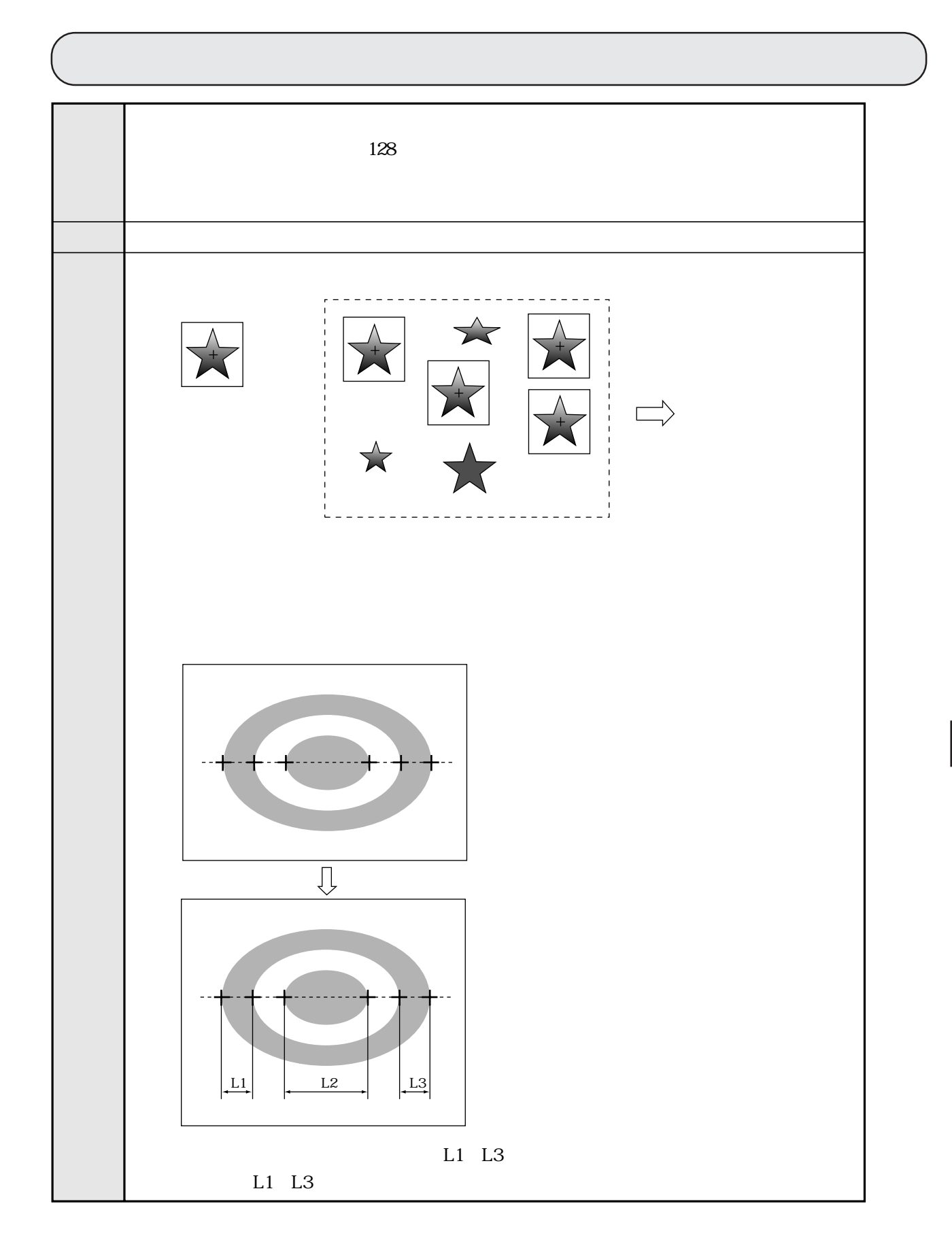

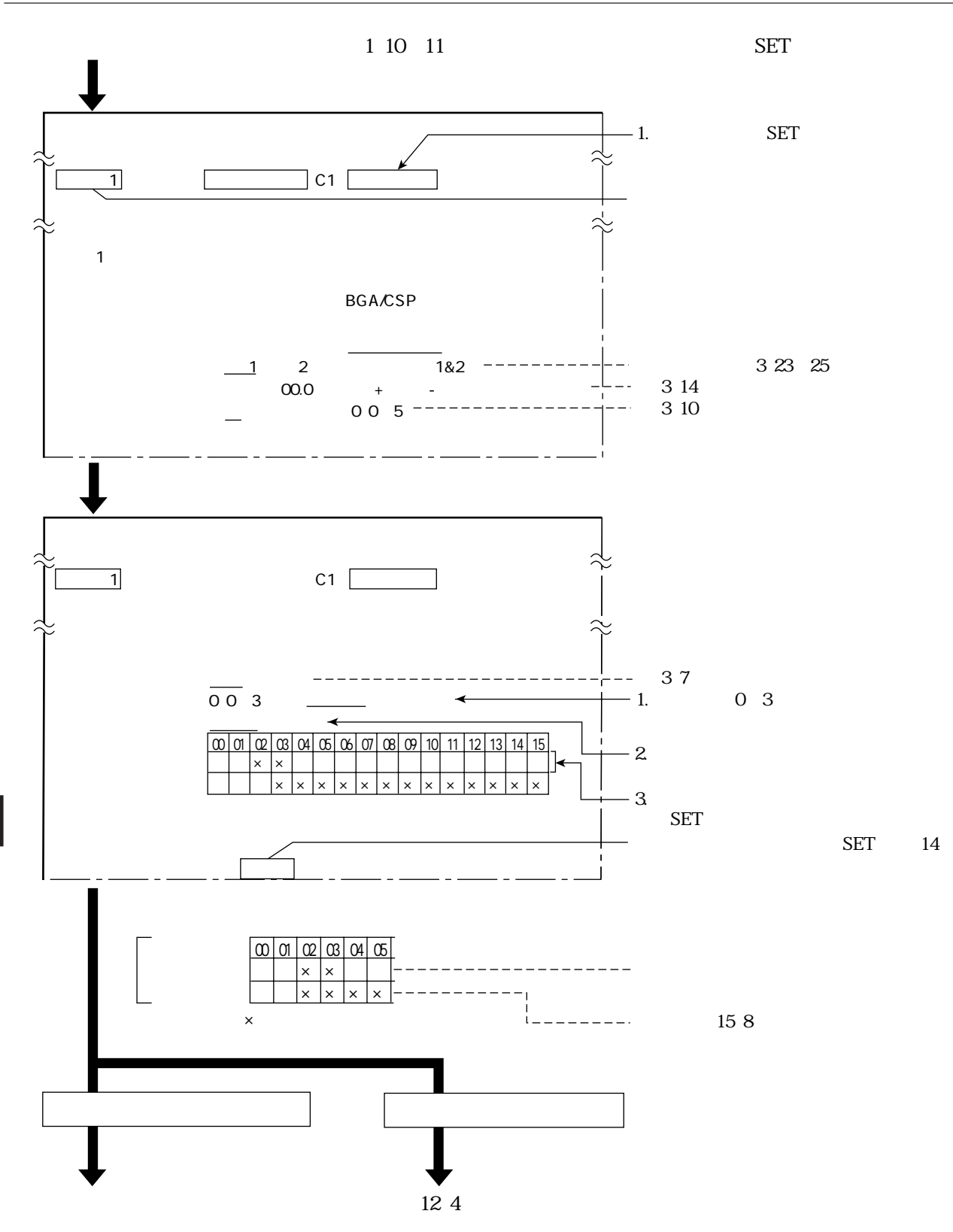

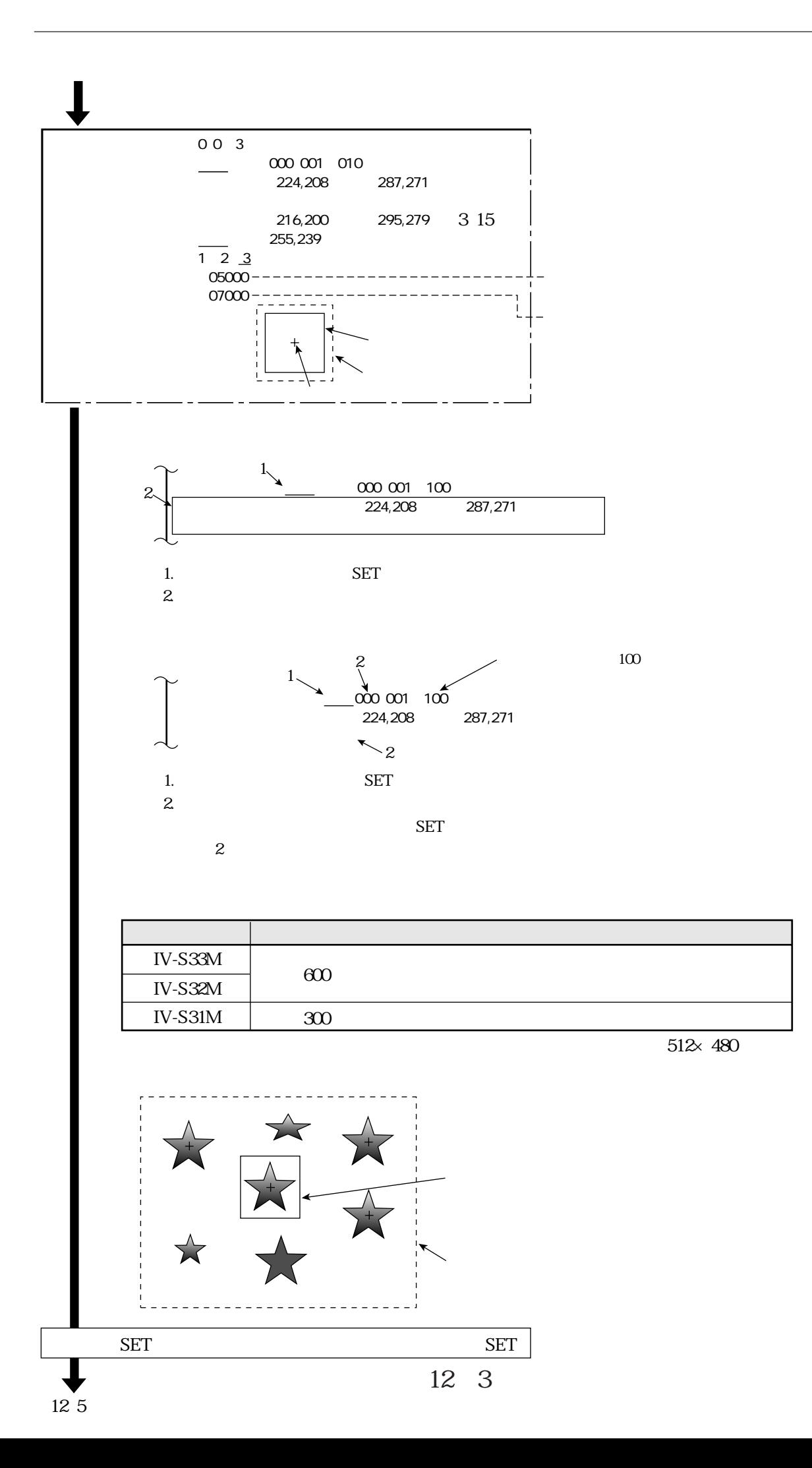

 $\boxed{12}$ 

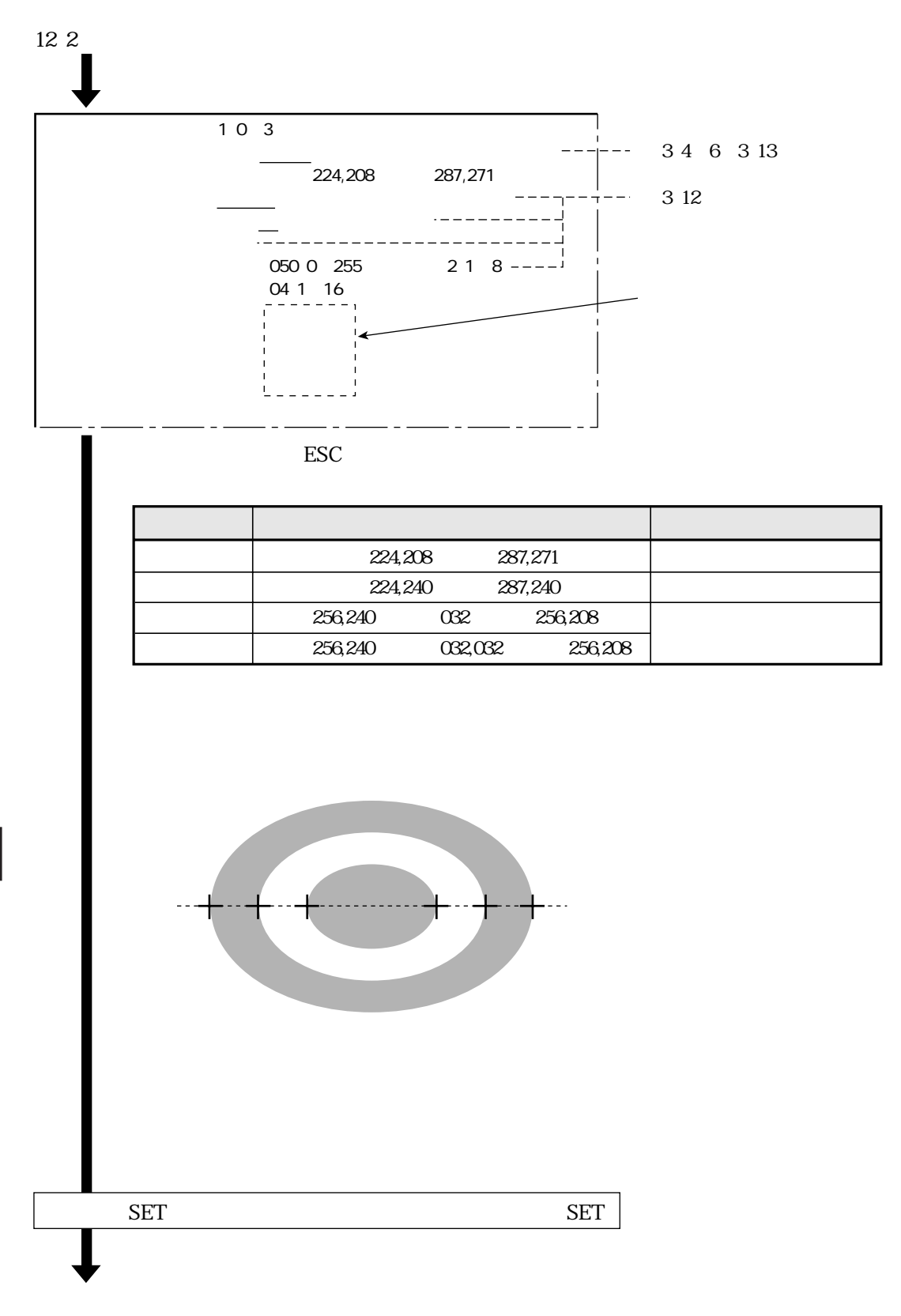

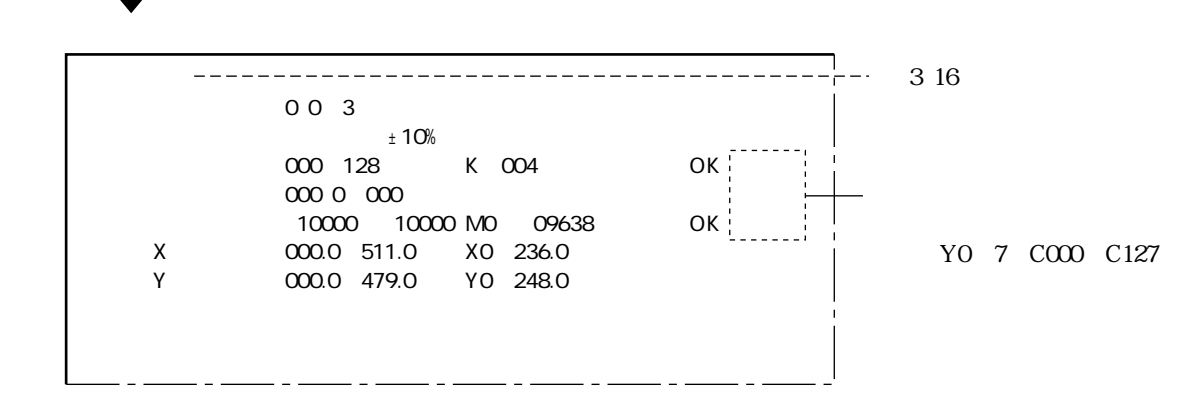

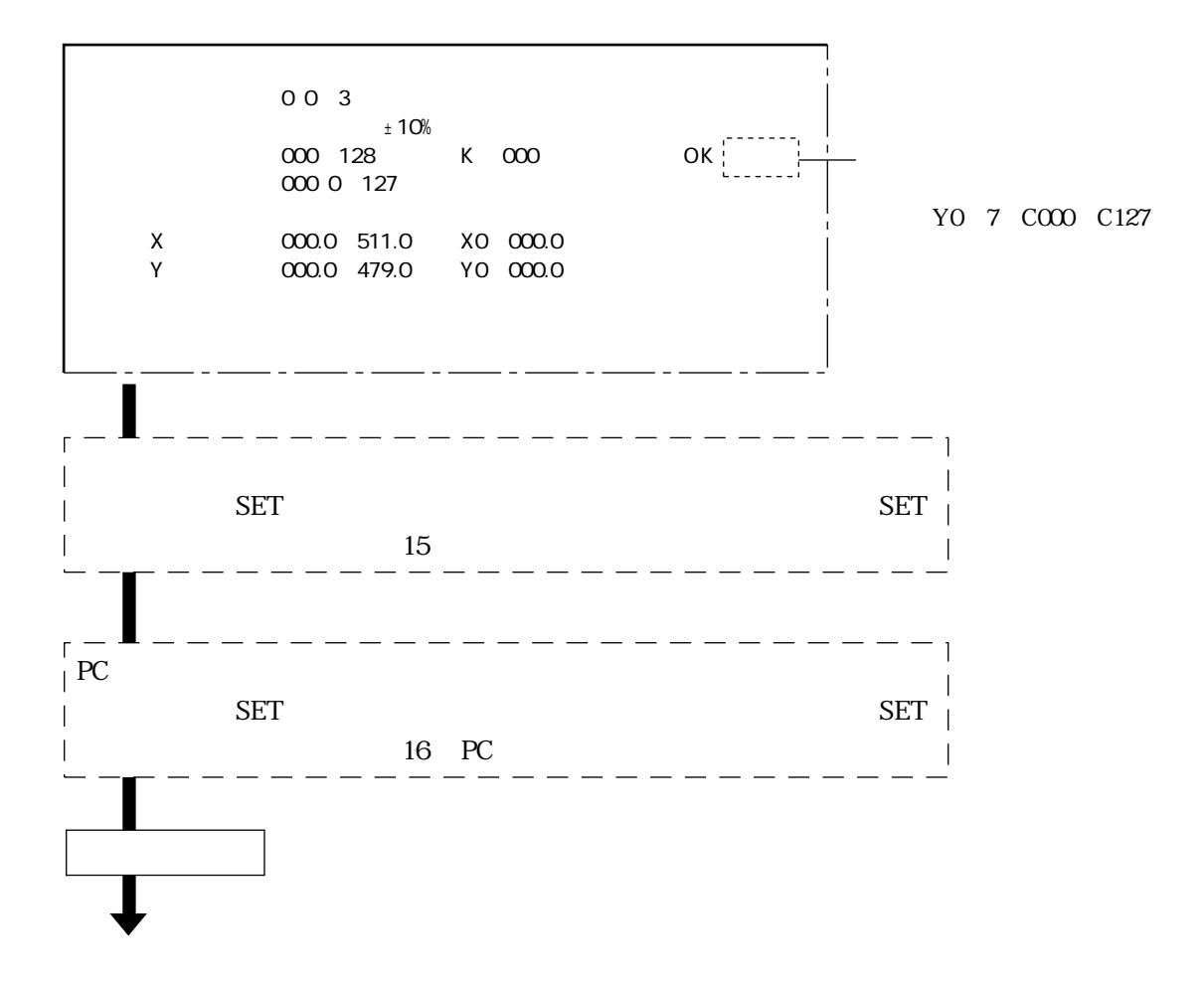

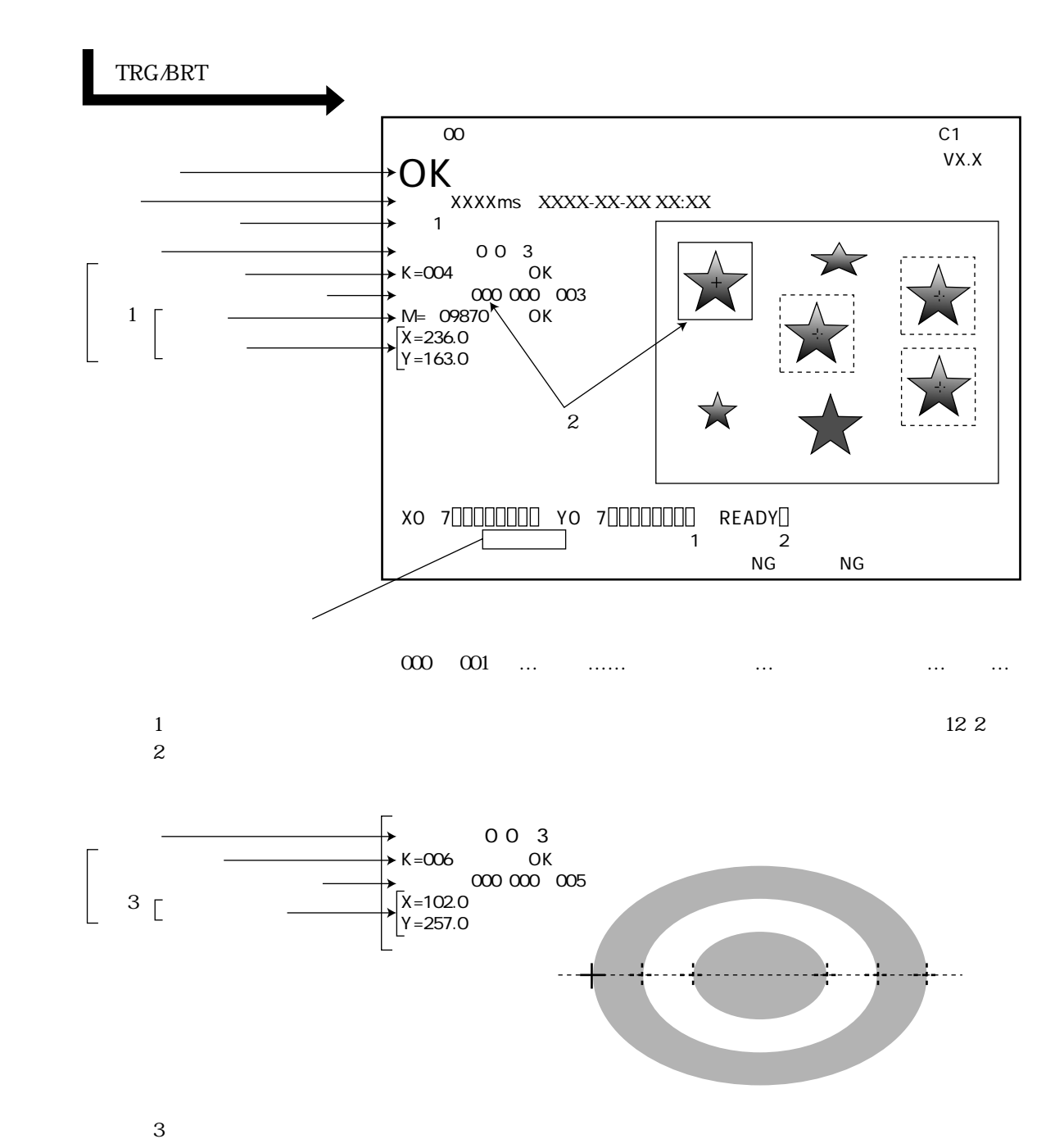

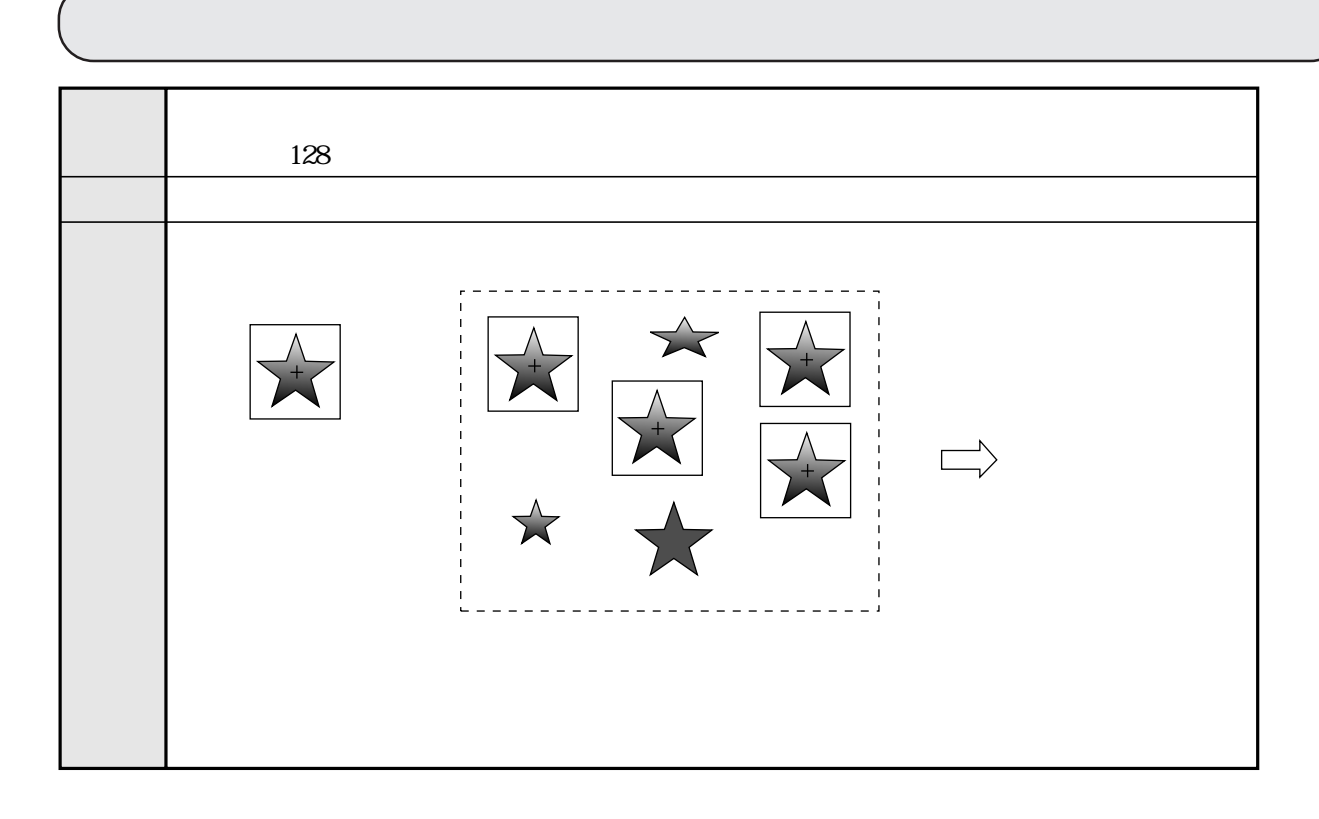

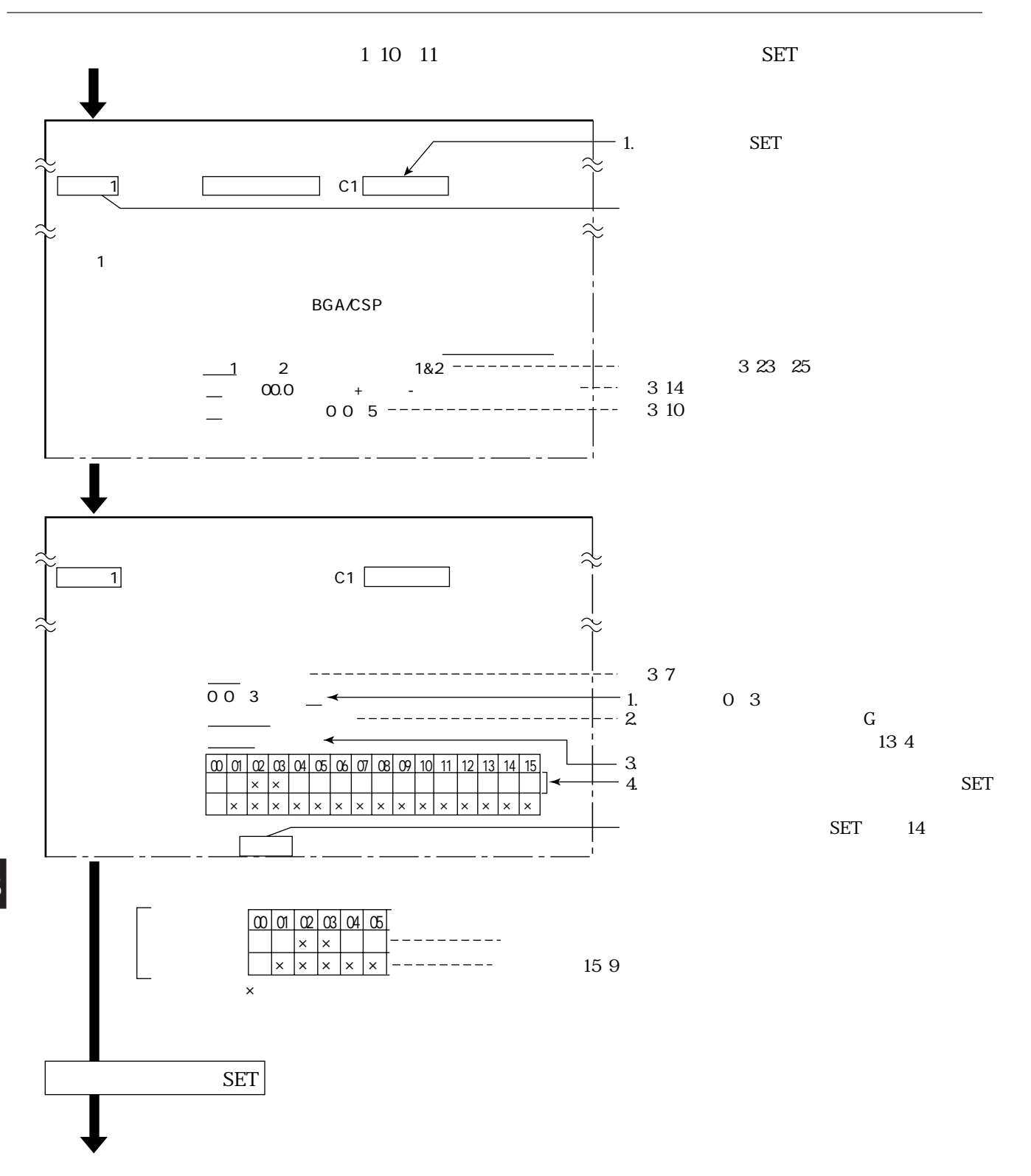

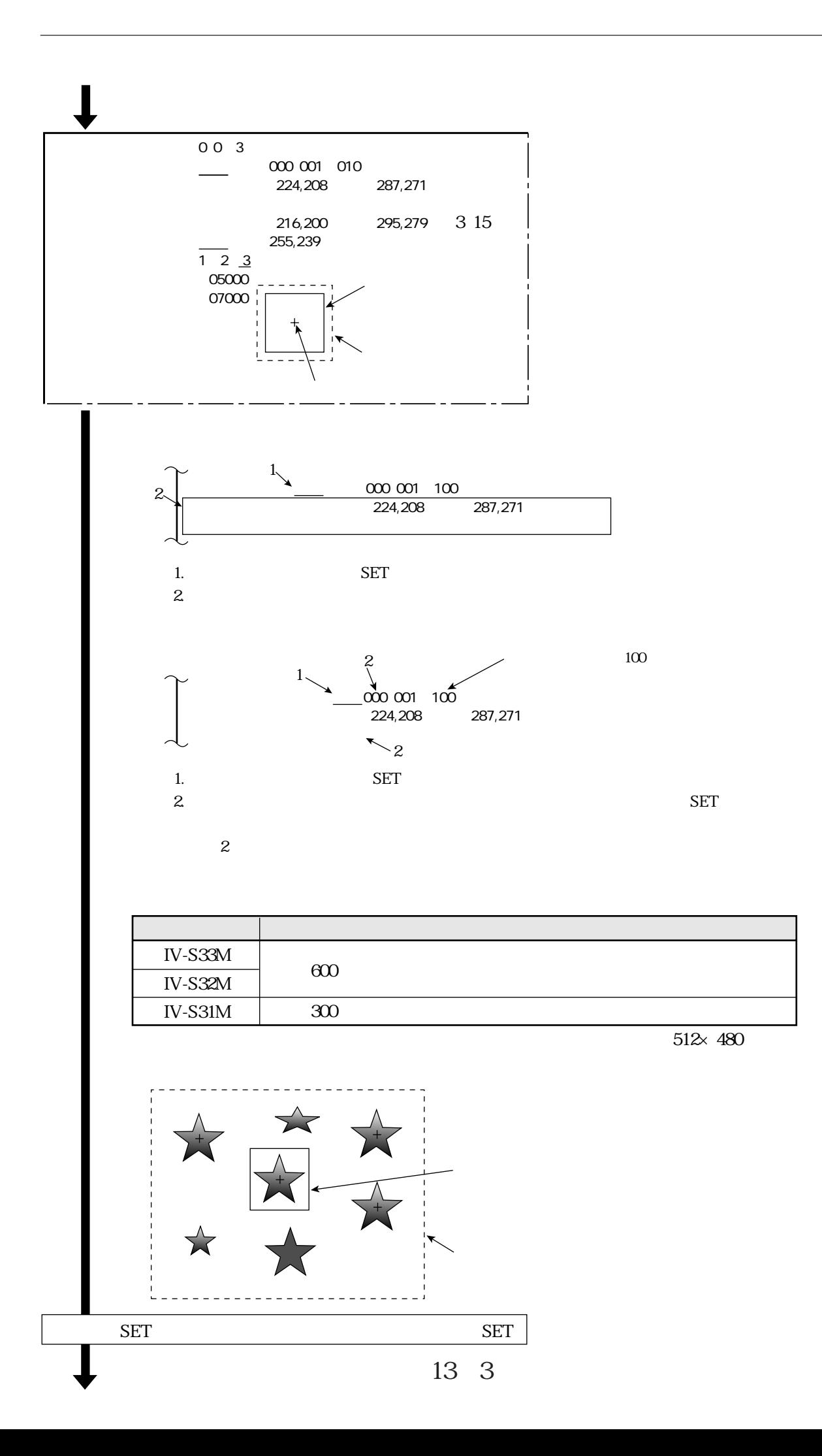

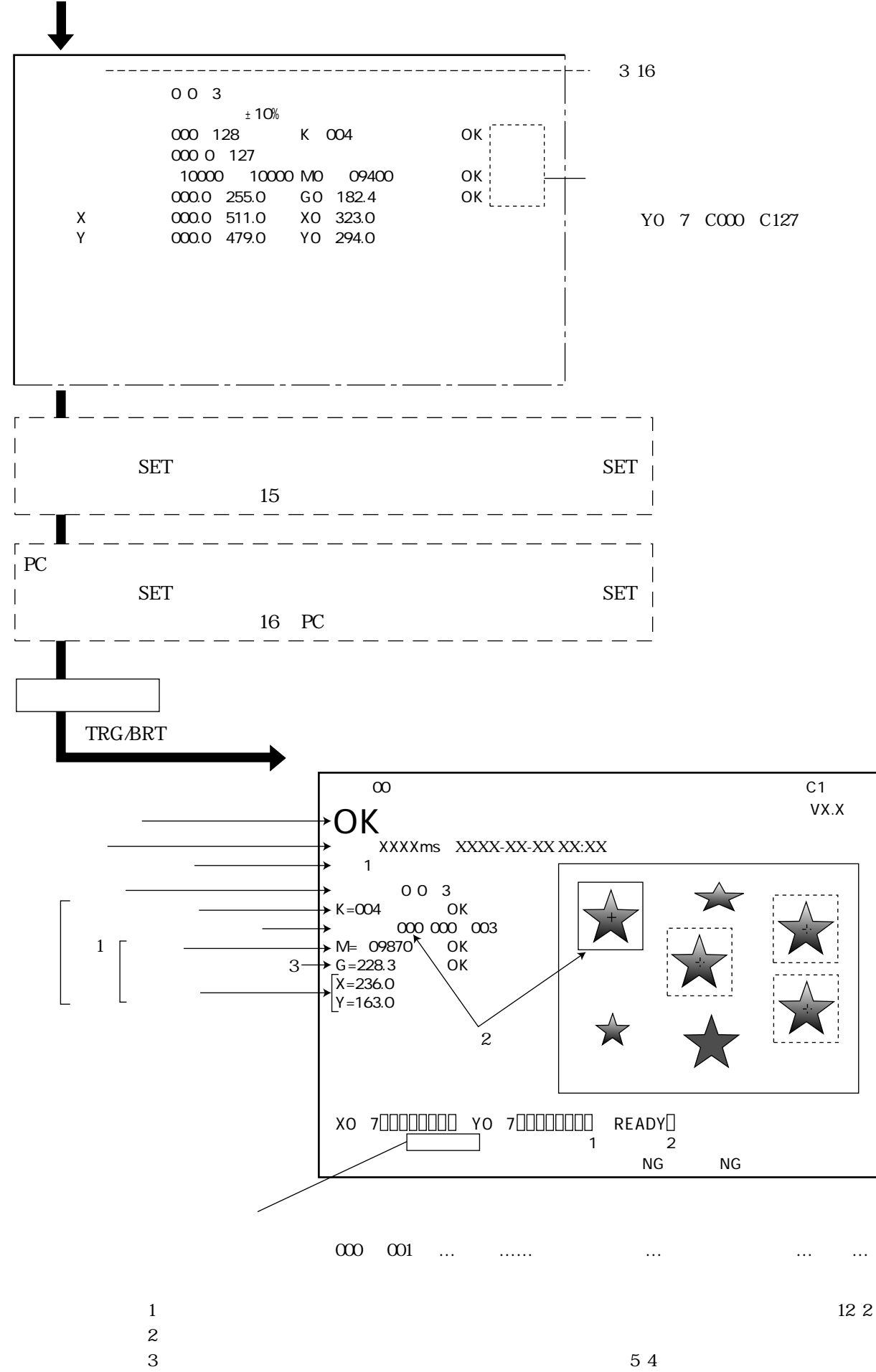

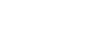

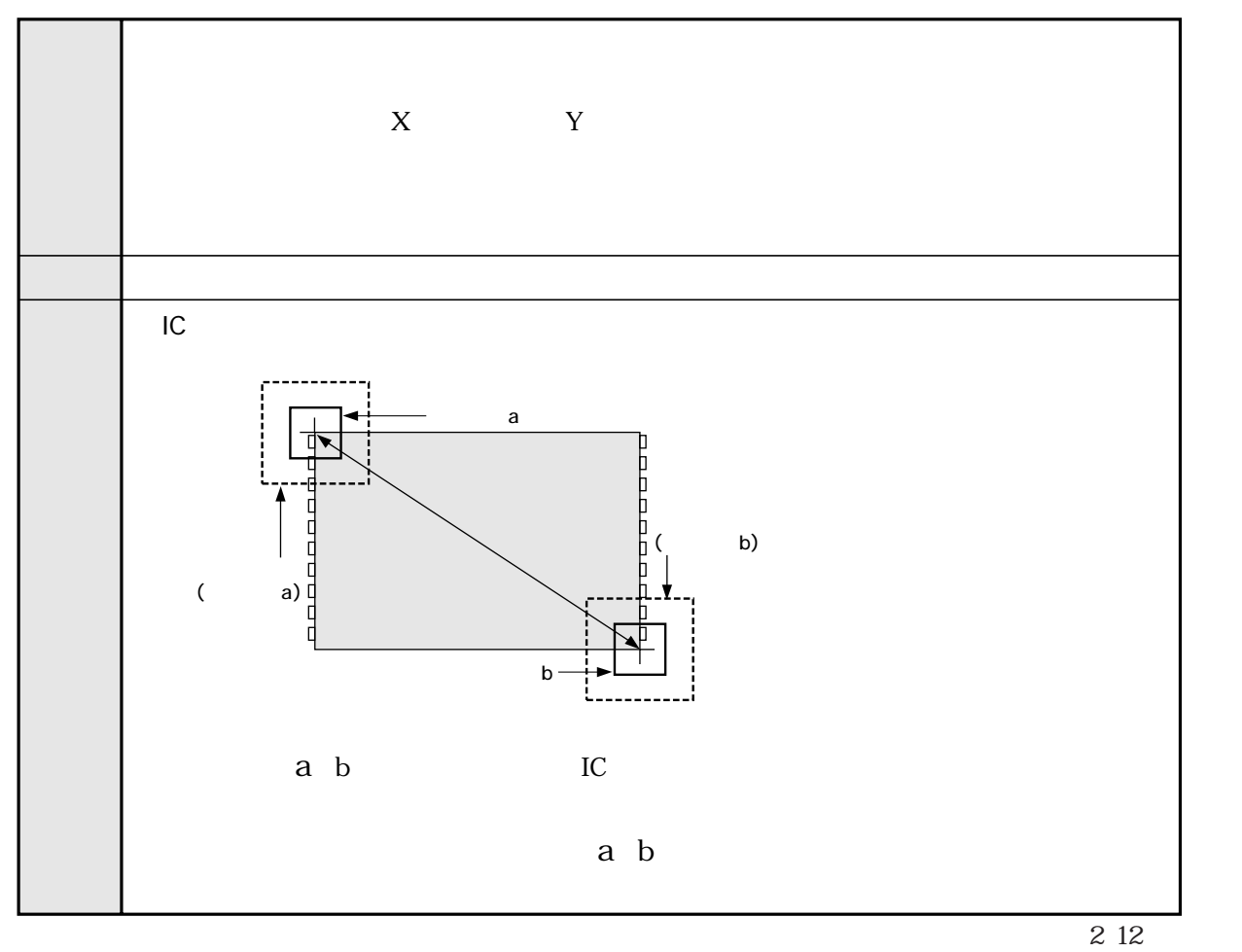

 $($ 

4 2 5 2 10 2 12 2 13 2

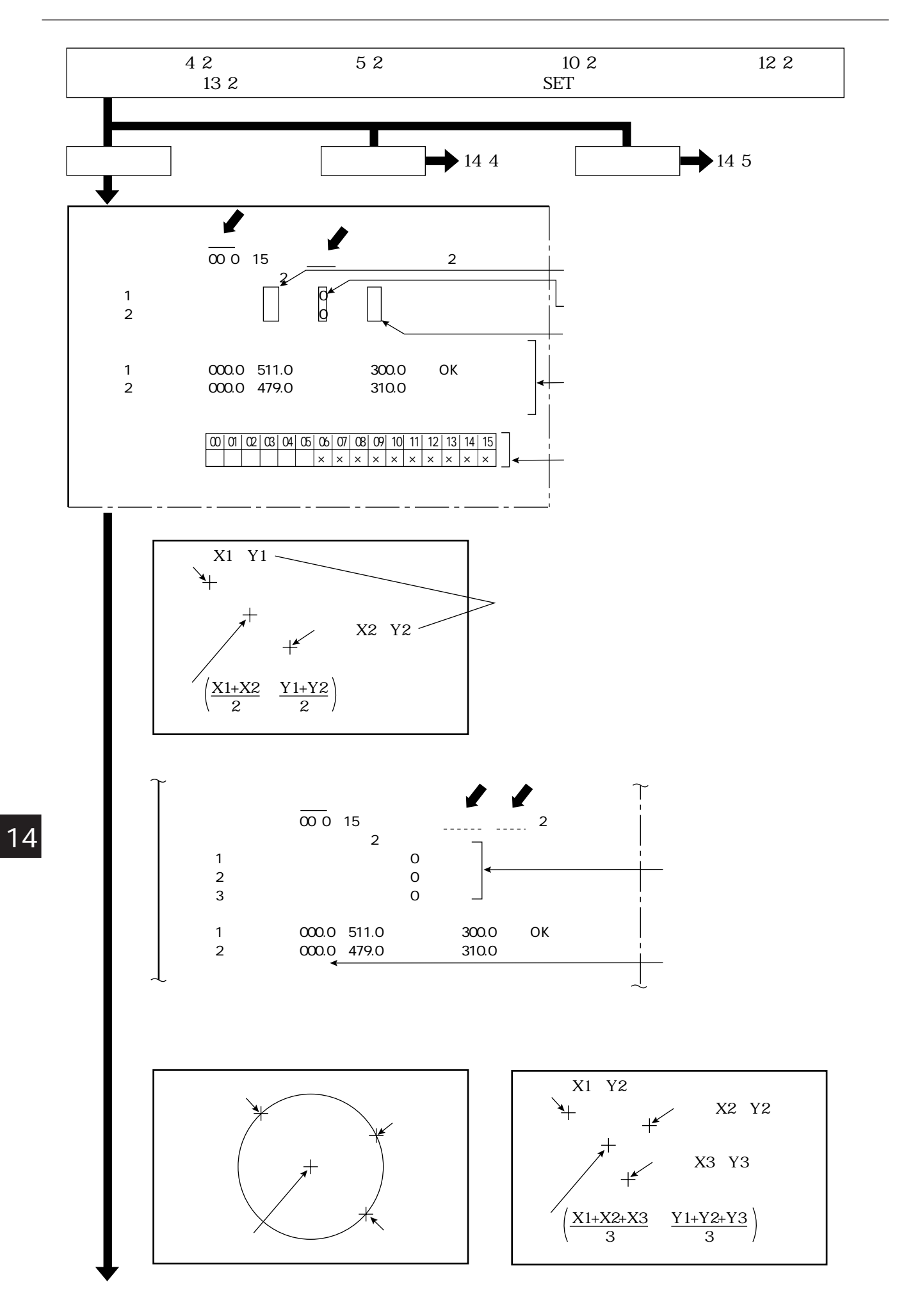

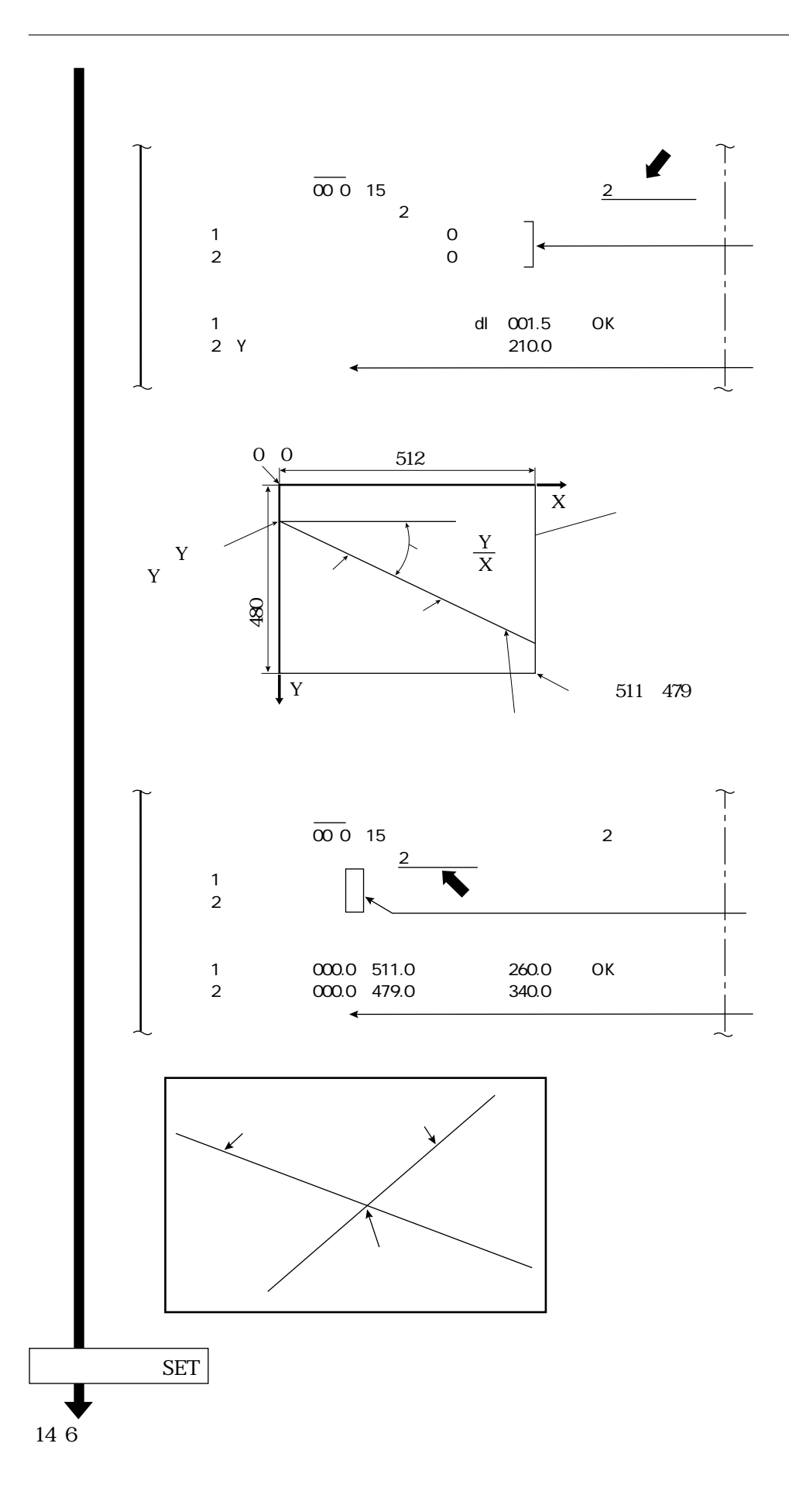

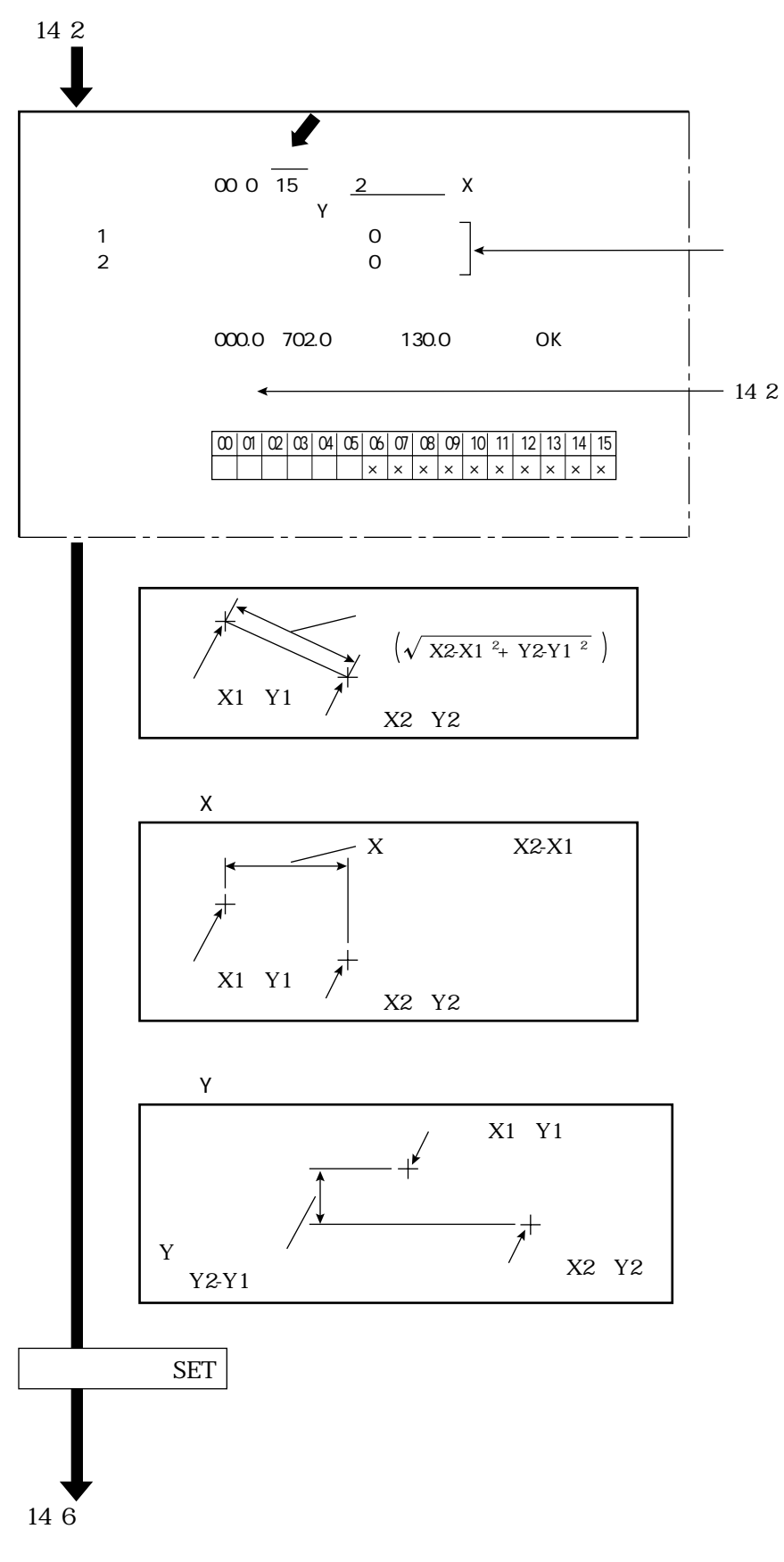

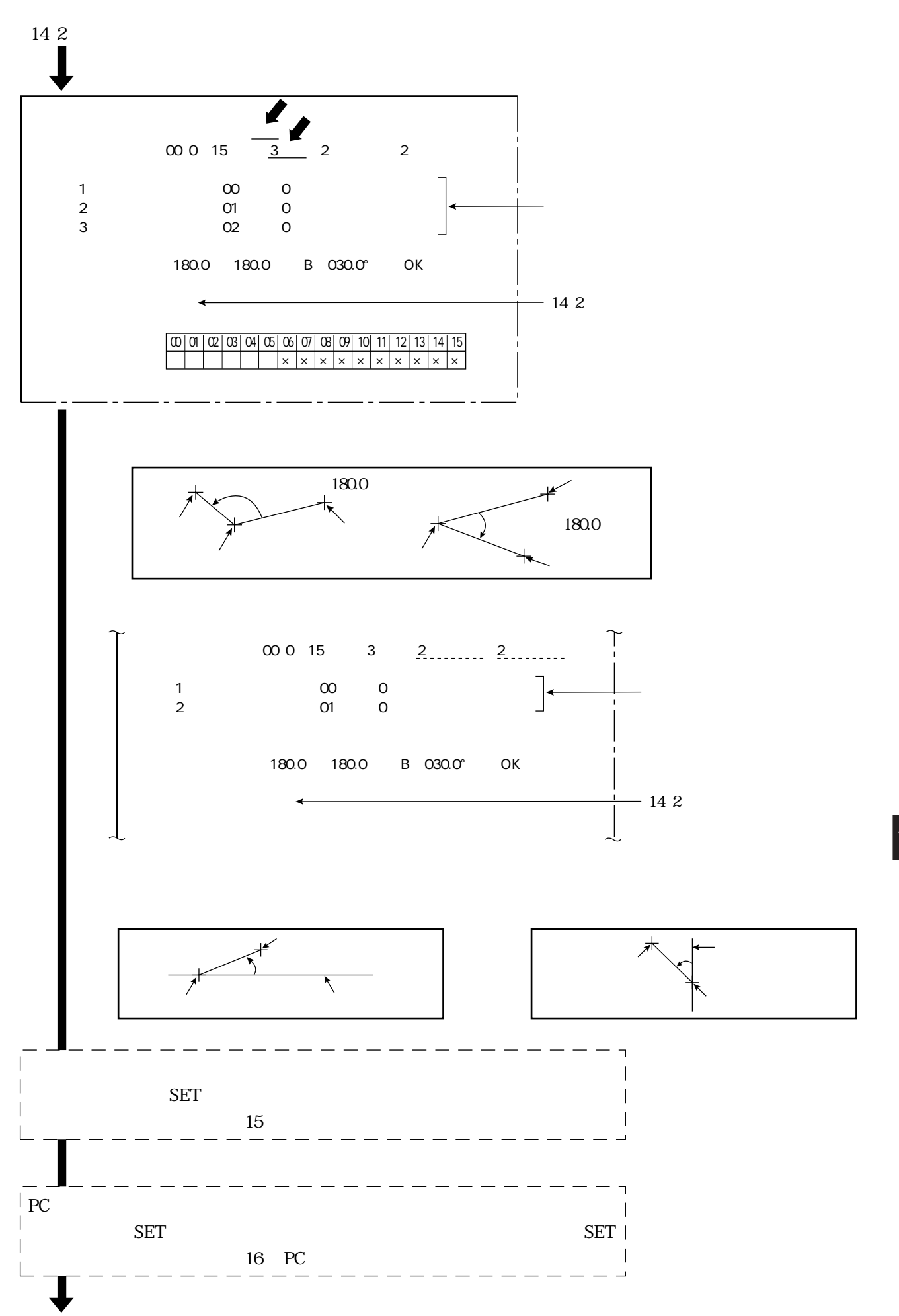

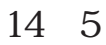

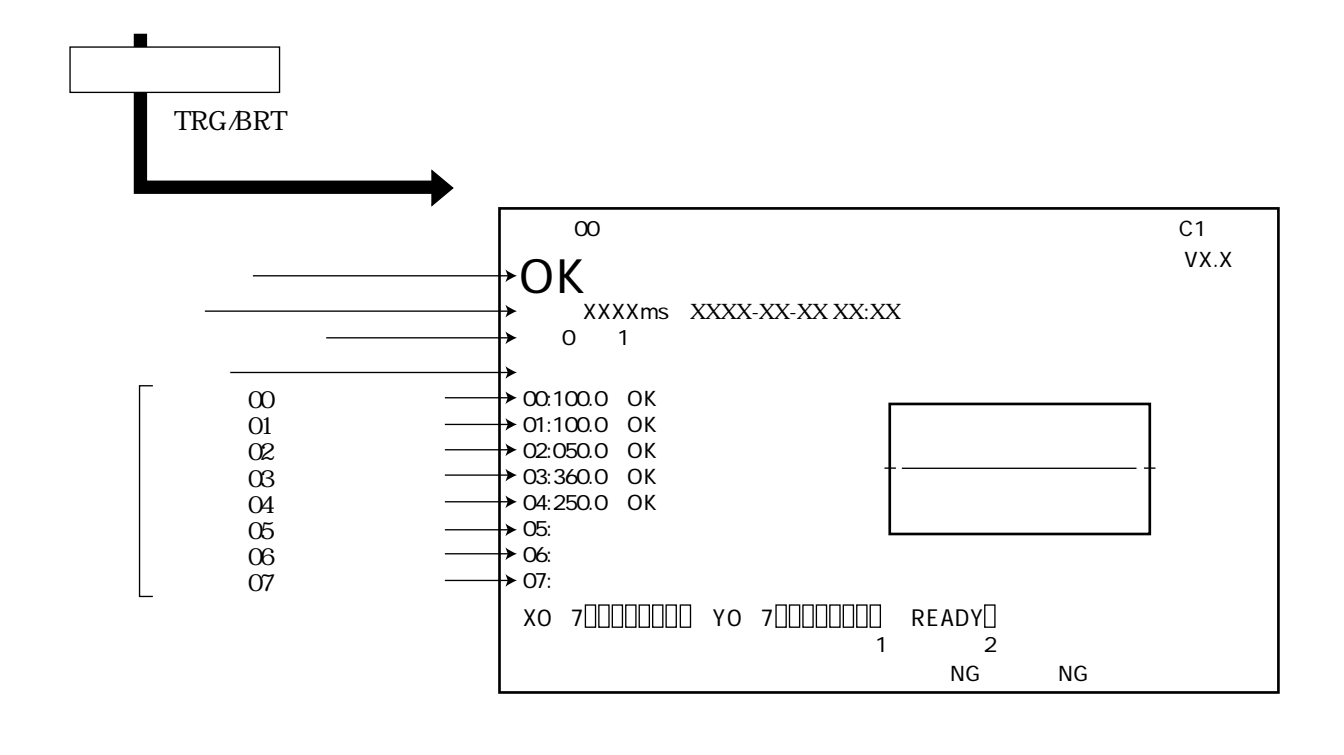

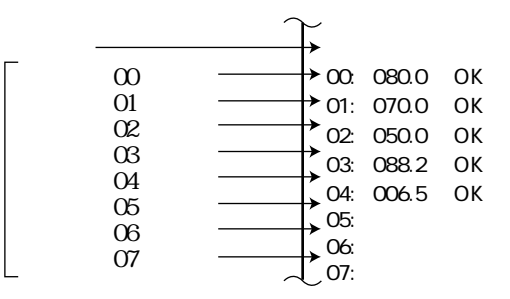

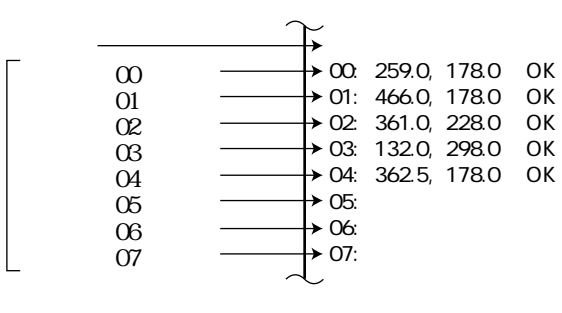

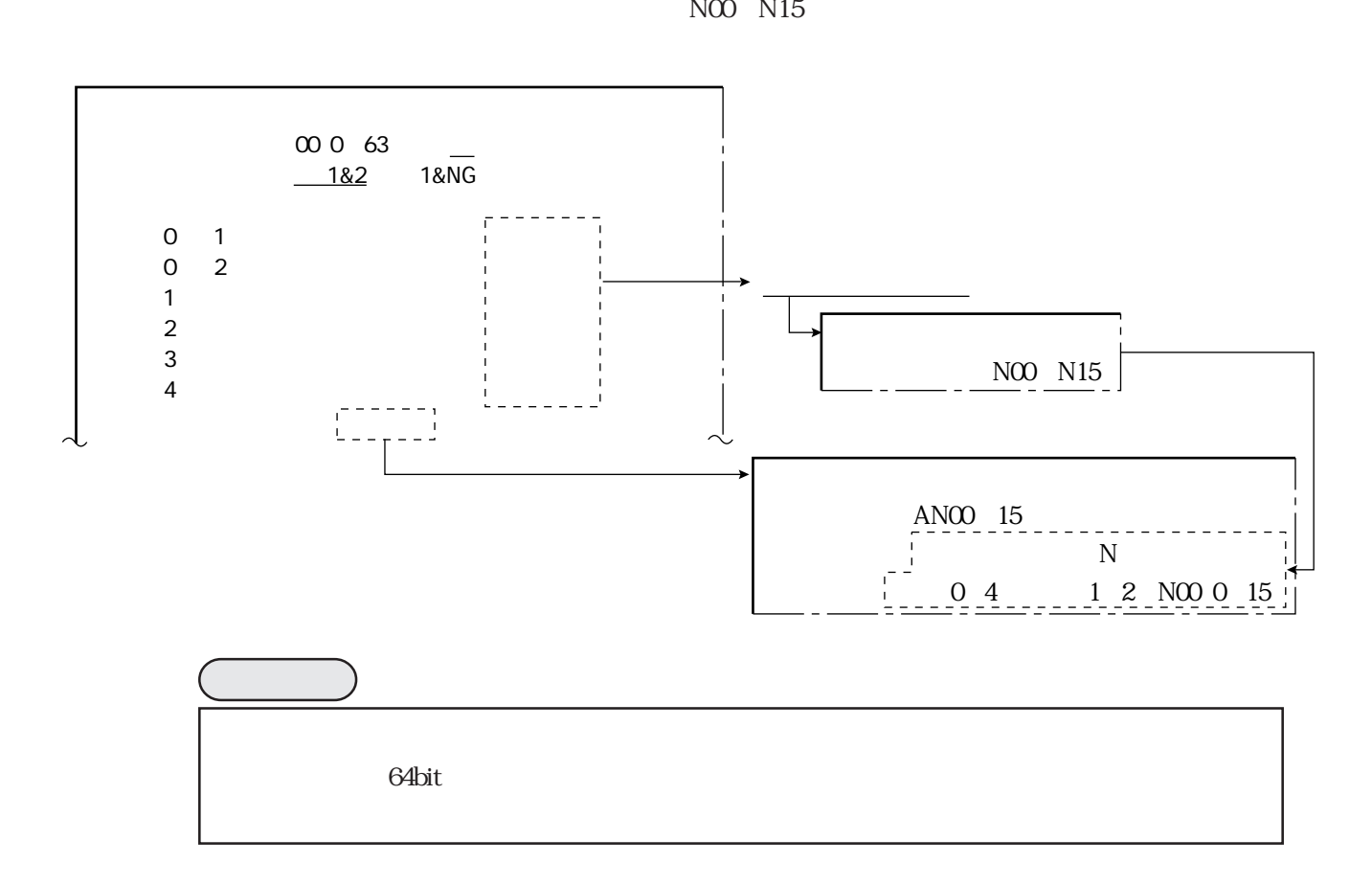

 $\sim$  15  $\mu$   $\sim$  15  $\mu$   $\sim$  15  $\mu$   $\sim$  15  $\mu$   $\sim$  15  $\mu$   $\sim$  15  $\mu$   $\sim$  15  $\mu$ 

※2 [数値演算条件] �  $NQQQ_115$  $\underline{X}$  Y]  $[\underline{X}$  y]  $[\underline{M}]$  $[B]$   $[NC]$   $[C]$  $\frac{1}{2}$  007 001 N00015  $00000$  +---------- $\mathsf{SUM}$  AVG  $\mathsf{C} \subset \mathsf{O}$  O O  $\mathsf{O} \subset \mathsf{C}$  $\alpha$ 000000.0000 $\alpha$ 000000.0000 Y00 7 C0000 107 (SET KEY)

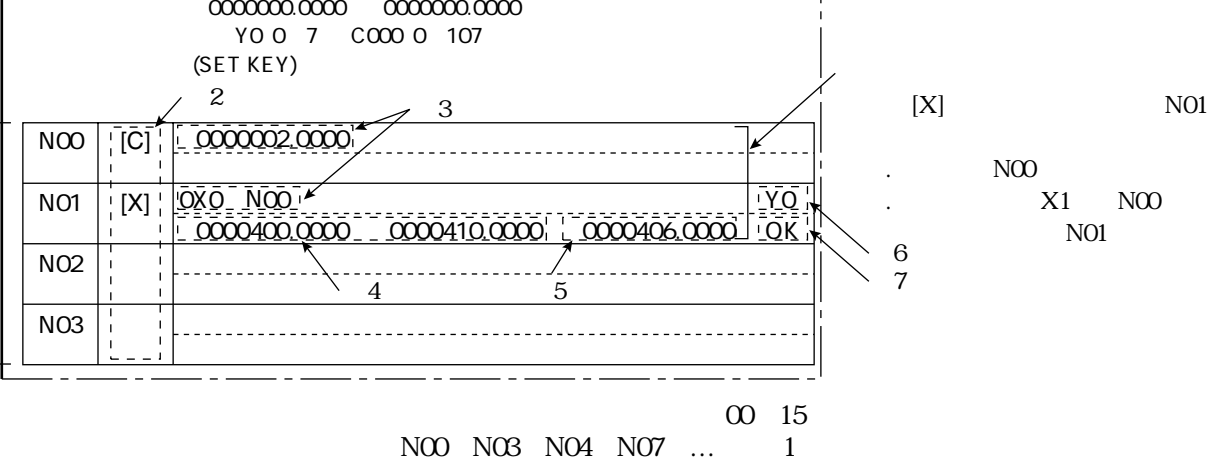

## N00 N15 3

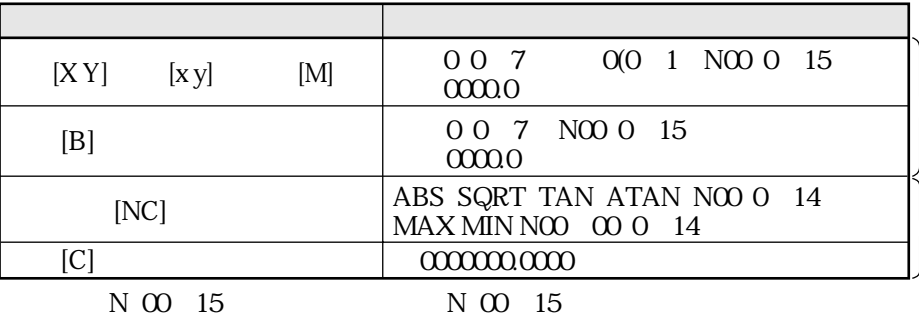

1569

1569

SUM AVG

N00 N15 4

Y0 Y7 C000 C107 N00 N15 6

 $\overline{\text{SET}}$ 5 OK NG 7

※1

15

数値演算

15・2

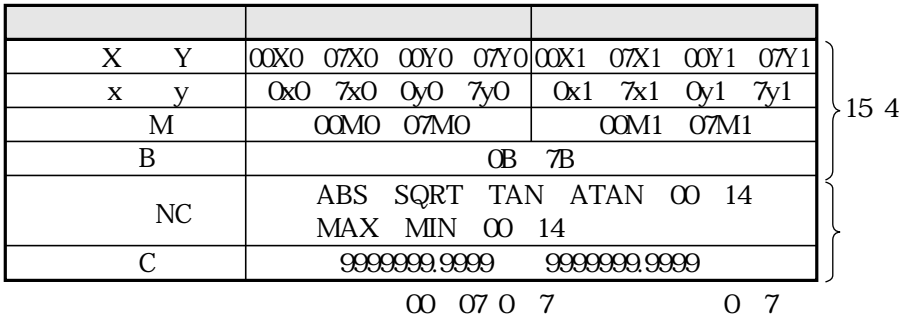

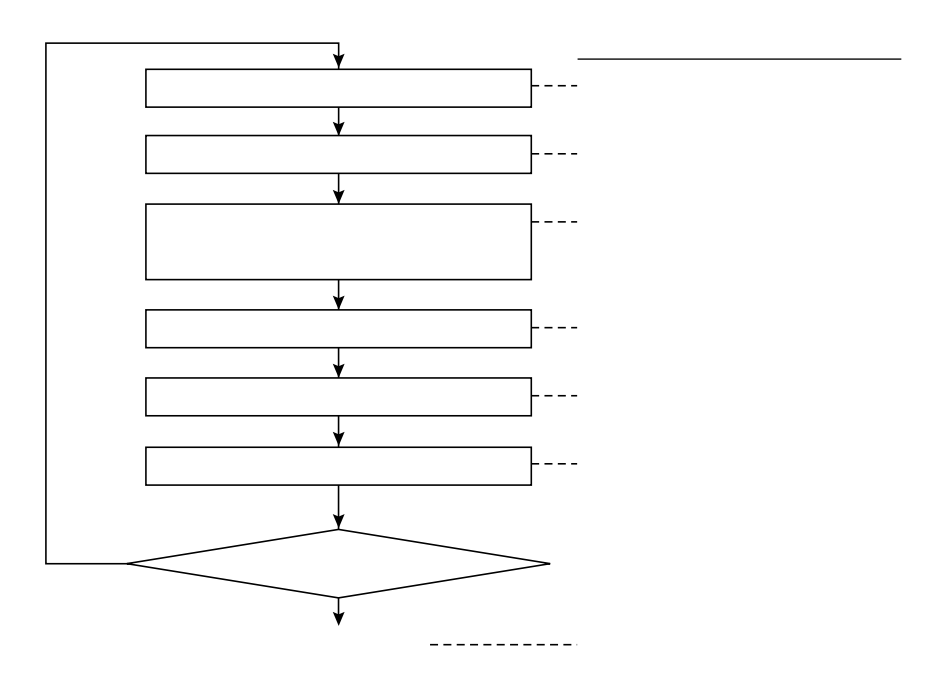

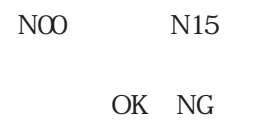

 ${\rm P\!C}$ 

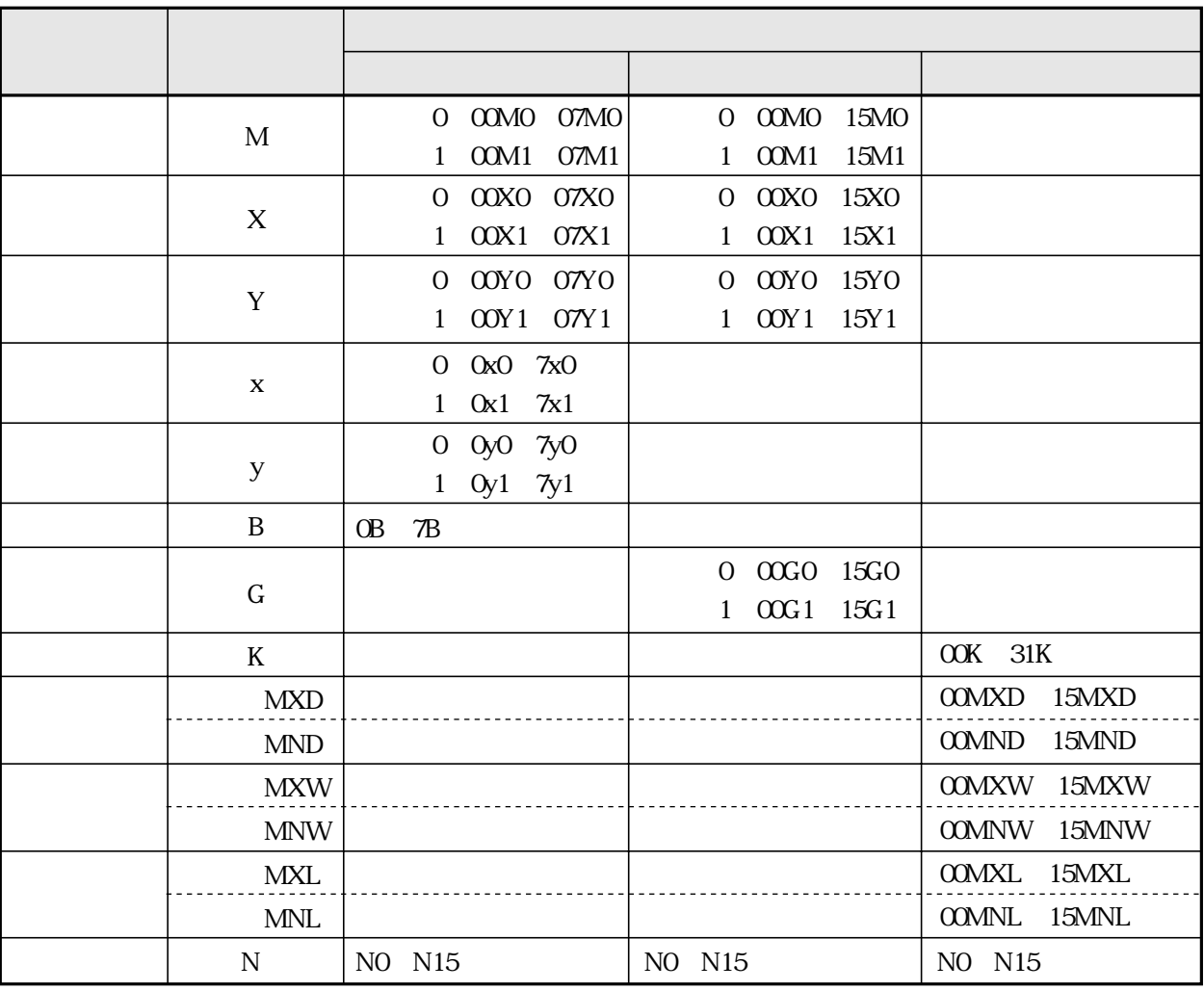

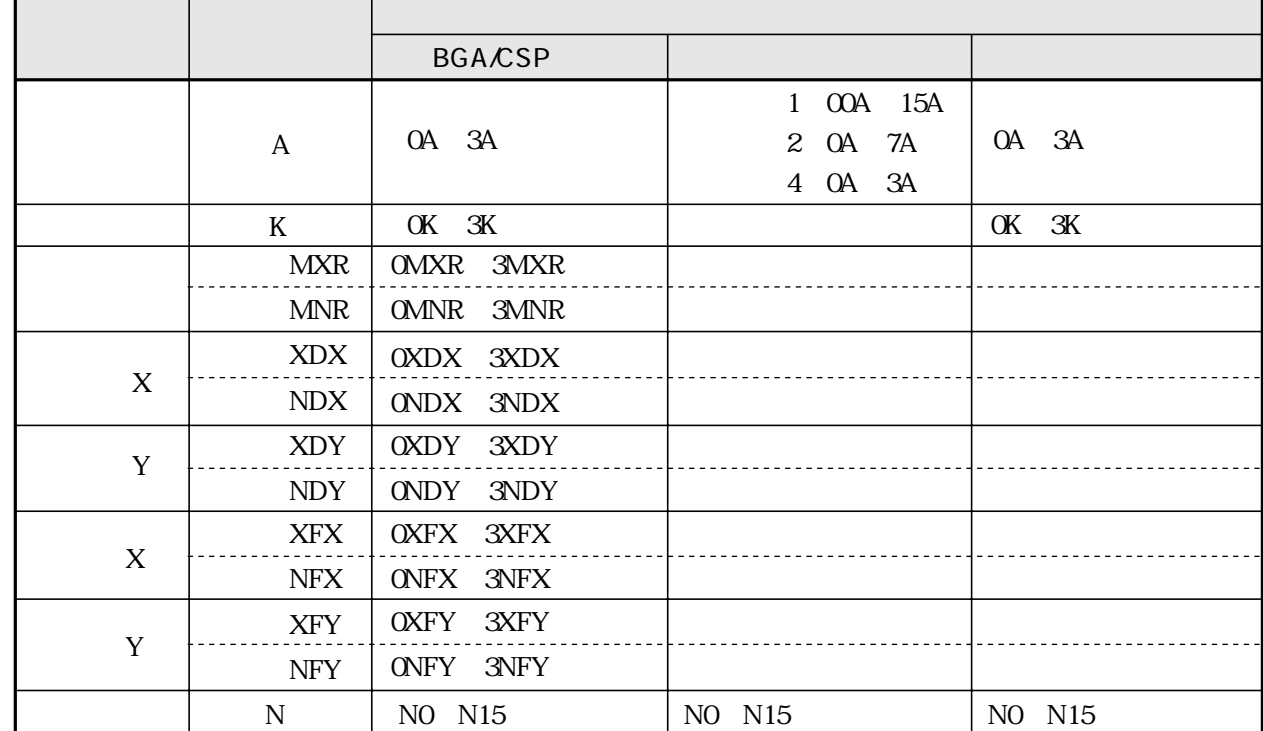

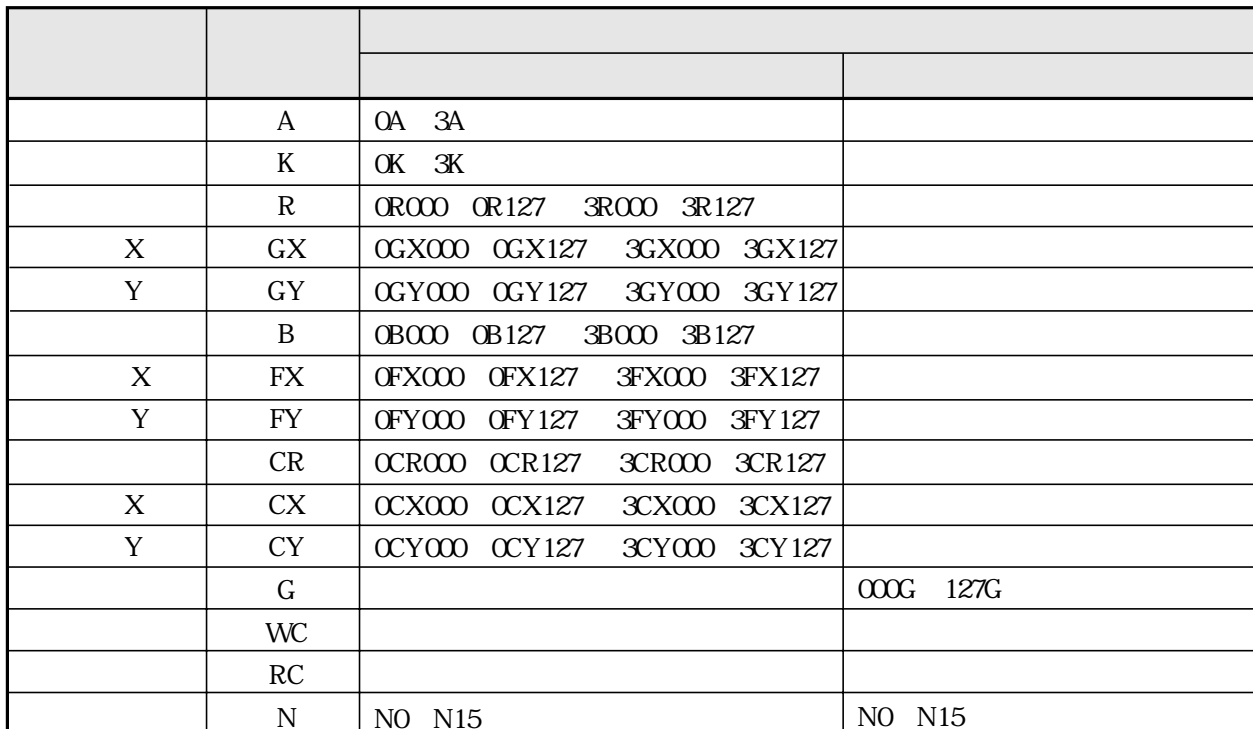

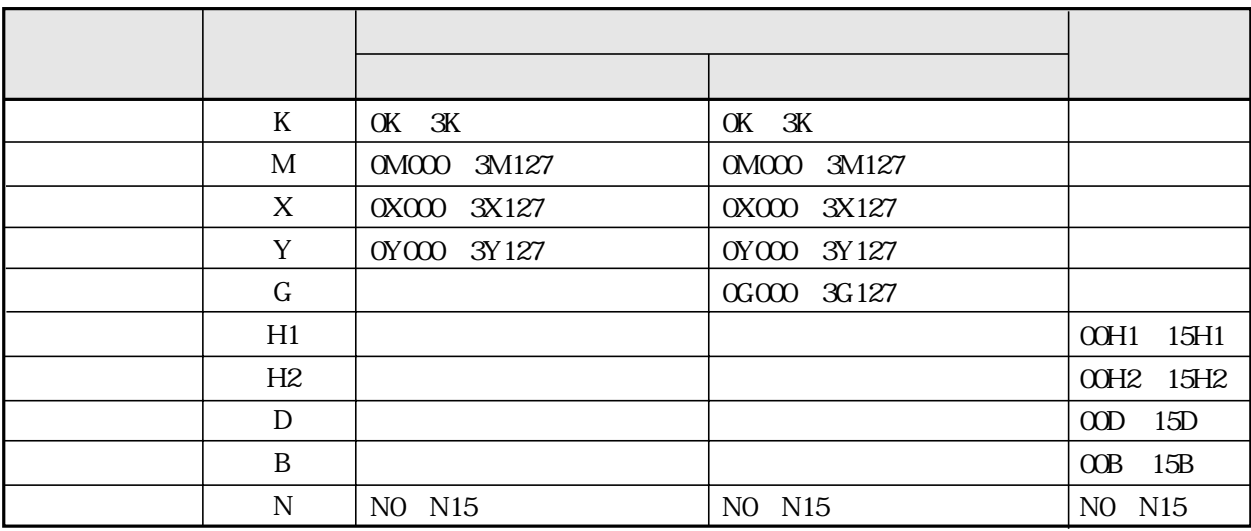

15 2 3

数値演算

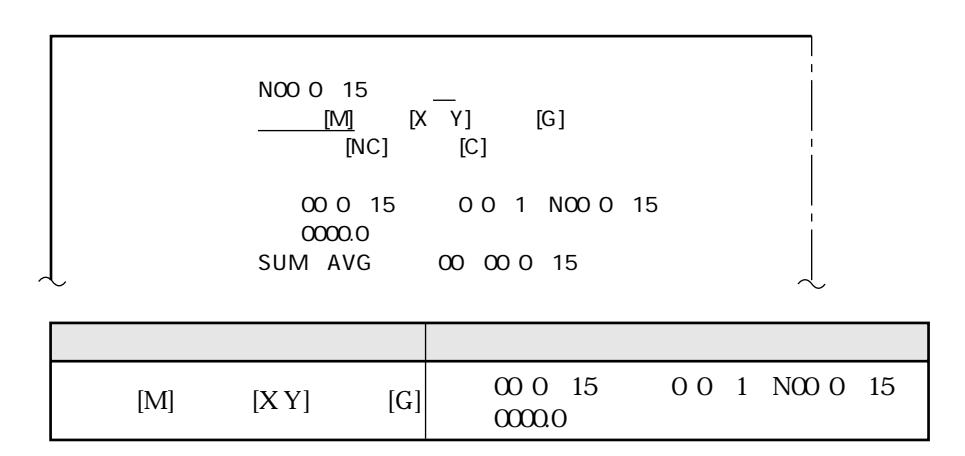

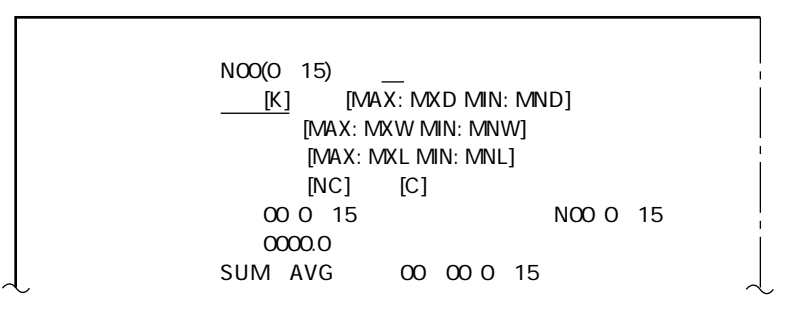

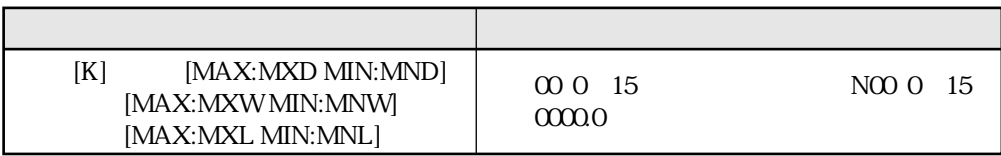

BGA/CSP

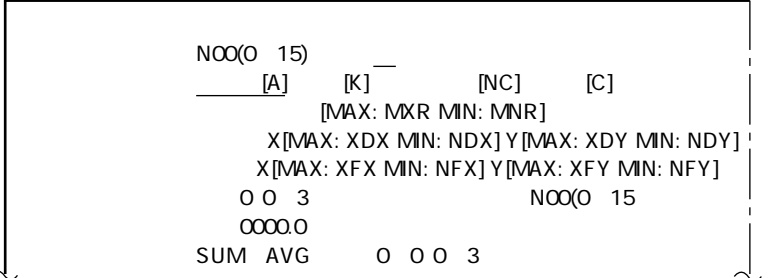

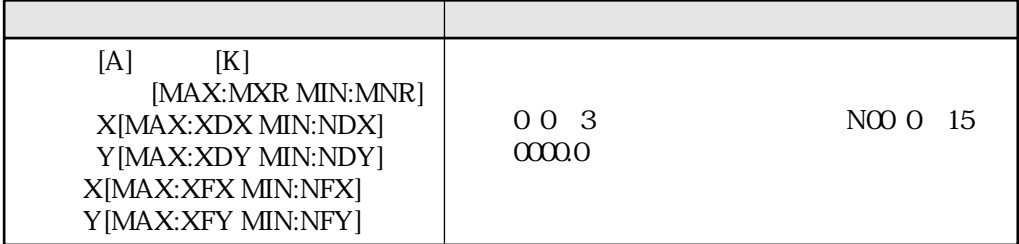

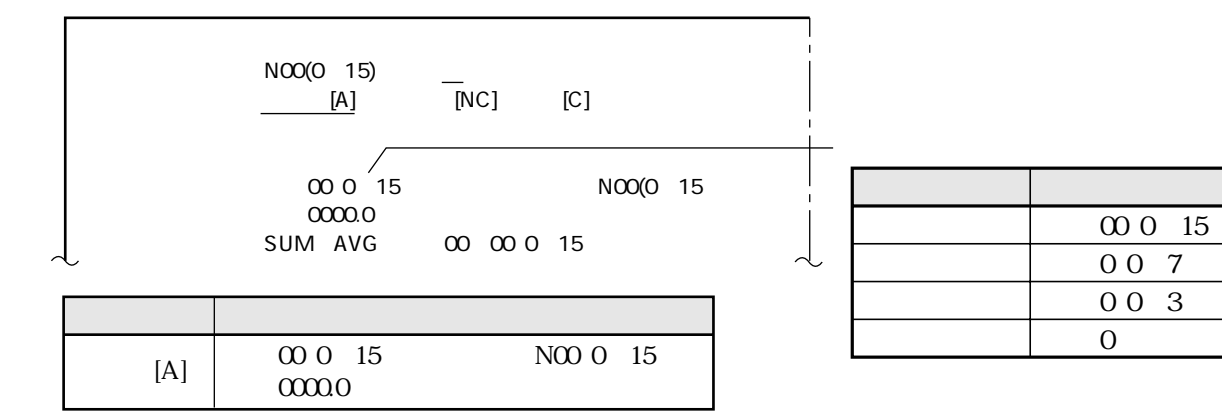

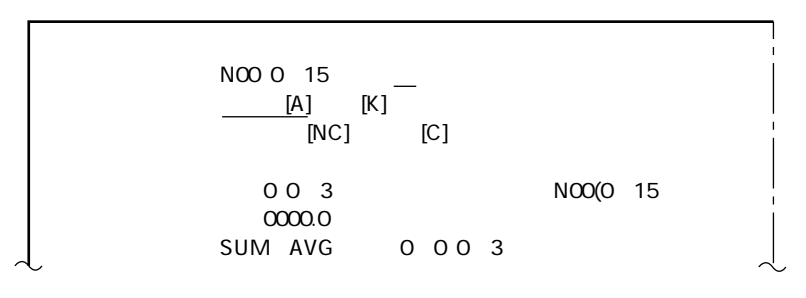

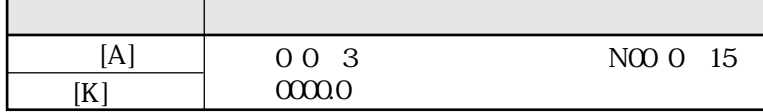

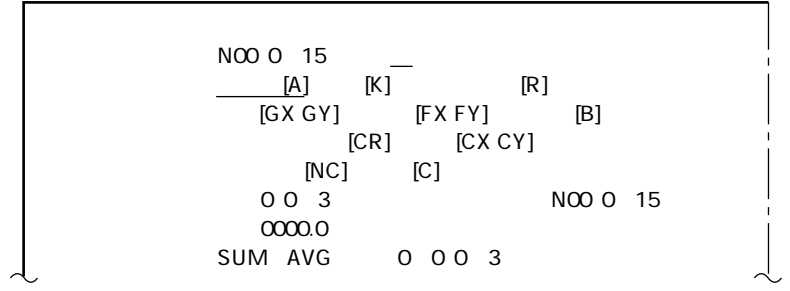

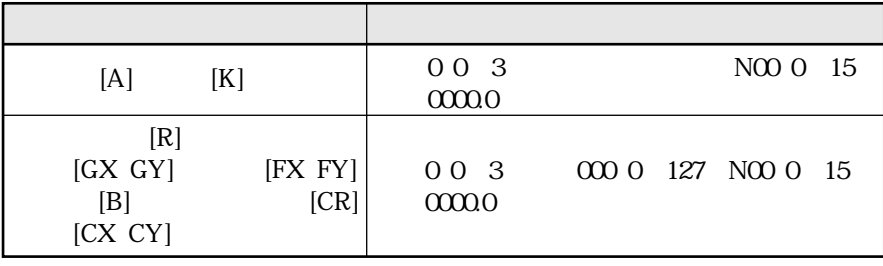

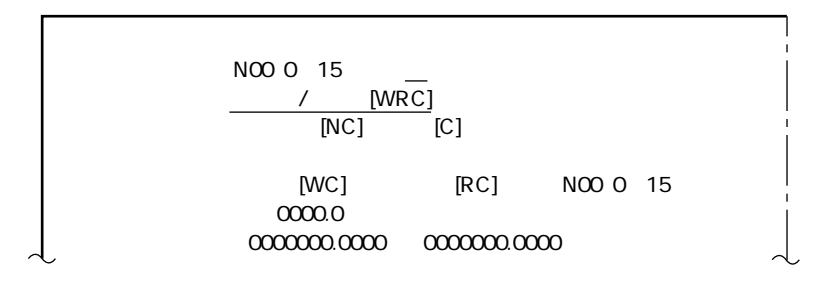

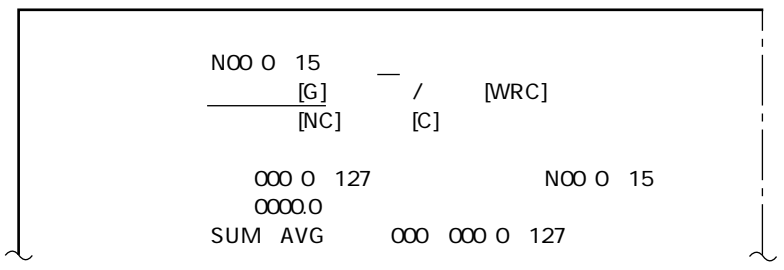

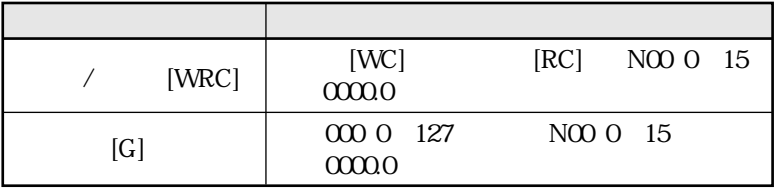

| NOO 15            |         |        |
|-------------------|---------|--------|
| $\frac{[K]}{[M]}$ | [NC]    | [C]    |
| $\frac{[K]}{[M]}$ | [N] [C] |        |
| 00 3              | NOO 15  |        |
| 0000              | 3       | NOO 15 |
| SUM AVG           | 0 0 0 3 |        |

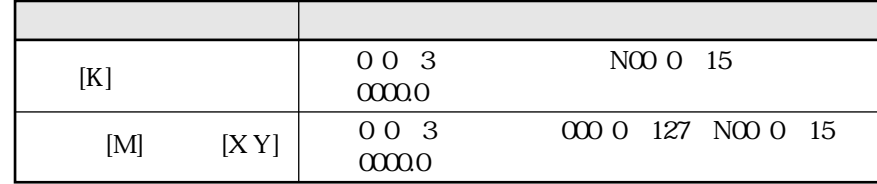

数値演算

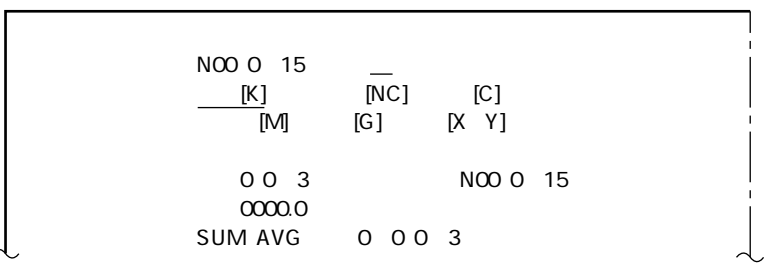

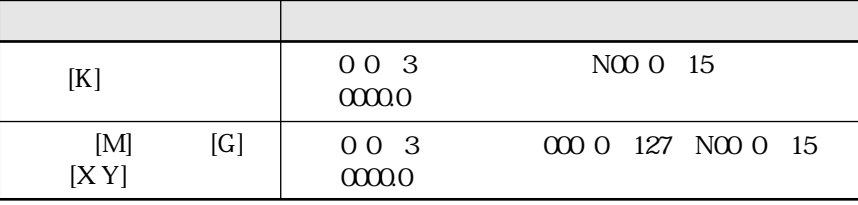

 $\overline{11}$ 

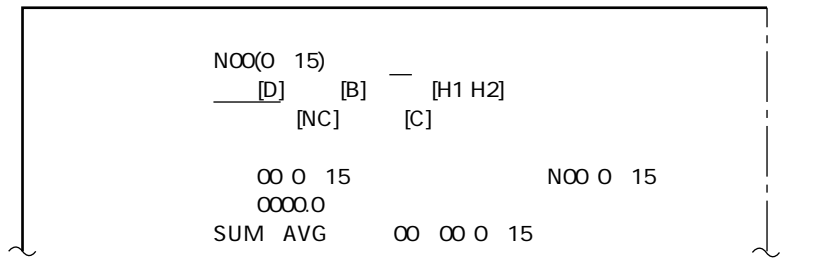

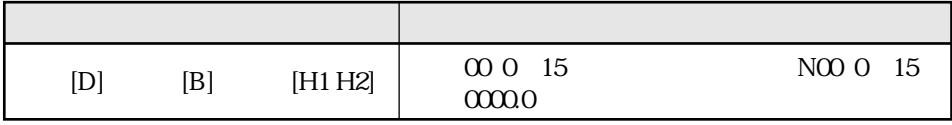

15

数値演算

数値演算

 $\overline{15}$  1

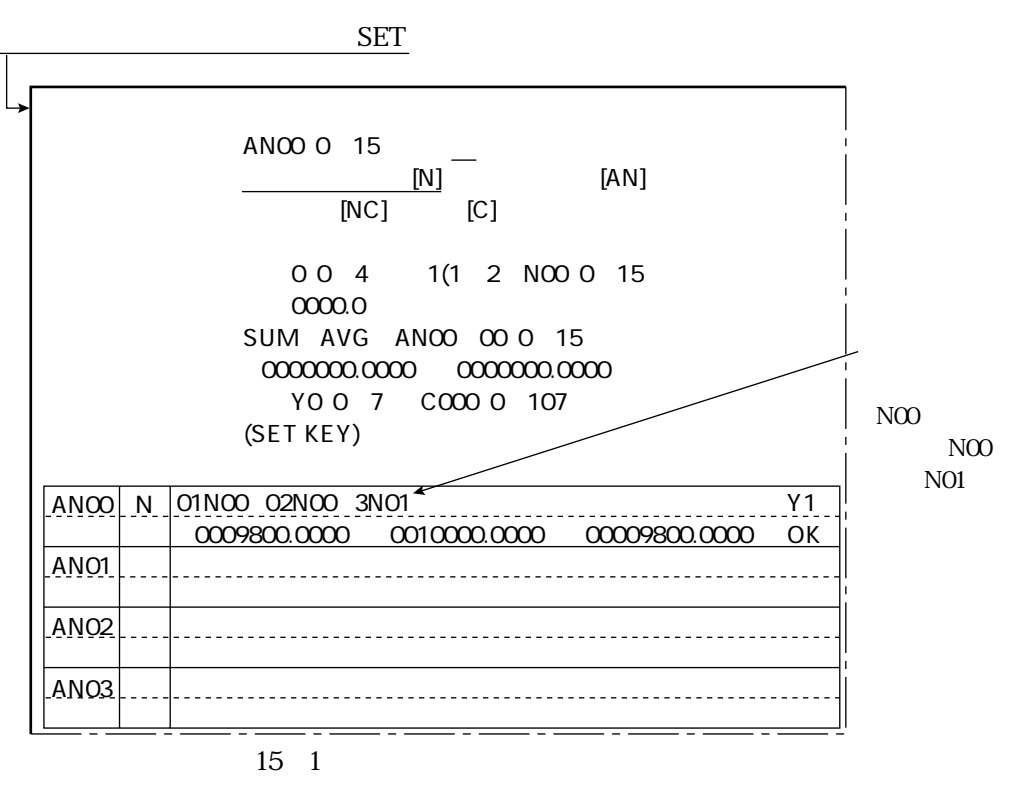

 $\infty$  15

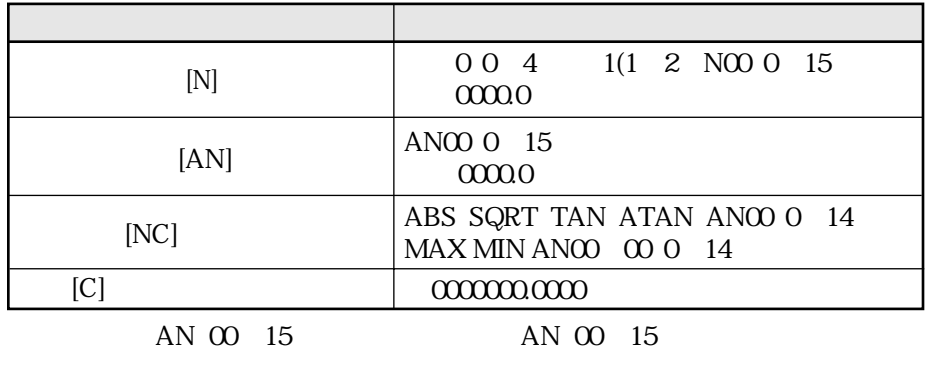

AN SUM AVG 015

 $\Sigma$ ET  $\sim$ 

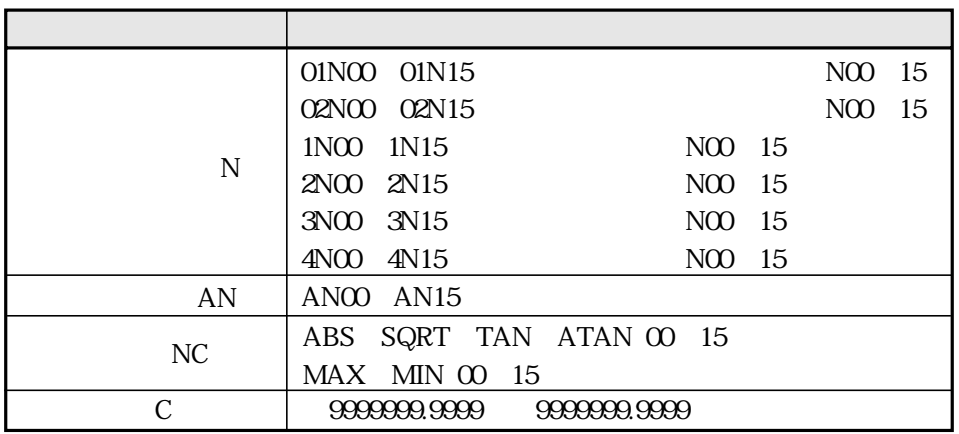

数値演算

16 PC

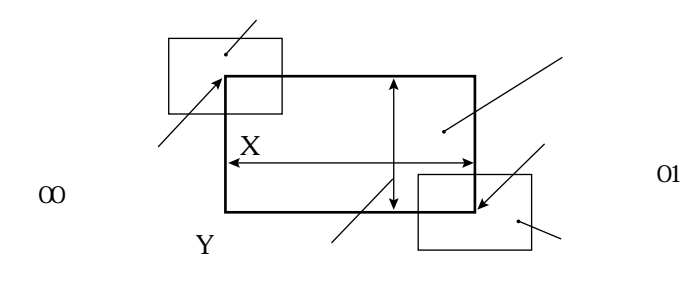

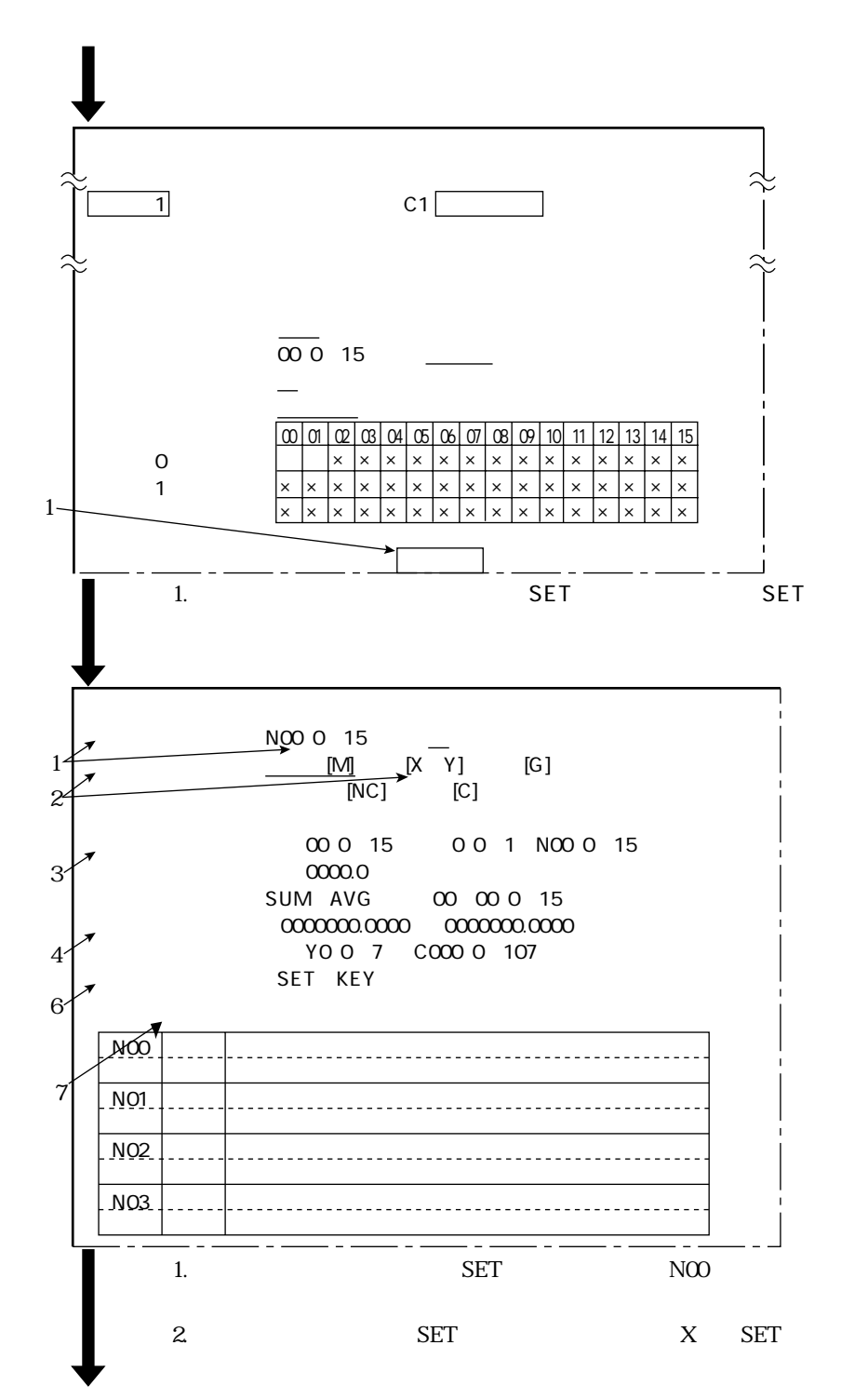

 $\operatorname{SET}$ 

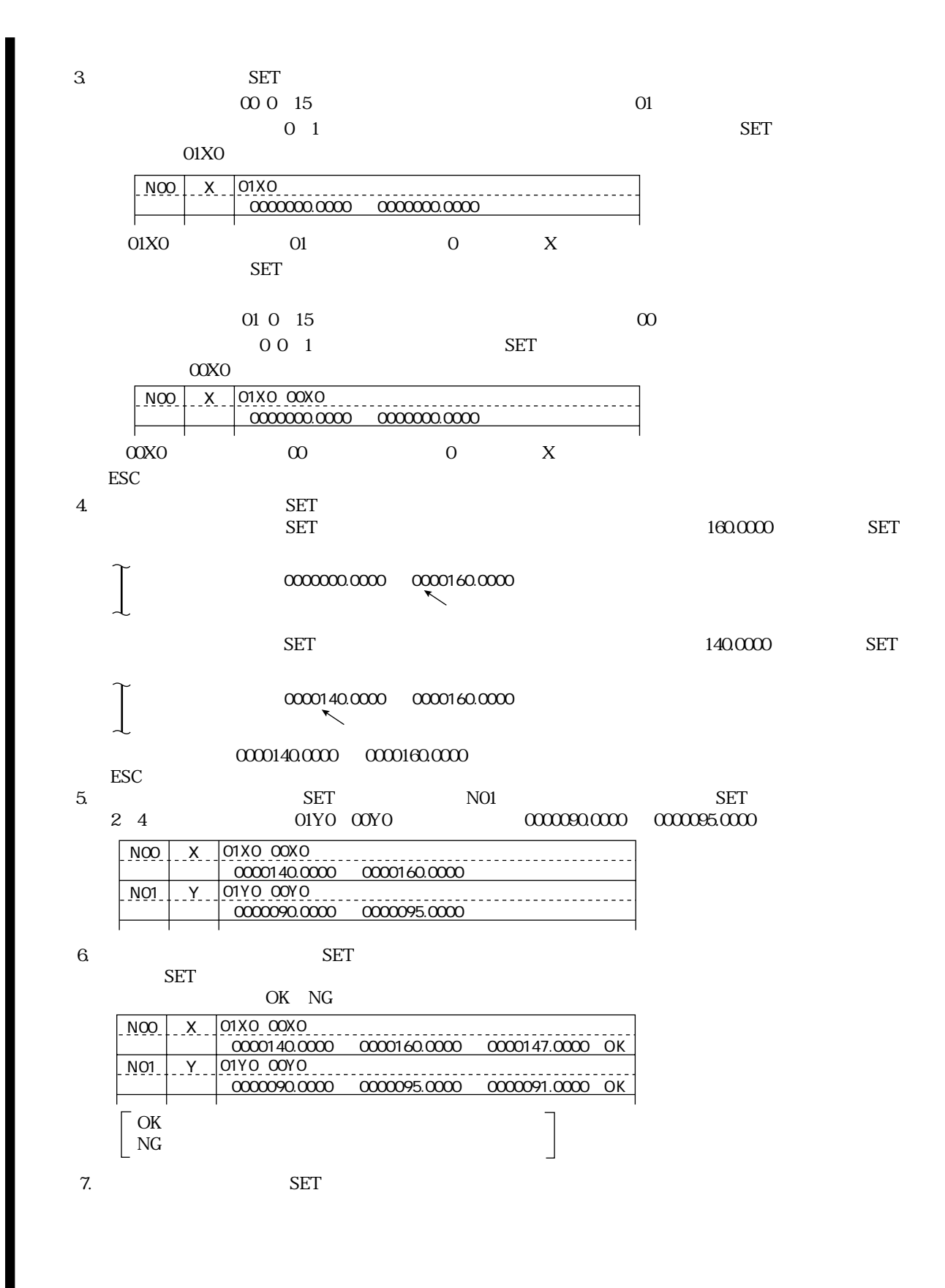

数値演算

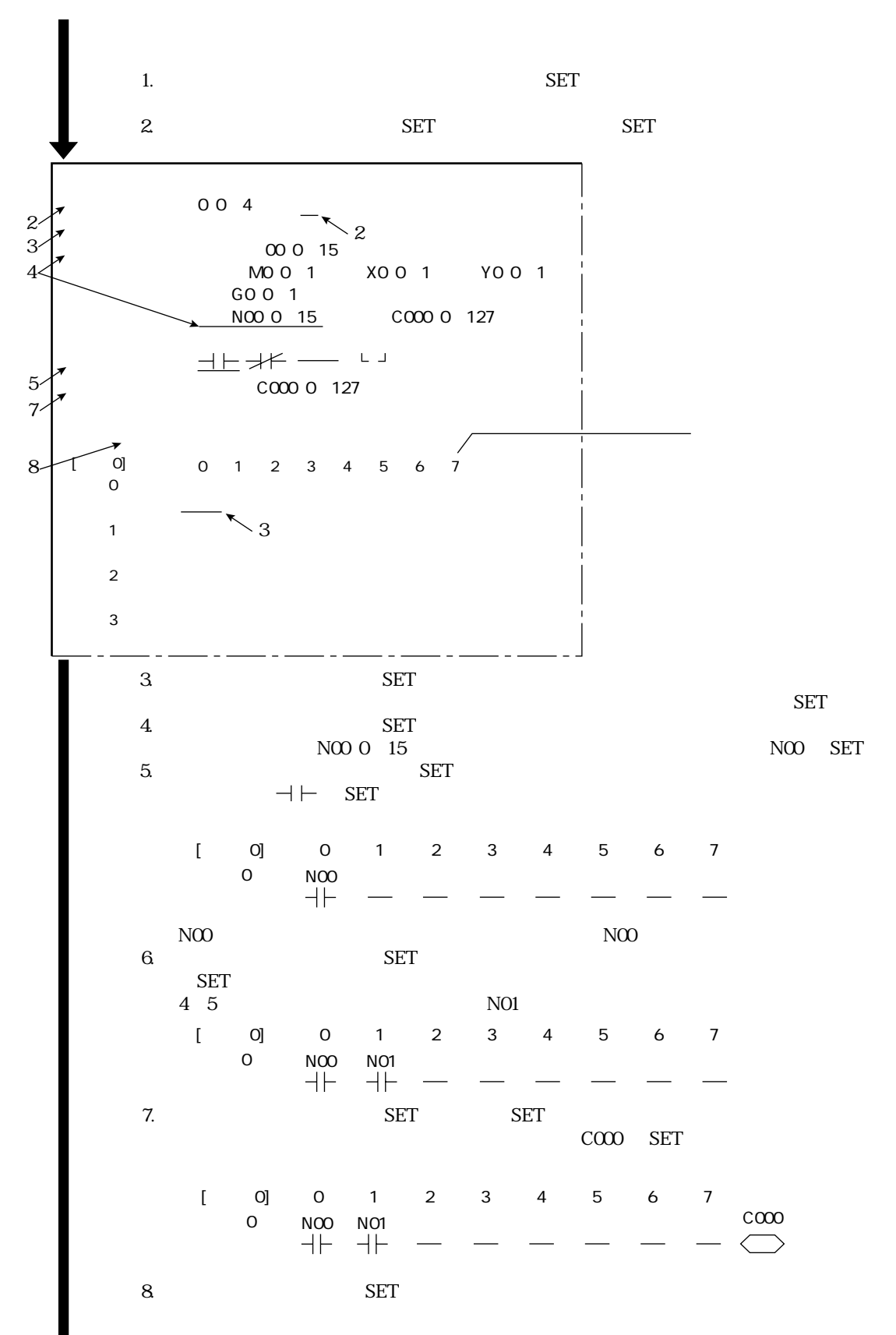

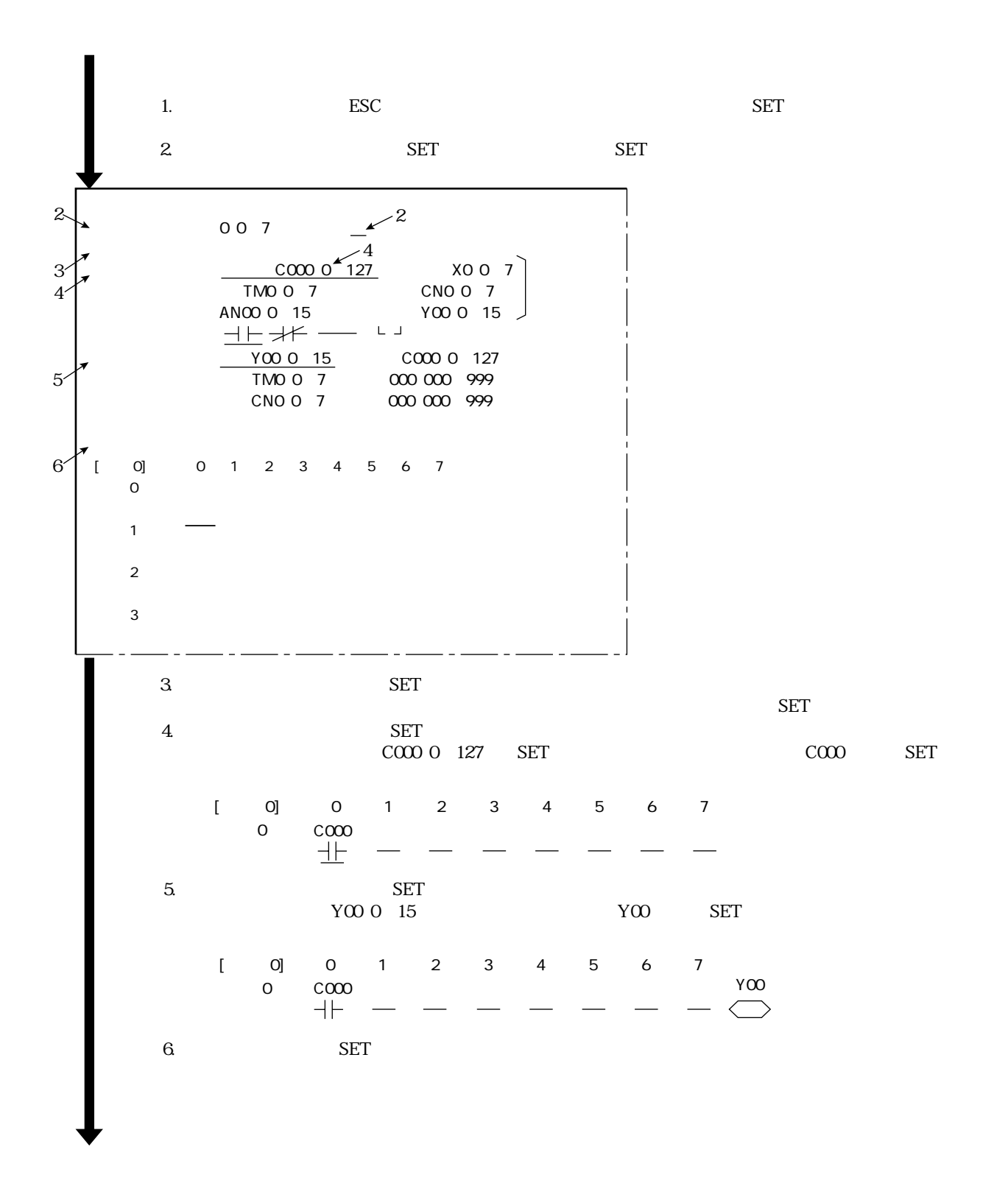

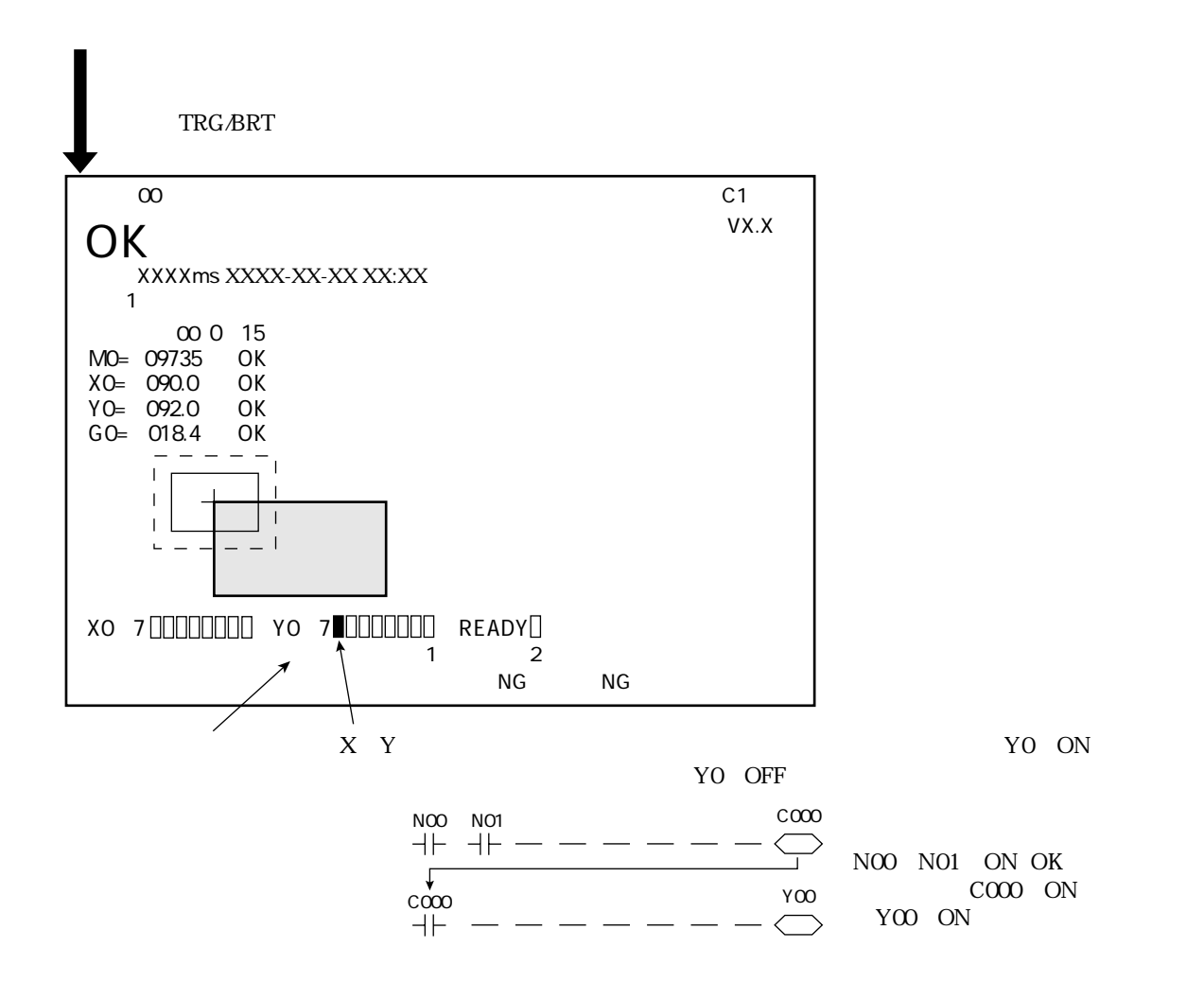

数値演算

## IV-S30 $\blacksquare$

 $\mathcal{L}_{\mathcal{A}}$ 

## 16 1

IV-S30

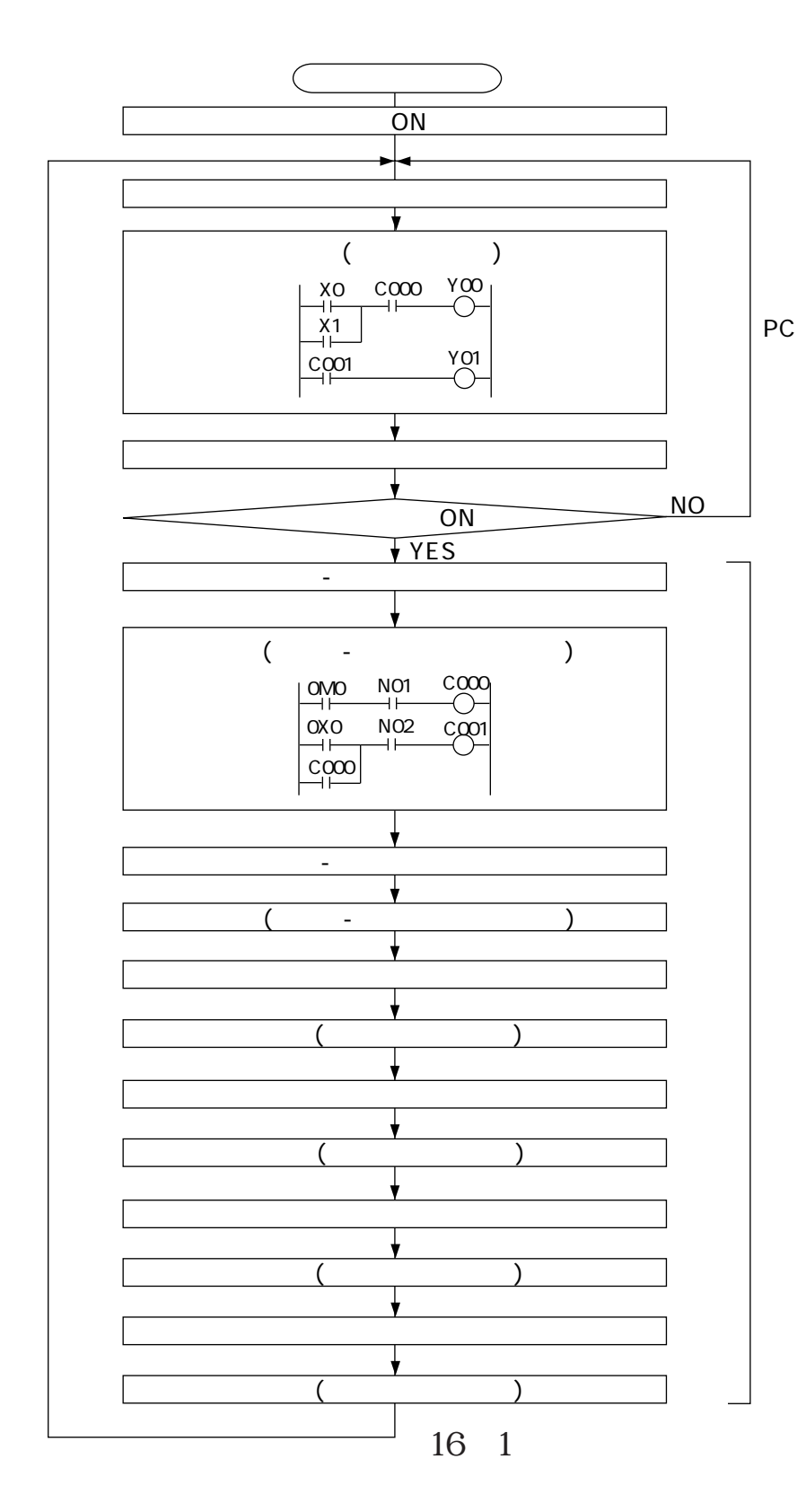

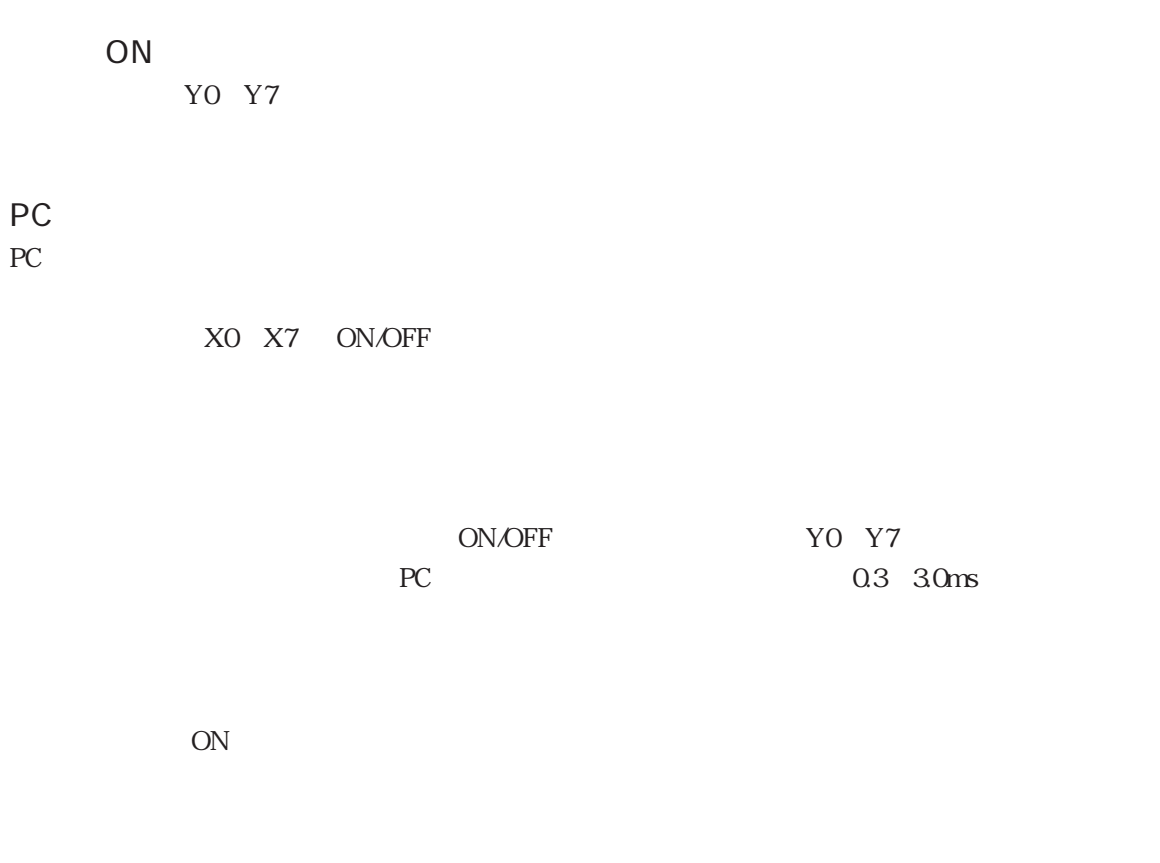

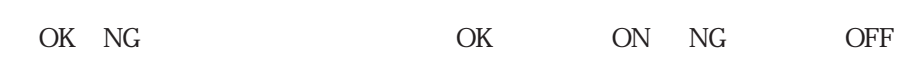

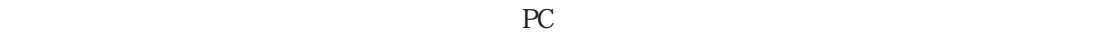

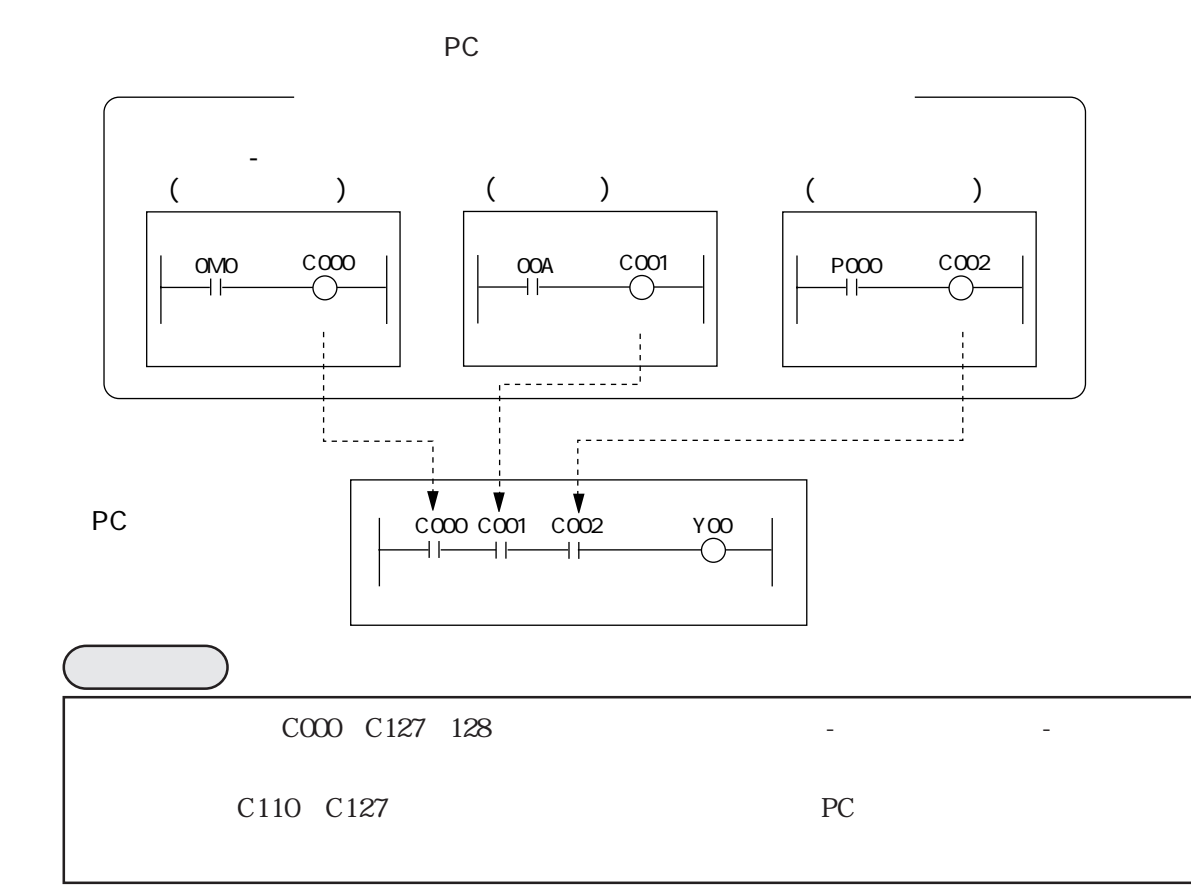

PC機能

 $16<sup>2</sup>$ 

**BGA/CSP** 

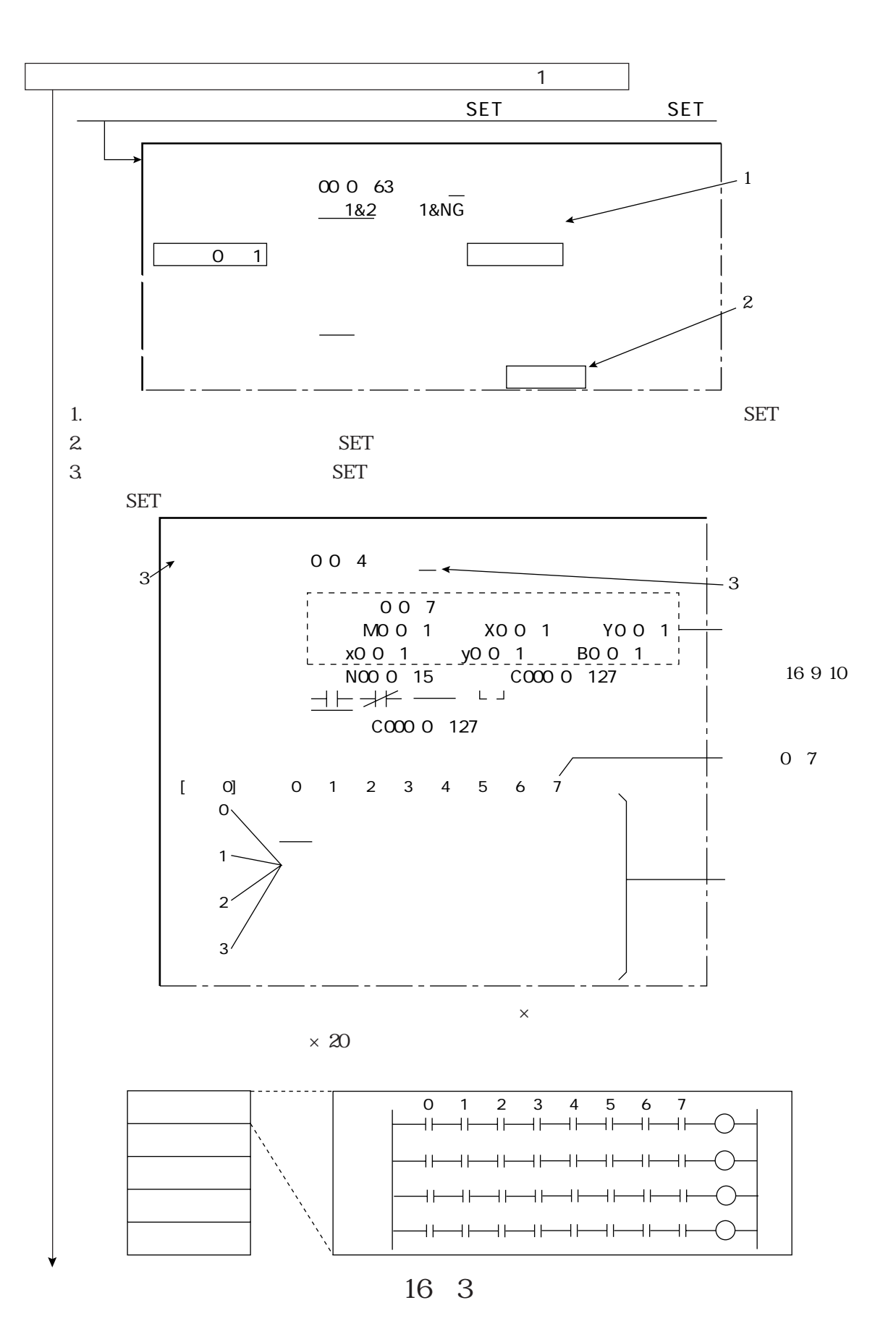

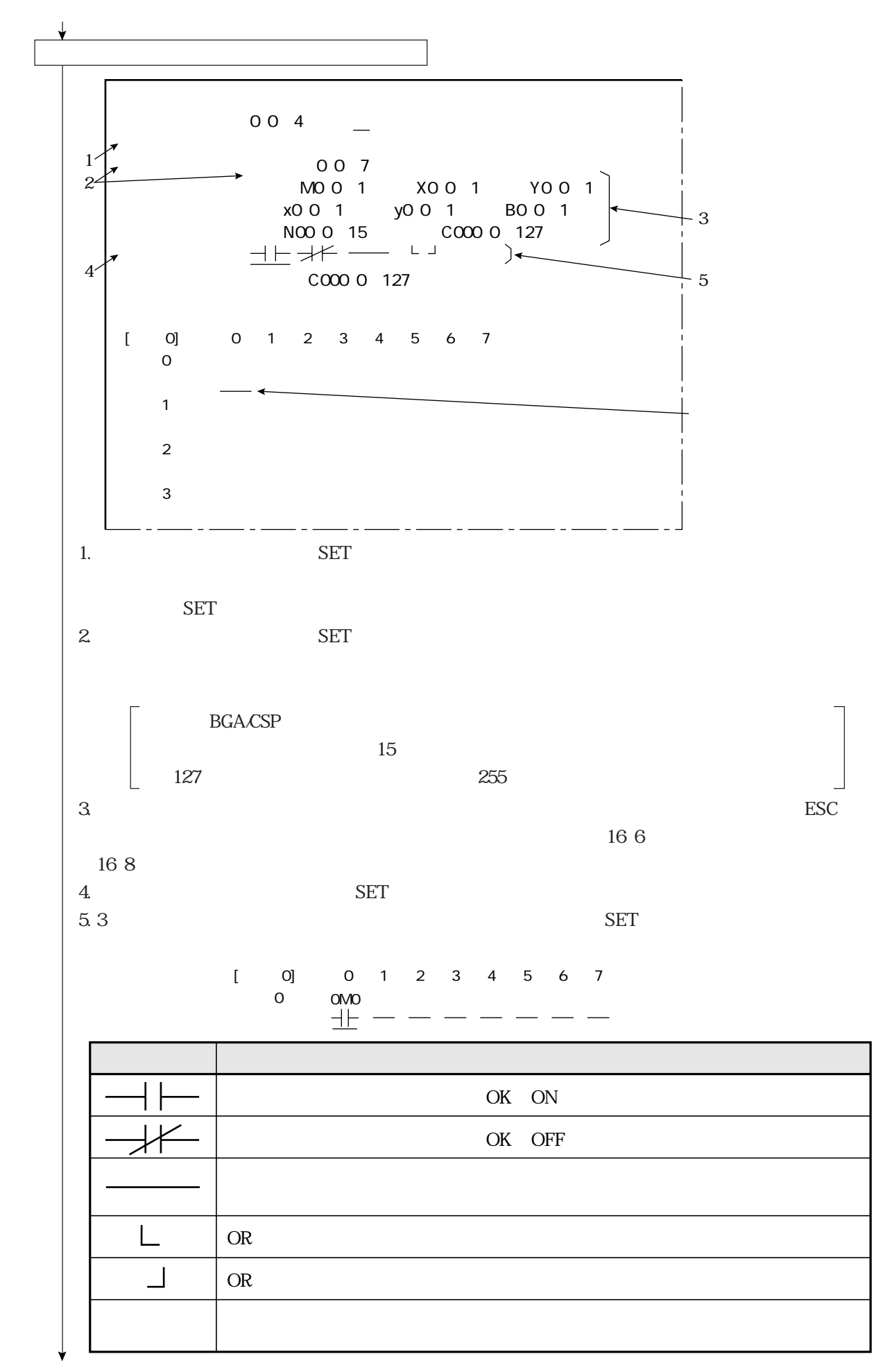

PC機能
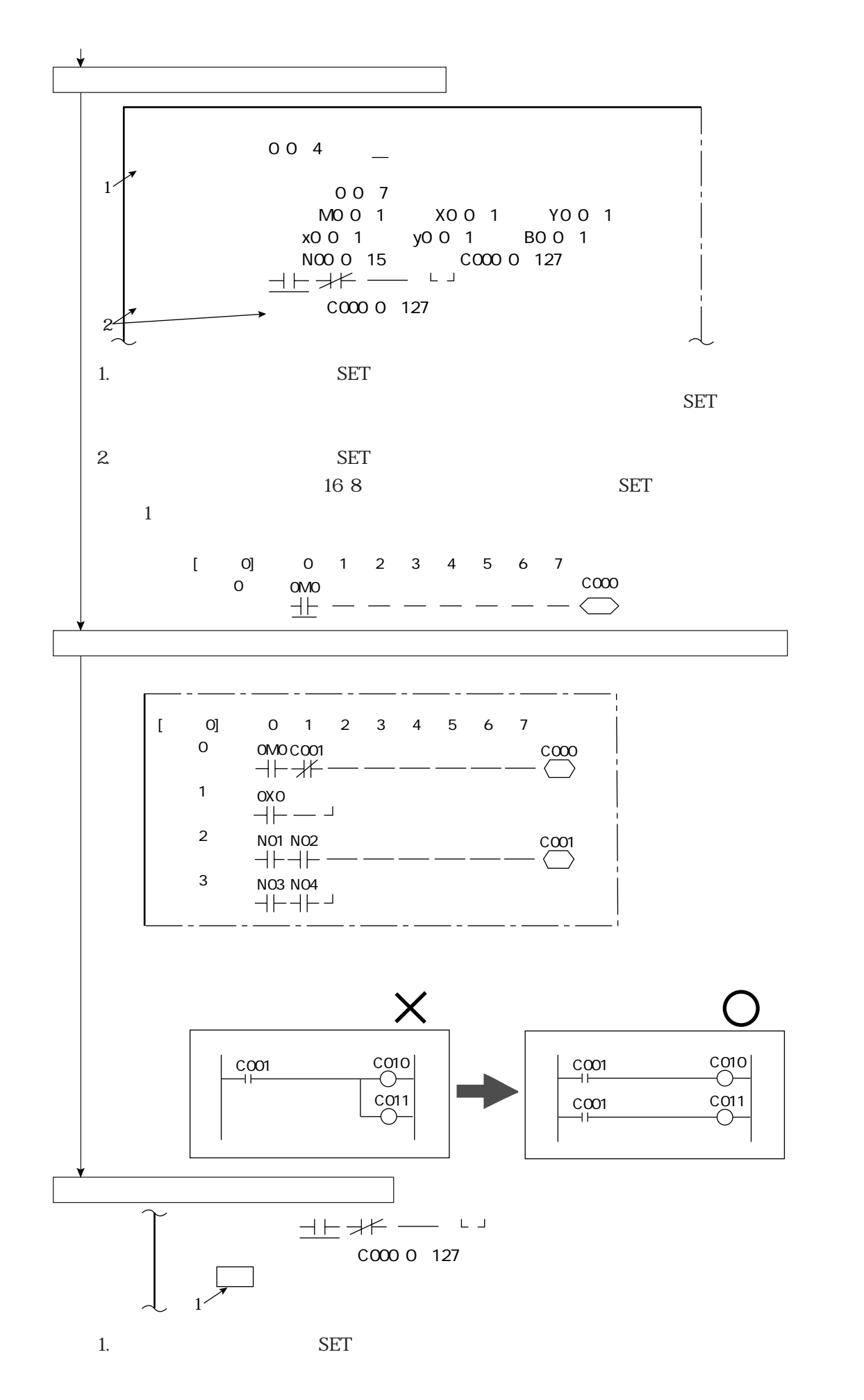

PC機能

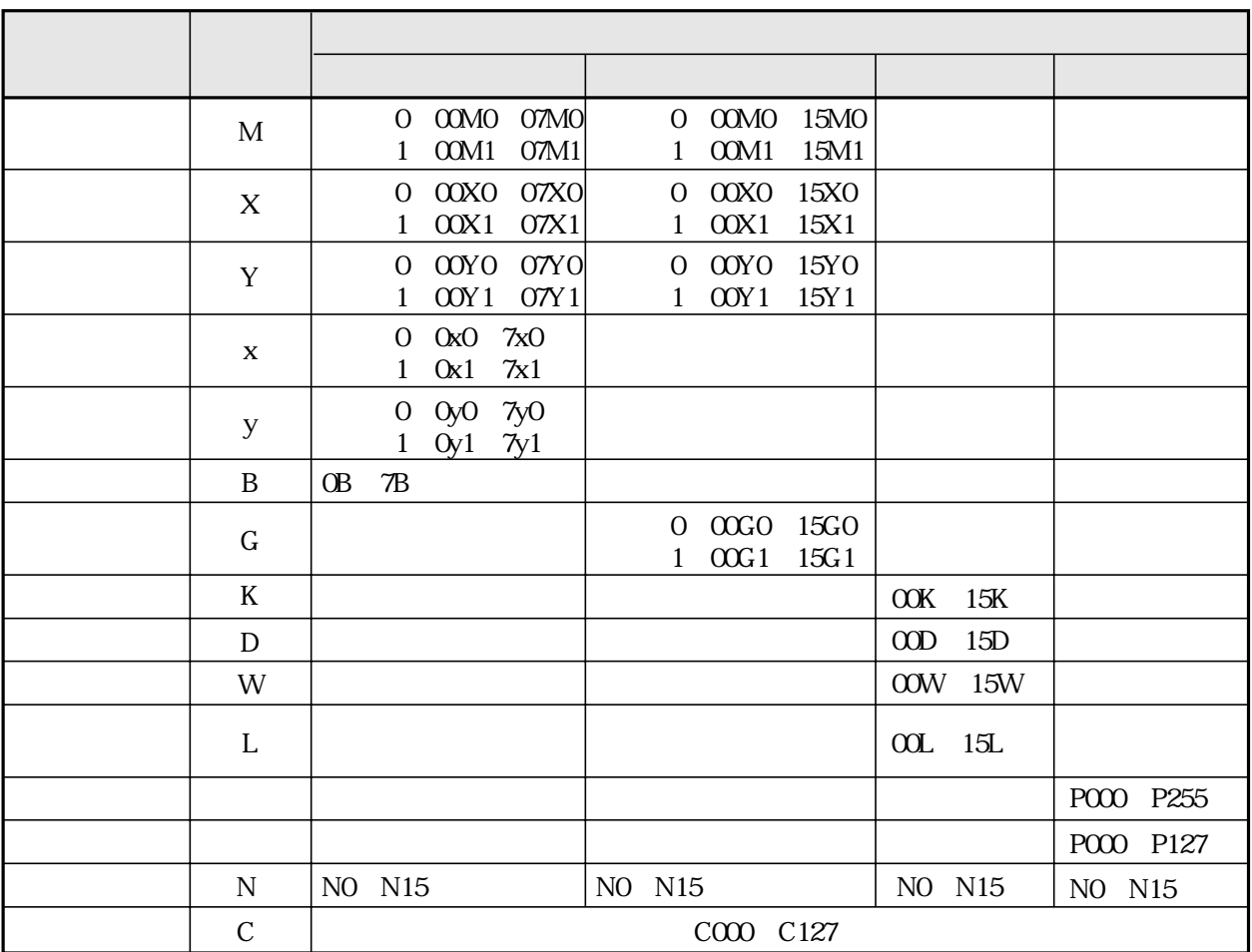

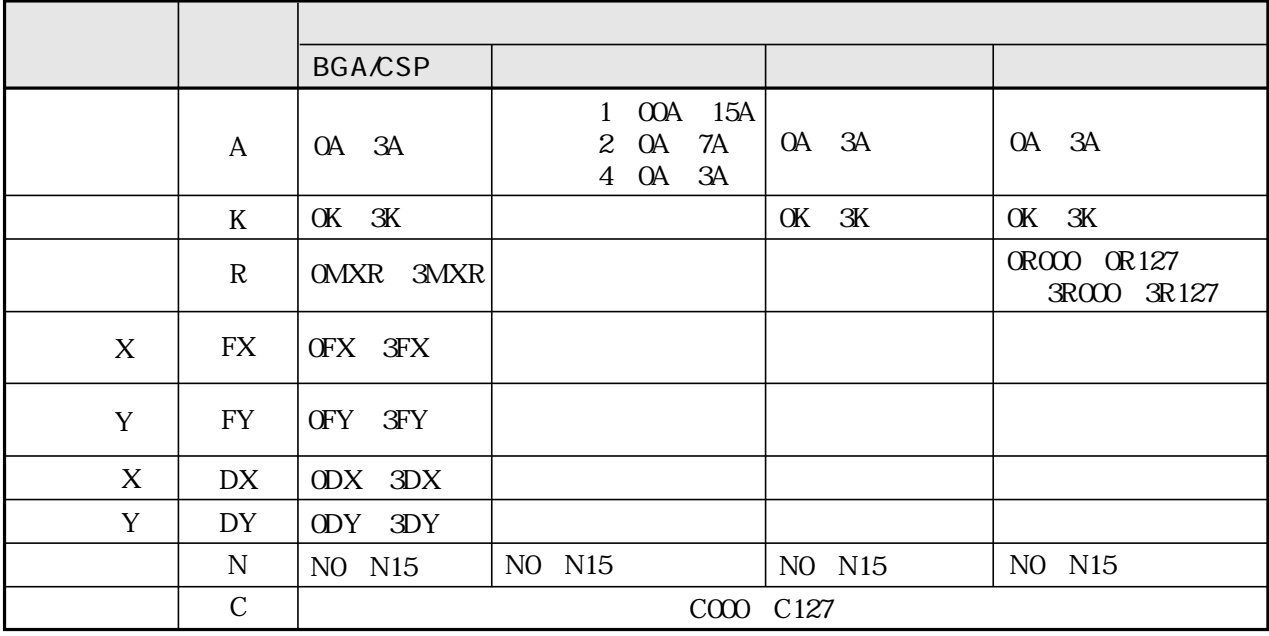

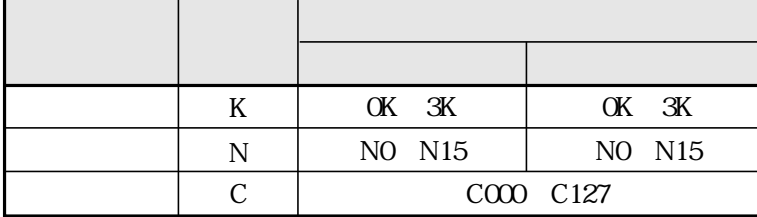

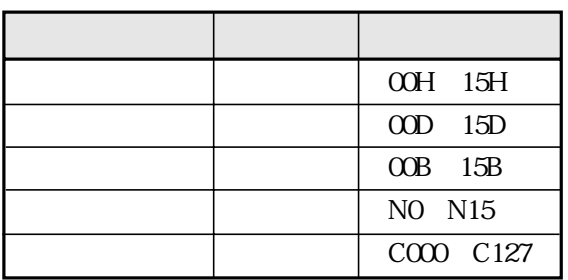

C000 C127

PC機能

 $C000$   $C127$ 

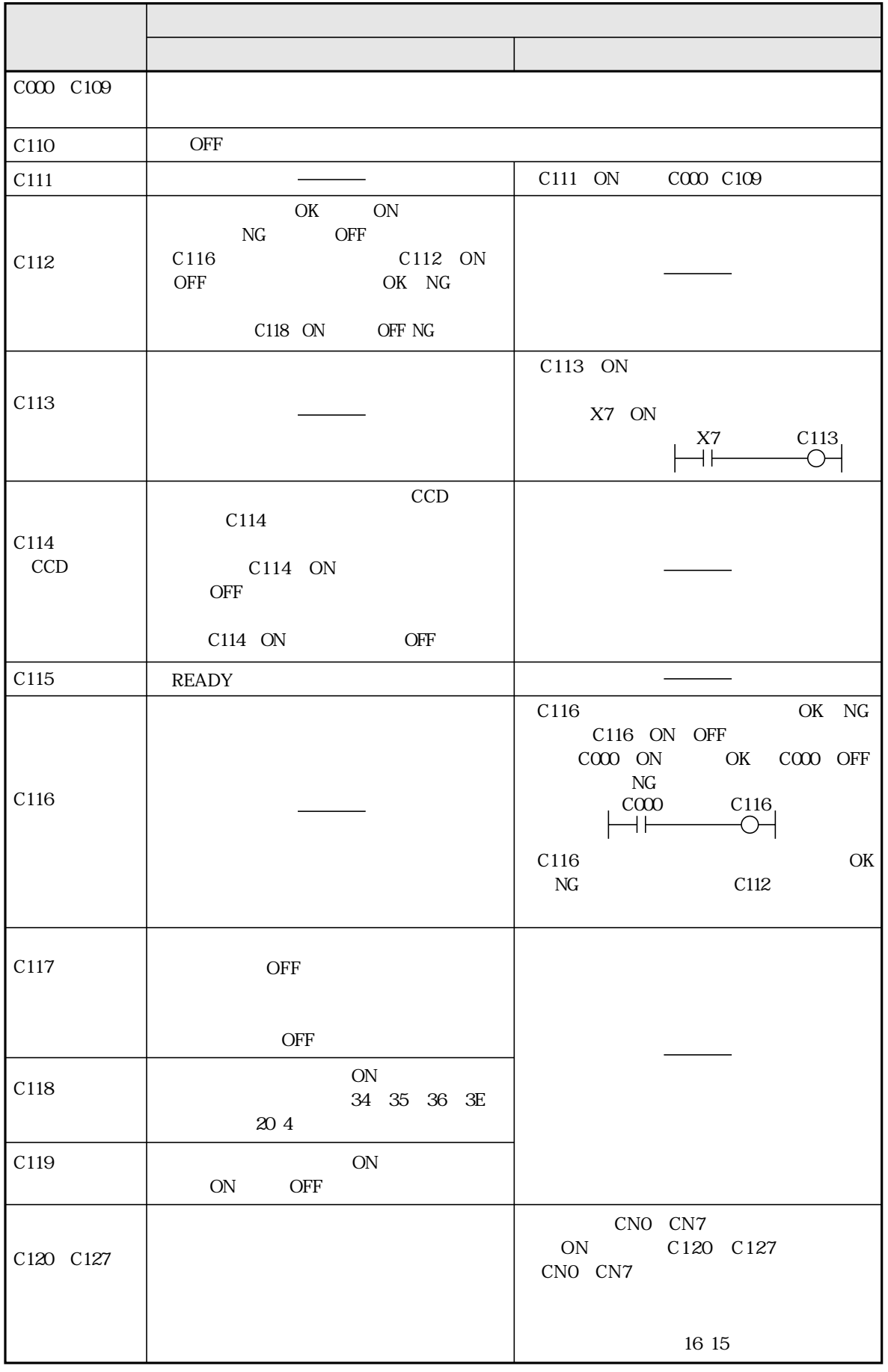

 $\sim$  16.3

PC機能

16 3

 $004$   $-$ OO 0 15 M00 1 X00 1 Y00 1 GO 0 1 NOO 0 15 COO 0 127

 $004$   $\infty$  0000 15 個数K 距離D� W L 演算N00(0~15)補助リレーC000(0~127)�

BGA/CSP

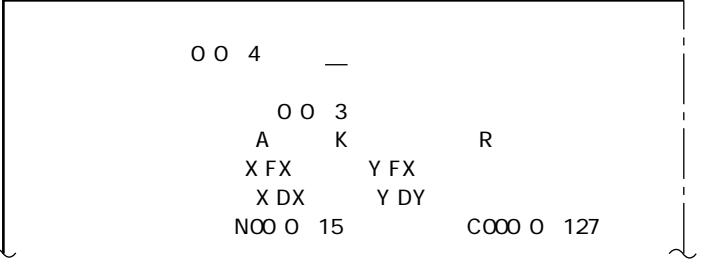

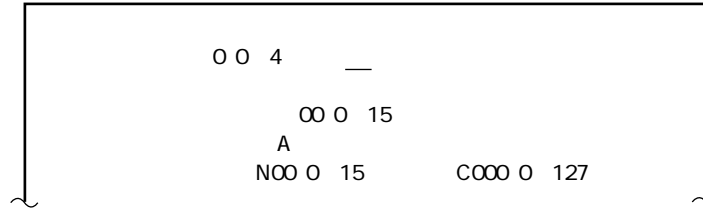

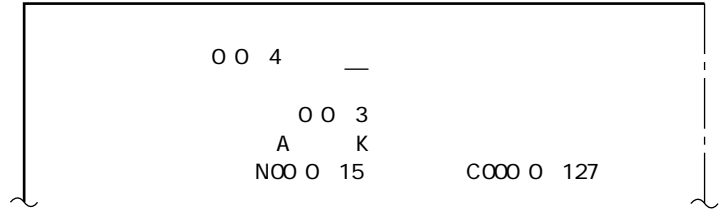

$$
\begin{array}{c|c}\n 00 & 4 & \ - \\
 & 00 & 3 \\
 \hline\n & A & K & R000 & 127 \\
 N00 & 0 & 15 & C000 & 127\n \end{array}
$$

$$
\begin{array}{c|c}\n & 004 \\
 & - \\
 & \infty 0255 \\
 & p \\
 \hline\n & 000015\n \end{array}\n \quad \text{C0000127}
$$

$$
\begin{array}{c|c}\n 00 & 4 & \text{---} \\
 & \text{000 0} & 127 \\
 \text{---} & 6 \\
 \text{N00 0} & 15 & \text{000 0} & 127\n \end{array}
$$

$$
\begin{array}{cccc}\n0 & 0 & 4 & - \\
 & & 0 & 0 & 3 \\
 & & \kappa & & \\
N00 & 0 & 15 & 000 & 0 & 127\n\end{array}
$$

$$
10\quad
$$

$$
\begin{array}{c|c}\n & 004 \\
 & - \\
 & 003 \\
 & K \\
 & N00015\n\end{array}\n\quad\nC0000127
$$

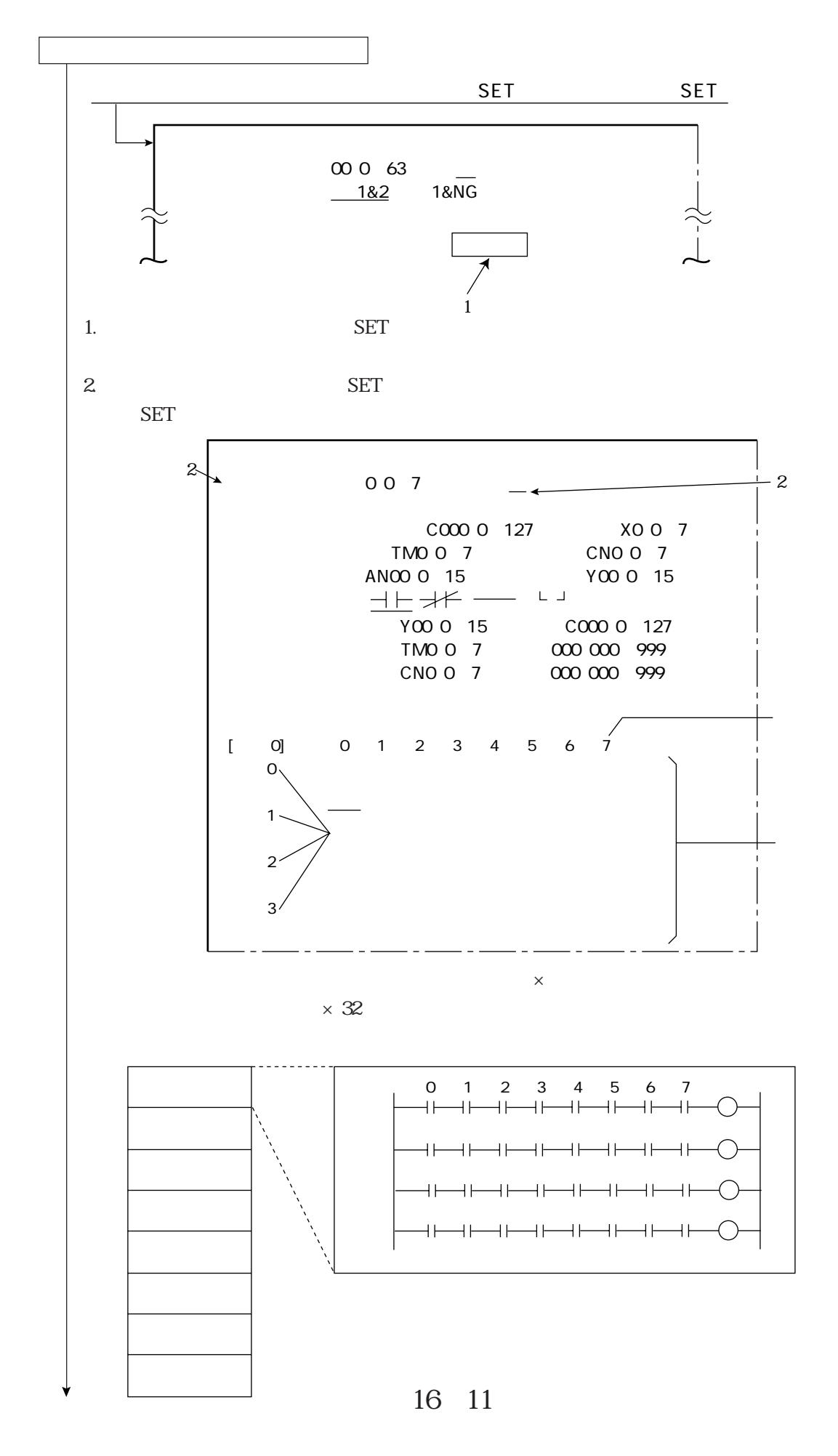

## IV-S33M 0 63 IV-S32M 0 31 IV-S31M 0 15

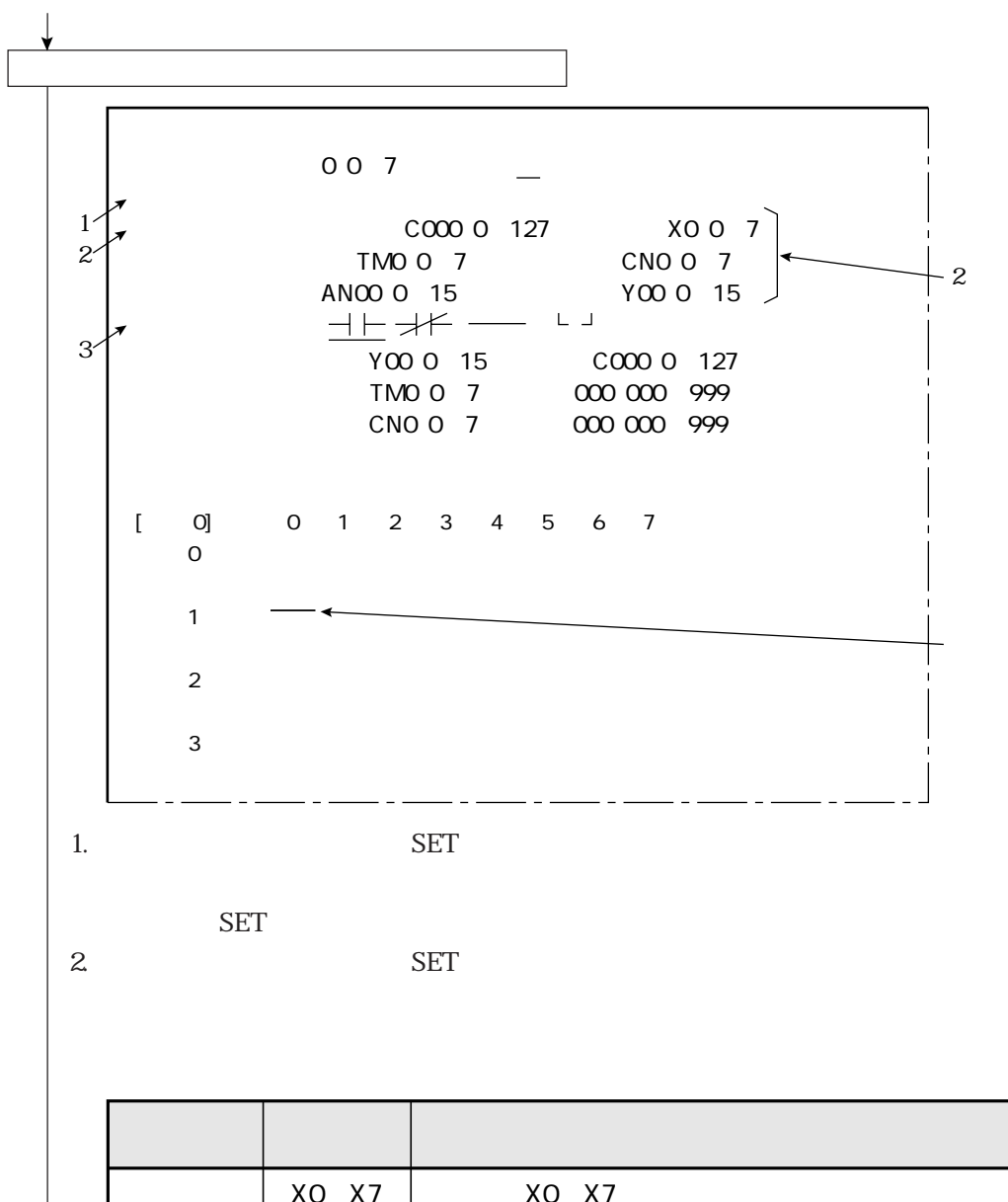

**ESC** 

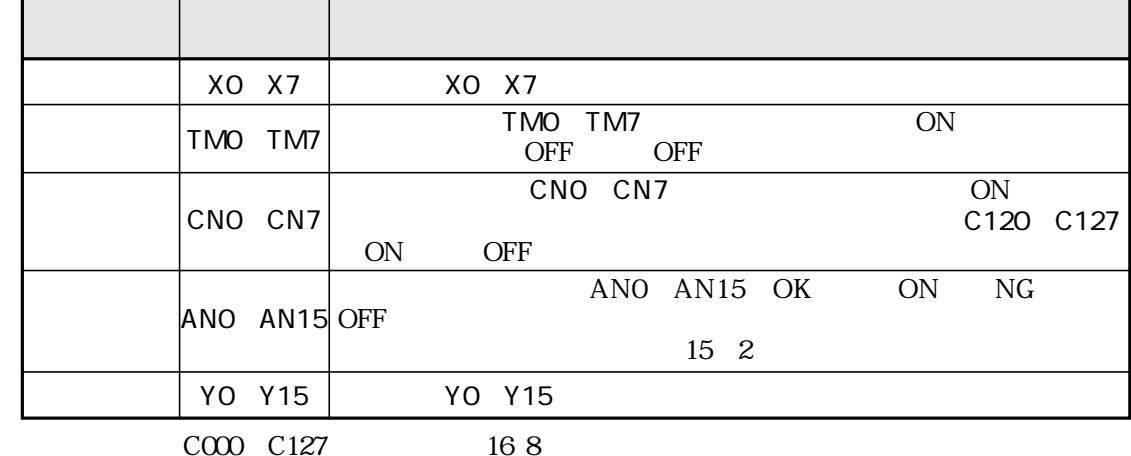

3. 「④論理シンボル」に上下キーでSET 4. 3で設定した入力信号に設定する論理シンボルに、左右キーでSETします。 接点が1列目のみにあるとき、その接点を削除すると、出力も削除されます。� OR回路の作成に使用します。� OR回路の作成に使用します。� 論理シンボル� は た ら き� 直列回路のa接点(判定結果がOKでON)� 直列回路のb接点(判定結果がOKでOFF)� C000 [ページ0]� 0 1 2 3 4 5 6 7出力� 入力0�

PC機能

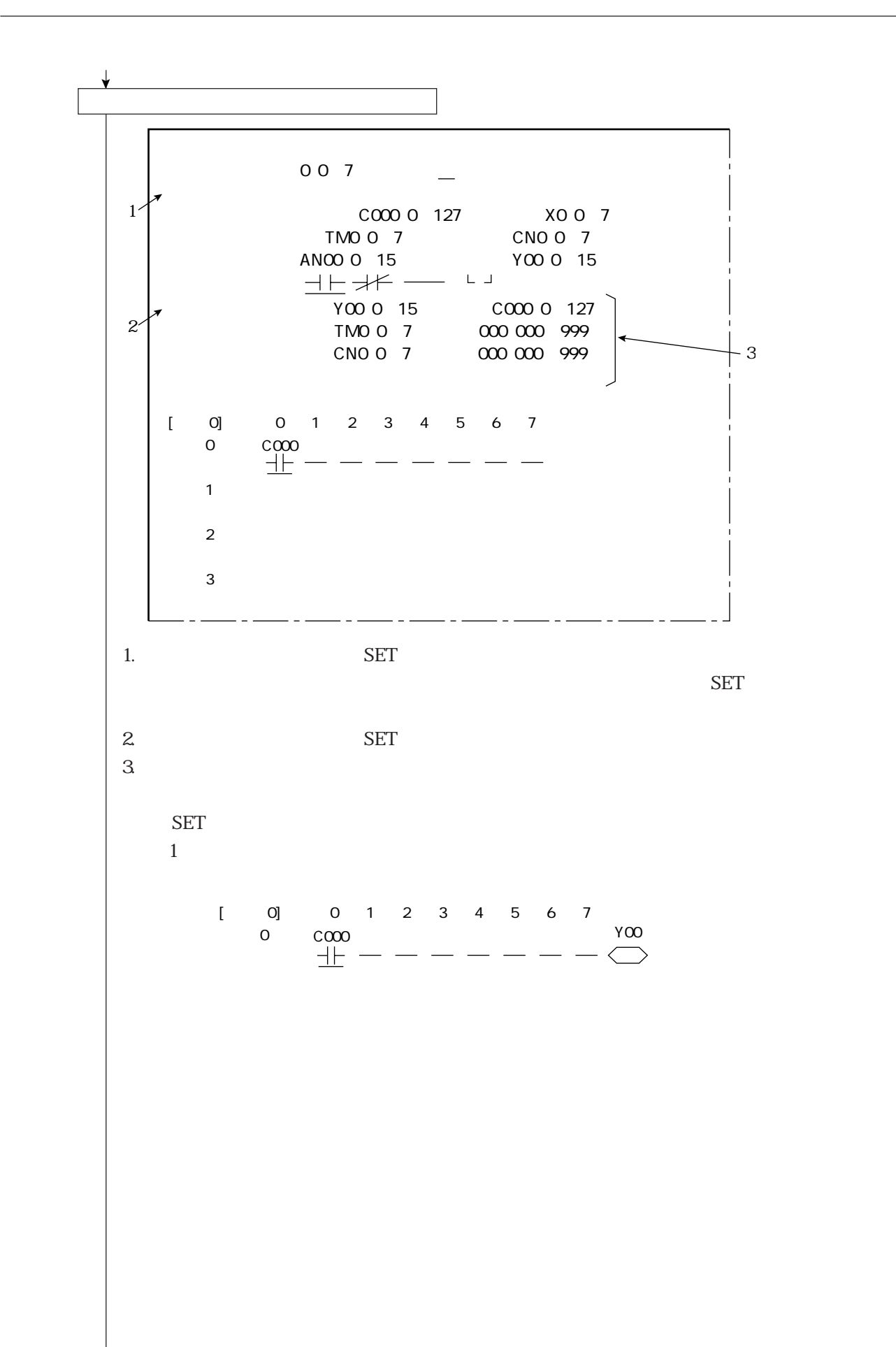

16・14

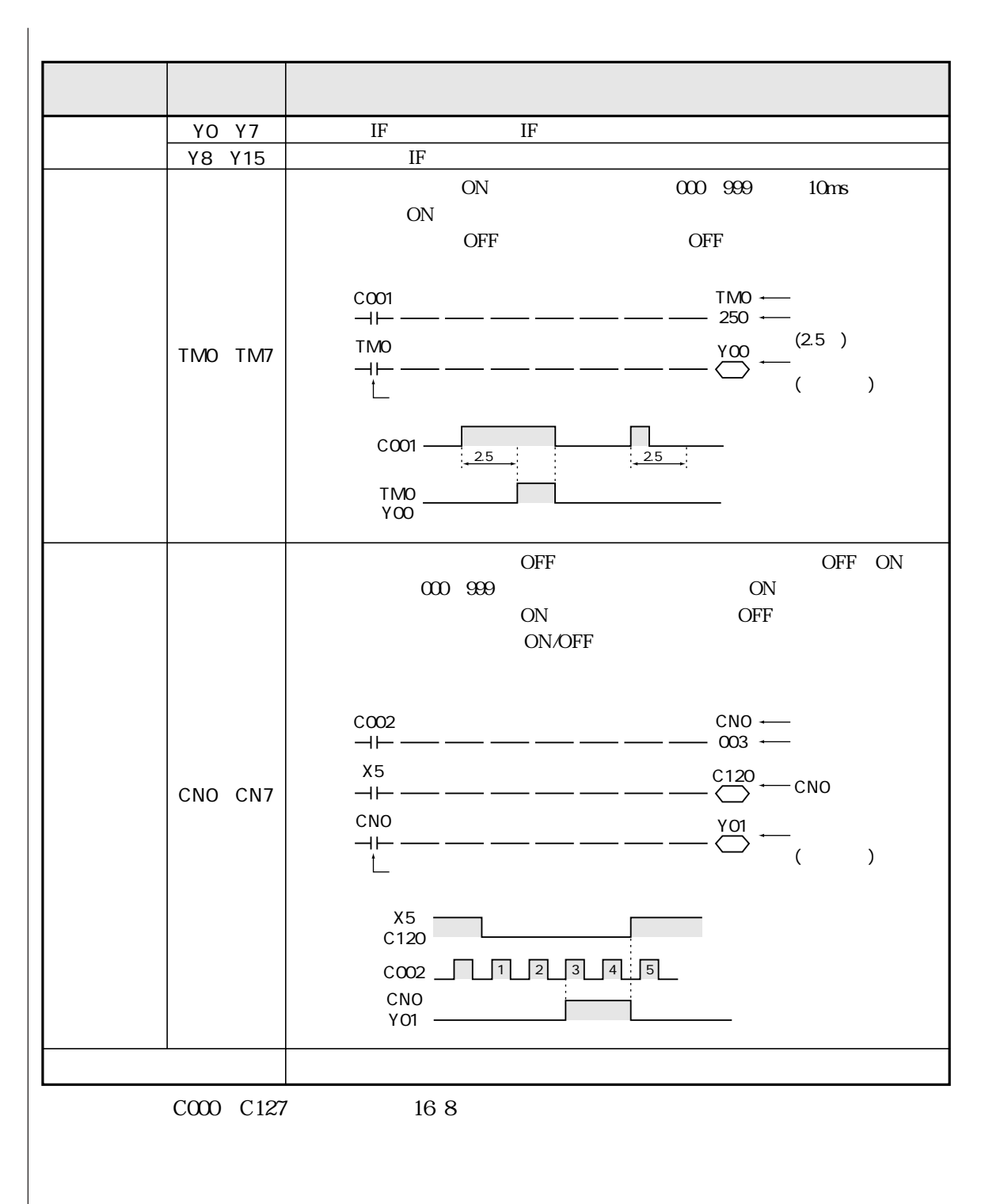

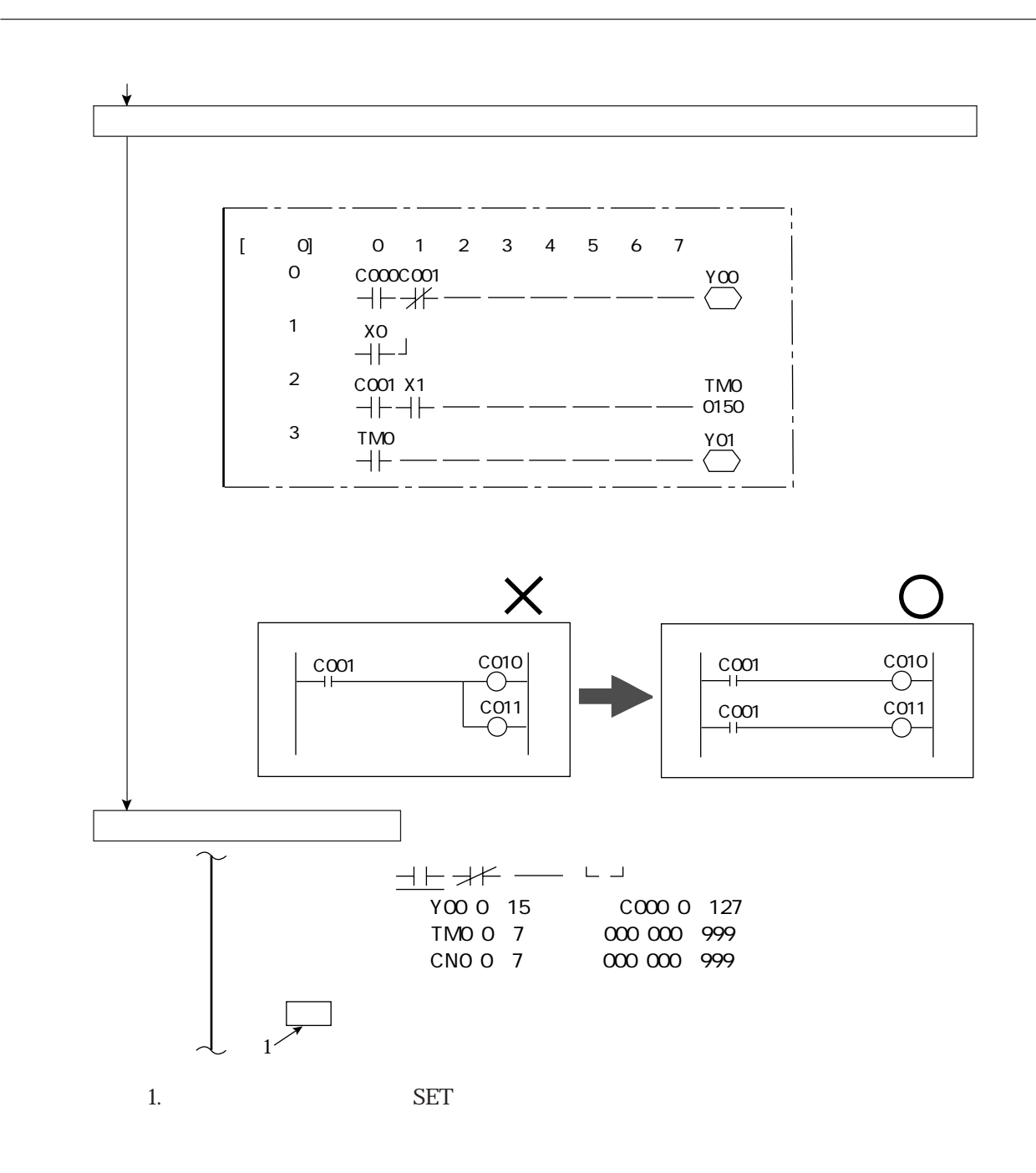

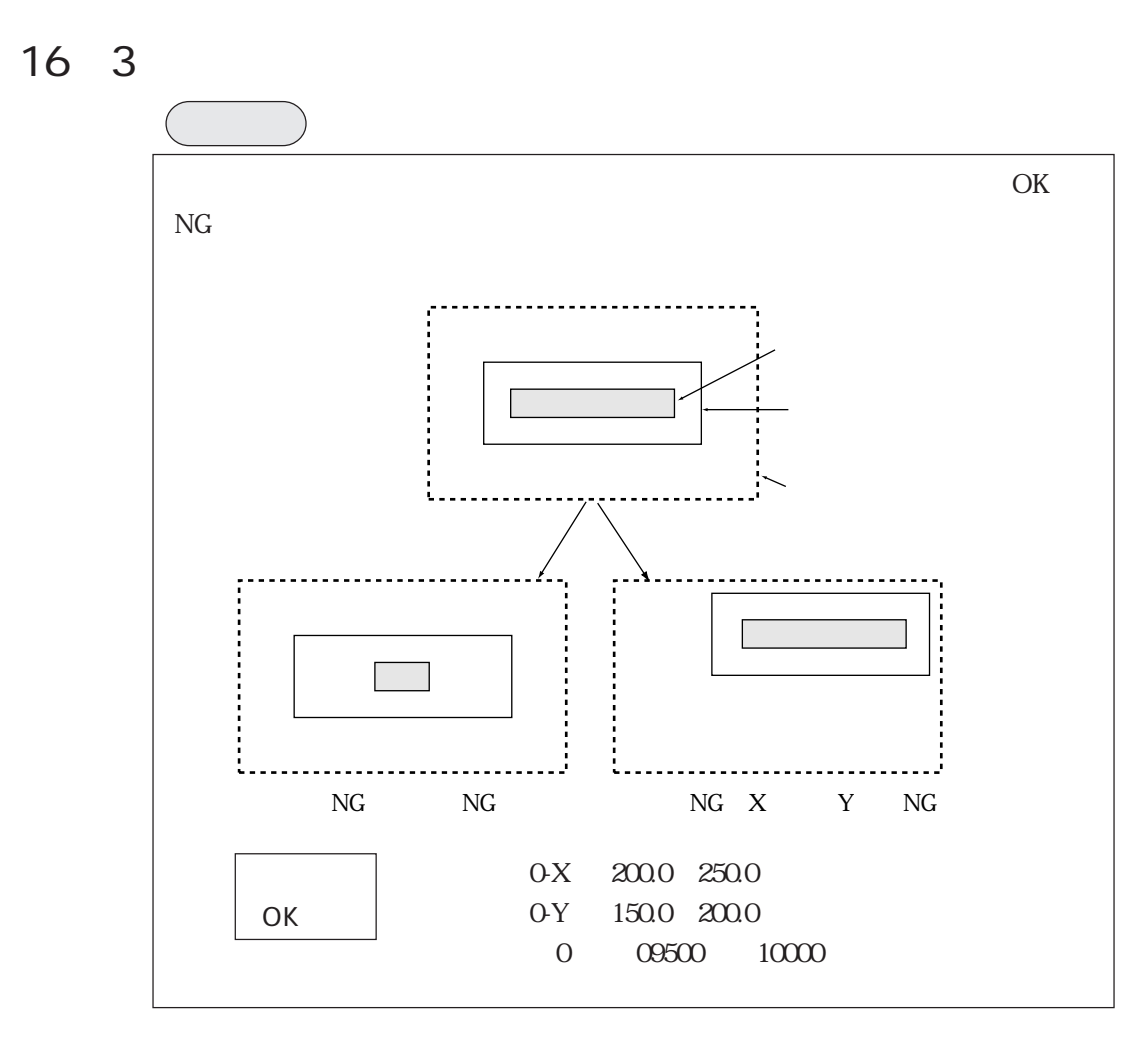

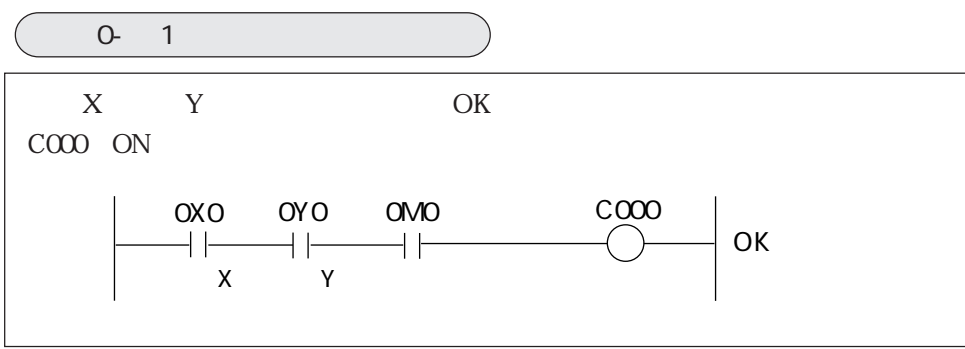

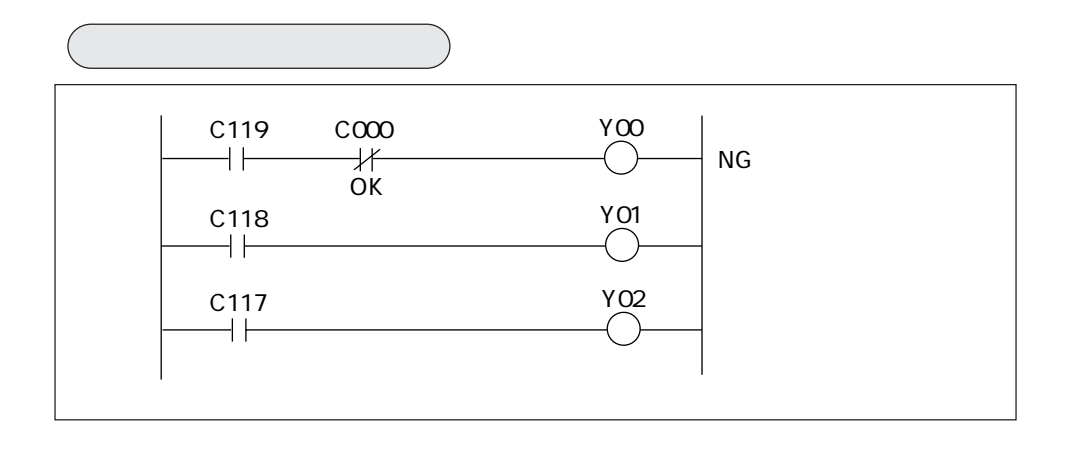

PC機能

PC機能

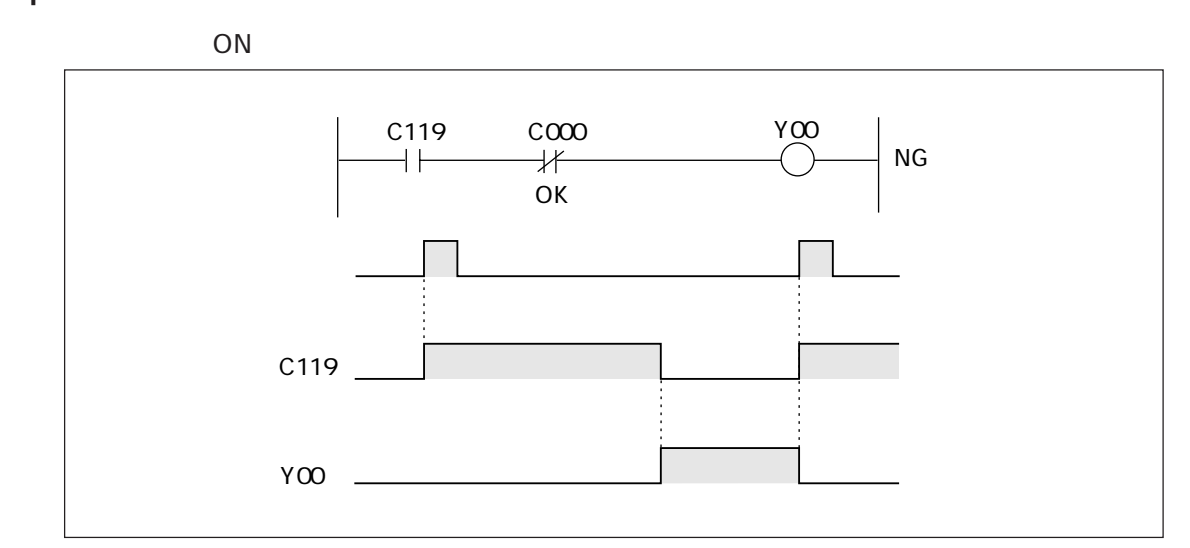

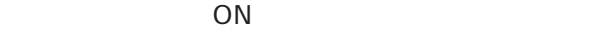

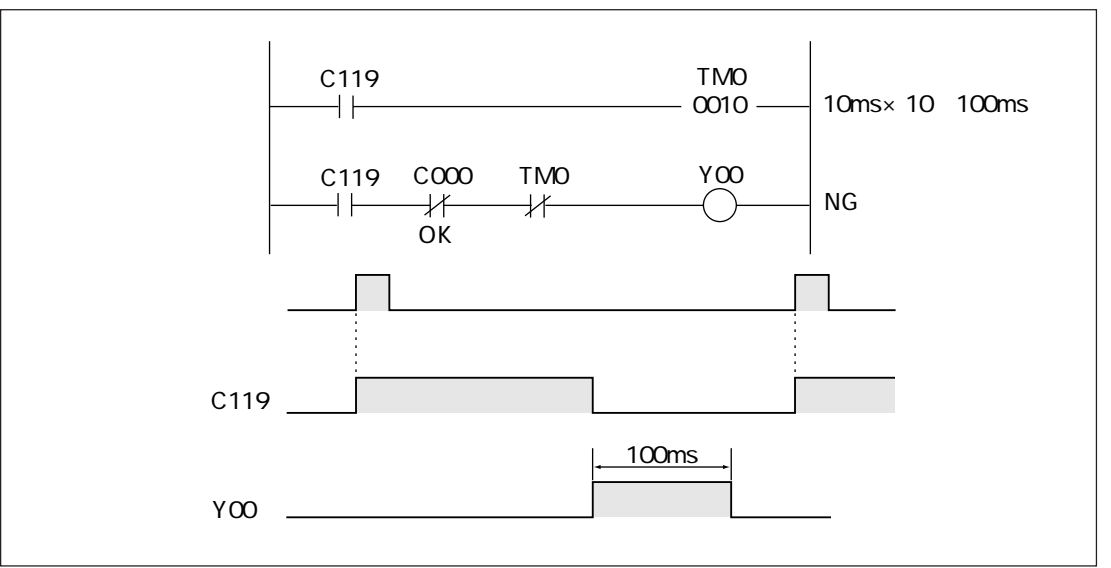

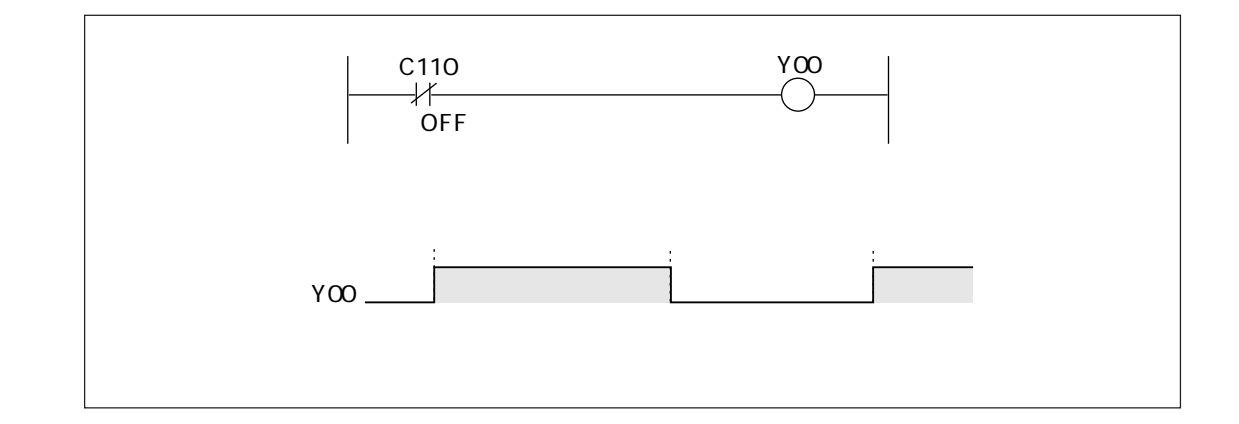

16 5 PC

 ${\rm PC}$ 

2 10

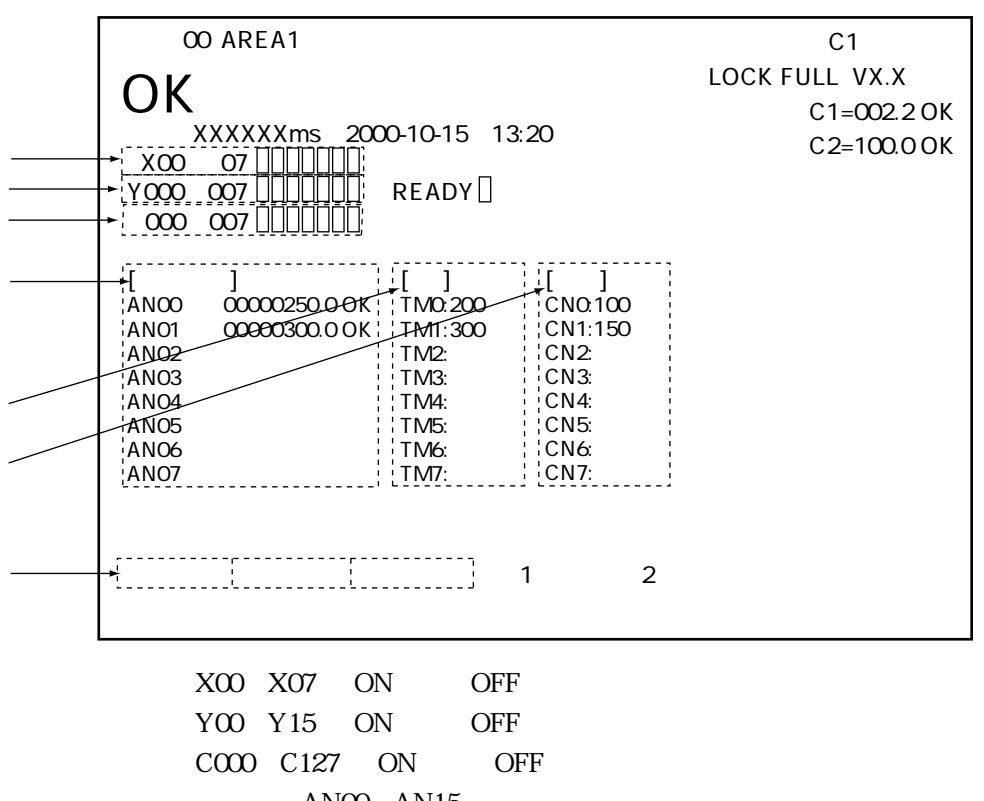

ANOO AN15

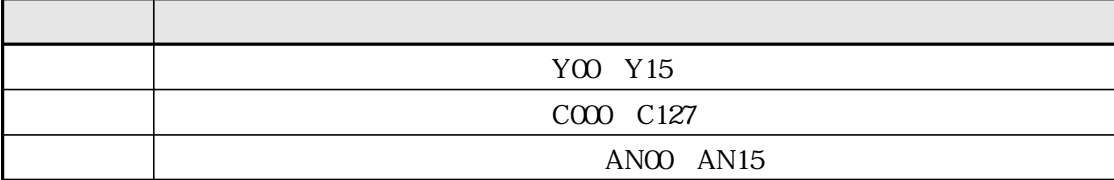

14

16

 ${\rm PC}$ 

## $17 - 1$

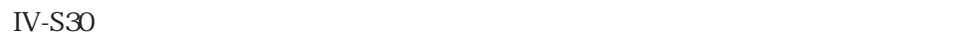

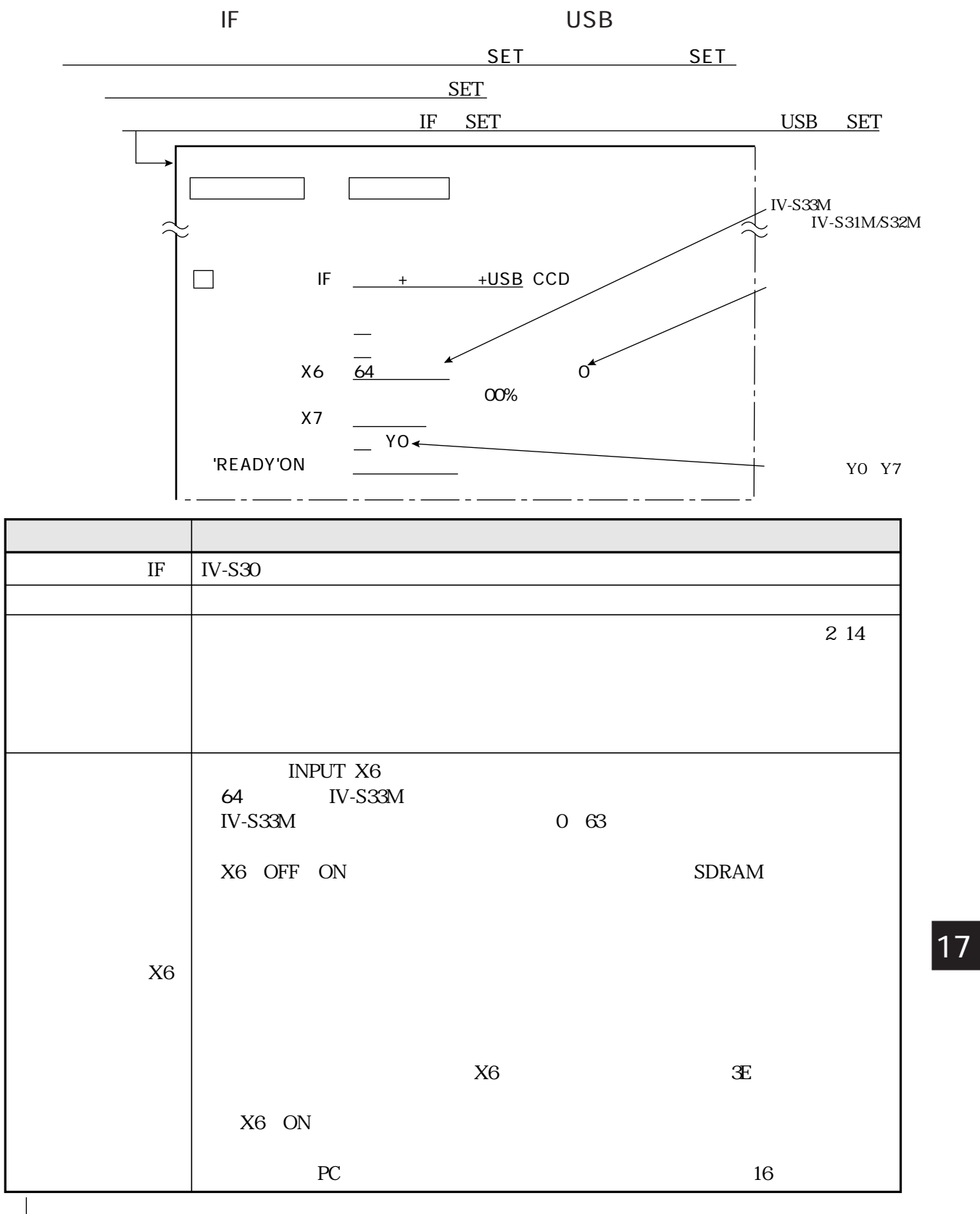

 $($ 

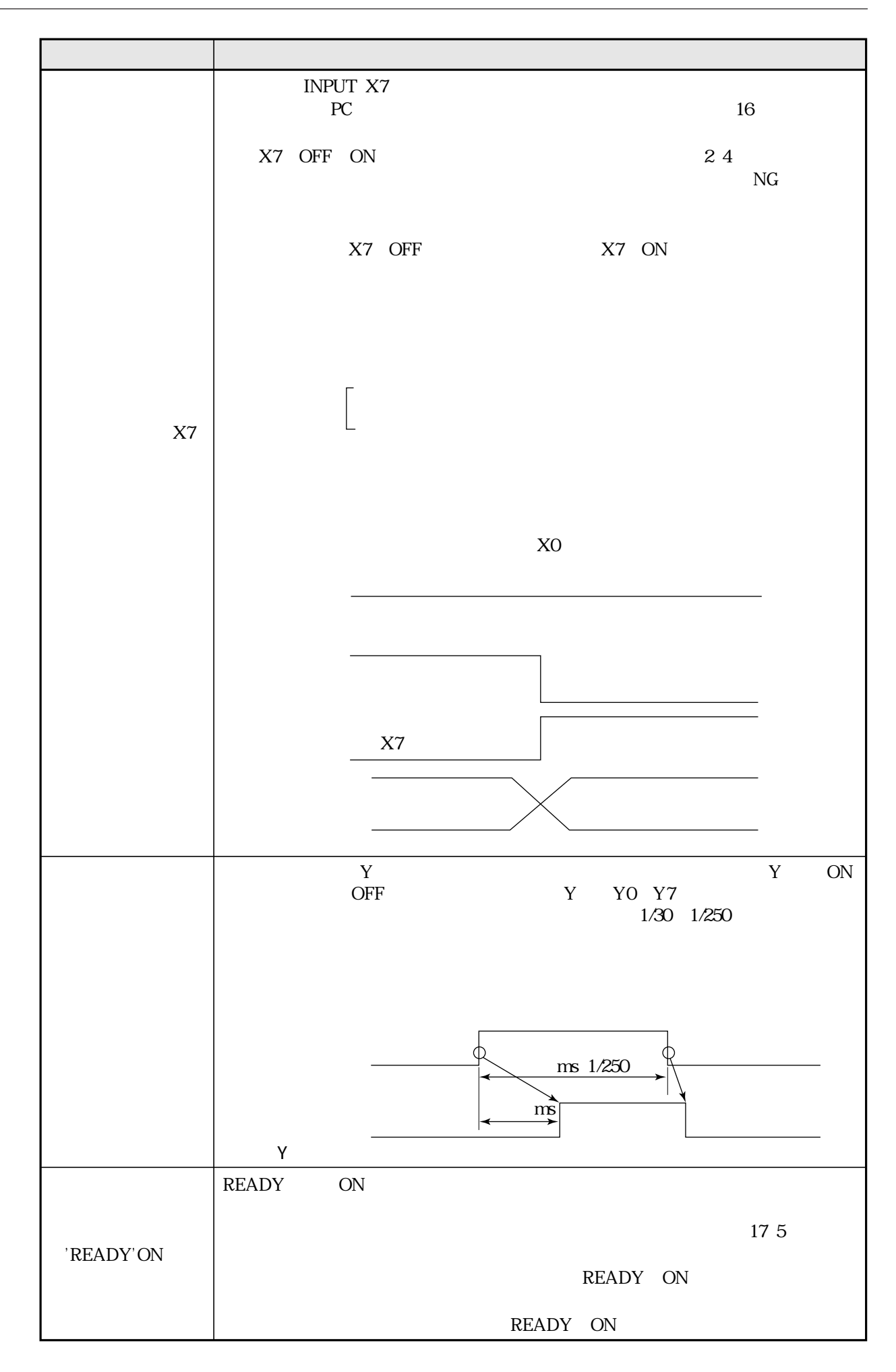

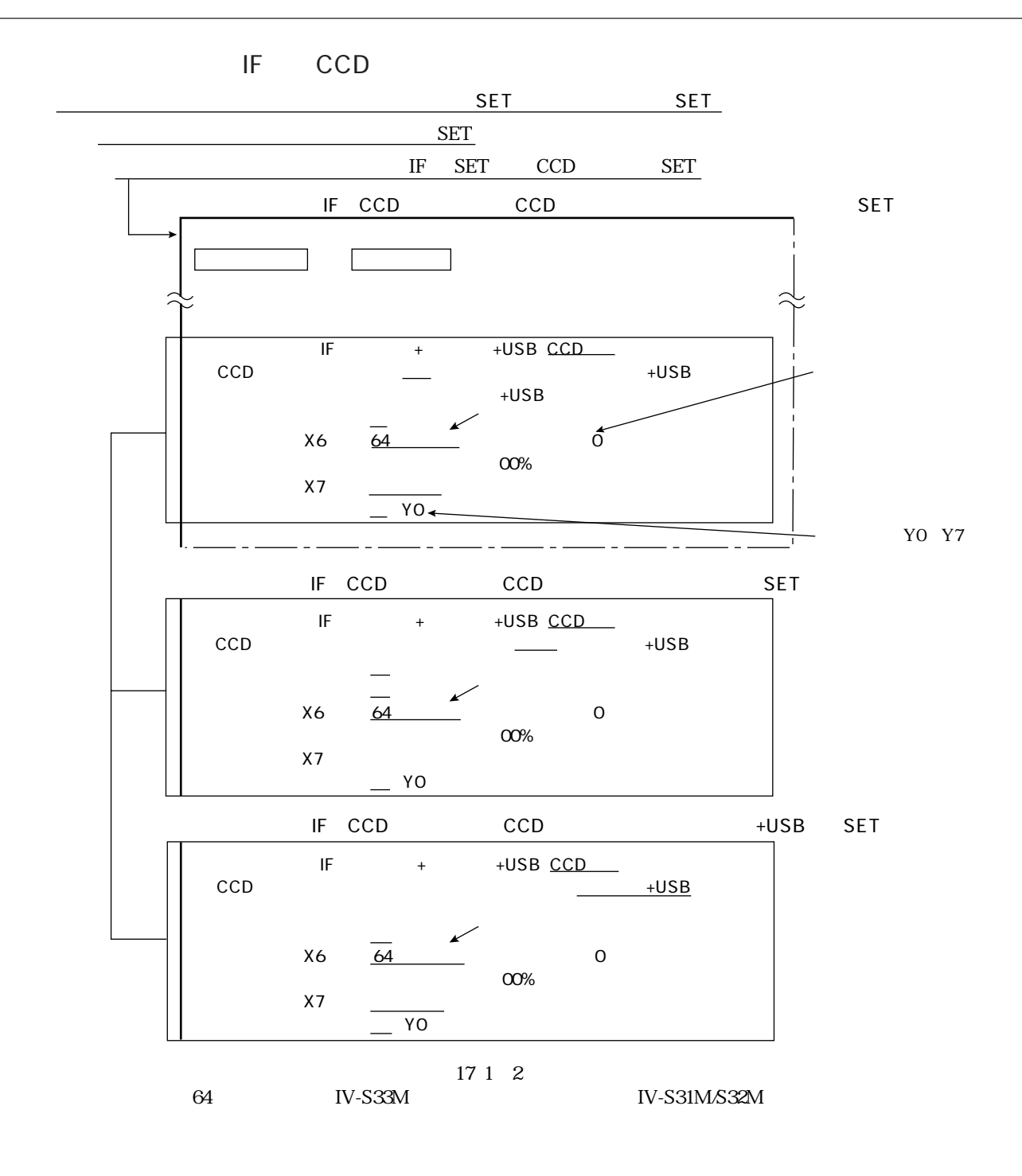

 $17 \quad 2$ 

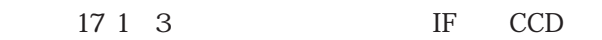

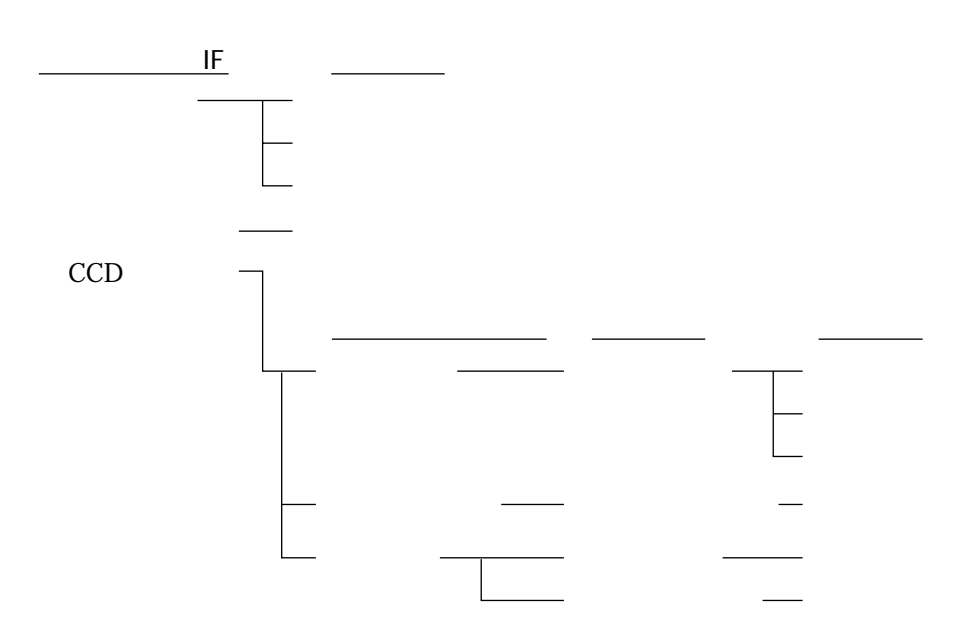

 $\rm IF$ 

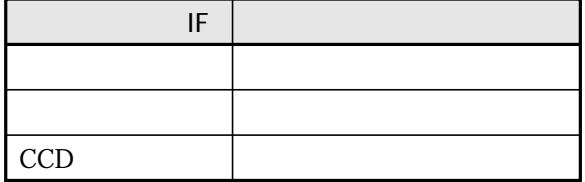

17 5 7 9 11 13 14 IV-S31M/S32M/S33M

| X1 X4 0 15 16                                                                         |
|---------------------------------------------------------------------------------------|
| X1 X5 0 31 32                                                                         |
| X <sub>6</sub> 17 1<br>X6 —<br>64<br>X1 X6 0 63 64<br>X <sub>6</sub><br>X1 X5 0 31 32 |
|                                                                                       |

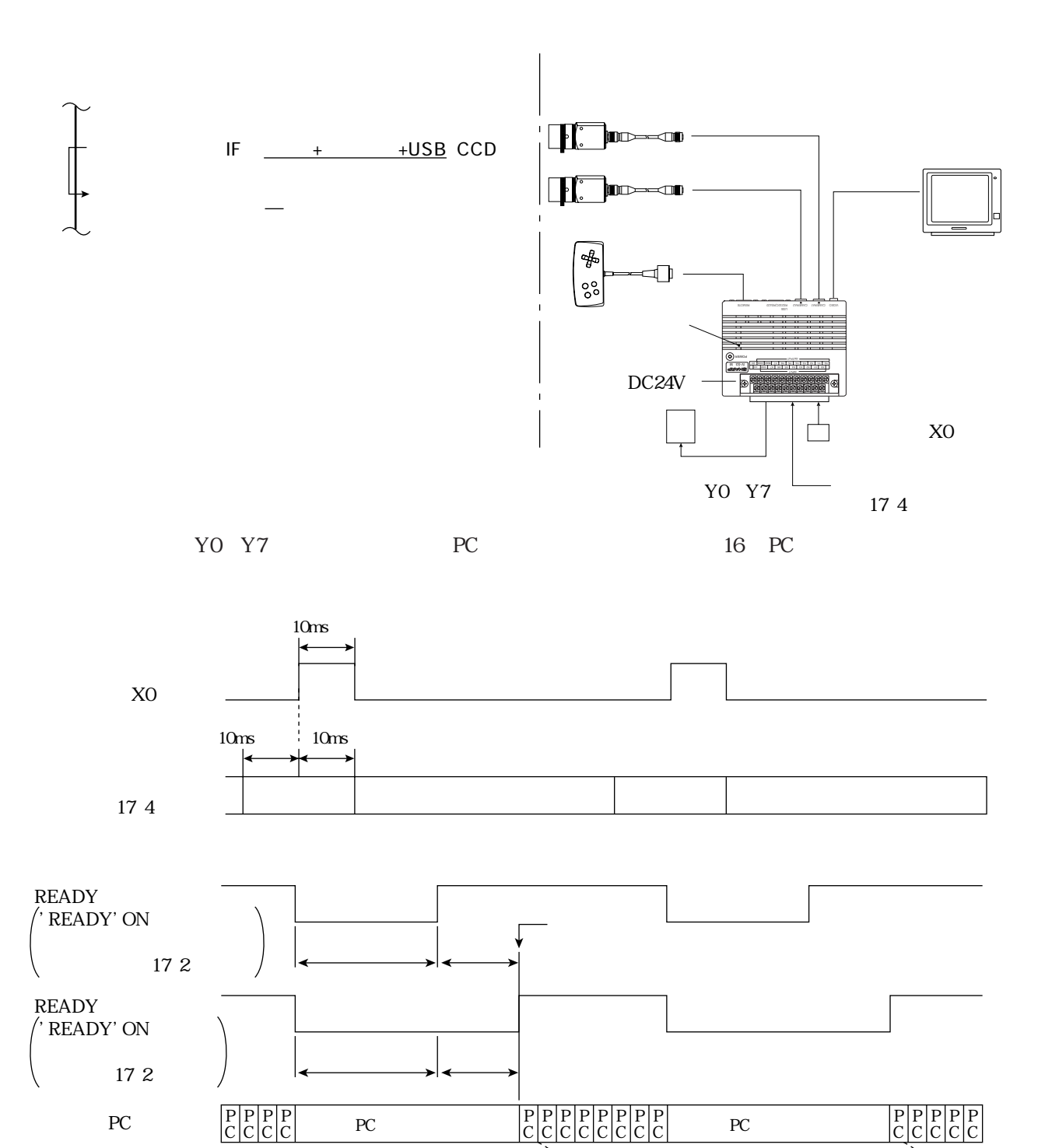

 ${\rm P\!C}$ 

 $\mathbf Y$ 

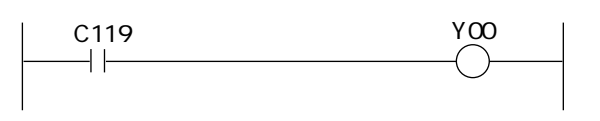

΄Y

ON

YO Y7

**READY** 

OFF

C119

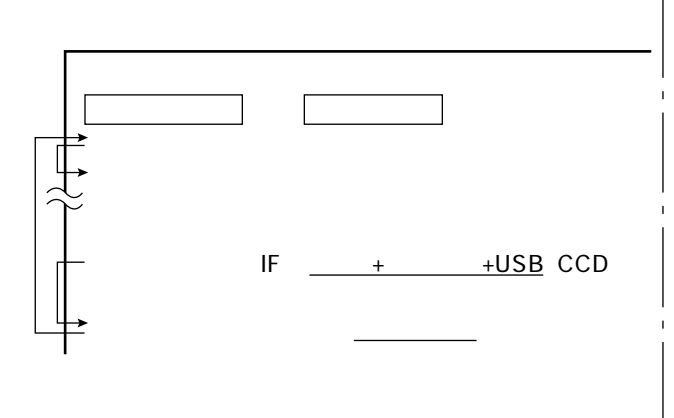

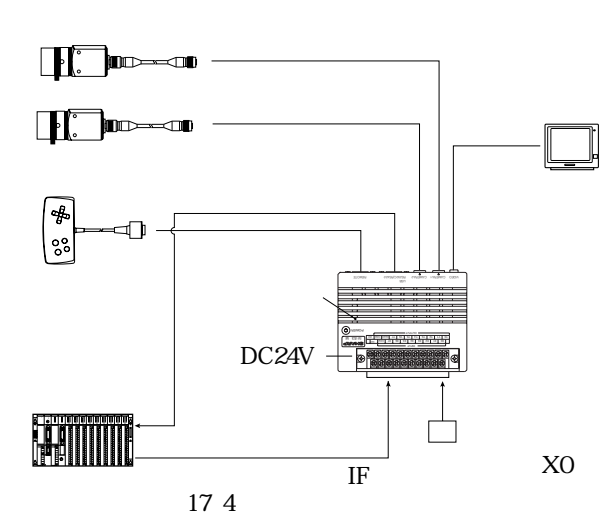

17 21

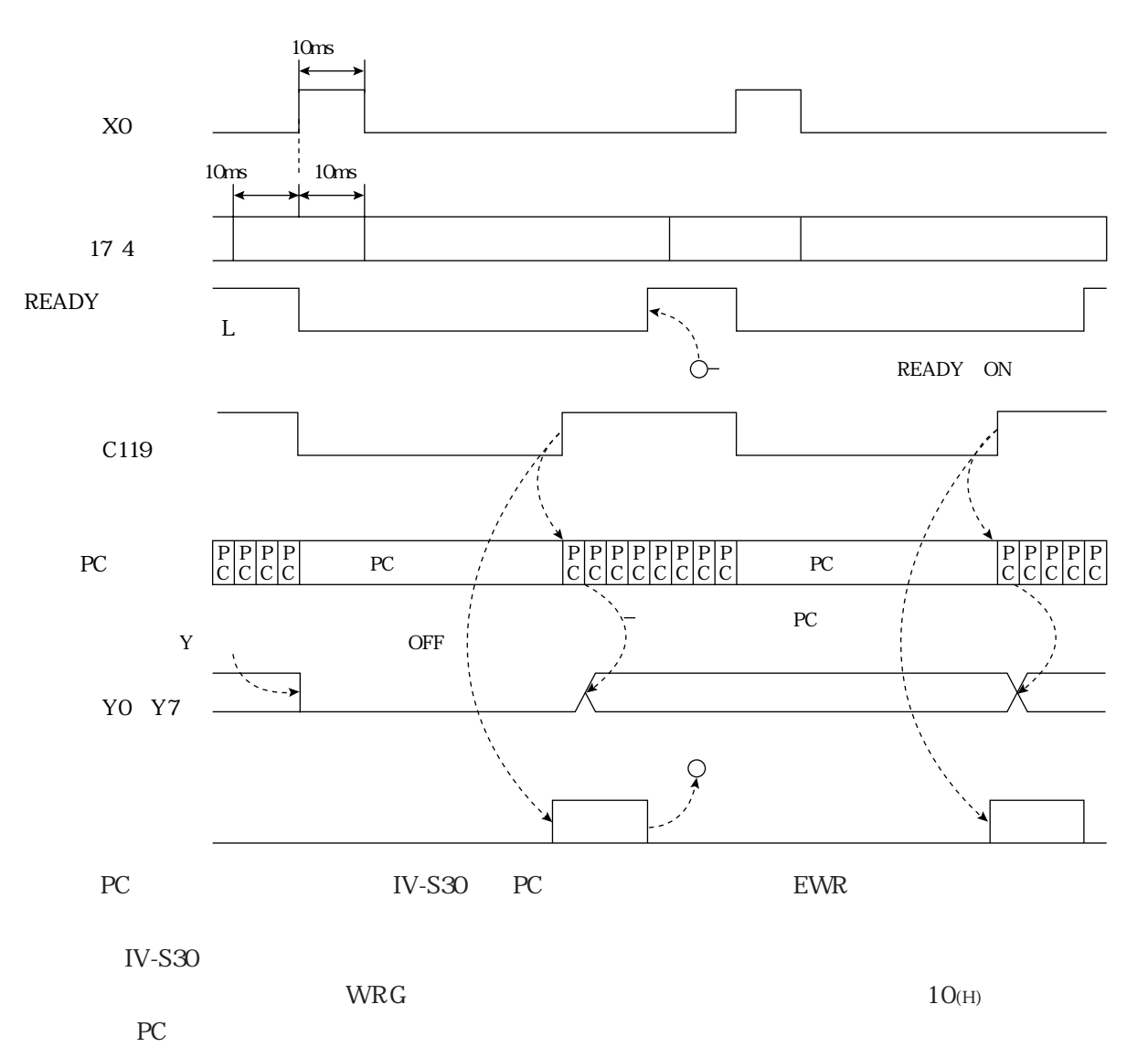

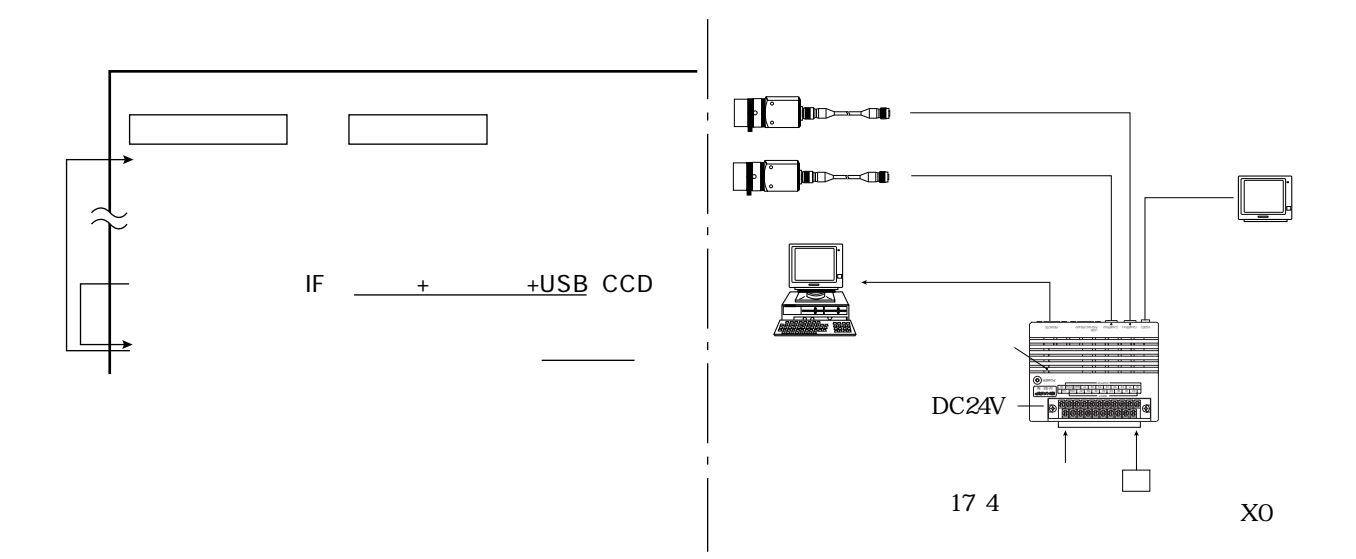

 $IV-S30$ 

 $17\,$   $21\,$ 

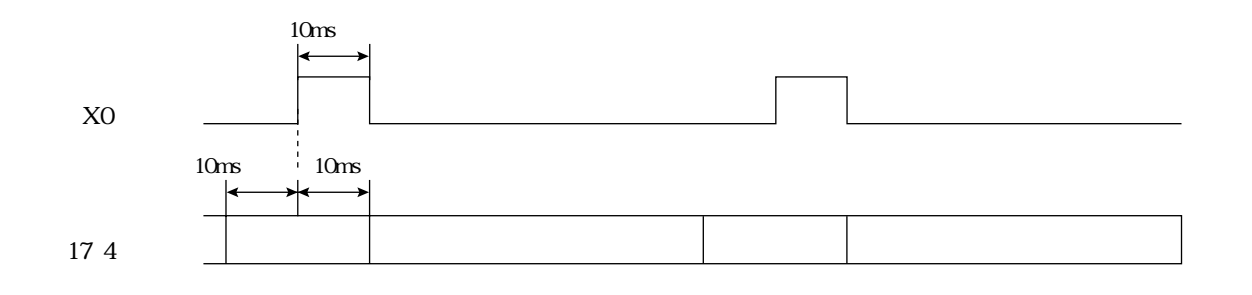

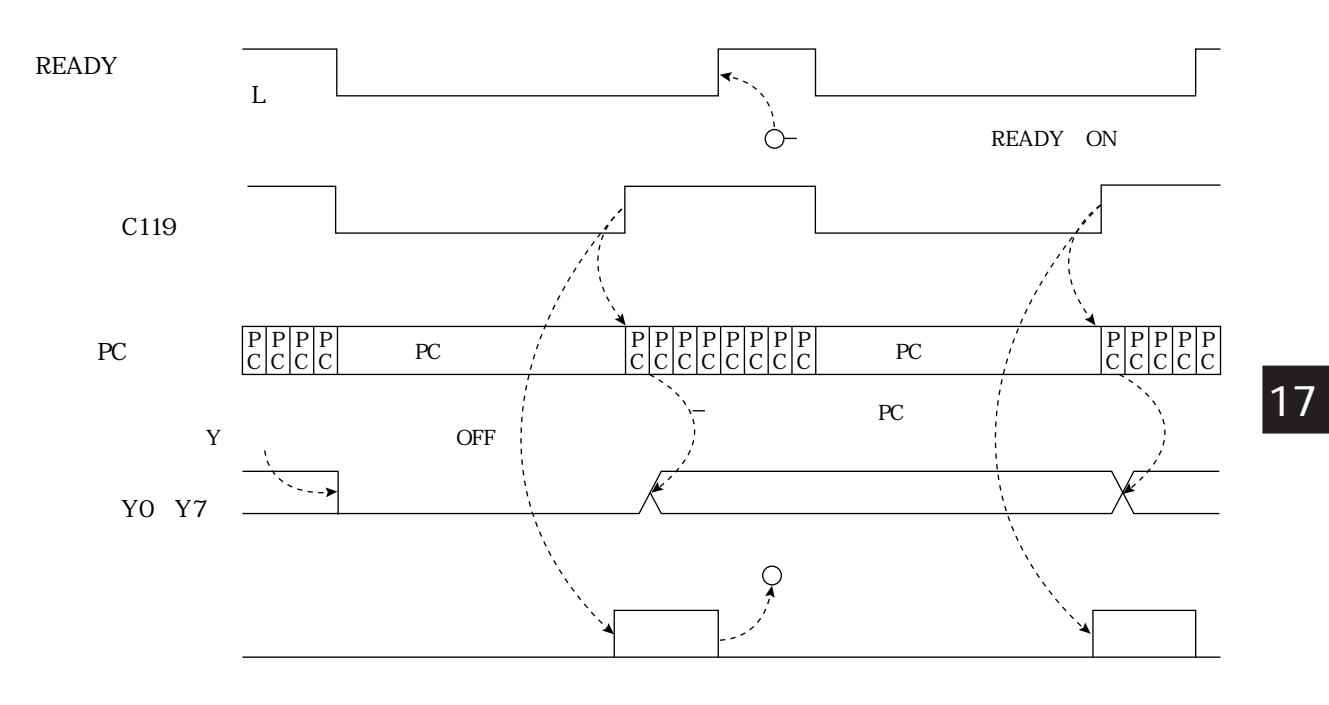

 $11 \mbox{\ensuremath{\upmu}}$ 

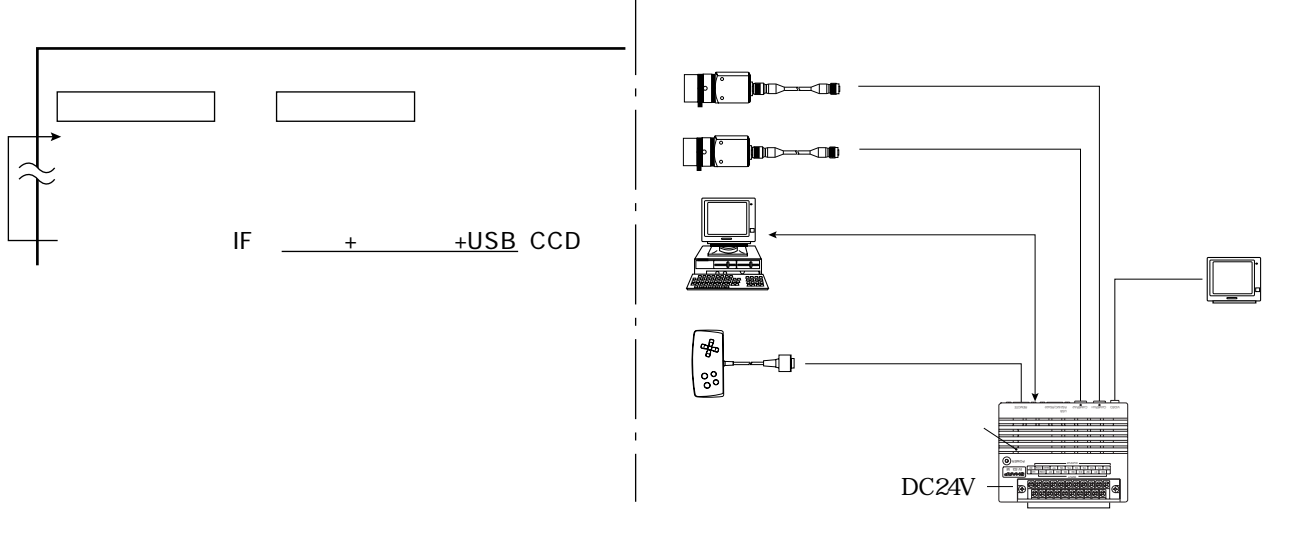

10 11 12 14(H) 18

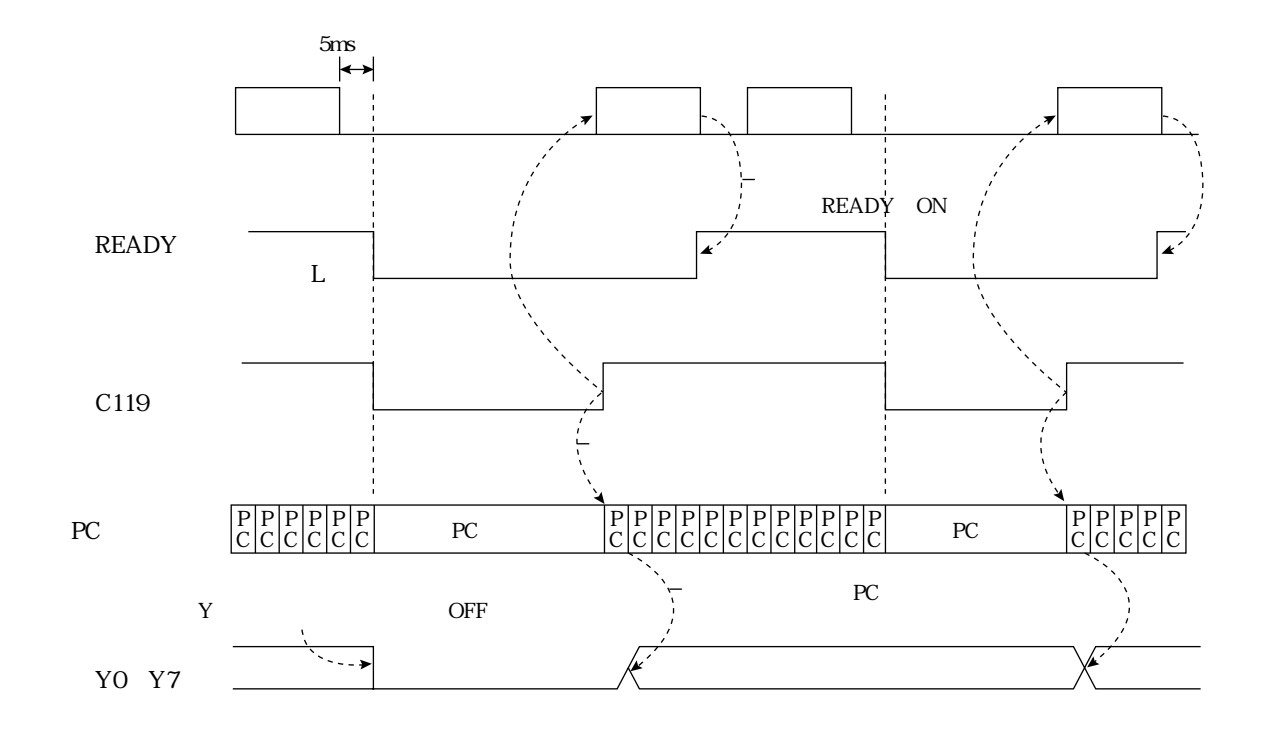

17

 $\overline{\phantom{a}}$ 

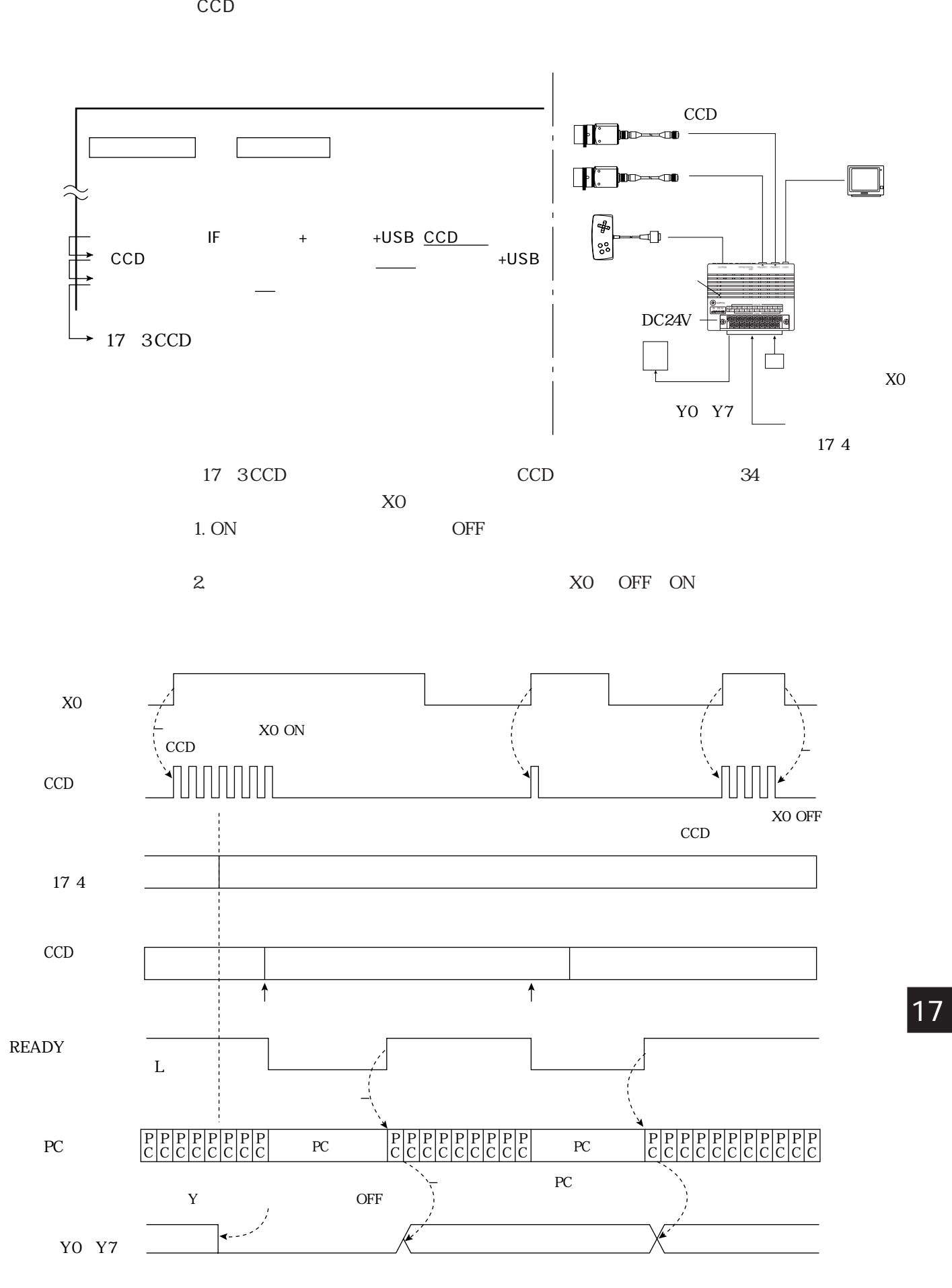

 $\mathcal{L}(\mathcal{L})$ 

17・9

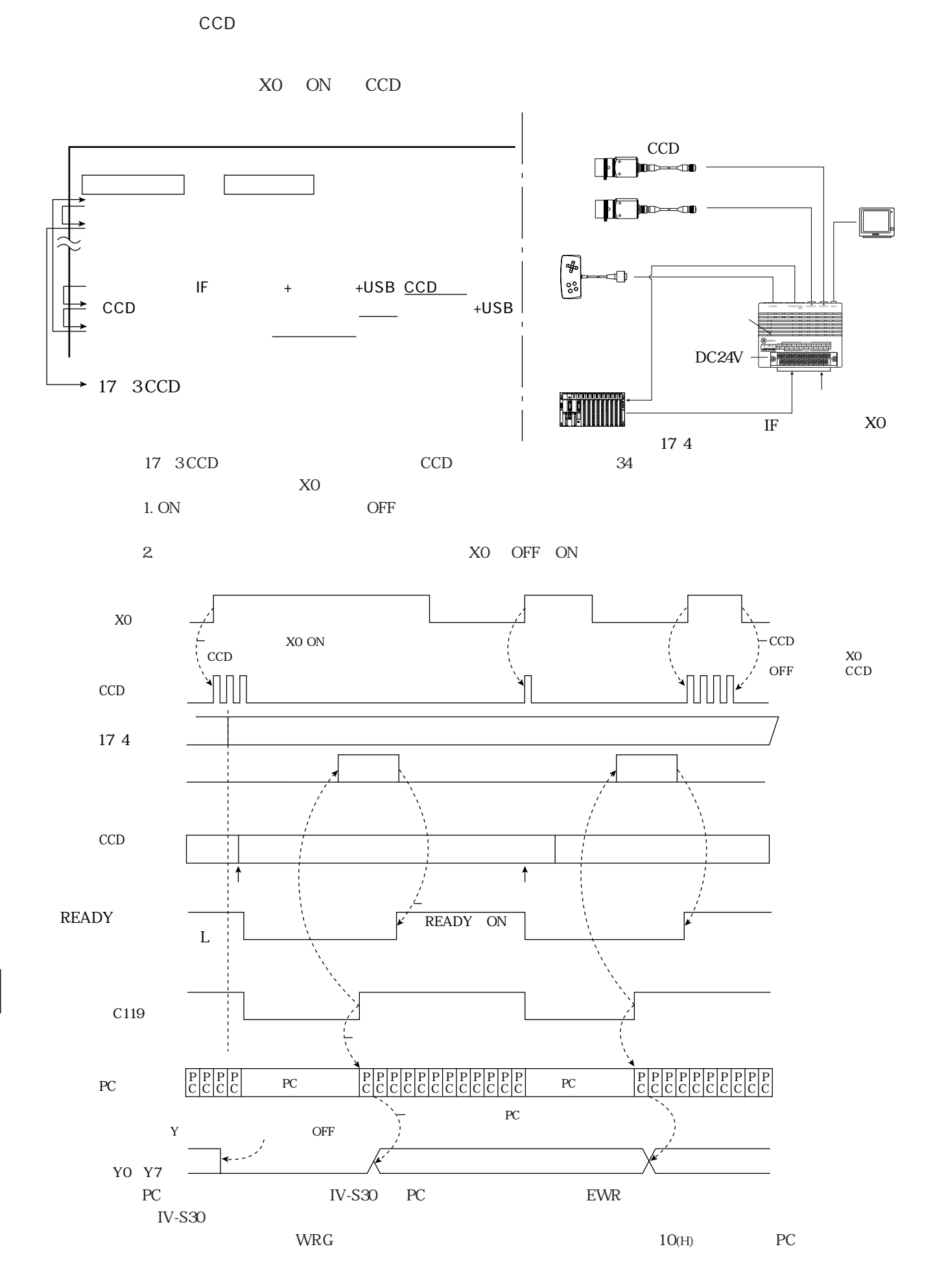

 $\overline{\phantom{a}}$ 

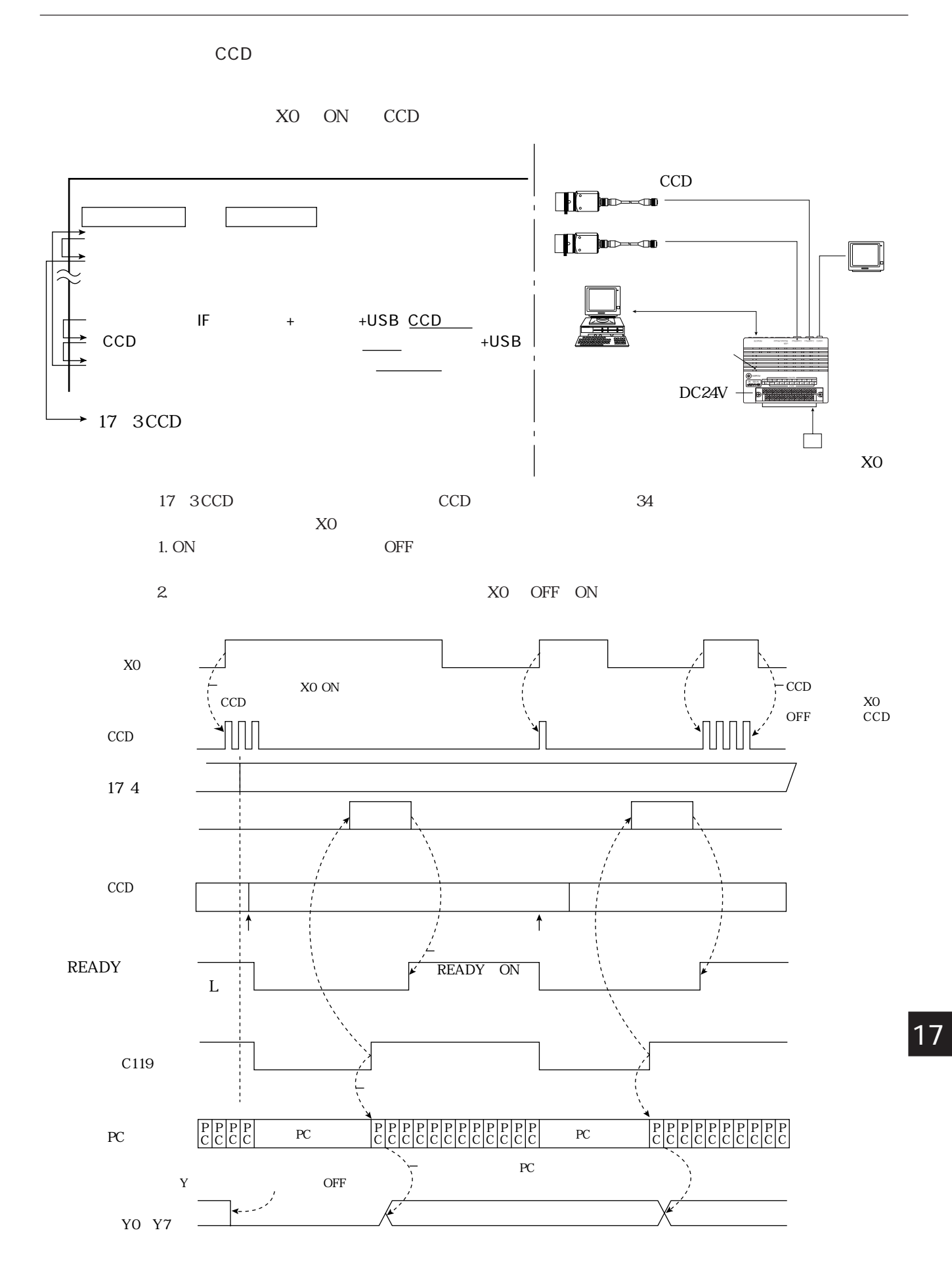

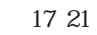

<sup>17・11</sup>

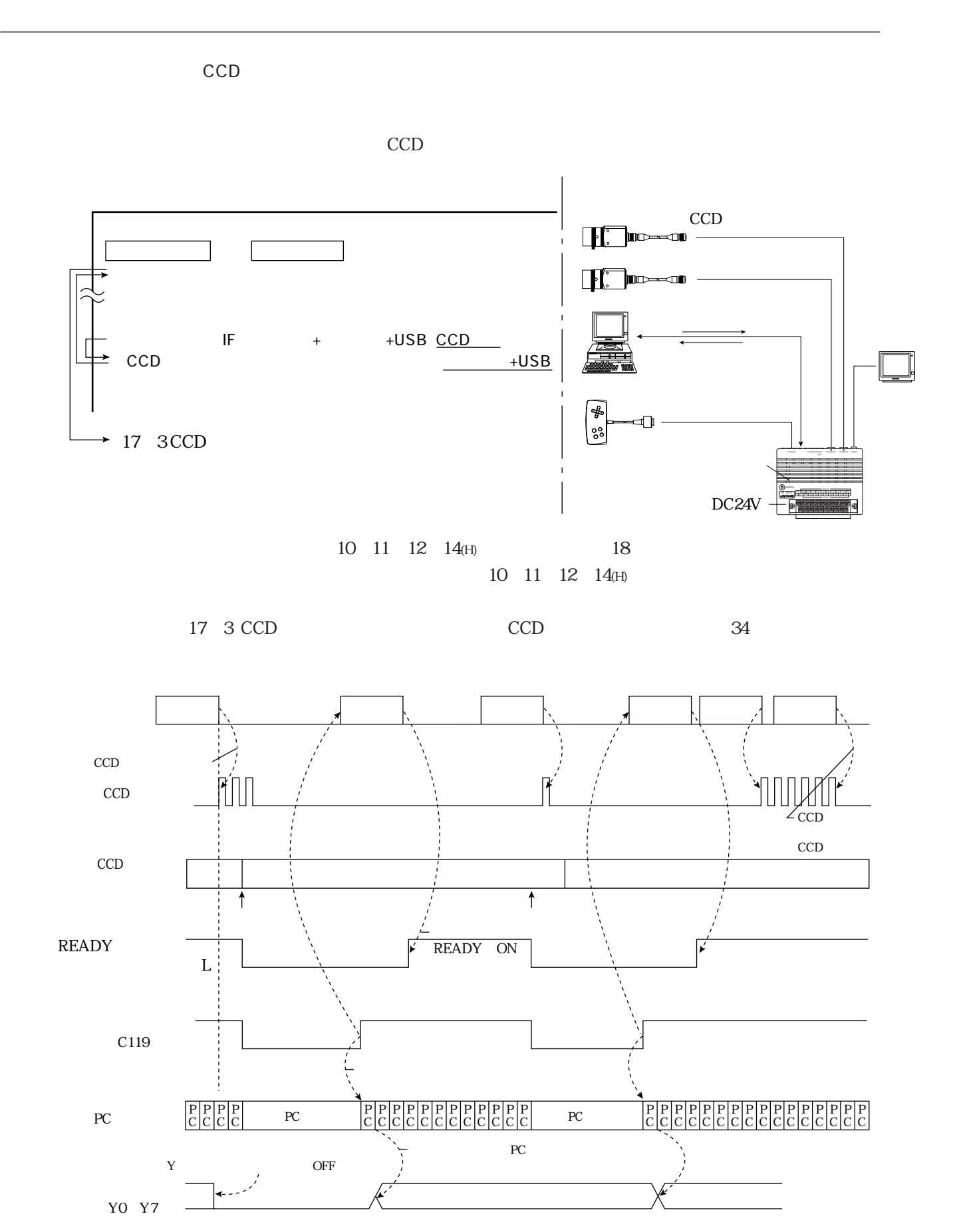

17・12

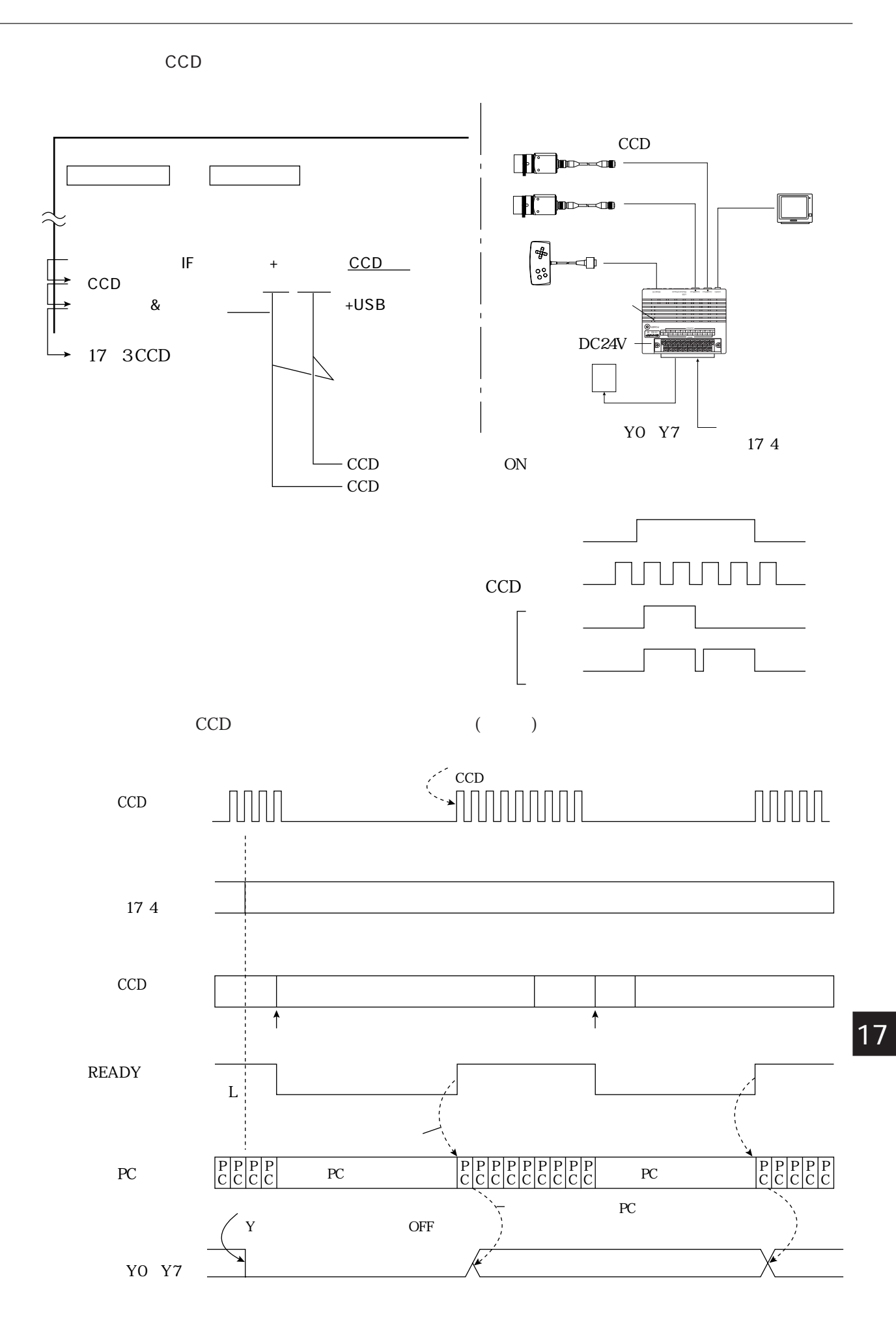

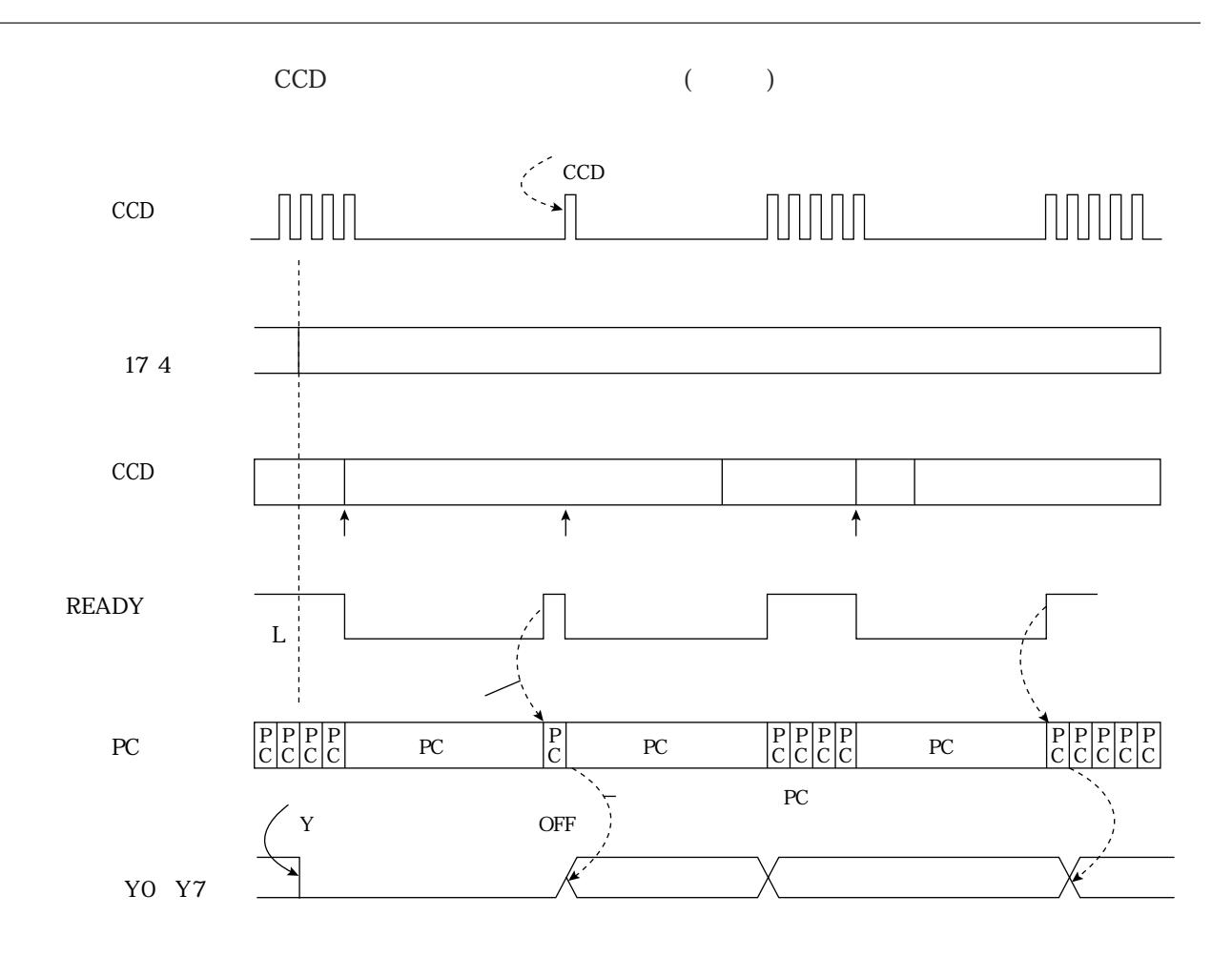

 $10<sub>1</sub>$  $CCD$ 

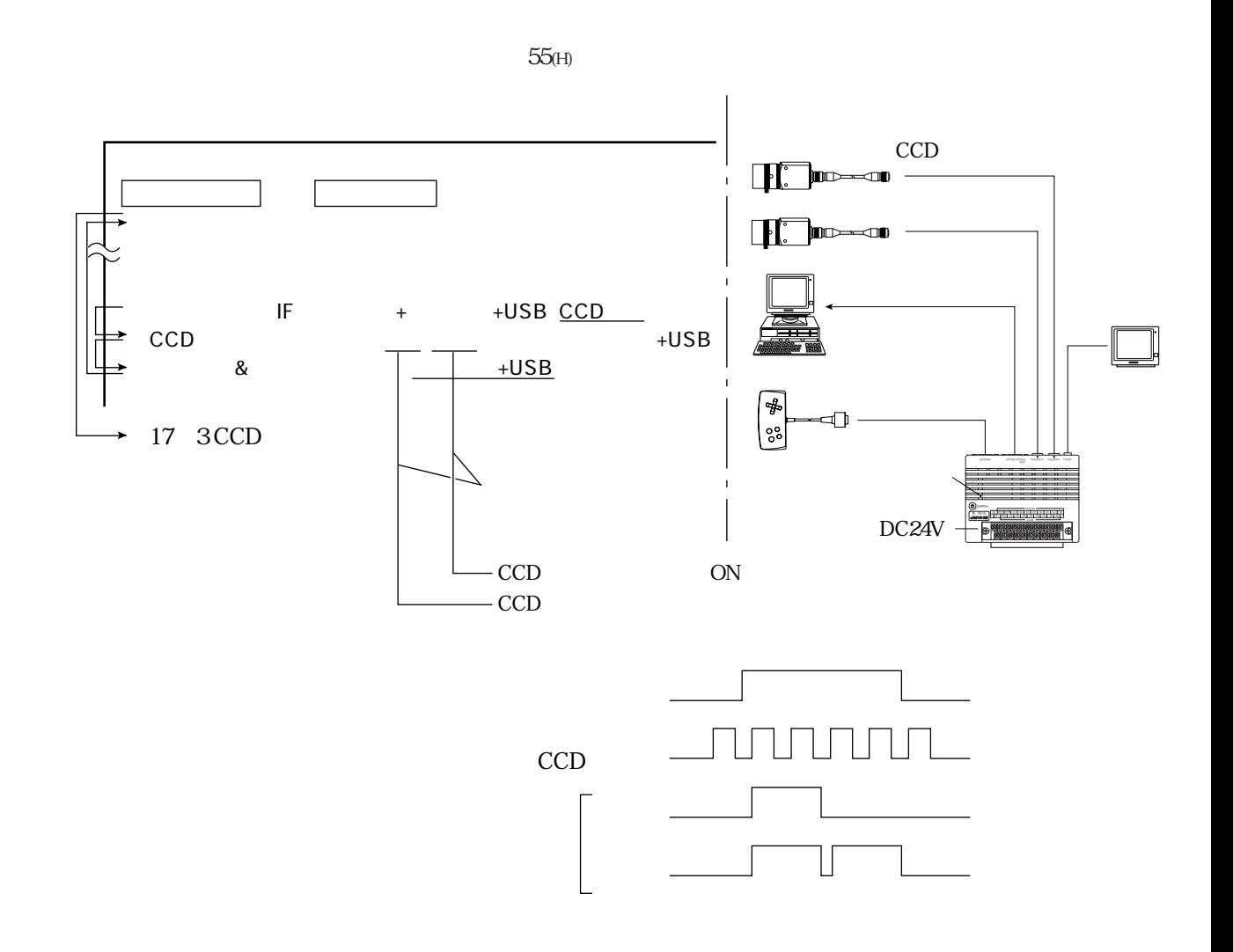

 $\boxed{17}$ 

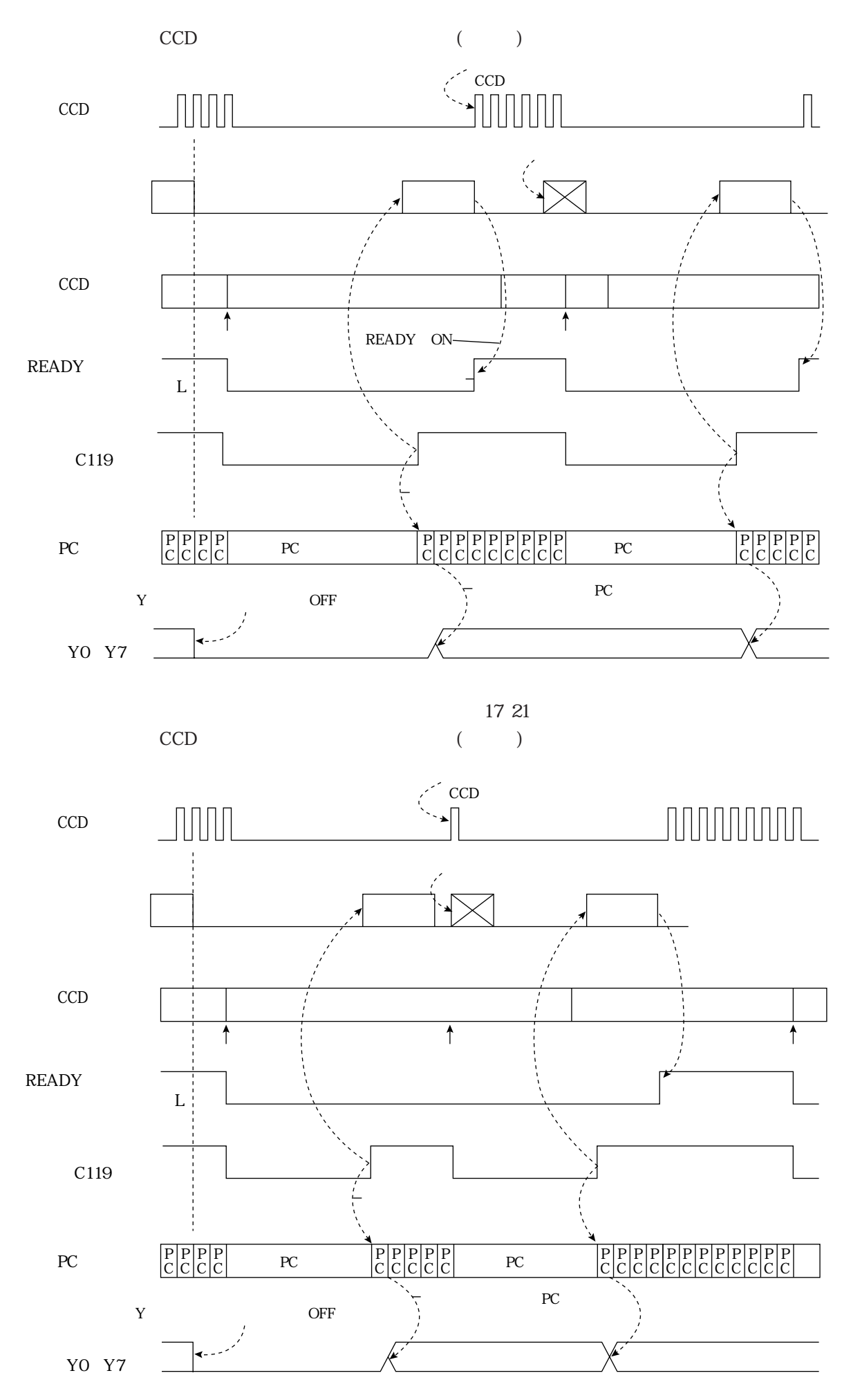

CCDカメラから取り込んだ画像の一部分(トリガ用ウィンドウ)を高速サンプリングし、サンプリン

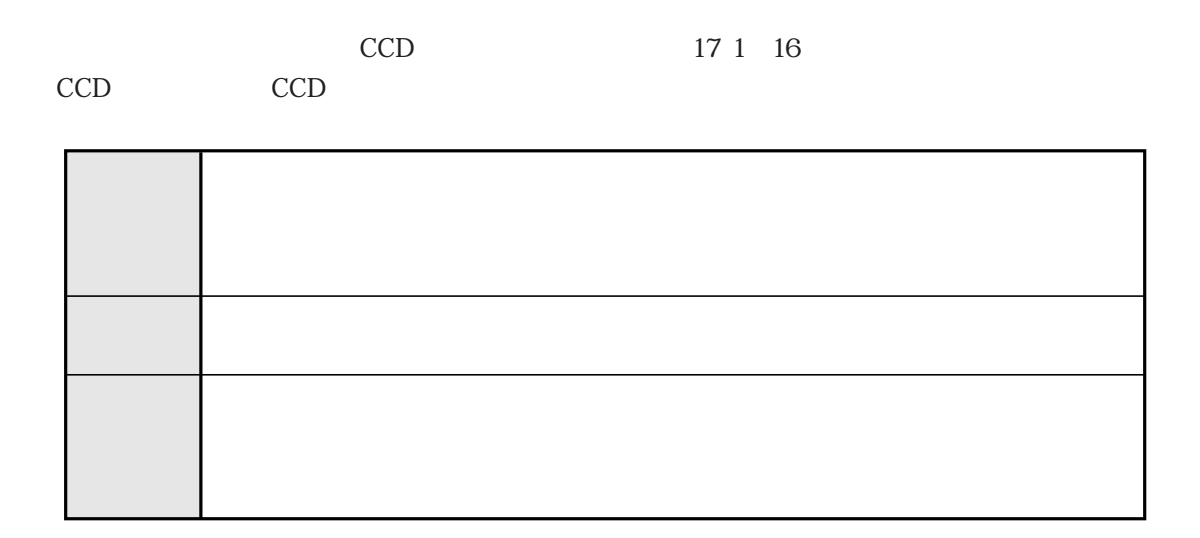

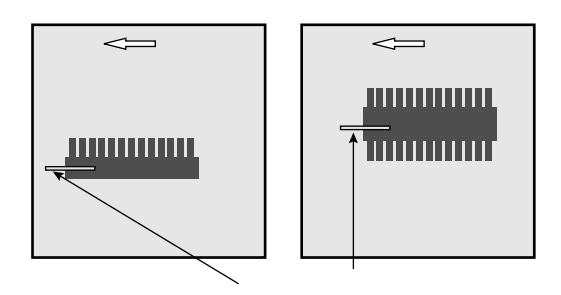

 $\mathsf{CCD}\phantom{1}$ 

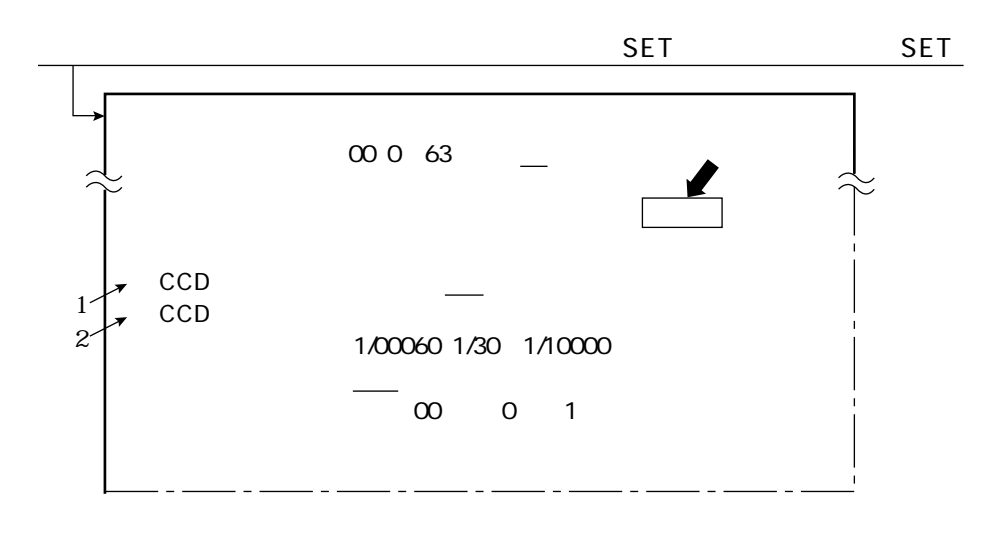

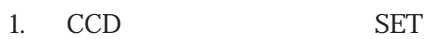

17・17

17

 $\mathcal{L}(\mathcal{L})$ 

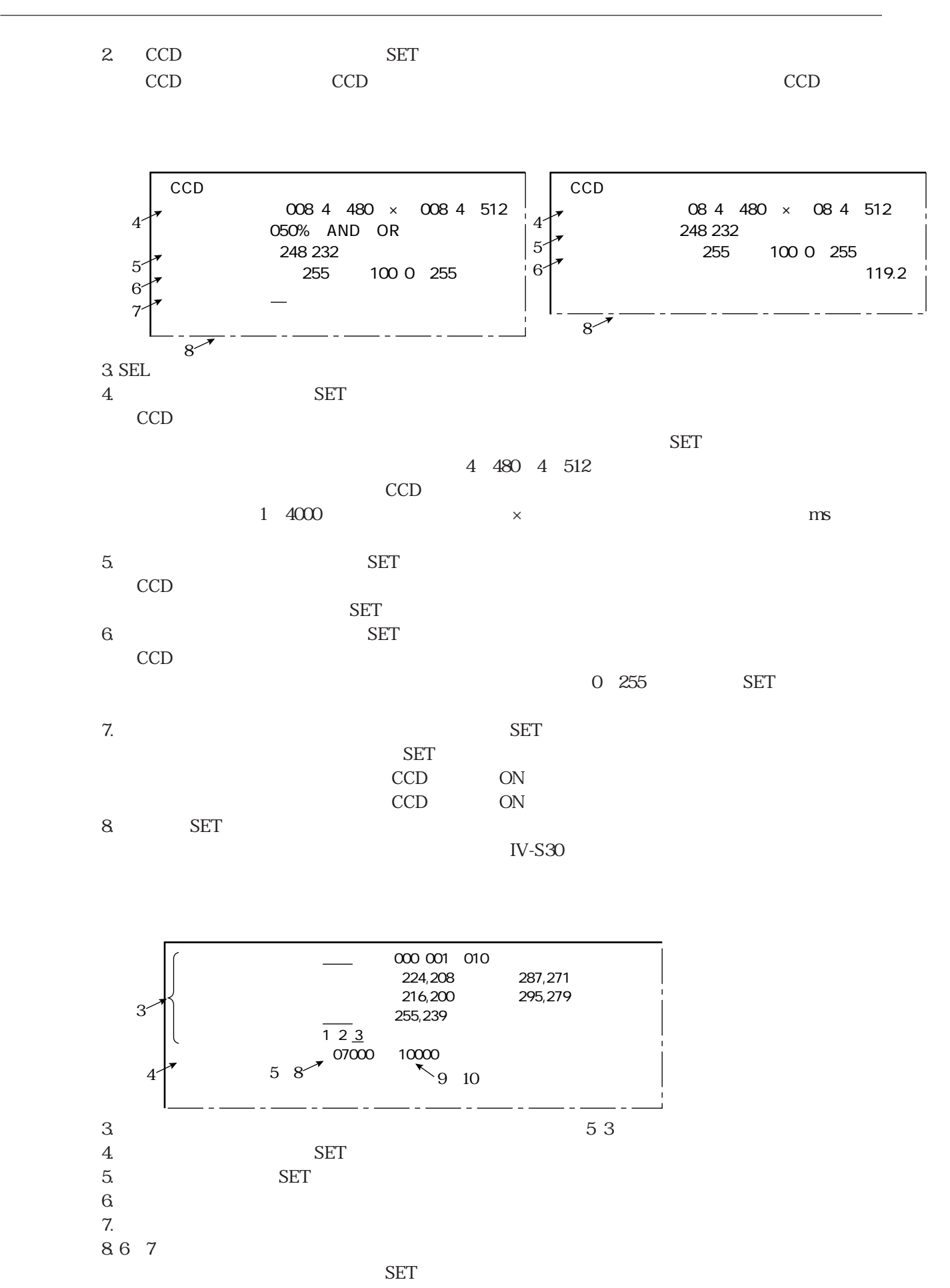

9. SET 10. 6 8 11. ESC

17・18

 $\overline{17}$  1  $\overline{17}$  if  $\overline{18}$ 

SET 200 ①入出力条件 (下位メニュー)� ②通信設定 (下位メニュー)� RS232C RS422 Kbps  $\overline{2.4}$  4.8 9.6 19.2 38.4 57.6 115.2  $\equiv$ の<sub>の</sub> ⑤ストップ 1 2ビット�  $\overline{O}$ <sup>00</sup>(0~7F)  $\mathbb{Z}_2$  ,  $\mathbb{Z}_2$  ,  $\mathbb{Z}_2$  ,  $\mathbb{Z}_2$  ,

17

 $\mathcal{L}(\mathcal{L})$ 

 $\overline{\phantom{a}}$ 

 $\overline{17}$  1

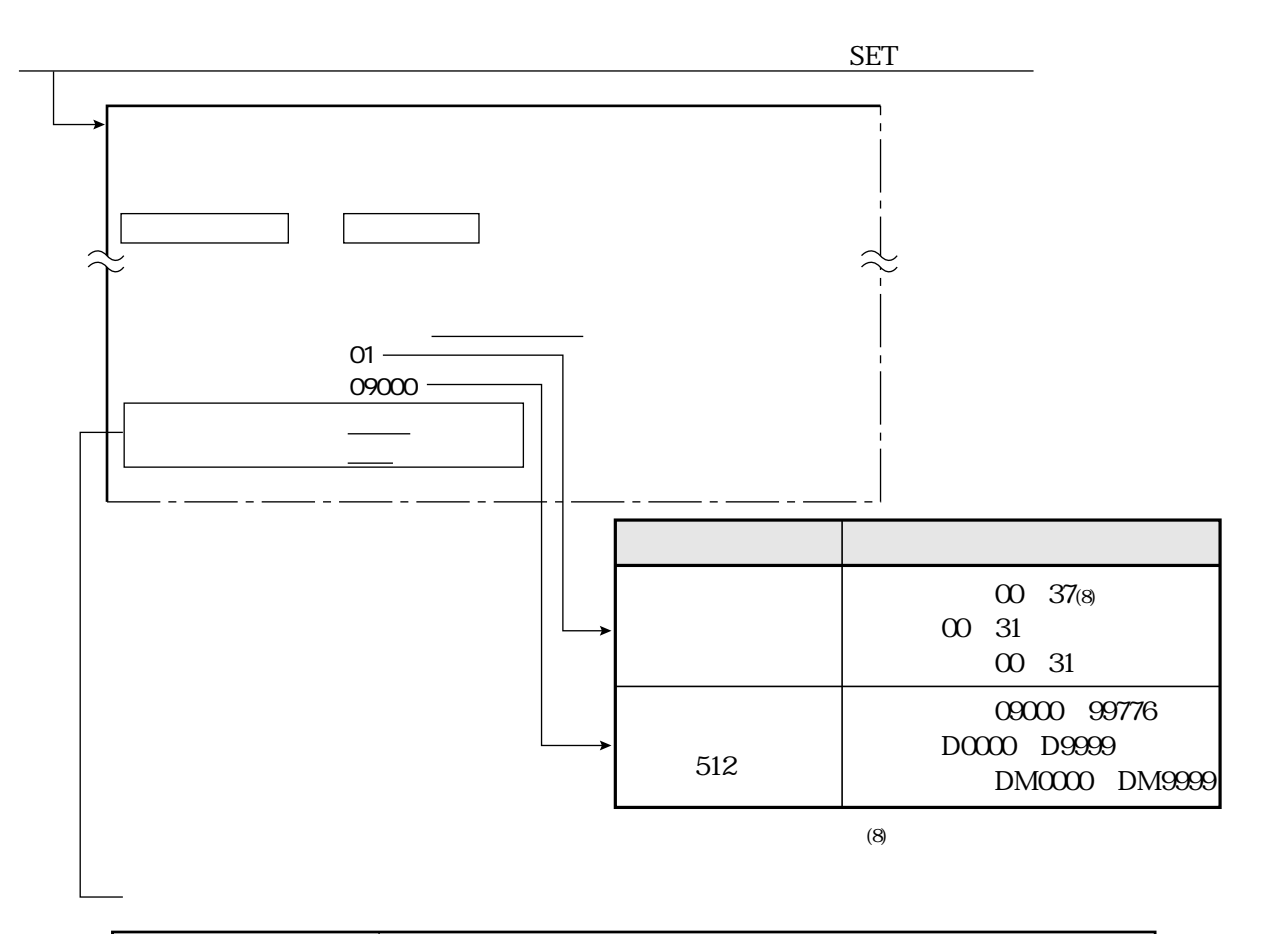

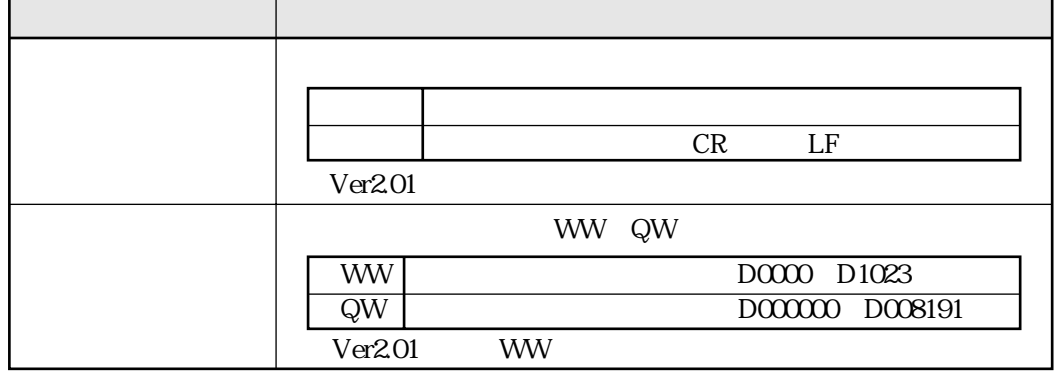

17

 $19$ 

 $512$ 

09000、19000、29000、39000、49000、59000、69000、79000、89000、99000

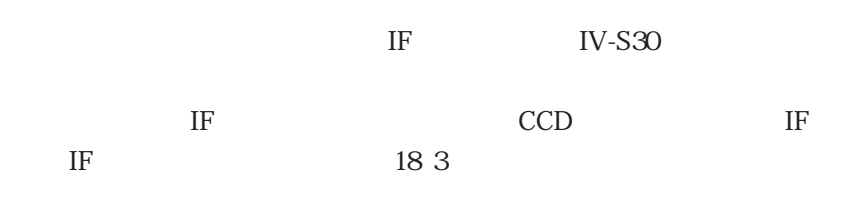

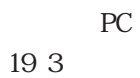

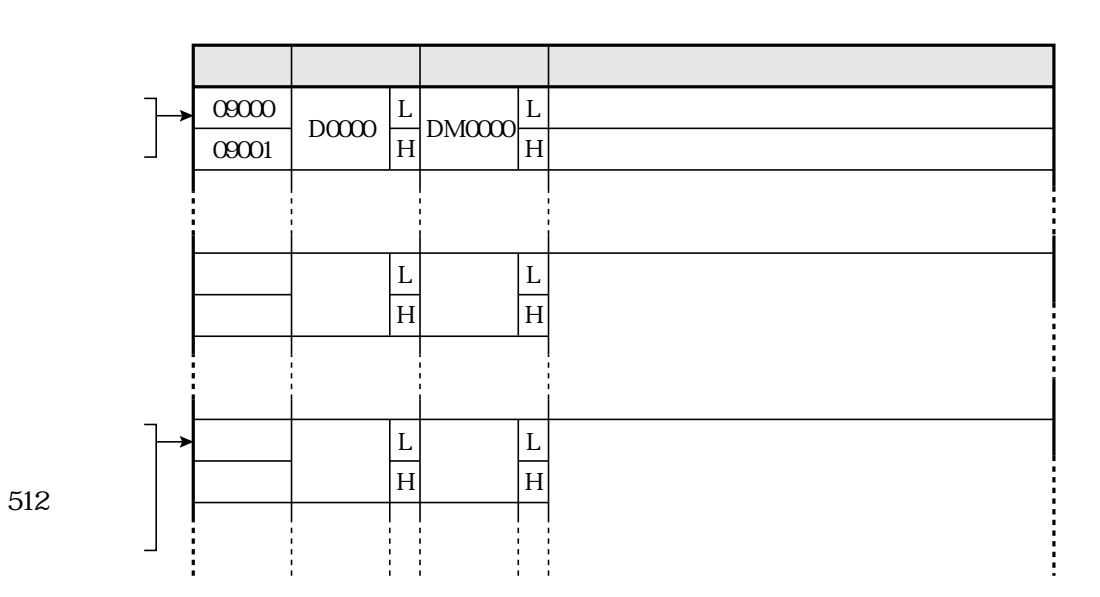

512

 $\boxed{17}$ 

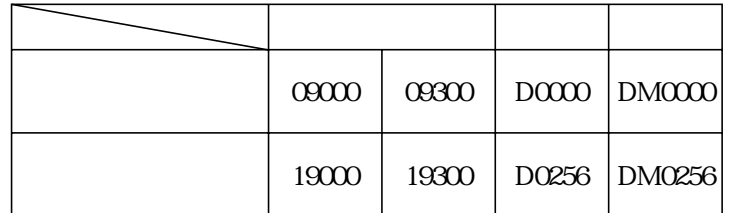
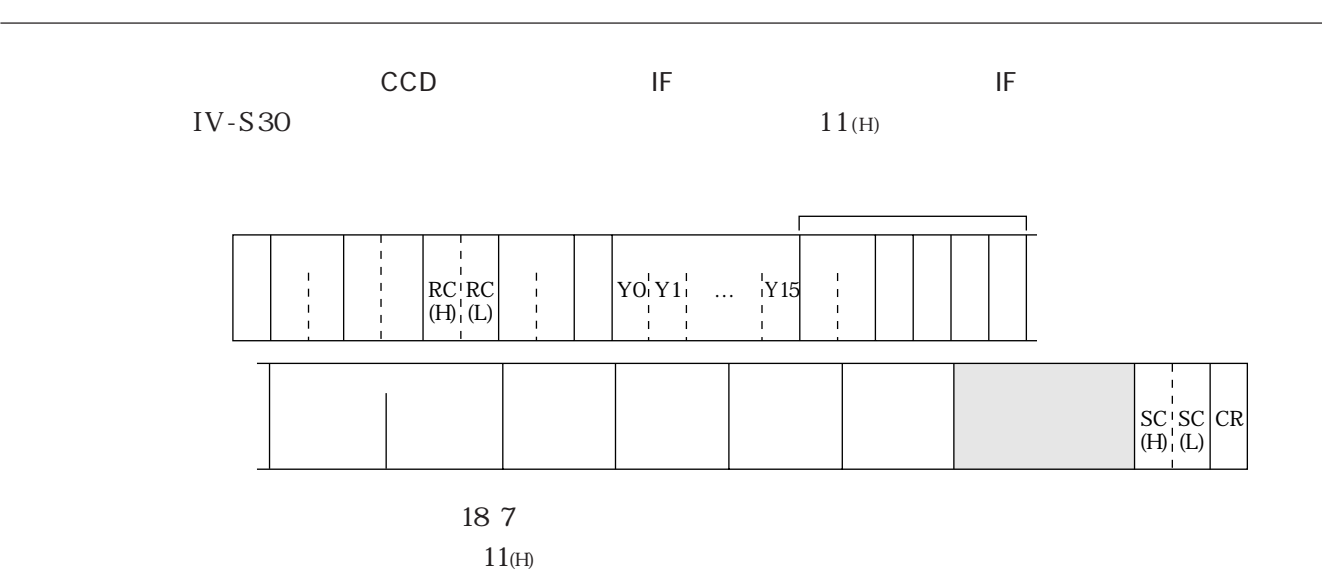

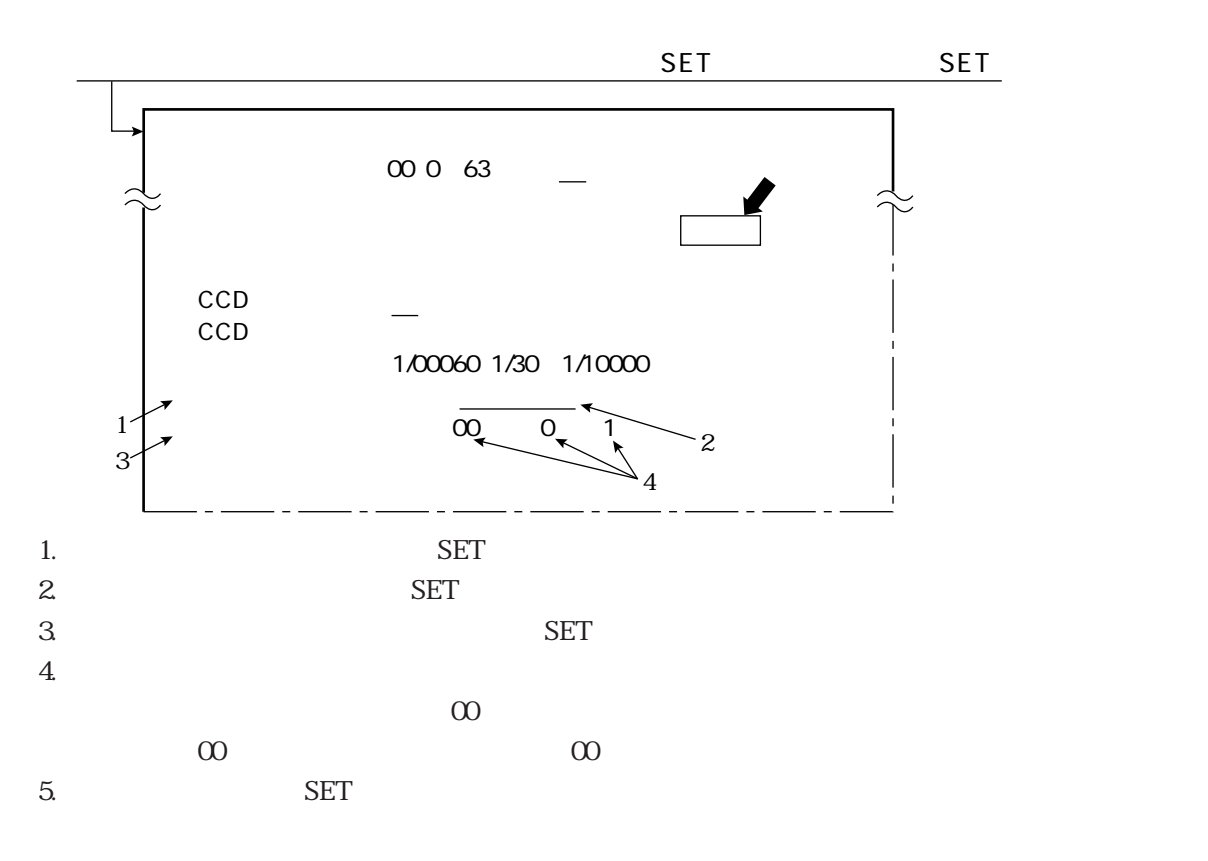

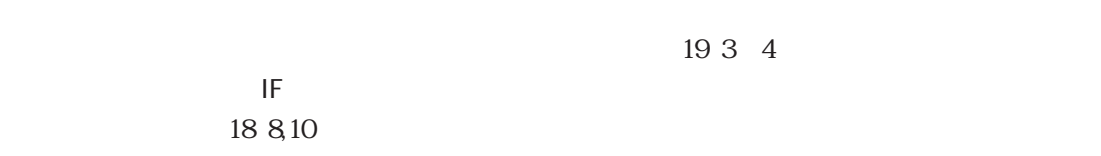

 $\Gamma$ 

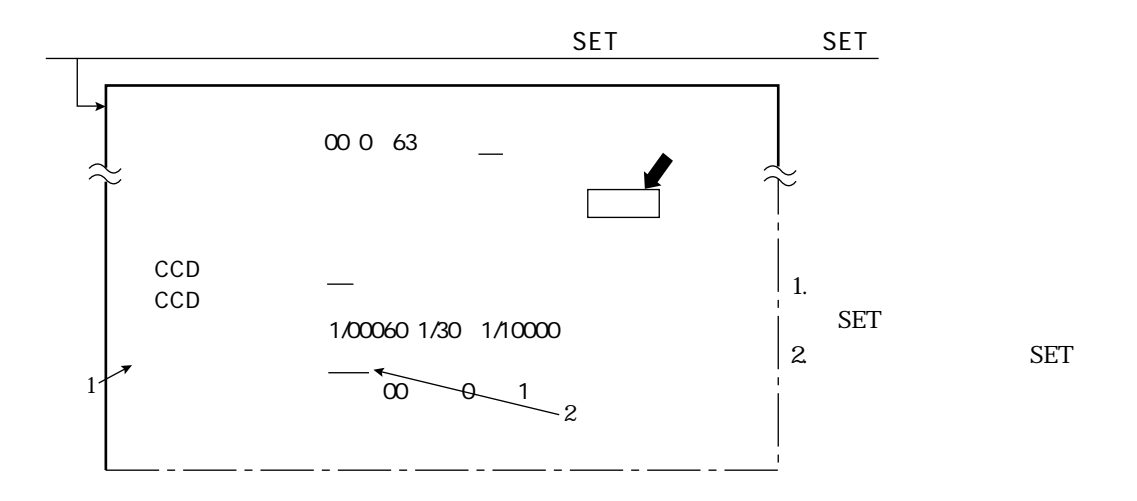

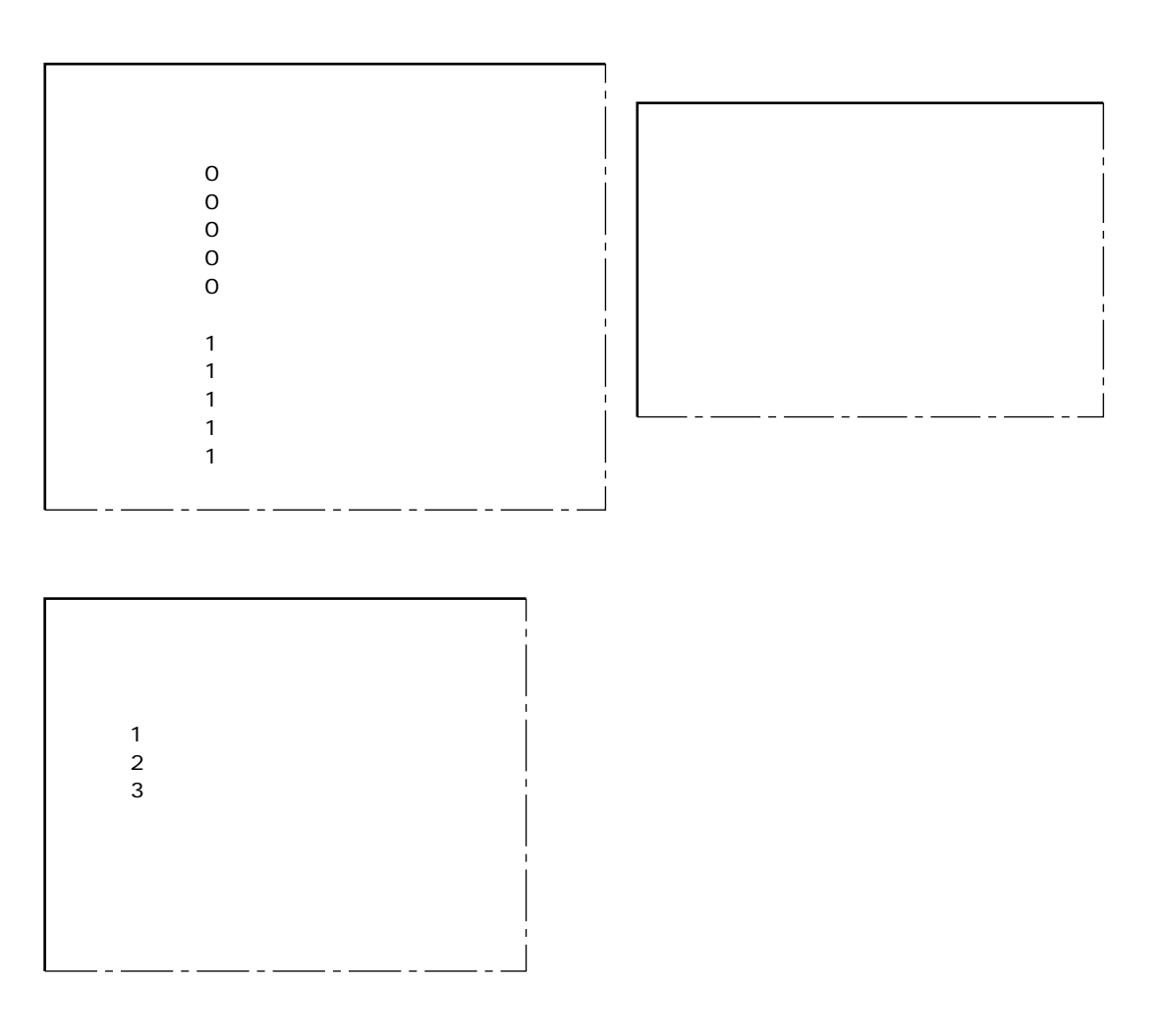

17

 $\mathcal{L}(\mathcal{L})$ 

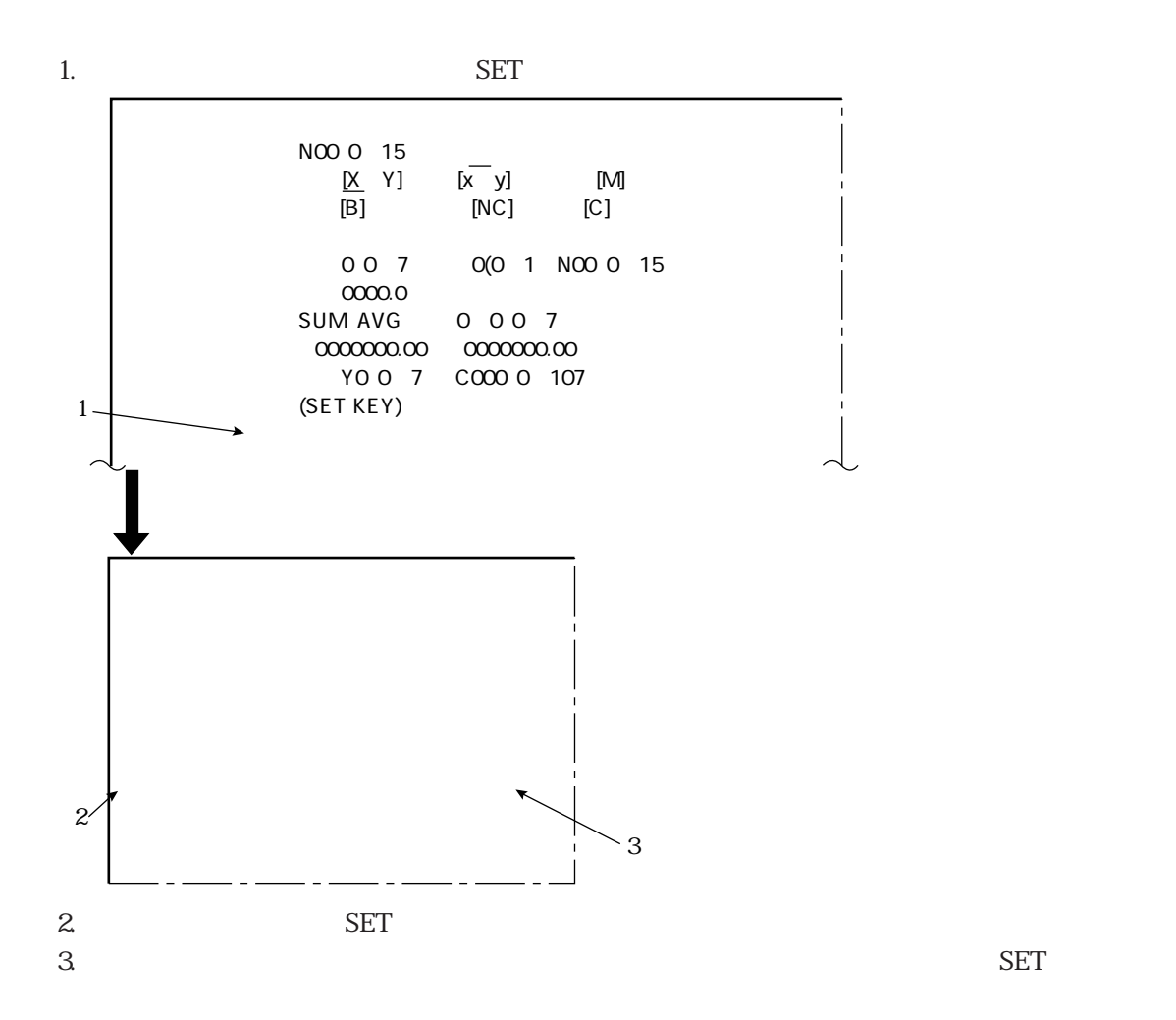

 $\overline{\phantom{a}}$ 

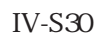

 $IV-S30$ 

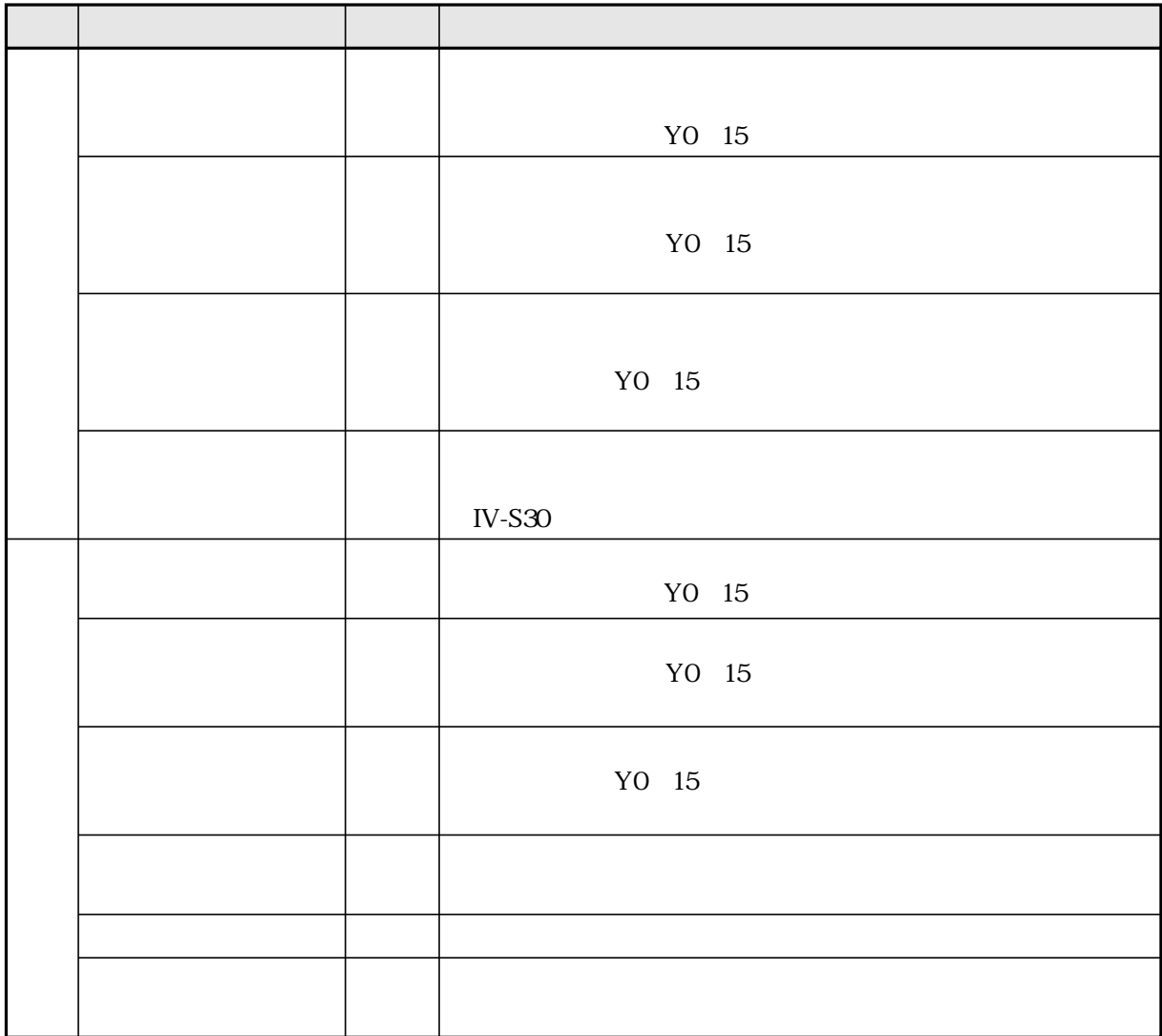

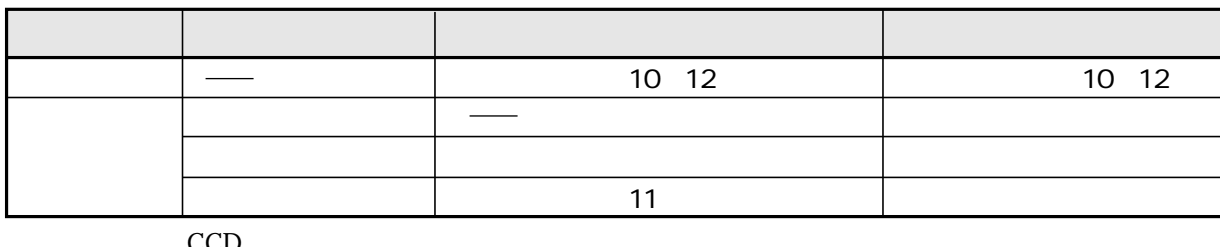

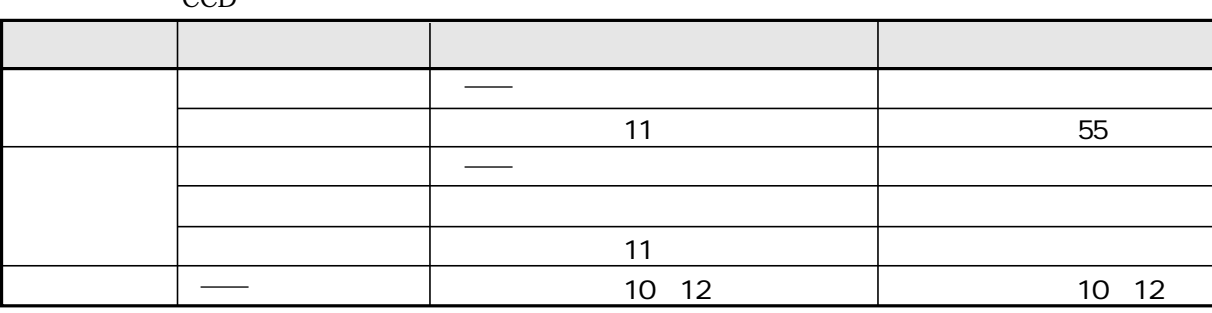

 $\overline{18}$ 

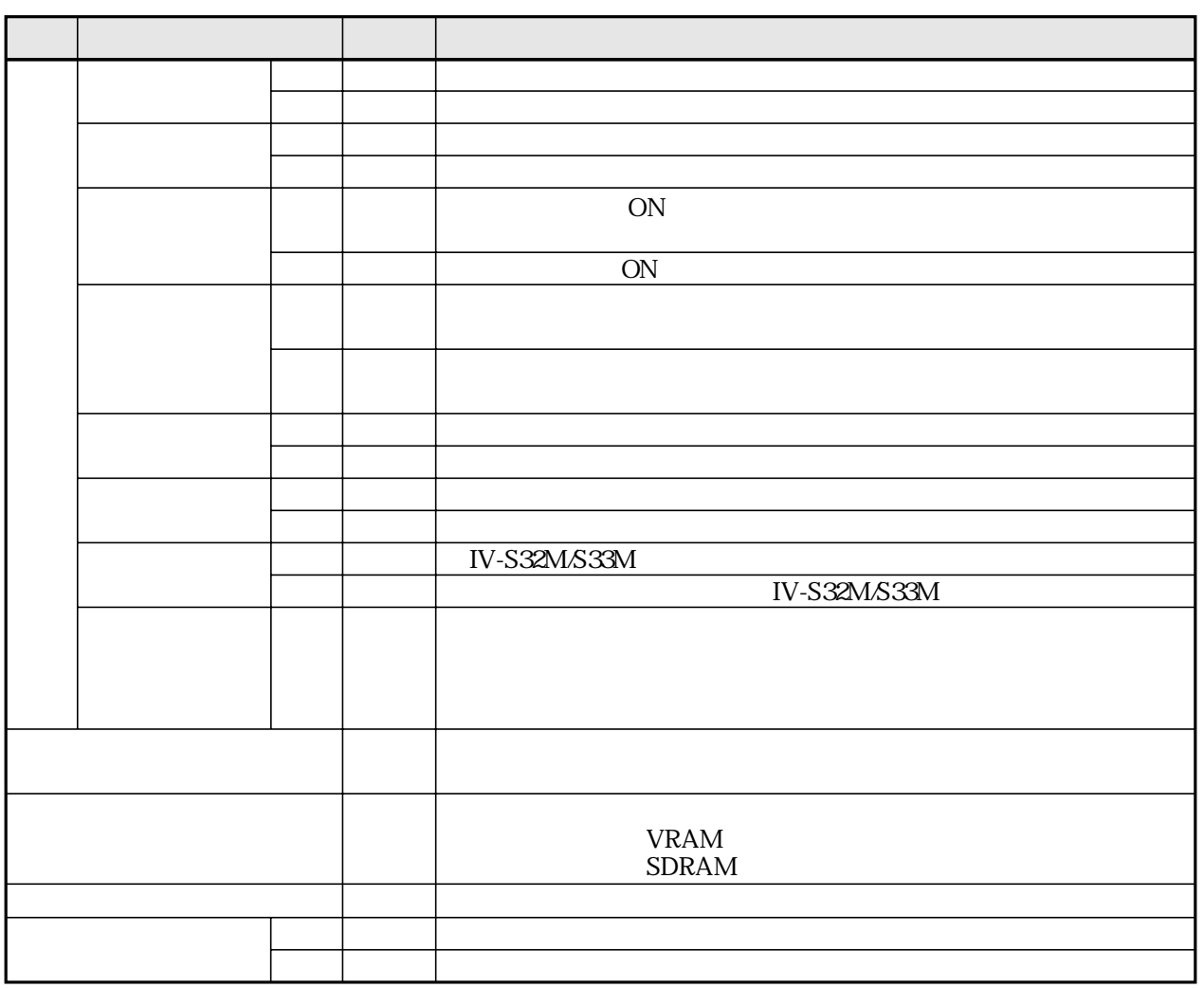

IV-S30

10 11 12

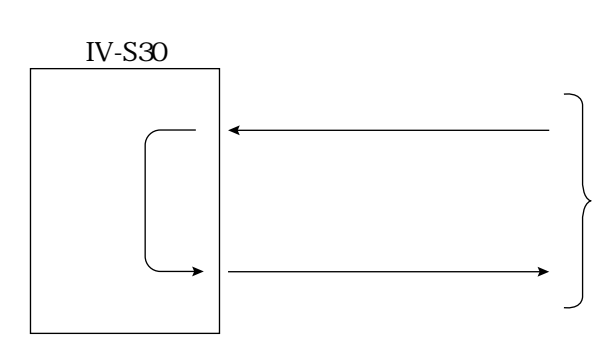

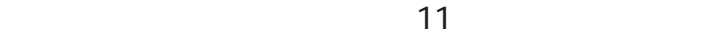

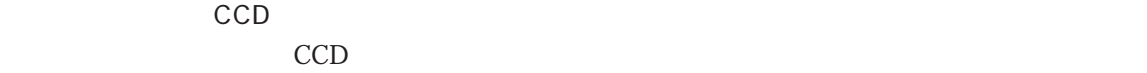

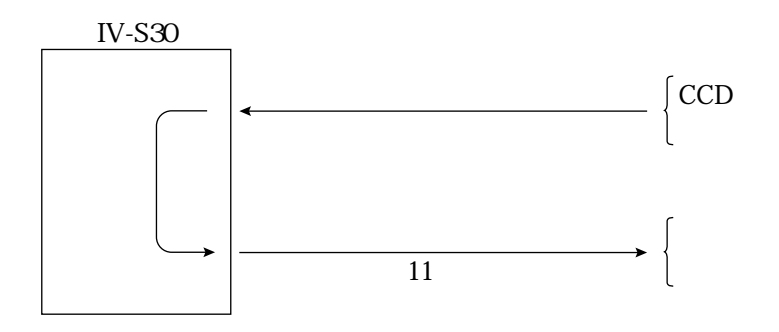

 $\frac{17.21}{\pi}$ 

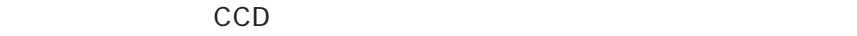

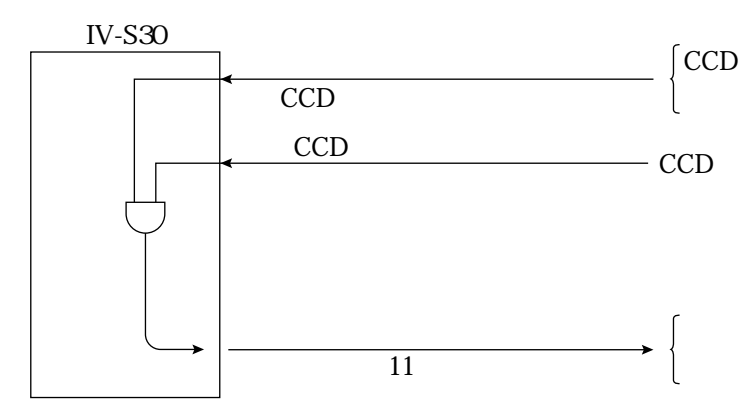

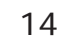

 $1.$  $\overline{c}$ 

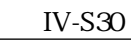

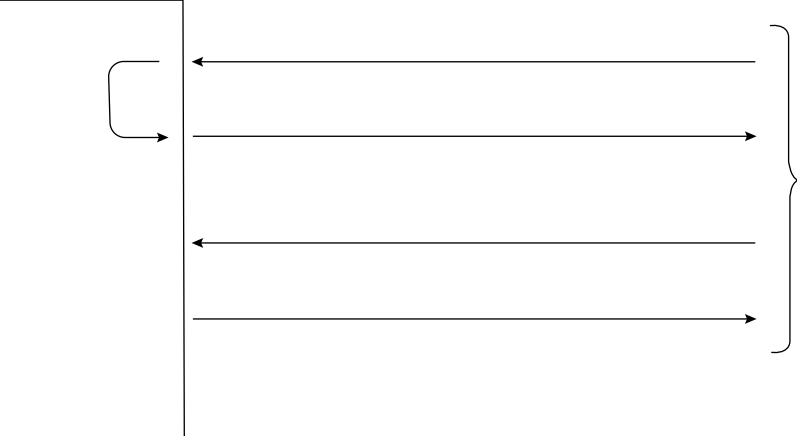

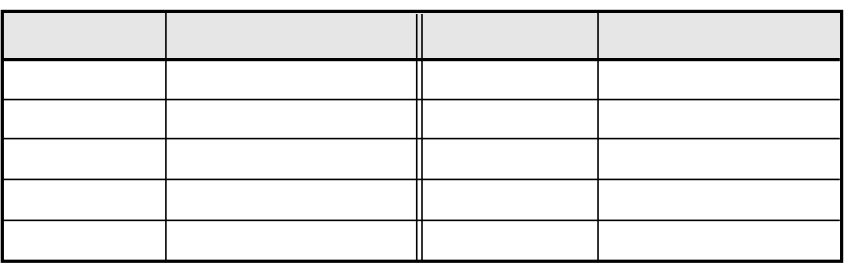

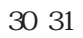

34

 $IV-S30$ 

18-3 通信フォーマット

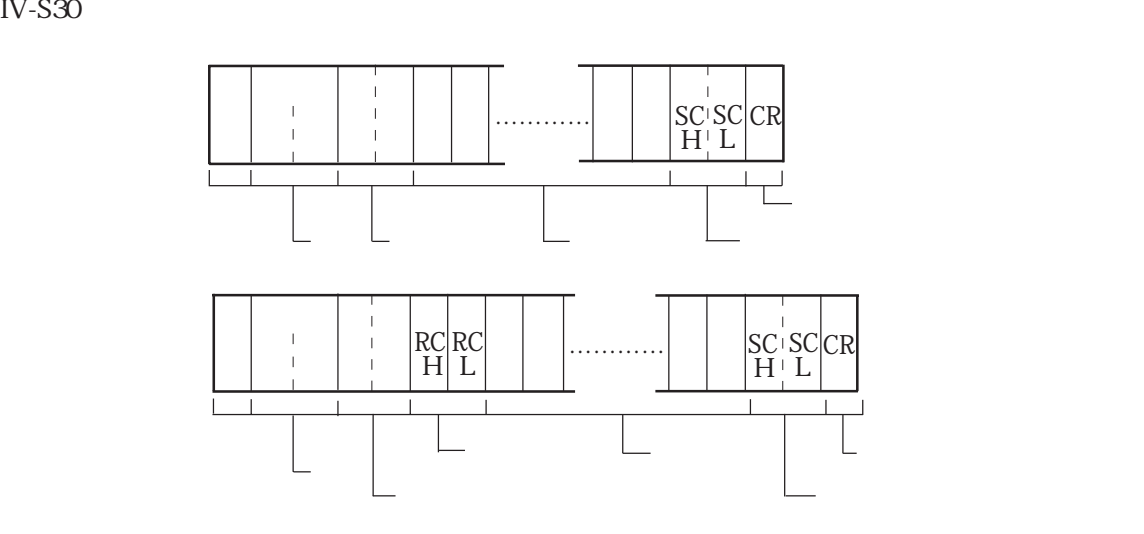

00 7F (H)

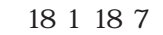

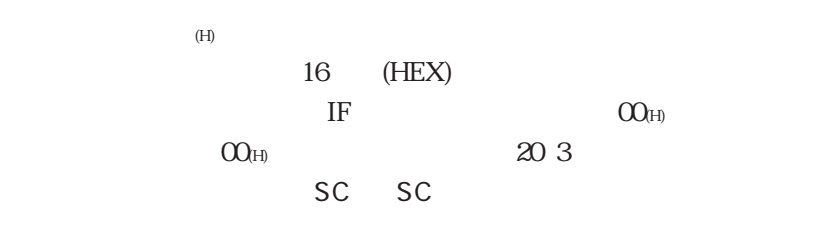

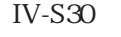

at sigh : ASCII 40H)

サムチェックによる検出方法

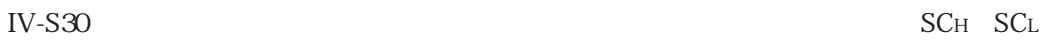

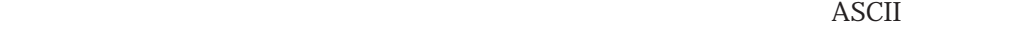

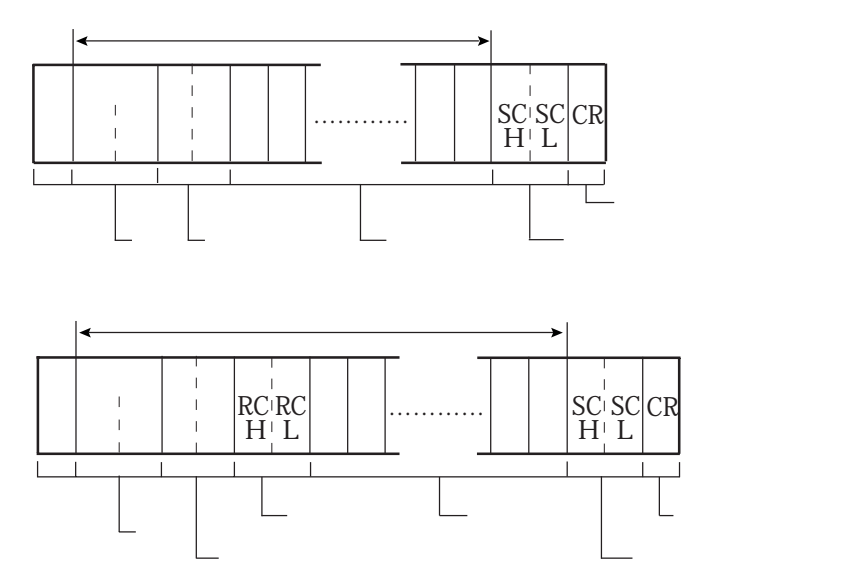

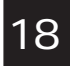

サムチェックコードの生成方法

 $\overline{A}$ SCII  $\Delta\text{SCII}$ 

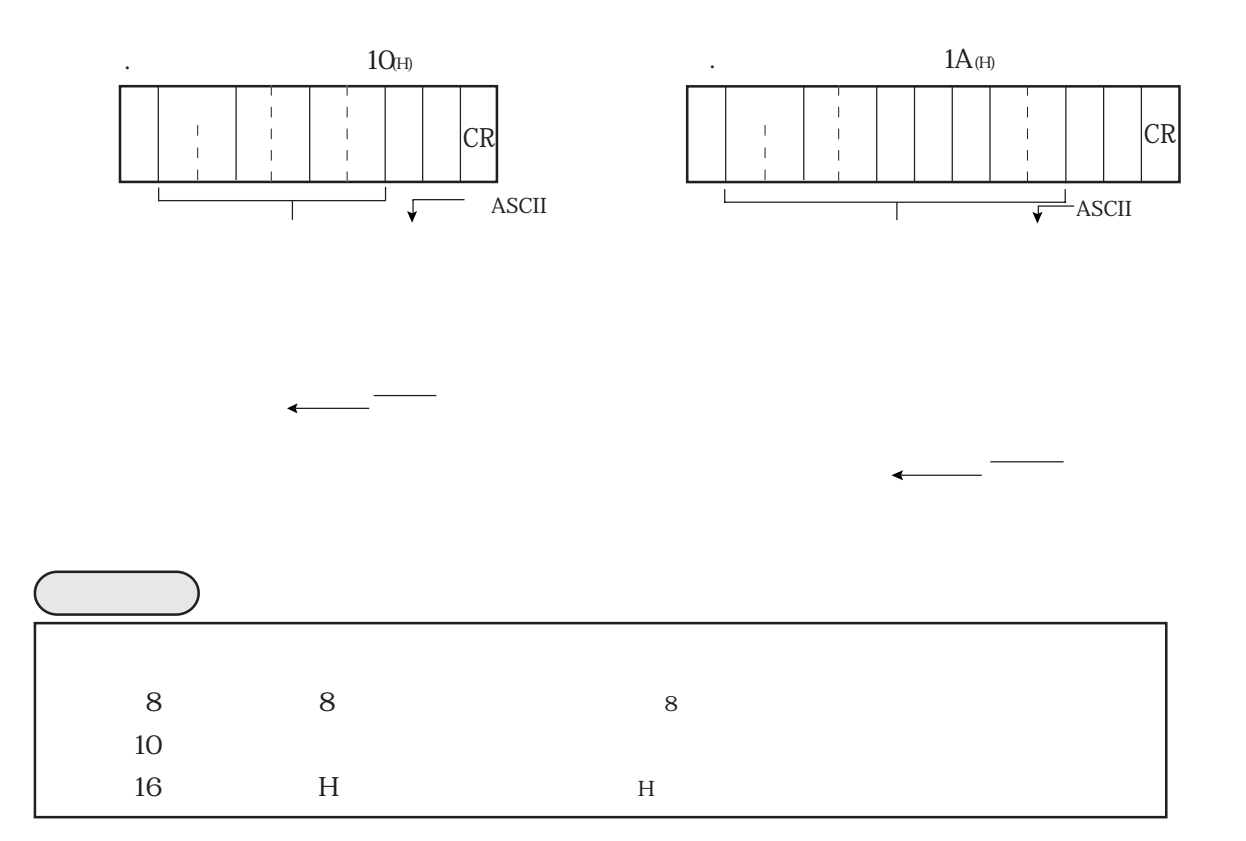

18-4 各処理機能について

 $(H)$ 

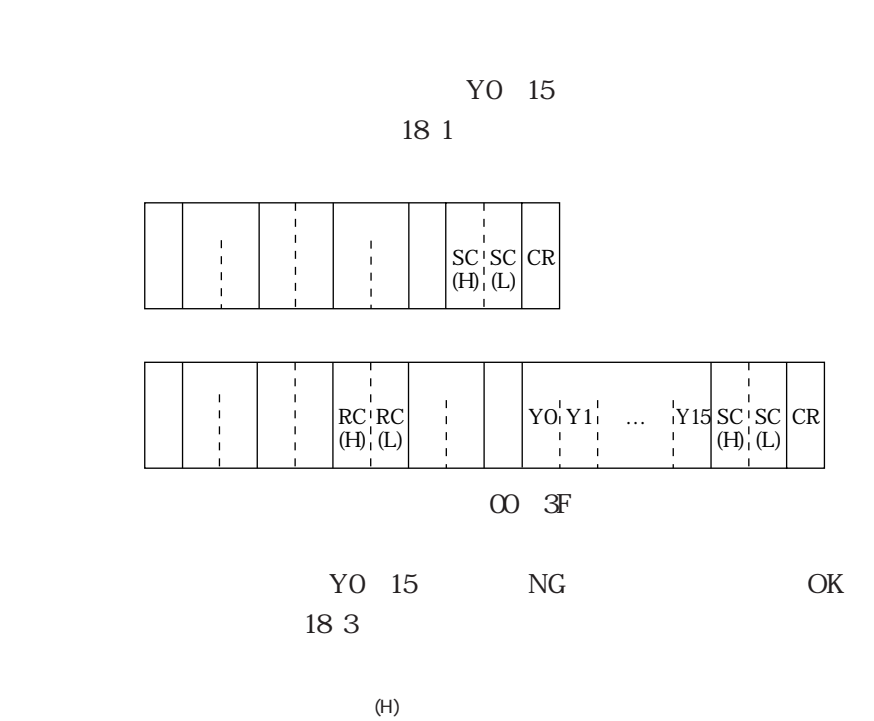

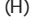

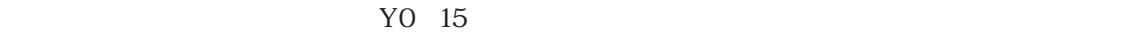

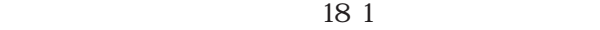

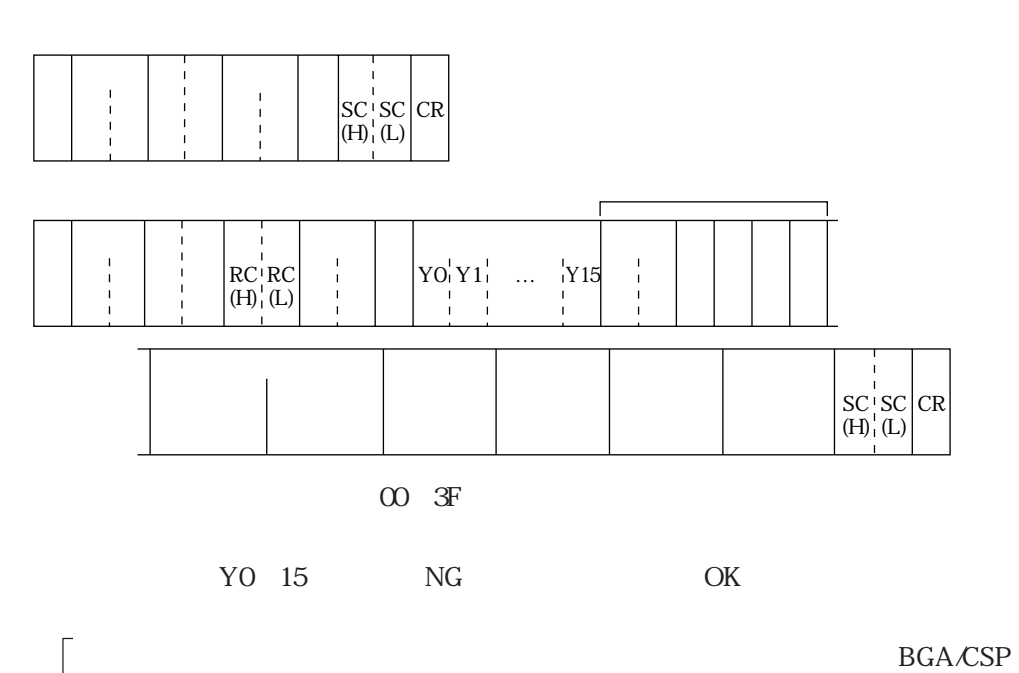

 $(H)$ 

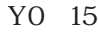

18 1

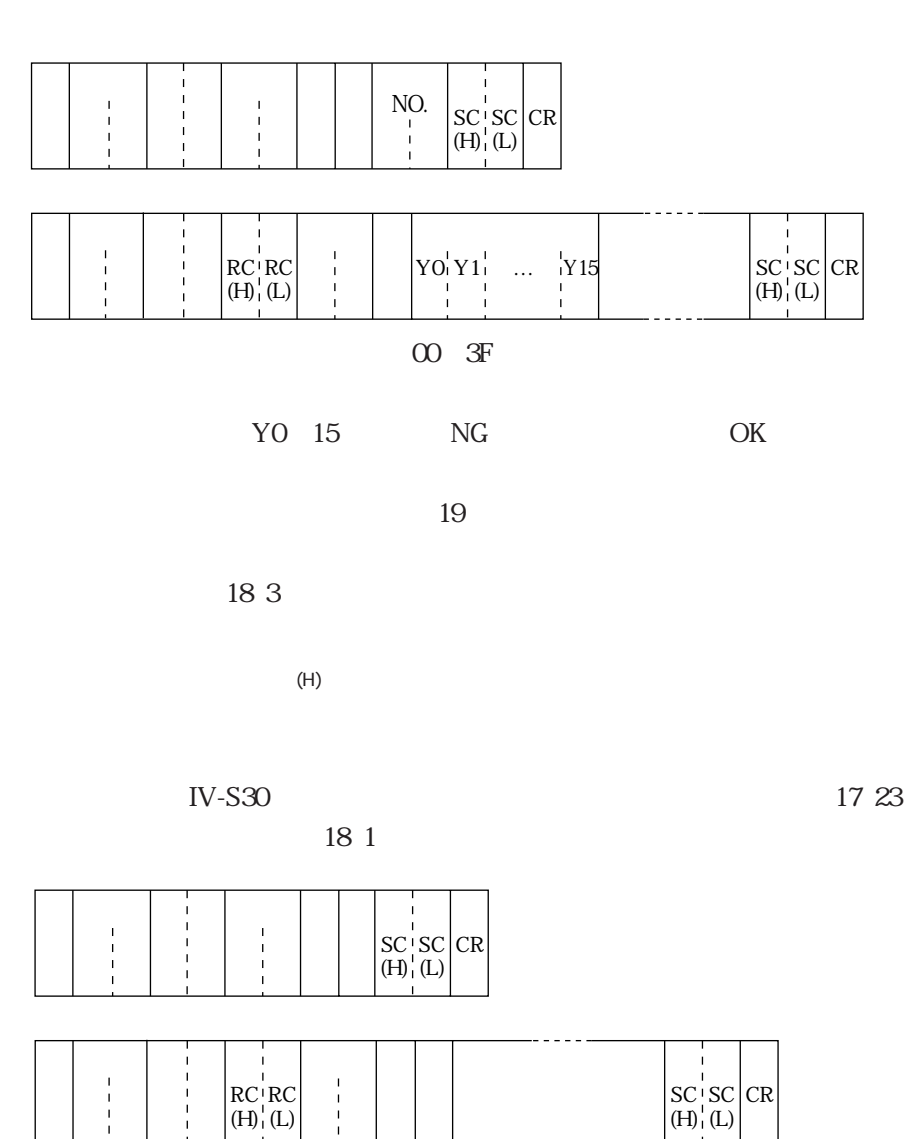

00 3F

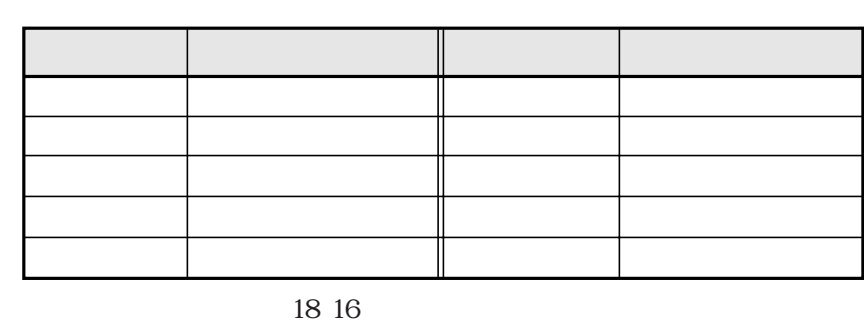

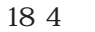

 $IF$ 

 $(H)$ 

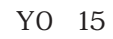

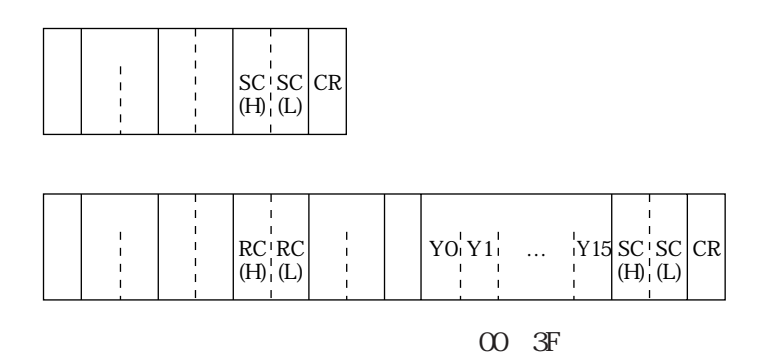

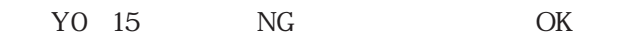

 $(+)$ 

 $YO \quad 15$ 

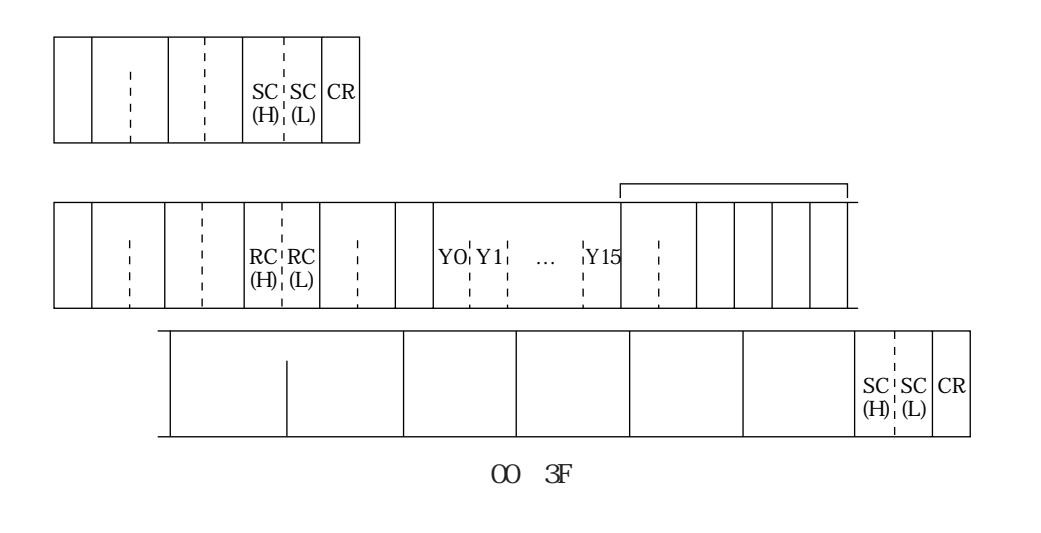

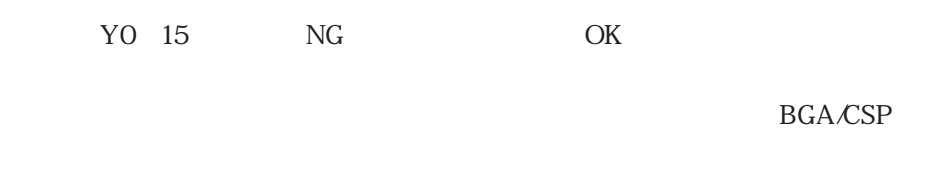

 $(H)$ 

YO 15

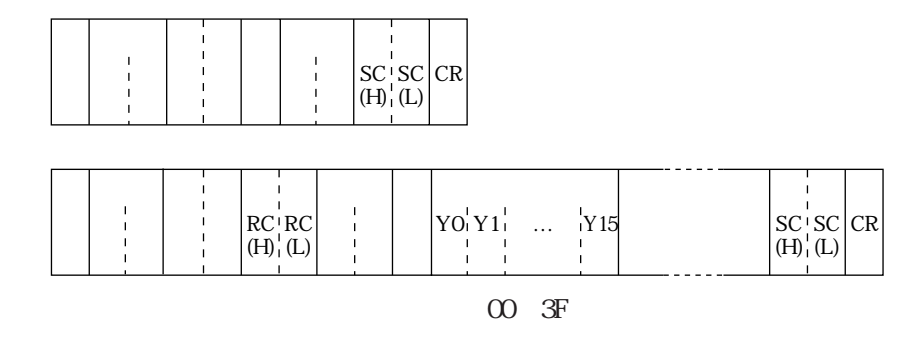

 $NG$ 

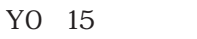

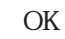

 $(H)$ 

 $17\ 23$ 

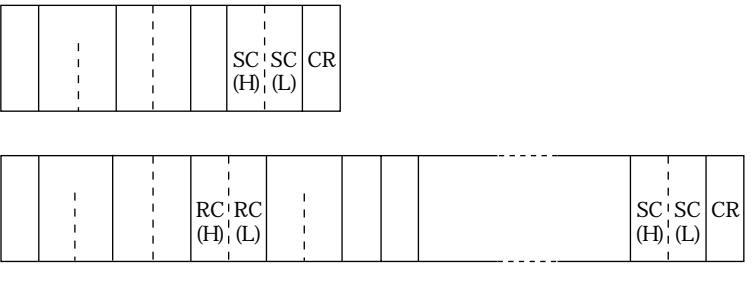

 $\infty$  3F

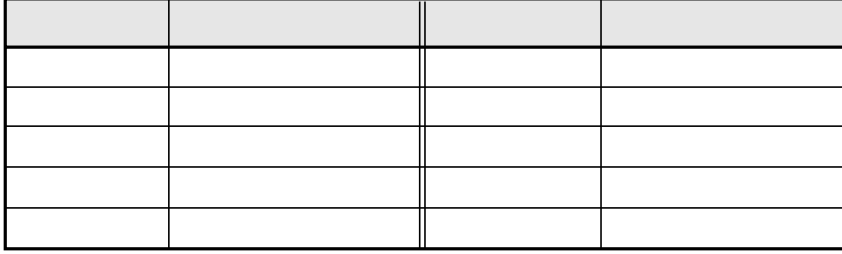

 $(H)$ 

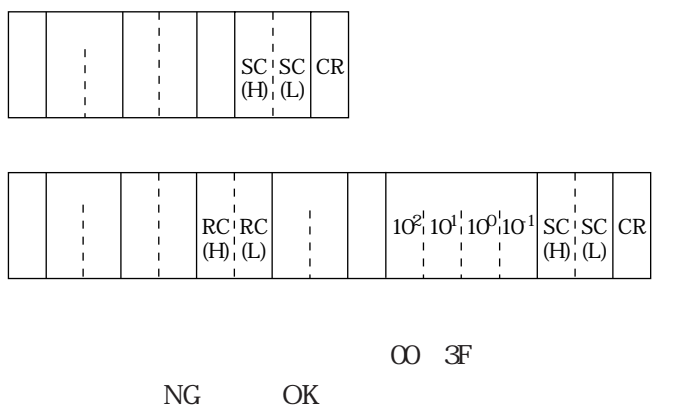

000.0 255.0

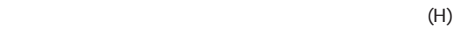

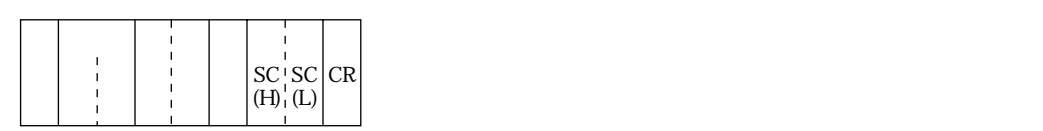

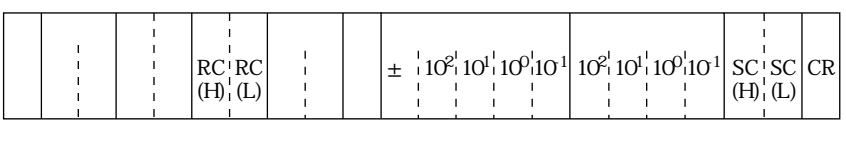

 $\infty$  <sub>3F</sub>

NG OK

 $± 255.0$ 

0 255.0

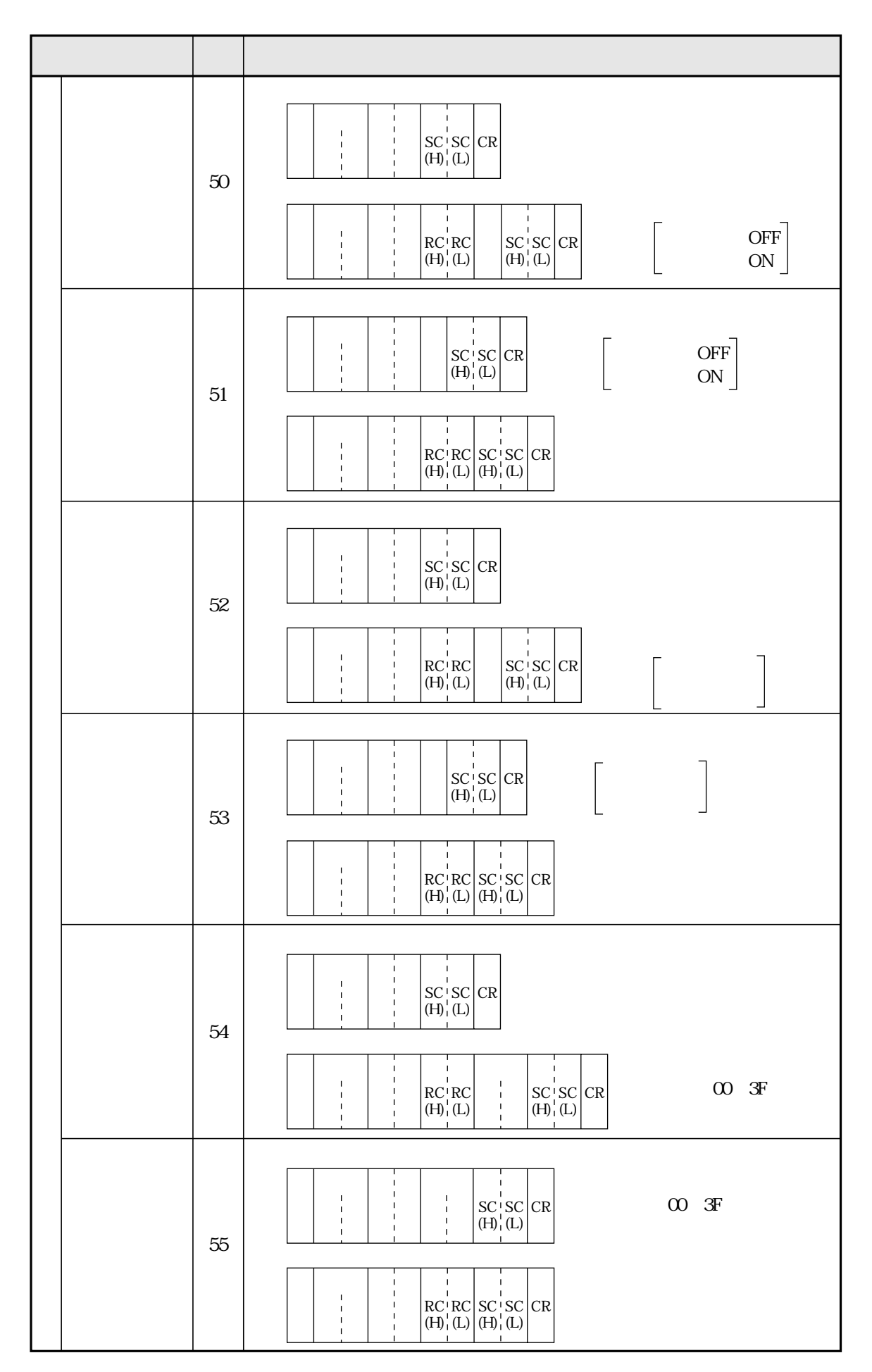

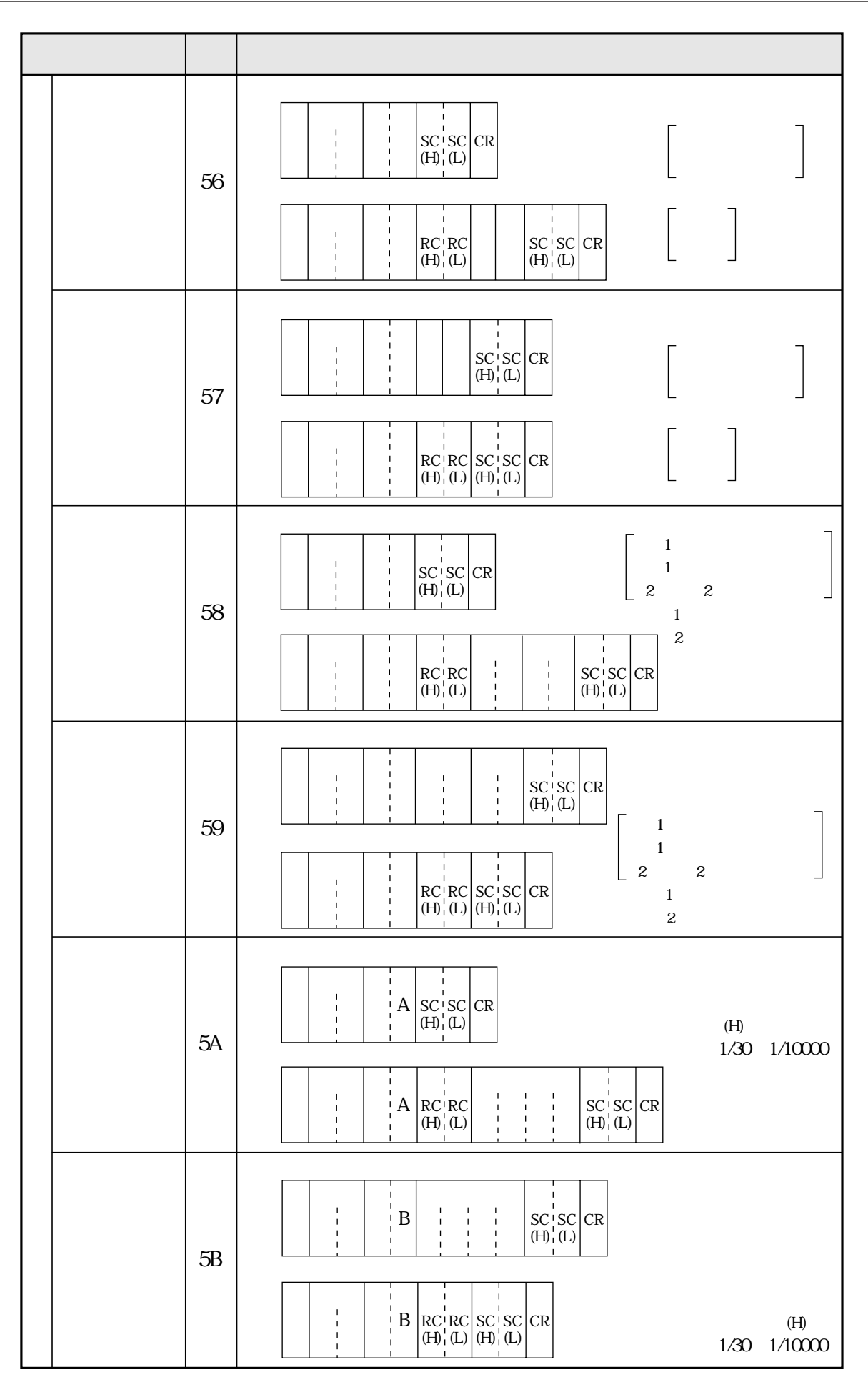

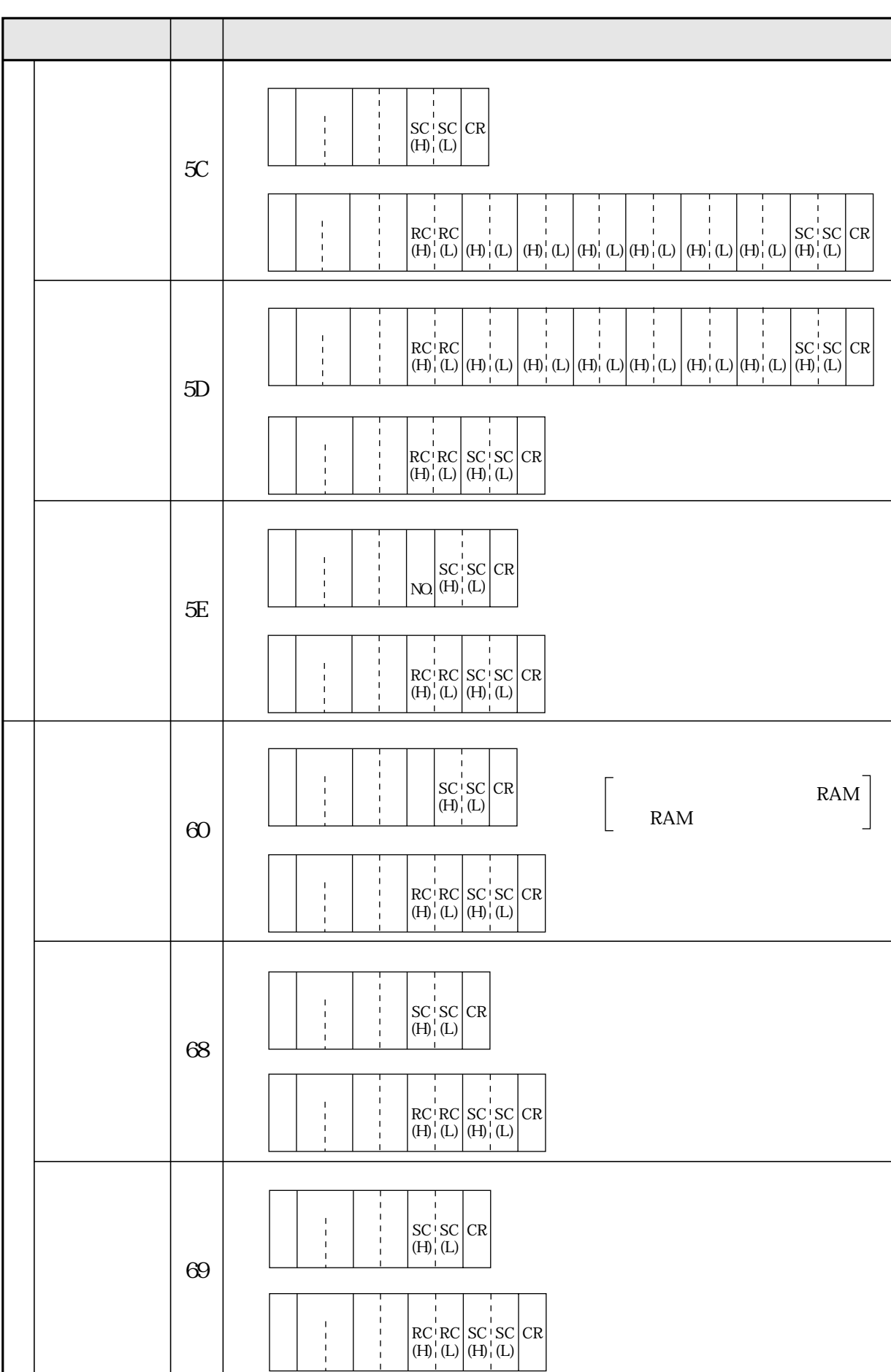

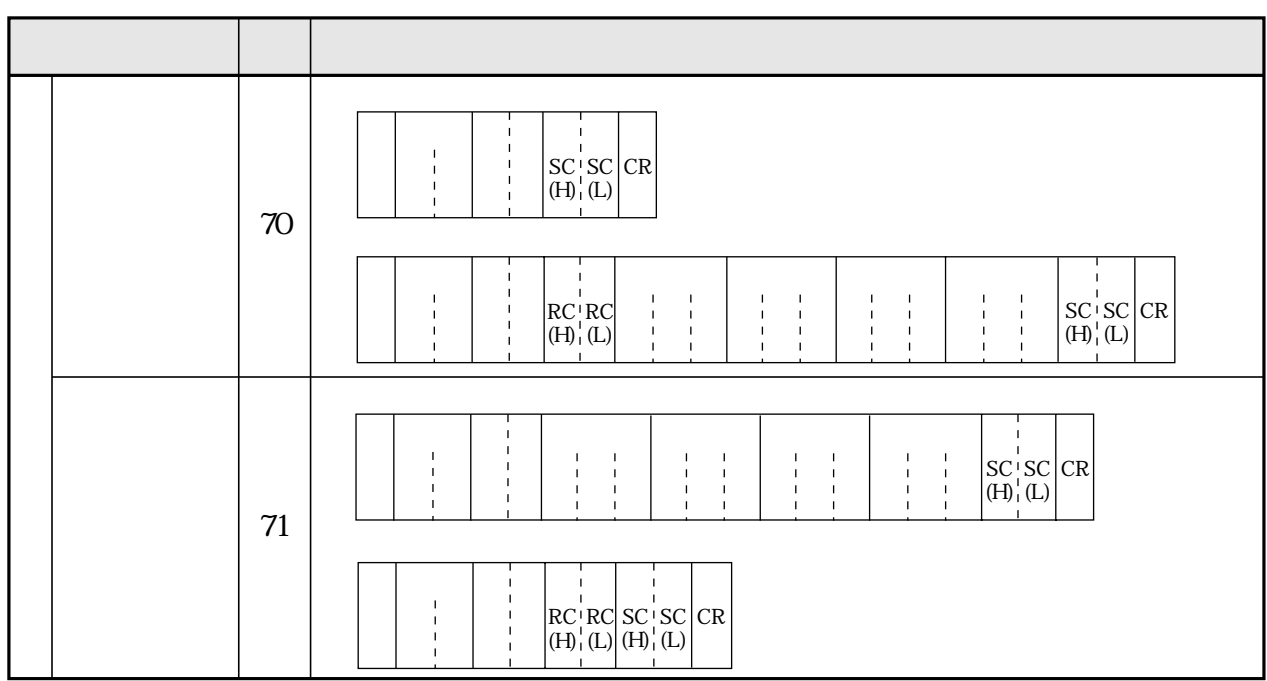

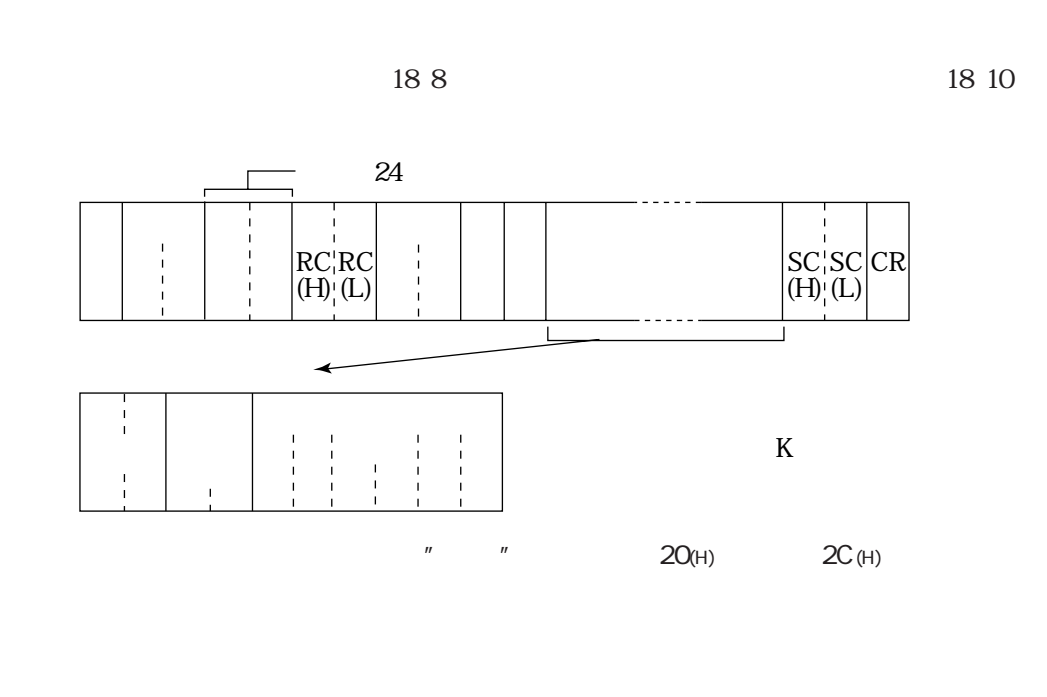

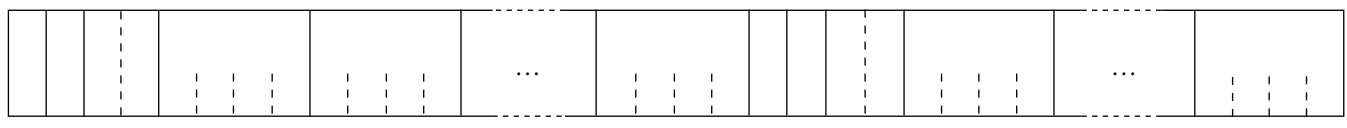

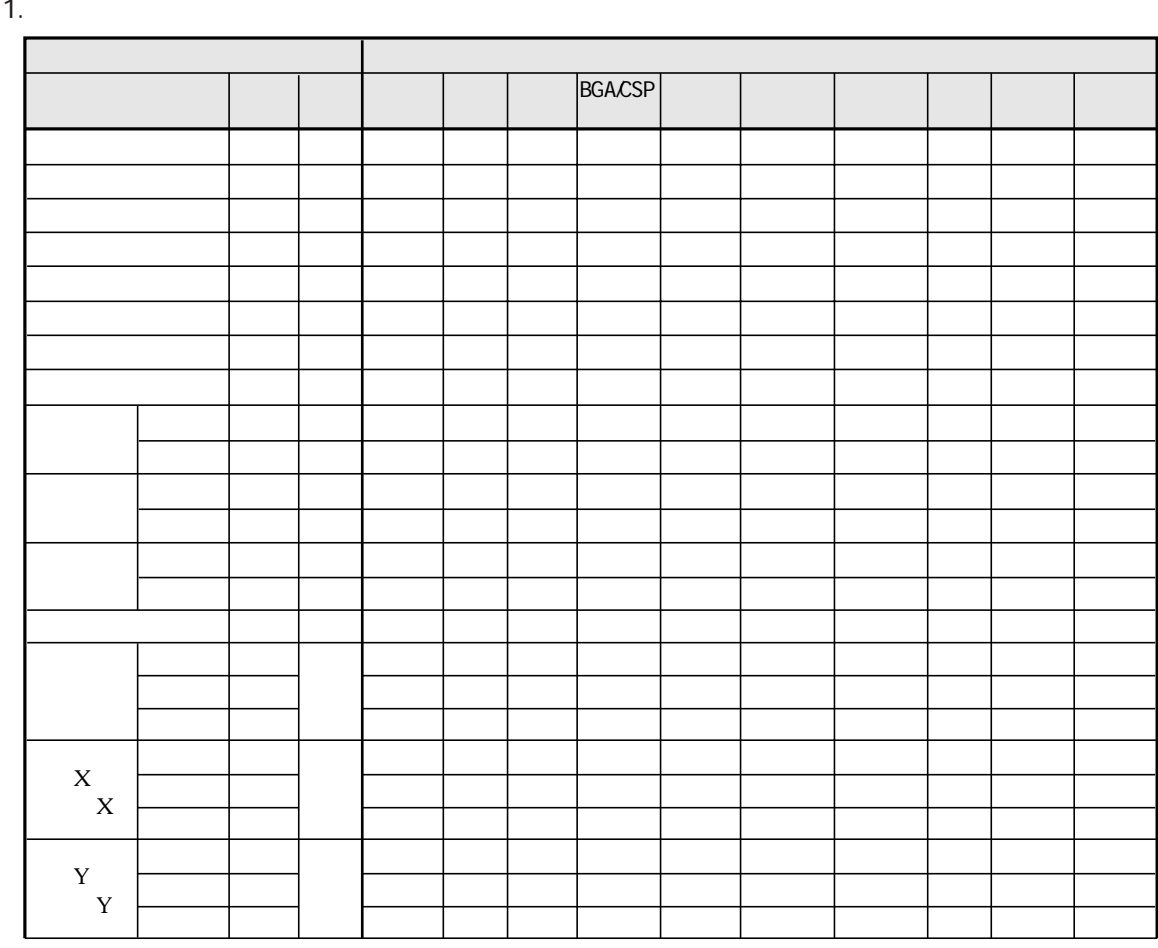

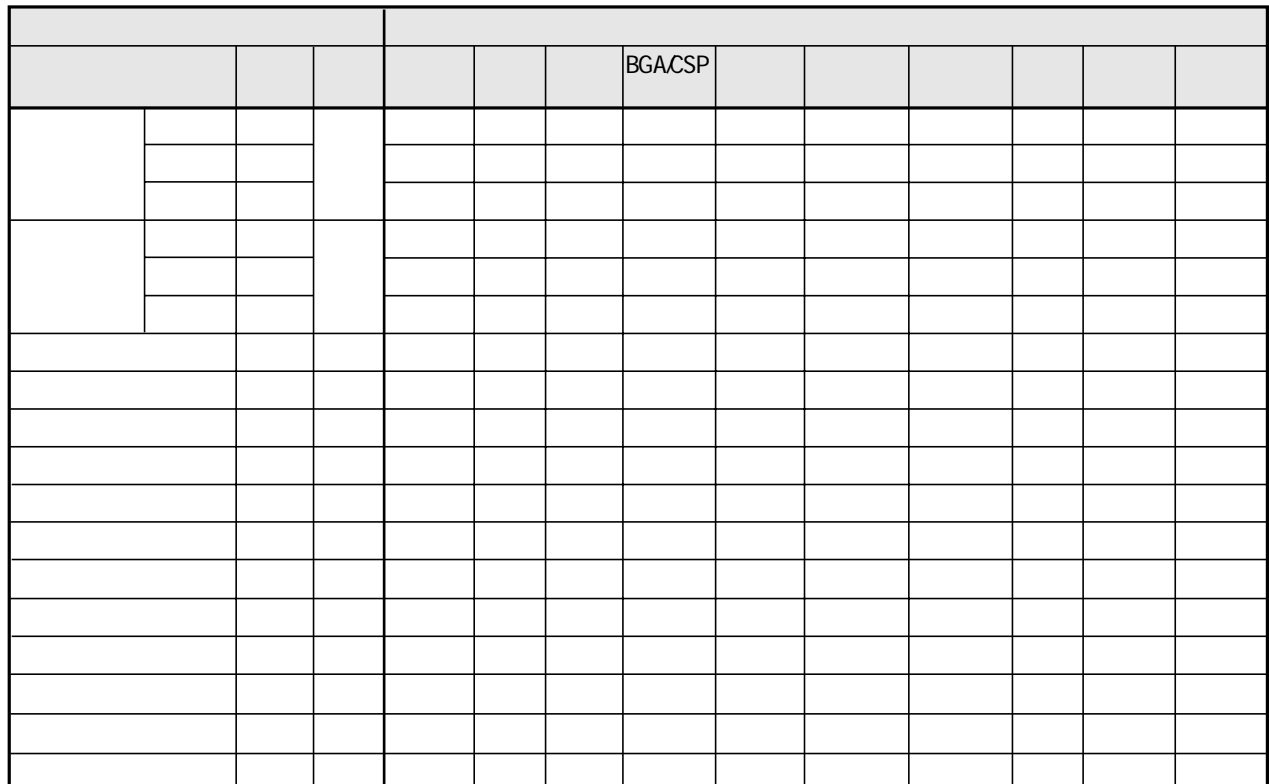

 $\overline{2}$ 

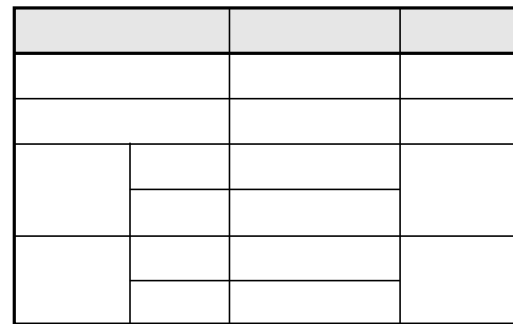

 $\overline{3}$ .

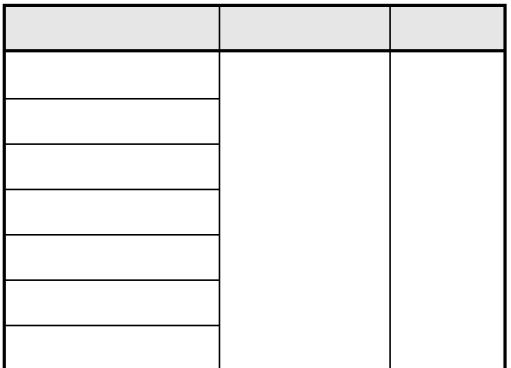

 $IF$ 

IV-S30

 $\mathcal{L}$  19  $\mathcal{L}$  19  $\mathcal{L}$  19  $\mathcal{L}$  20  $\mathcal{L}$  20  $\mathcal{L}$  20  $\mathcal{L}$  20  $\mathcal{L}$  20  $\mathcal{L}$  20  $\mathcal{L}$ 

 $19-1$ 

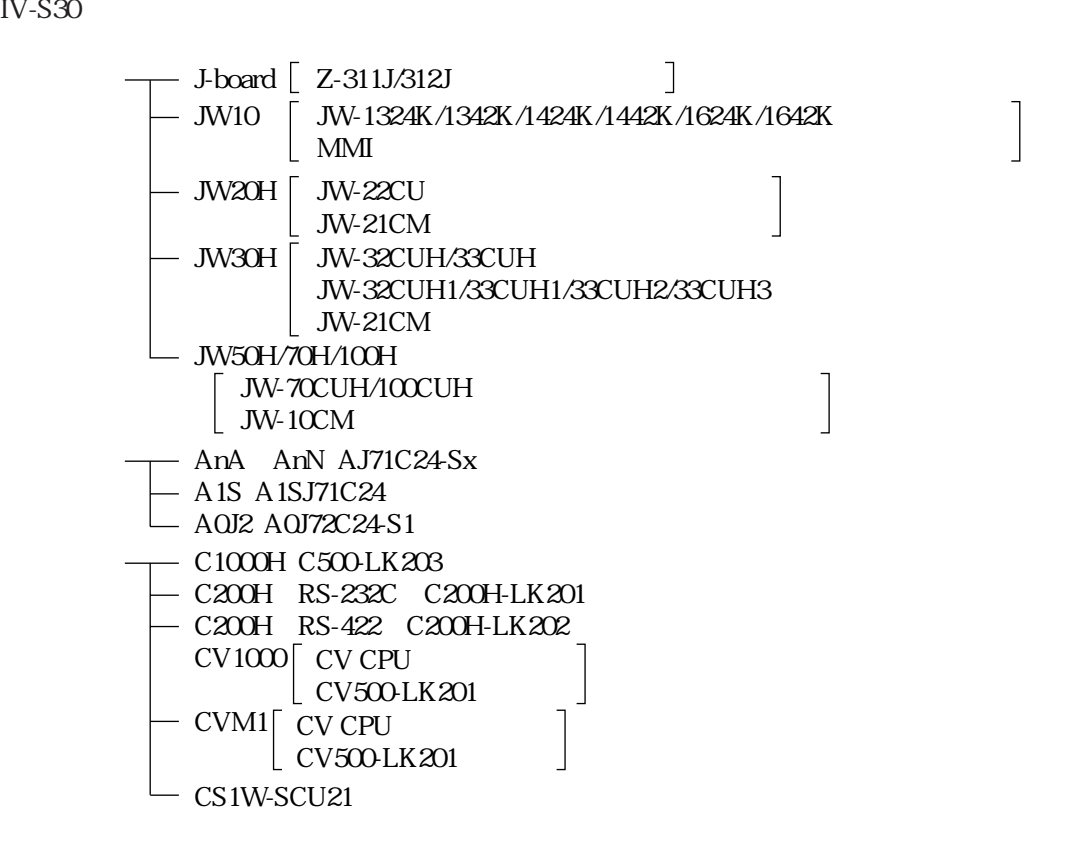

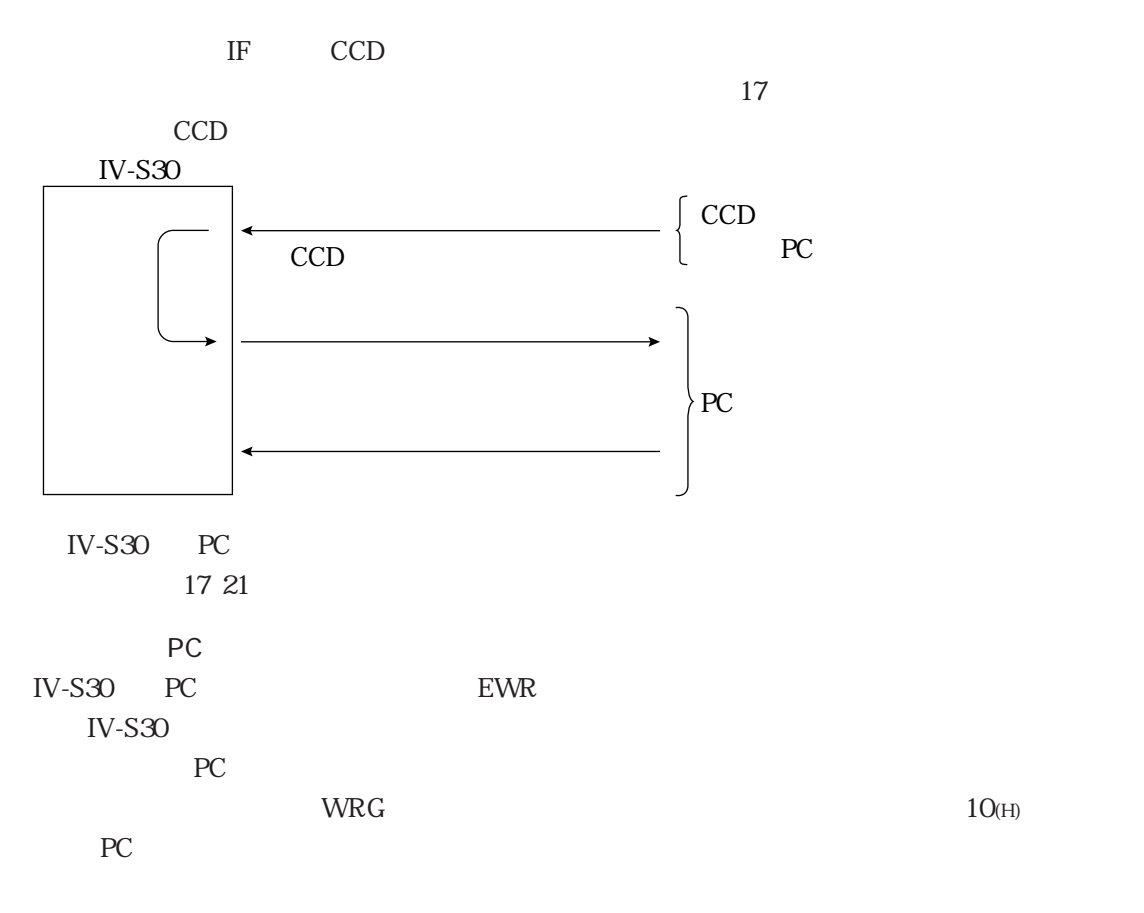

PC

19

<u>-</u><br>John Stern Stern Stern Stern Stern Stern Stern Stern Stern Stern Stern Stern Stern Stern Stern Stern Stern Stern Stern Stern Stern Stern Stern Stern Stern Stern Stern Stern Stern Stern Stern Stern Stern Stern Stern Ste

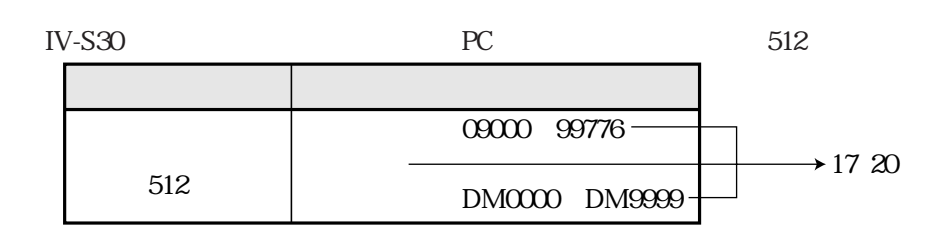

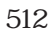

09000 19000 29000 39000 49000 59000 69000 79000 89000 99000

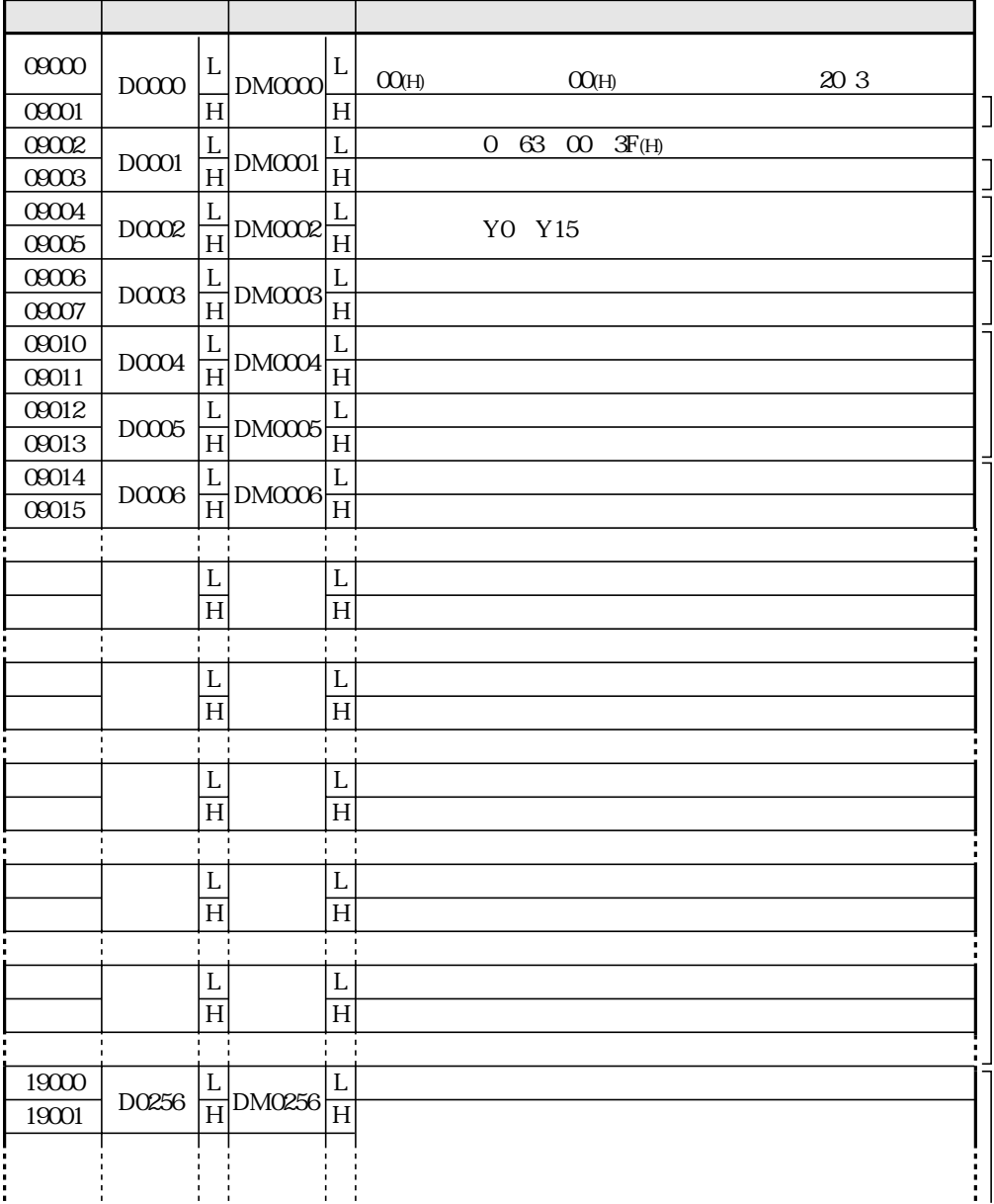

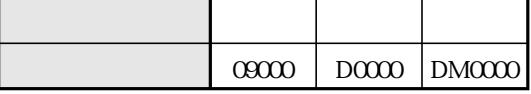

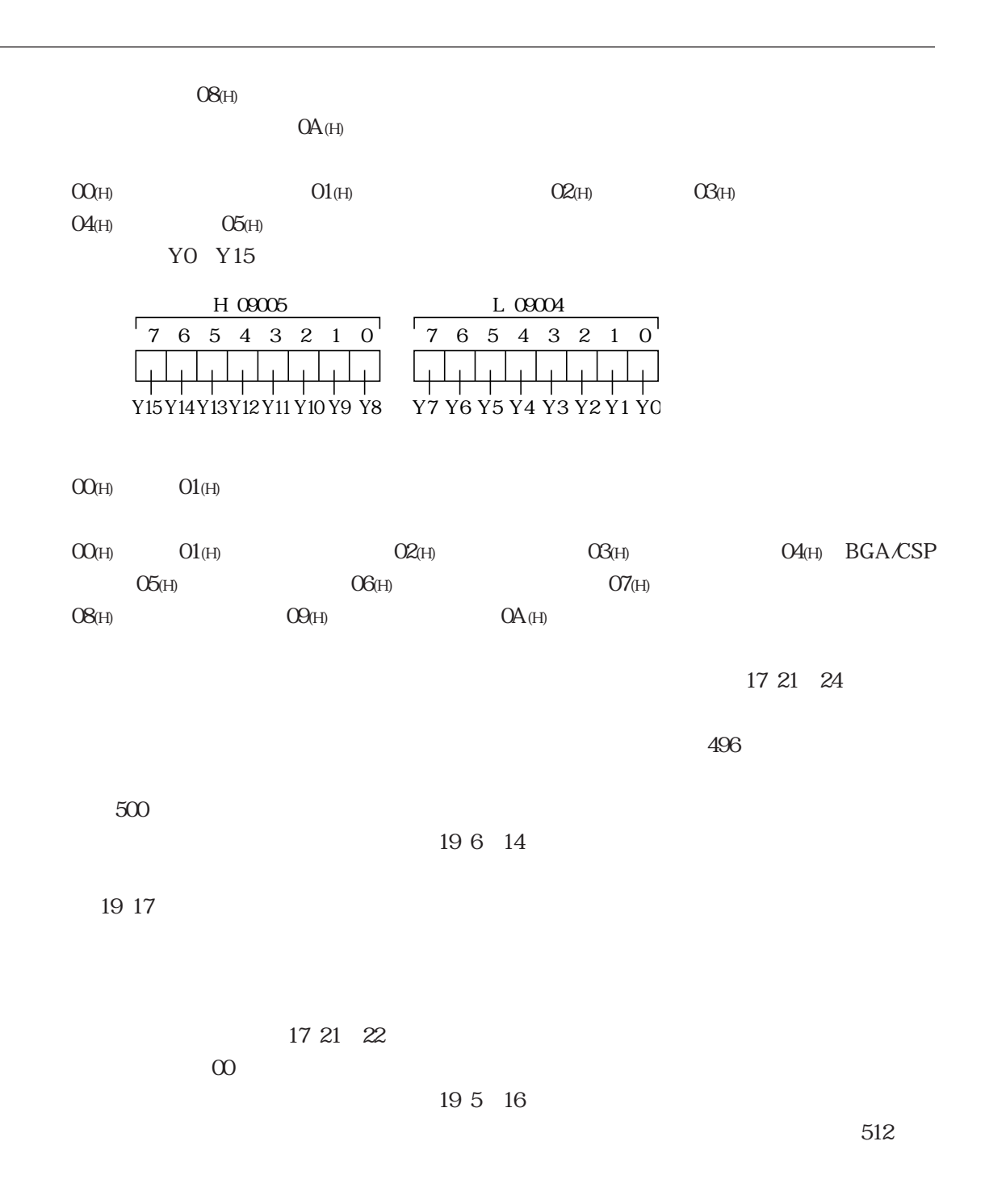

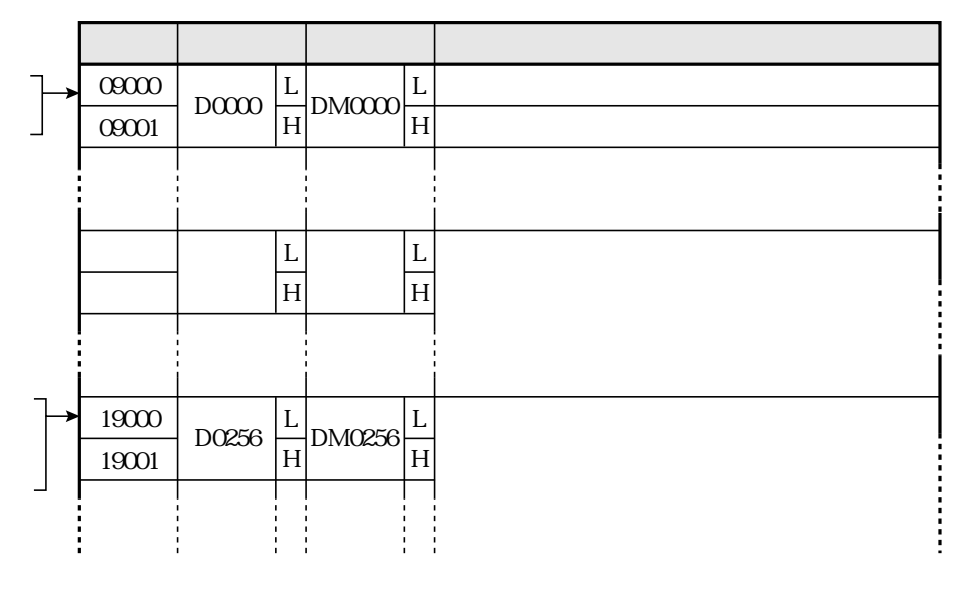

 $1<sub>c</sub>$ 

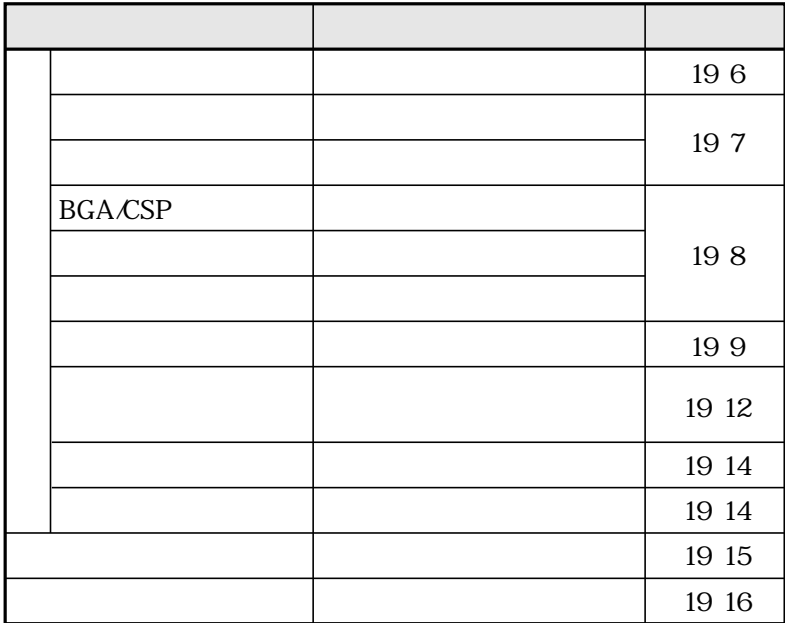

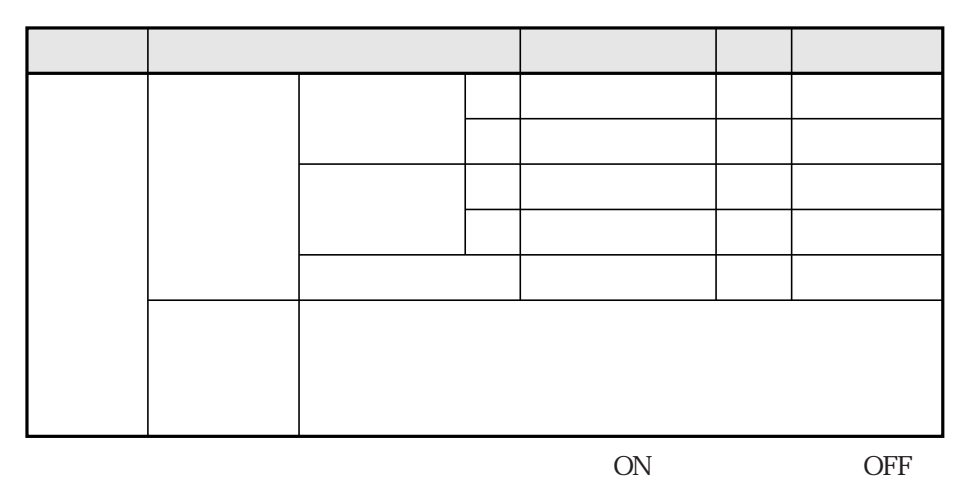

 $10<sup>10</sup>$ 

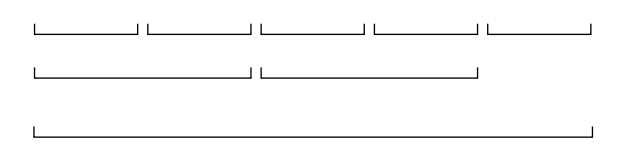

16 10

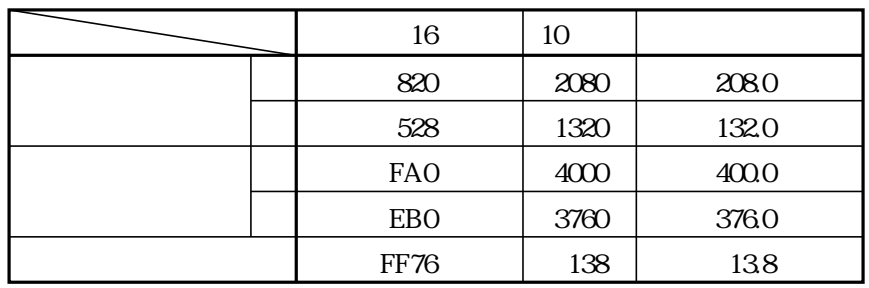

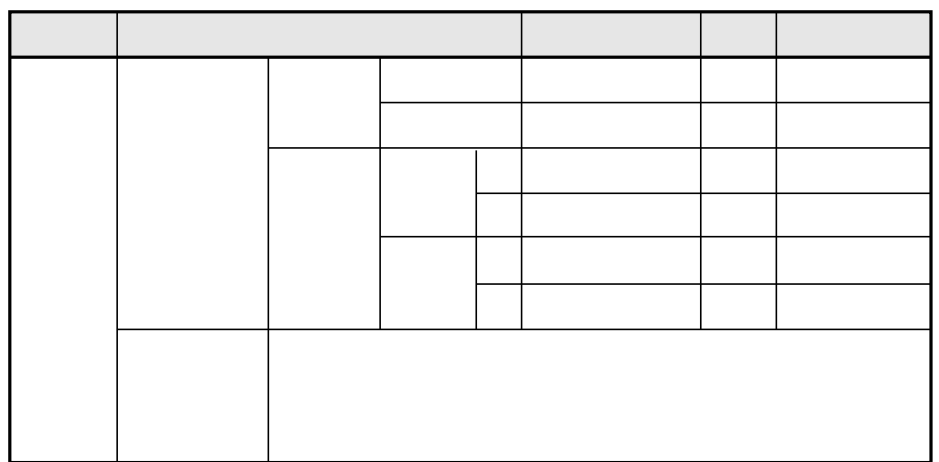

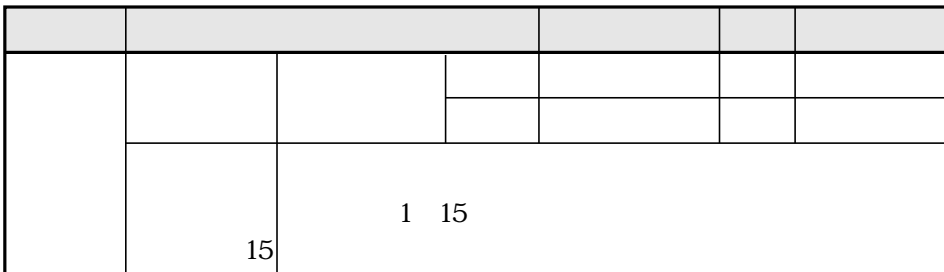

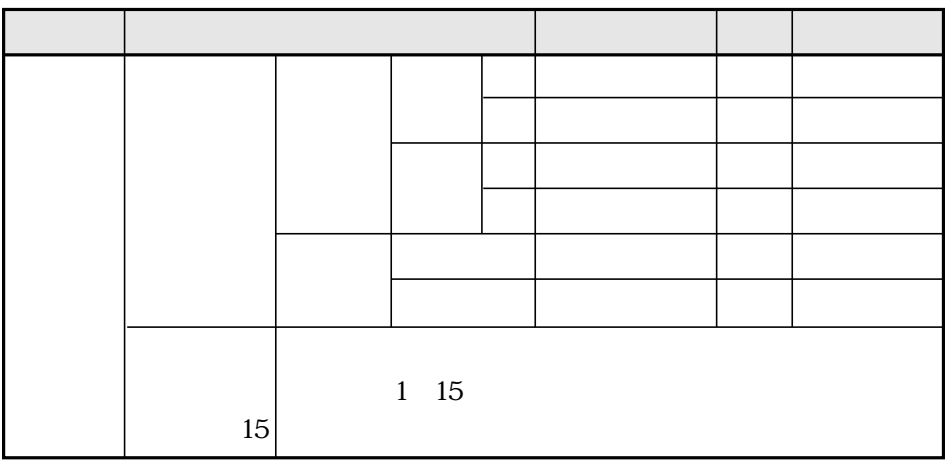

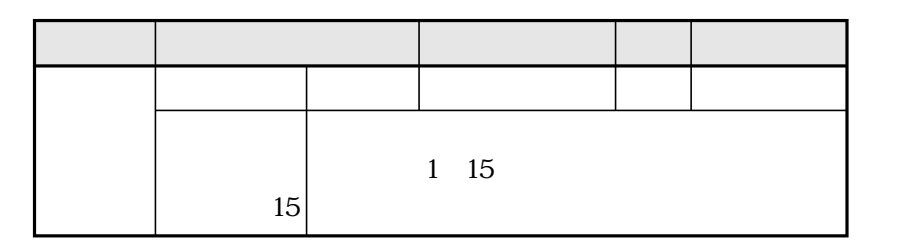

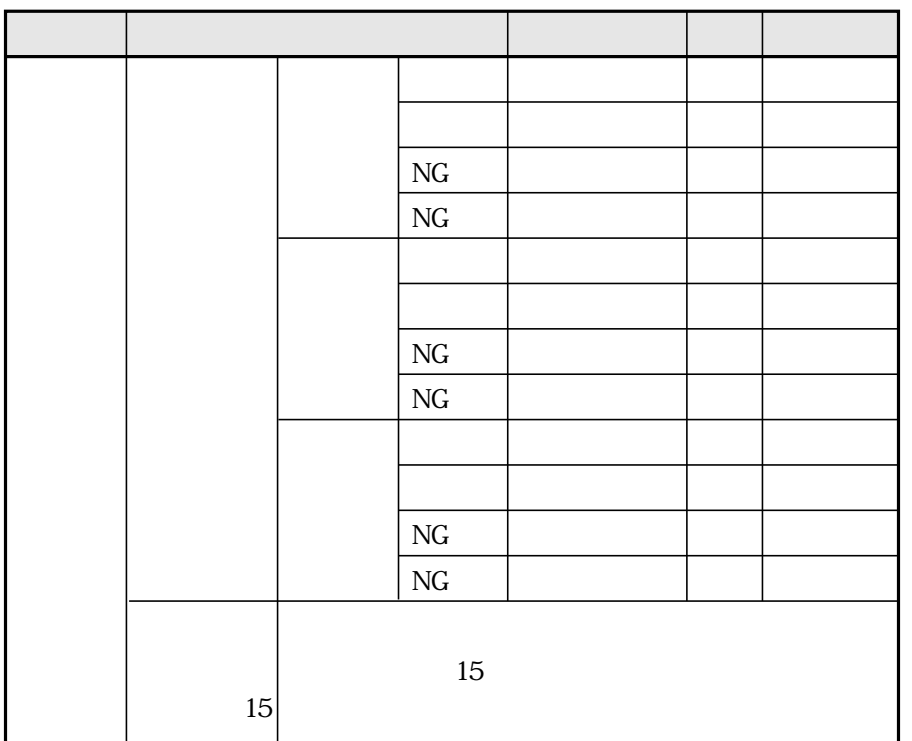

## **BGA/CSP**

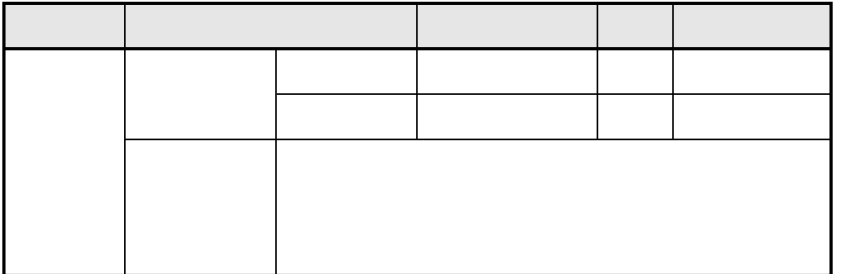

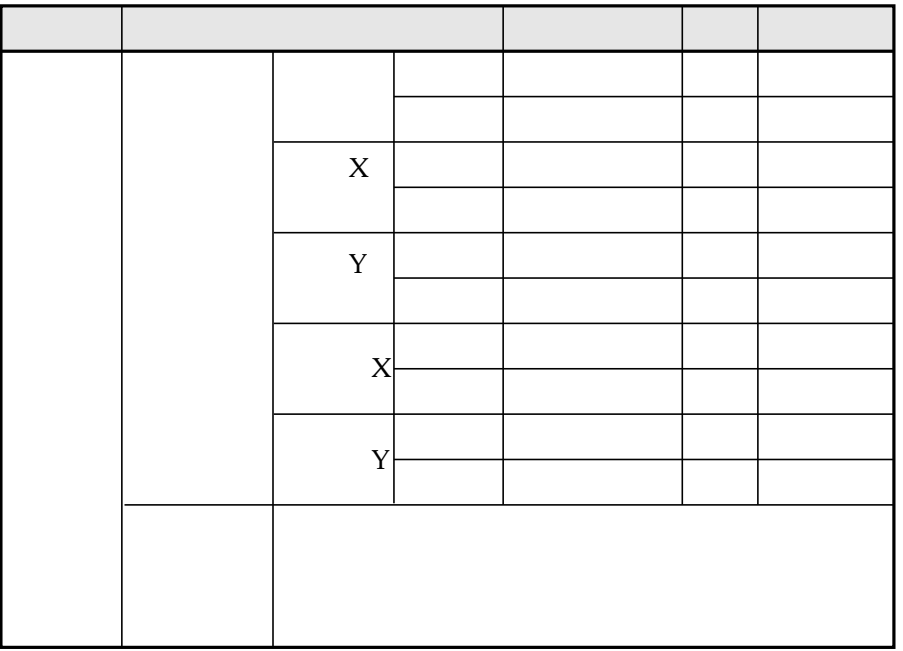

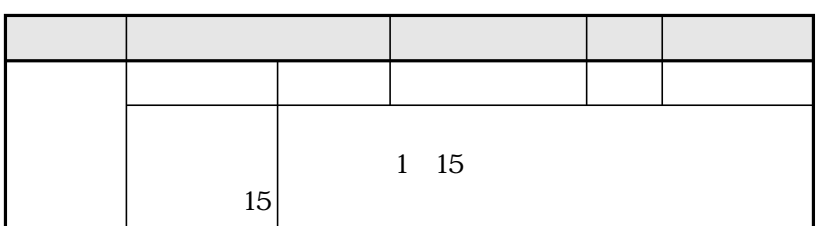

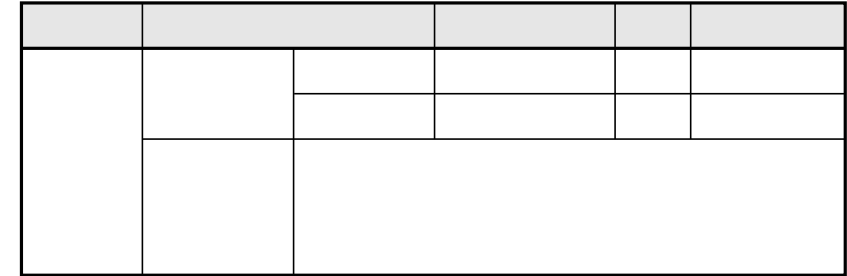

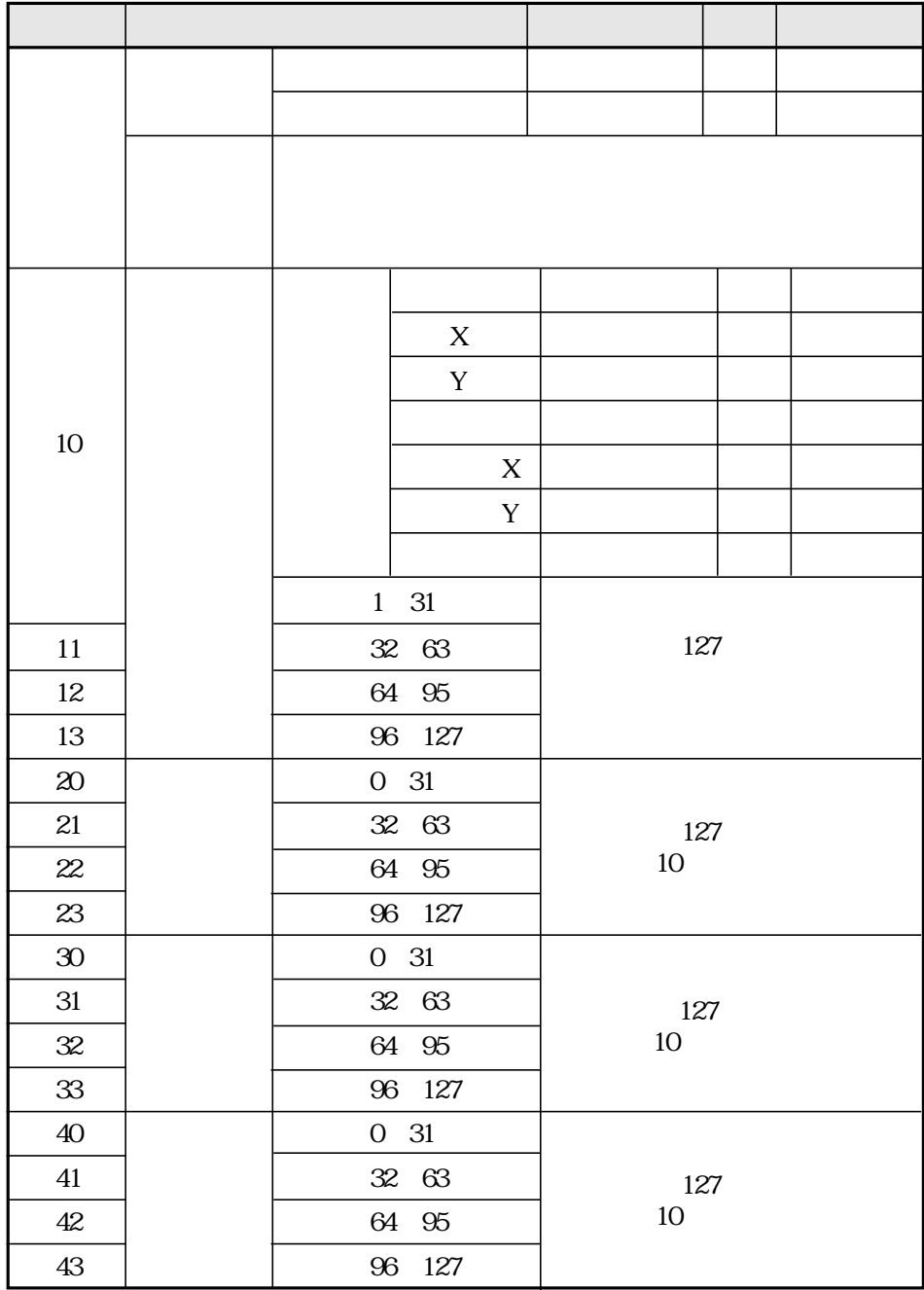

 $\downarrow$ 

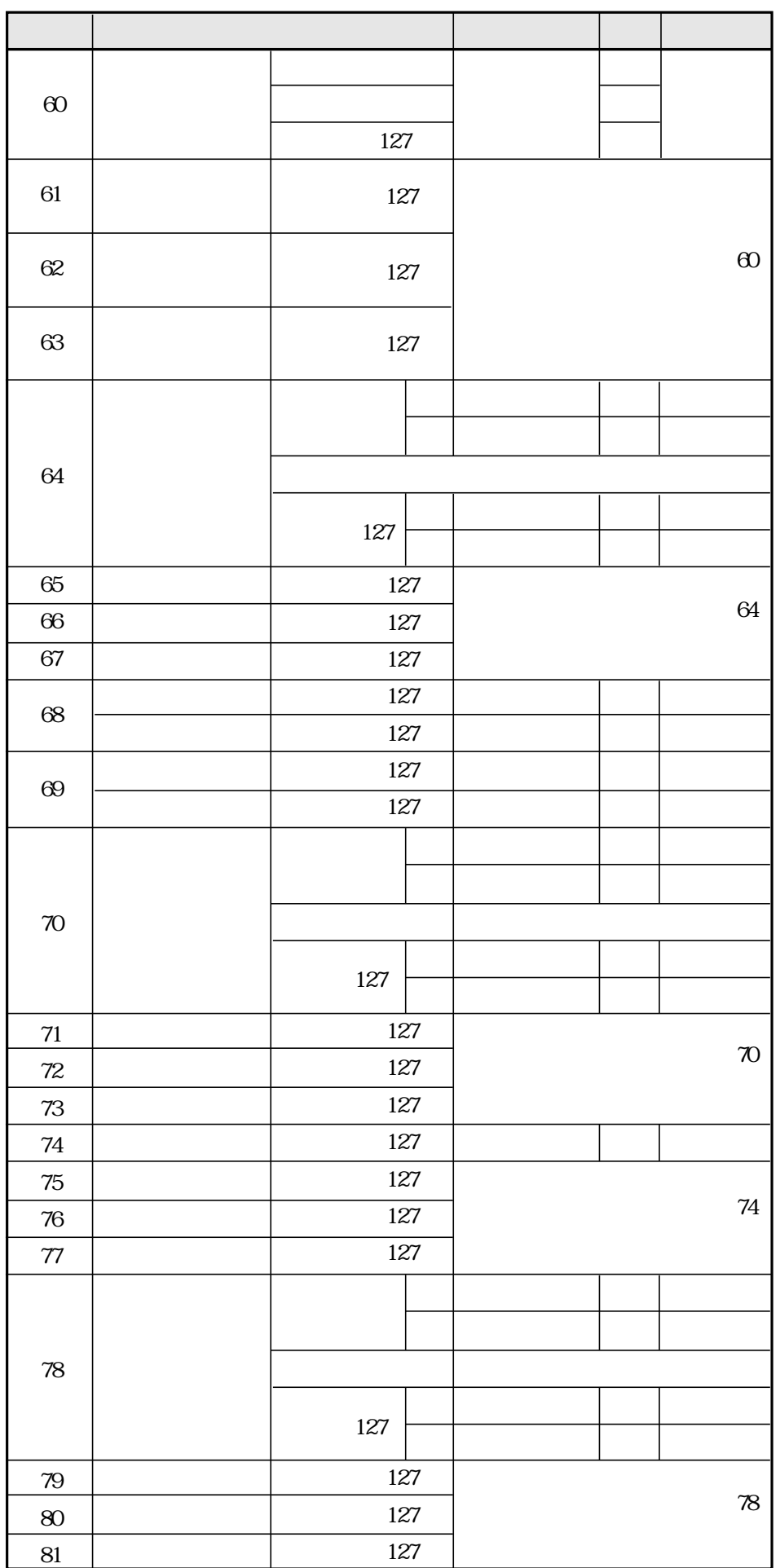

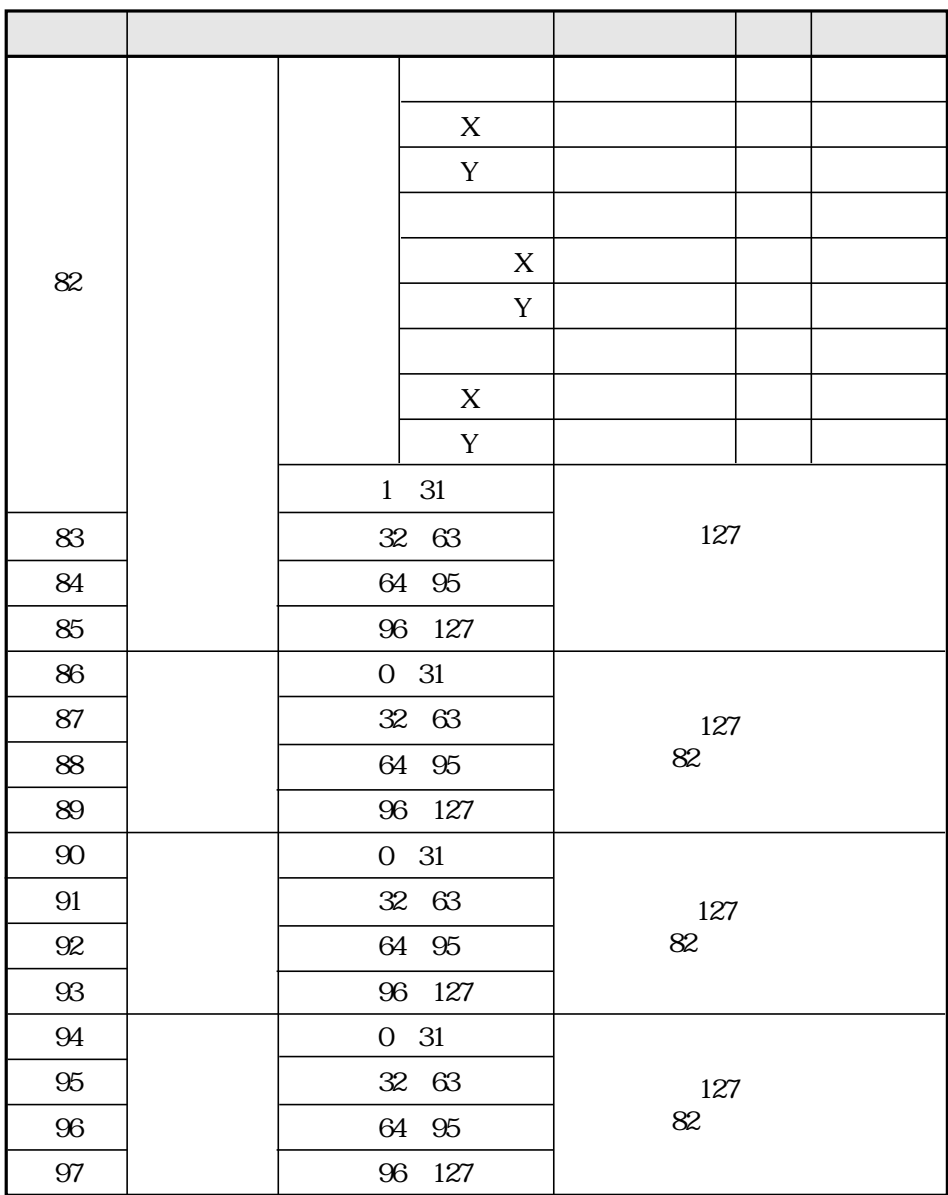

 $1.$ 

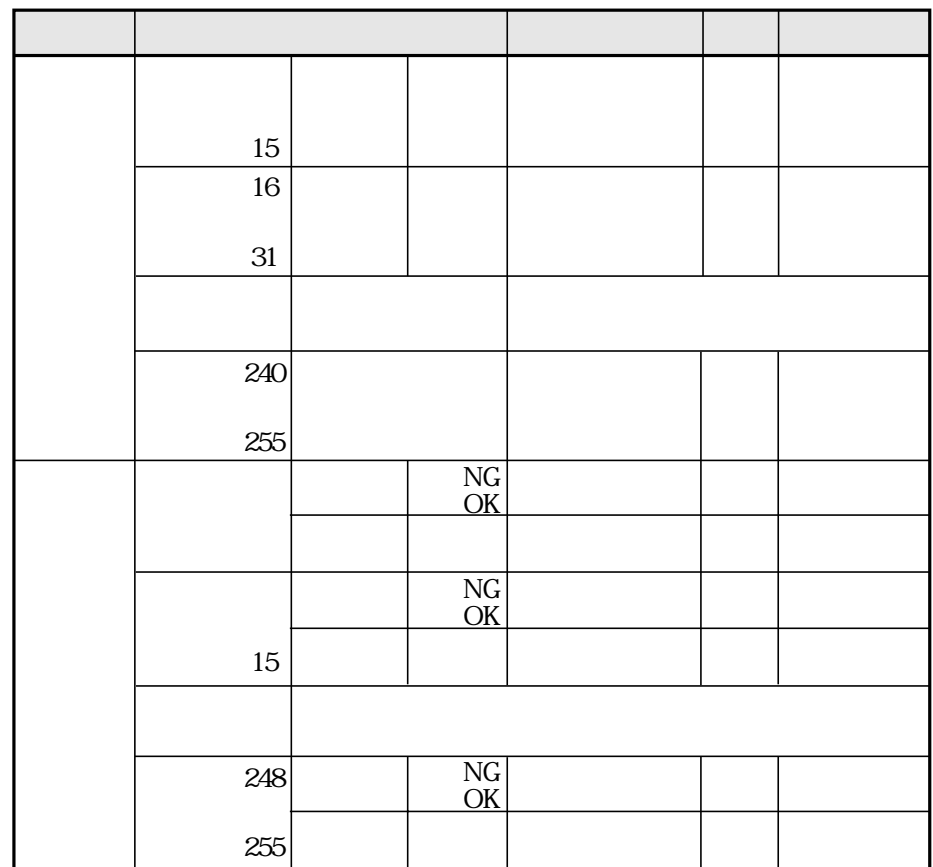

16 31

 $32\,$ 

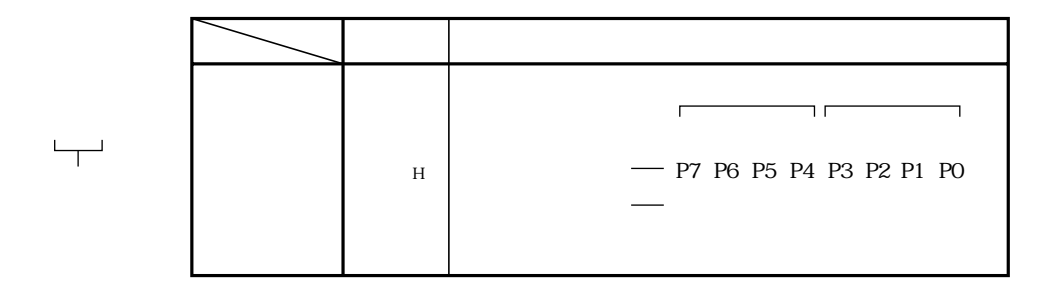

 $\overline{a}$ 

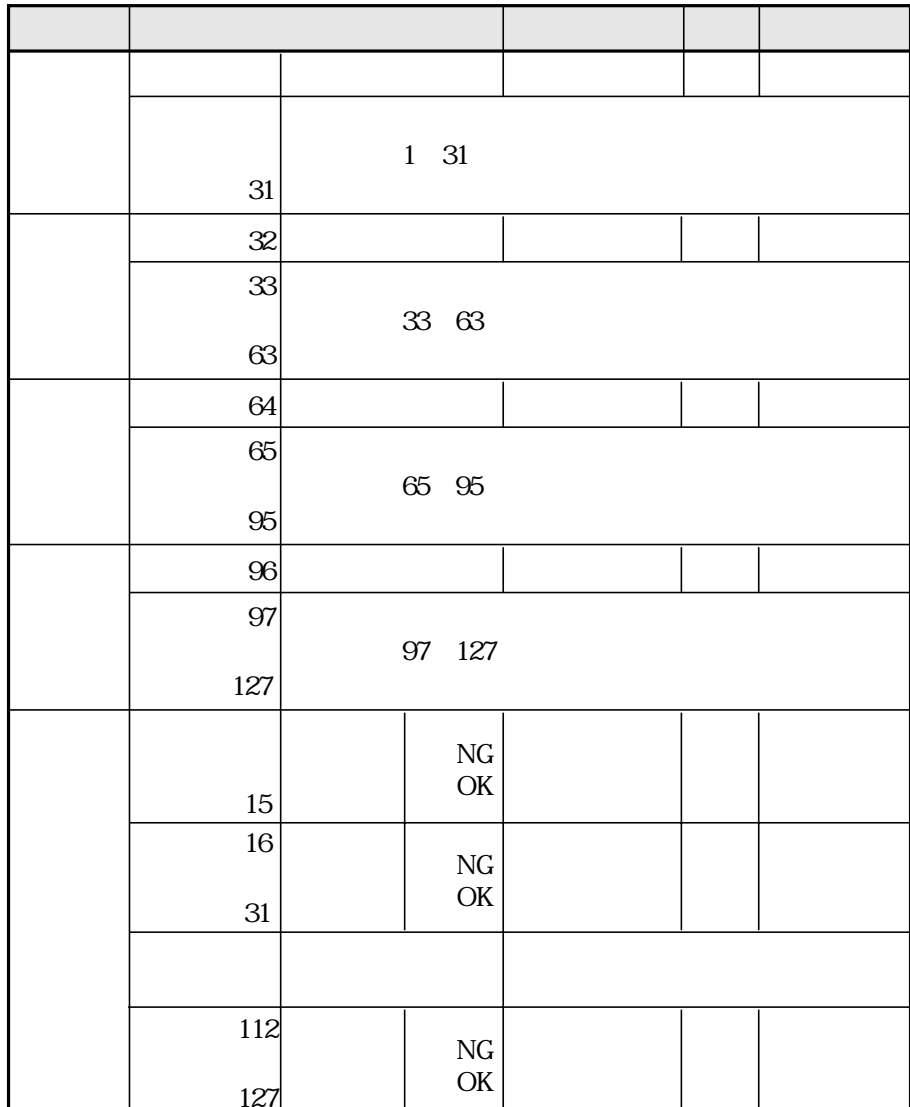

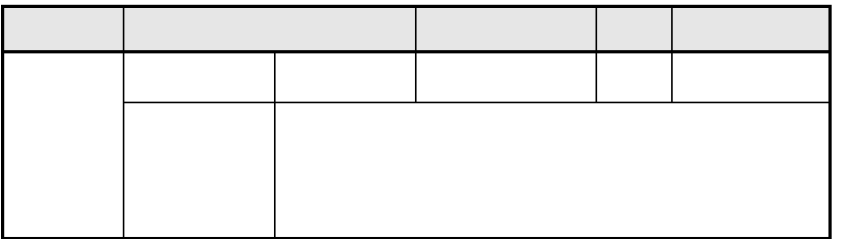

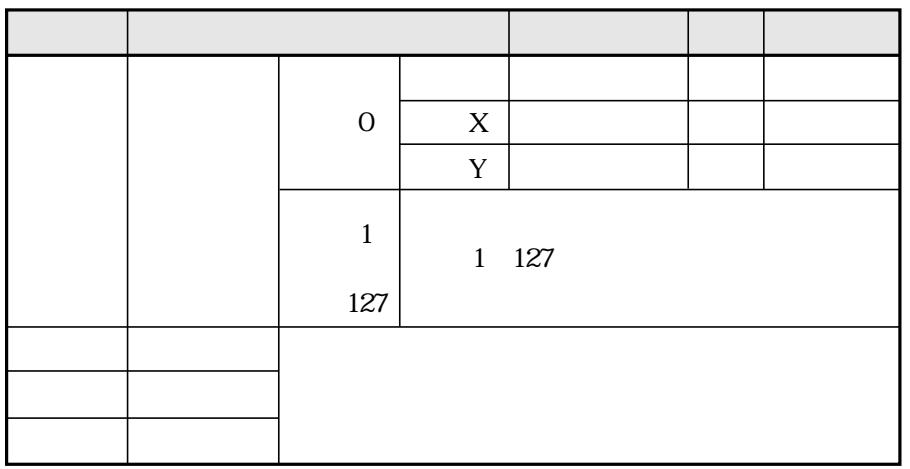

 $10<sub>o</sub>$ 

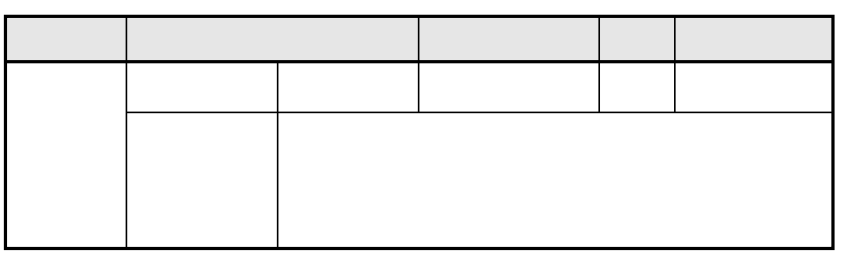

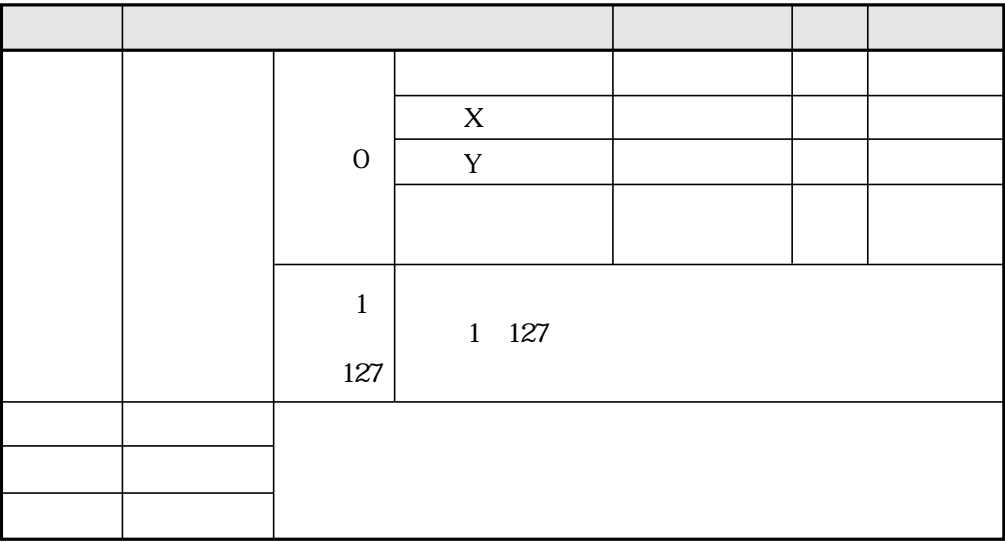

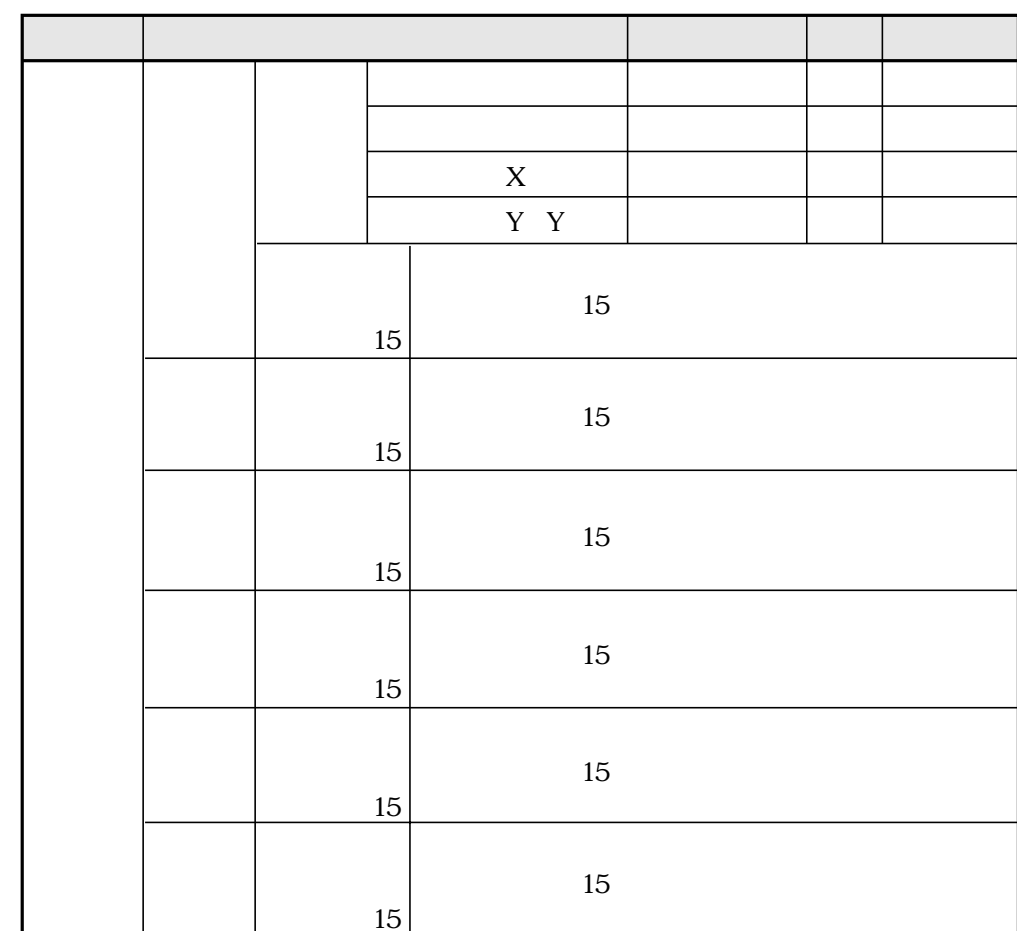

 $\overline{11}$ 

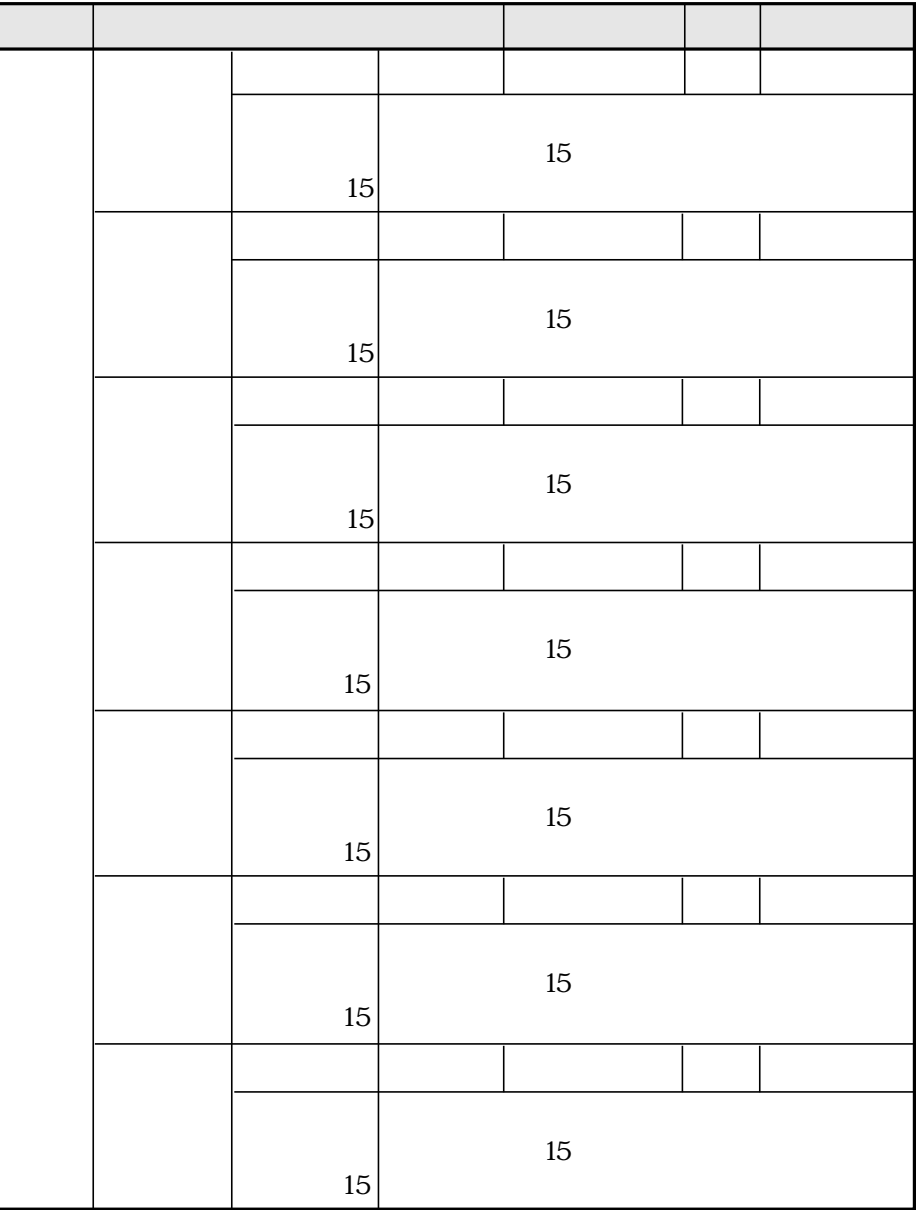
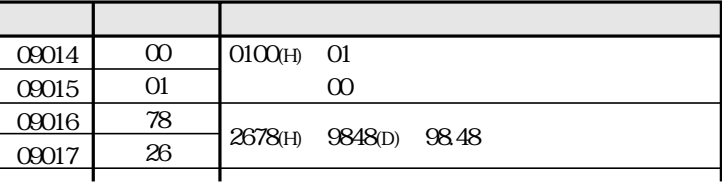

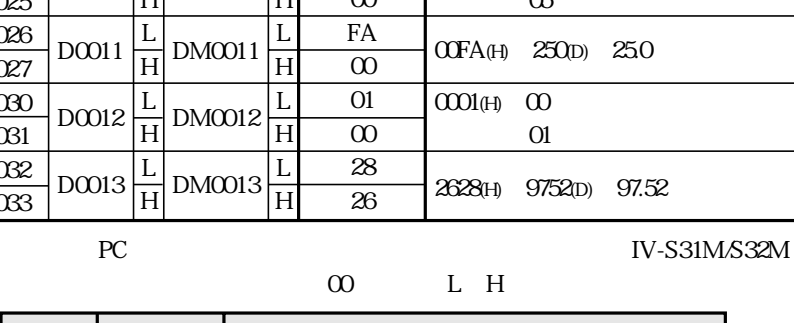

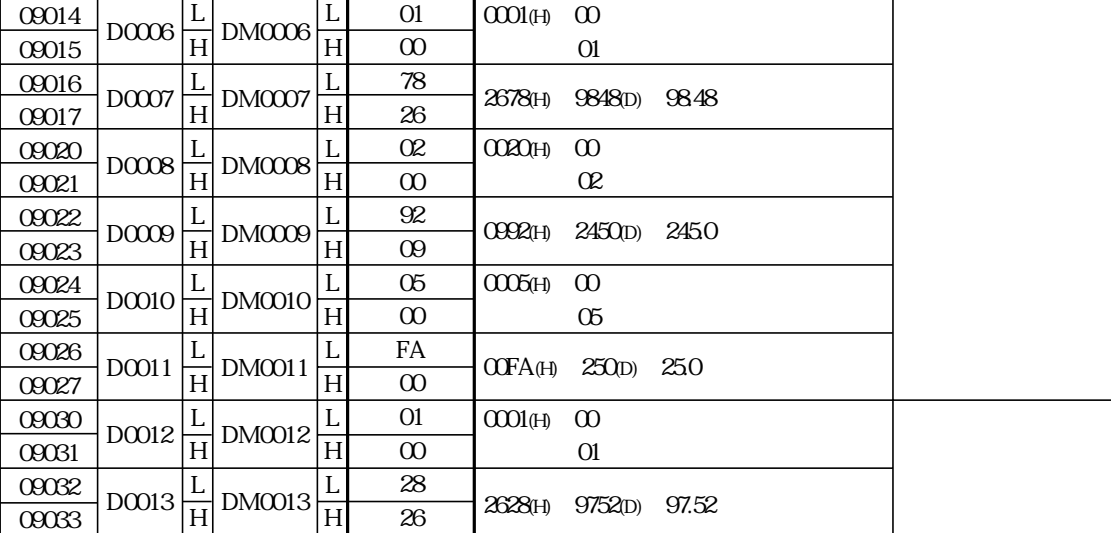

IV-S33M 1.0

 $1.15$ 

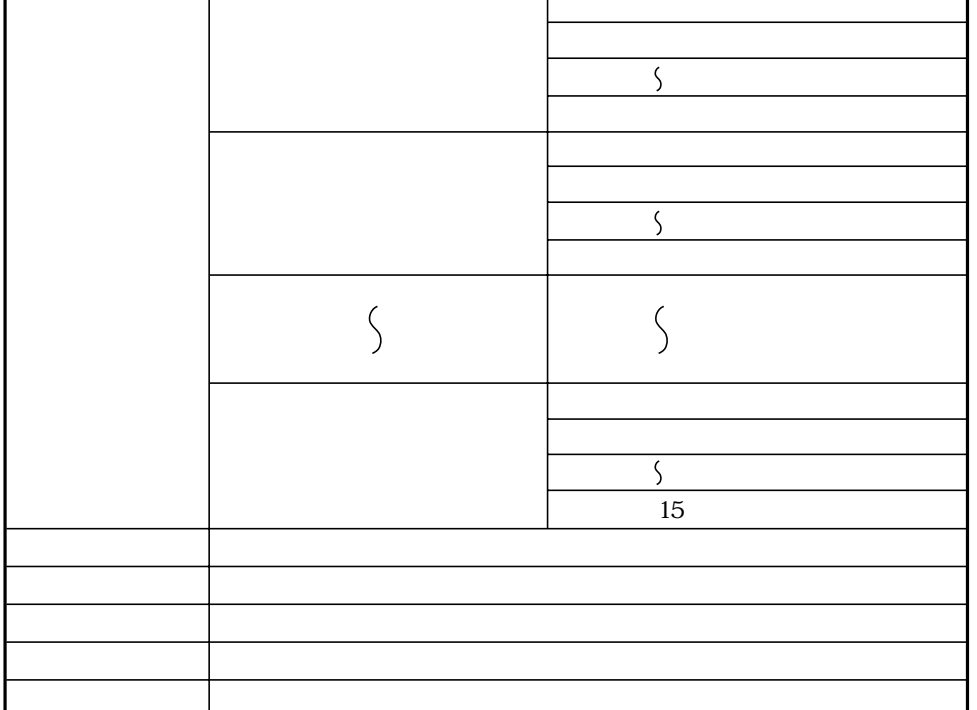

193

17 23

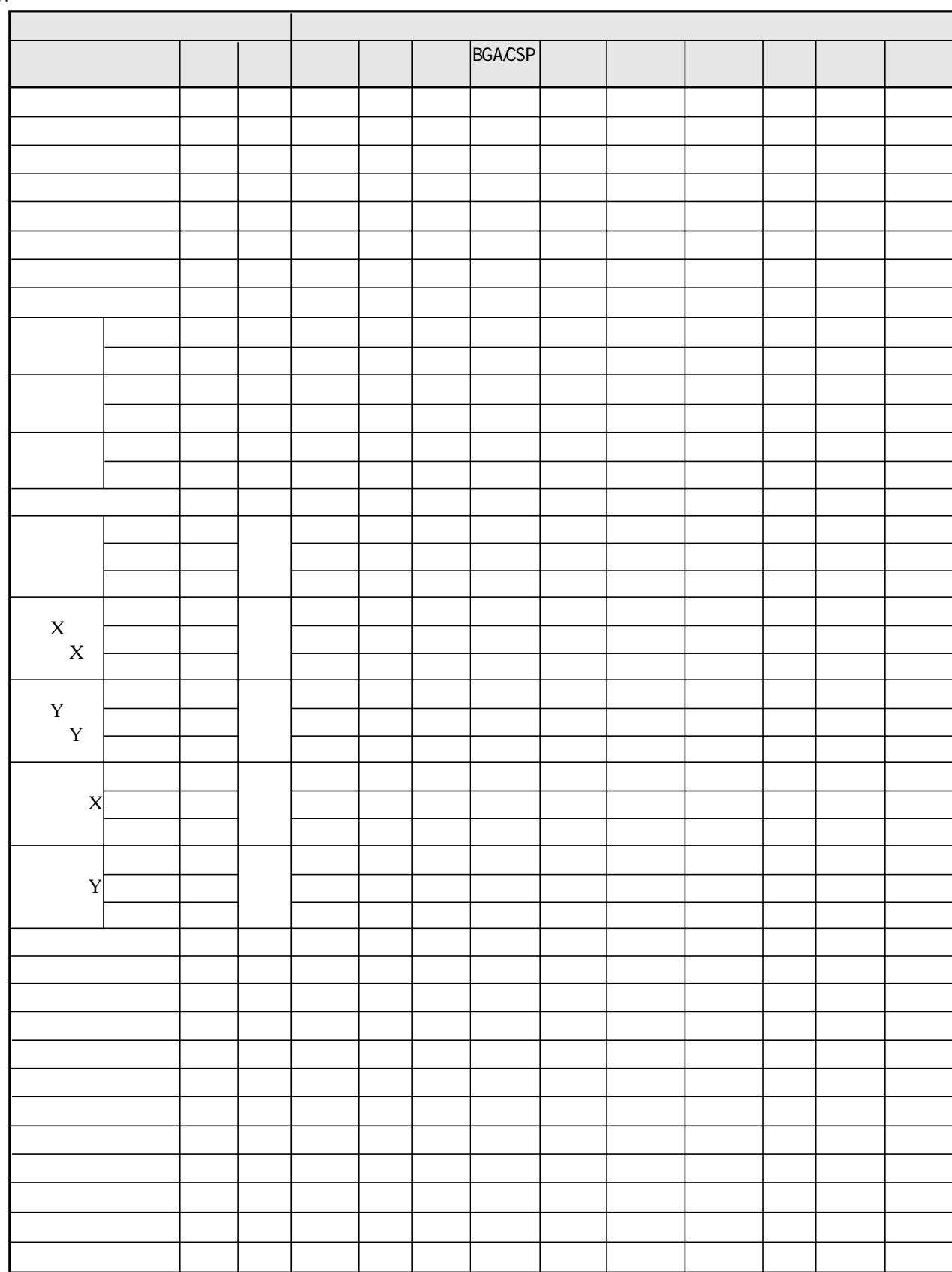

 $\overline{1}$ 

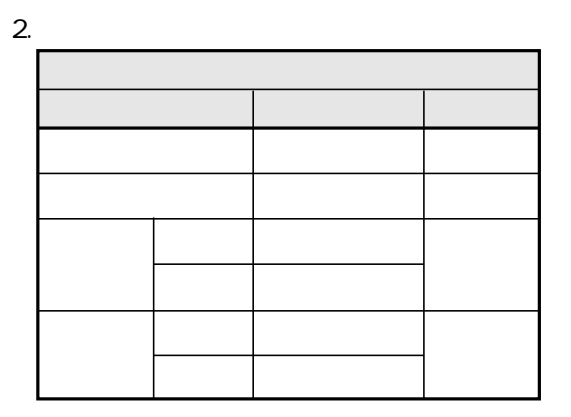

 $3.$ 

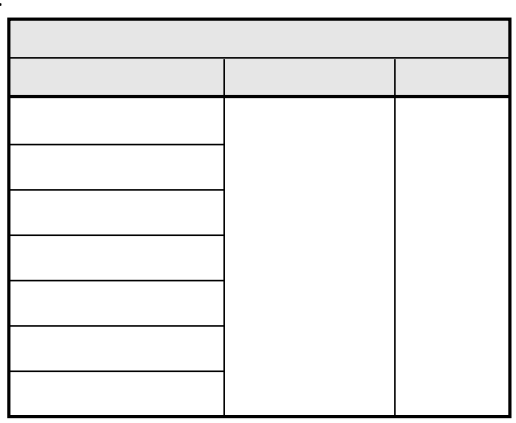

19

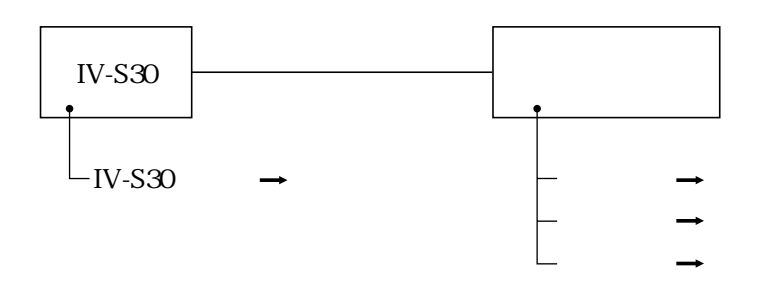

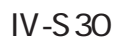

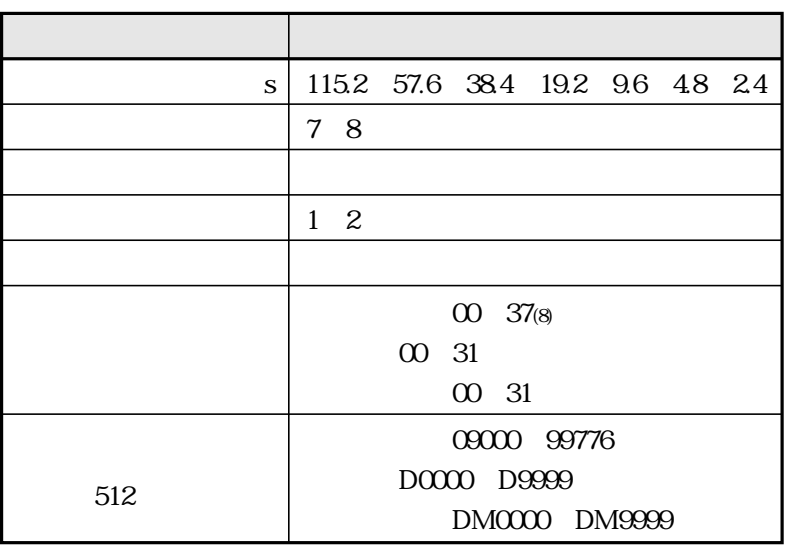

**PC** 

 $\ddot{\phantom{a}}$ 

 $\ddot{\phantom{a}}$ 

19

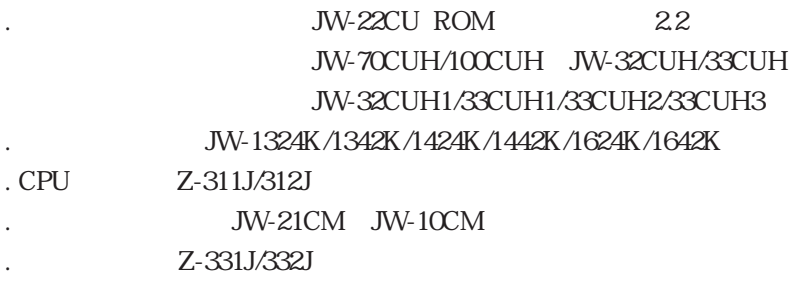

JW-22CU JW-70CUH/100CUH Z-311J/312J

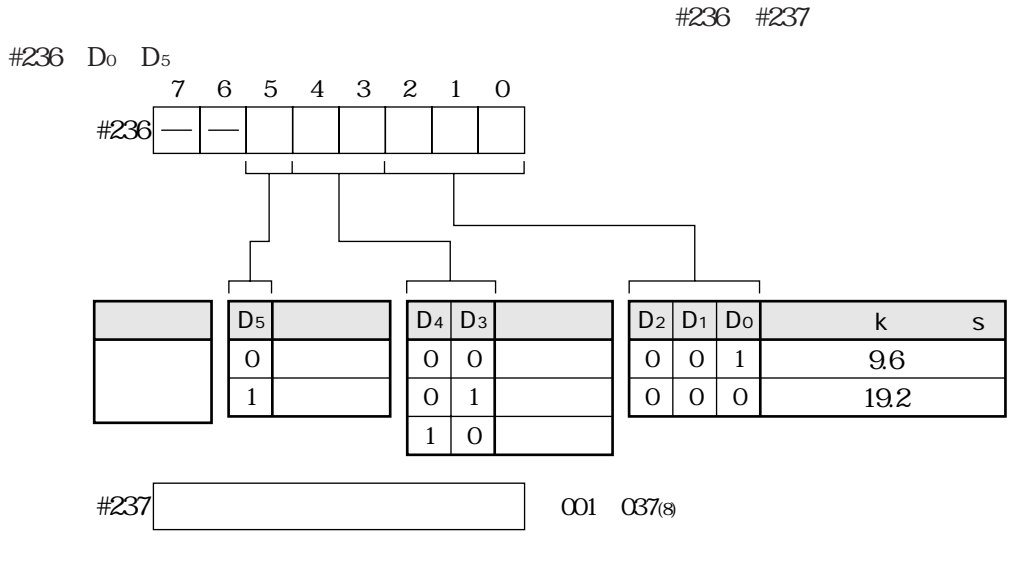

#236 #237  $\infty$ 

JW-32CUH/33CUH JW-32CUH1/33CUH1/33CUH2/33CUH3

 $1.$ PG COMM1 #234 #235 #234 D<sub>0</sub> D<sub>5</sub> PG COMM1 RS-422 4 3 2  $\mathcal I$  $6\phantom{.}$  $\overline{5}$  $\overline{O}$  $\mathbf{1}$ #234  $D<sub>5</sub>$  $D_4$   $D_3$  $D_2$   $D_1$   $D_0$  $\mathsf{k}$  $\mathsf S$  $\overline{0}$  ${\bf O}$  $\overline{0}$  $96\,$  $\overline{0}$  $0 \mid 1$  $\mathbf 1$  $\,0\,$  $\mathbf 0$  $0 \mid 0$ 19.2  $\mathbf{1}$  $\,1\,$  $\mathbf 0$  $\,1\,$  $\mathbf{1}$  $\mathbf{1}$ 384  $\mathbf{1}$  $1\vert$  $\mathbf{O}$ 57.6  $\mathbf{1}$  $\overline{0}$  $\mathbf{1}$ 115.2 JW-32CUH1/33CUH1/33CUH2/33CUH3 #235 001 037(8)

> #234 #235  $000$

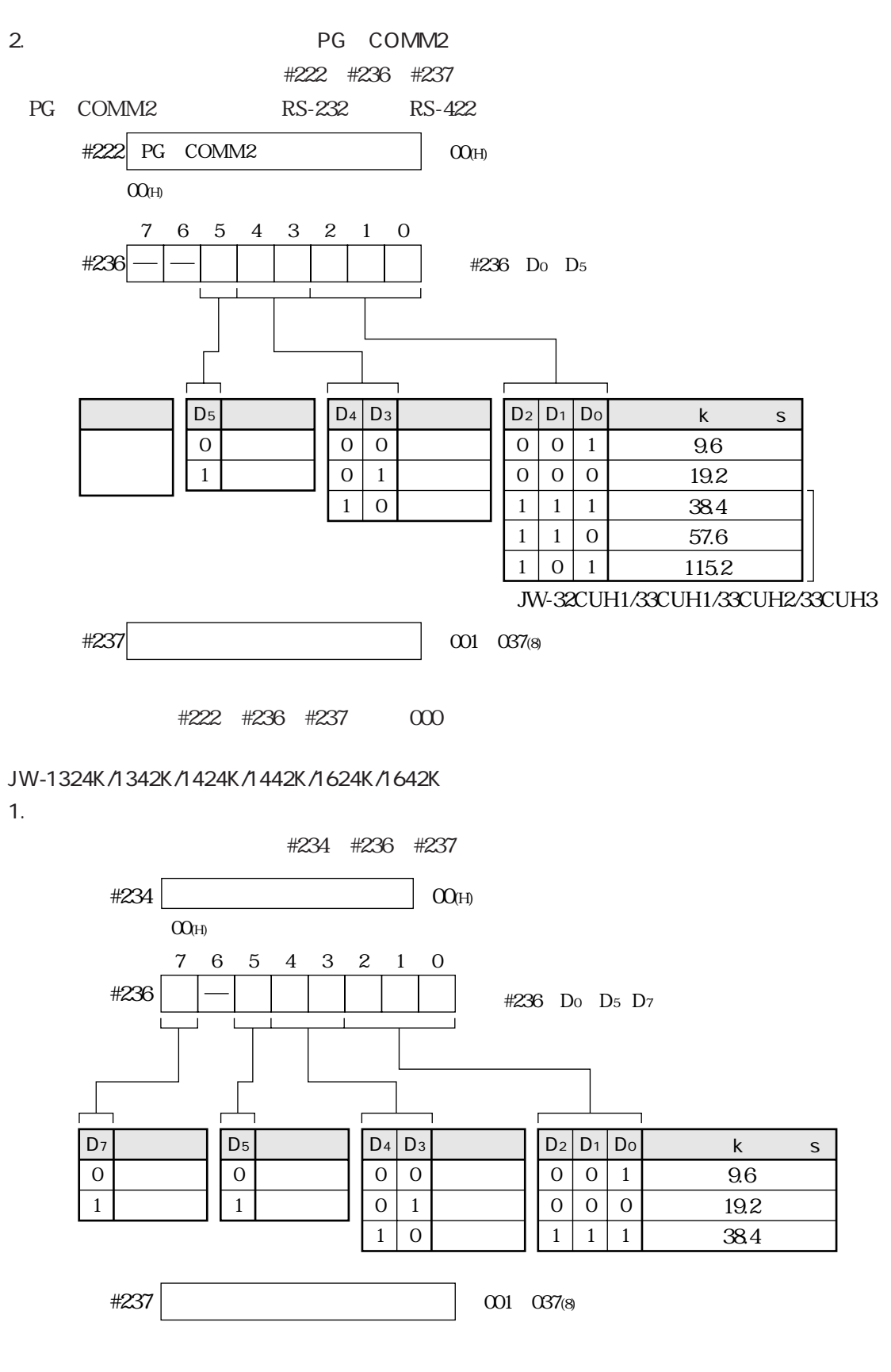

#234 #236 #237 000

19 21

#### $2.$  MM

<u></u>

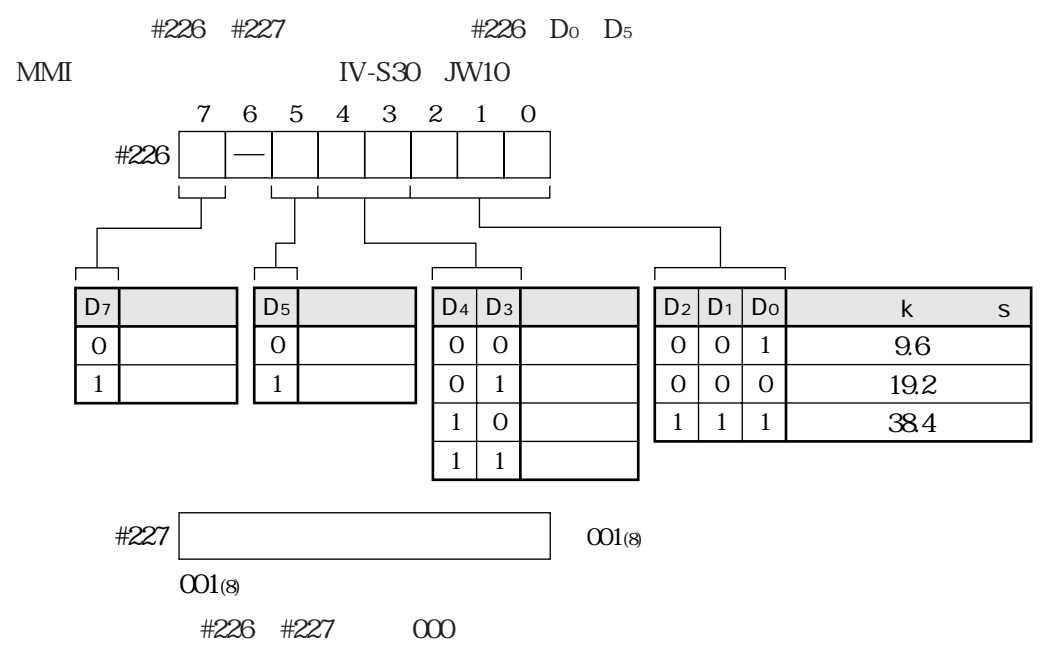

JW-21CM JW-10CM

SW0 4 7

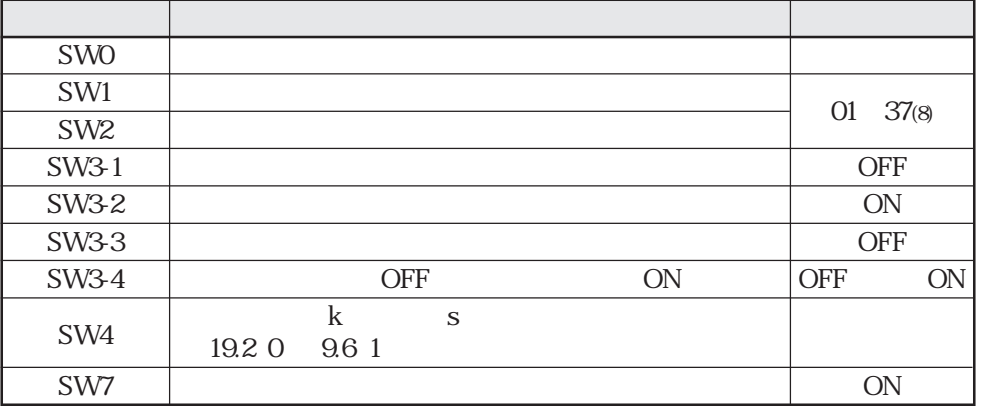

Z-331J/332J

SW0 4 7

| <b>SWO</b>       |                                     |           |                         |
|------------------|-------------------------------------|-----------|-------------------------|
| SW1              |                                     |           |                         |
| SW <sub>2</sub>  |                                     |           | 37(8)<br>01             |
| SW31             |                                     |           | <b>OFF</b>              |
| SW3-2            |                                     |           | <b>OFF</b>              |
| <b>SW33</b>      |                                     |           | <b>OFF</b>              |
| SW <sub>34</sub> | <b>OFF</b>                          | <b>ON</b> | <b>ON</b><br><b>OFF</b> |
| SW4              | $\mathbf k$<br>S<br>19.2 0<br>9.6 1 |           |                         |
| SW7              |                                     |           | <b>ON</b>               |

IV-S30 $\blacksquare$ 

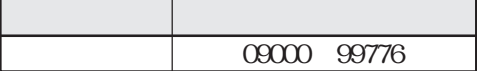

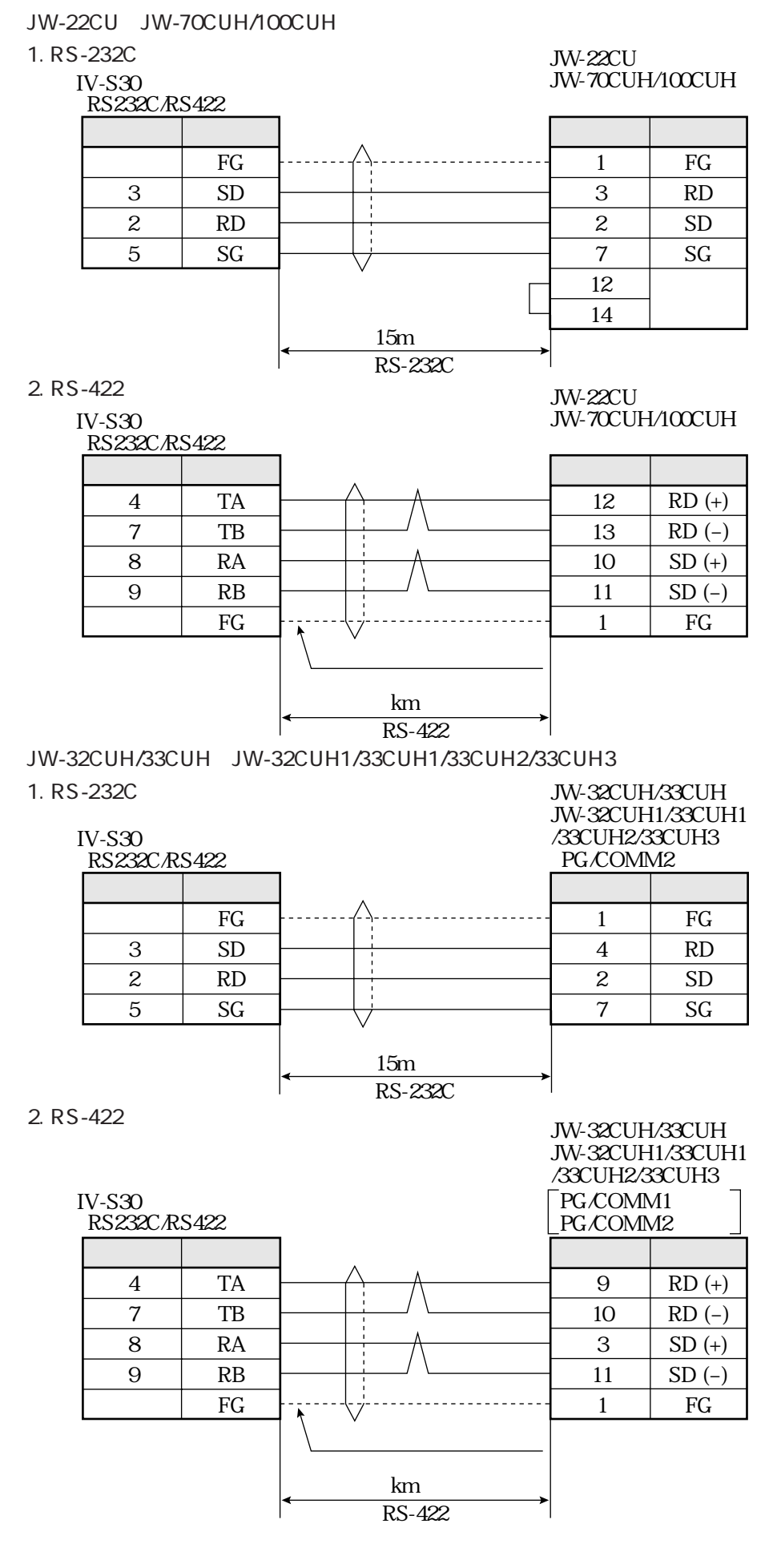

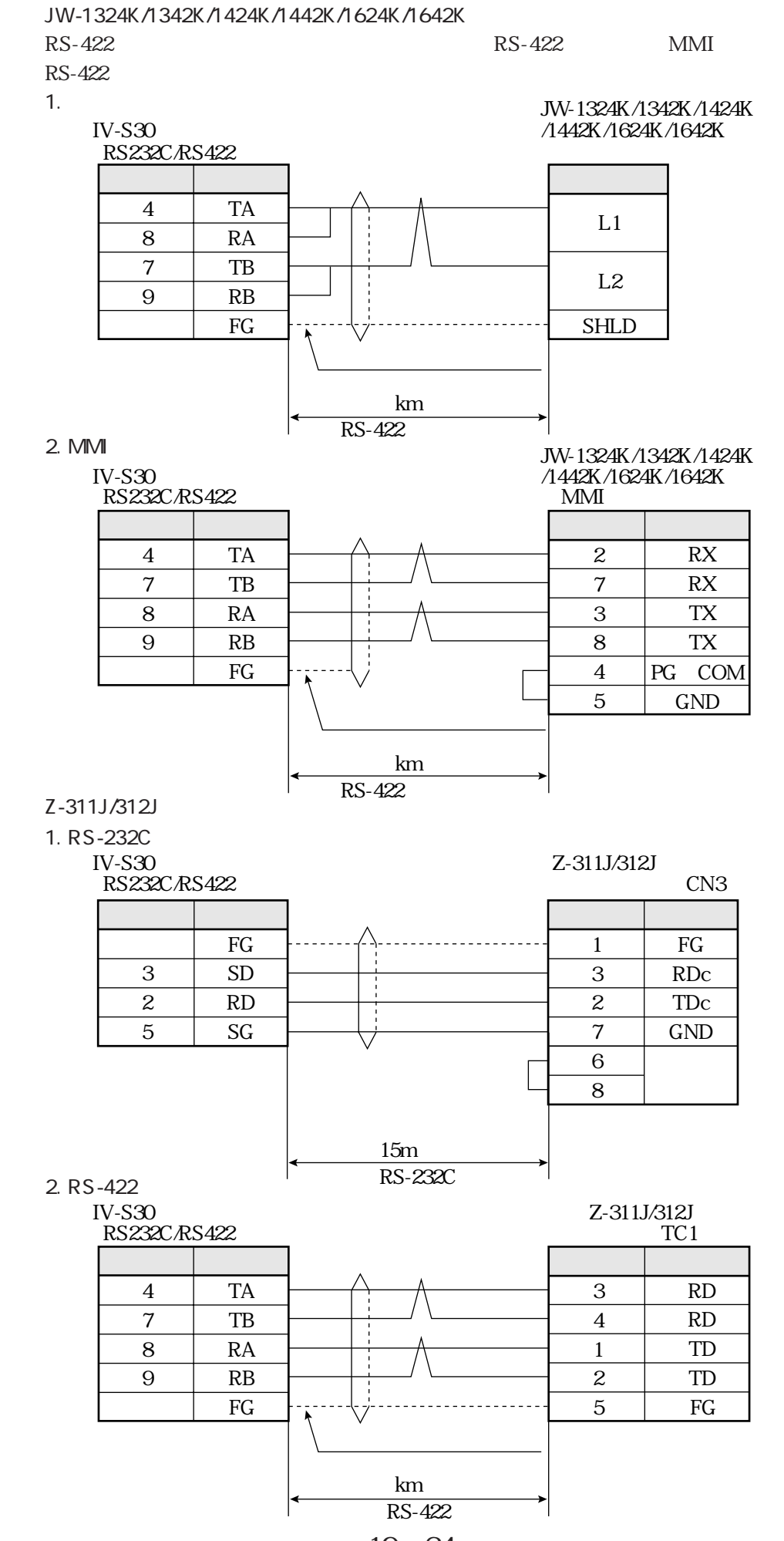

JW-21CM JW-10CM

RS-422

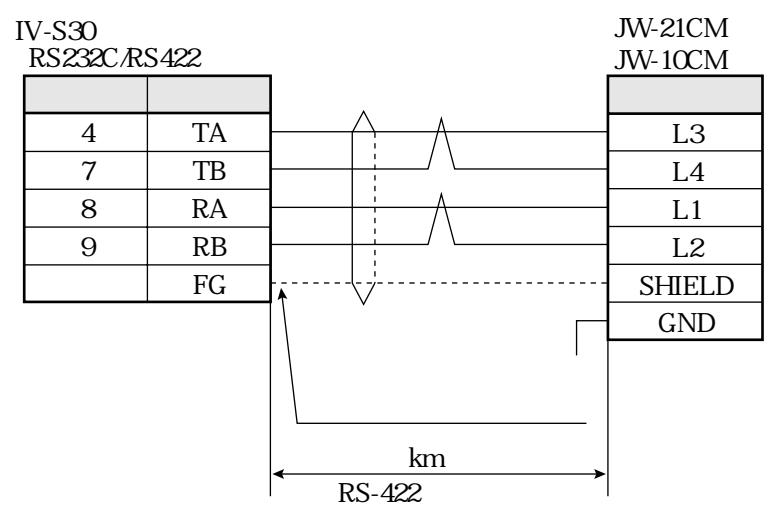

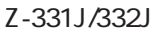

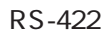

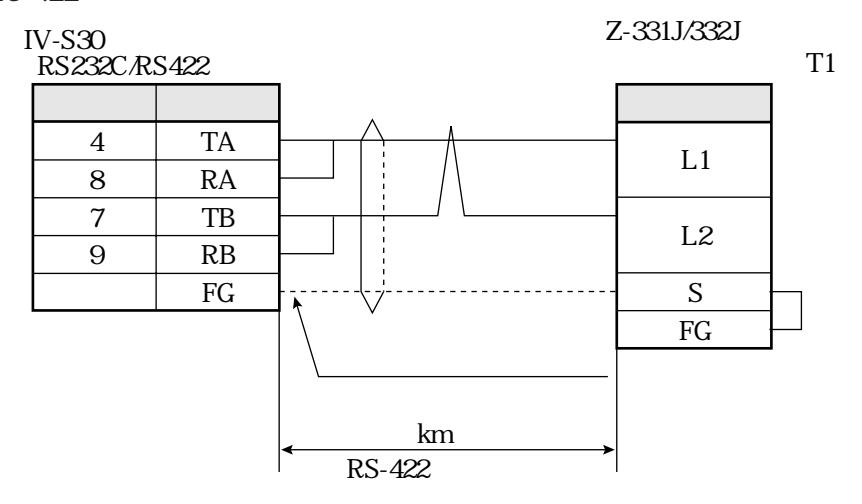

## PC

<u></u>

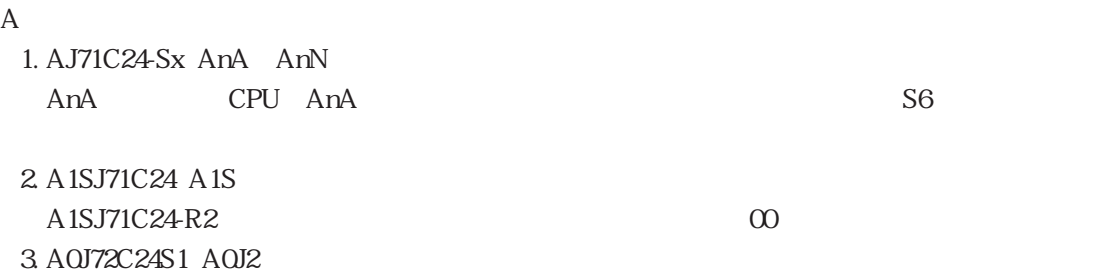

AJ71C24-Sx

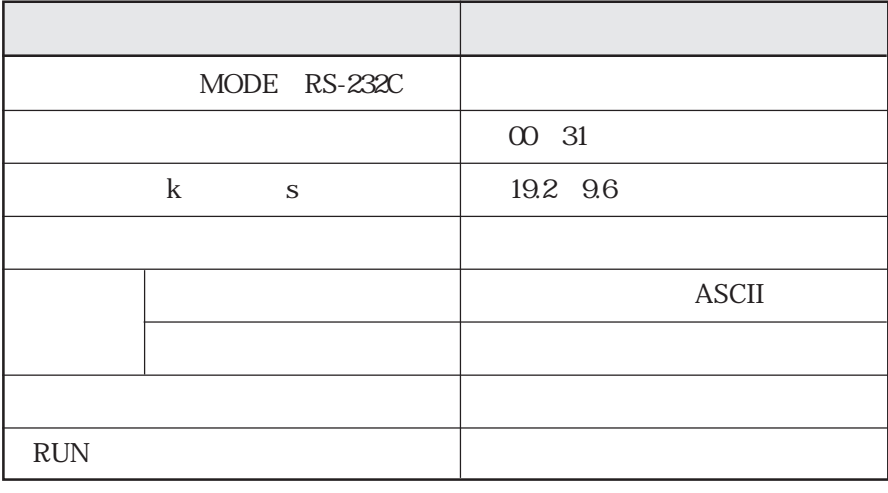

RS-232C 00 19.2k s

STATION No�

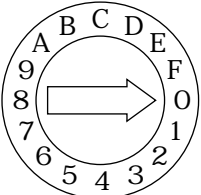

 $\times$  10

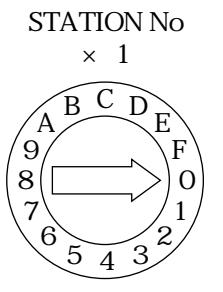

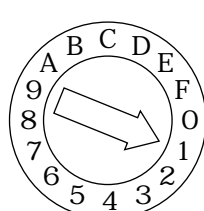

MODE

SW11~13 OFF SW14~24 ON

### A1SJ71UC24-R4

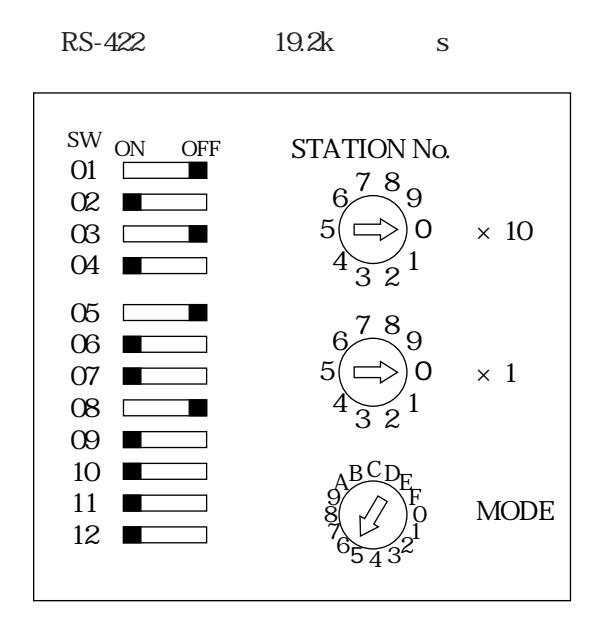

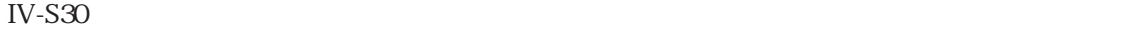

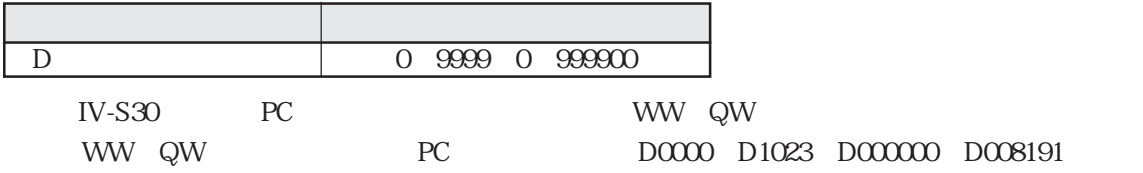

 $17\,20$ 

コンピュータリンク

**RS-232C** 

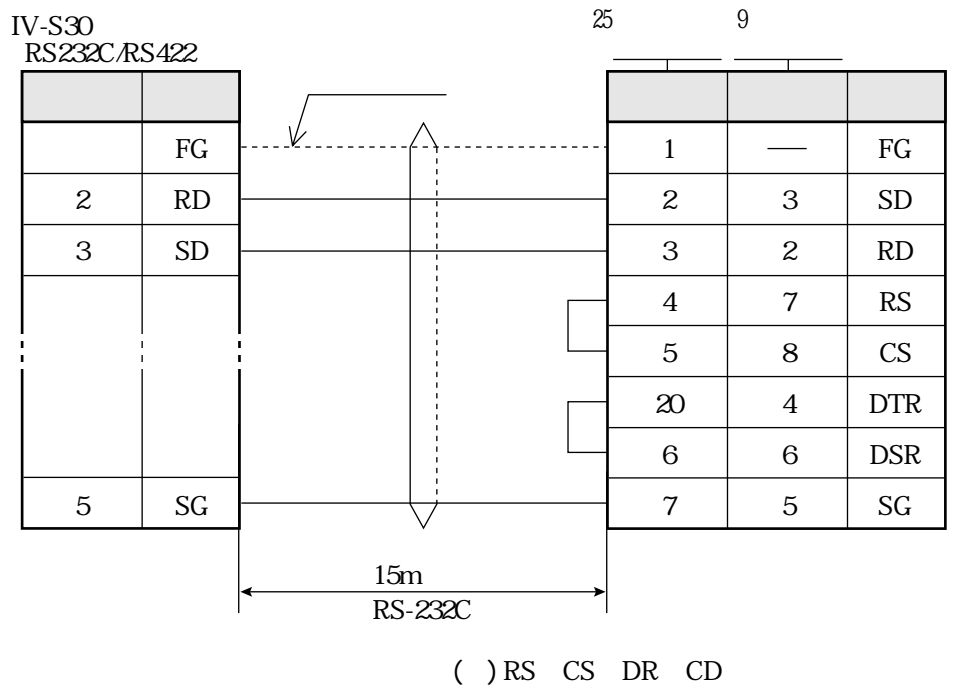

 $\mathcal{S}\mathcal{G}$ 

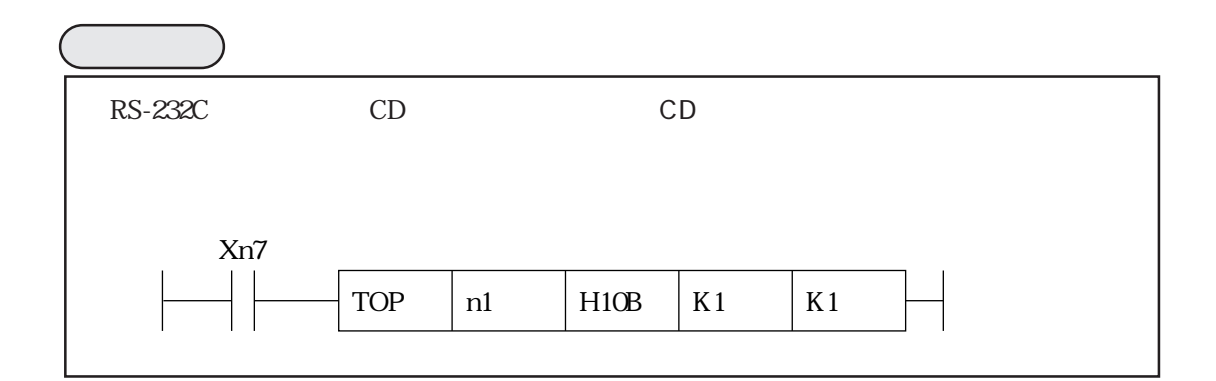

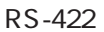

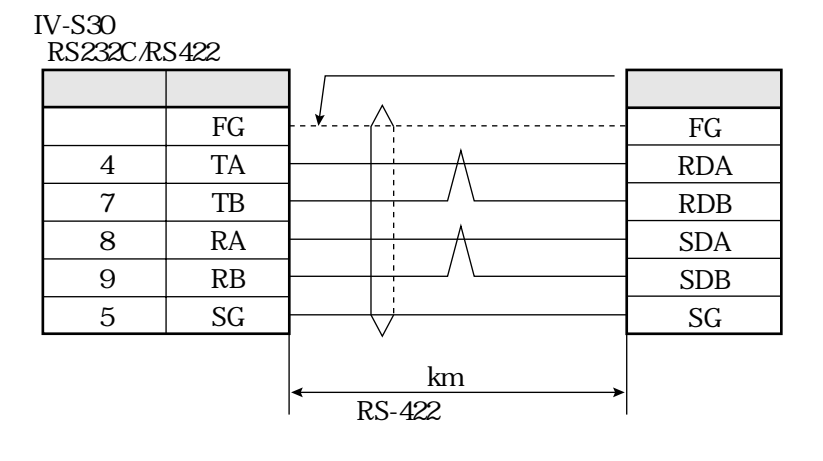

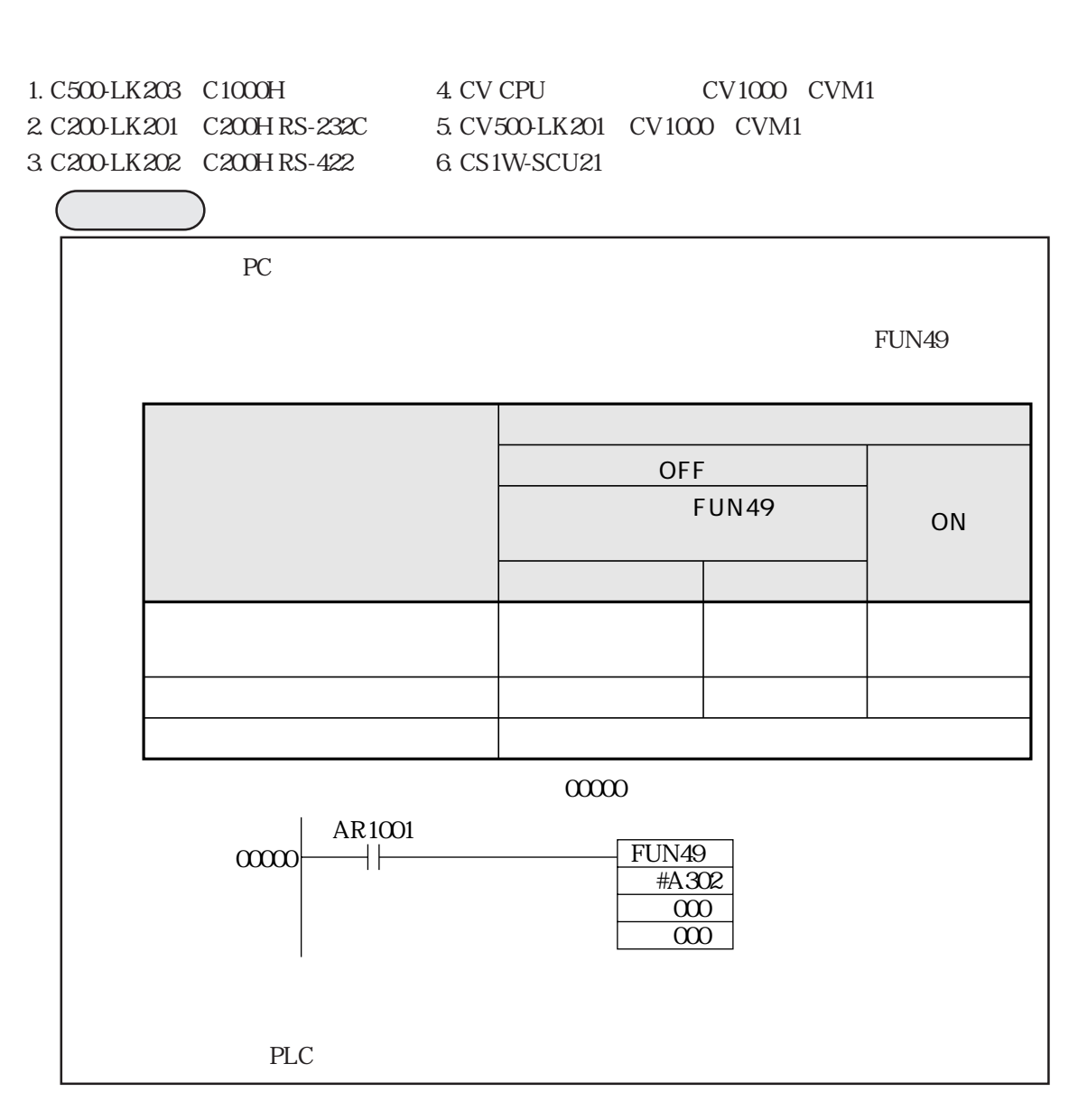

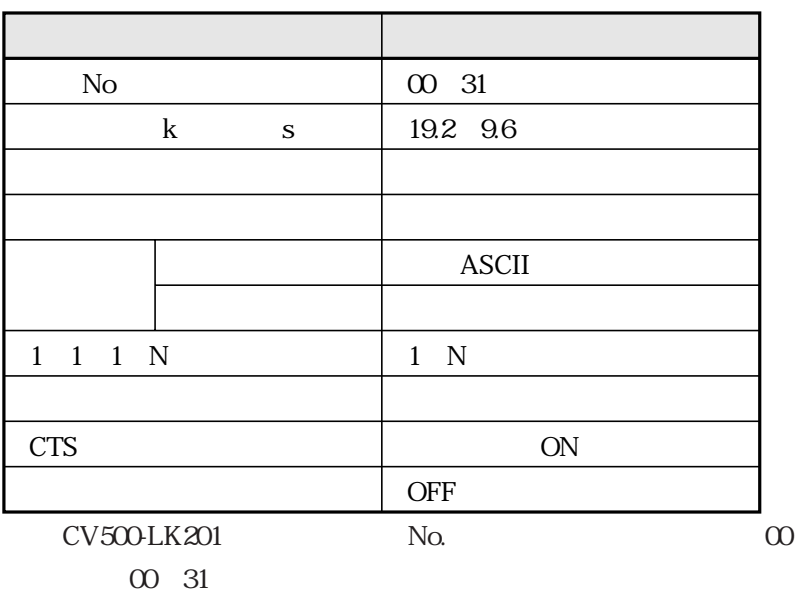

PC

 $IV-S30$ 

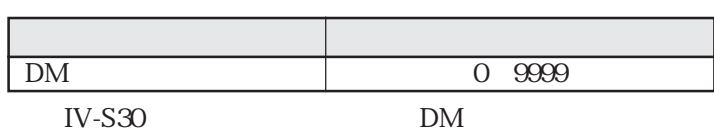

**RS-232C** 

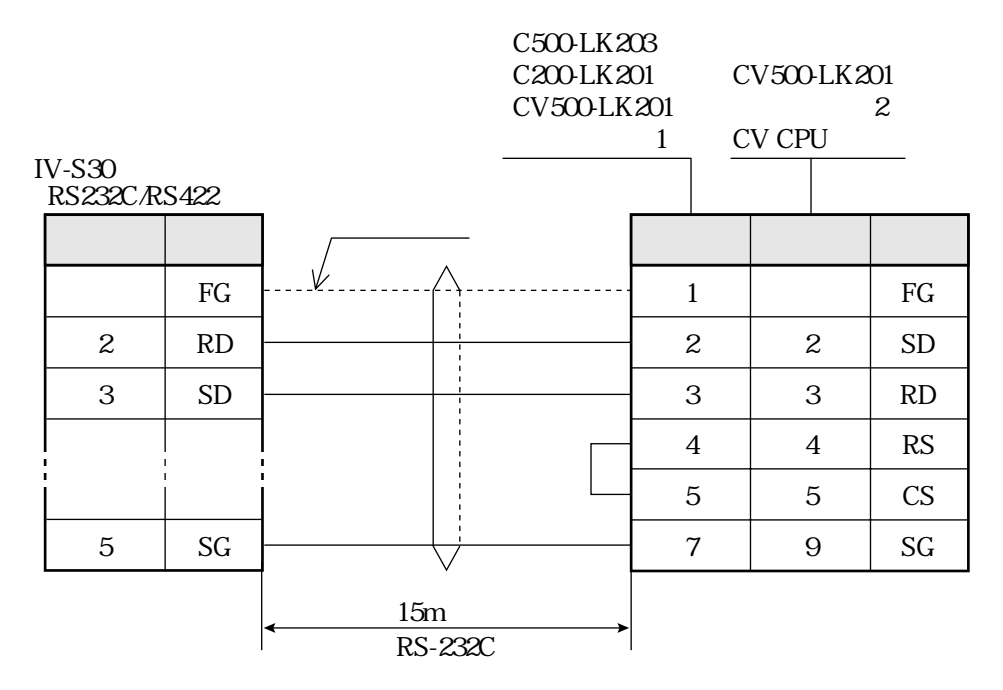

**RS-422** 

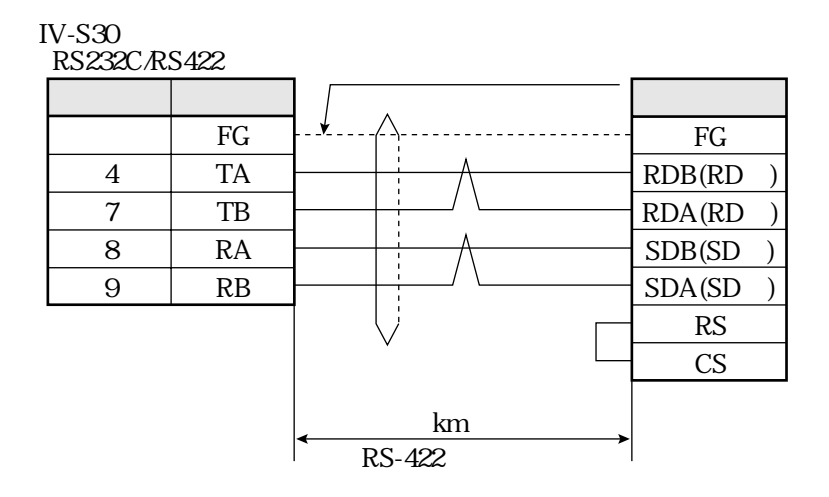

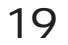

#### PC JW70H **IV-S30**

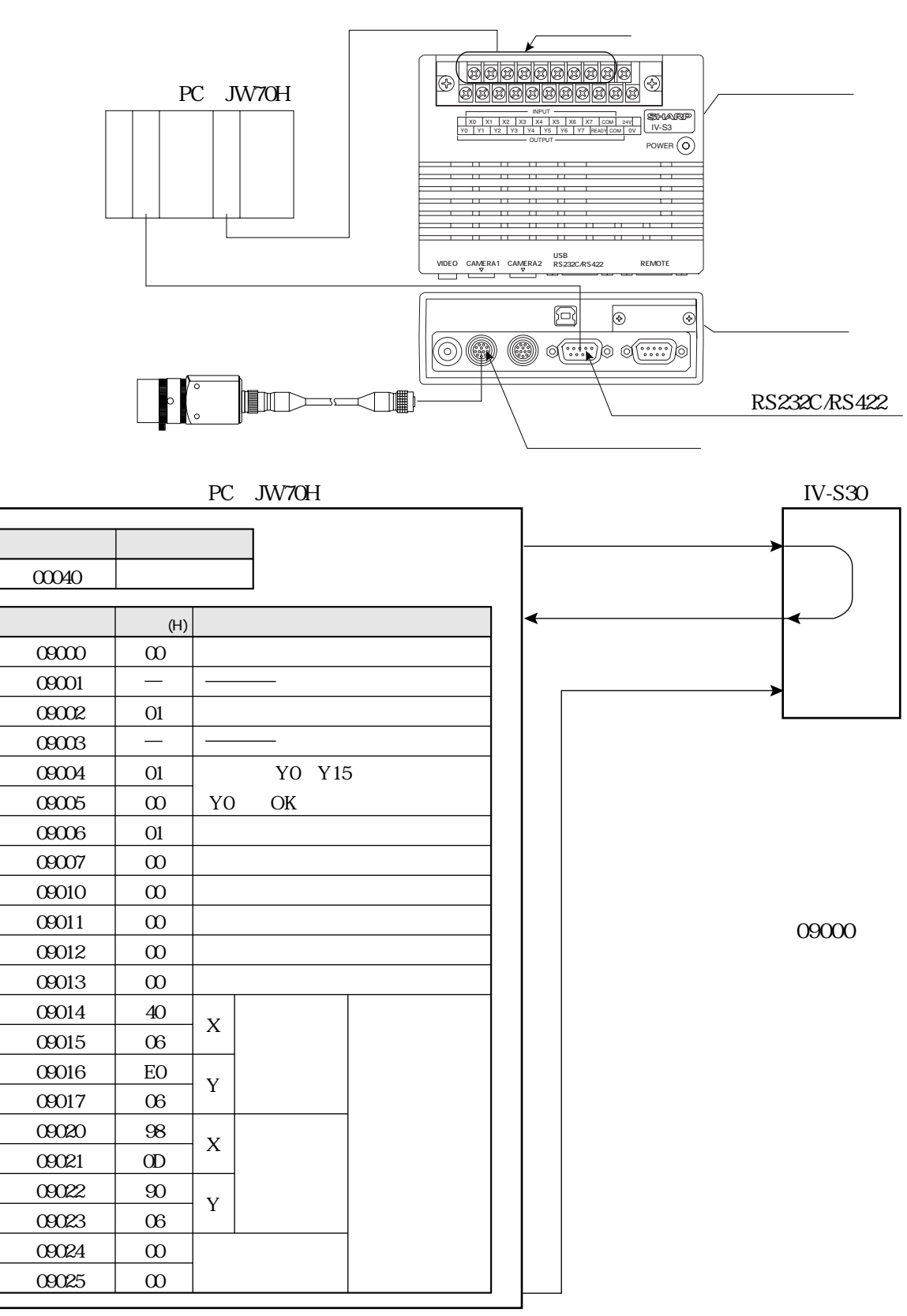

 $PC$ 

 ${\rm PC}$ 

**IV-S30** 

 $IV-S30$ 

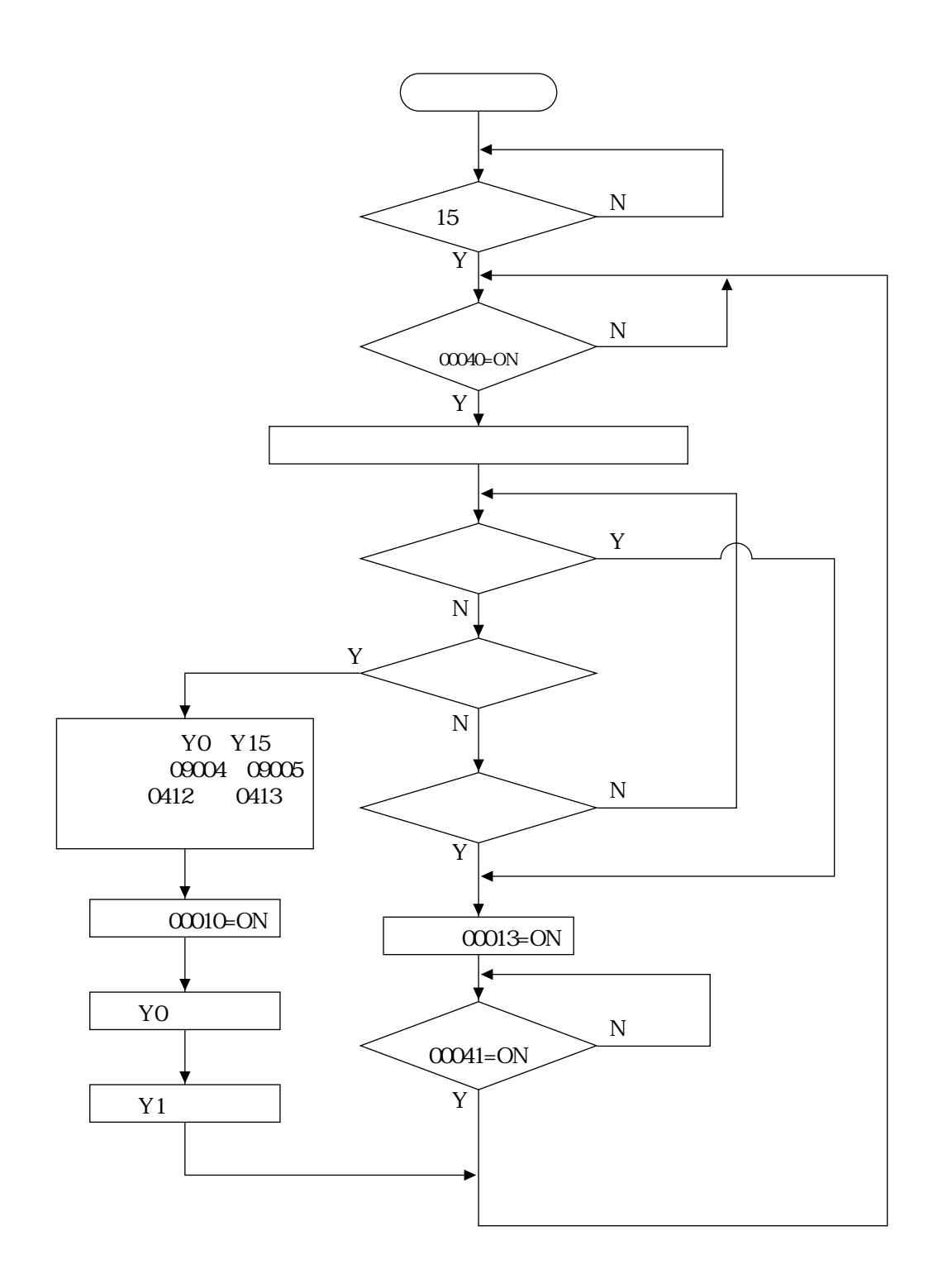

<u></u>

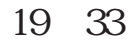

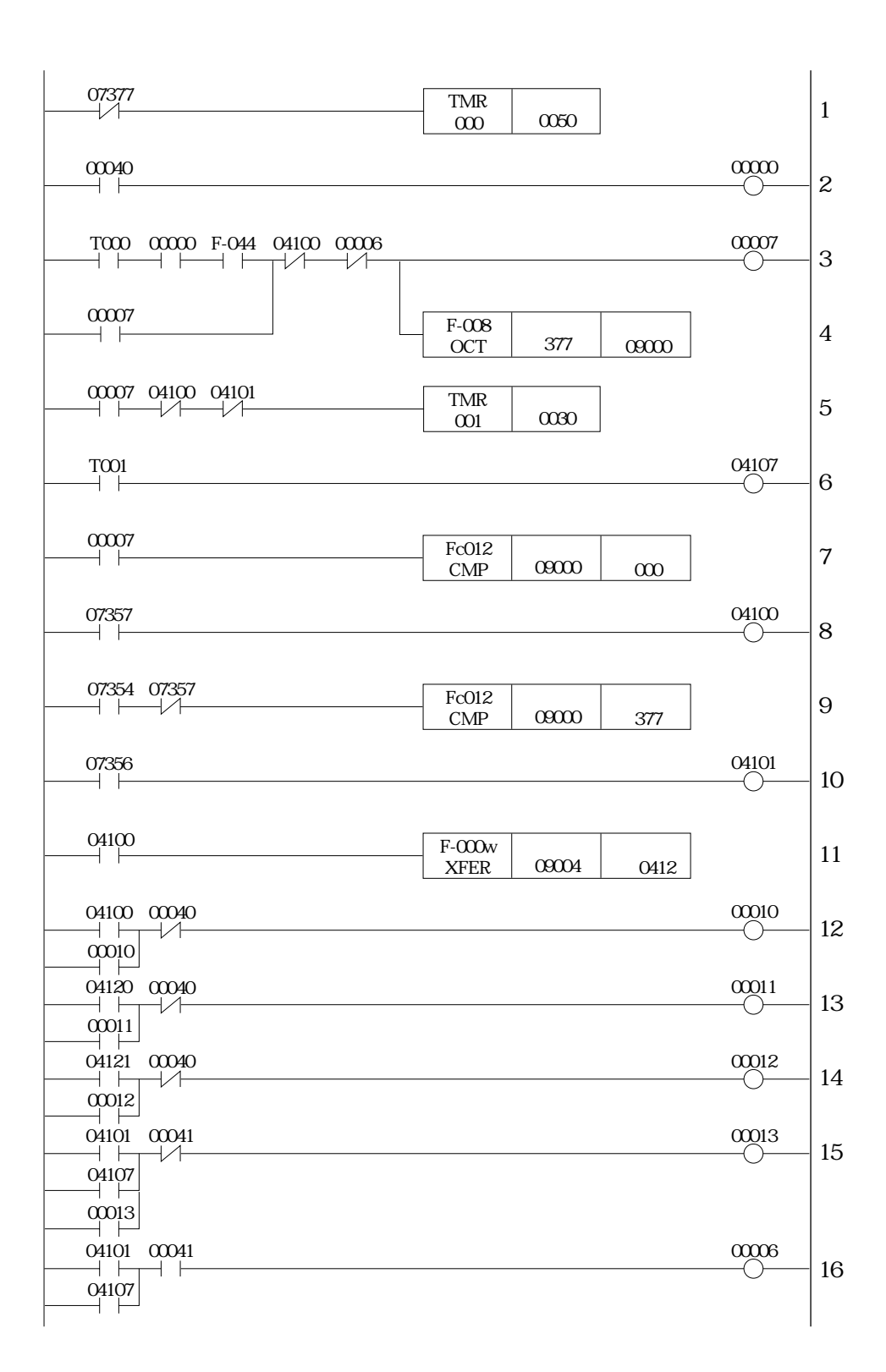

コンピュータリンク

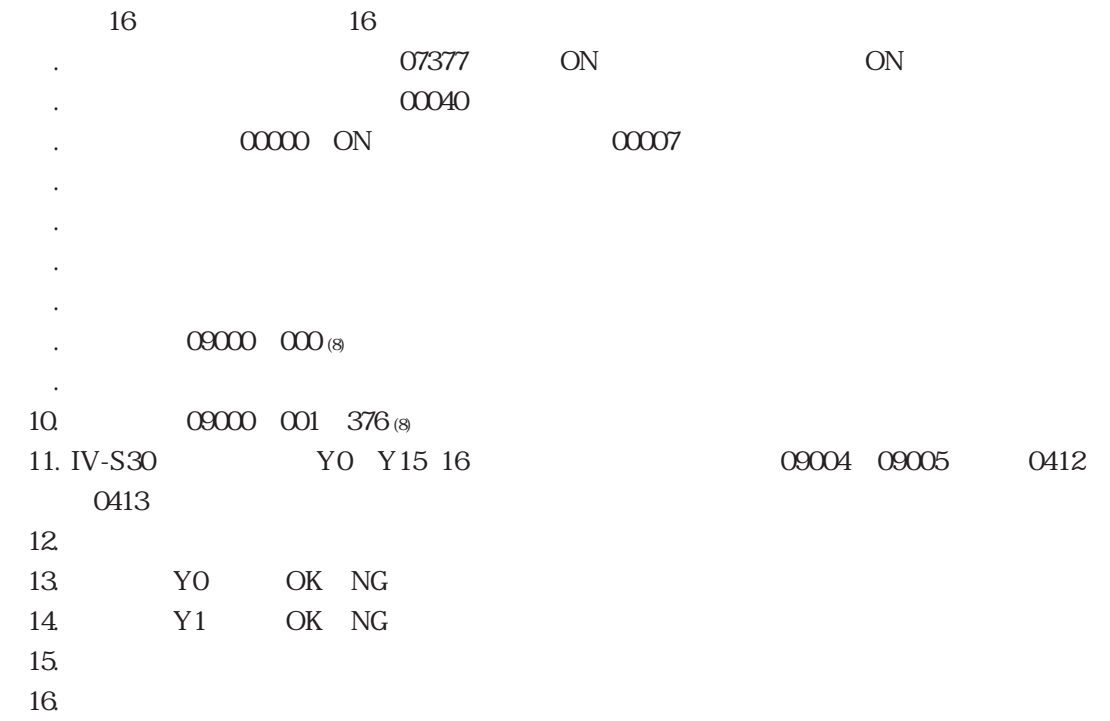

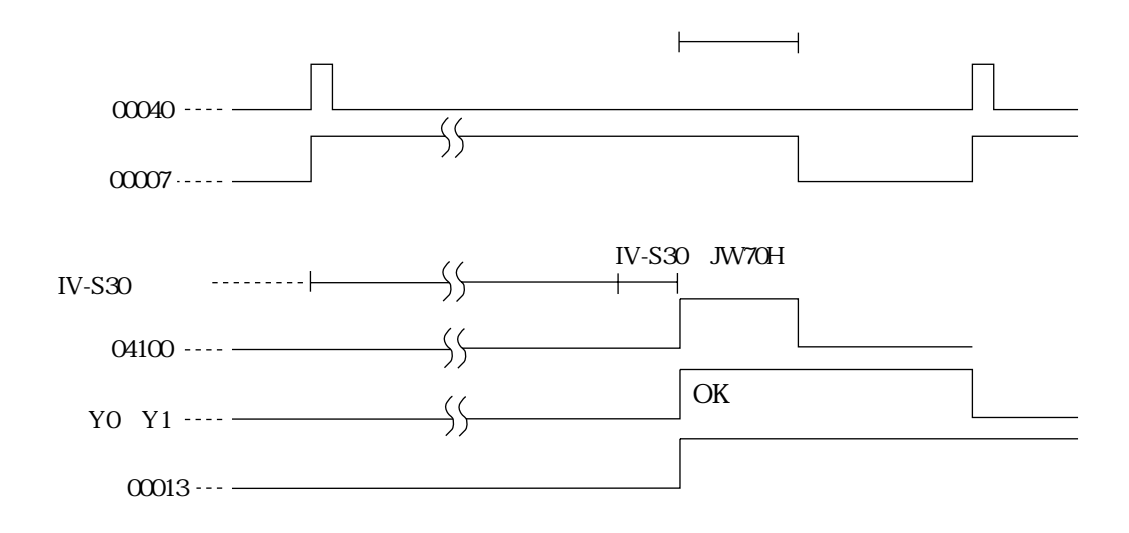

<u></u>

IV-S30  $\blacksquare$ IV-S30  $\qquad$ 

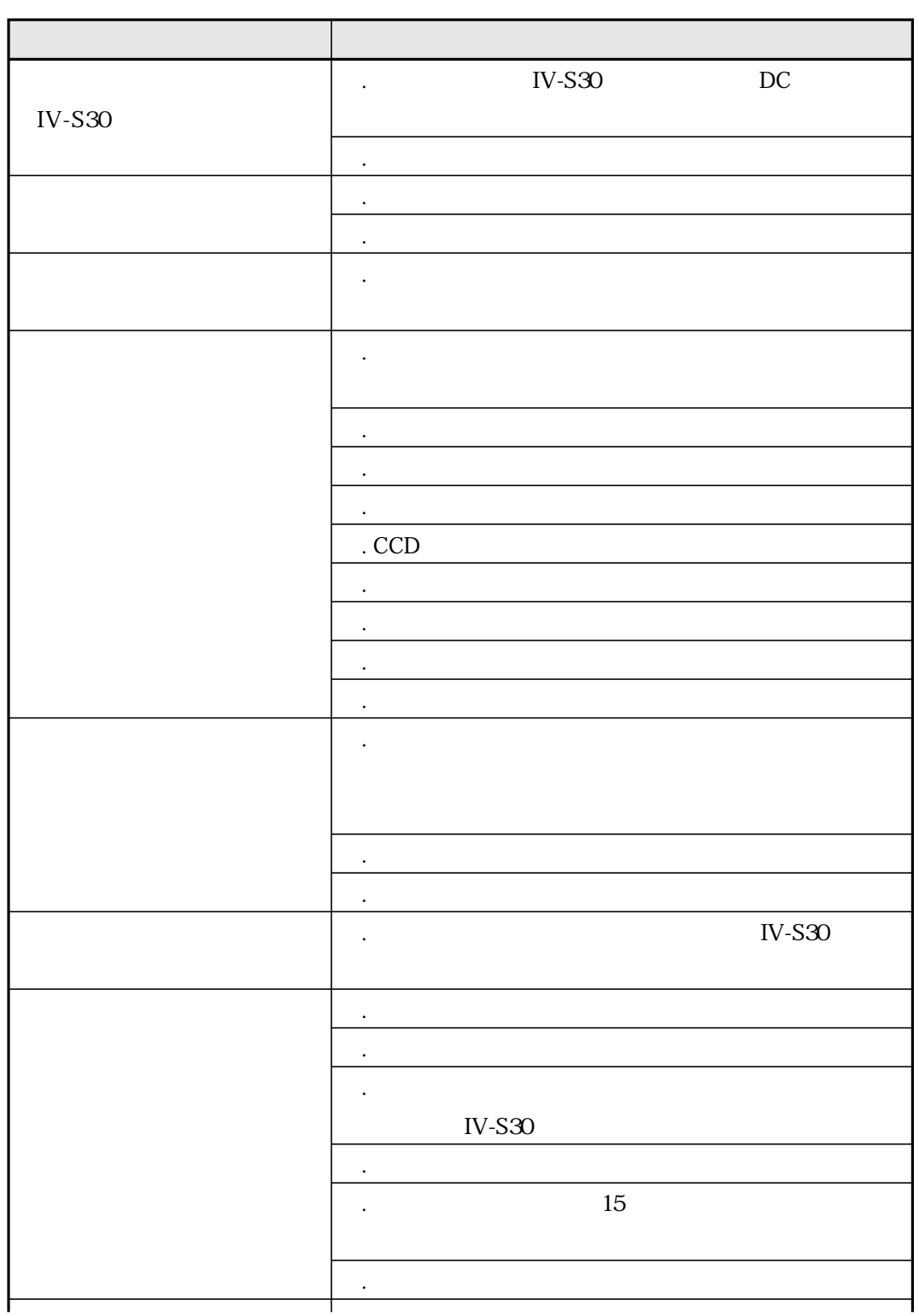

20

 $\mathbb{R}$  20  $\mathbb{R}$  20  $\mathbb{$ 

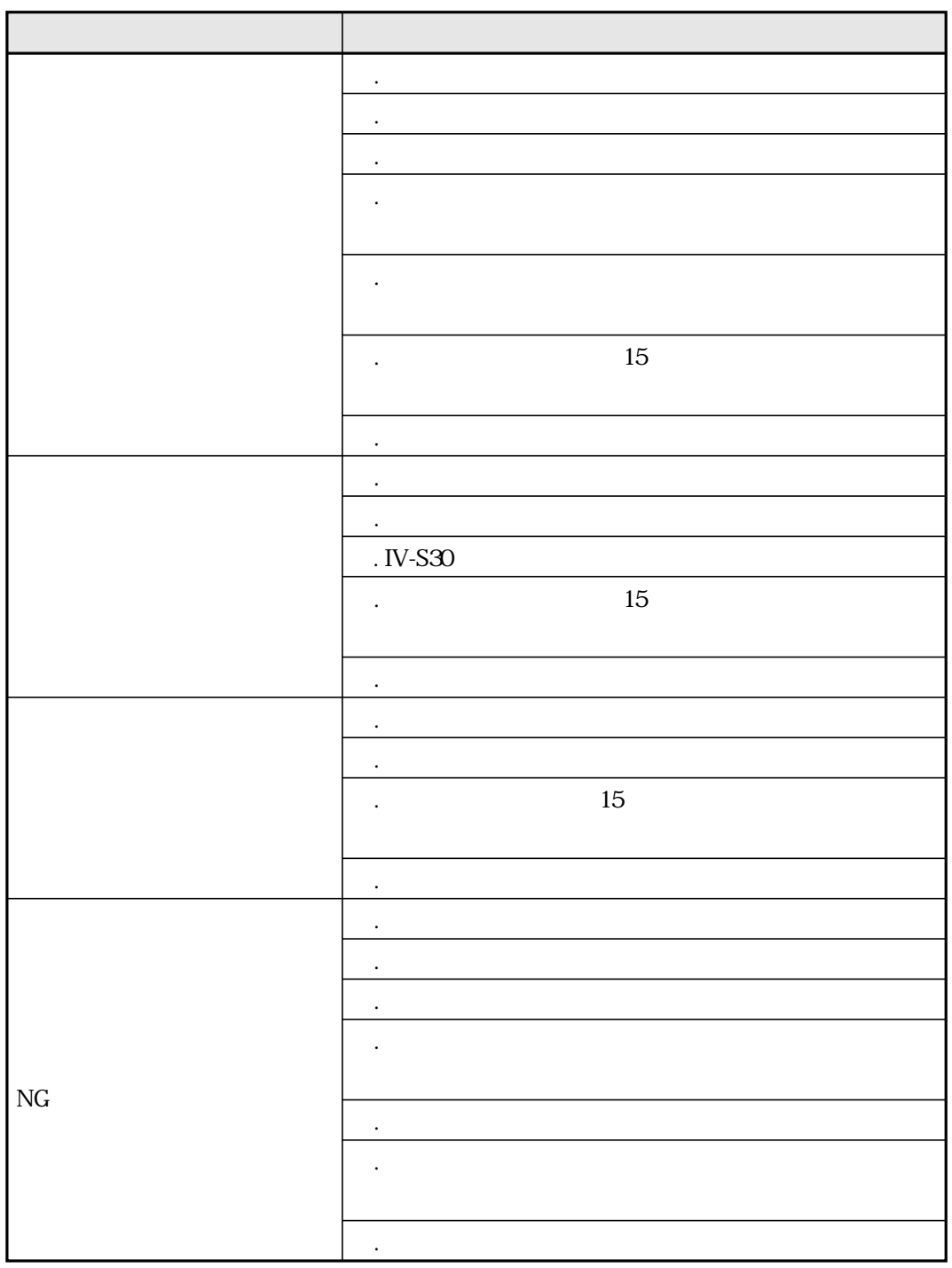

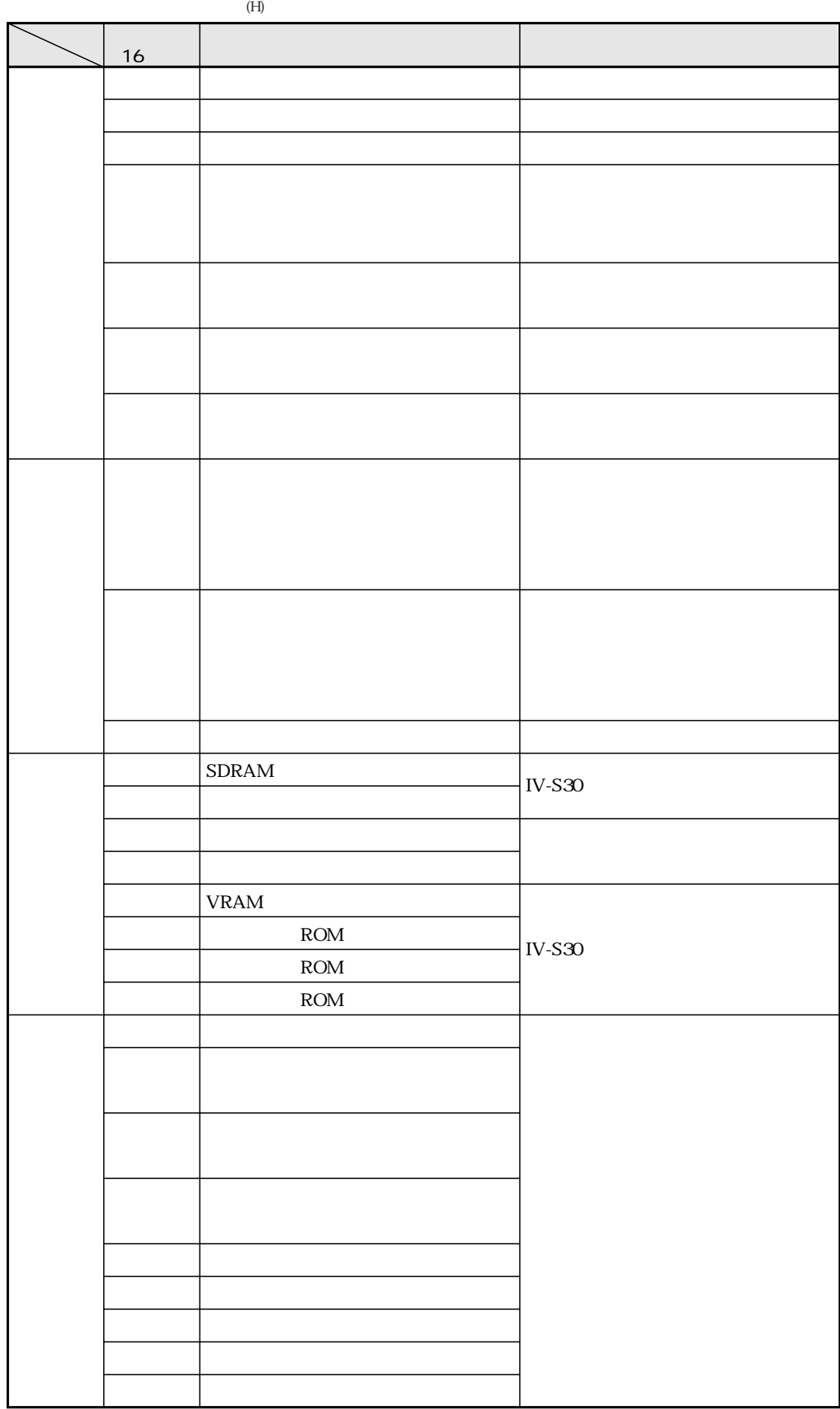

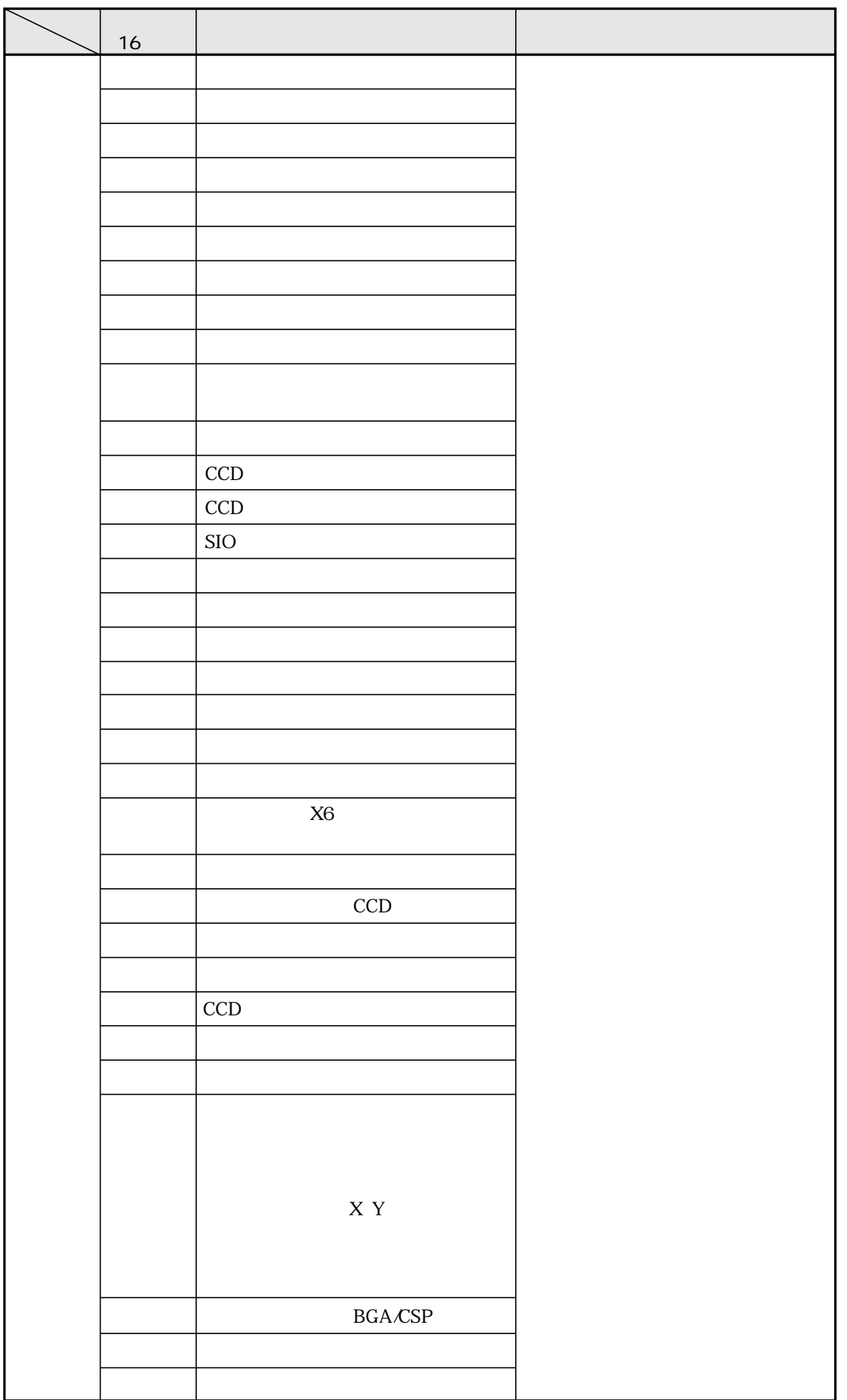

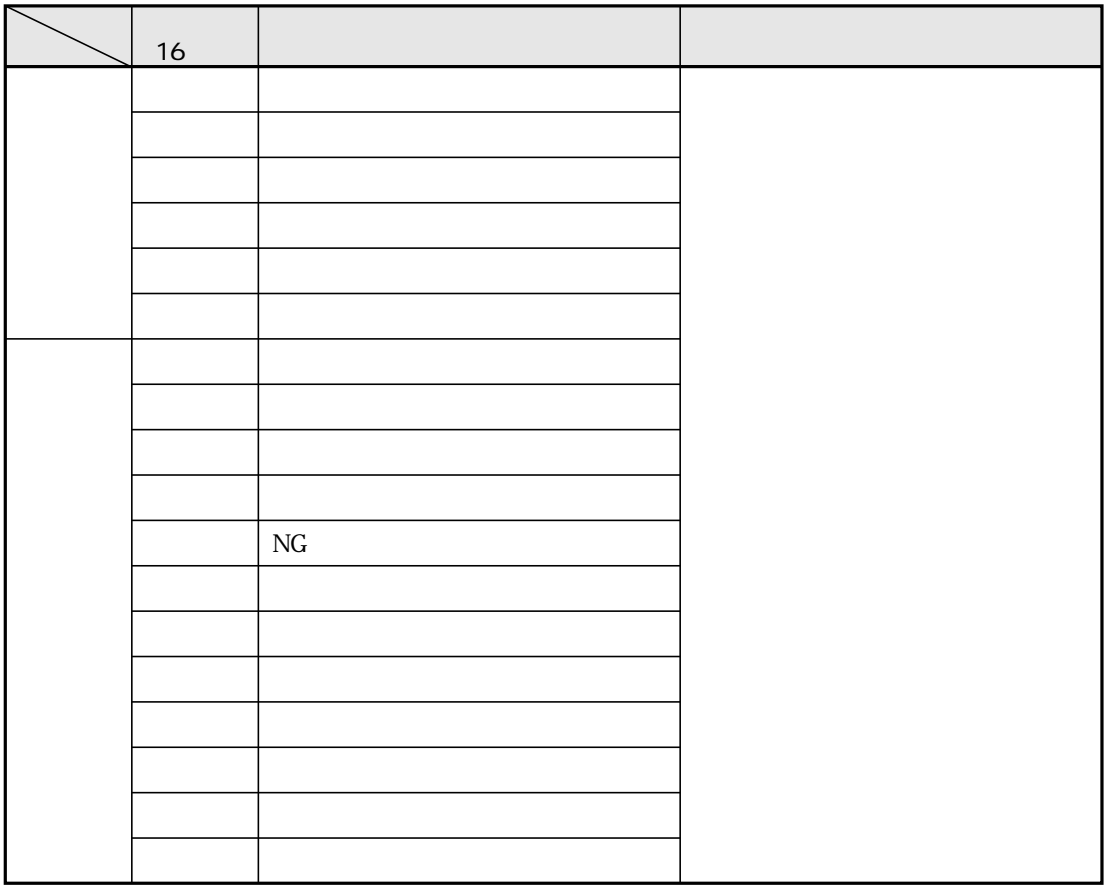

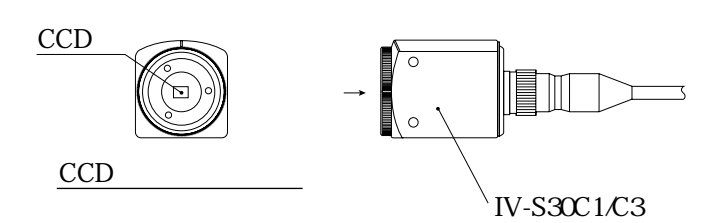

CCD

 $\mathsf{CCD}$ 

20

<u>とは、</u>

索・1

登録切換 1・5 取込フィルター 3・18 2 21 1 15 BGA/CSP 72 8 2 2値カウント計測 9・2 10 2 9 1 17 2値化の処理方法(固定/しきい値補正) 3・9 3 11 2値画像表示 2・8 3 19 3 11 8 1 10 1 入出力条件の設定 17・1 入出力/システムの設定 3・31 19 17 19 17 18 16 任意出力の設定 17・23 濃度変換 3・14 濃度ムラ補正 3・18 2 20 パターン設定 3・4 27 X6 17 1 X7 24 17 2 17 19 判定条件 3・16 位置ずれ計測 4・5 一致度検査 5・4 64 BGA/CSP 75 86 2値カウント計測 9・5  $105$ 11 4 複数位置計測 12・5 複数一致度検査 13・4 判定条件変更画面 1・6 判定変更 1・5  $1721$  $\frac{1}{2}$ 1 5 2 14 17 1 [品種別システム]メニュー 1・8、3・34 12 1 複数一致度検査 13・1 2 20 2 20 分布減算 3・18 3 18  $310$ <br> $525$ CCD 17 17 変動差 3・9 変動率 3・9 ポイント計測 11・1 11 2 20 6 補助切換 16・19 1 12 3 19 PC 19 26  $2 \epsilon$ メニュー構成 1・8 1 2 メニューバー 1・5 1 13 2 2 ユーザメニュー 1・5 35  $16<sup>3</sup>$  $\sim$  3 9 ラベル順 3・9  $\overline{6}$  1  $316$ レジスタ設定 19・3 64 17 1 1 13

52 54

索・3

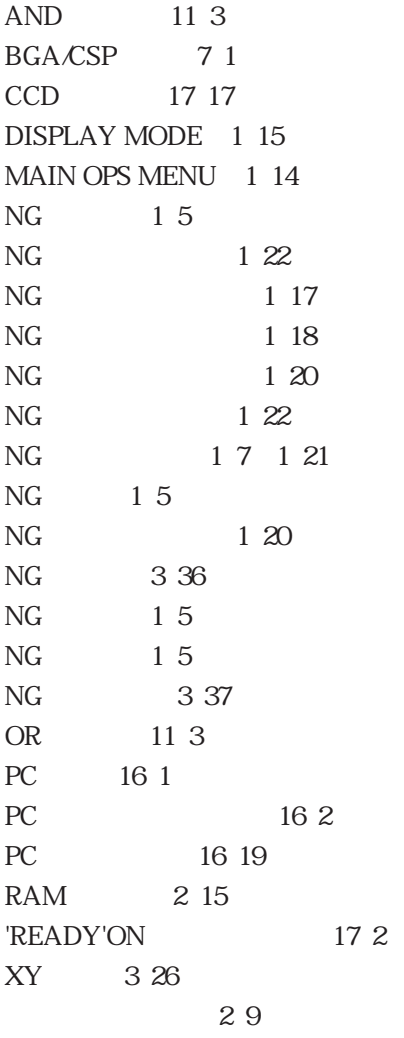

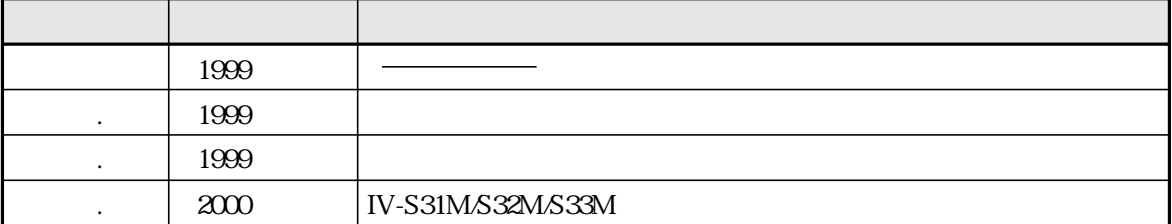

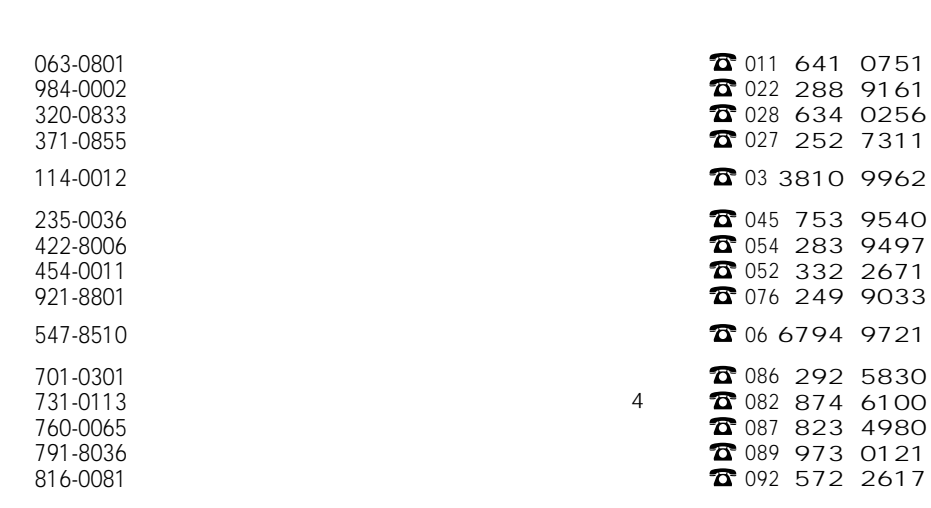

 $\overline{2}$  03 3235 7351<br> $\overline{2}$  052 332 2691

29 0131

**T** 0729 91 0682 **1** 082 875 8611

# シャースマニファクチャリンクジステム株式会社  $\mathbf{1}$

581-8581

162-8408 454-0011

471-0833 581-8581

731-0113

http://www.sharp.co.jp/sms/

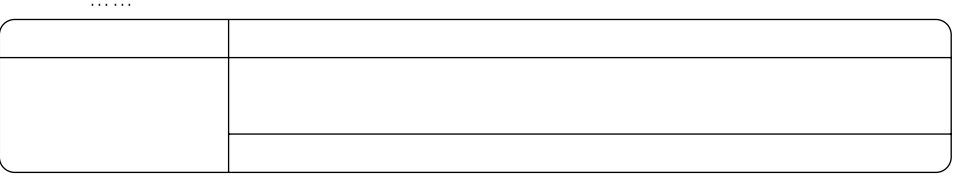